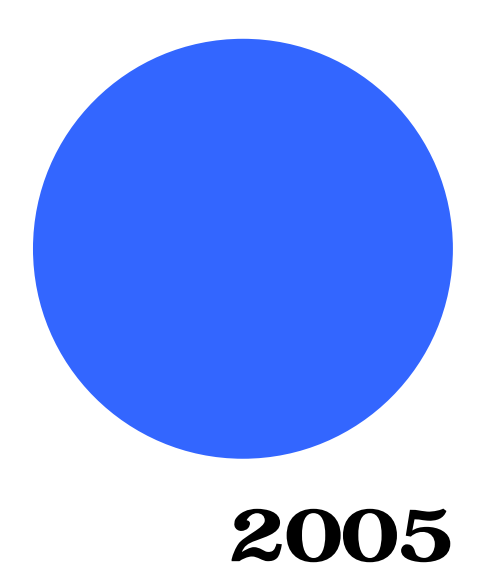

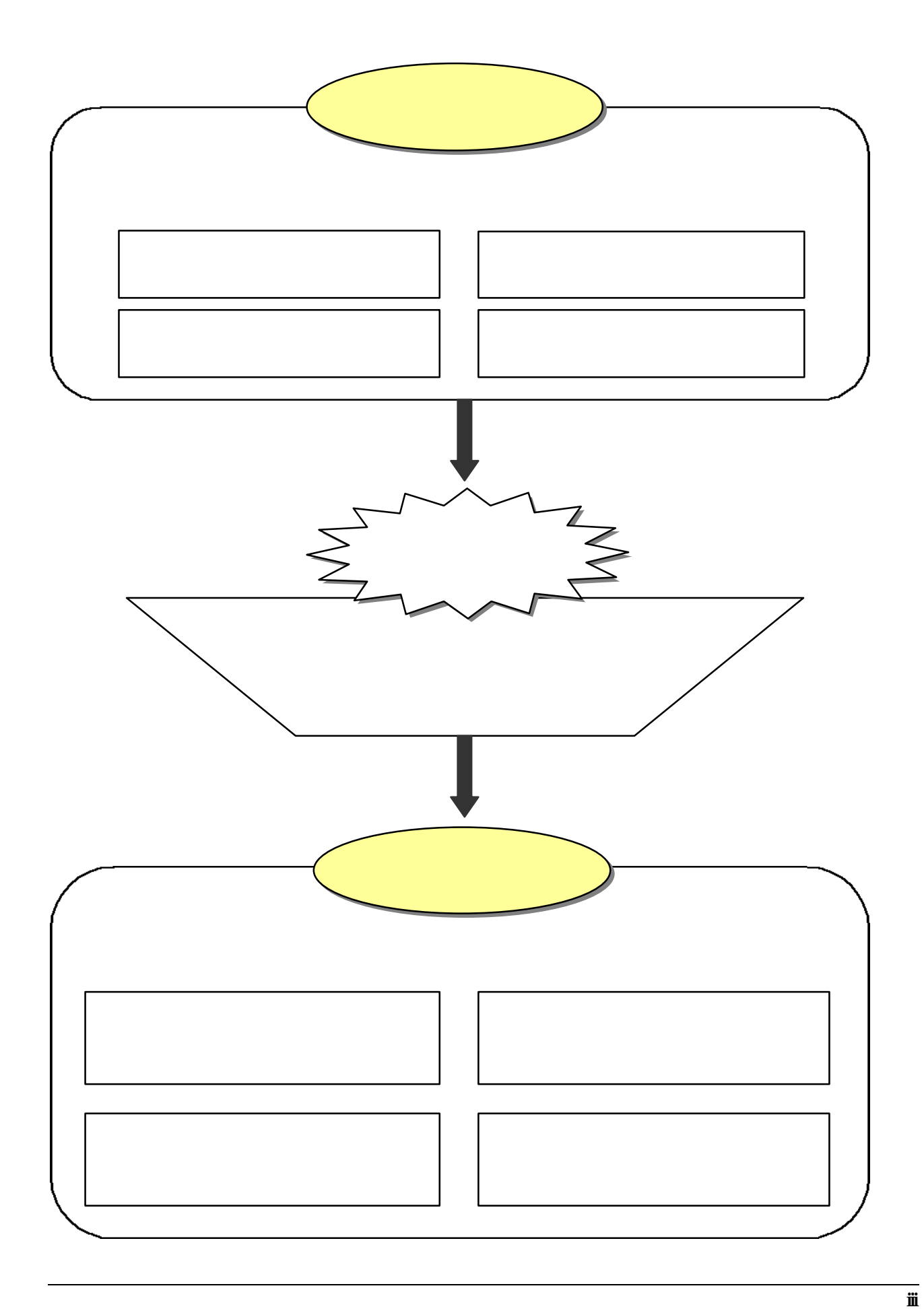

 ii  $-\dot{\mathbf{N}}$ viii

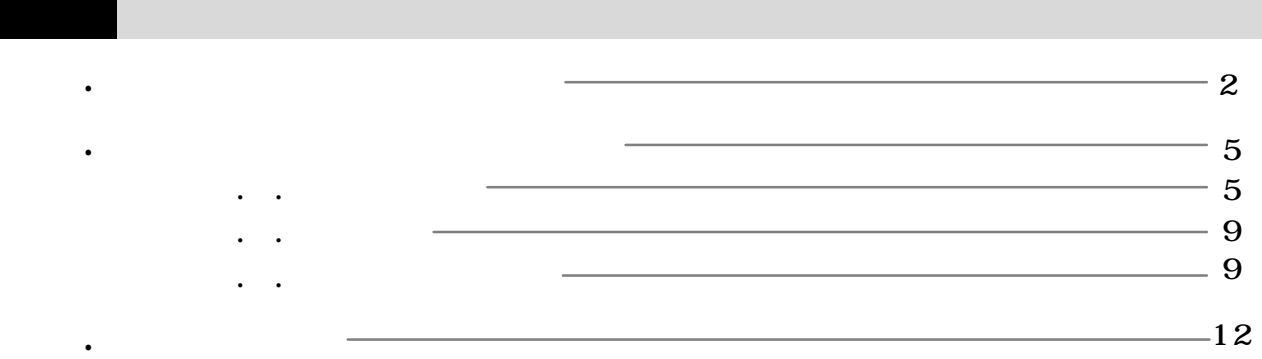

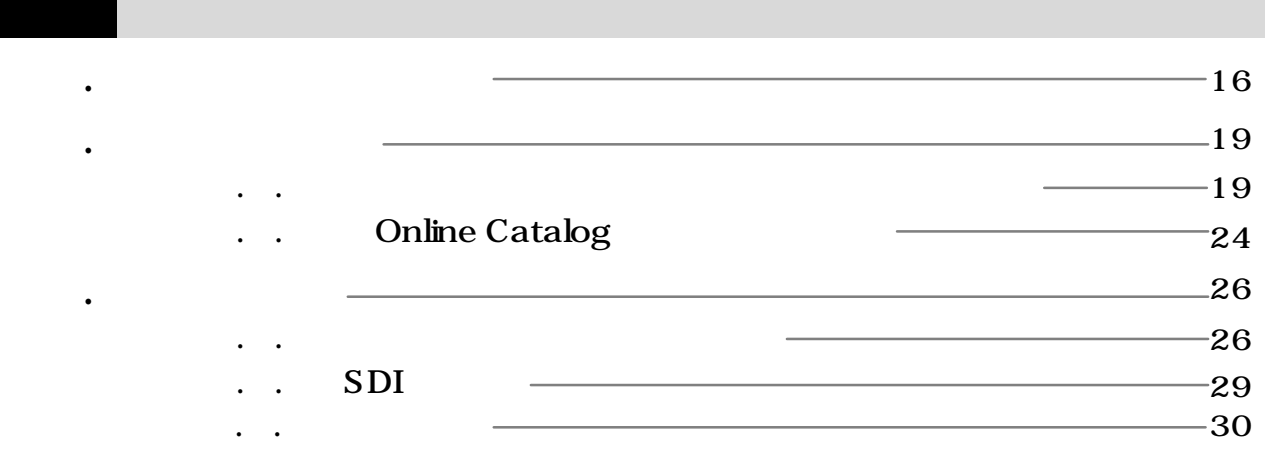

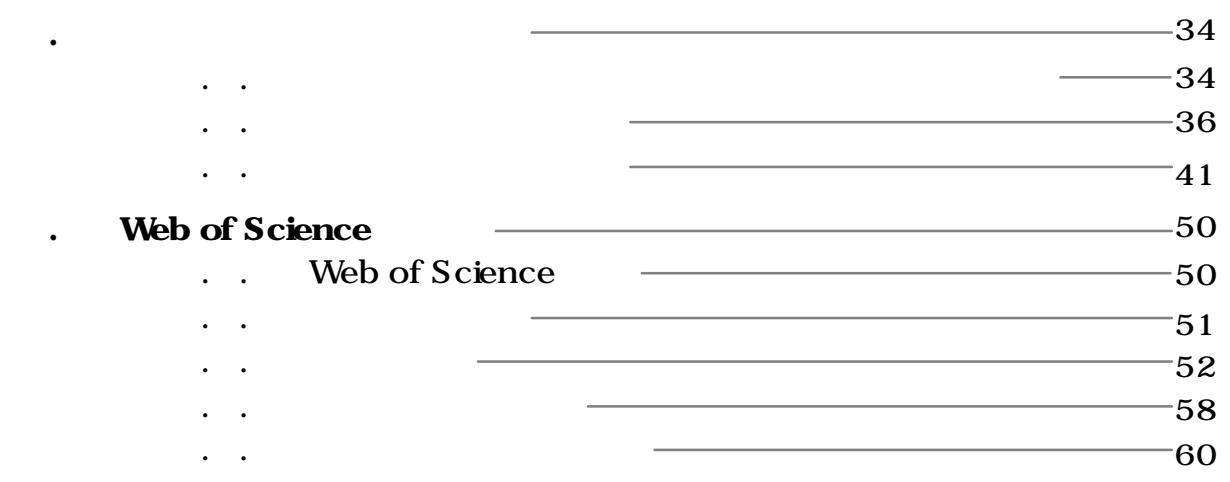

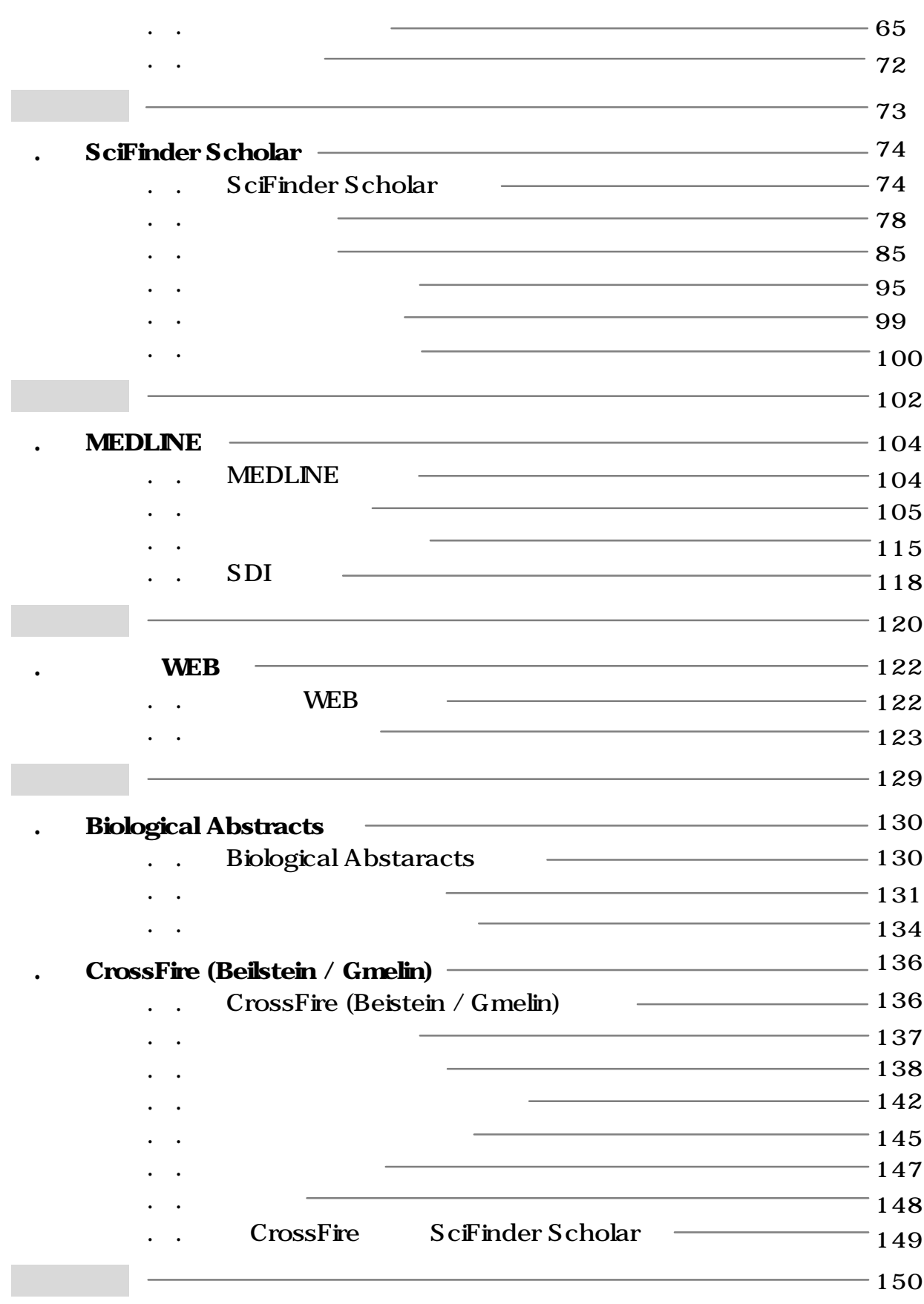

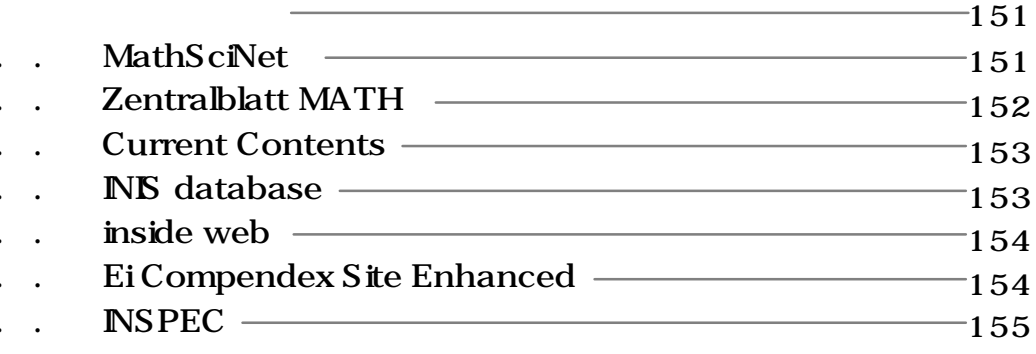

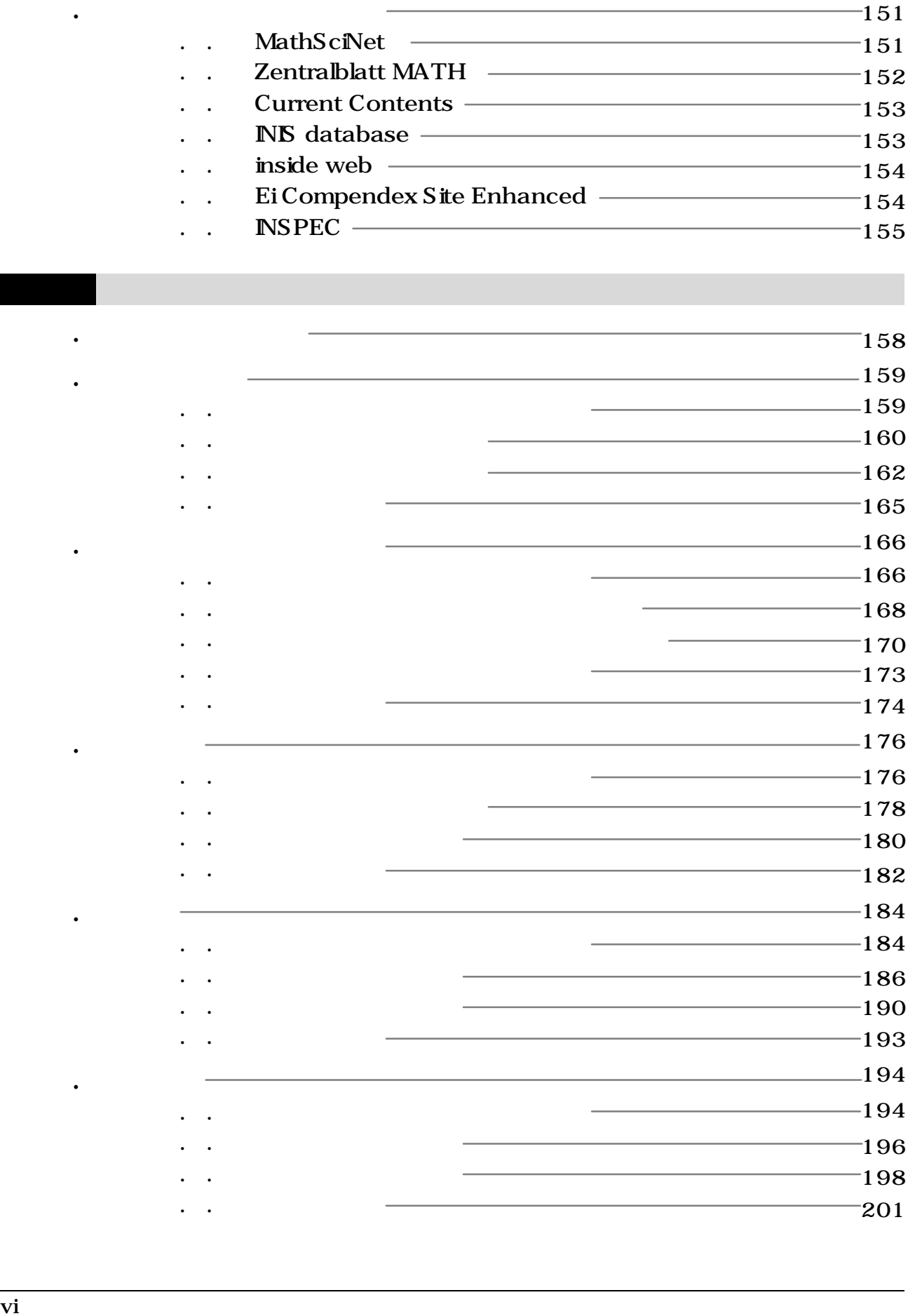

第4章 専門資料

#### $-202$

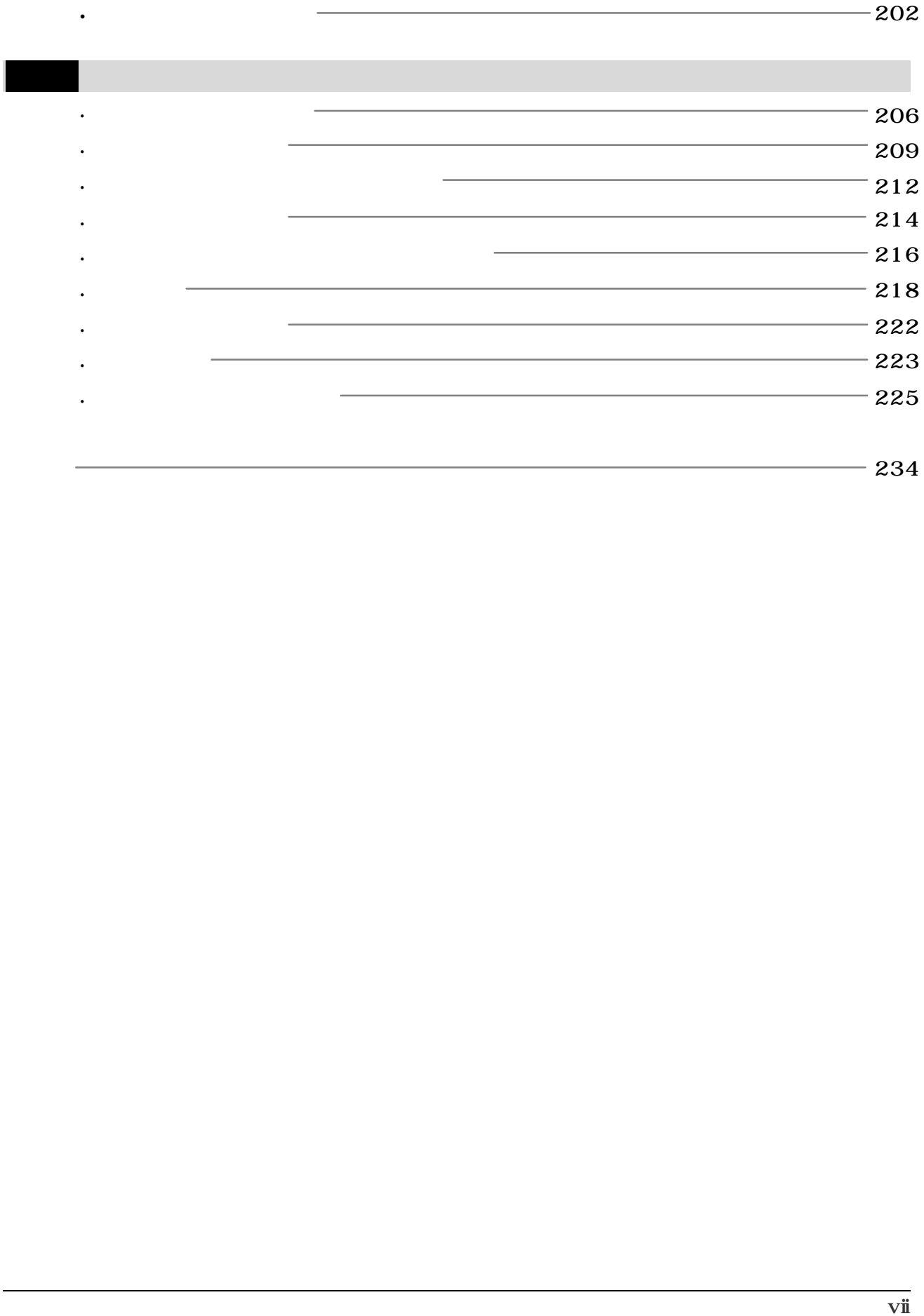

## CD-ROM

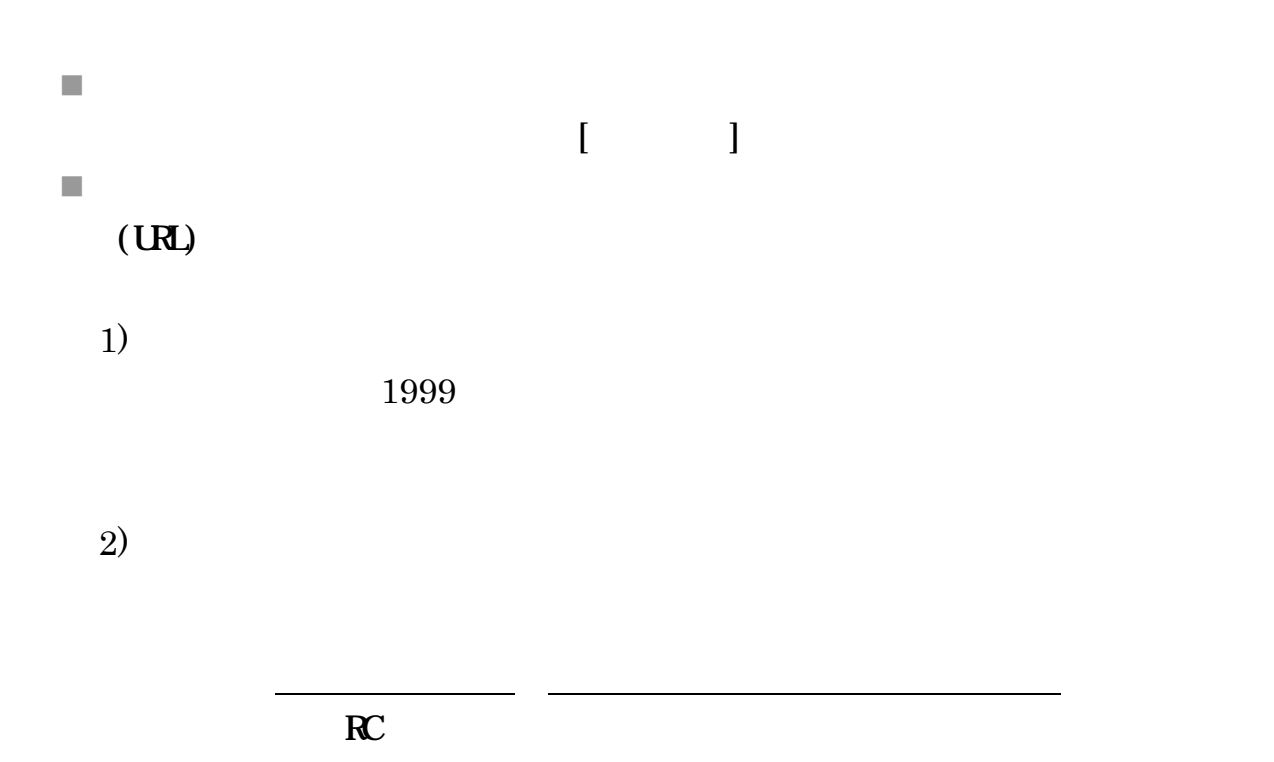

 $3)$ 

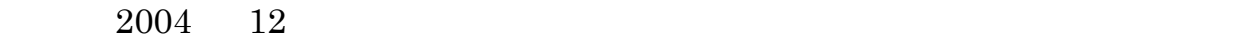

URL:<http://www.library.tohoku.ac.jp/>

# 第1章 自然科学系の情報探索

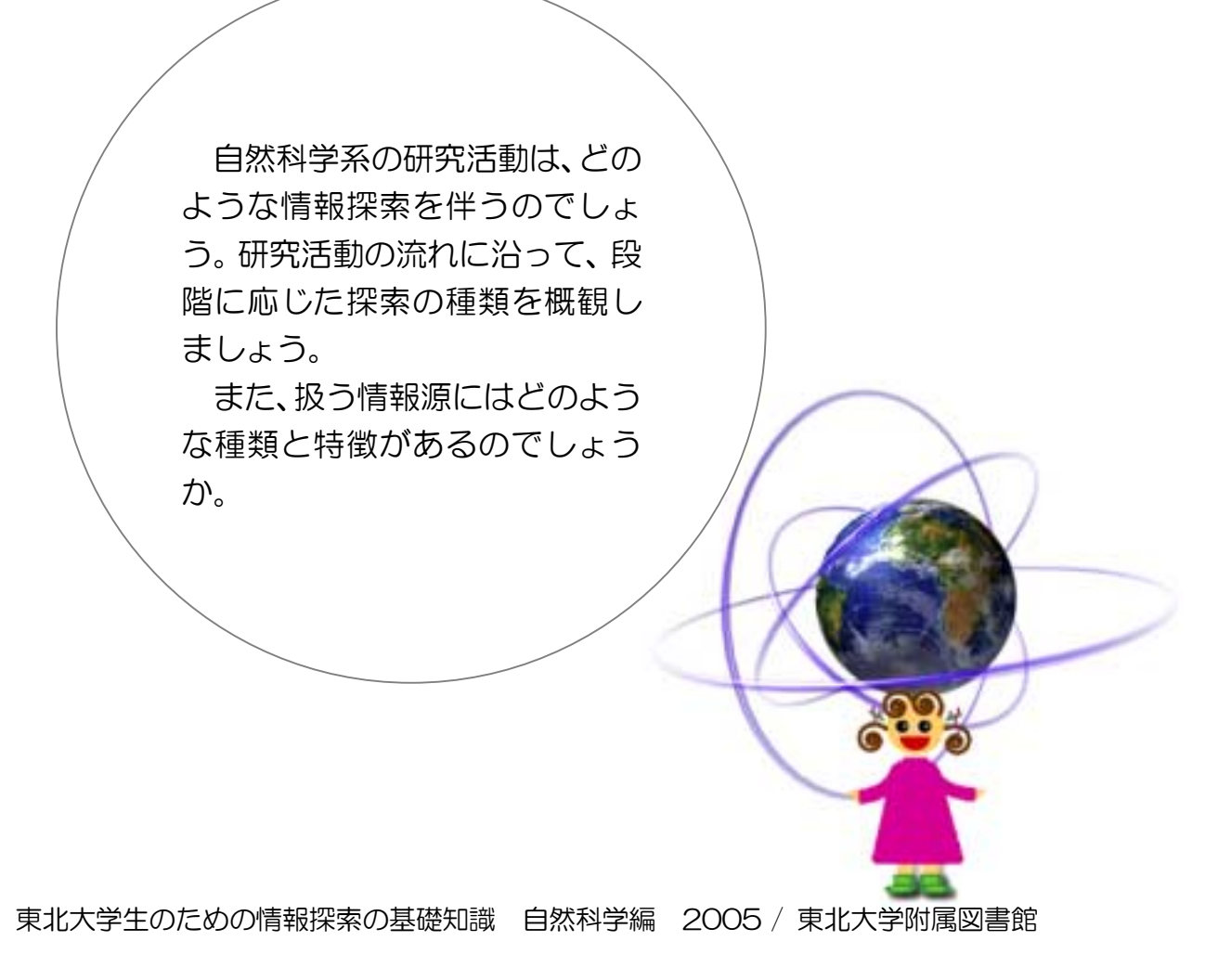

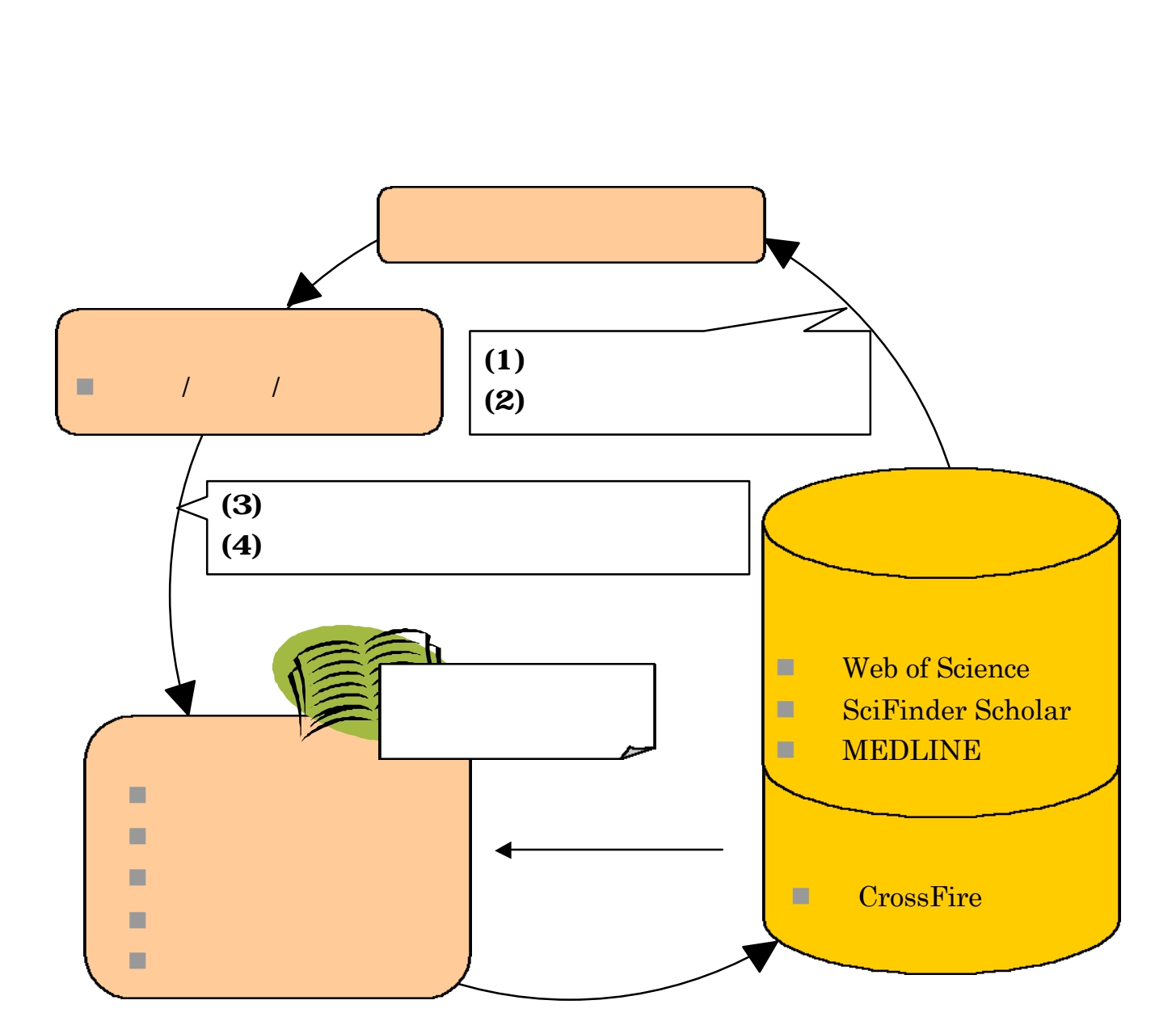

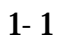

.  $1$ 

(1) (4)

 $( )$ 

 $($  $( )$  $(12.2)$  $(2.3)$ 

)

 $( )$ 

Web of Science (3.2)

 $(4.7)$ 

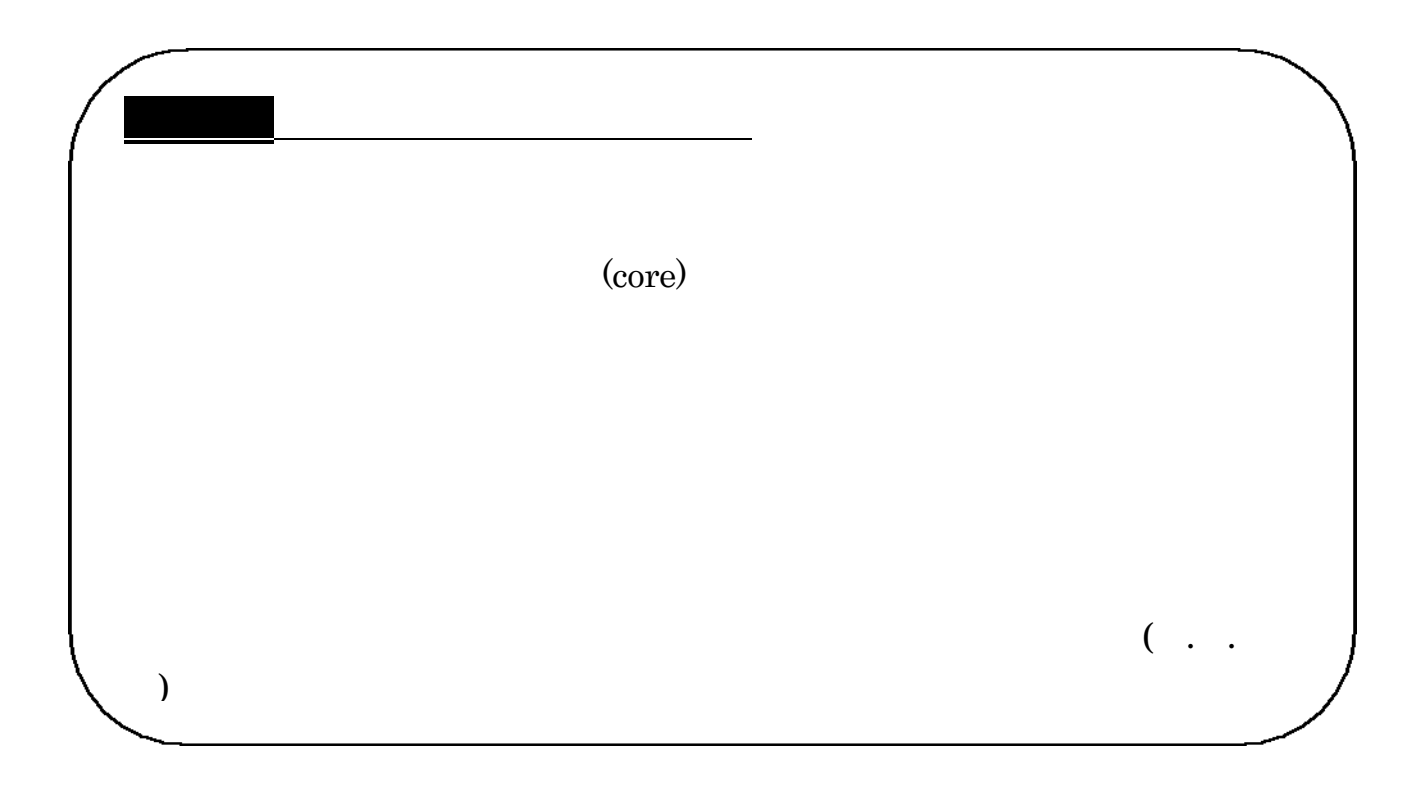

4

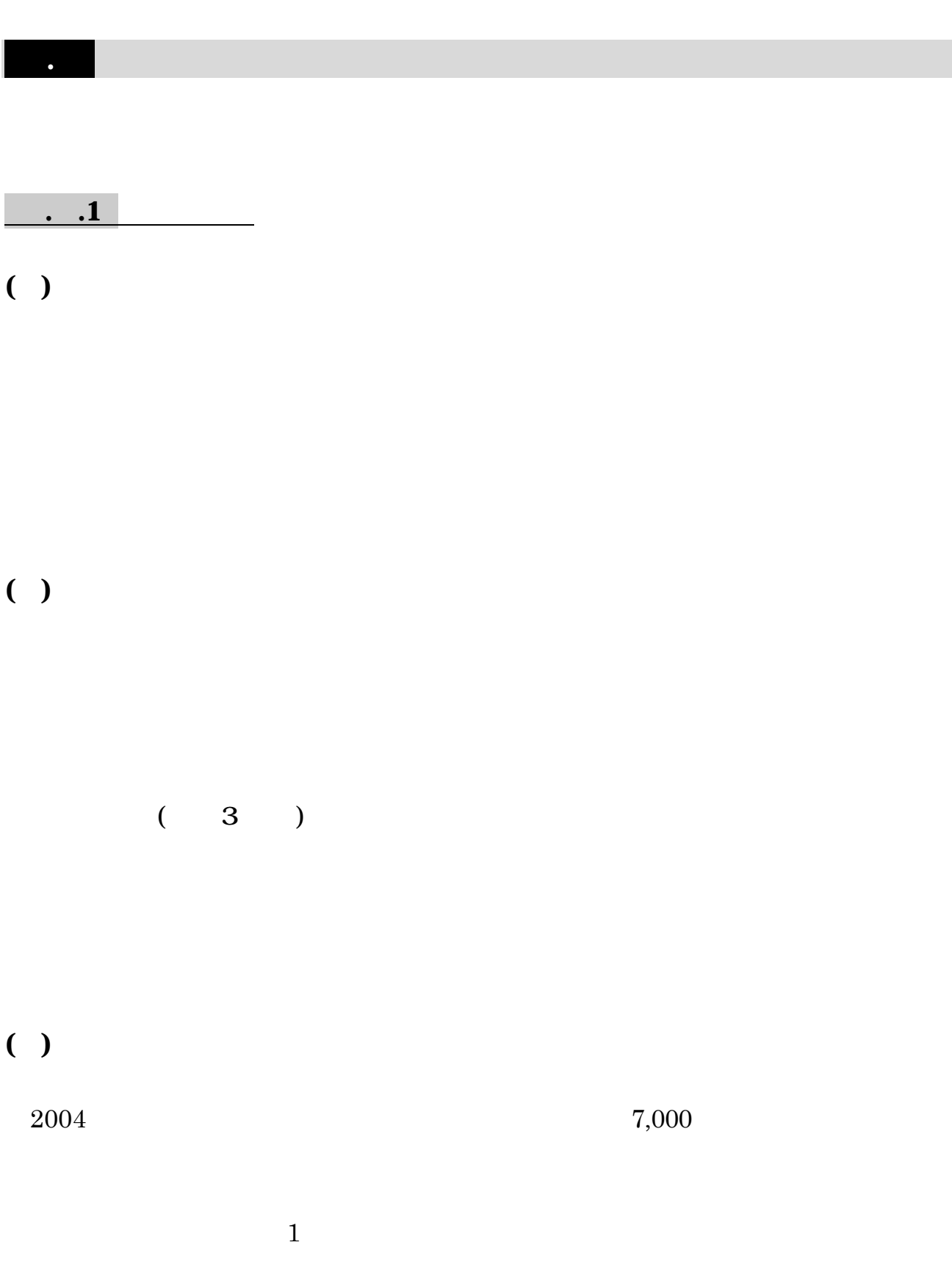

 $\sim$  2  $\sim$  2  $\sim$ 

 $SDI$ 

 $2.3$ 

コラム アファンス Journal of the American Chemical Society **Society Society Proceedings of the National** Academy of Science **BBA** Biochimica et Biophysica Acta **JGR** Journal of Geophysical Research

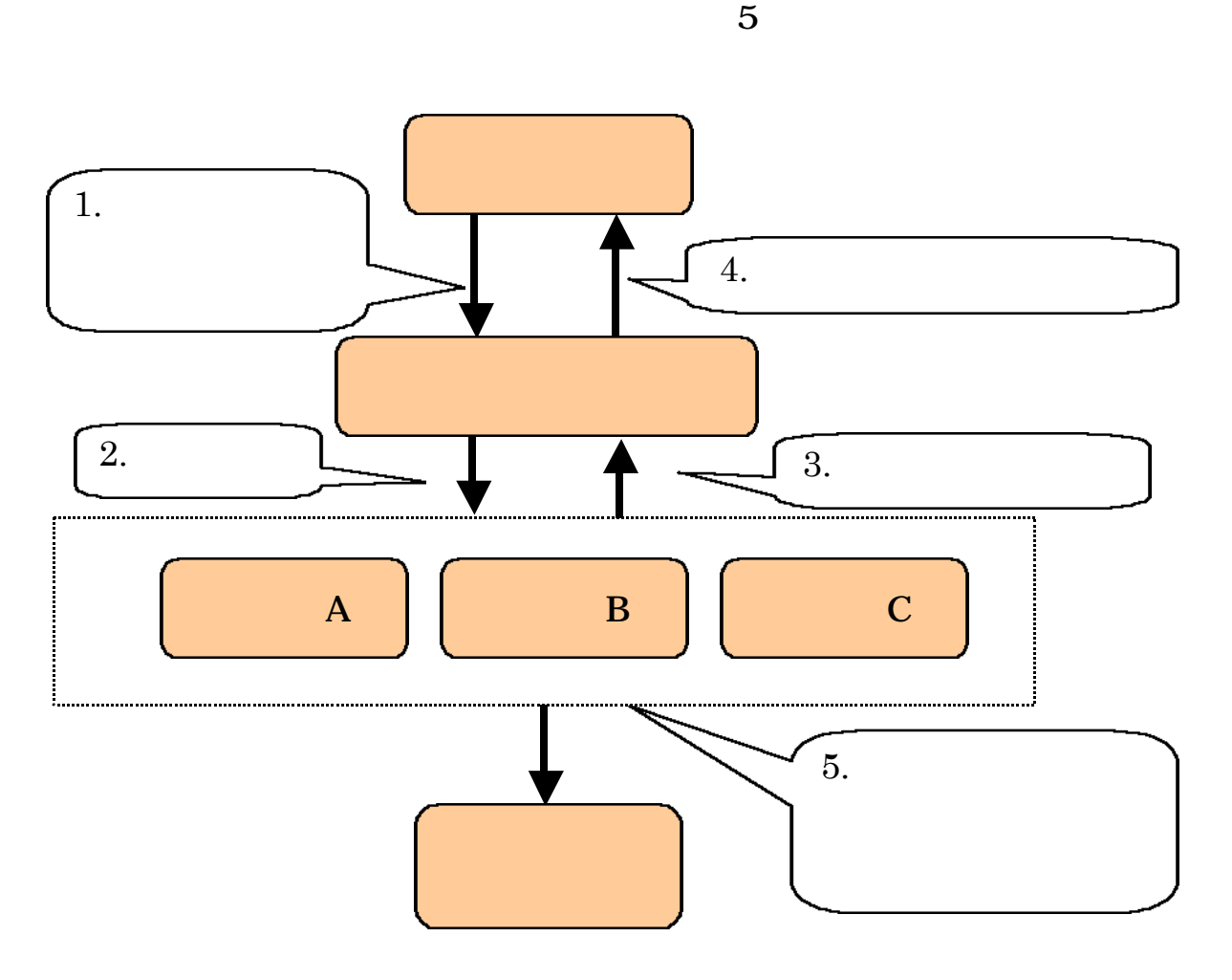

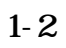

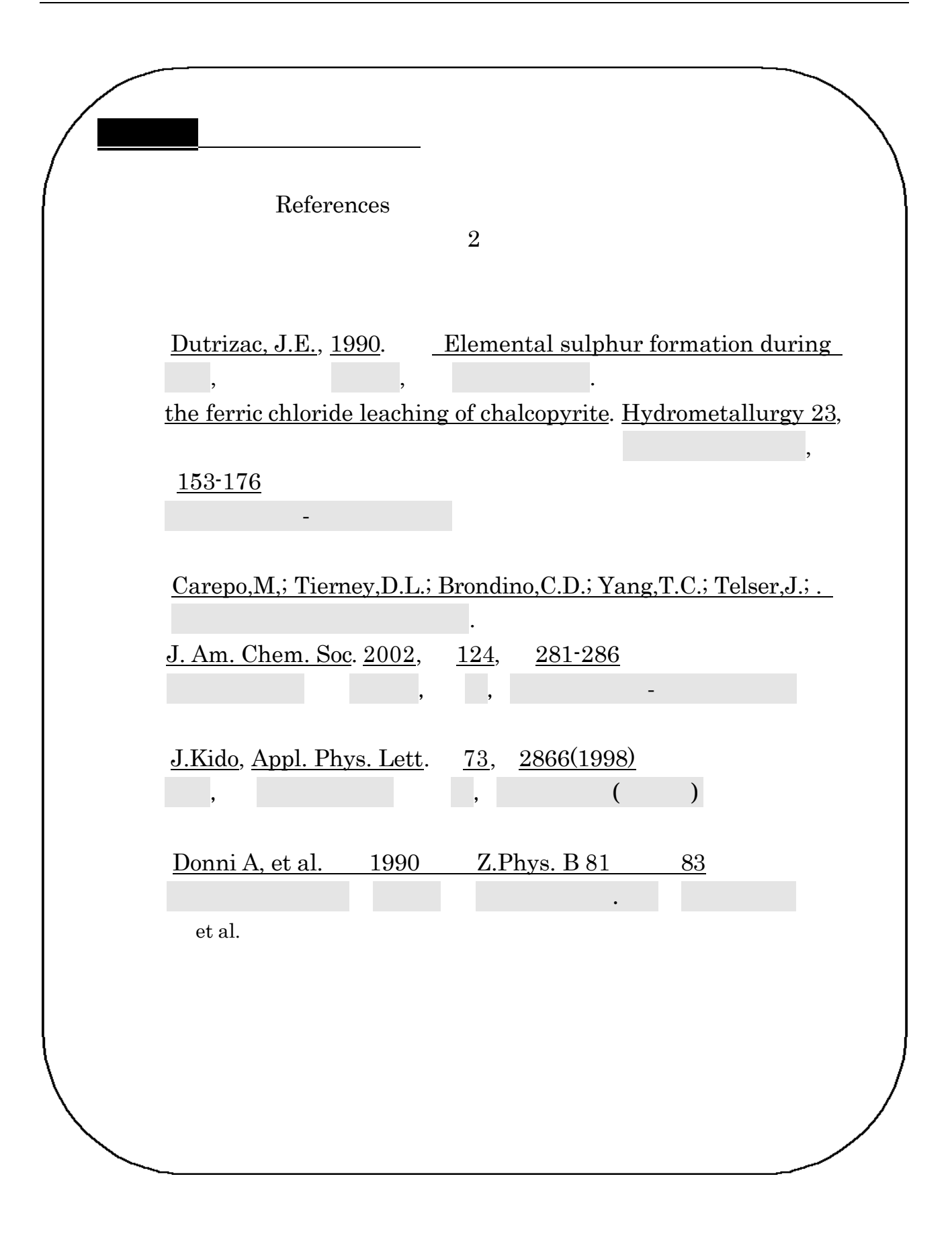

 $\boxed{1.}$ 

 $\times$   $\times$ 

1. .  $\qquad \qquad$ 

 $( )$ 

 $( )$ 

 $4.2$ 

4.4

 $( )$ 

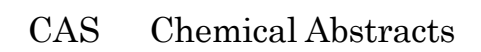

 $4.5$ 

 $2$ 

 $( )$ 

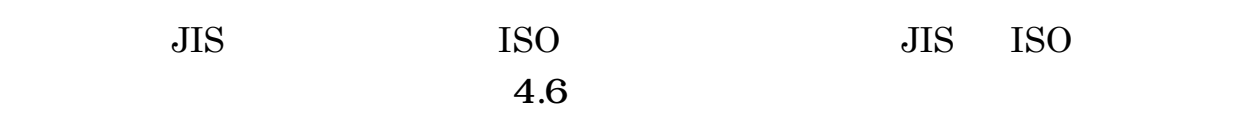

 $(4.7)$ 

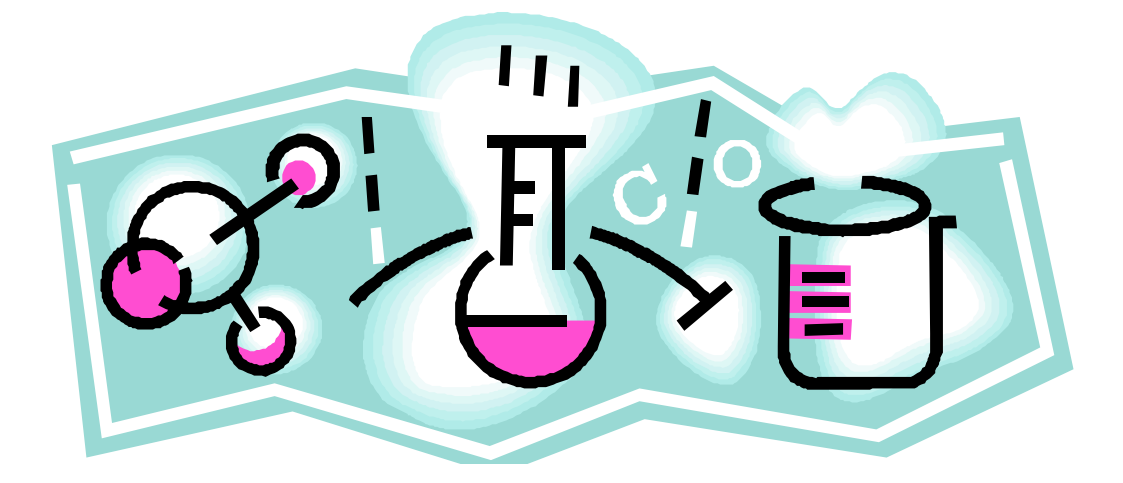

 $\overline{3}$  $\mathbf 2$  $3 \t\t 4$  $1$ 

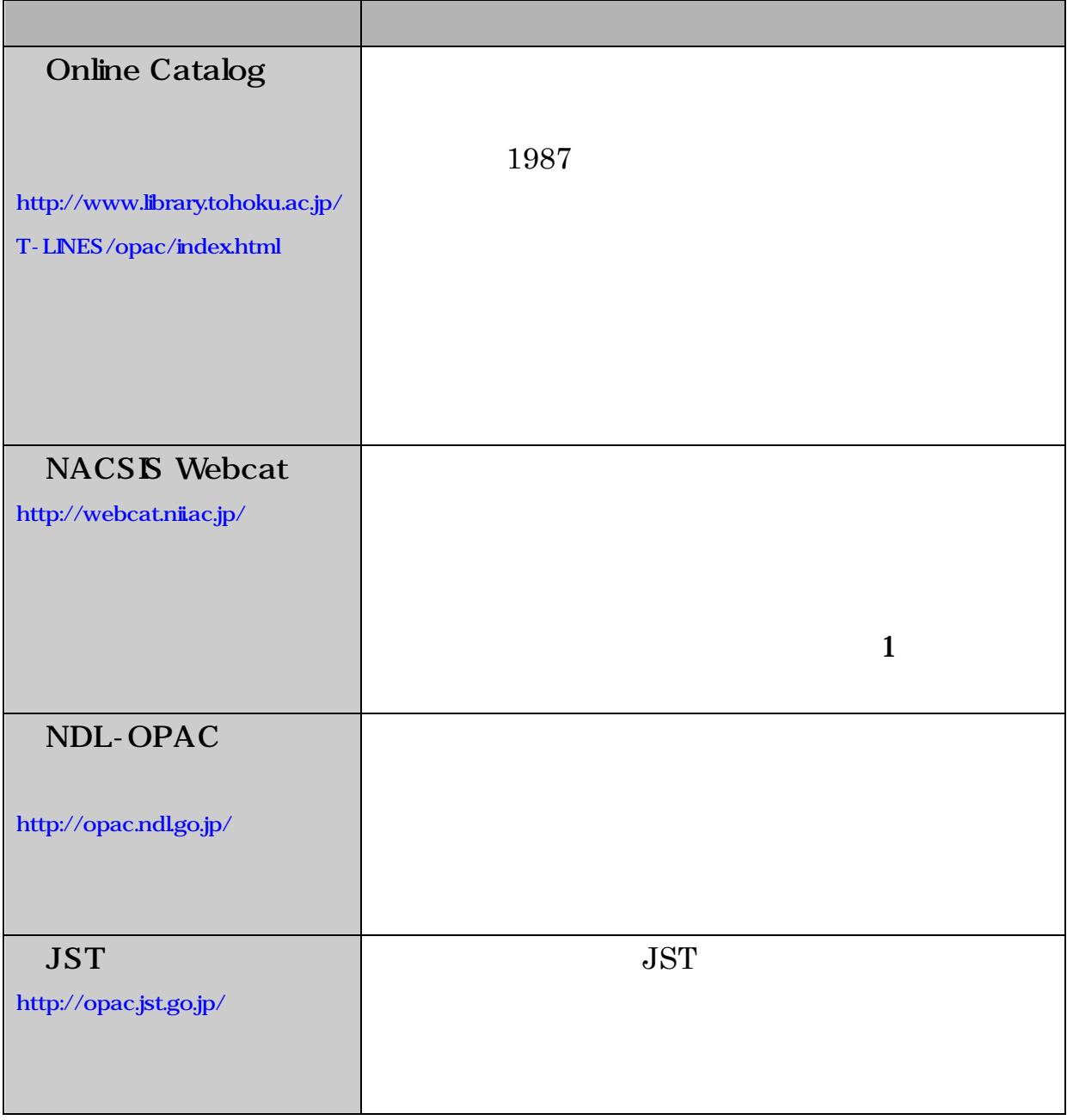

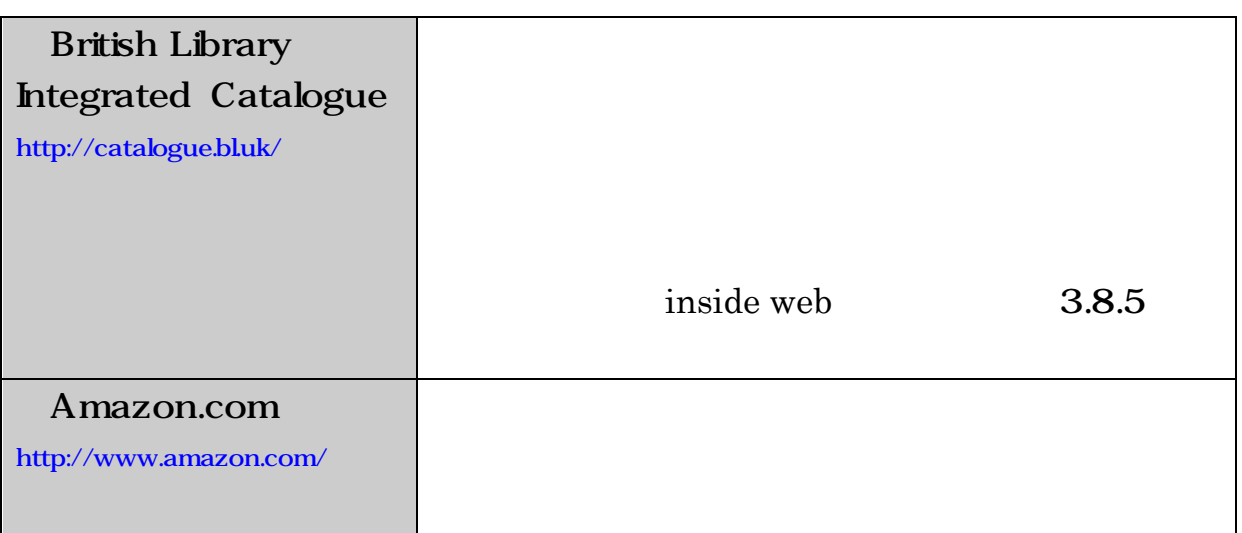

 $1 - 3$ 

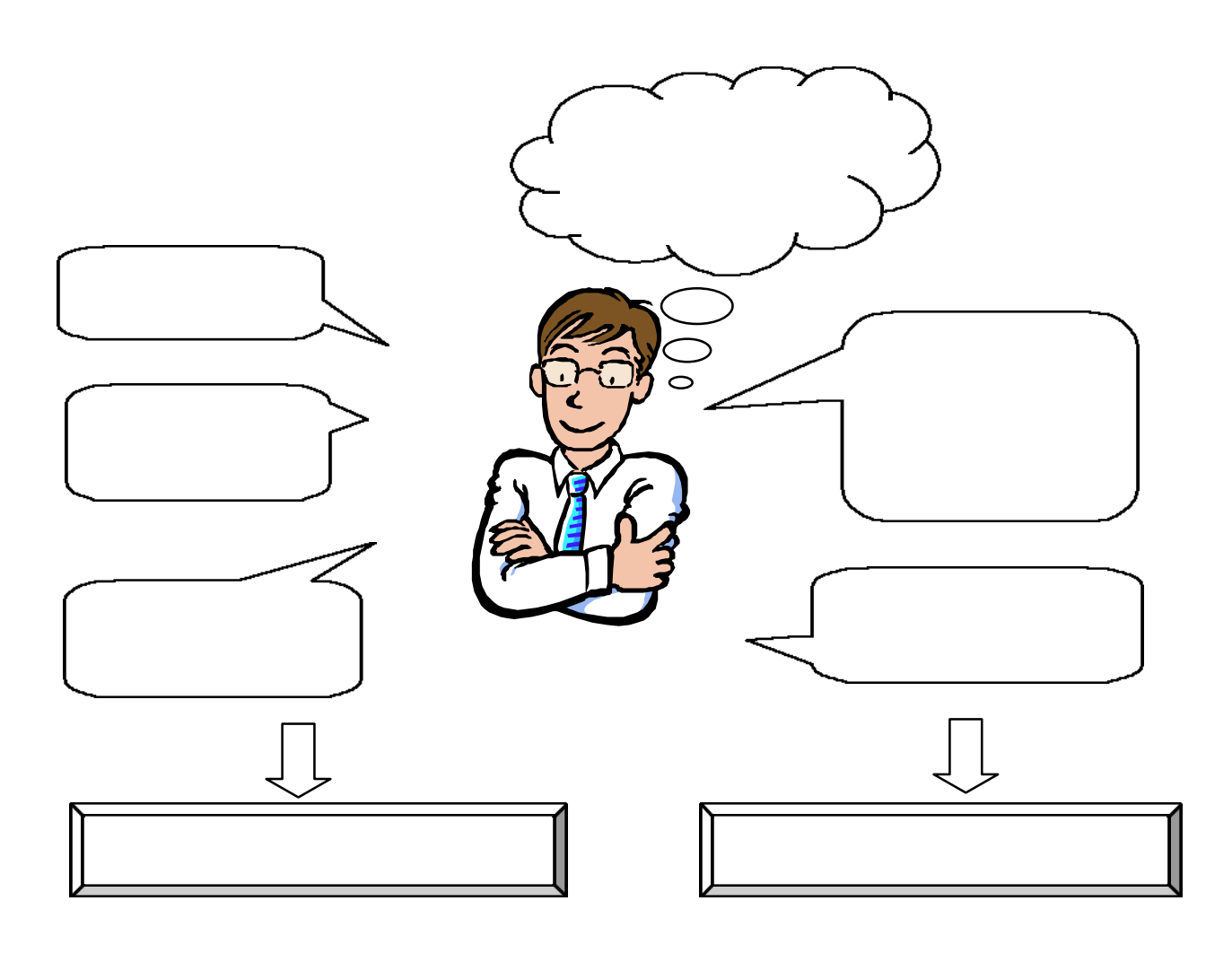

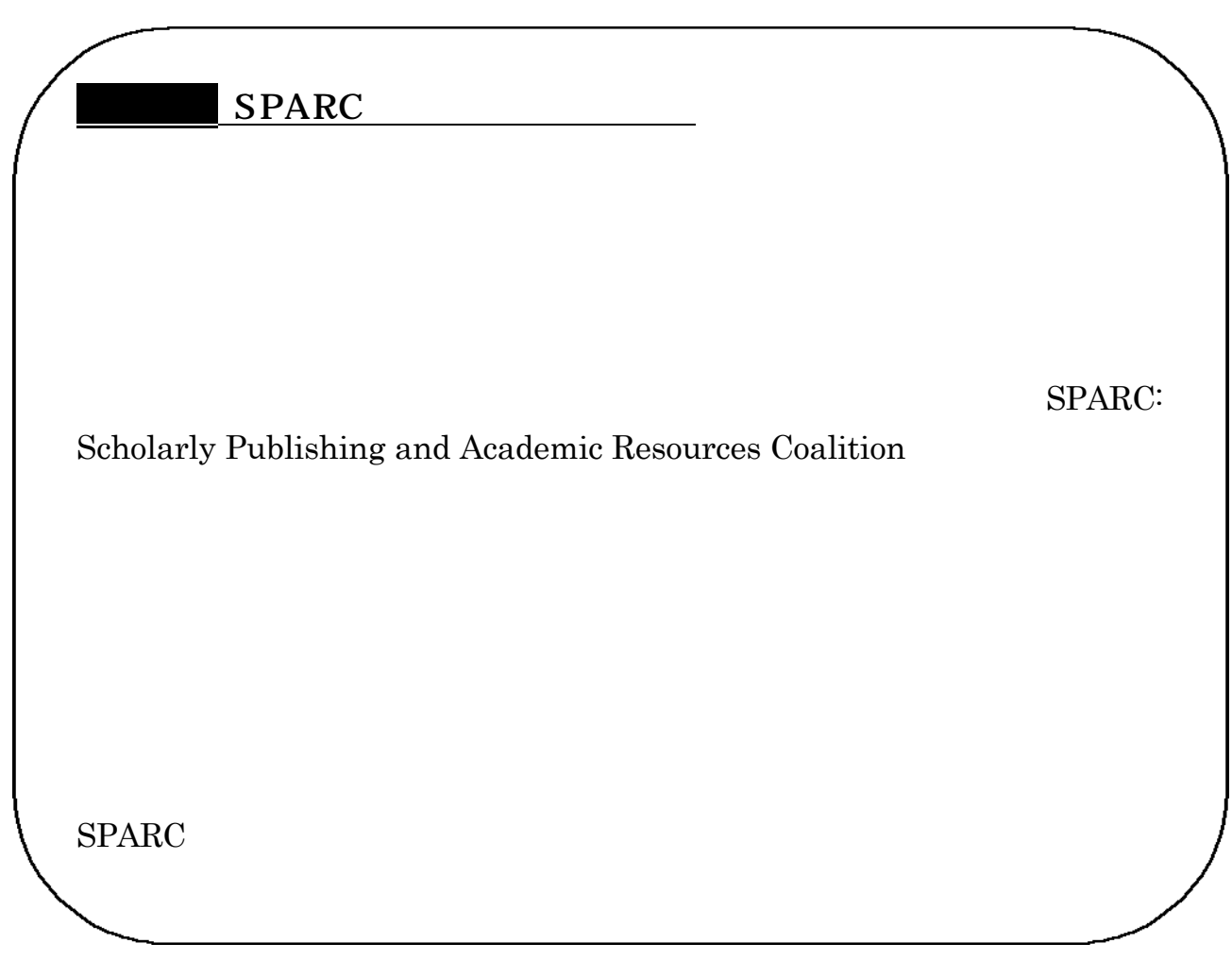

第2章 電子ジャーナル

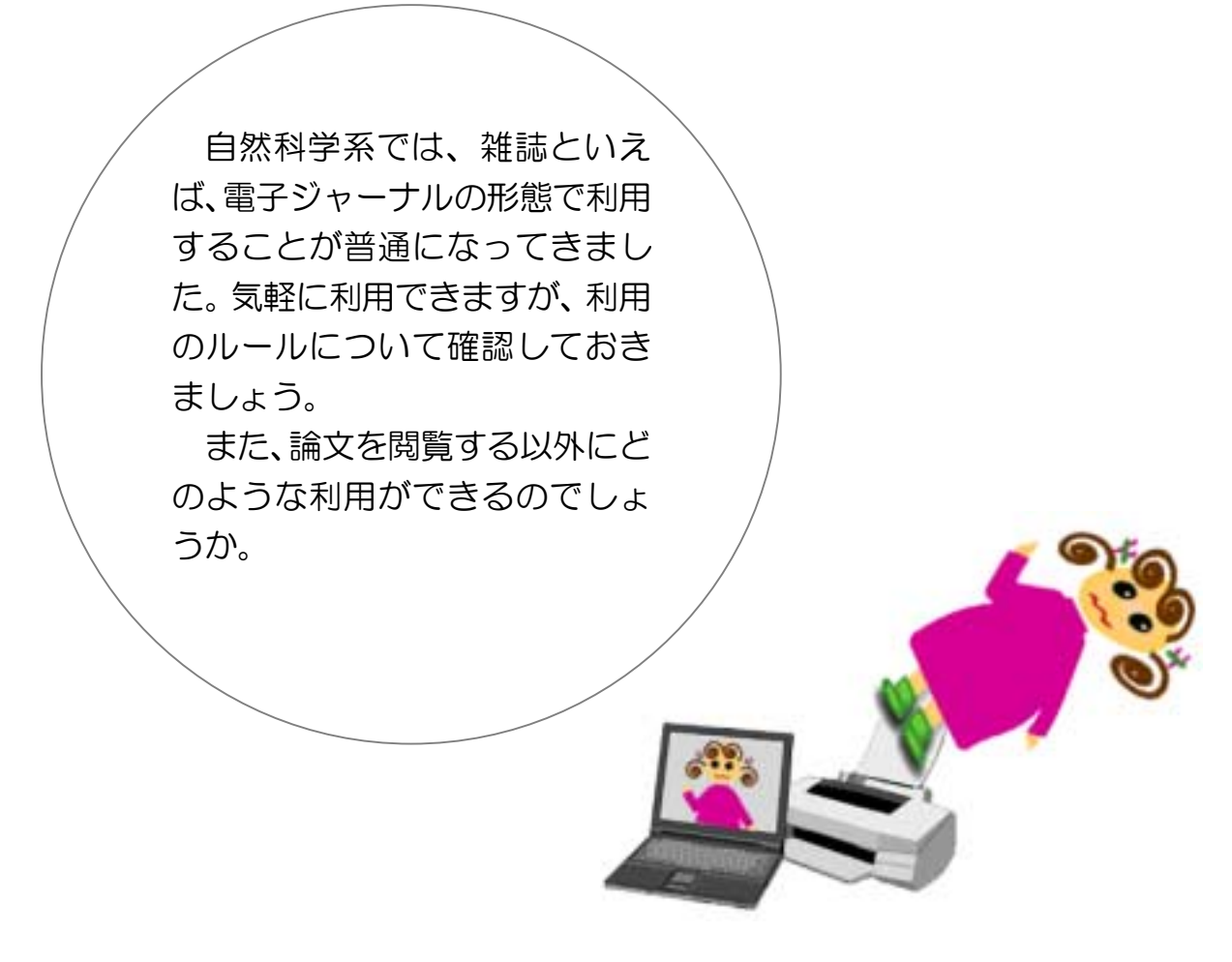

東北大学生のための情報探索の基礎知識 自然科学編 2005 / 東北大学附属図書館

2.

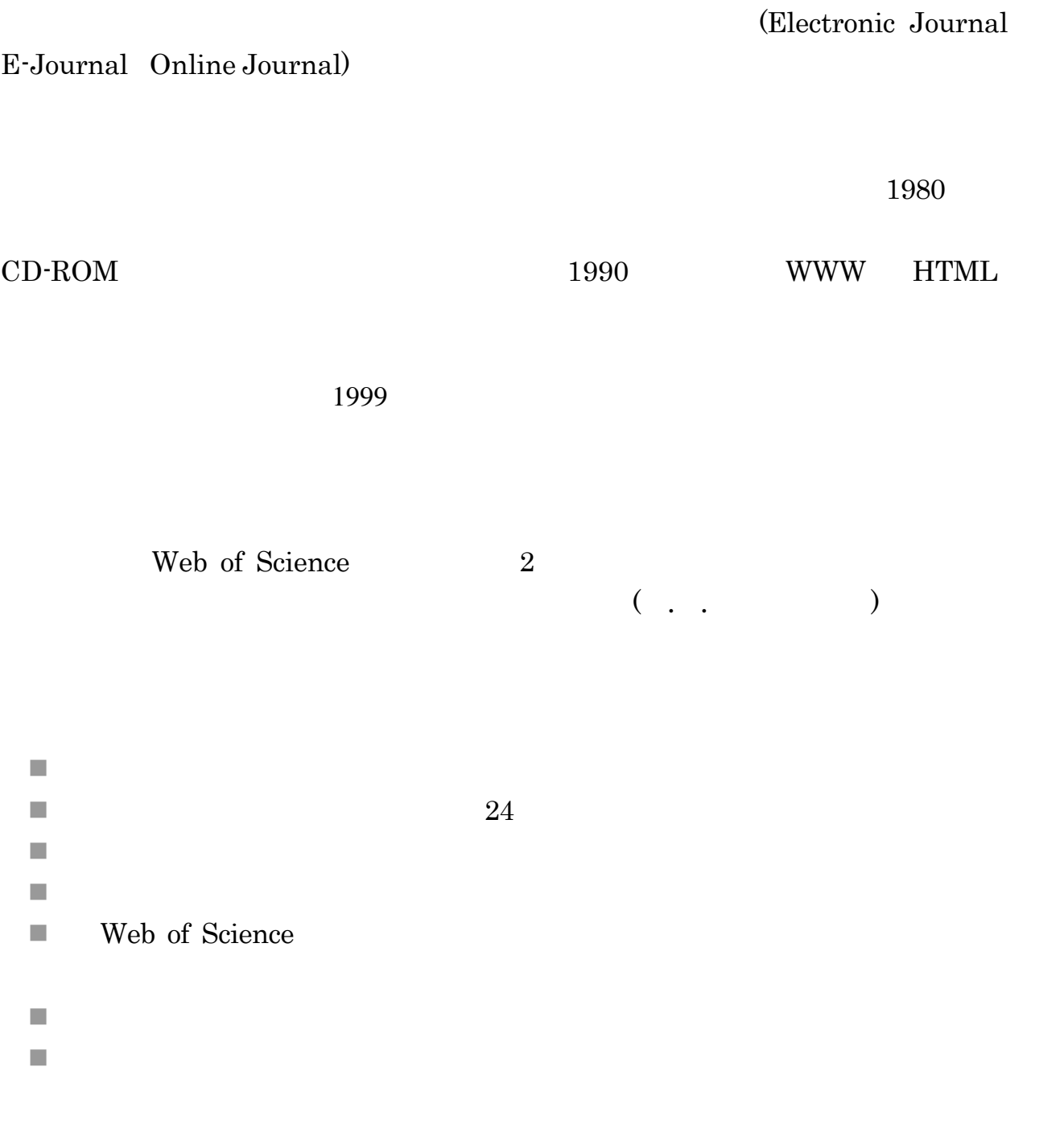

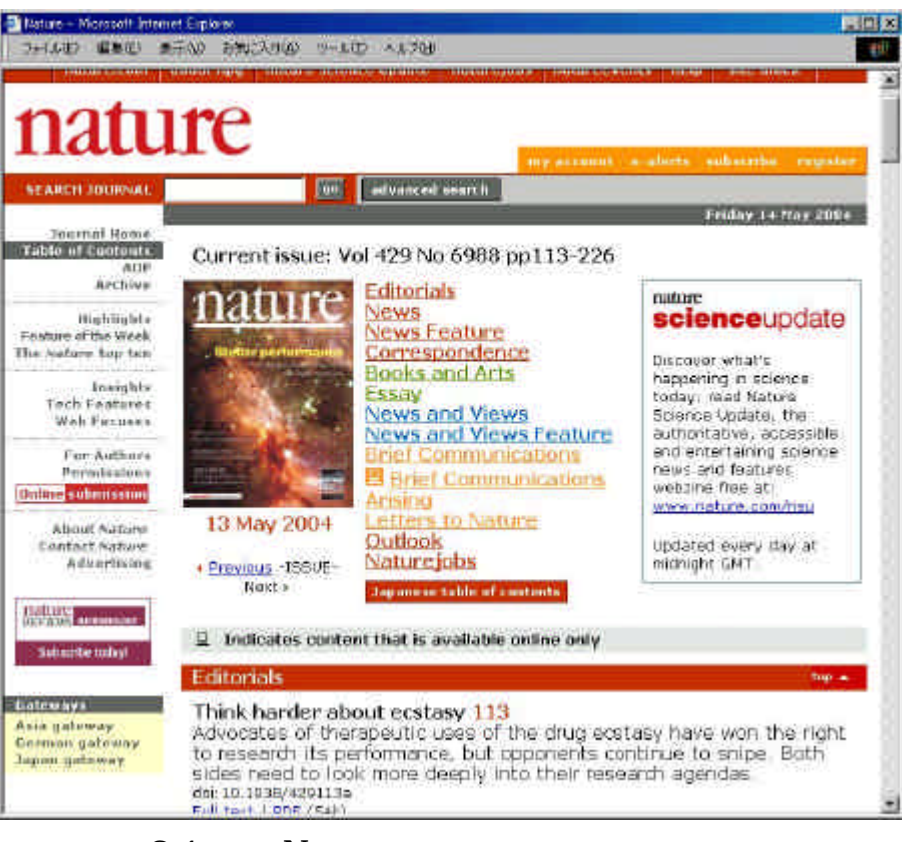

2-1 Nature

n PDF Adobe

Adobe Reader

n HTML

. 電子ジャーナルとは

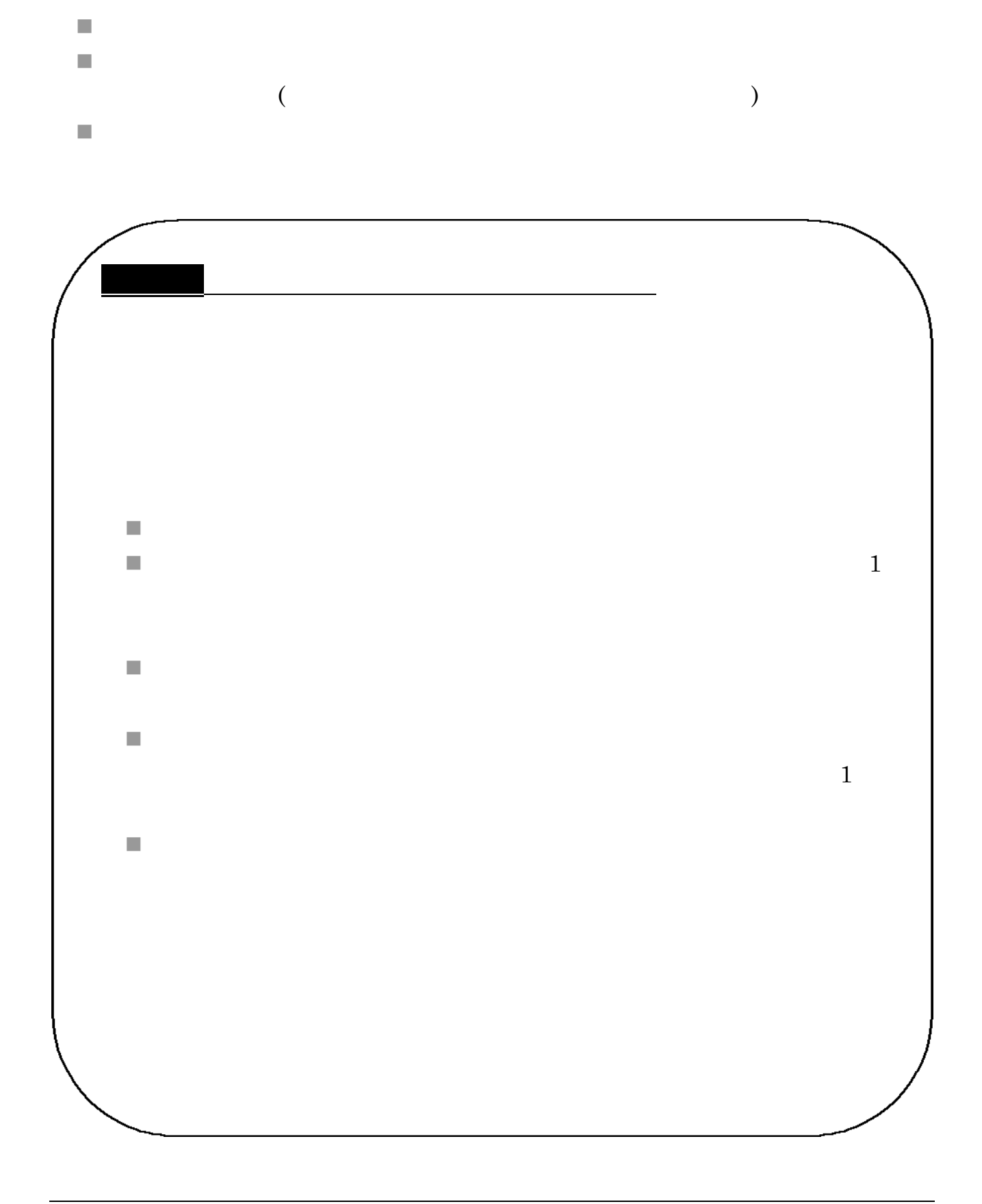

. 本学での使い方

## $7,000$

Aimo Winkelmann, "Dynamical simulations of zone axis electron channelling patterns…" Ultramicroscopy, vol.98, no.1, 2003, p.1-7

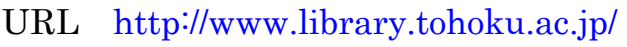

. . ホームページ「電子ジャーナル」からのアクセス

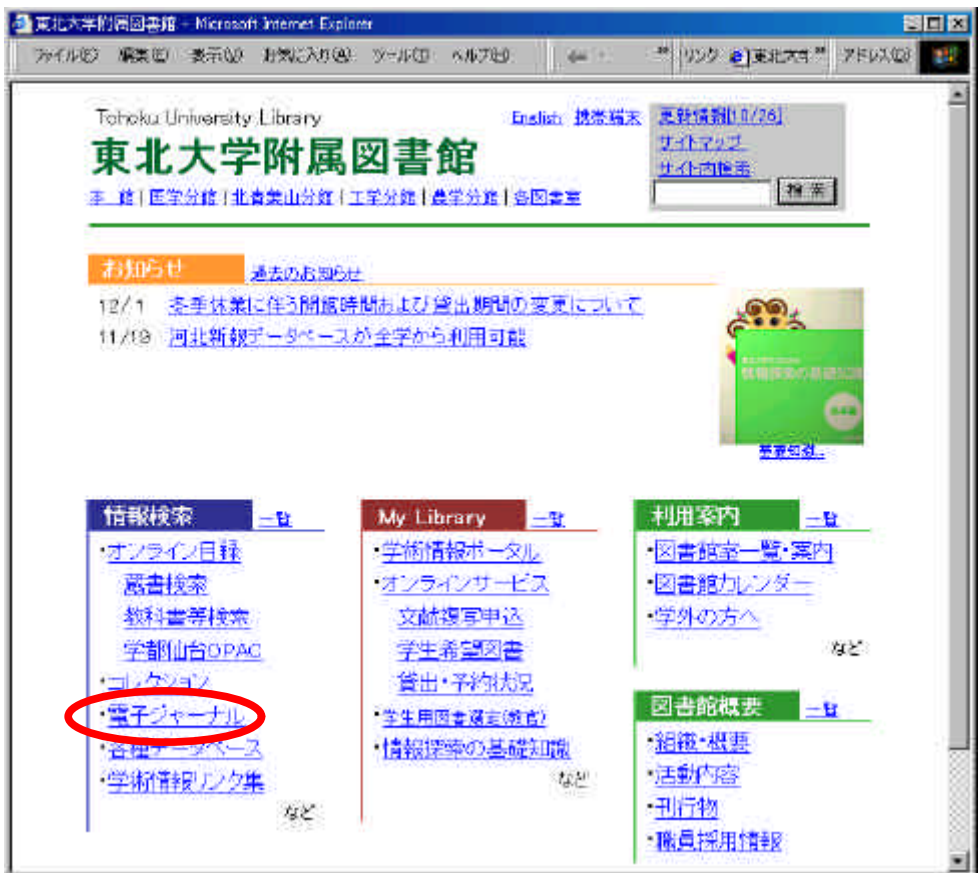

. 本学での使い方

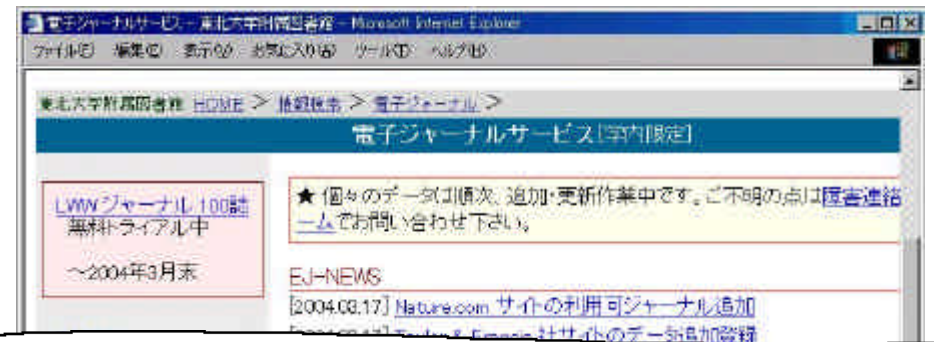

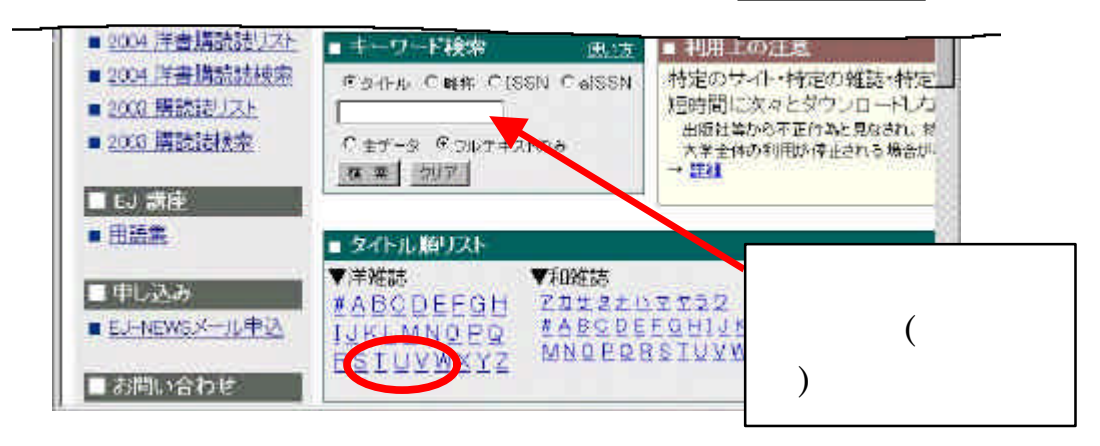

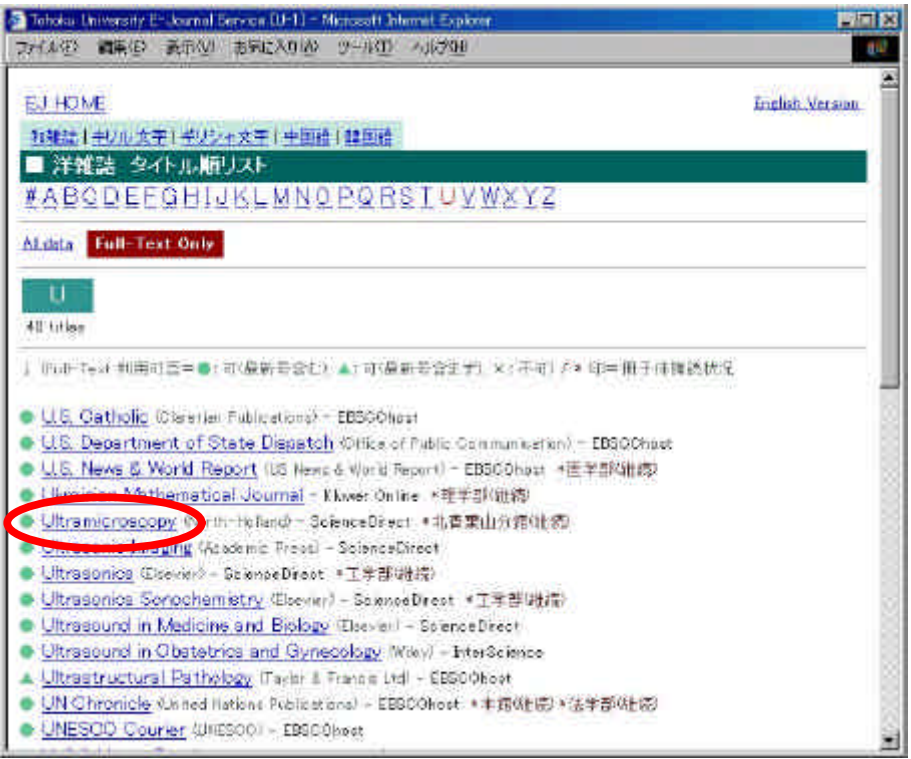

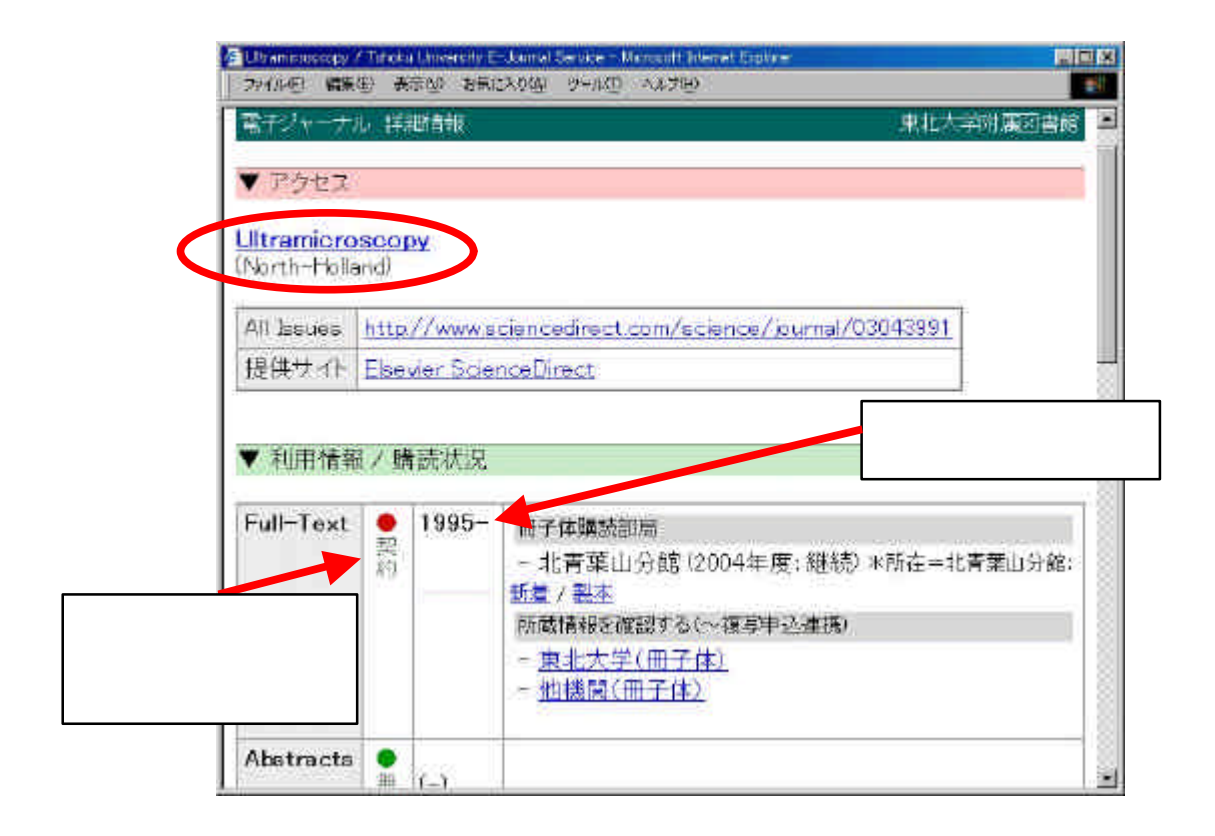

## **Science Direct**

## (List of Issues)

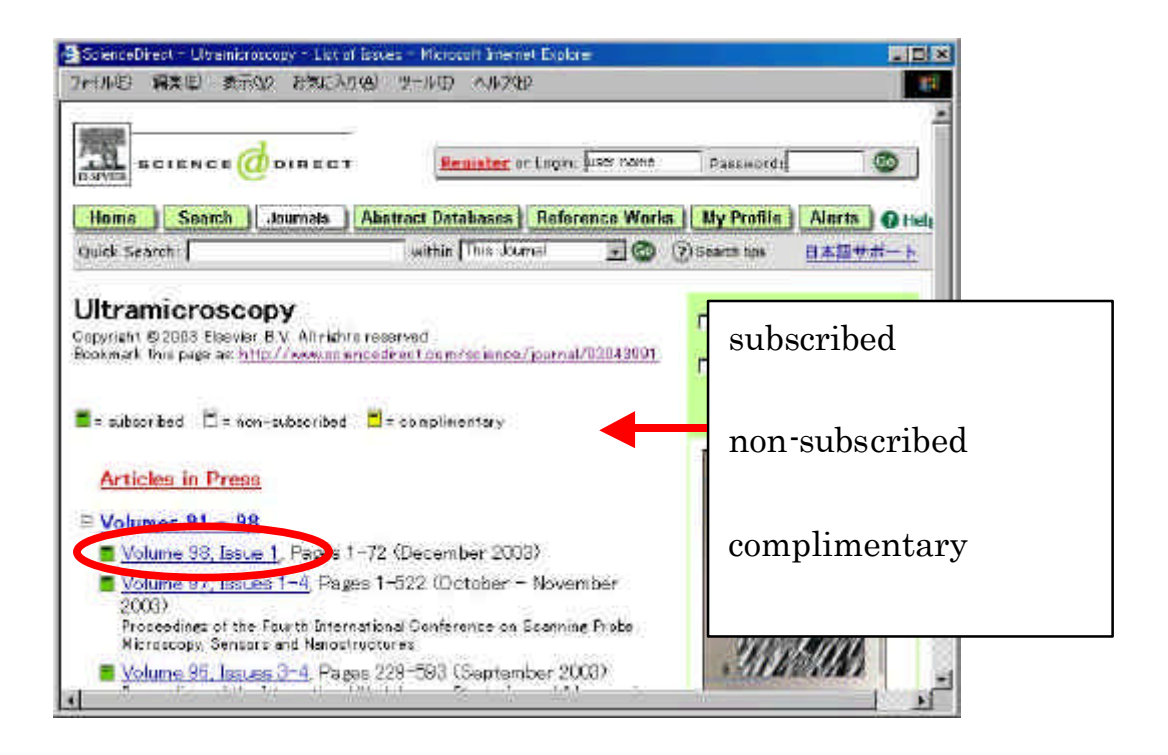

. 本学での使い方

## (Table of Contents)

## Full Text (HTML) PDF

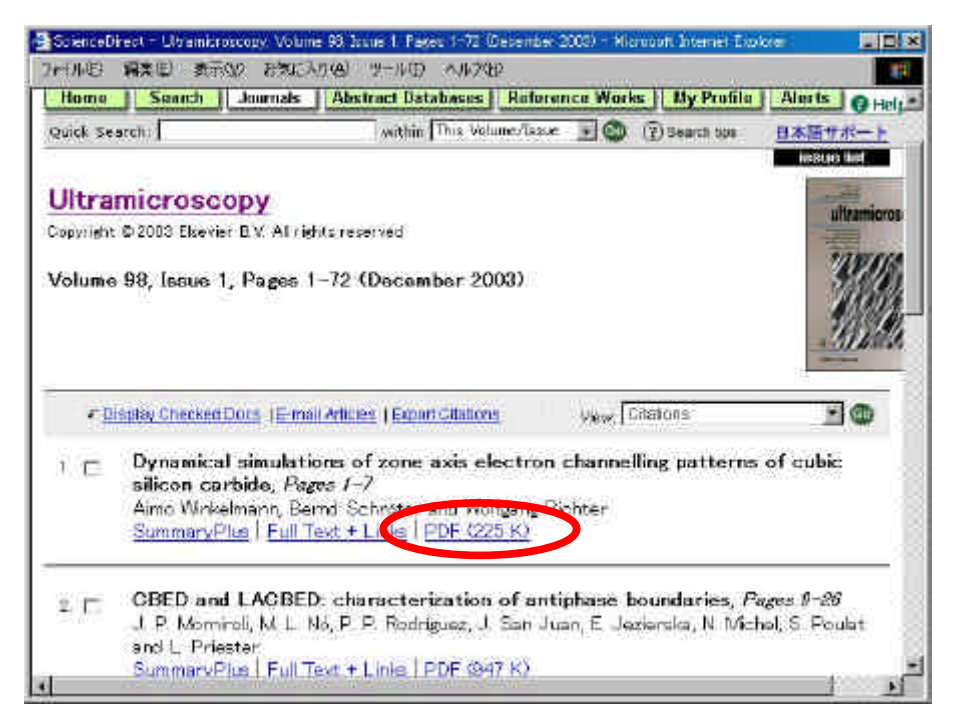

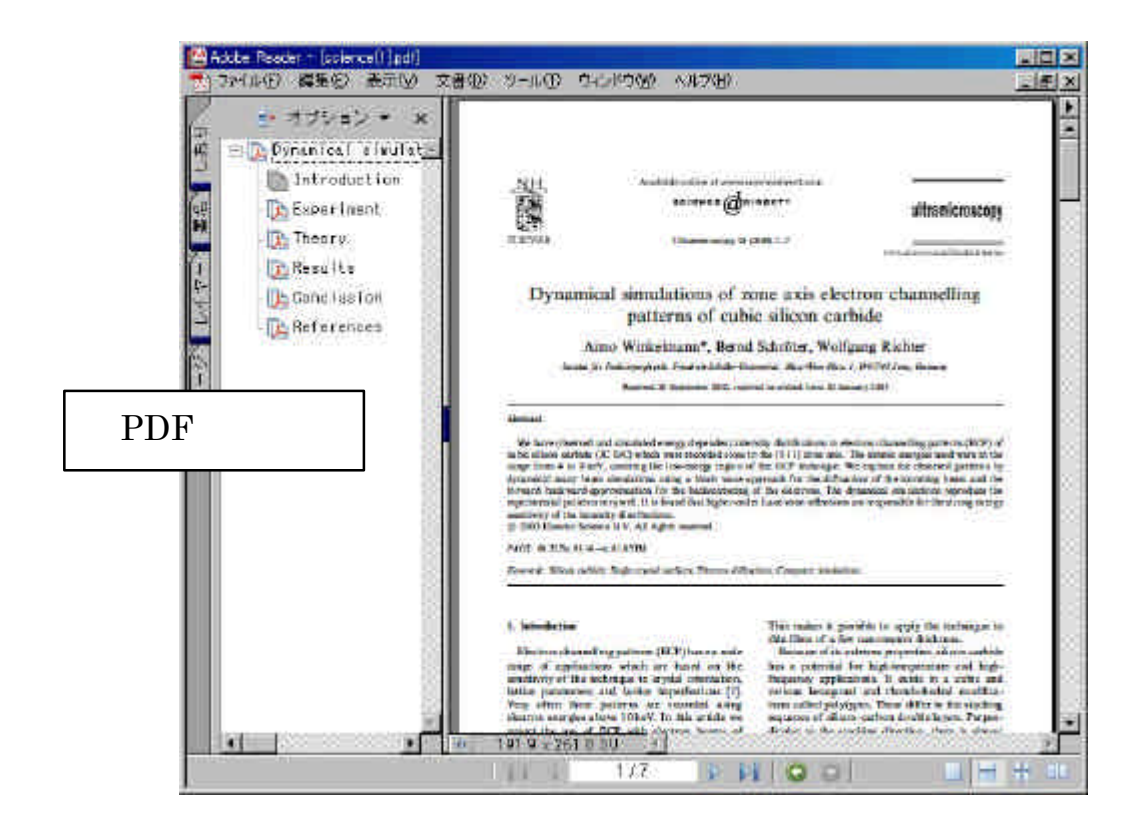

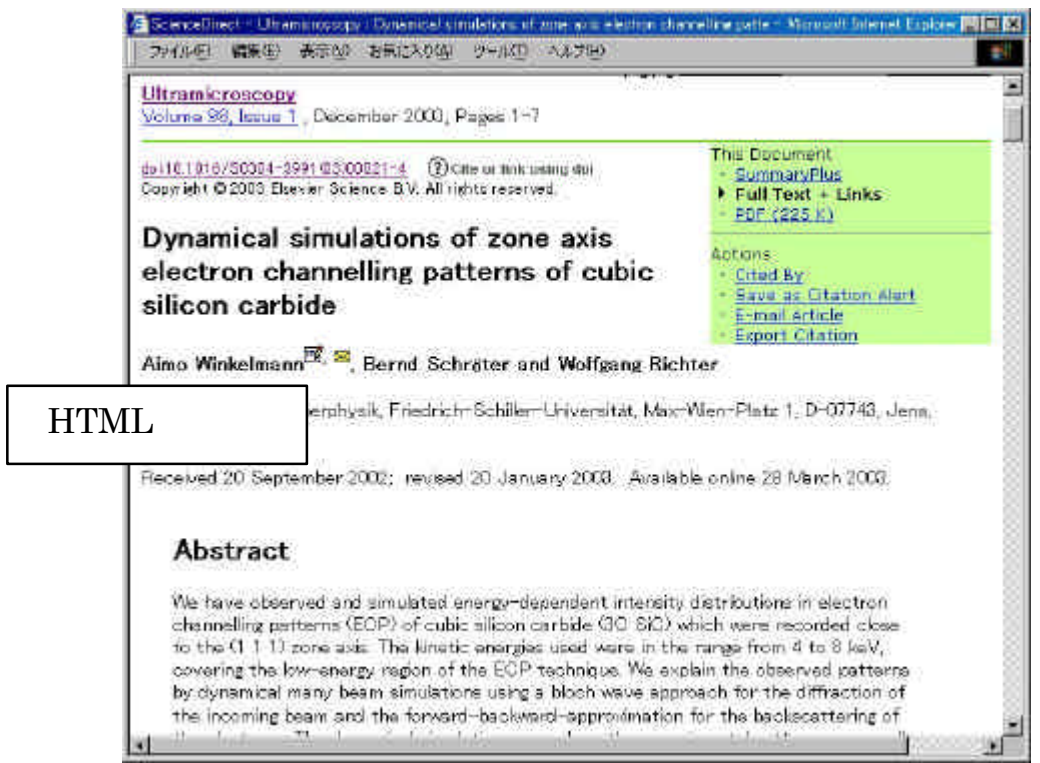

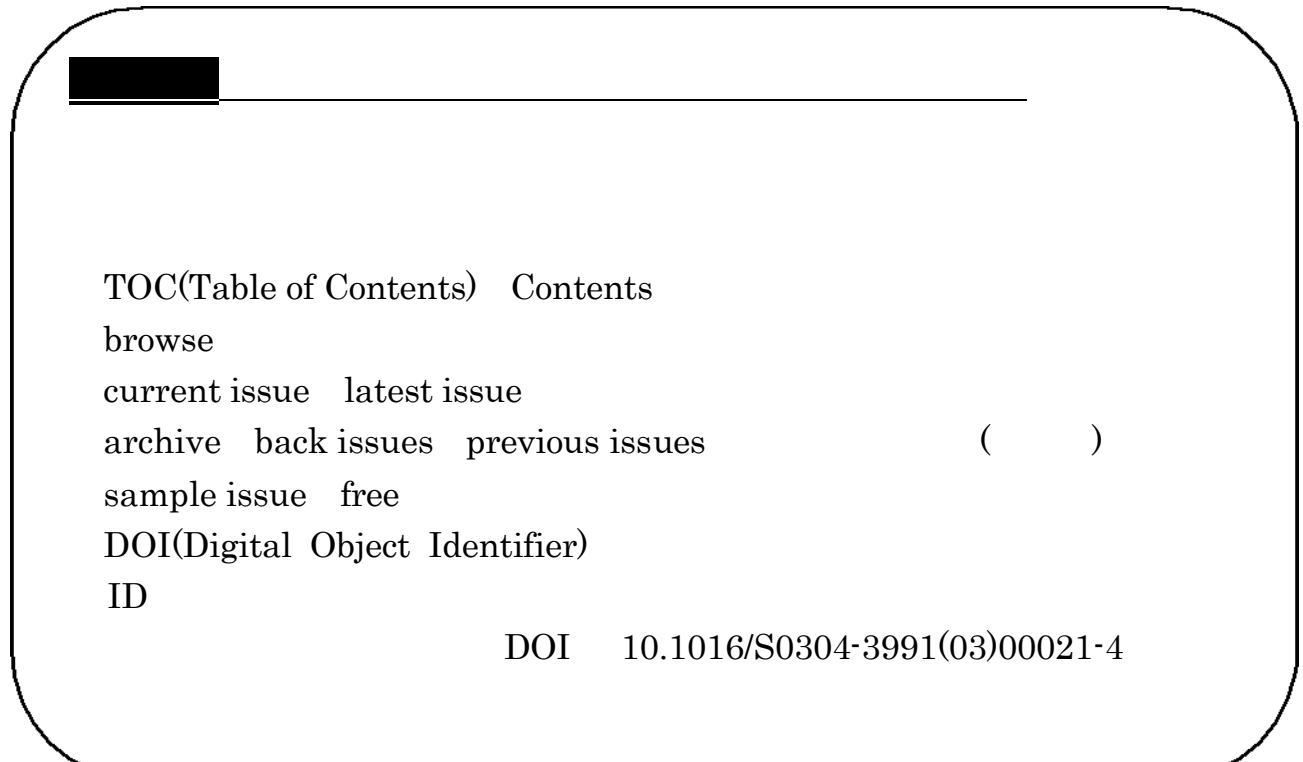

. 本学での使い方

Online Catalog

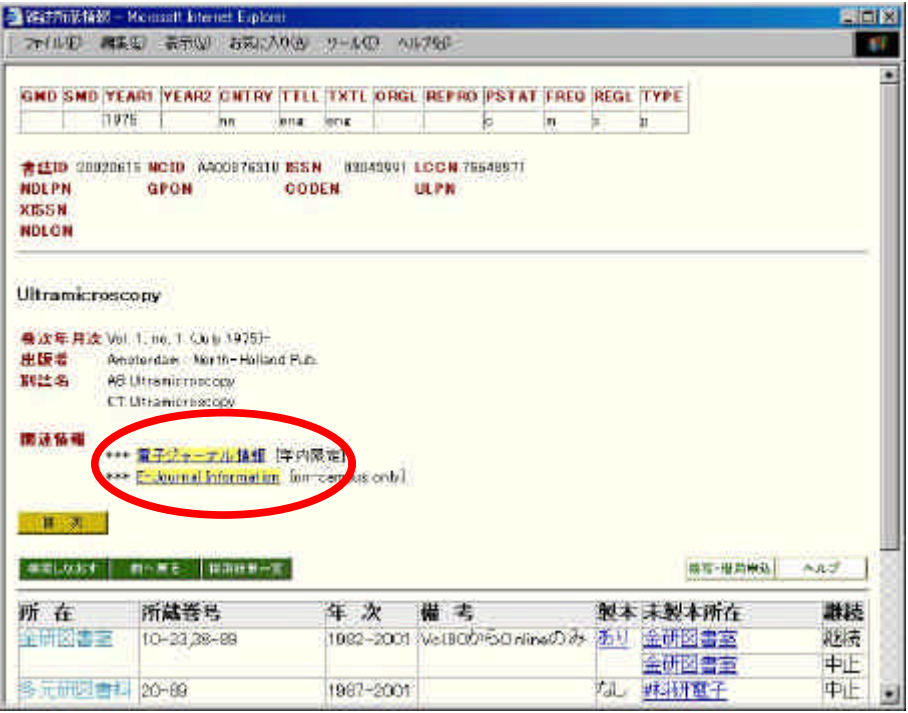

2-2 Online Catalog

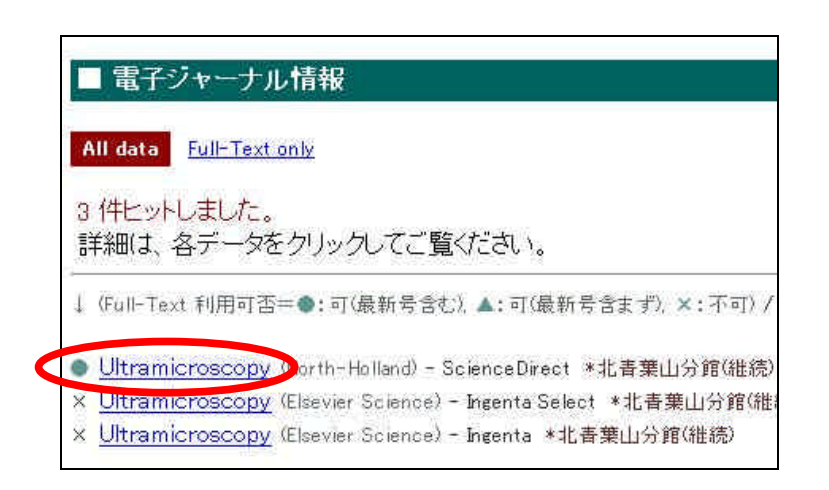

サイトの一覧が表示されます。いずれかを選択すれば . .1④の画面に進み、フル

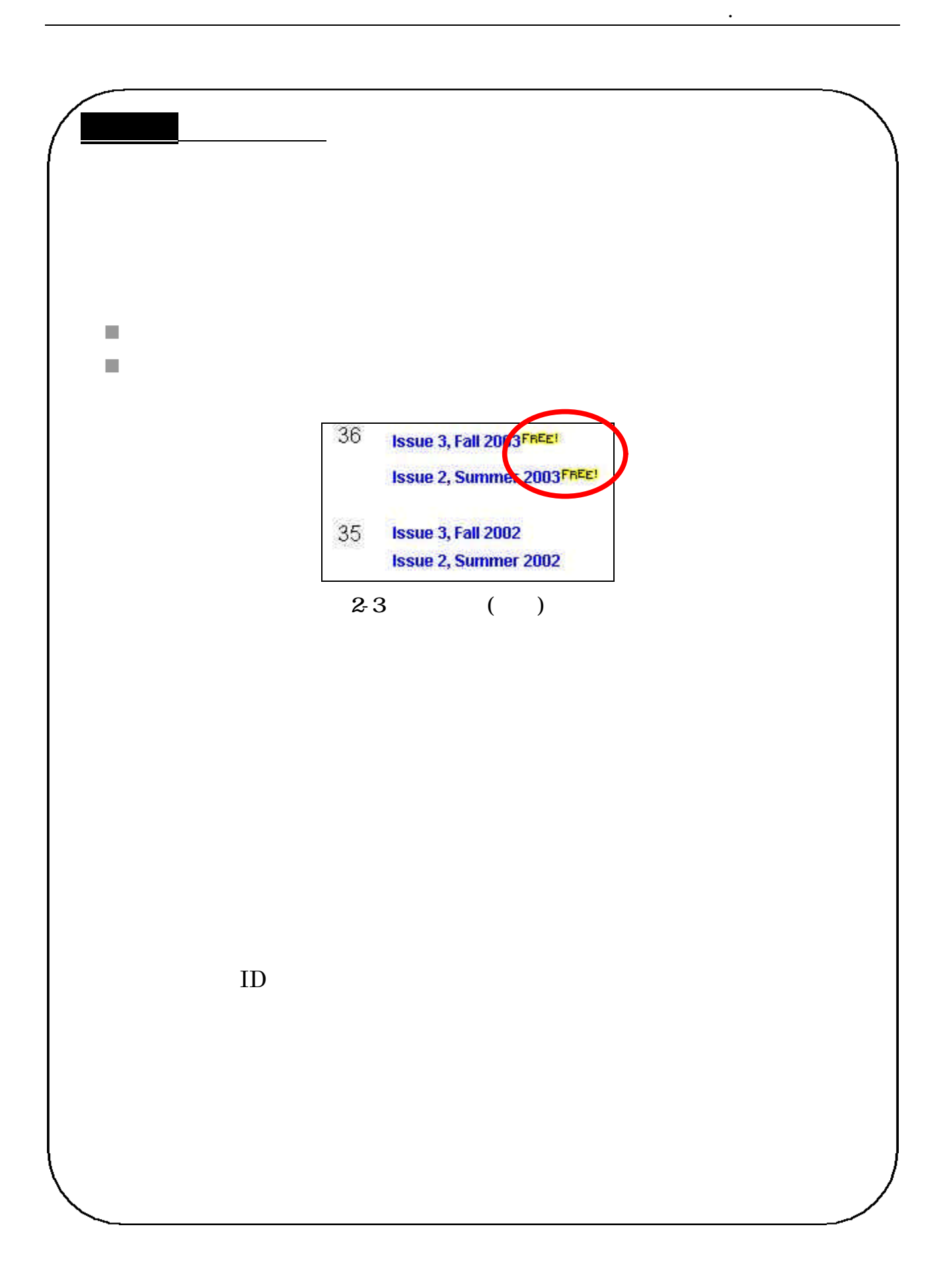

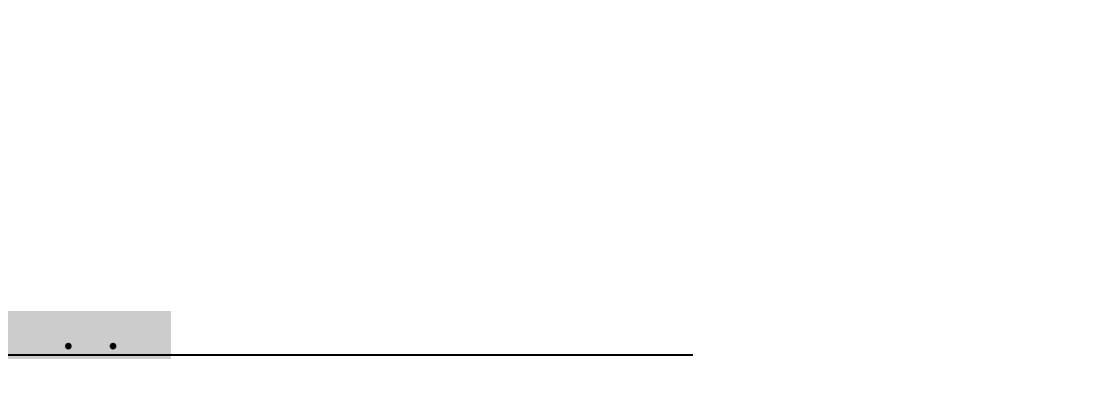

 $(\text{Alert})$ 

 $\boldsymbol{.3}$ 

Table of Contents Alert

Science Direct

Volume/Issue Alerts

 $( )$ 

Register

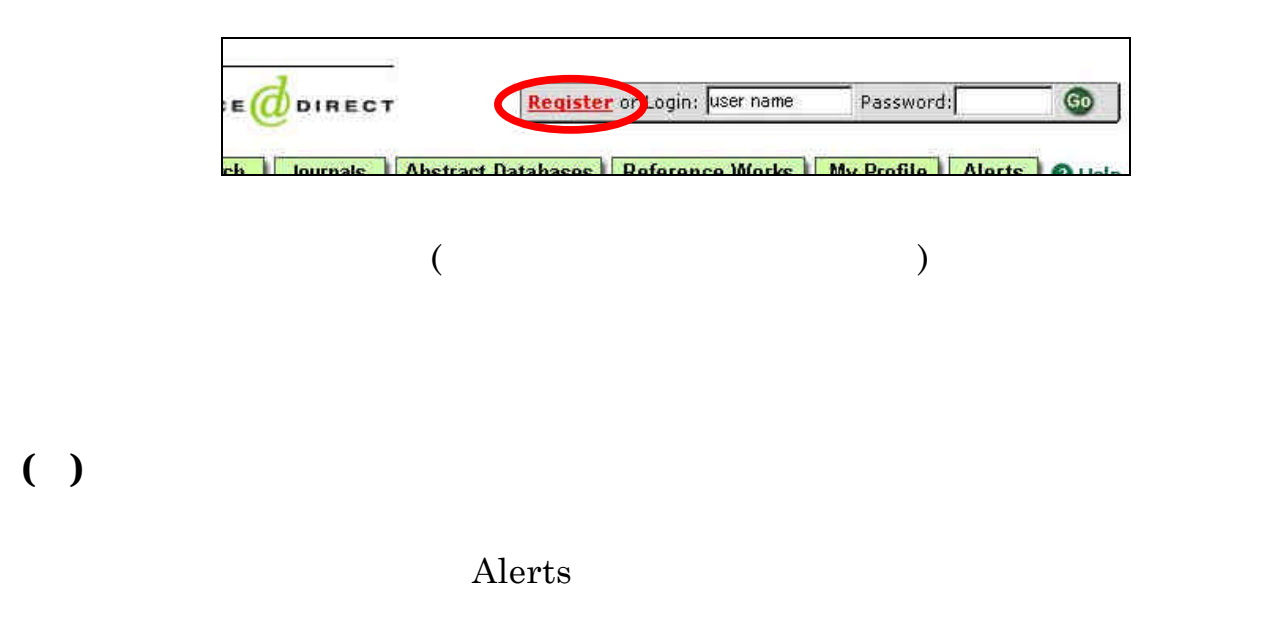

## Select the journals and books

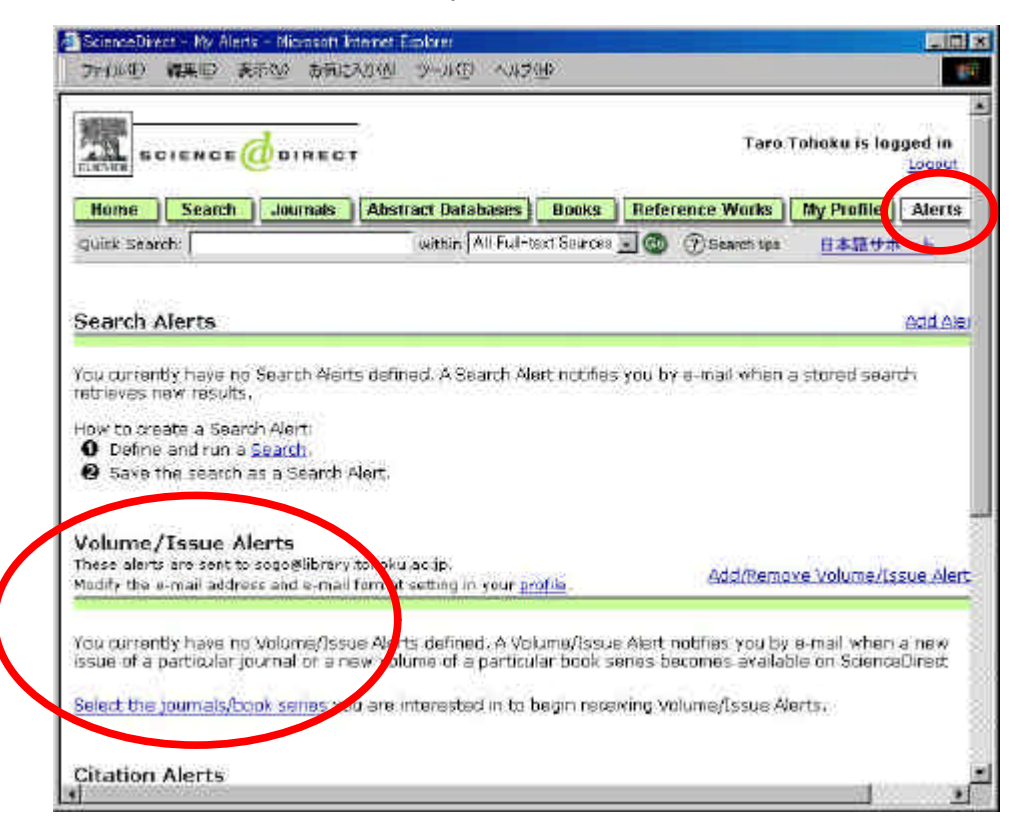

add save

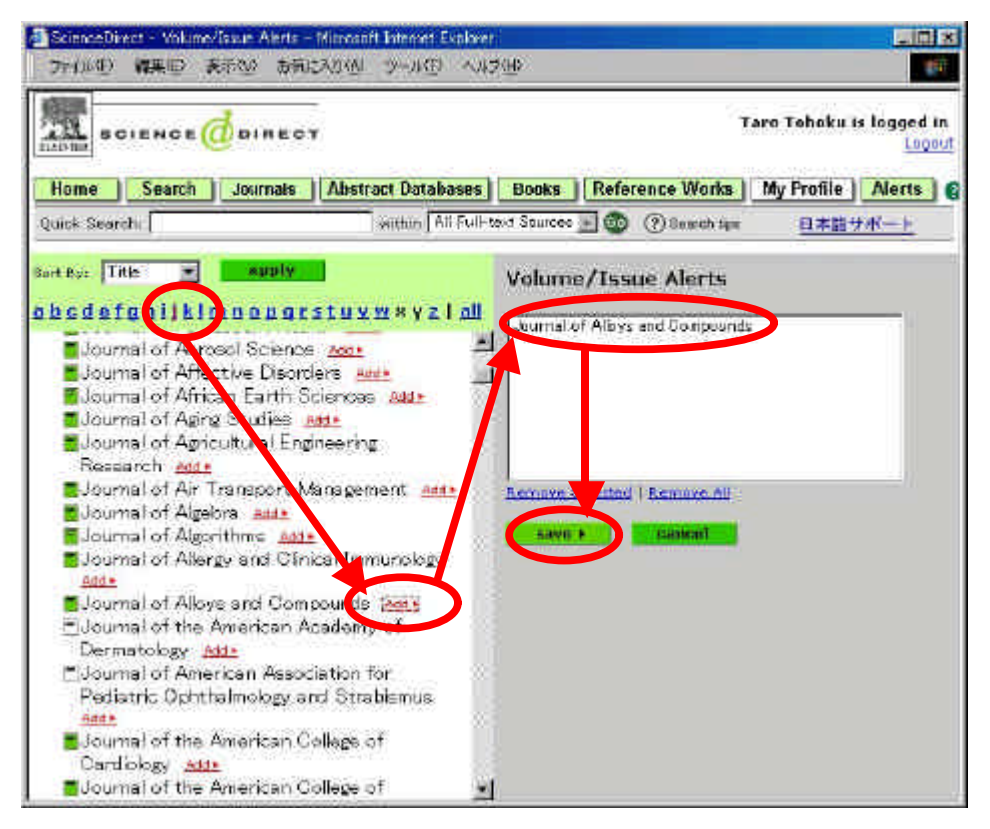

. 関連サービス

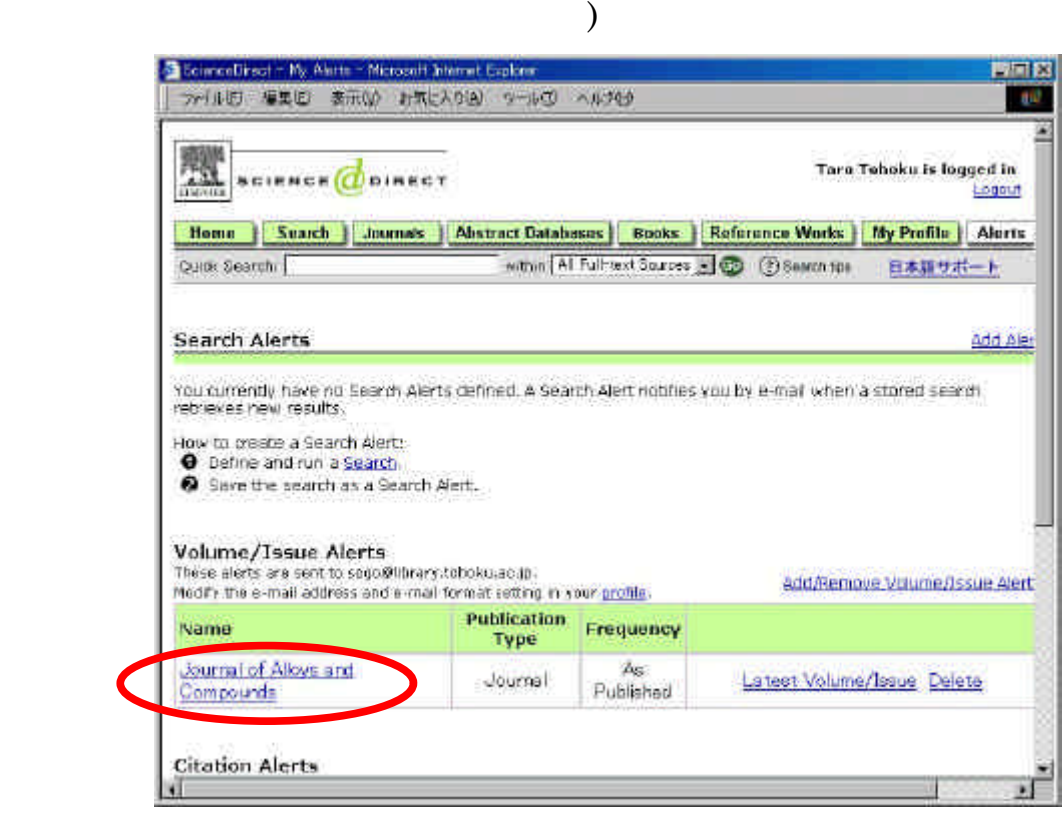

 $\overline{a}$ 

 $(3)$ 

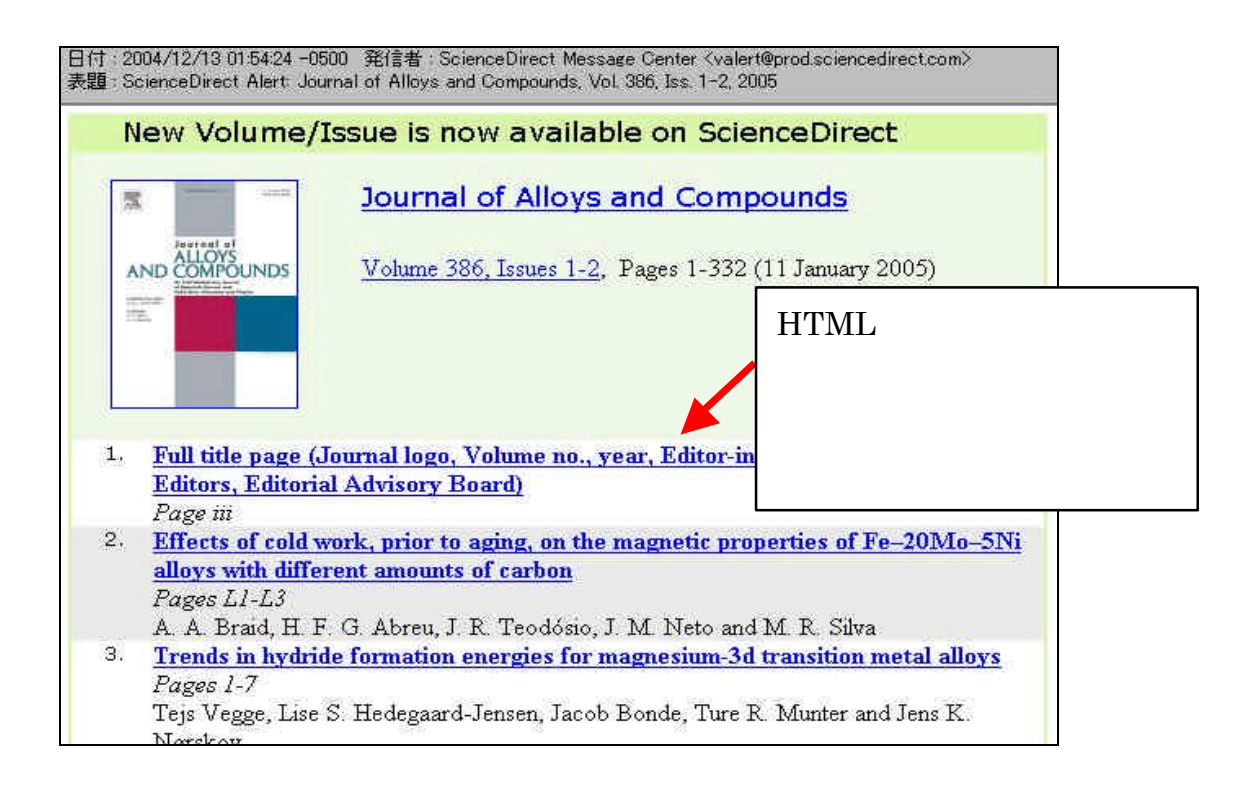
#### $\blacksquare$ . . SDI

 $SDI$ 

#### SDI Selective Dissemination of Information (Search Alert(s)

. 関連サービス

Keyword Alert(s)

Ovid Online

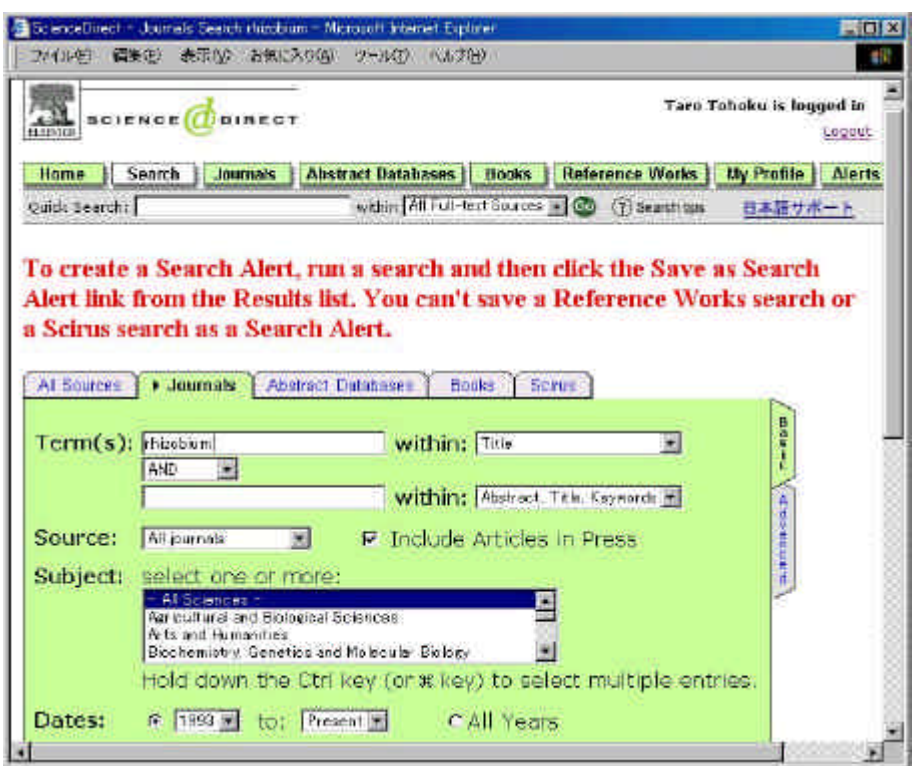

 $2-4$  SDI

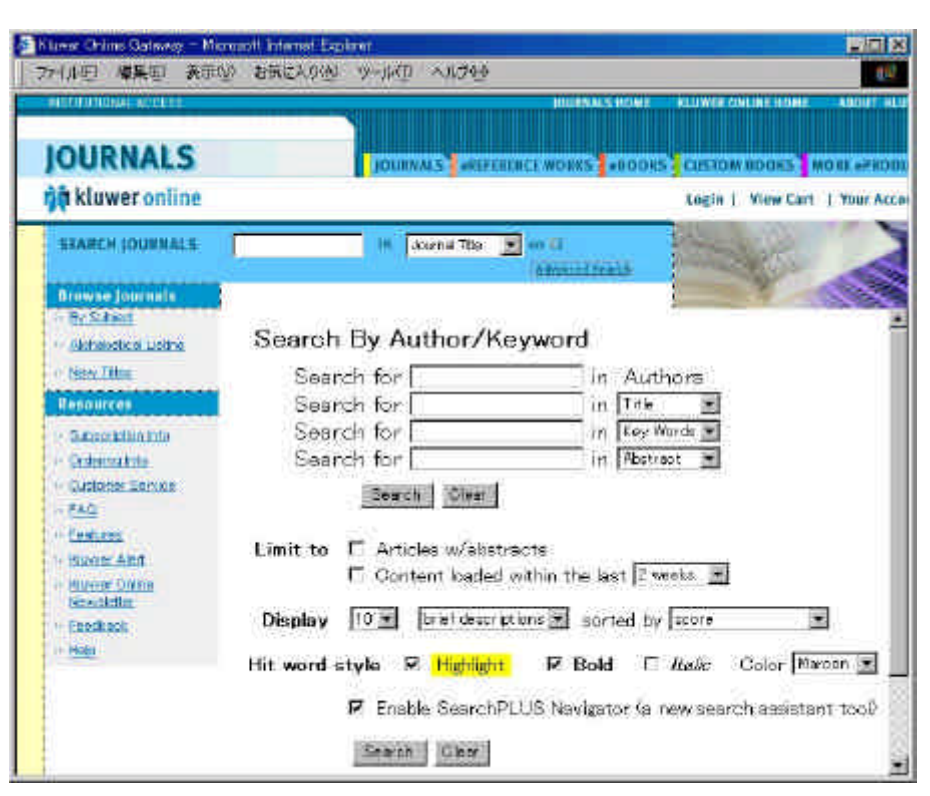

2-5 Kluwer Advanced Search

. . 掲載予定文献の閲覧

preview issues in Press in Print in

advance of print

 $\cdot$   $\cdot$ 

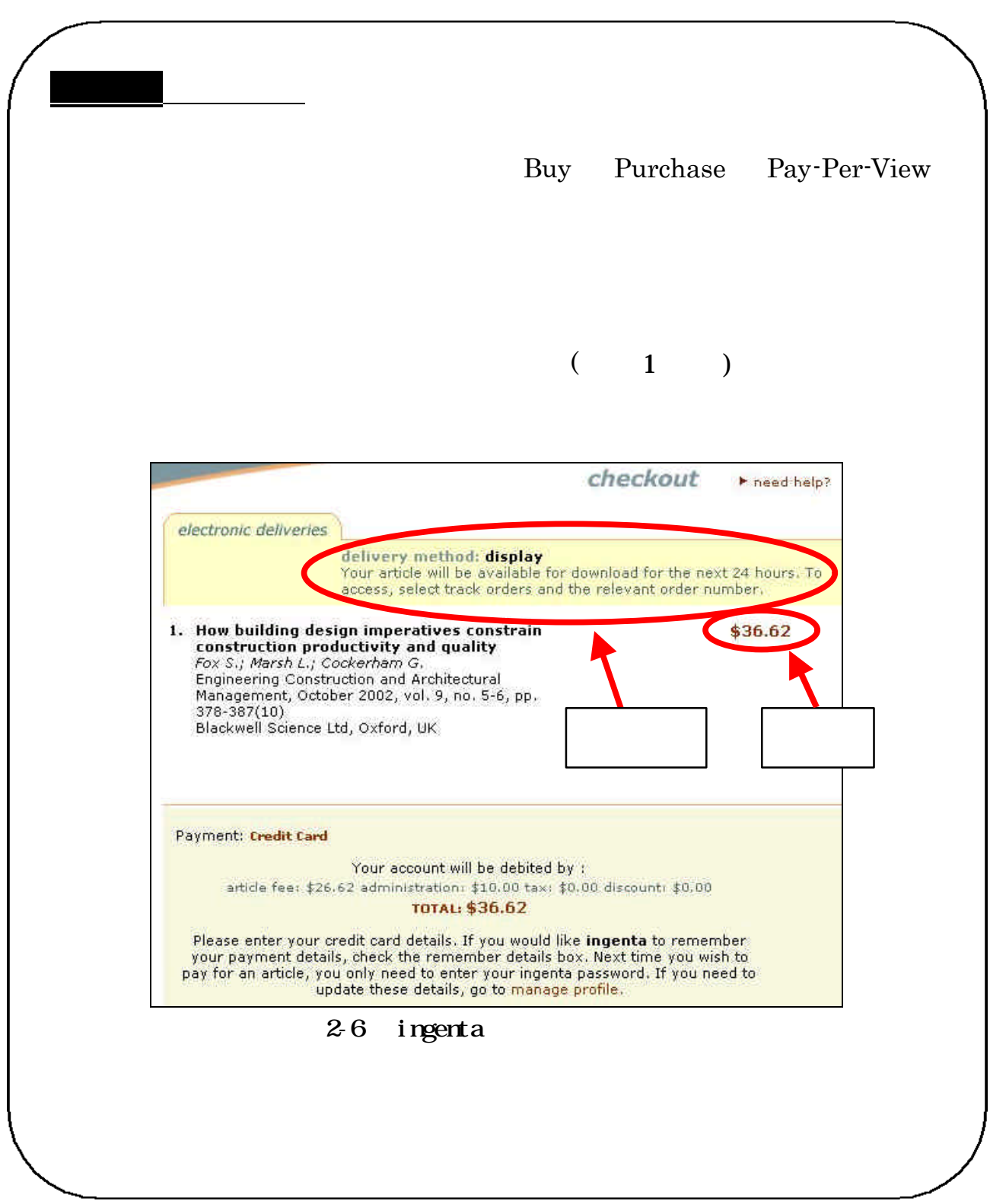

. 関連サービス

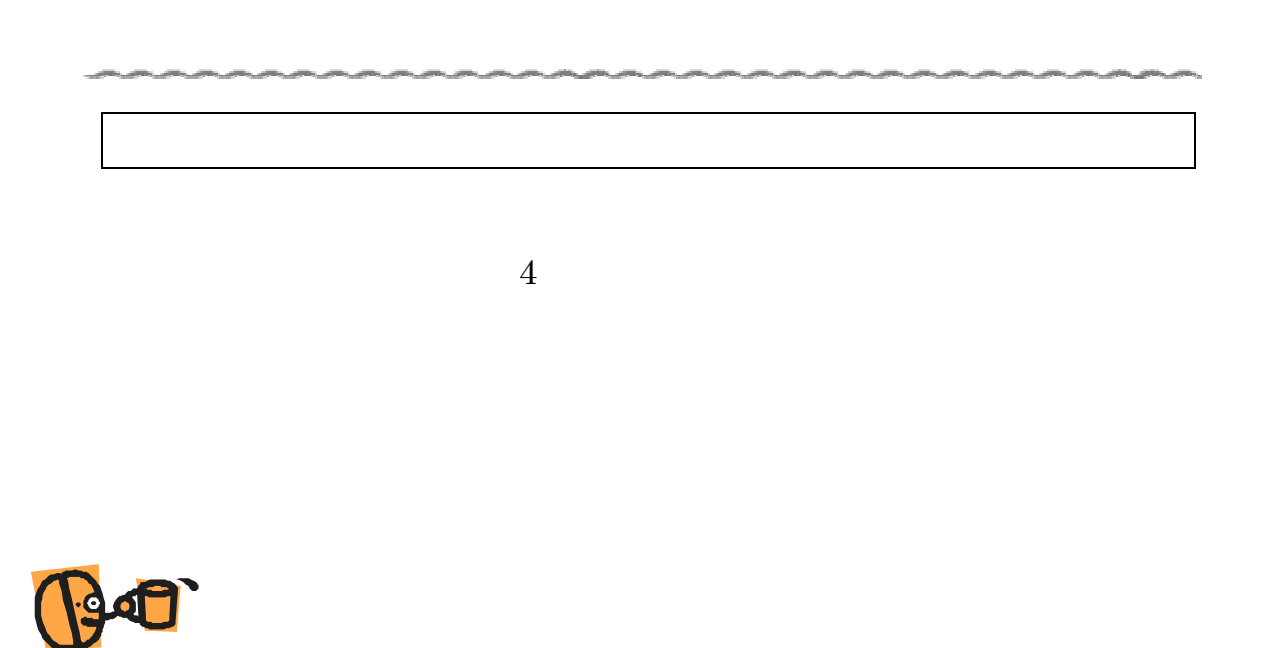

والمتواصل والمرادي

m<sub>an</sub>g سه

# 第3章 データベース

効率的な情報探索をするため に、データベースの利用は欠かせ ない存在です。まずはその種類と 概要をつかんでおきましょう。

また、東北大学ではどのような データベースが利用できるので しょう。

東北大学生のための情報探索の基礎知識 自然科学編 2005 / 東北大学附属図書館

3. .1

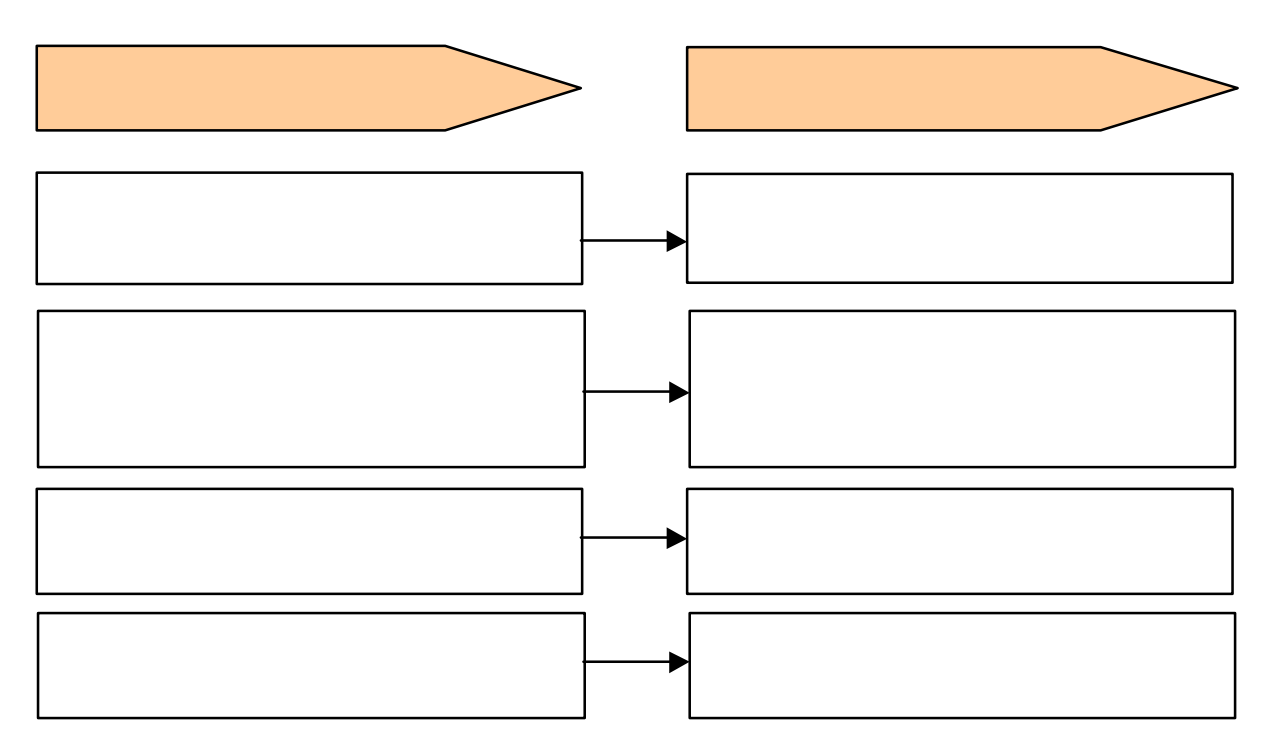

 $31-1$ 

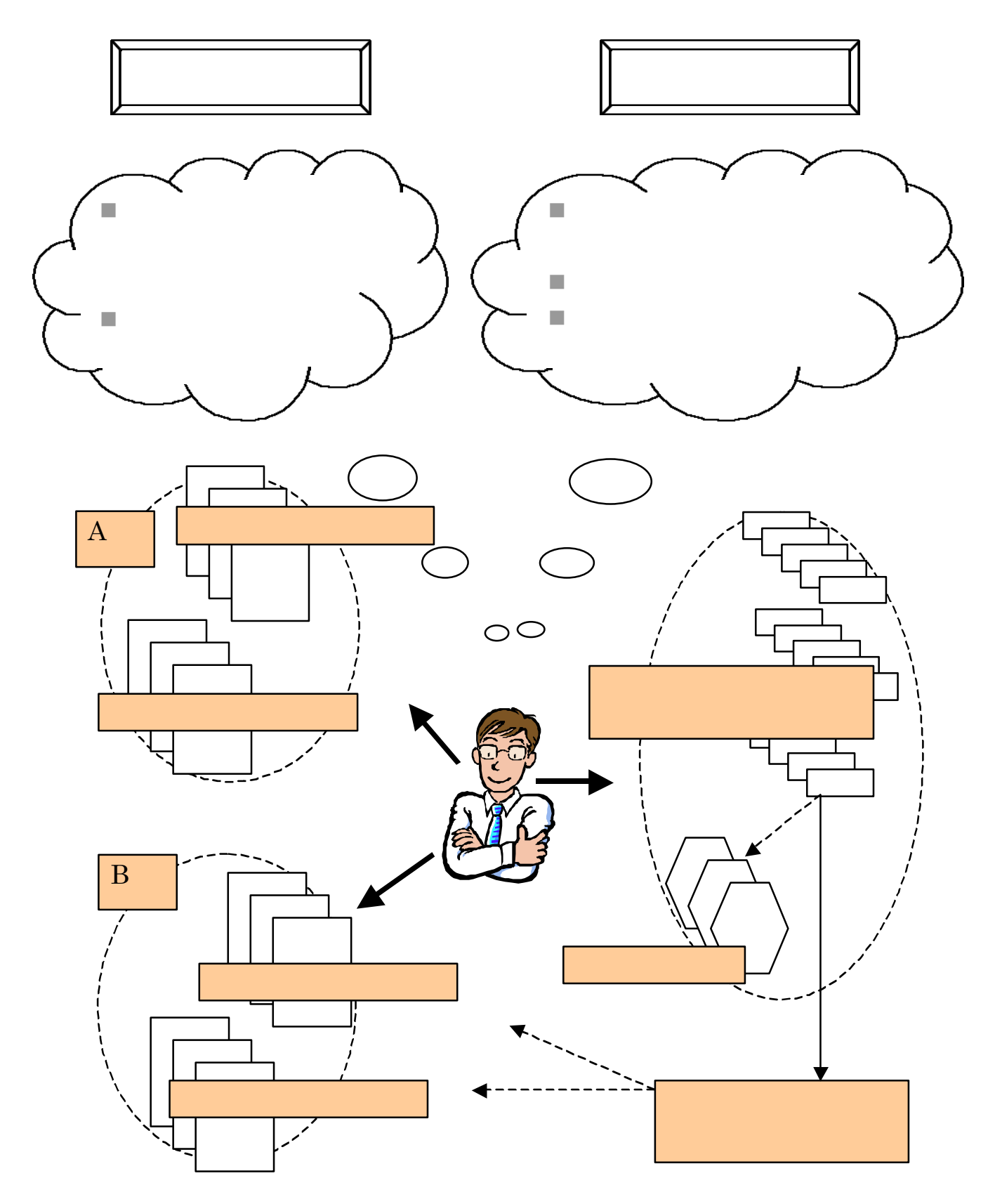

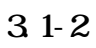

.1<sub>.</sub> 1. データベースを行う

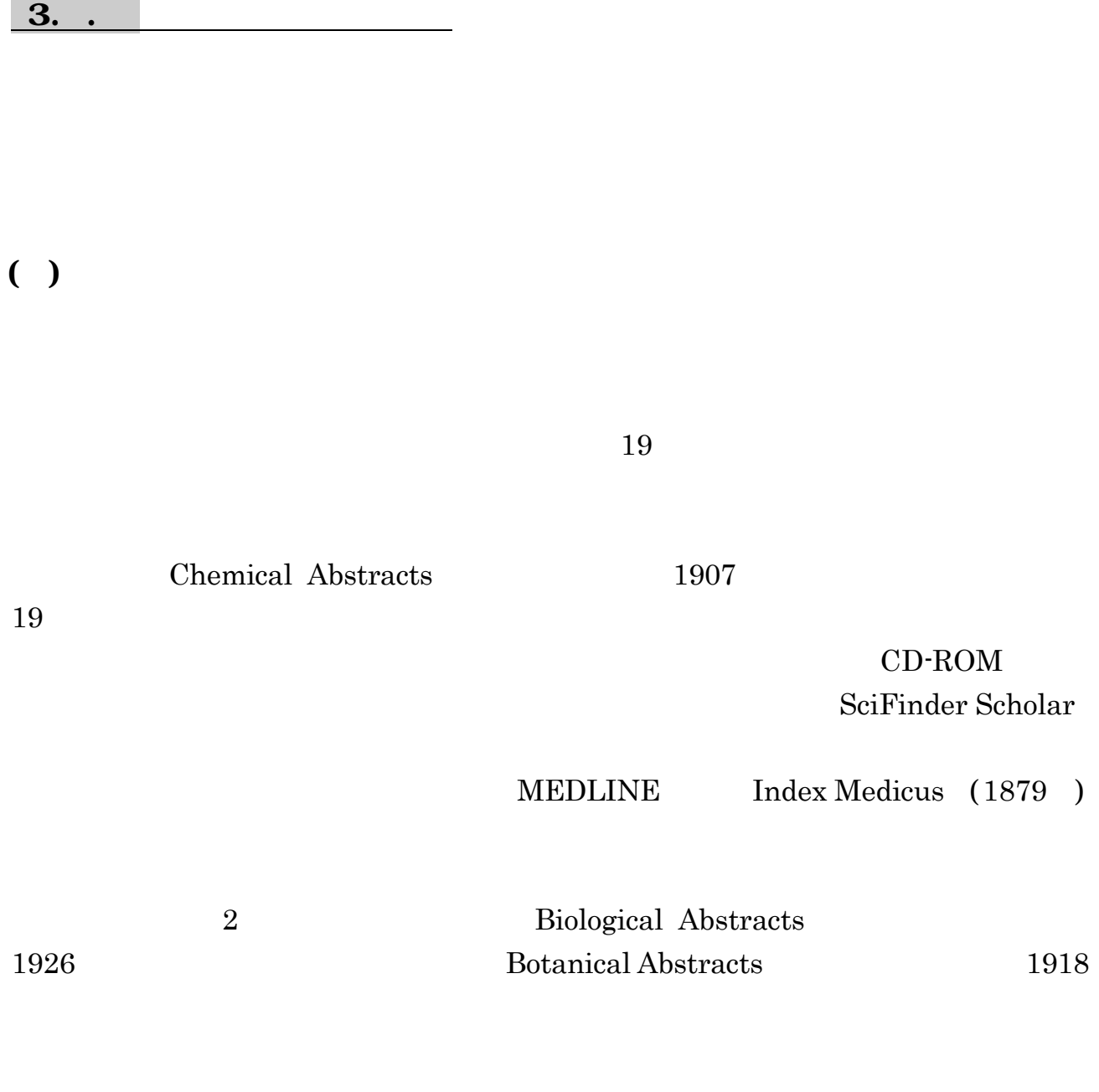

CD-ROM

 $( )$ 

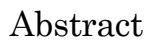

.1<sub>.</sub> 1. データベースを行う

CrossFire (3.7 )

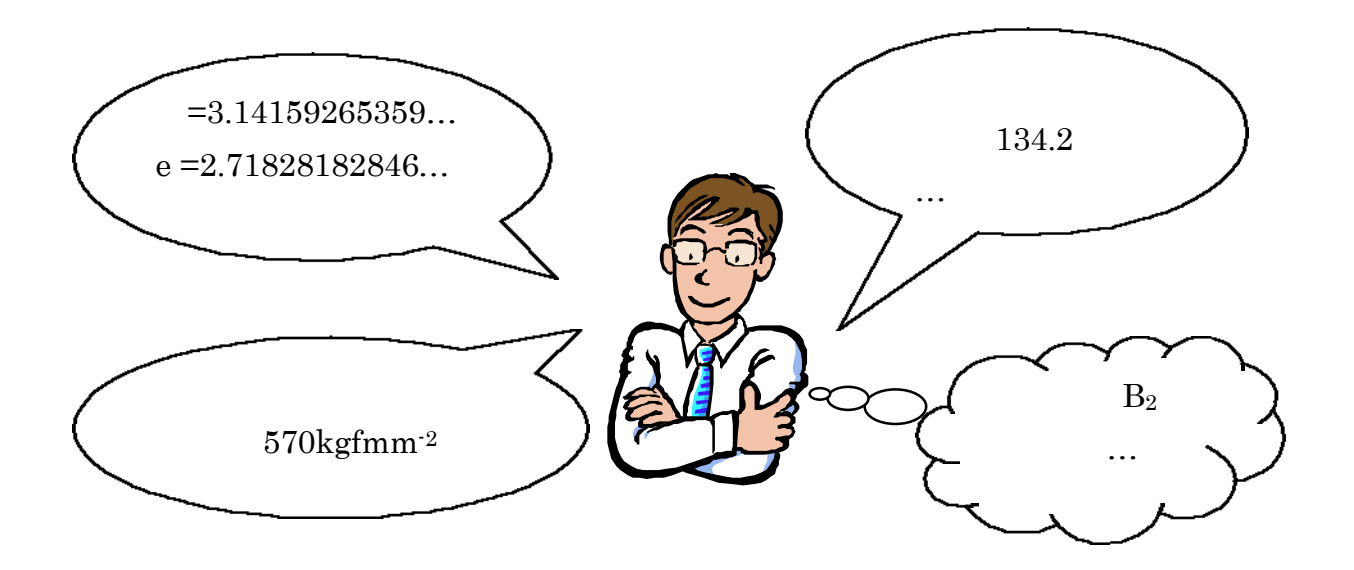

 $( \ )$ 

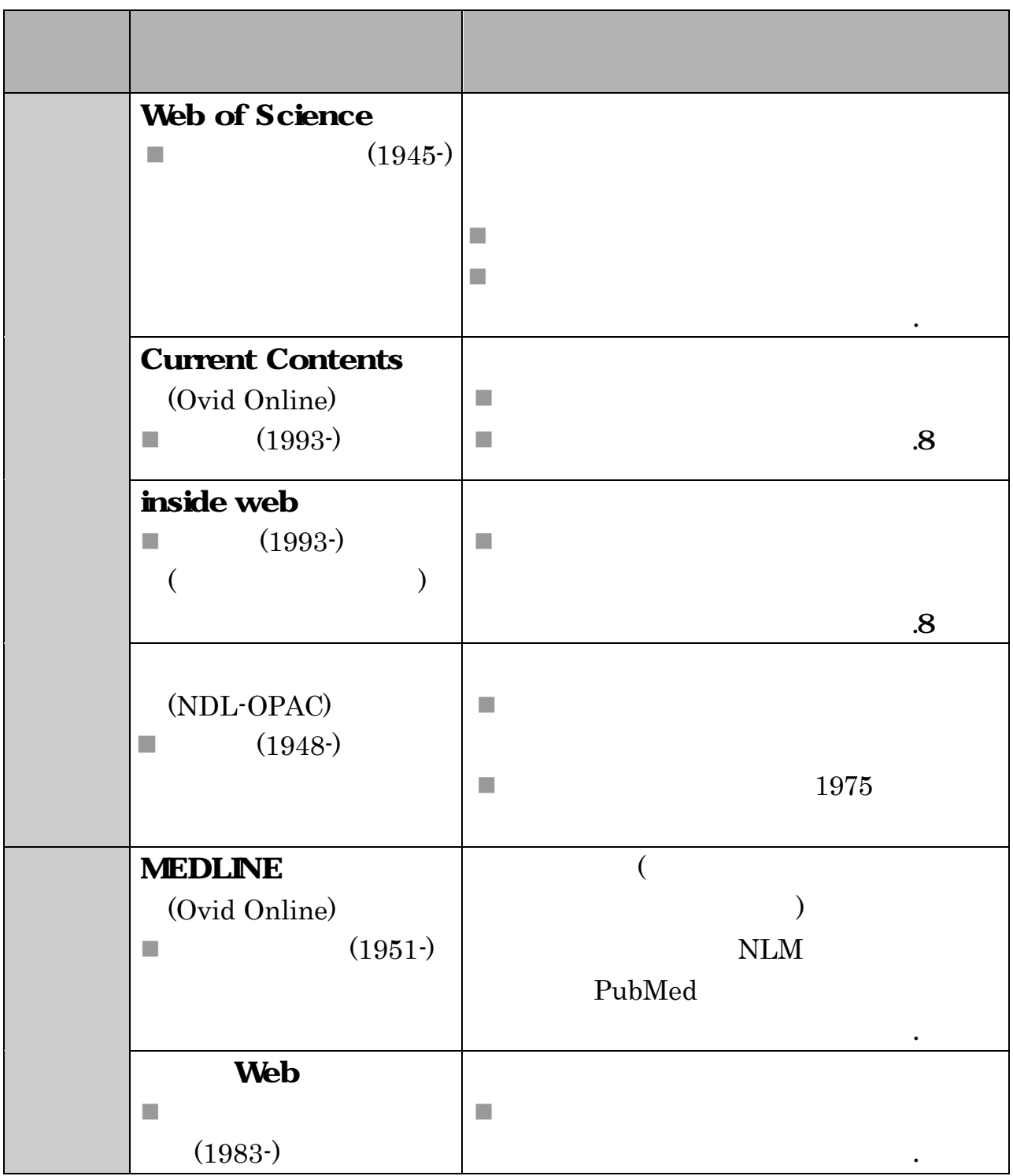

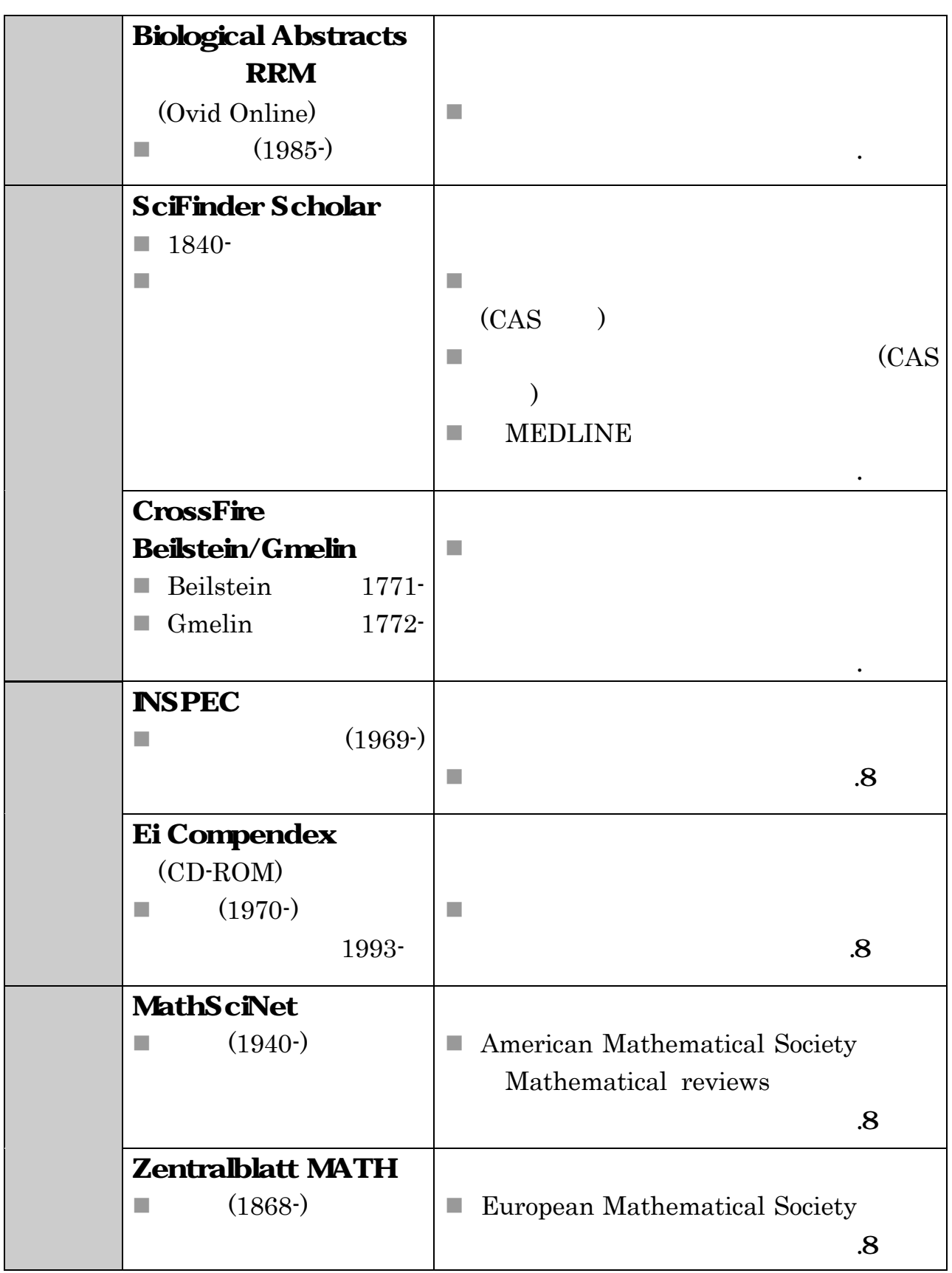

.1 Second Second Second Second Second Second Second Second Second Second Second

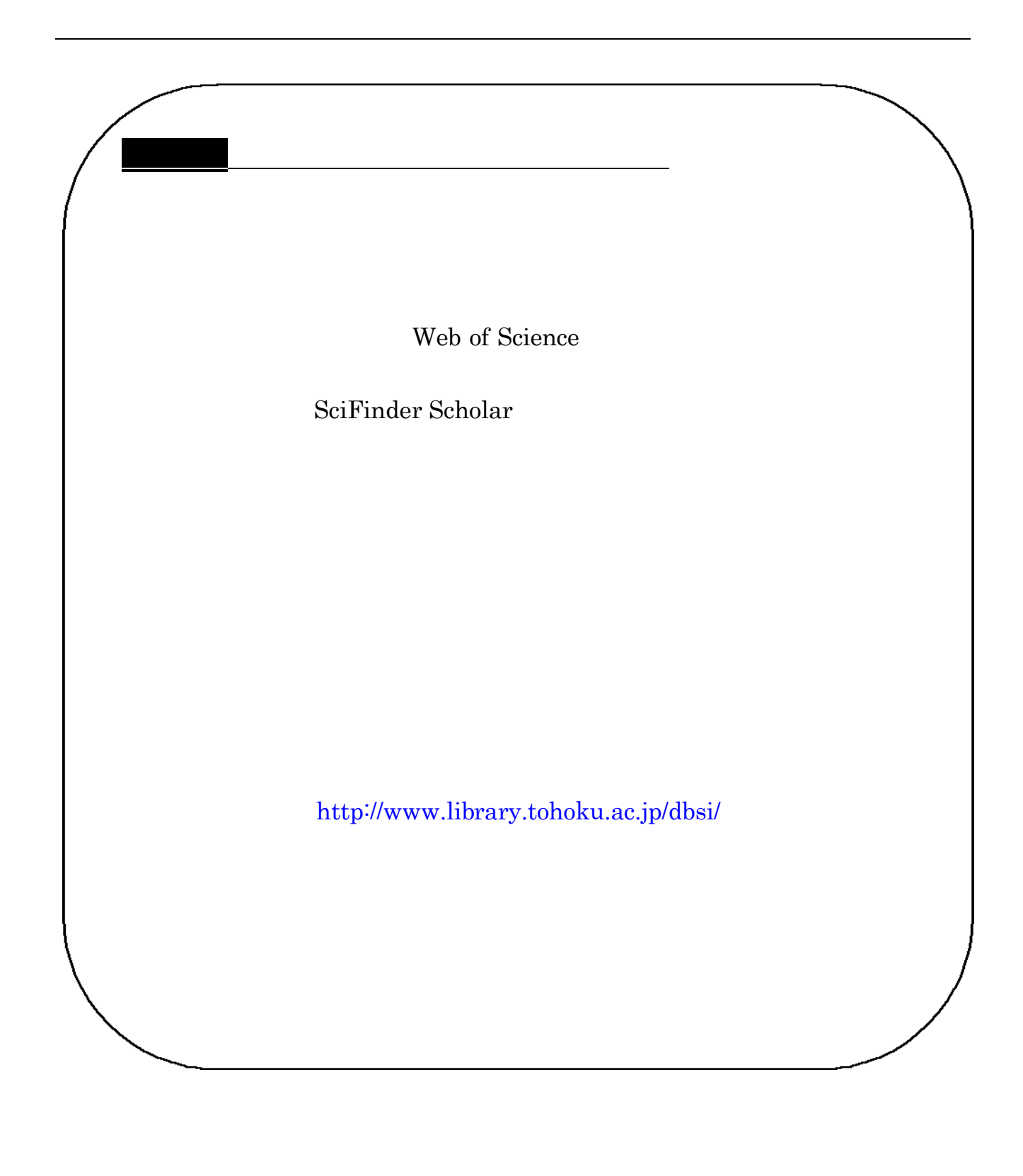

# $3.3$

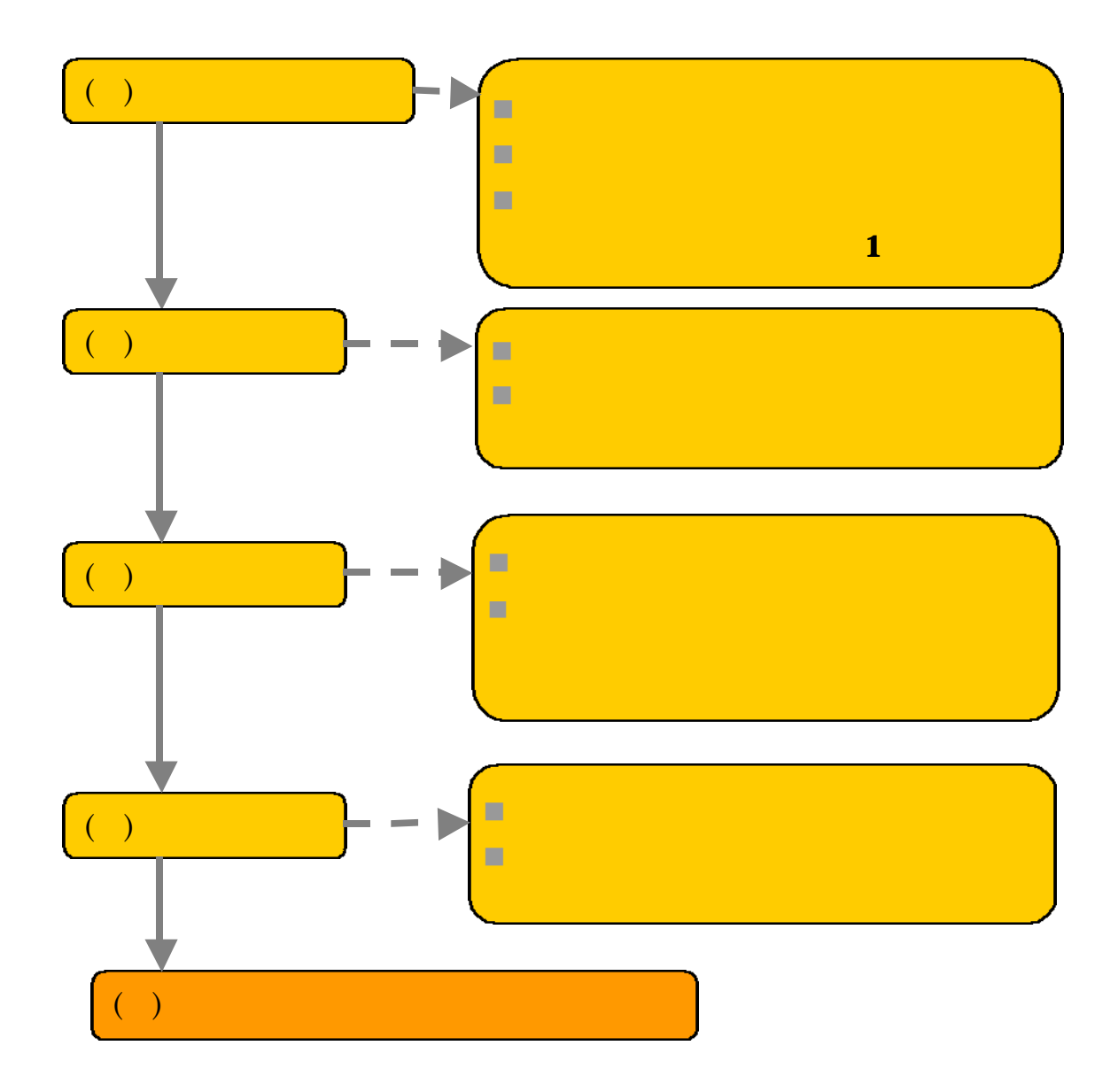

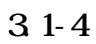

.1<sub>.</sub> 1. データベースを行う

 $\mathbf{1}$ 

# $( )$

n 収録範囲(分野)は合っているか

( )<br> $\blacksquare$ <br> $\blacksquare$ <br> $\blacksquare$ <br> $\blacksquare$ <br> $\blacksquare$ <br> $\blacksquare$ n 収録範囲(年代)は合っているか

n 収録資料の種類は合っているか

 $( )$ 

 $31-4$ 

.1<sub>.</sub> 1. データベースを行う

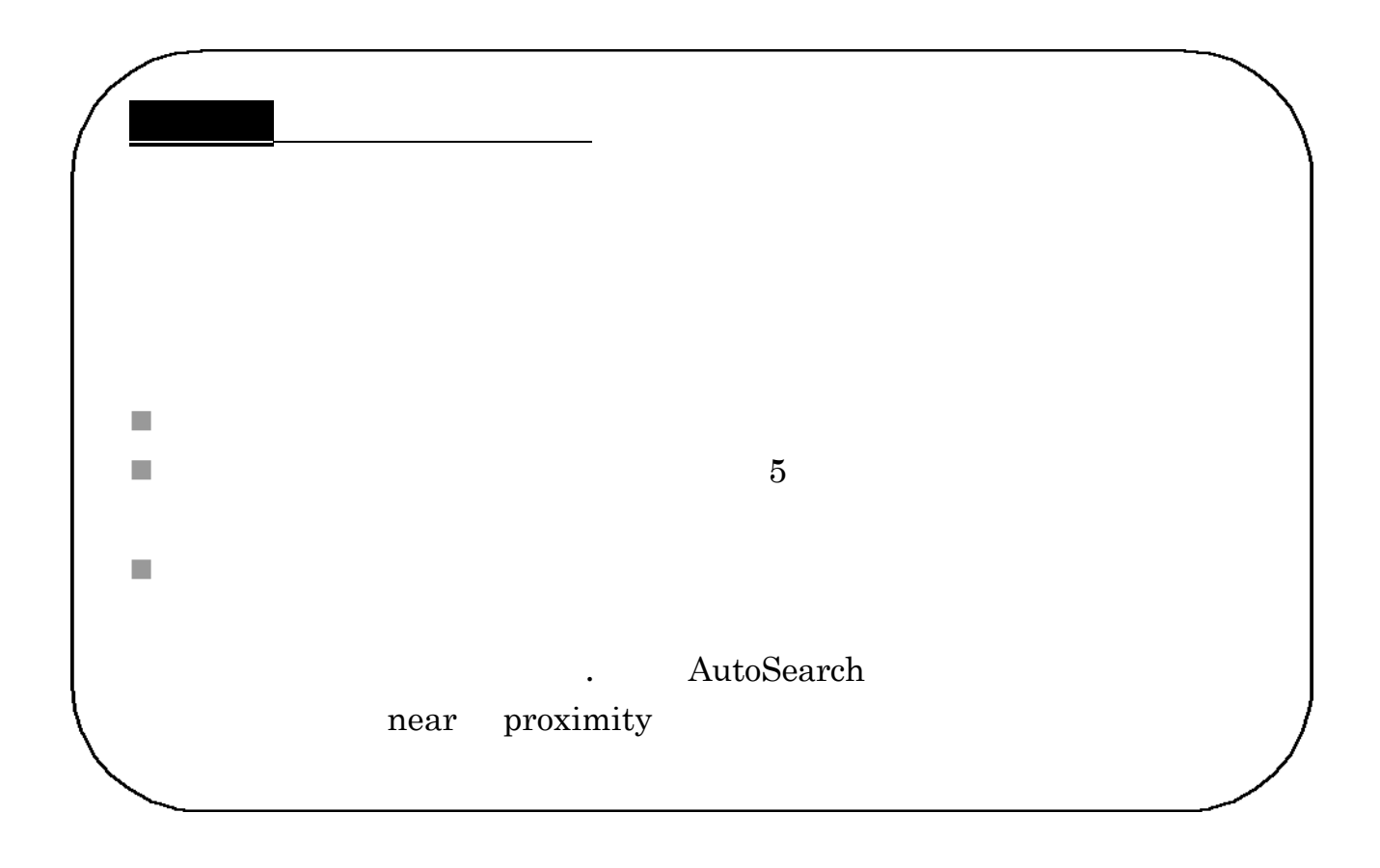

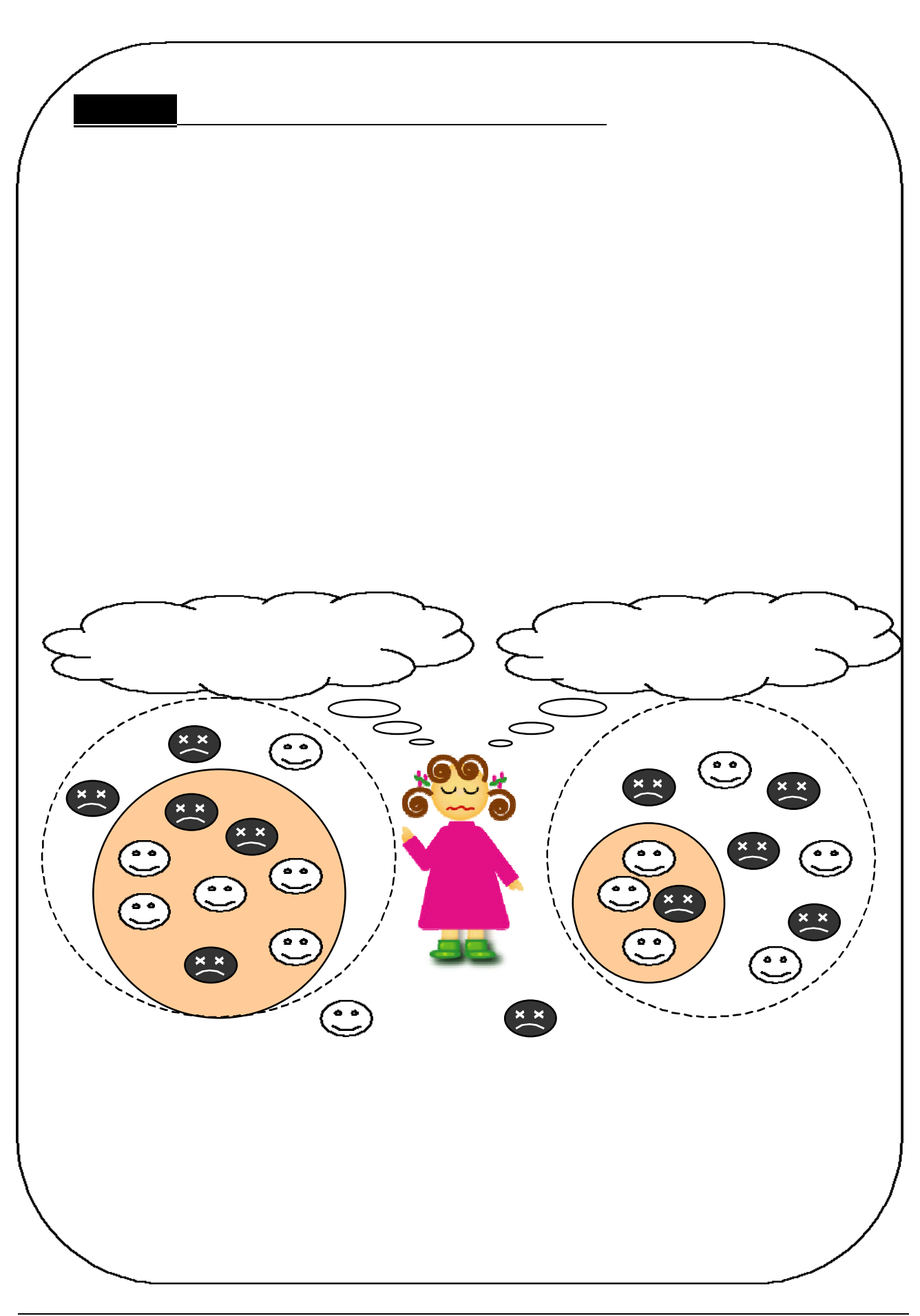

 $( \ )$ 

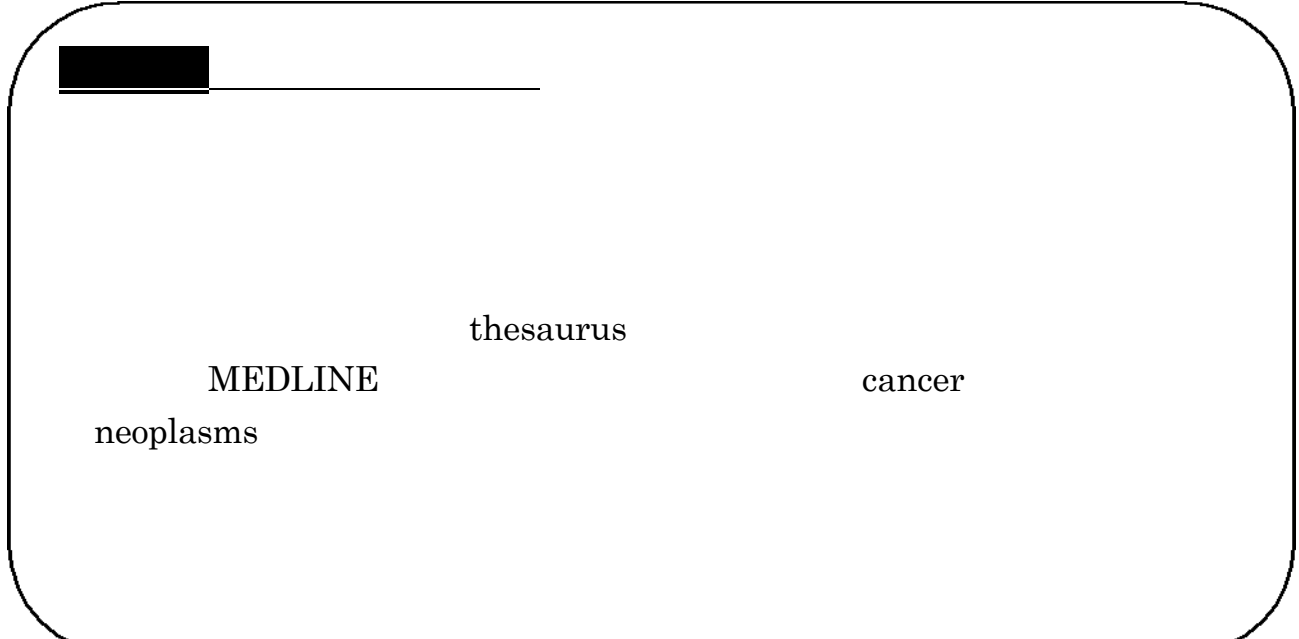

.1<sub>.</sub> 1. データベースを行う

 $( \ )$ 

 $\bf Google$ 

## Scholar

n 他のデータベースも試しましょう

■ いっしょう ページ・ページ

CrossFire

n 図書館員に相談してみましょう

CrossFire SciFinder Scholar

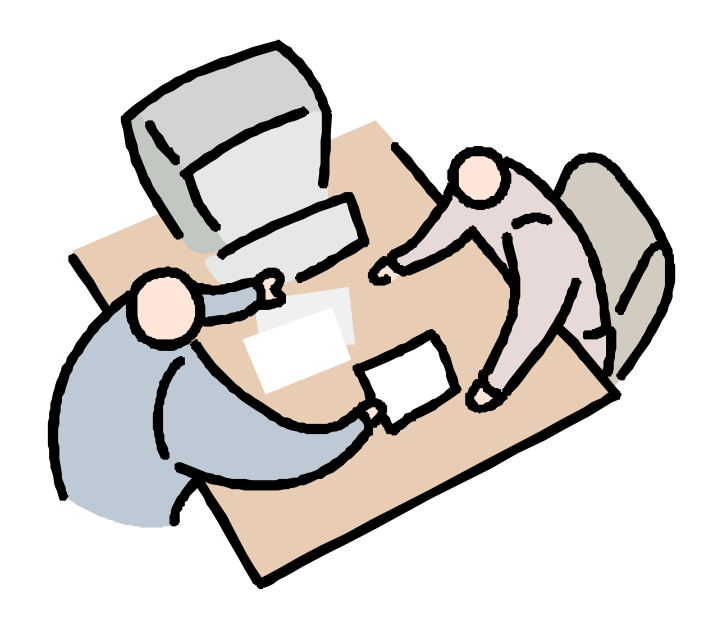

.1<sub>.</sub> 1. データベースを行う

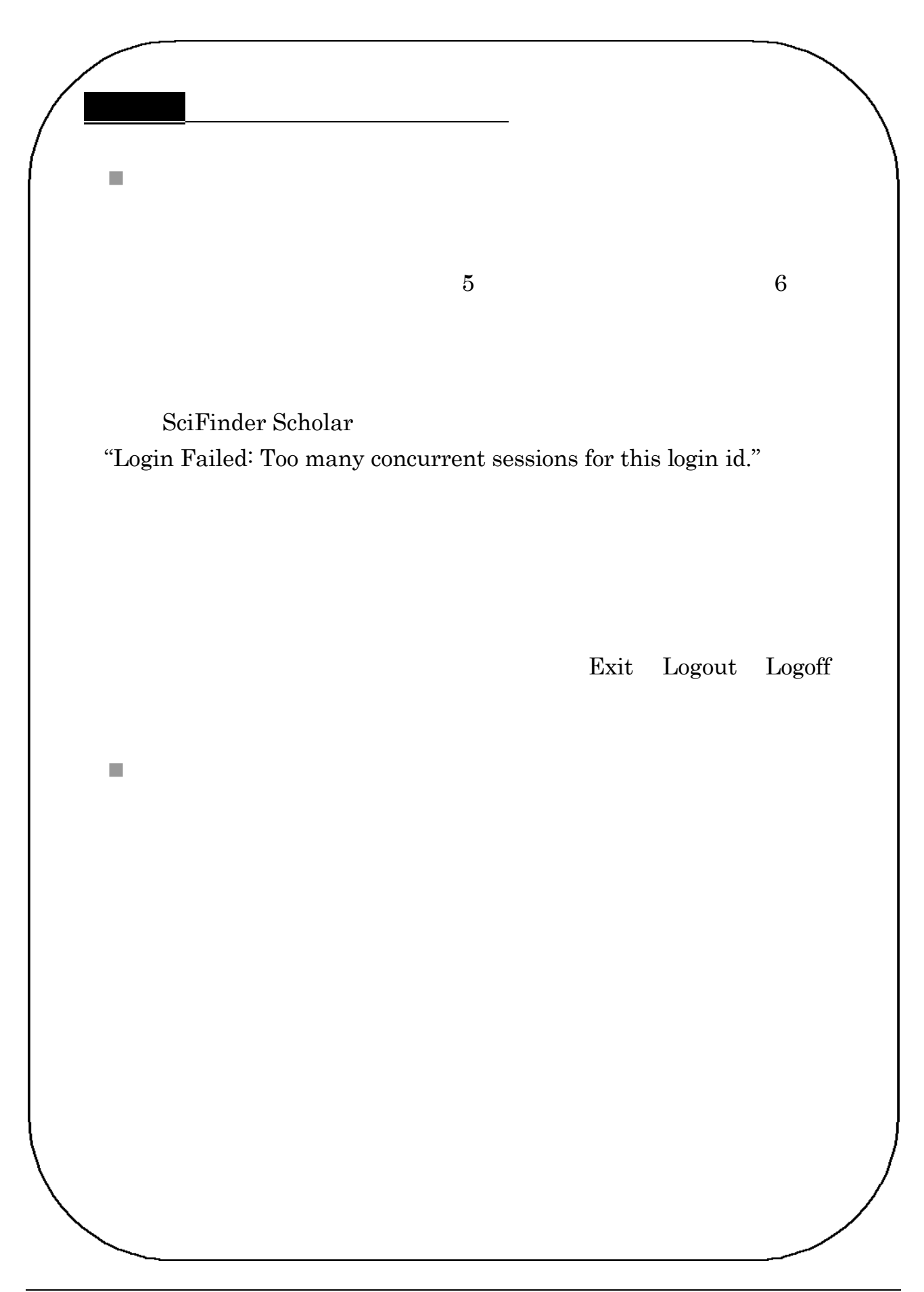

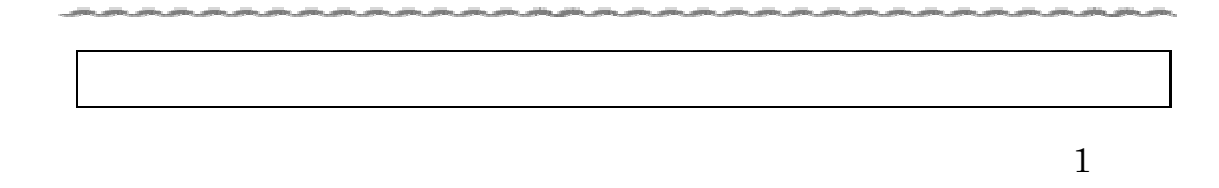

.1データベースを活用しよう

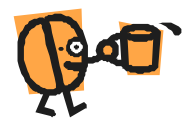

# . Web of Science

# . . Web of Science

Web of Science

ISI Web of Knowledge

# $( )$

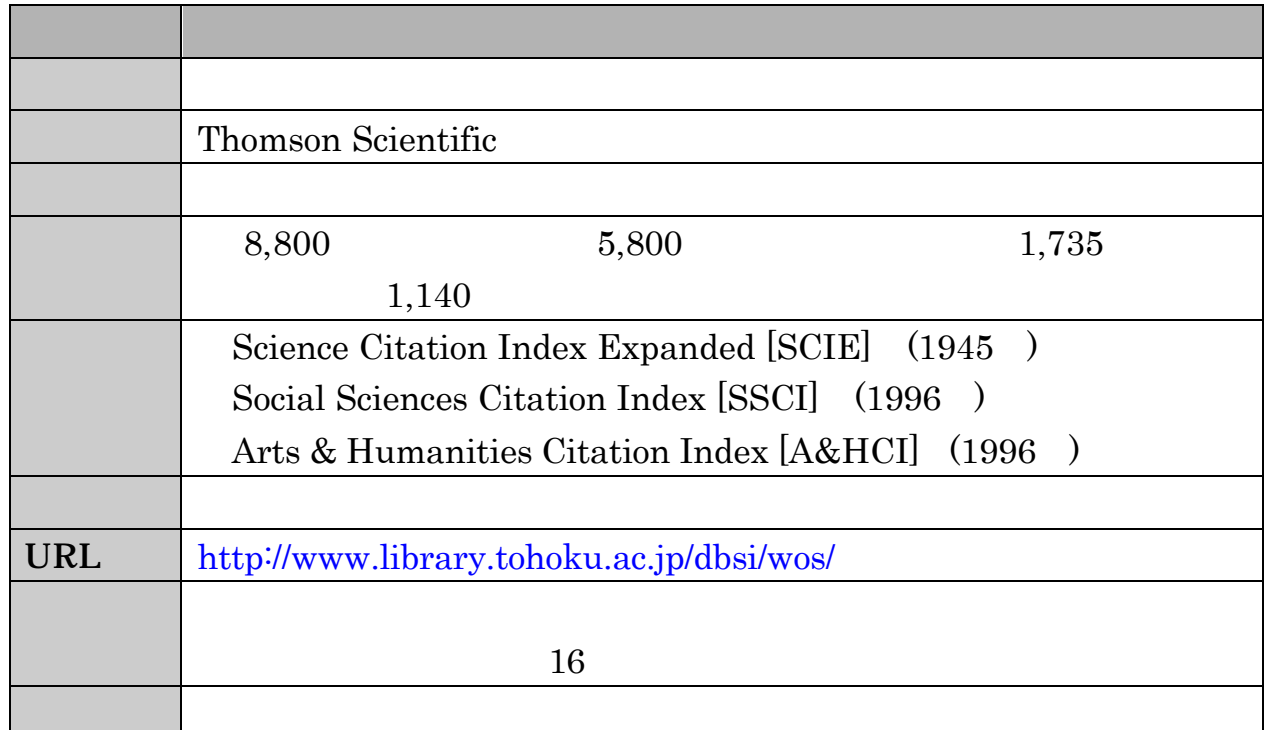

# $( )$

 $\blacksquare$ n ある文献の参考文献とある文献を引用している文献の検索 n ある文献と参考文献の共有度が高い文献(関連文献)の検索 n 被引用回数の調査 n 検索結果の分析(アナライズ)機能

# . . 検索のスタート

### Web of Science

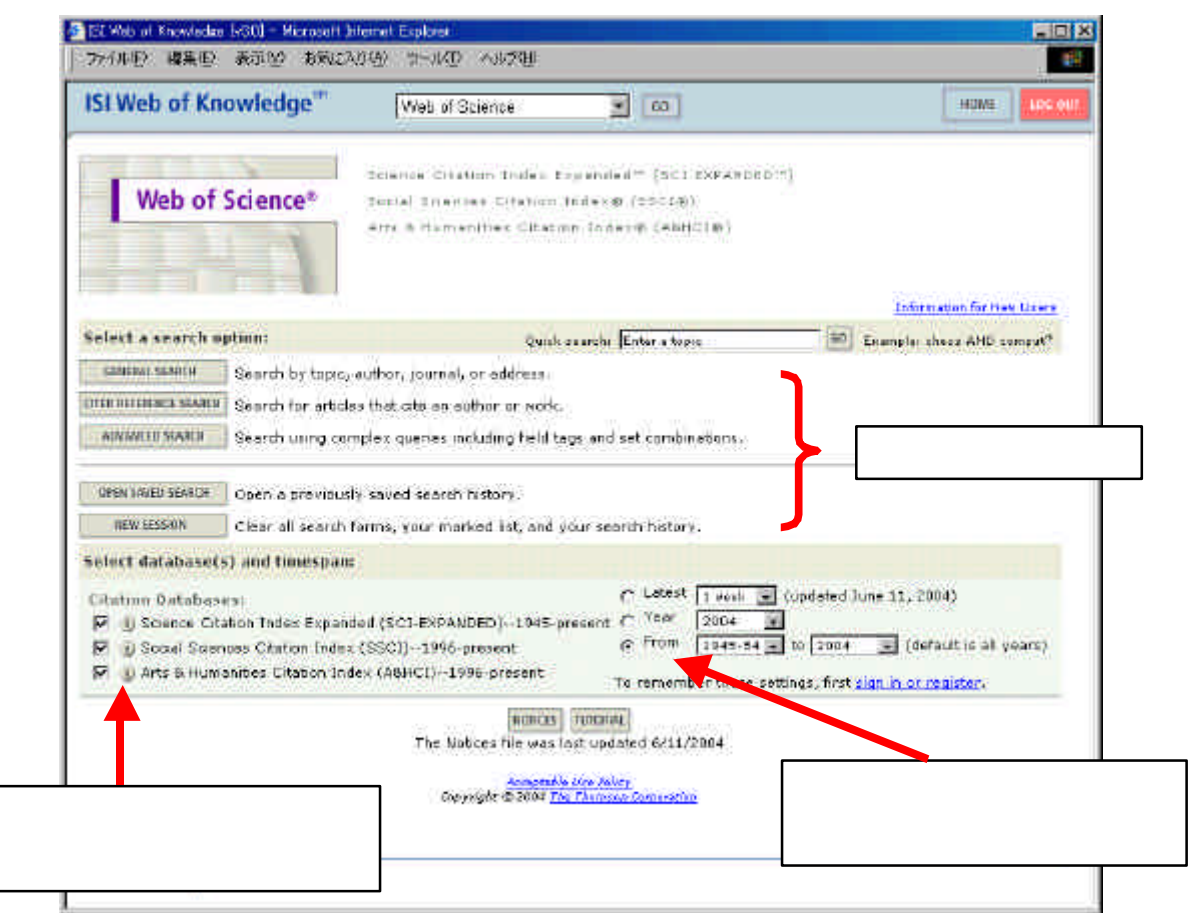

 $3.2-1$  Welcome

| <b>GENERAL SEARCH</b>         |           |
|-------------------------------|-----------|
| <b>CITED REFERENCE SEARCH</b> | $\bullet$ |
| ADVANCED SEARCH               | ٠         |
| OPEN SAVED SEARCH             |           |
| <b>NEW SESSION</b>            |           |

. . 文献検索 Web of Science General Search 1 Krunks M. spray pyrolysis solar cell

#### SEARCH

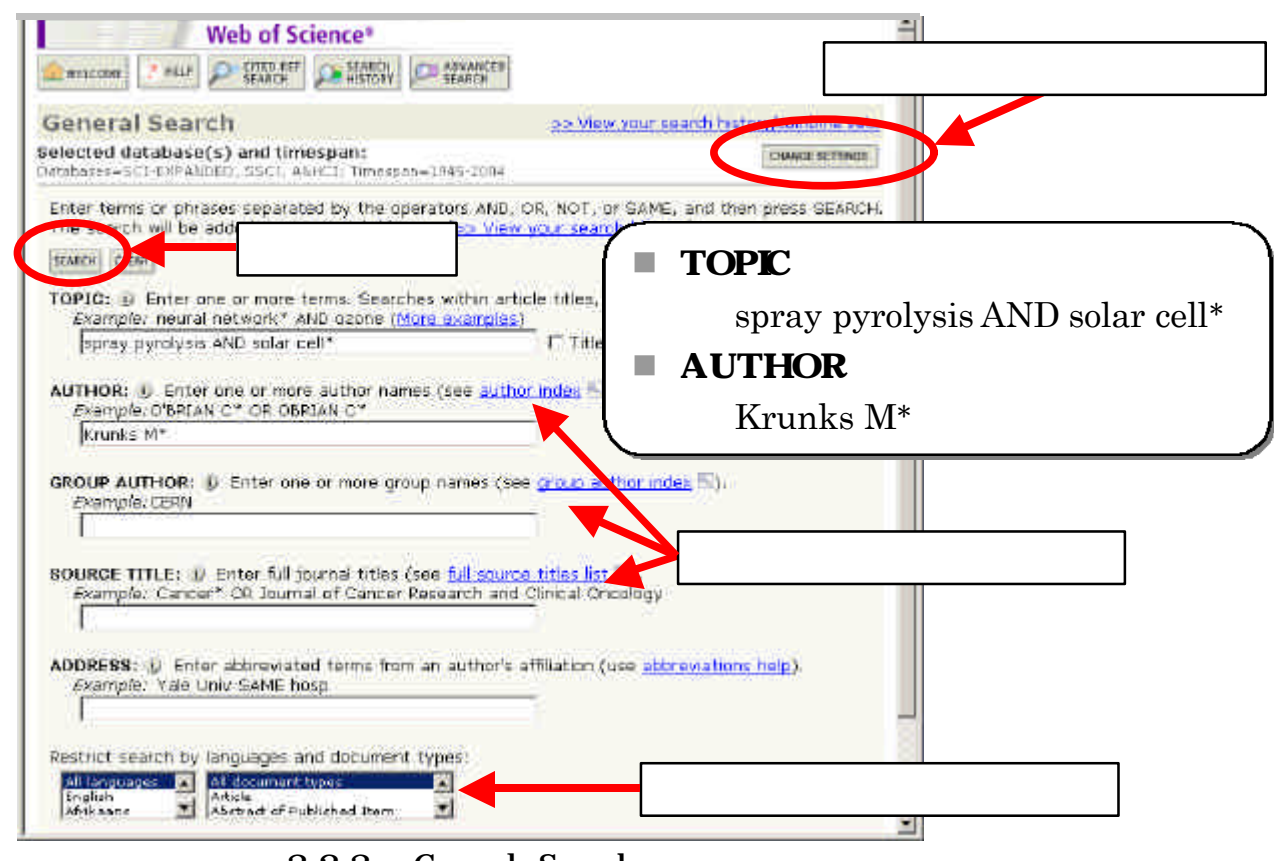

3.2-3 General Search

AND OR NOT

 $SAME$ 

 $AND$ 

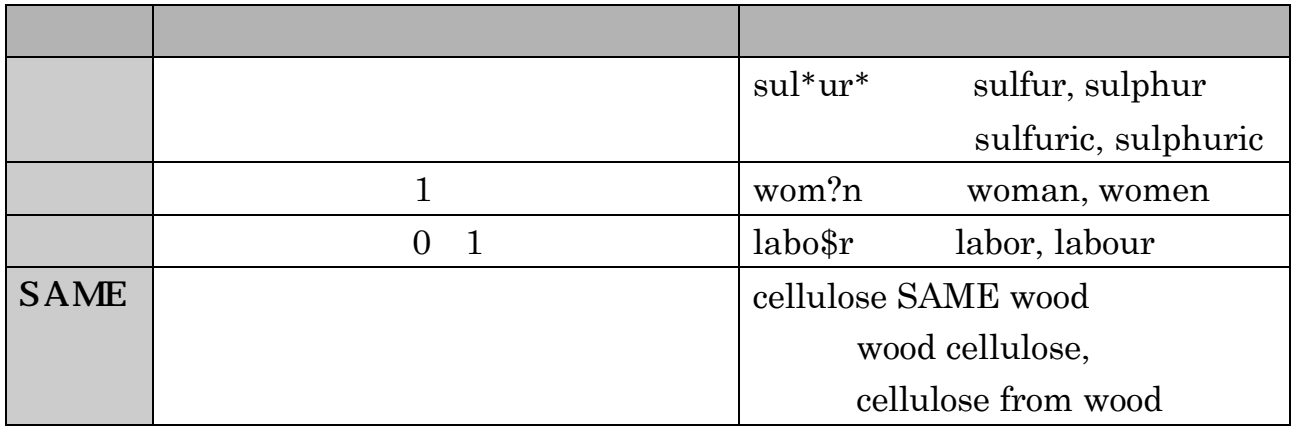

 $32-4$ 

| <b>TOPIC</b>   |                         | reduc <sup>*</sup> sodium                    |  |
|----------------|-------------------------|----------------------------------------------|--|
|                |                         | reduced sodium,                              |  |
|                |                         | reducing sodium                              |  |
|                |                         |                                              |  |
| <b>AUTHOR</b>  |                         |                                              |  |
|                | $\ast$                  | Tanaka K*                                    |  |
|                | $\ast$                  | de la Rosa M                                 |  |
|                | 1                       | $=$ de\$la\$Rosa M*                          |  |
|                |                         | Shi Wa Yen                                   |  |
|                |                         | $=$ Yen S <sup>*</sup> OR Shi W <sup>*</sup> |  |
|                |                         | Schröder A                                   |  |
|                |                         | $=$ Schr <sup>*</sup> der A <sup>*</sup>     |  |
| <b>GROUP</b>   |                         | <b>CERN</b>                                  |  |
| <b>AUTHOR</b>  | group author index      | <b>MACRO COLLABORATION</b>                   |  |
|                |                         | TIMI STUDY GRP                               |  |
| <b>SOURCE</b>  | full source titles list | <b>IEEE CIRCUITS DEVICES</b>                 |  |
| <b>TITLE</b>   |                         | <b>JOURNAL OF AIRCRAFT</b>                   |  |
|                | $\ast$                  | PHYS* REV*                                   |  |
| <b>ADDRESS</b> | abbreviations help      |                                              |  |
|                |                         | Tohoku Univ SAME Med*<br>$=$                 |  |
|                |                         | <b>IBM</b>                                   |  |
|                | <b>SAME</b>             | IBM SAME Tokyo Res*                          |  |

3.2-5 General Search

#### Summary

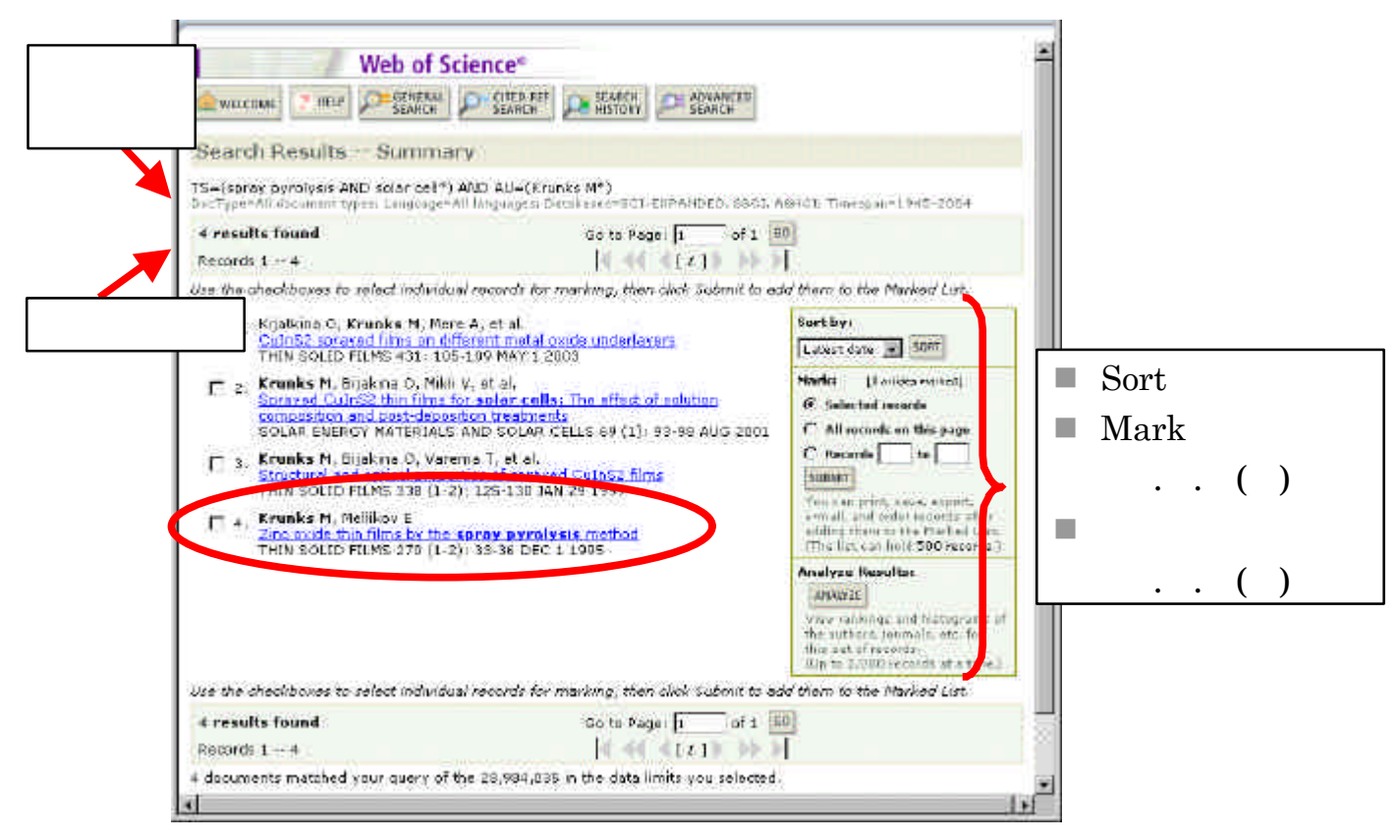

 $3.2-6$  Summary

 $\cdots$  ( )

| <b>Latest Date</b>  |     |
|---------------------|-----|
| <b>Times Cited</b>  | 300 |
| Relevance           |     |
| <b>First Author</b> | 300 |
| Source Title        | 300 |

3.2-7 Sort

#### Full Record

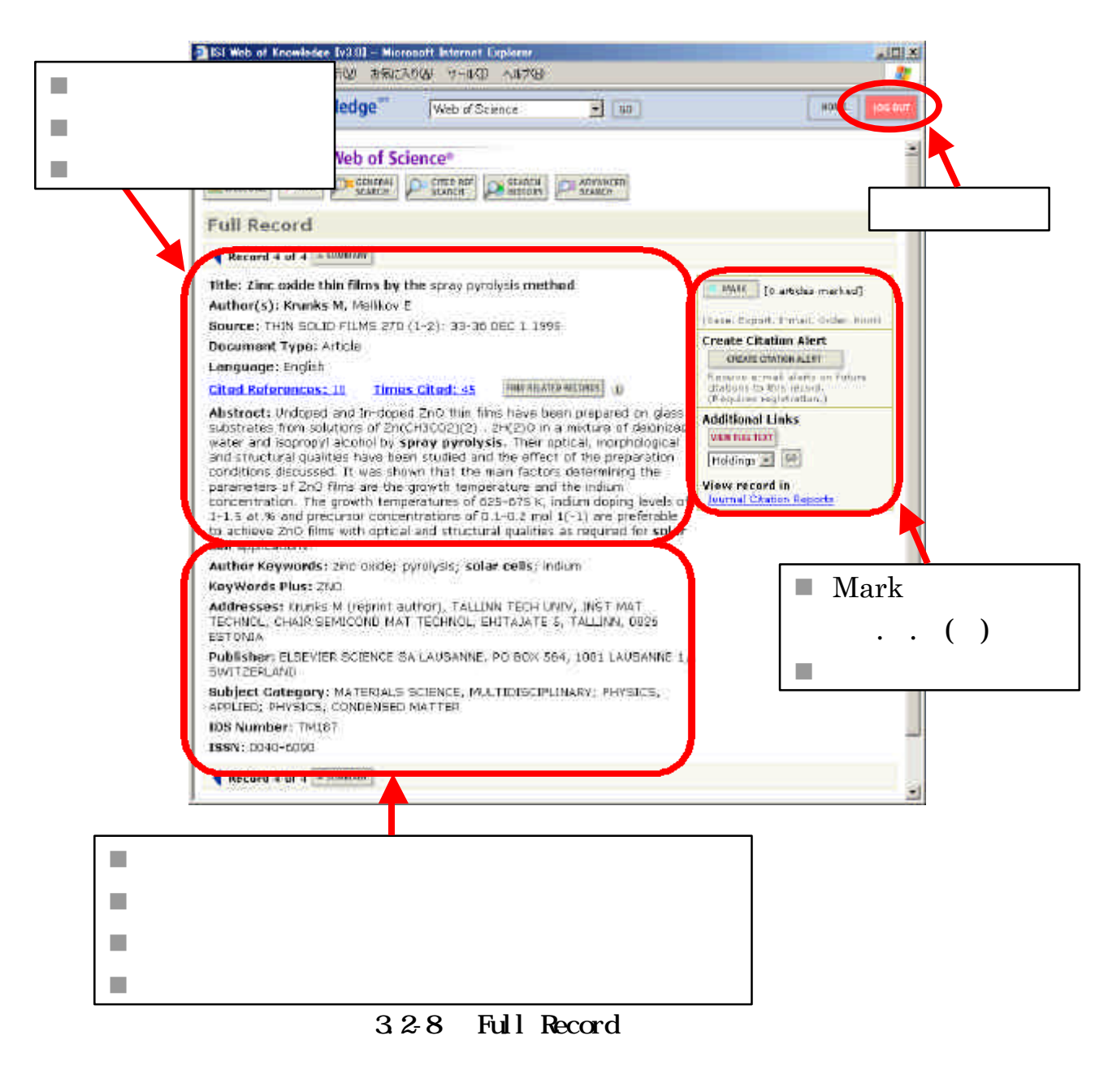

Use of Science 3.2-9

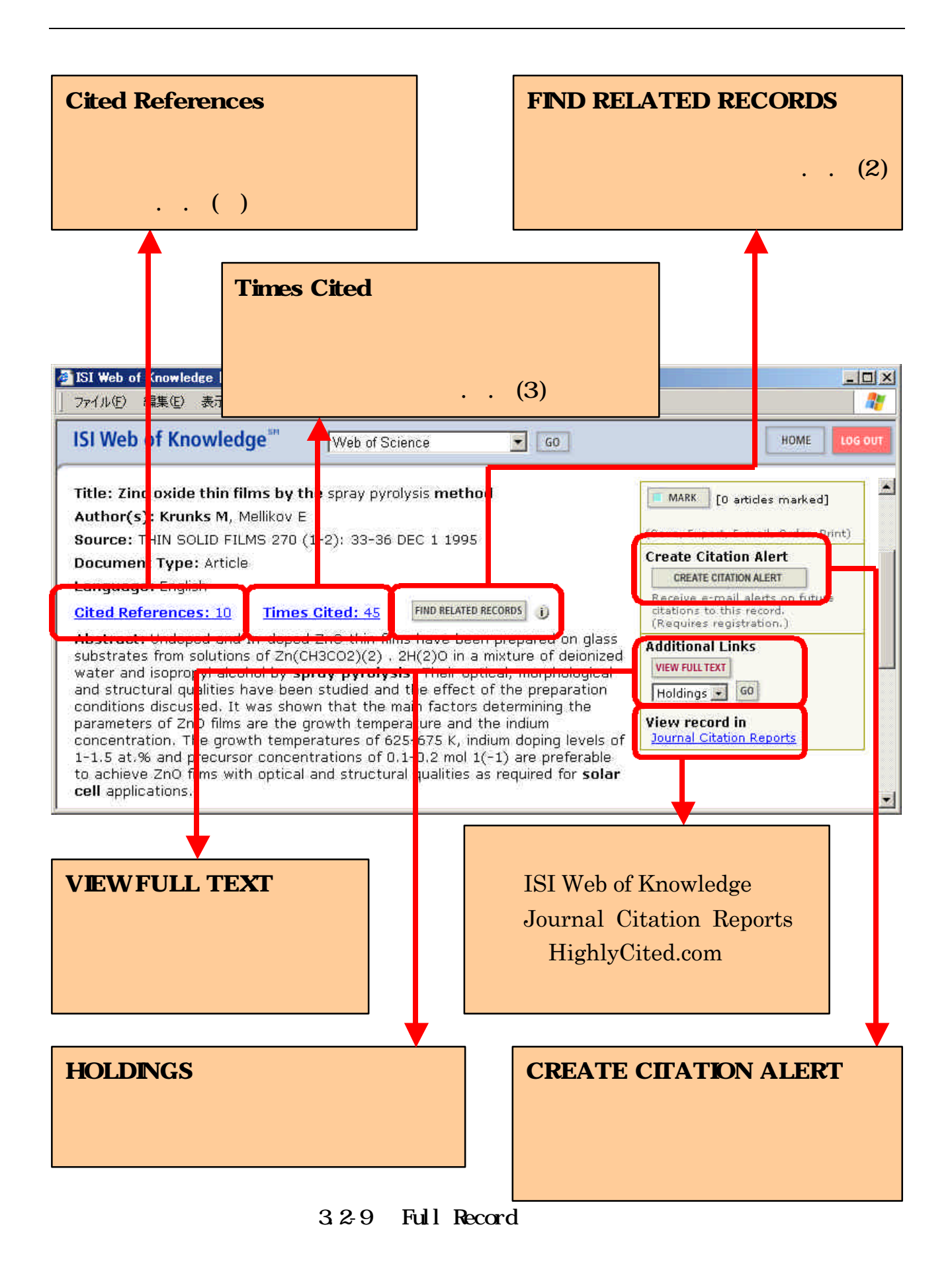

#### Web of Science

Web of Science

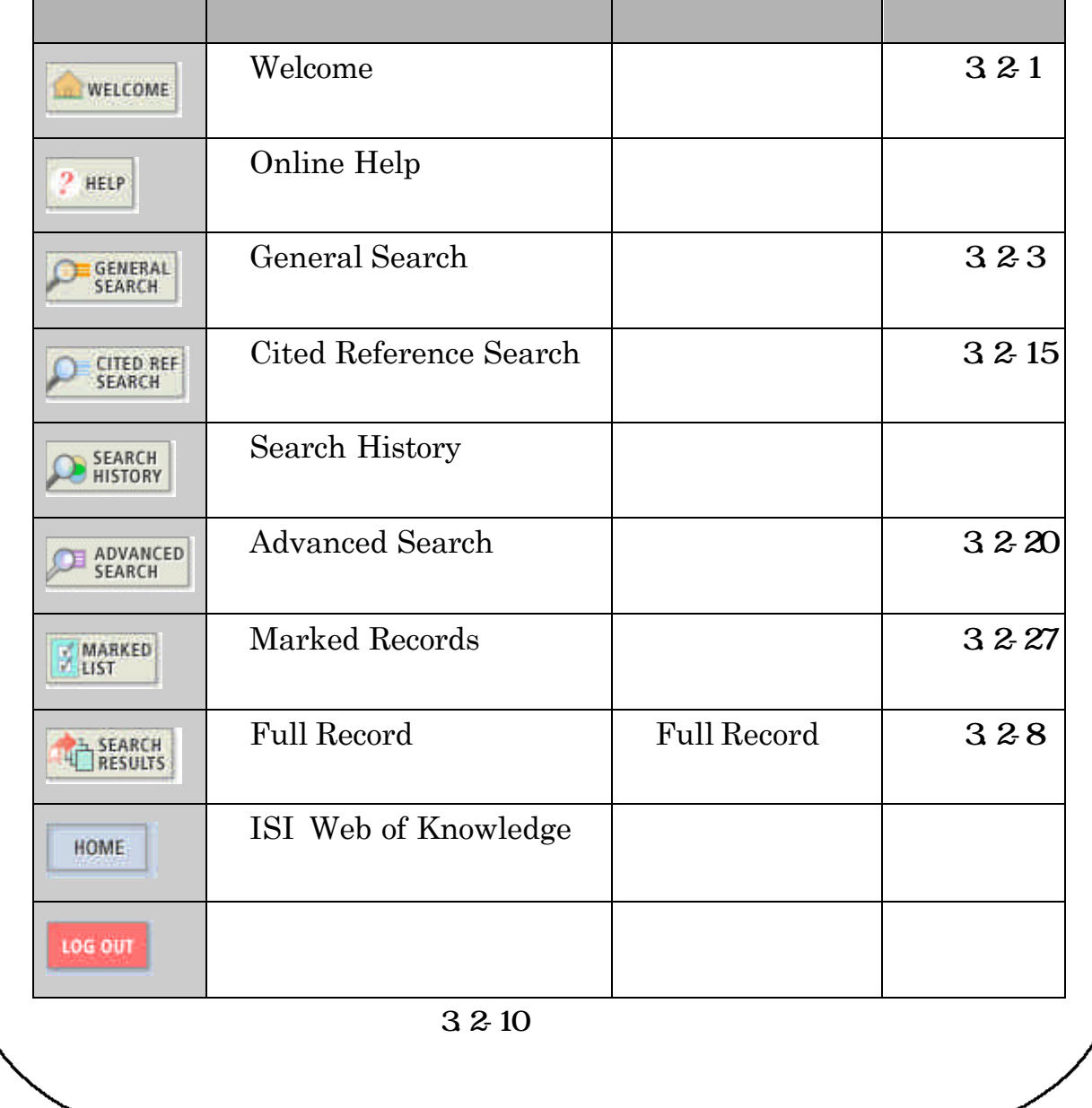

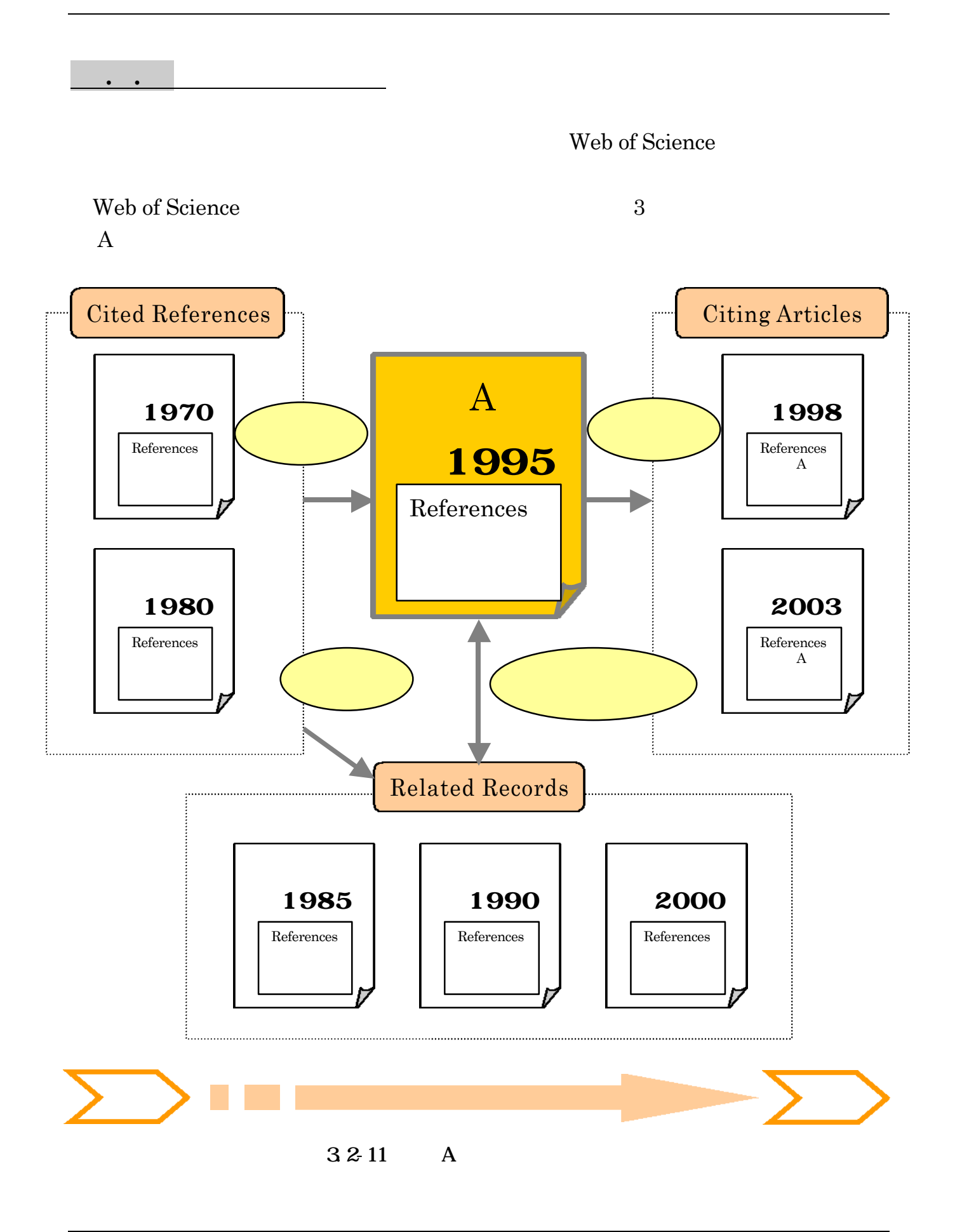

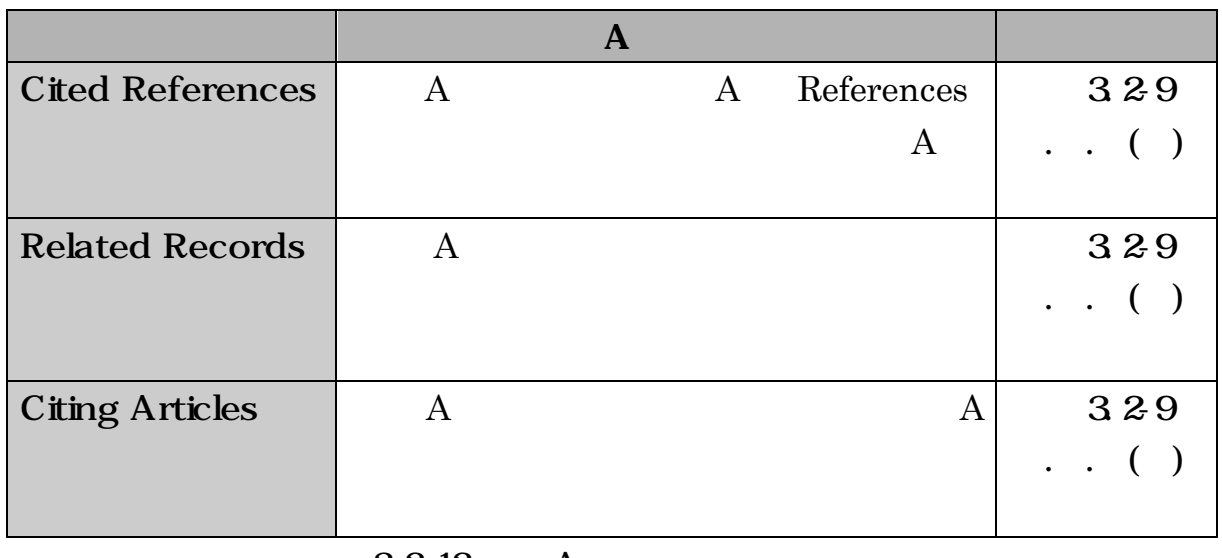

 $3.2-12$  A

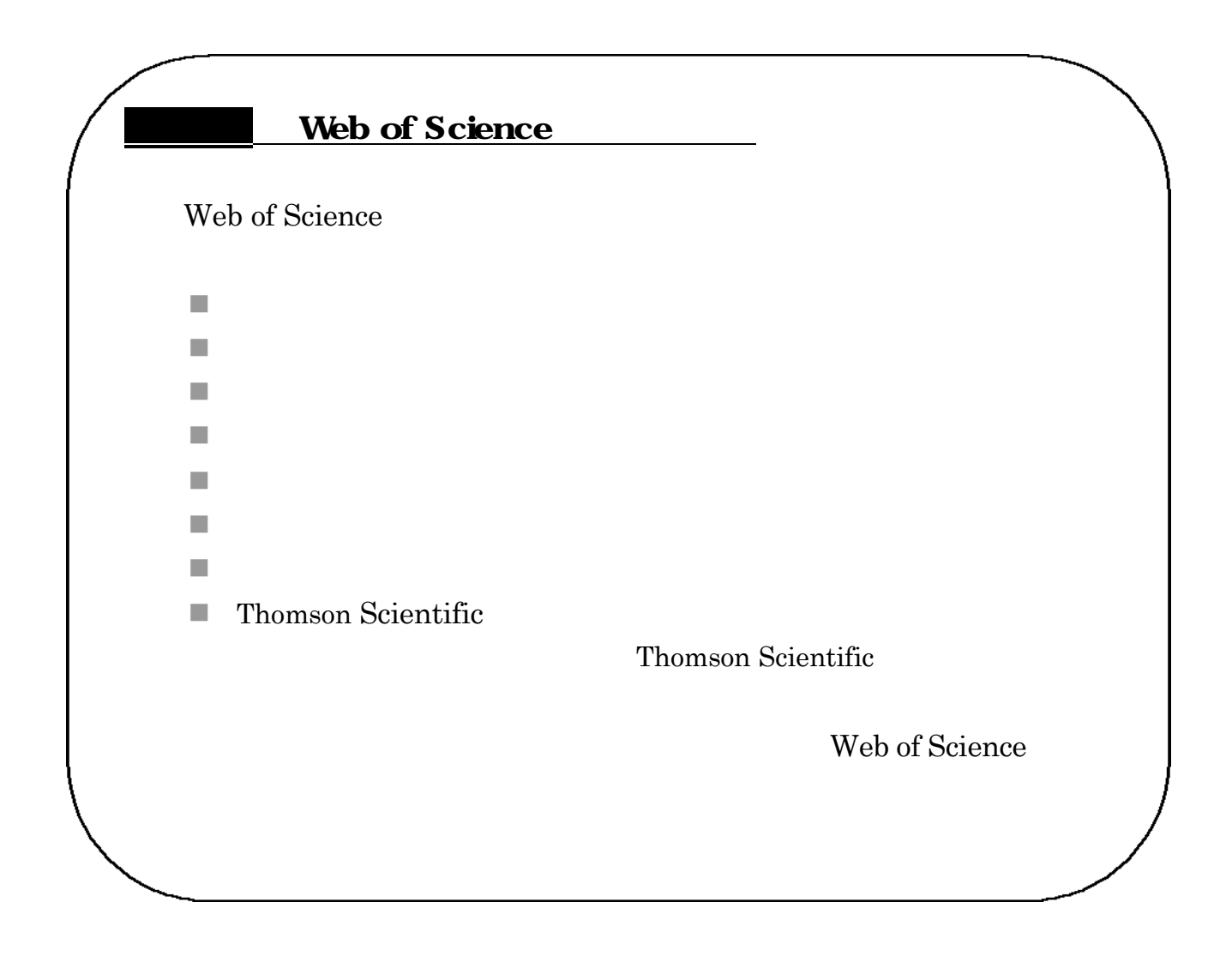

. . 引用文献情報の検索 Web of Science  $($ )  $1$ Cited References  $32-8$ 

General Search Full Record

3.2-9

Full Record **Cited References** 

#### $1$

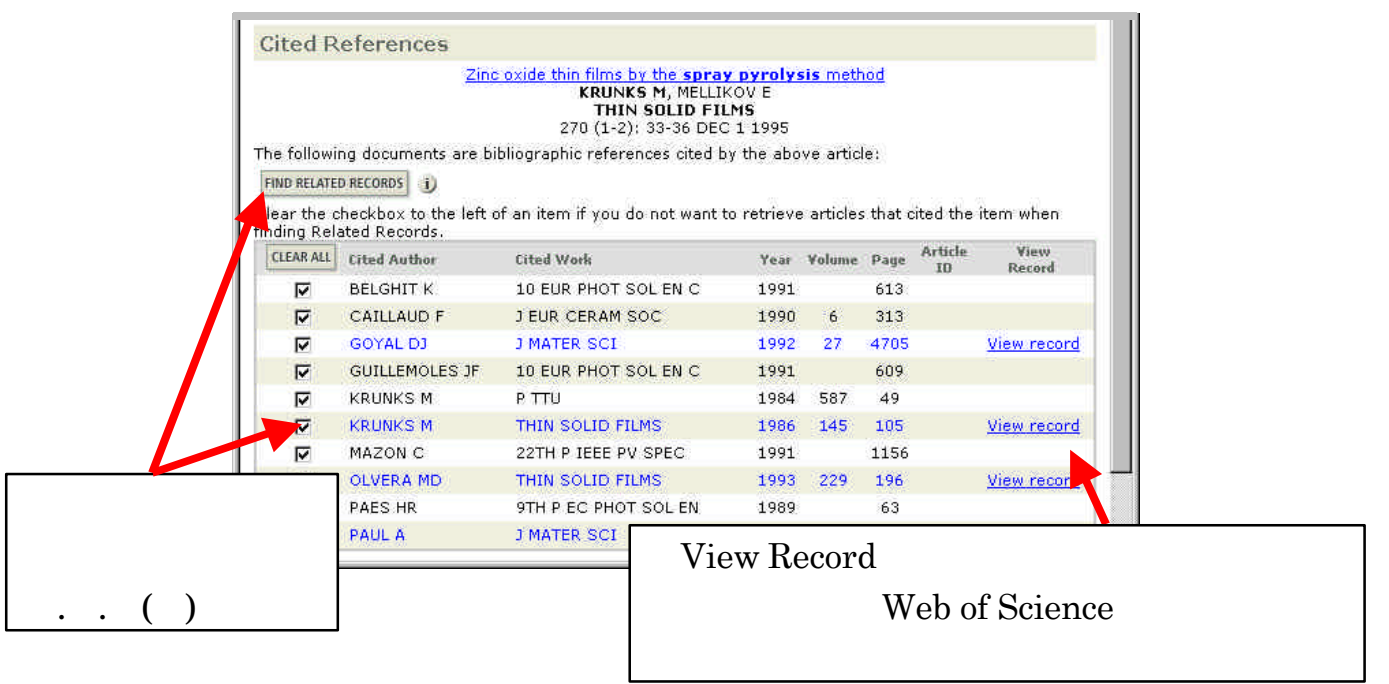

3.2-13 Gited References

 $( )$ 

Related Records

#### $3.2-8$

General Search Tull Record

 $32-9$ 

#### Full Record FIND RELATED RECORDS

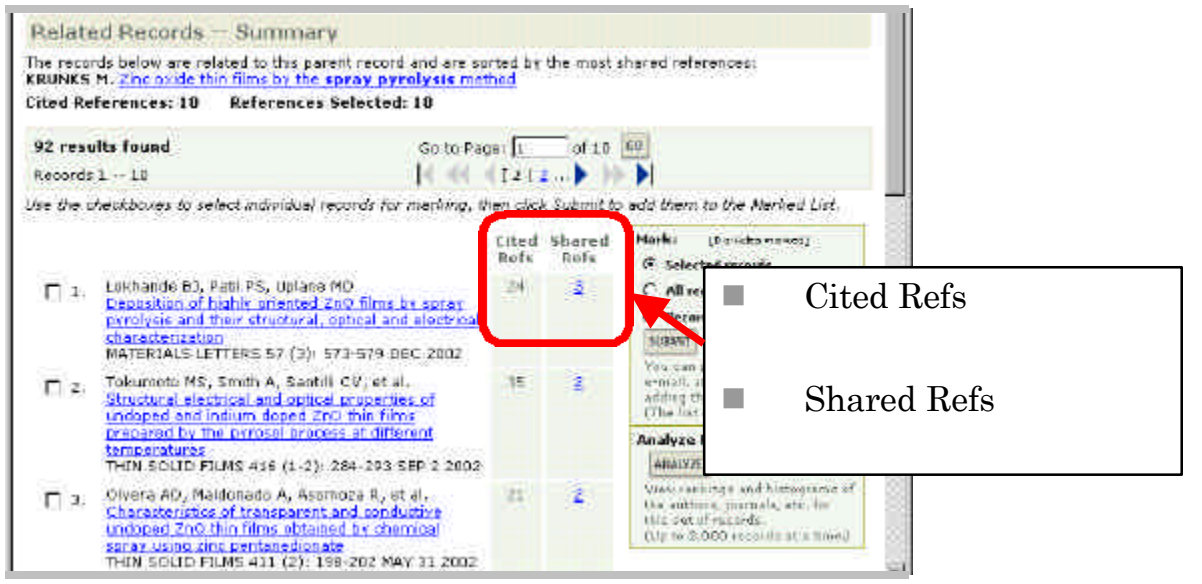

3.2-14 Related Records

 $1$ 

References

 $\mathrm{Cited}$ 

( )  $\Box$ 

Web of Science

 $32.9$ 

Full Record Times Cited

Web of Science

Cited Reference Search

#### 3.2-1 CITED REFERENCE SEARCH

 $1$ 

#### SEARCH

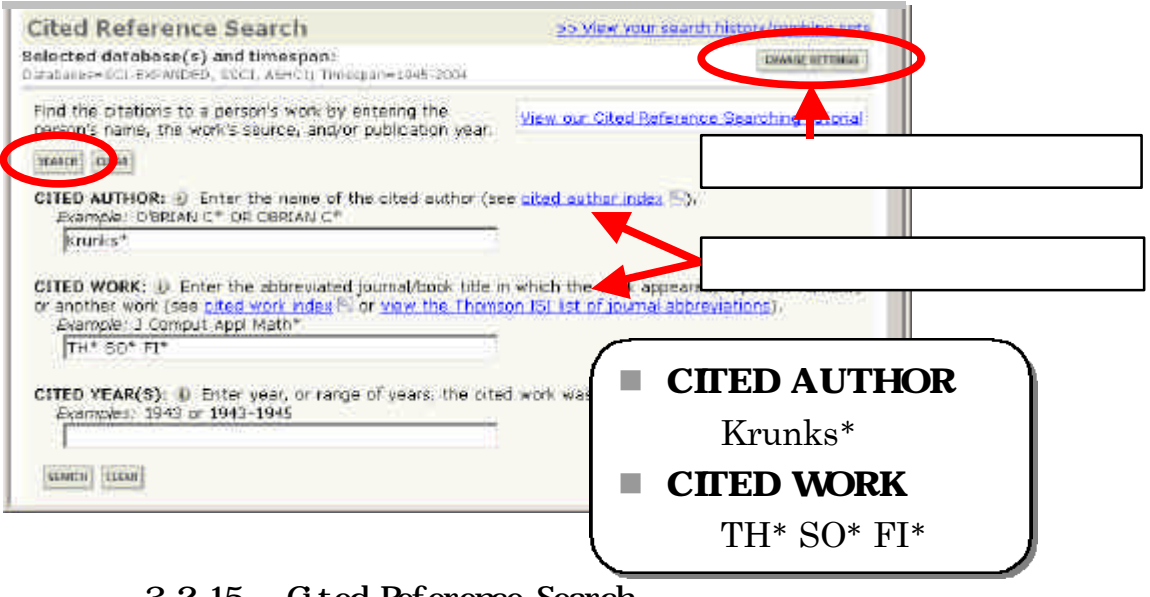

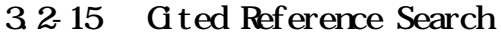

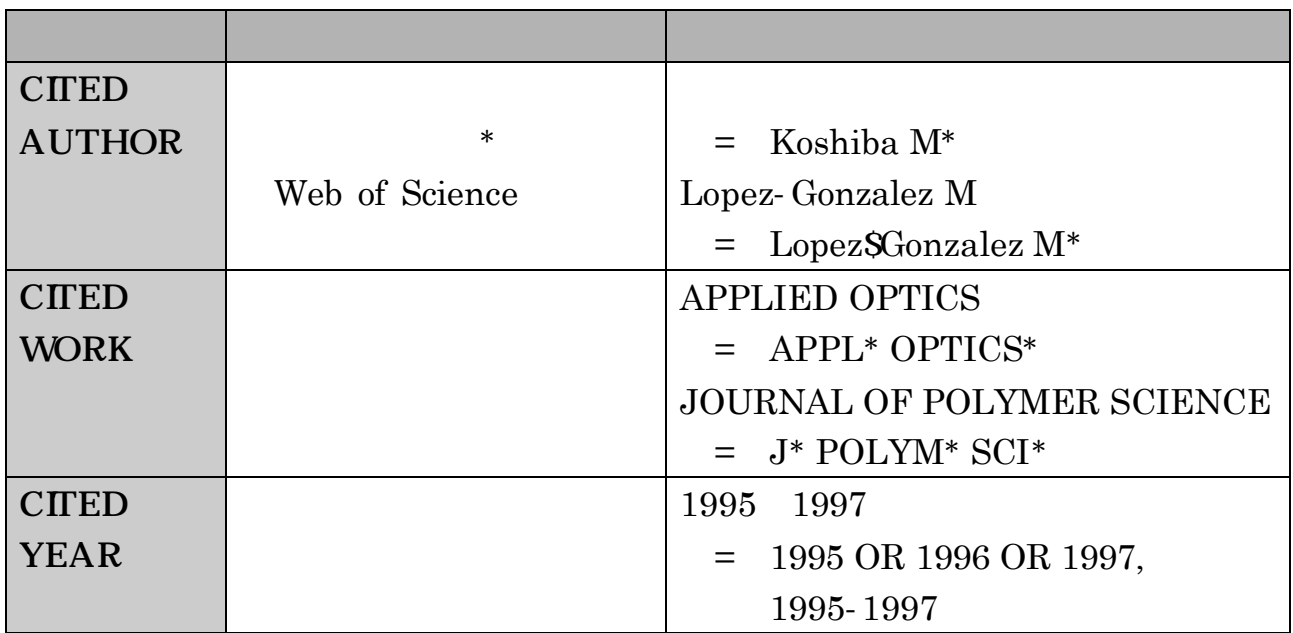

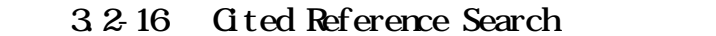

#### Web of Science FINISH SEARCH

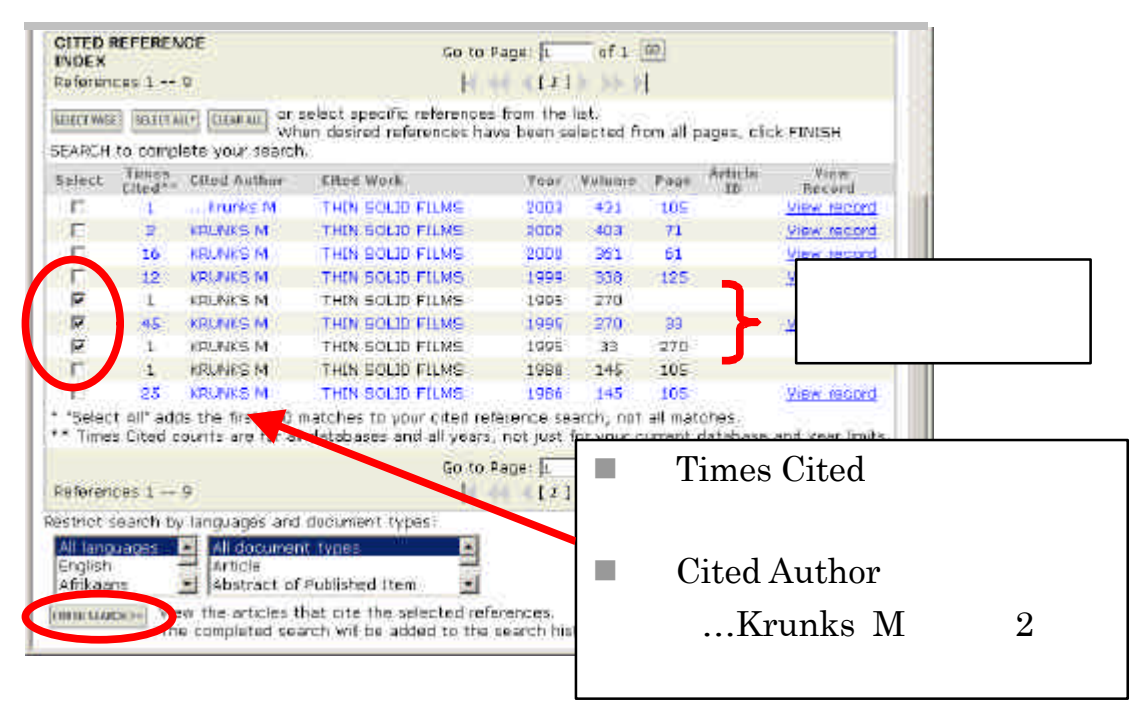

3.2-17 Gited Reference Search

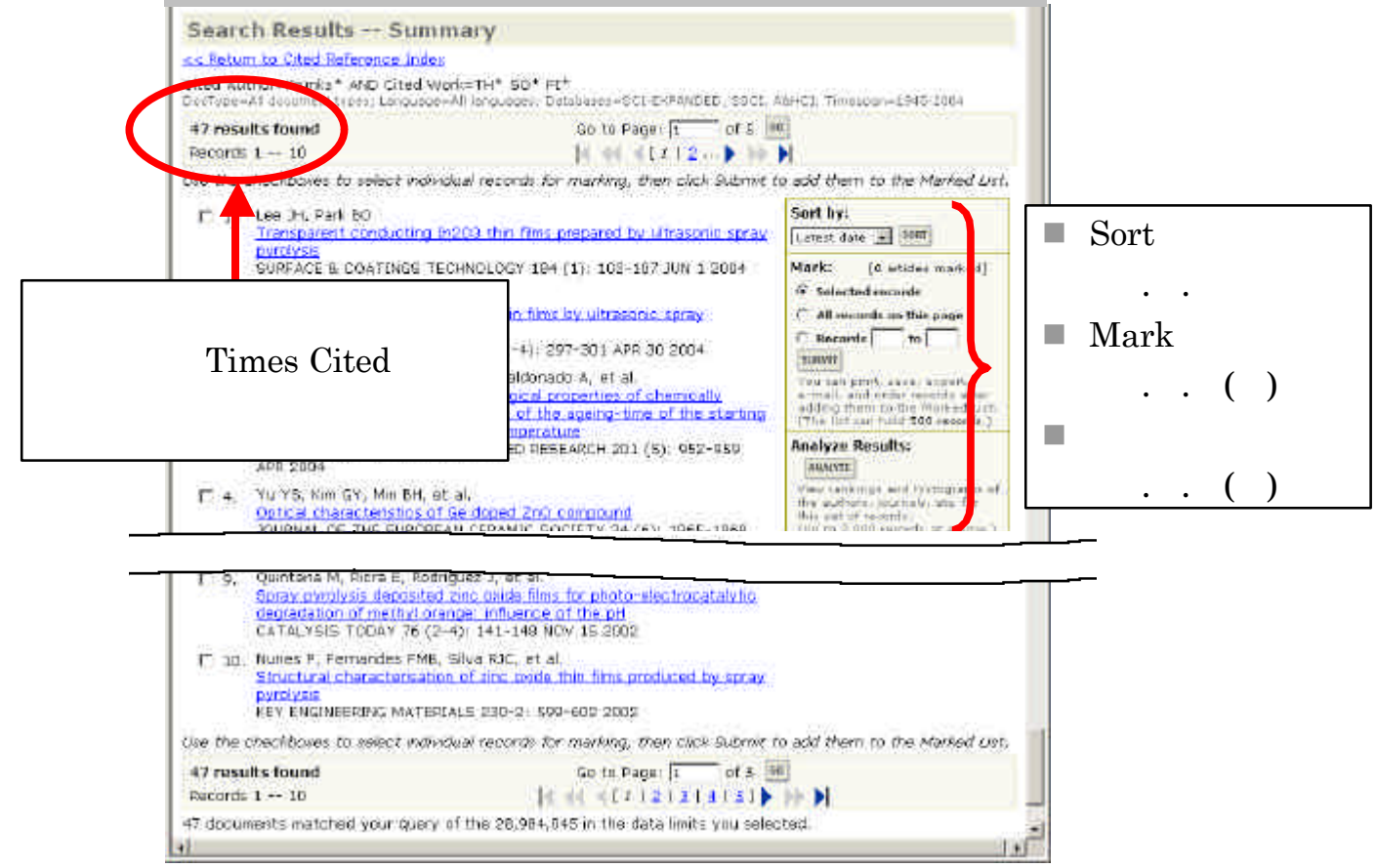

 $3.2 - 18$ 

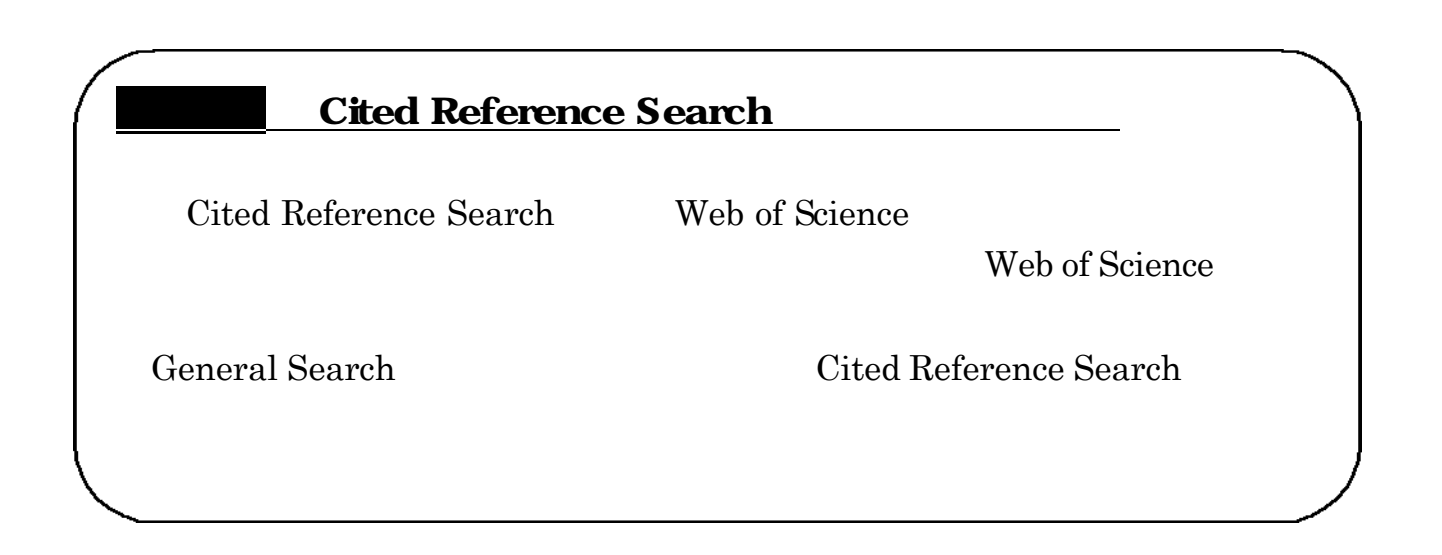
Web of Science

# $( )$

 $\ddotsc$ 

Results Analysis 7

3263218

 $2,000$ Summary ANALYZE

# **ANALYZE VIEW RECORDS**

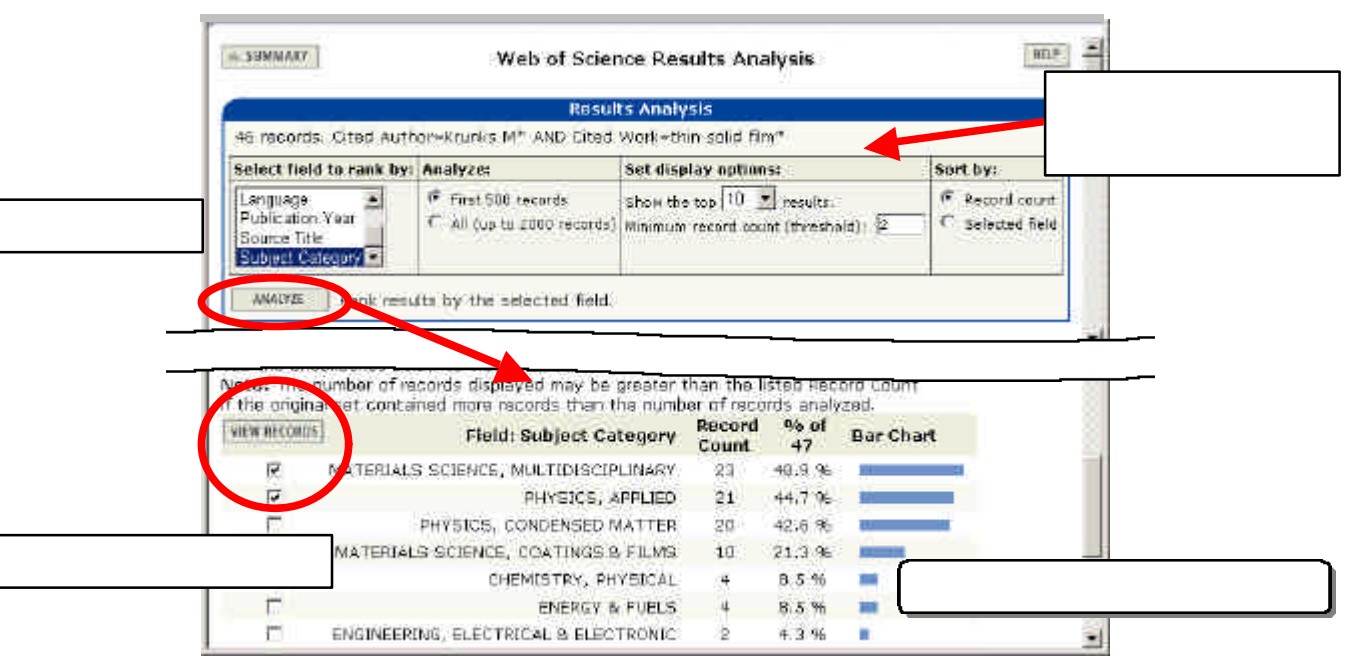

3.2-19 Results Analysis

# Advanced Search

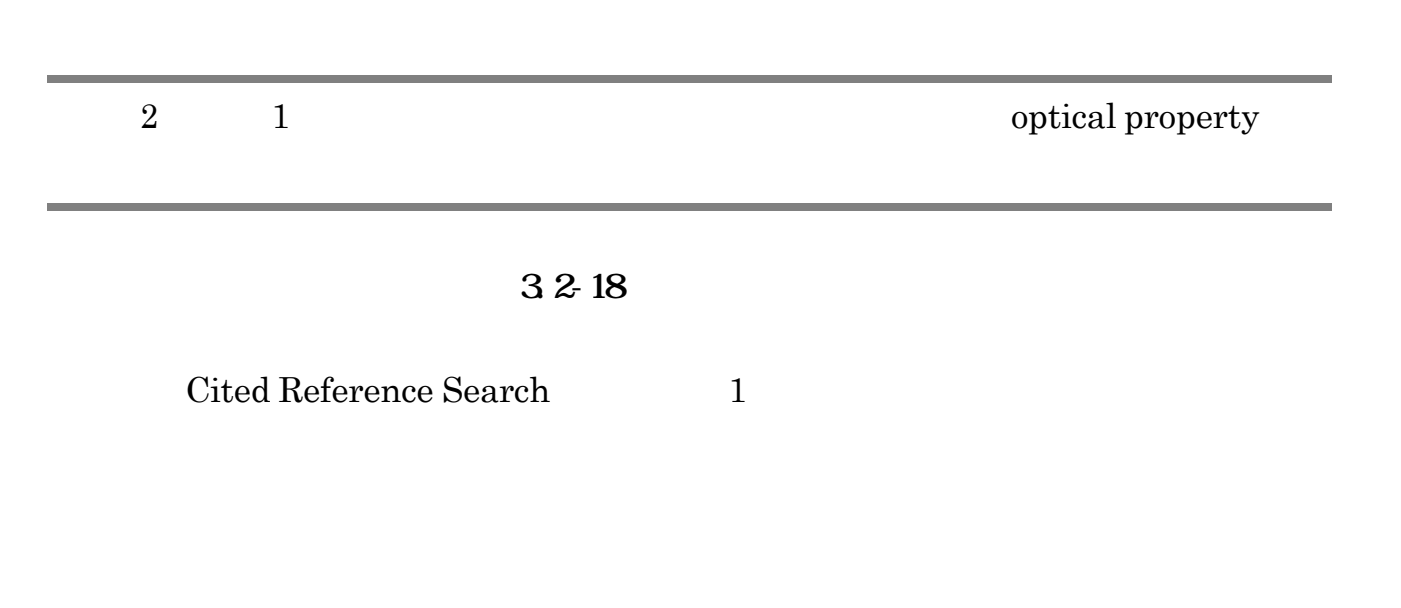

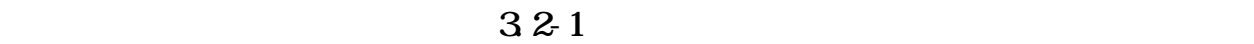

# Advanced Search

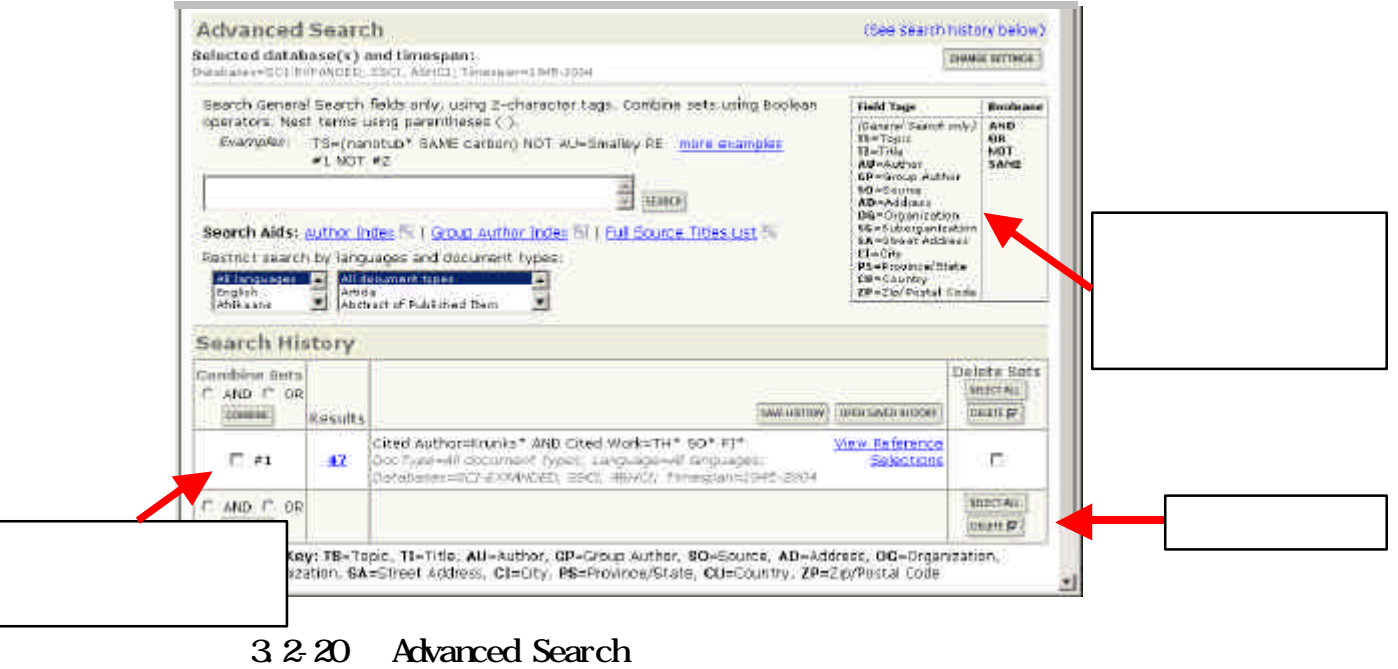

#### SEARCH

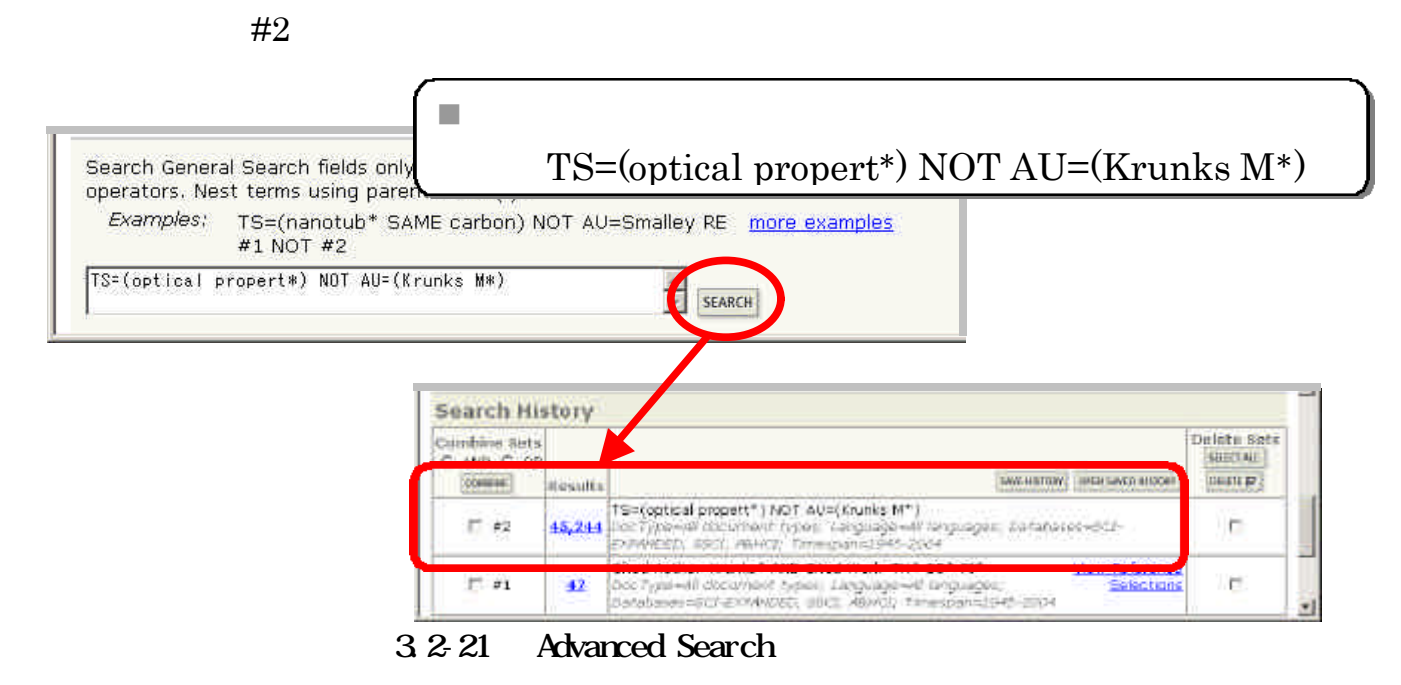

SEARCH

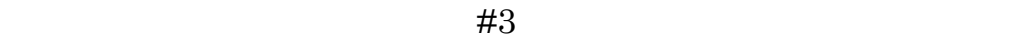

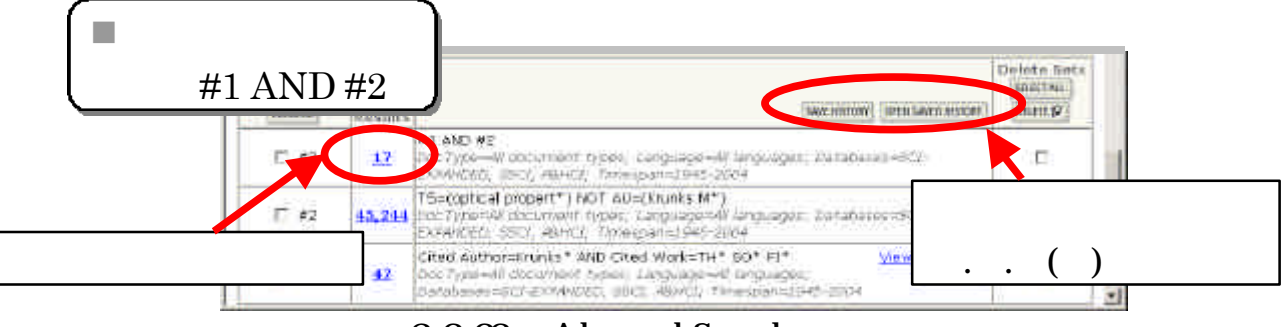

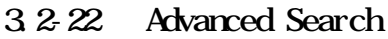

AND OR NOT

Search History

AND OR

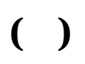

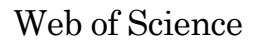

n 保存

Advanced Search 3.2-22 Search History **SAVE HISTORY** 

ISI Web of Knowledge

Register E-mail Password SIGN IN SAVE

 $\rm SAVE$ 

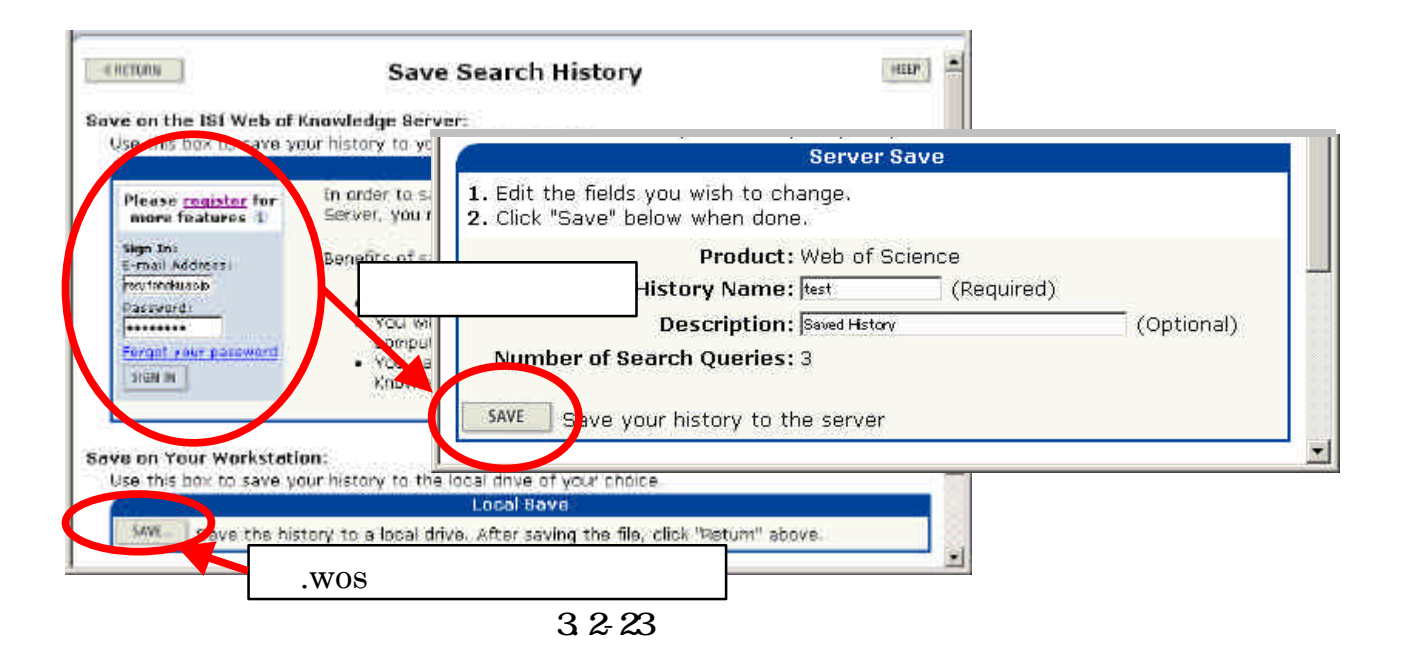

 $\blacksquare$ 

 $321$  Advanced Search  $3222$ Search History **Open Saved Search** 

#### $\rm SIGN~IN$  open

#### OPEN

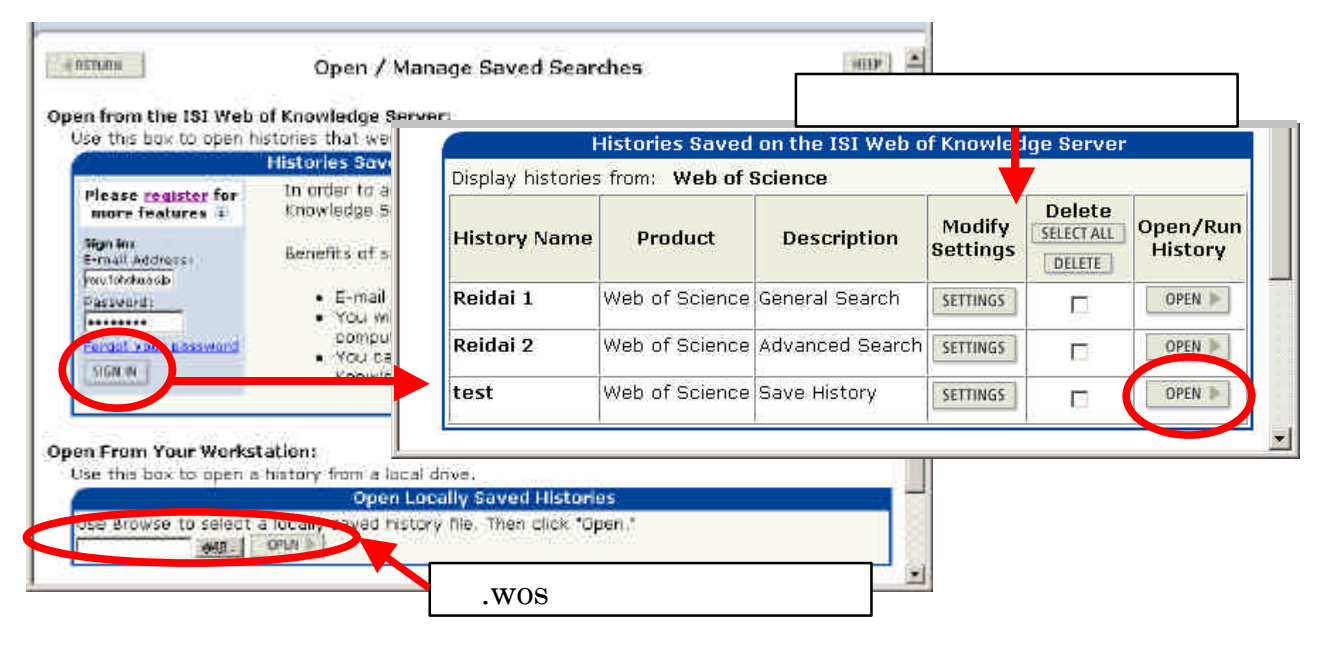

 $3.2 - 24$ 

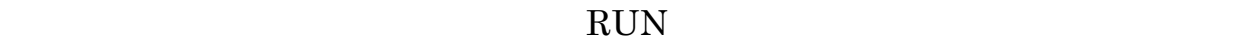

**CONTINUE** 

Search History

## **MARKED LIST** HTML **EndNote**

Summary SUBMIT Full Record

#### $\rm{MARK}$ **MARKED LIST**

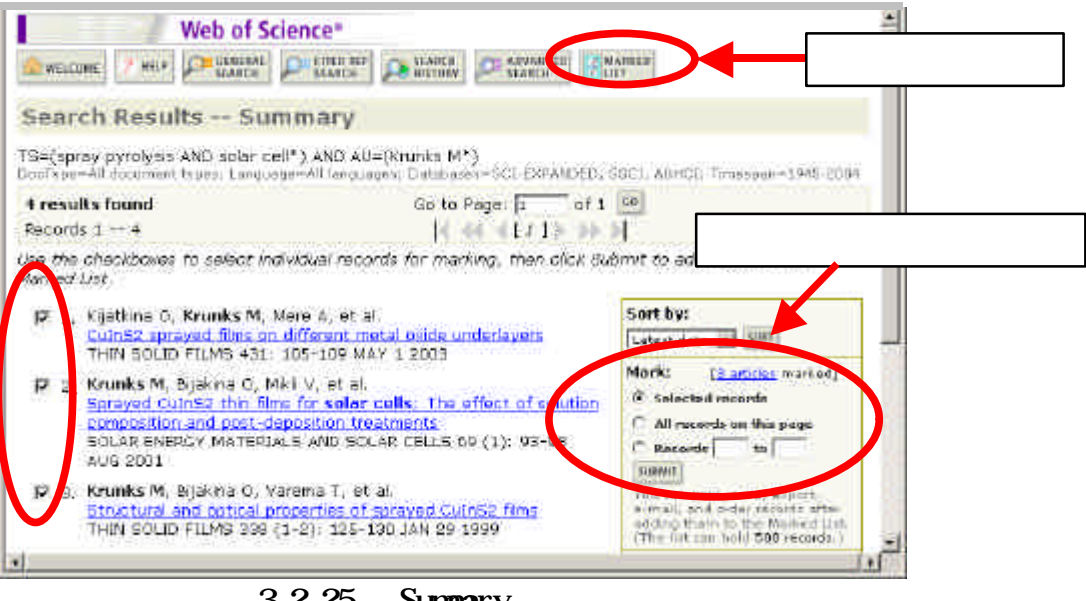

3.2-25 Summary

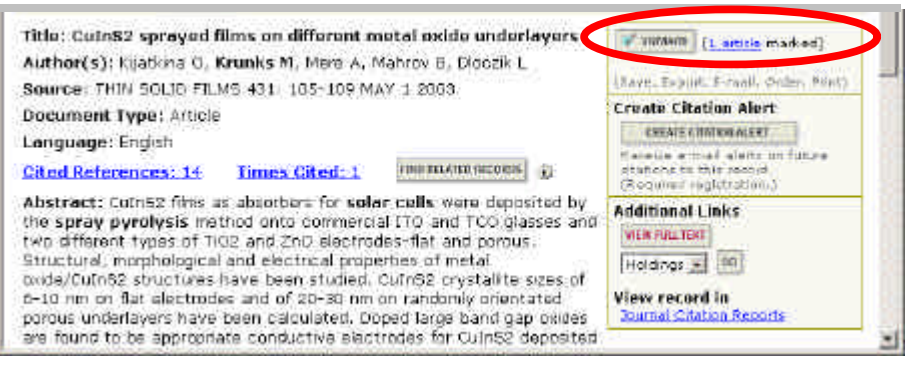

 $3.2-26$  Full Record

#### $Step 1$  Step 2

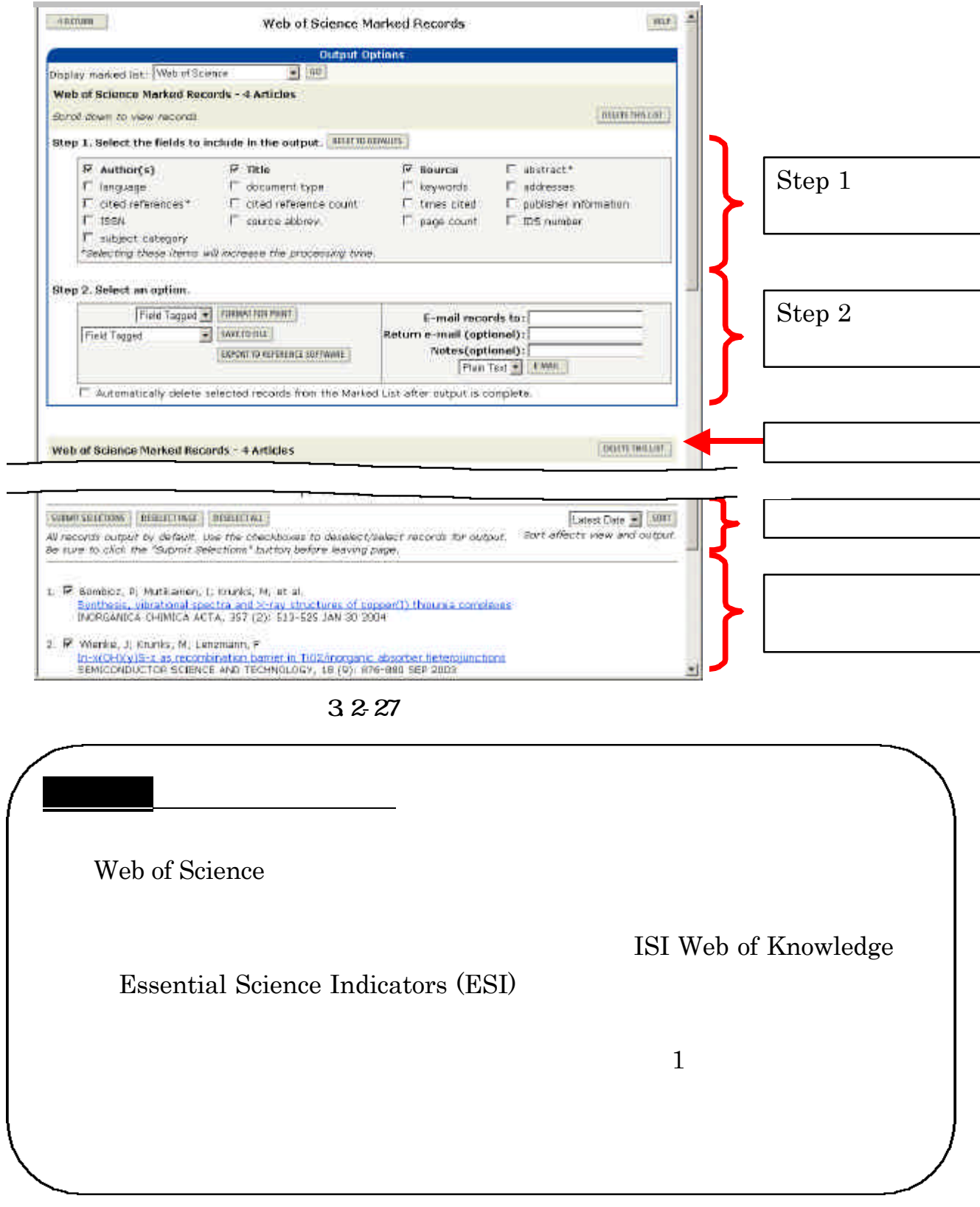

 $\cdot$  .

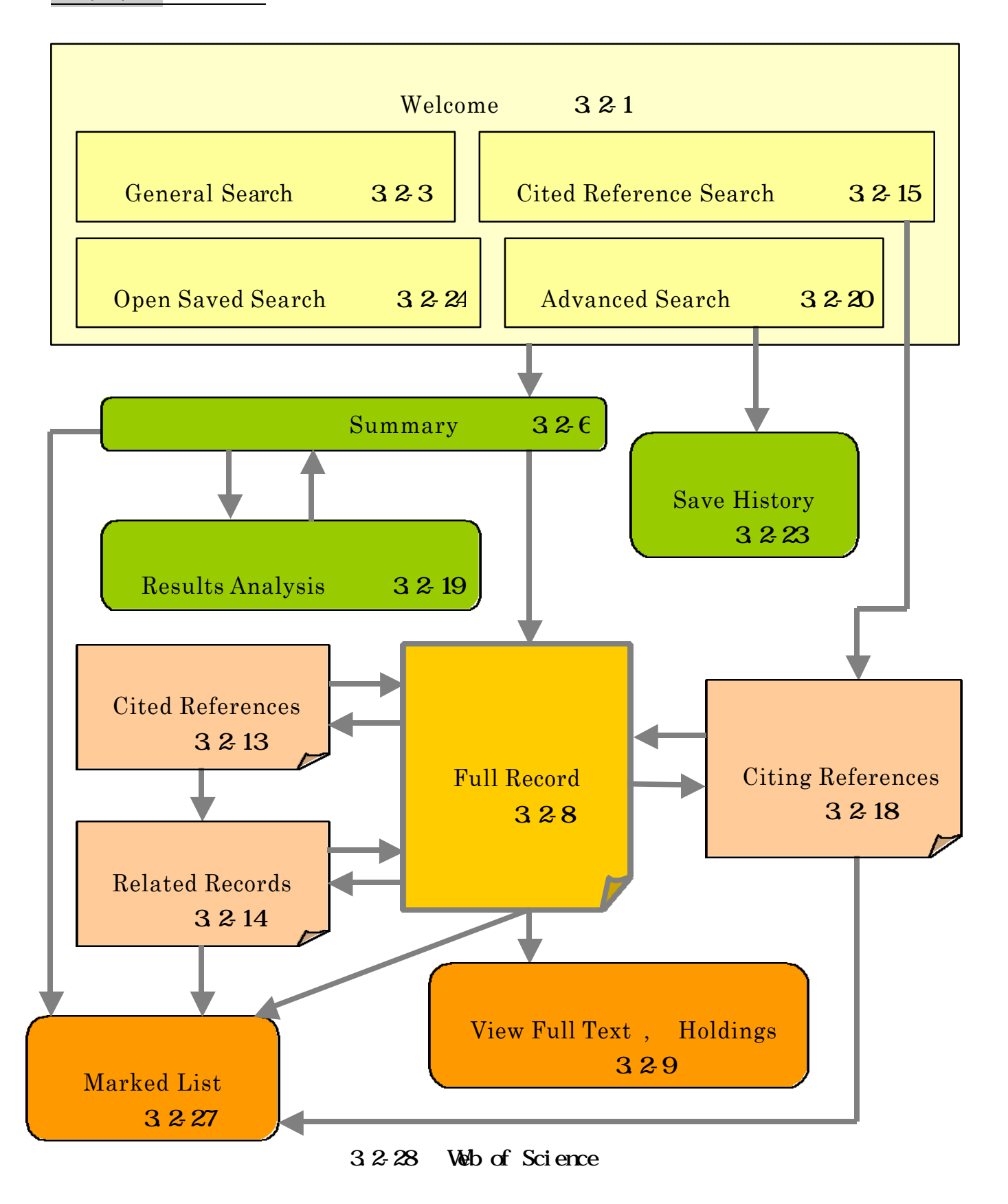

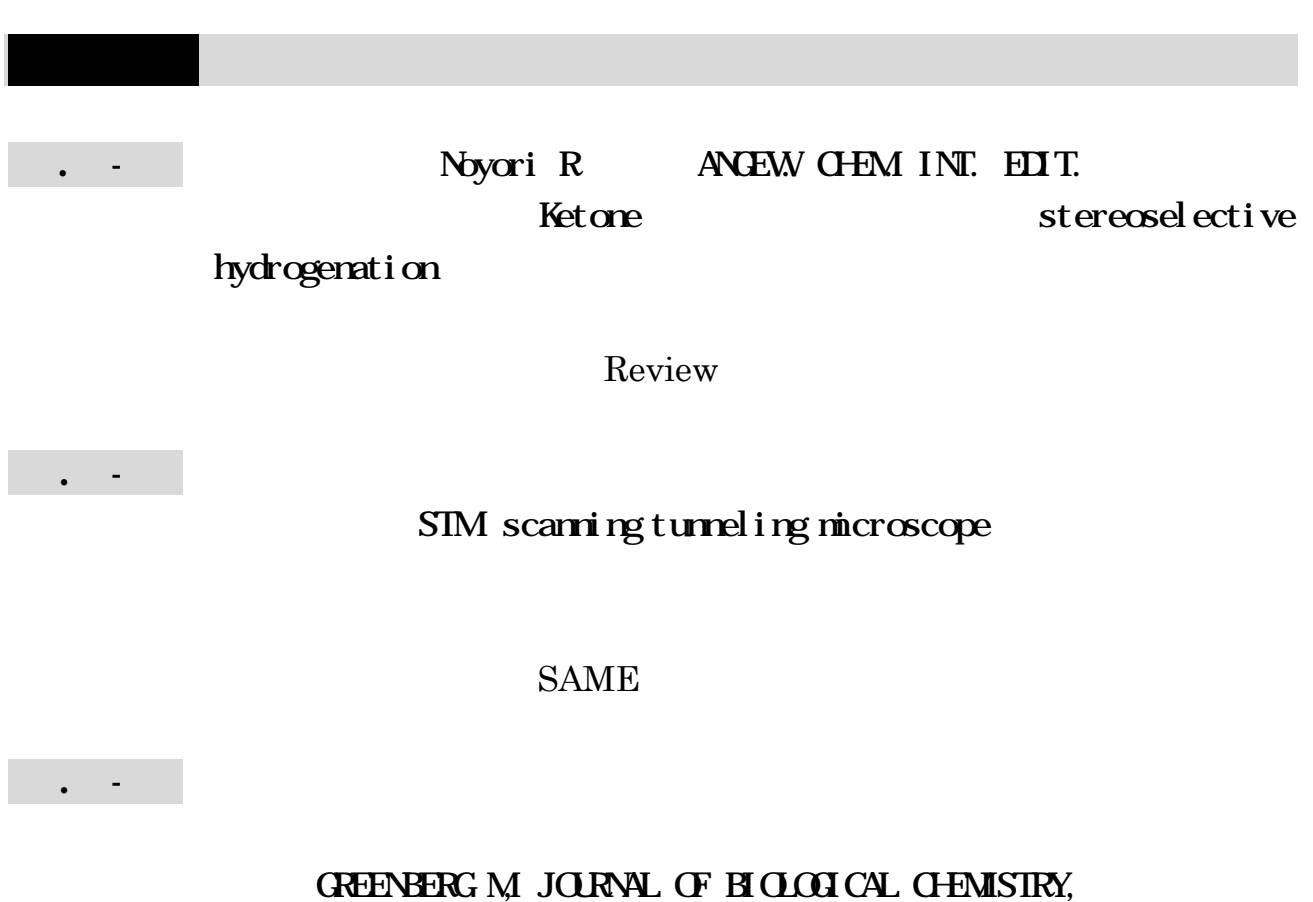

1985, 260 (26), 14101-14110

ヒント:複数の著者による文献であるため、すべての著者で「Cited

Reference Search

解答と解説は付録9にあります。

仰

Subject Category

 $\Omega$ 

# . SciFinder Scholar

# . . SciFinder Scholar

 $( )$ 

SciFinder Scholar **Chemical Abstracts** 

# Analyze

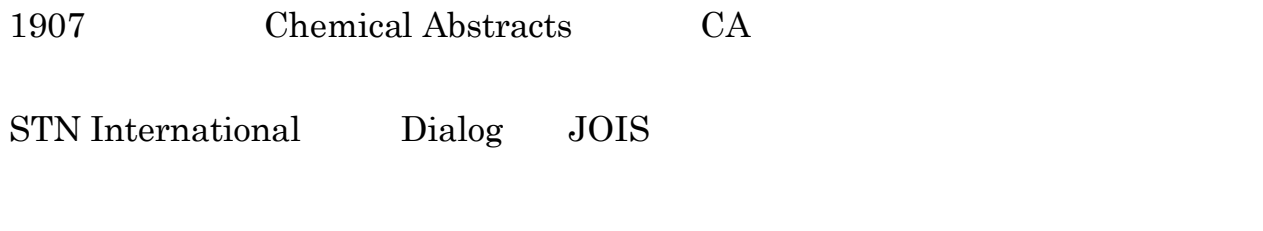

1995 SciFinder

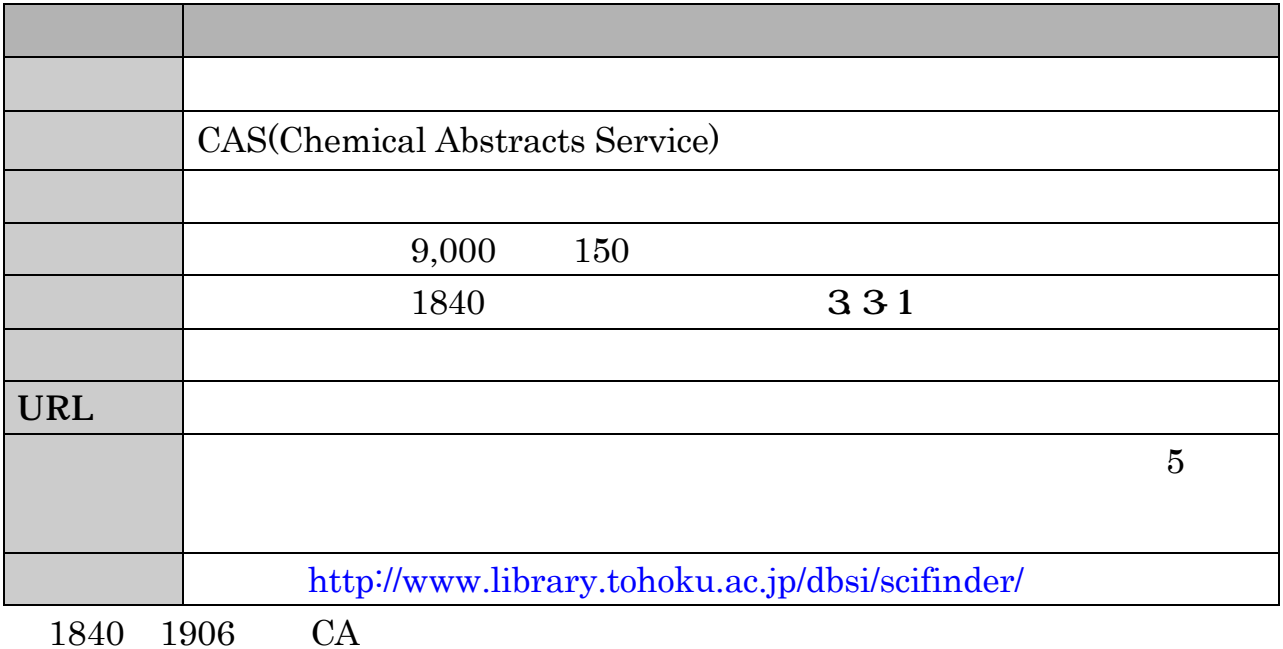

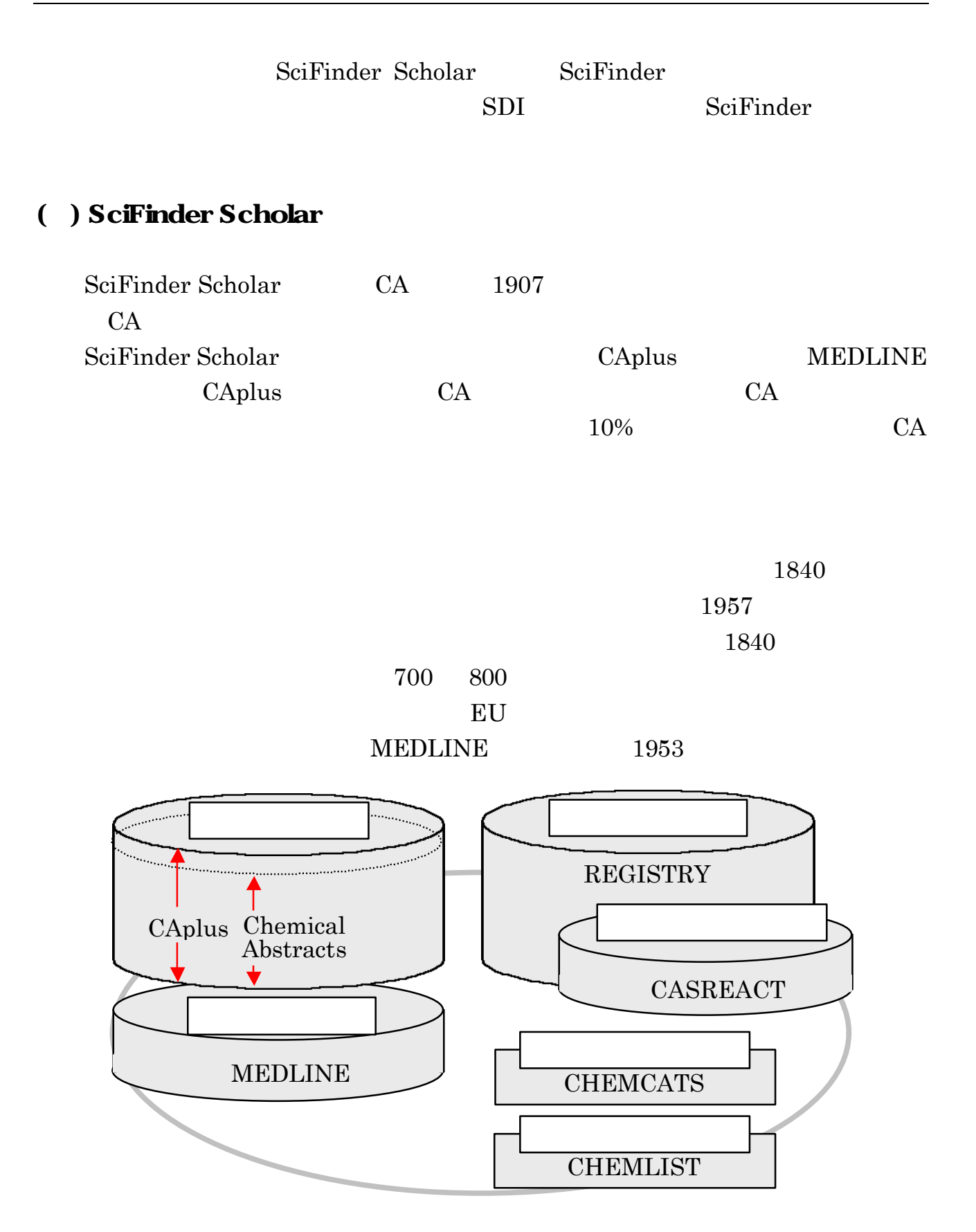

#### 3.3-1 SciFinder Scholar

## SciFinder Scholar  $\Box$

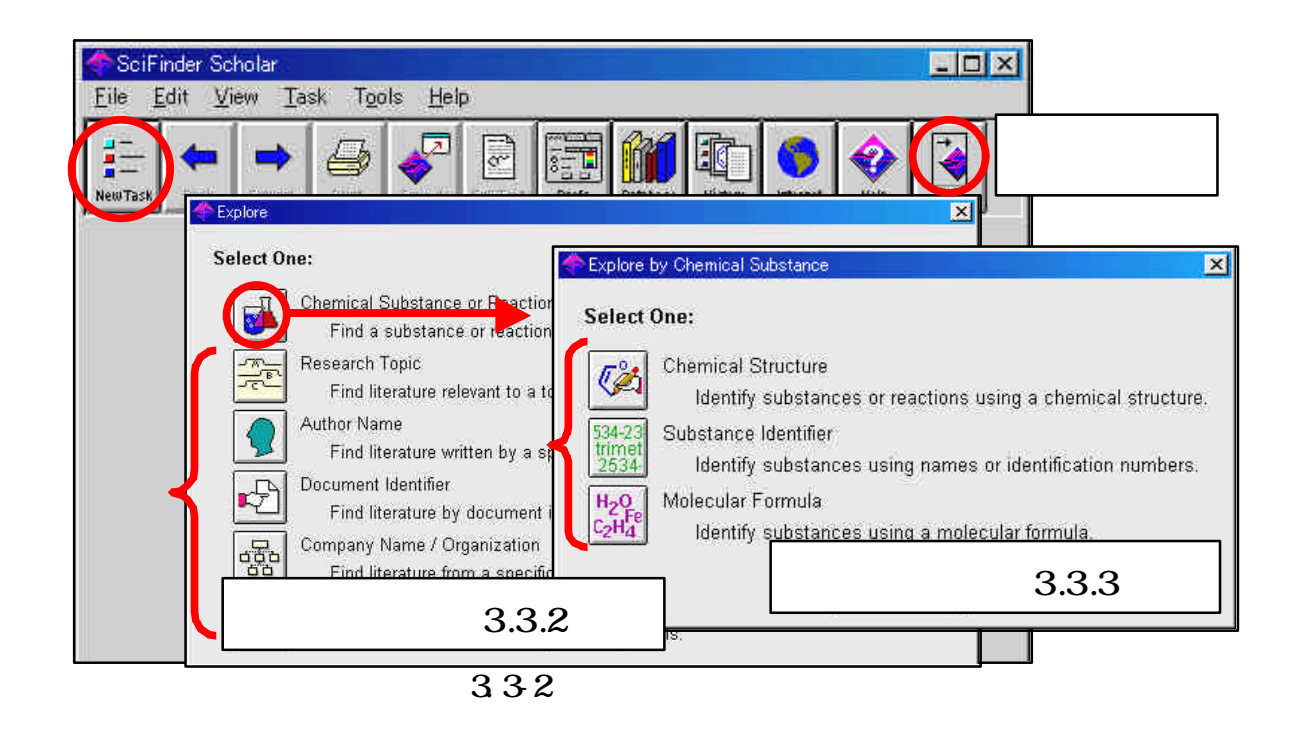

 $\overline{2}$ 

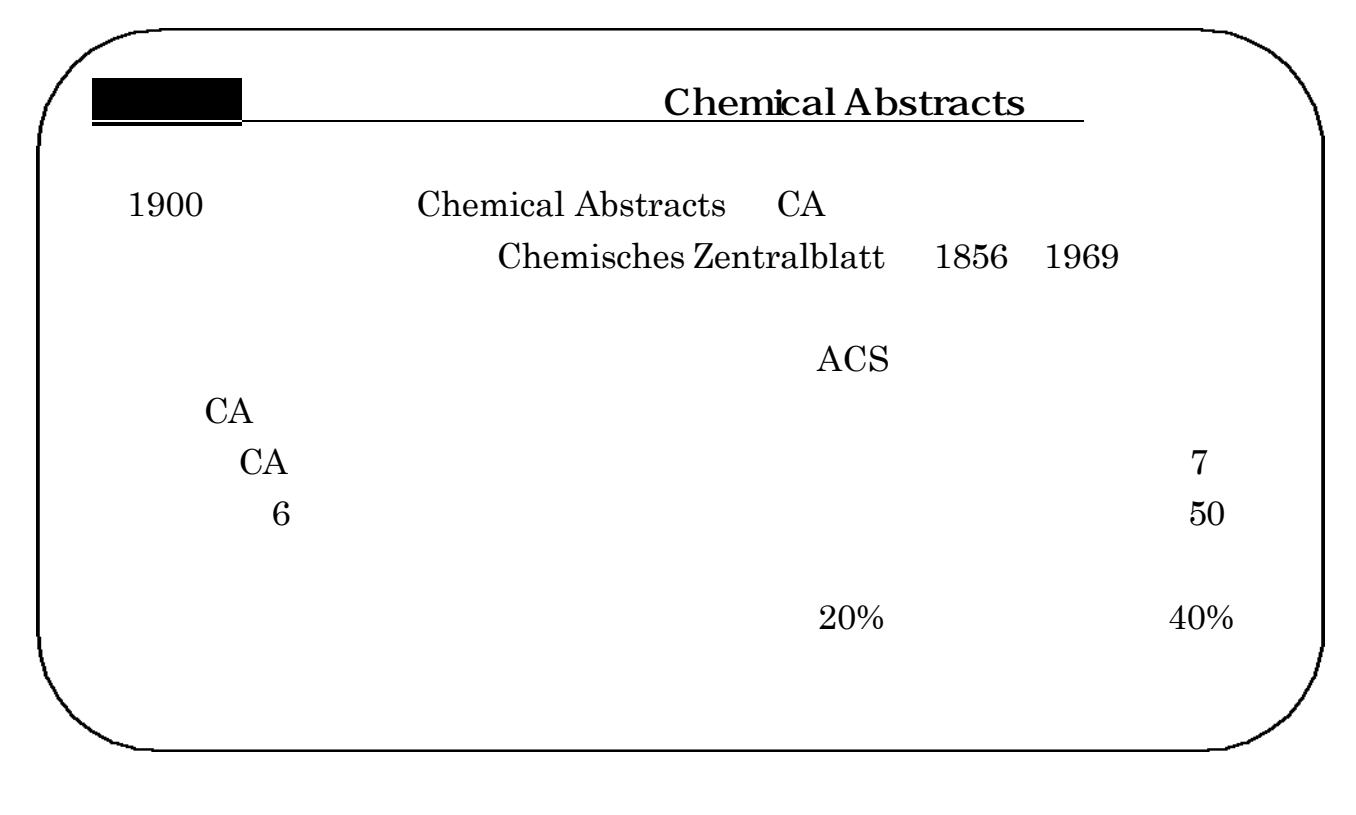

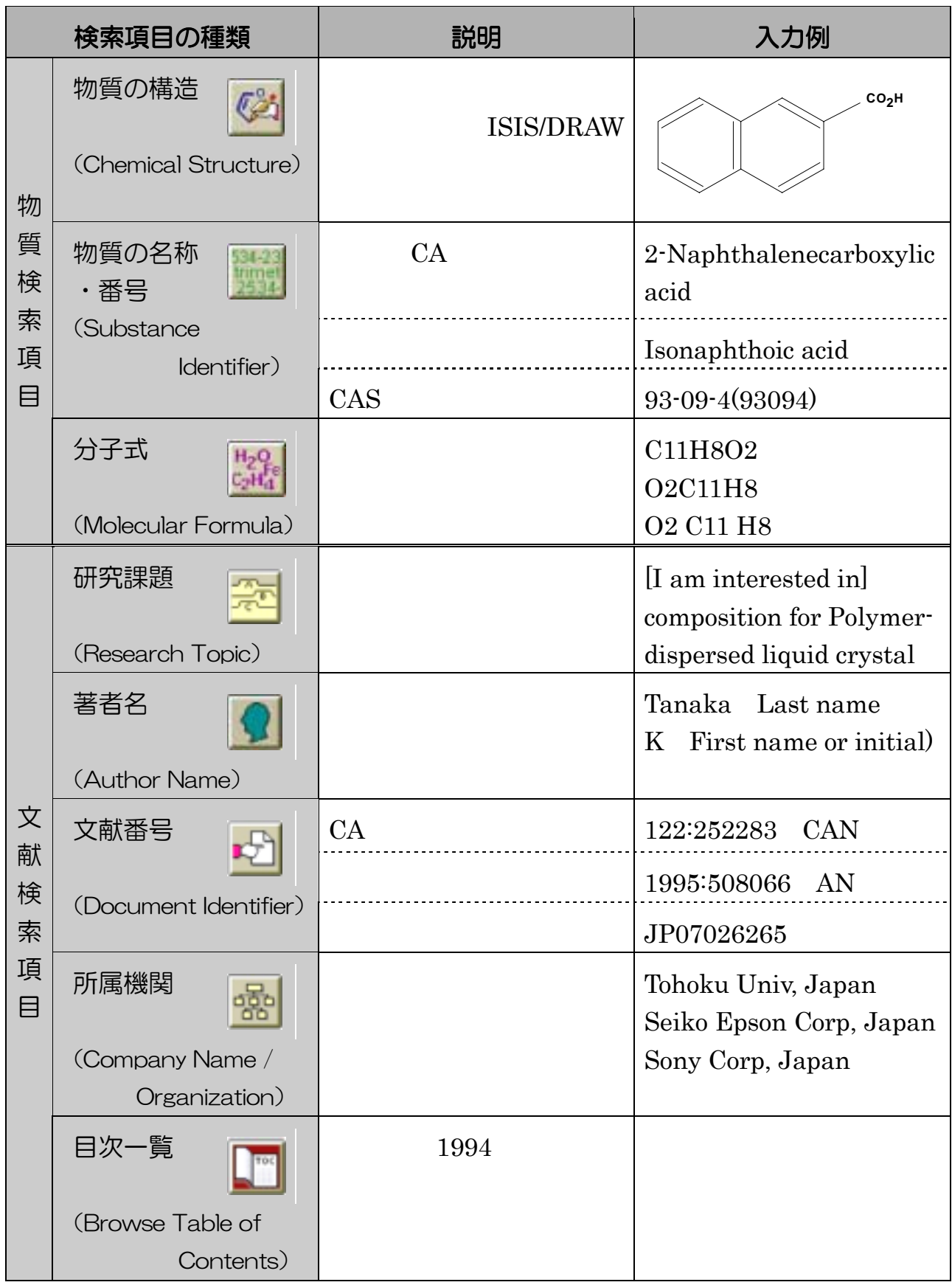

. . 文献検索  $( )$ Research Topic  $1994$ 

#### I am interested in

#### Additional Options

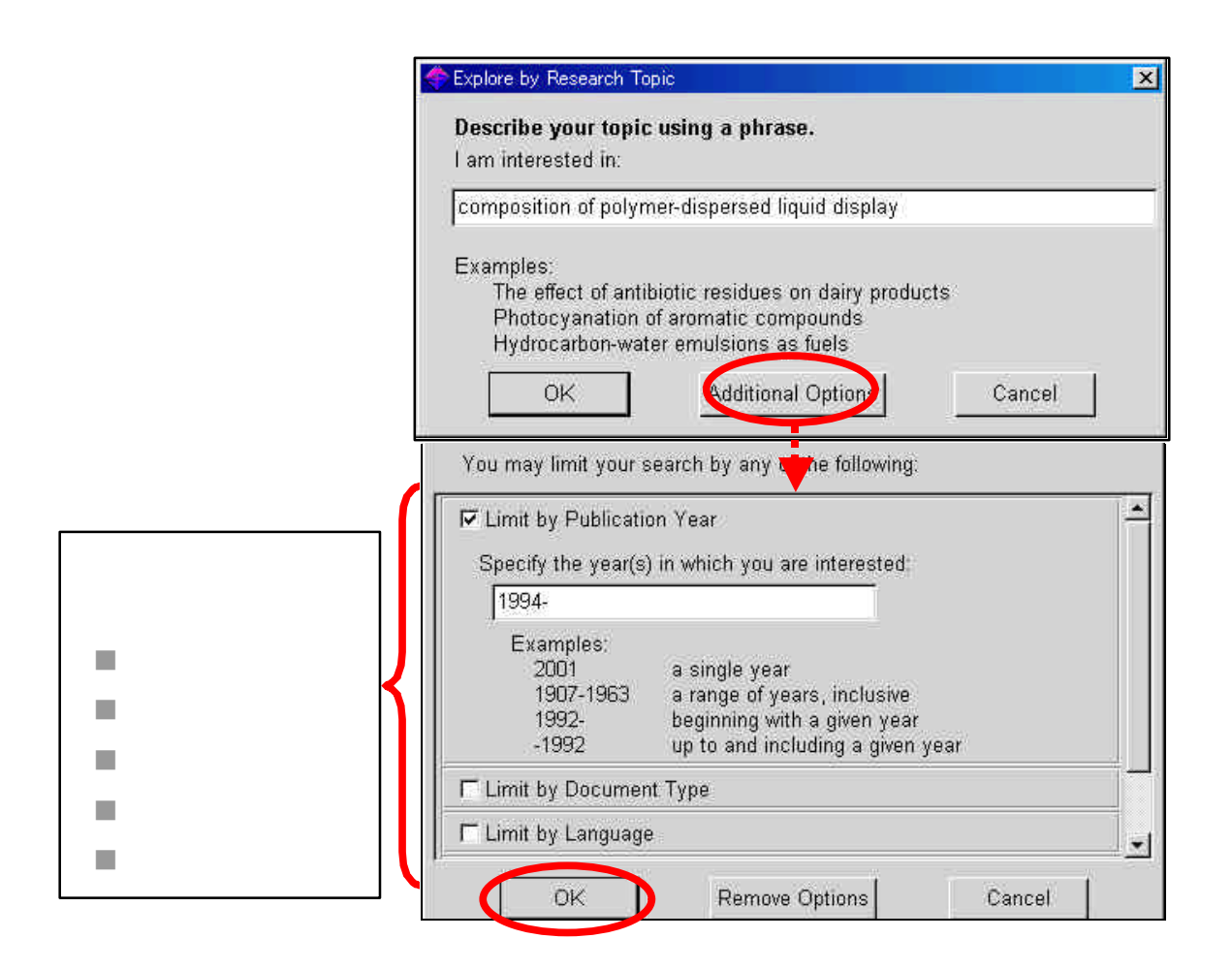

 $\overline{\text{OK}}$ 

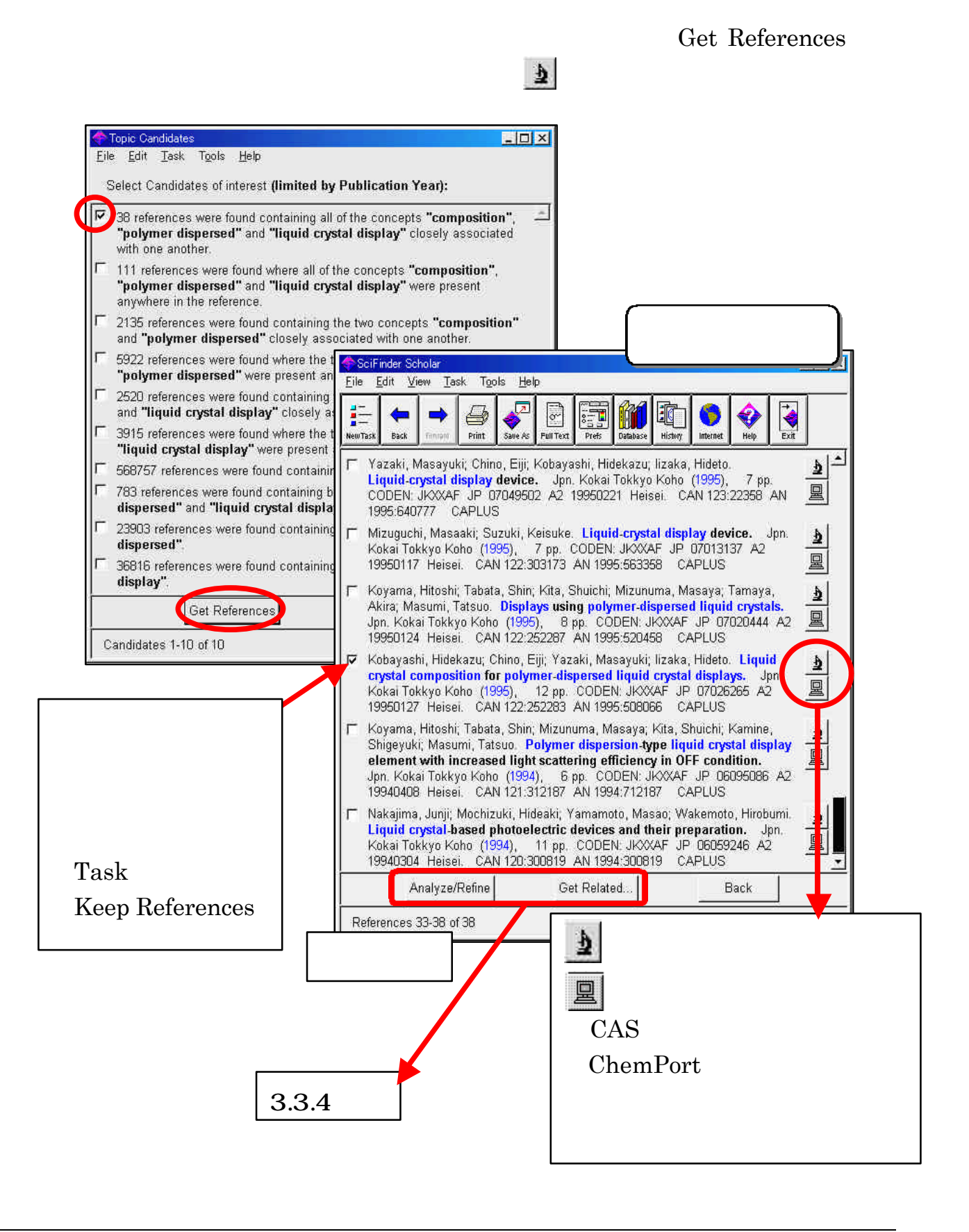

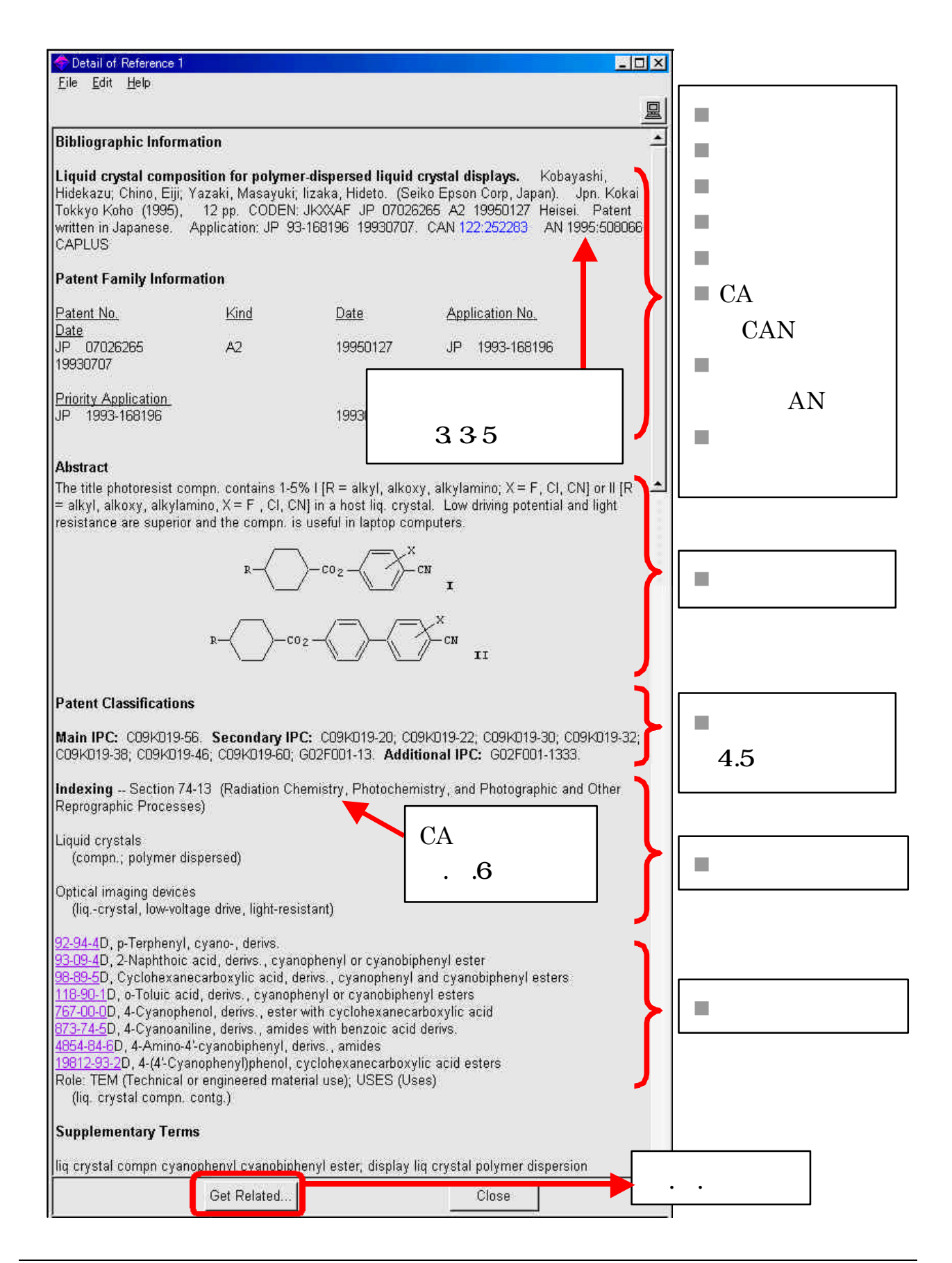

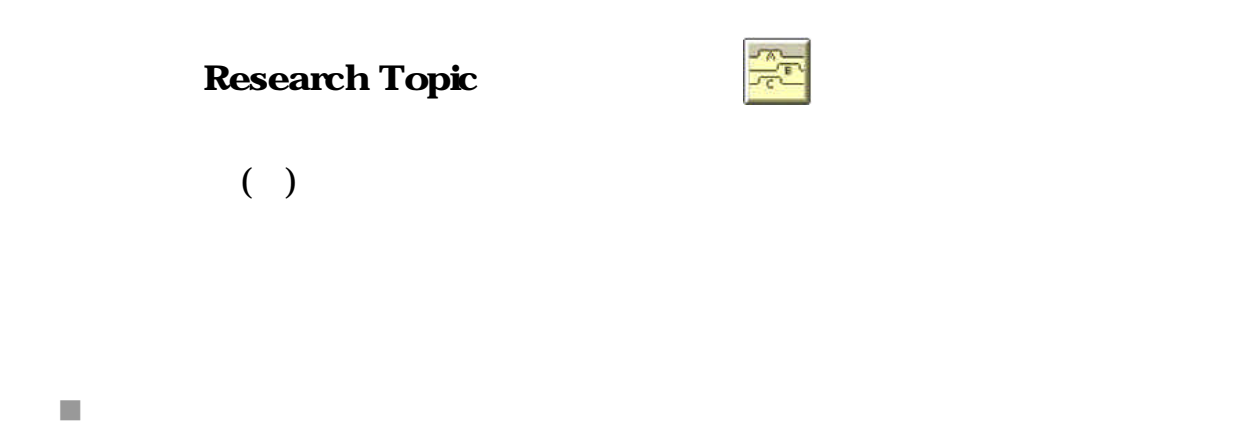

composition and polymer-dispersed liquid crystal display

 $2$ 

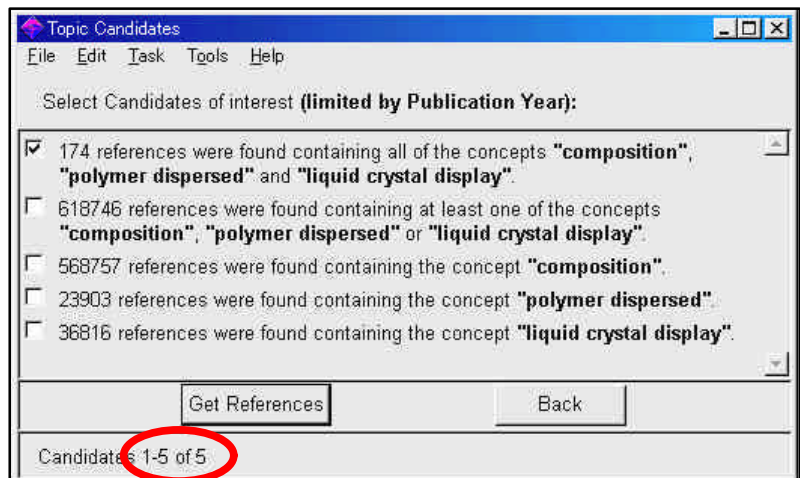

composition  $\underline{of}$  polymer-dispersed liquid crystal display  $($  )

 $\blacksquare$  and or

numeric and bibliographic data numeric data and bibliographic data

the milk producion of <u>cow(cattle,bovines)</u> 1 3

■ コンティング インディング インディング インディング

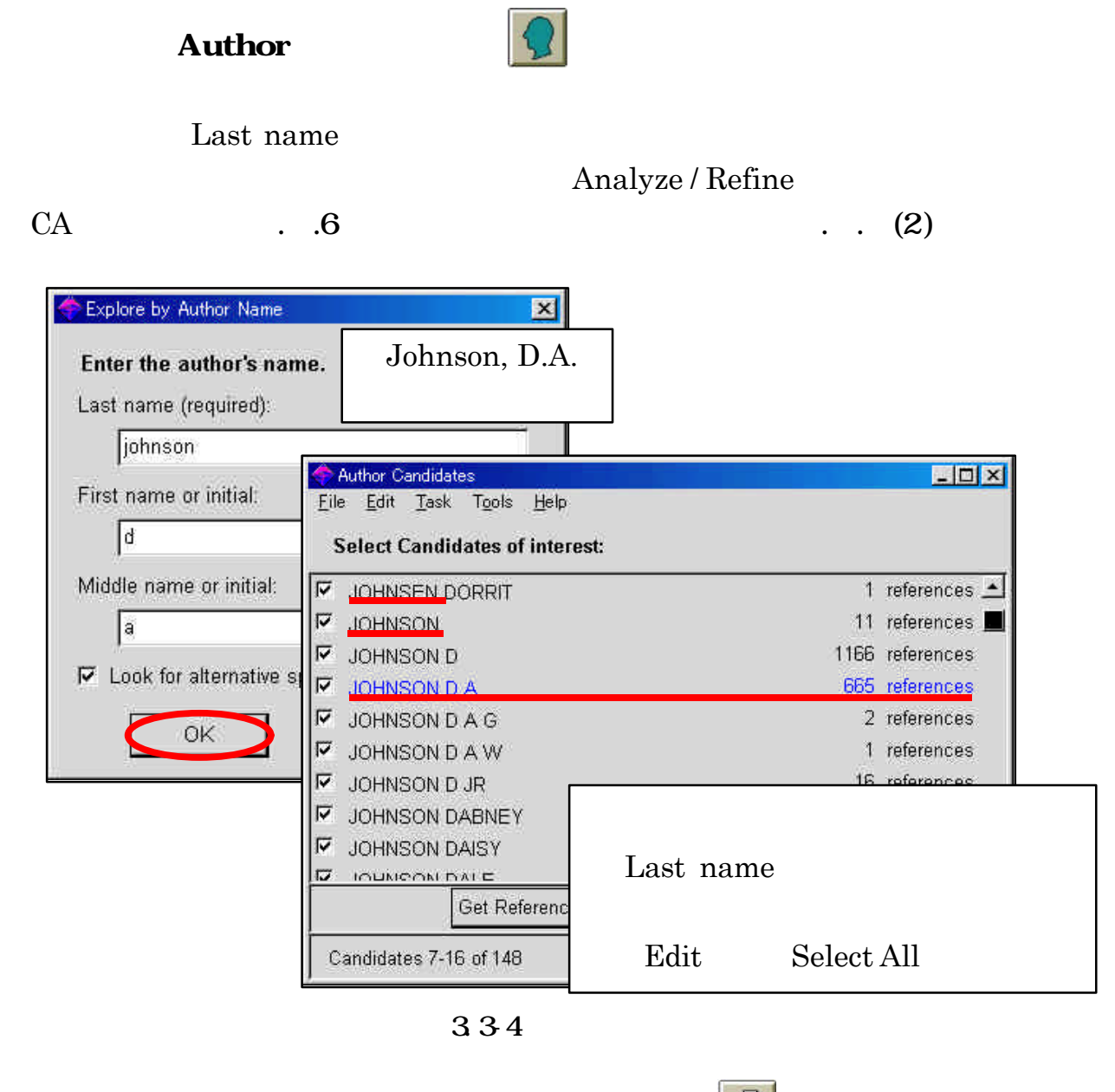

) Kobayashi, Hidekazu; Chino, Eiji; Yazaki, Masayuki; Iizaka, Hideto. Liquid crystal composition for polymerdispersed liquid crystal displays. Jpn. Kokai Tokkyo Koho (1995), 12 pp. CODEN: JKXXAF JP07026265 A2 19950127 Heisei. CAN 122:252283 AN 1995:508066 CAPLUS

허

₳

Document Identifier

) Pawelczyk T; Lowenstein J M Inhibition of phospholipase C delta by hexadecylphosphorylcholine and lysophospholipids with antitumor activity. BIOCHEMICAL PHARMACOLOGY (1993 Jan 26), 45(2), 493-7. Journal code: 0101032. ISSN:0006-2952. DN 93168196 PubMed ID 8435099 AN 93168196 MEDLINE

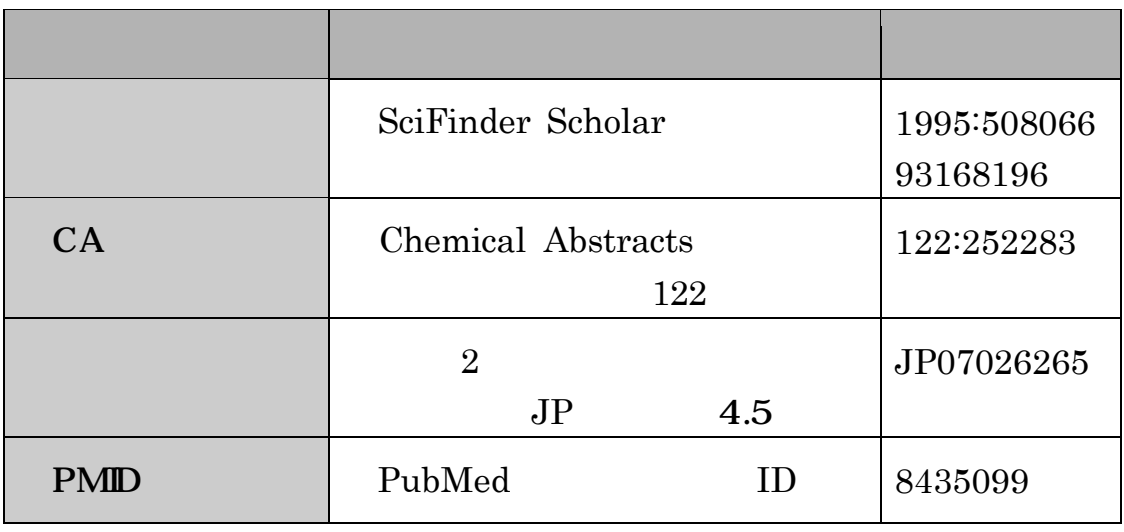

335

#### Company Name / Organization

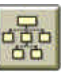

tohoku univ Tohoku University, Japan / Tohoku Univ, Japan / Tohoku University Graduate School of Medicine, Japan / Tohoku Pharmaceutical University, Japan...

seiko epson Seiko Epson Corp, Japan / Seiko Epson Corporation, Japan...

## **Browse Table of Contents**

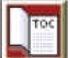

 $1,700$   $1994$ 

Edit Find  $\blacksquare$ 

Edit Find Again

journal <u>of</u> applied physics journal applied physics

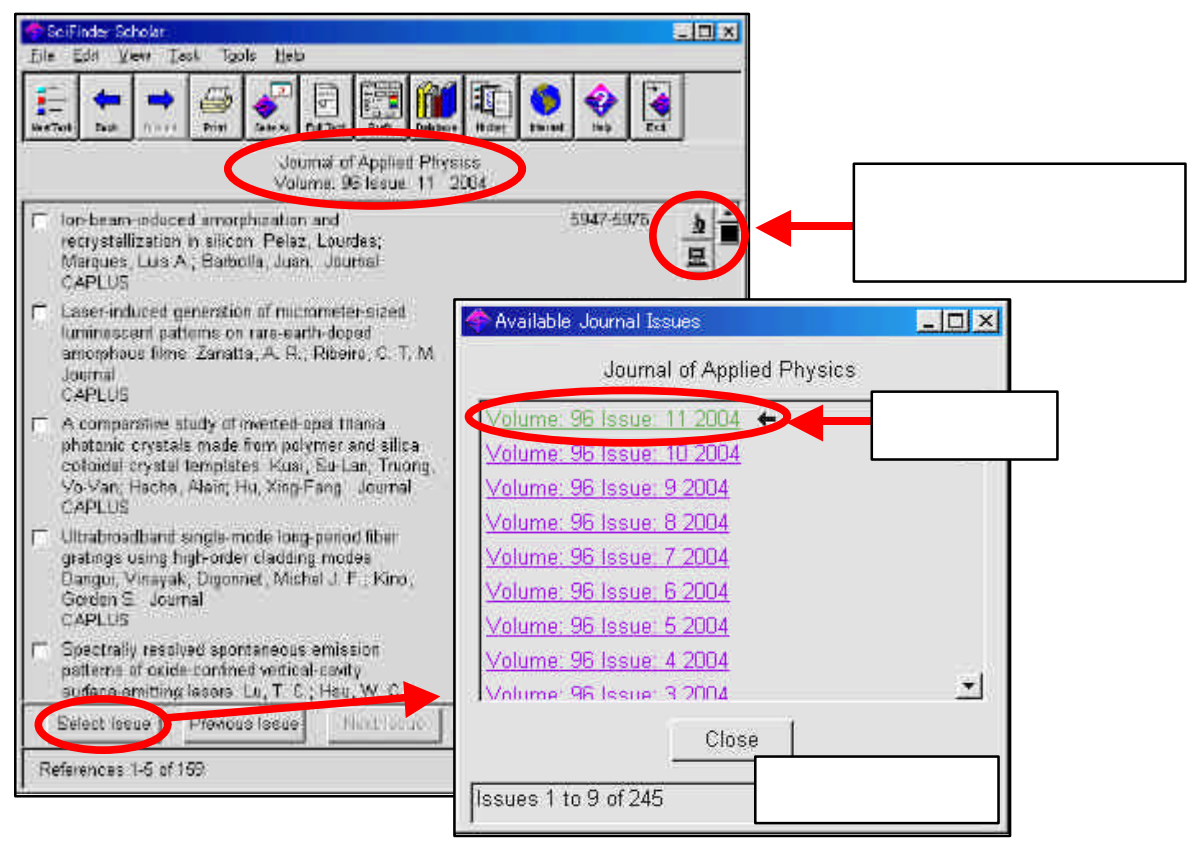

336

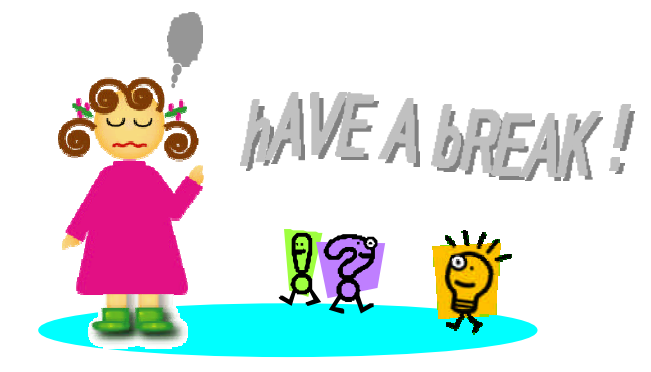

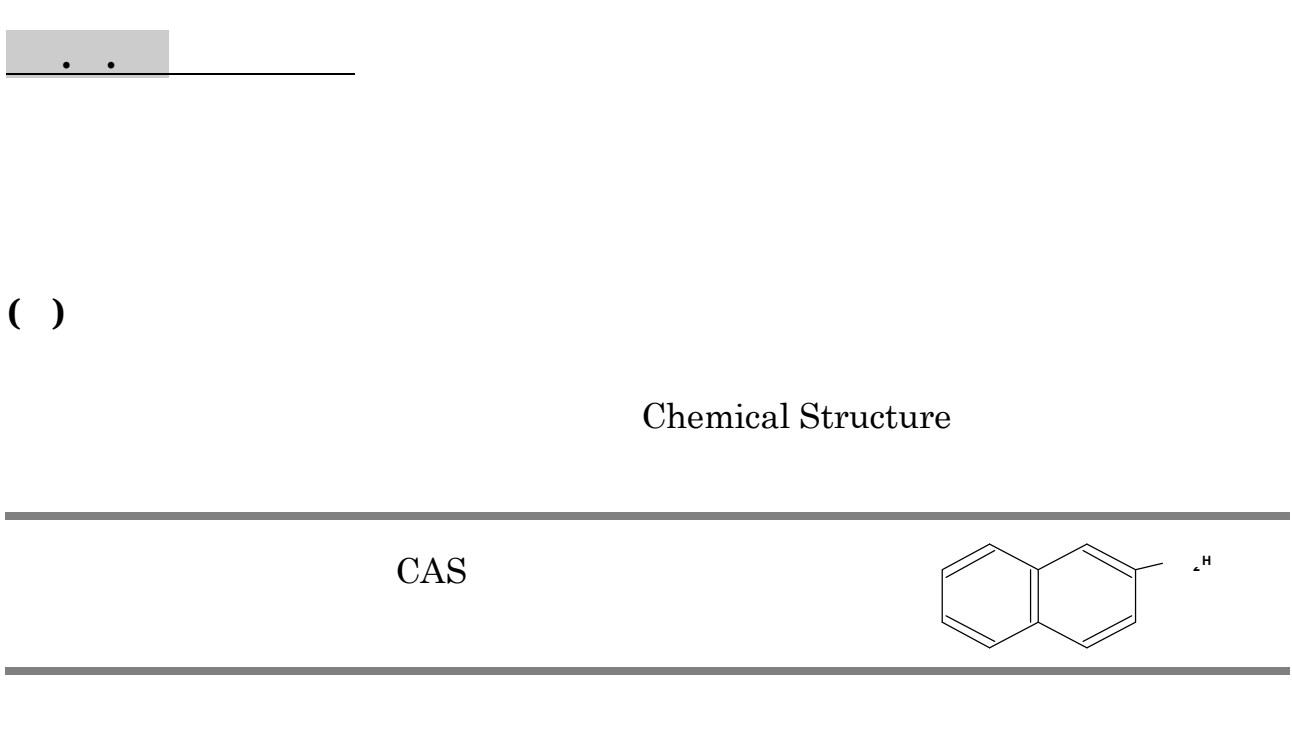

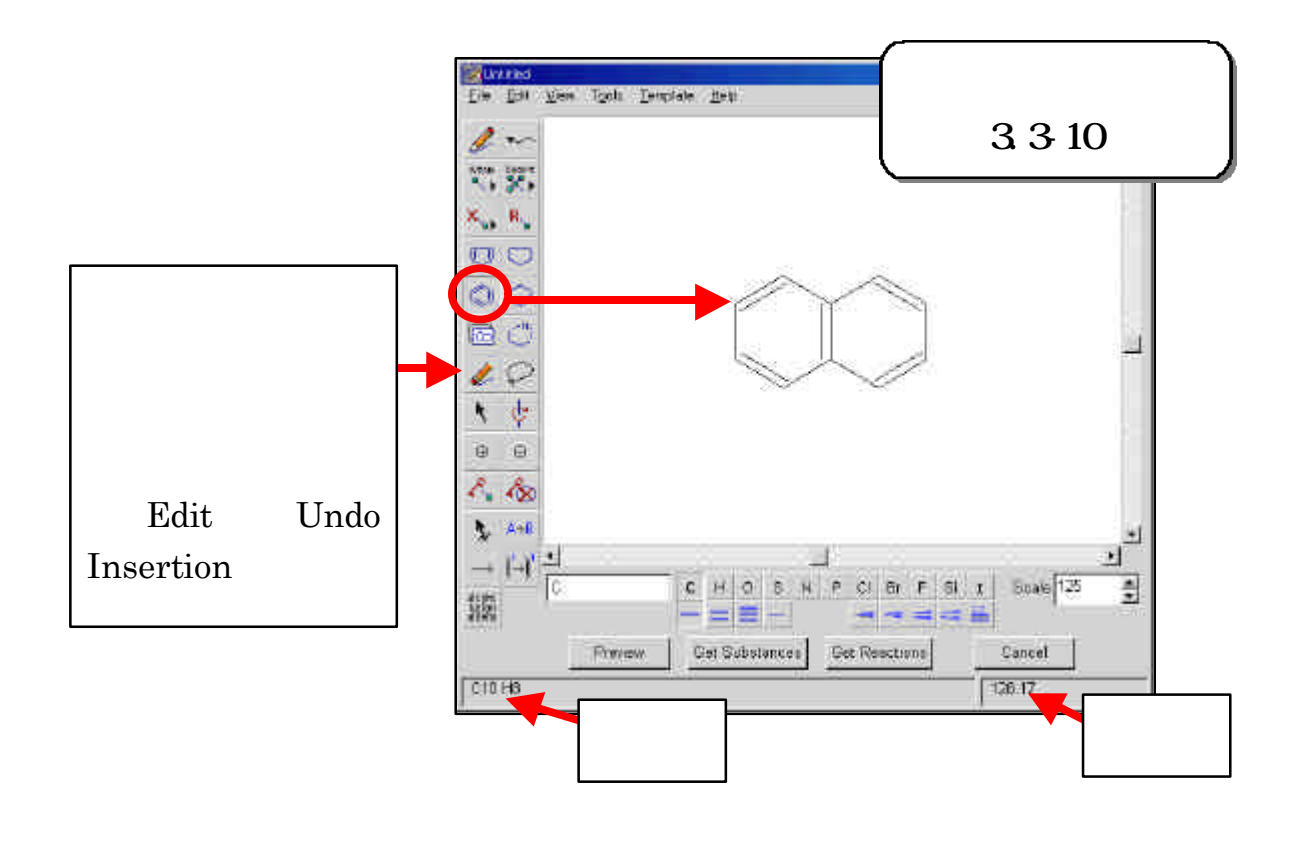

#### $CO<sub>2</sub>H$

Short しょうしょうかい しょうしゃ しゅうしょう しょうしゅうしょう

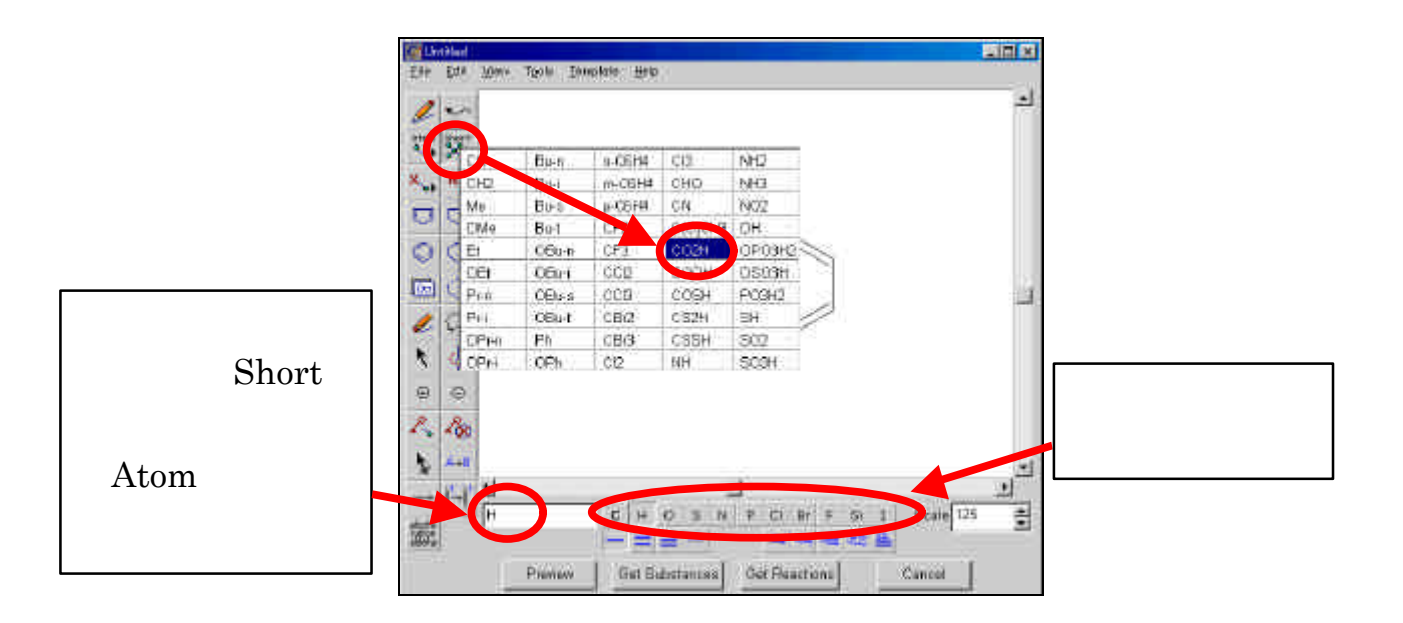

Get Substances an exact match or a... ) Additional

Options OK

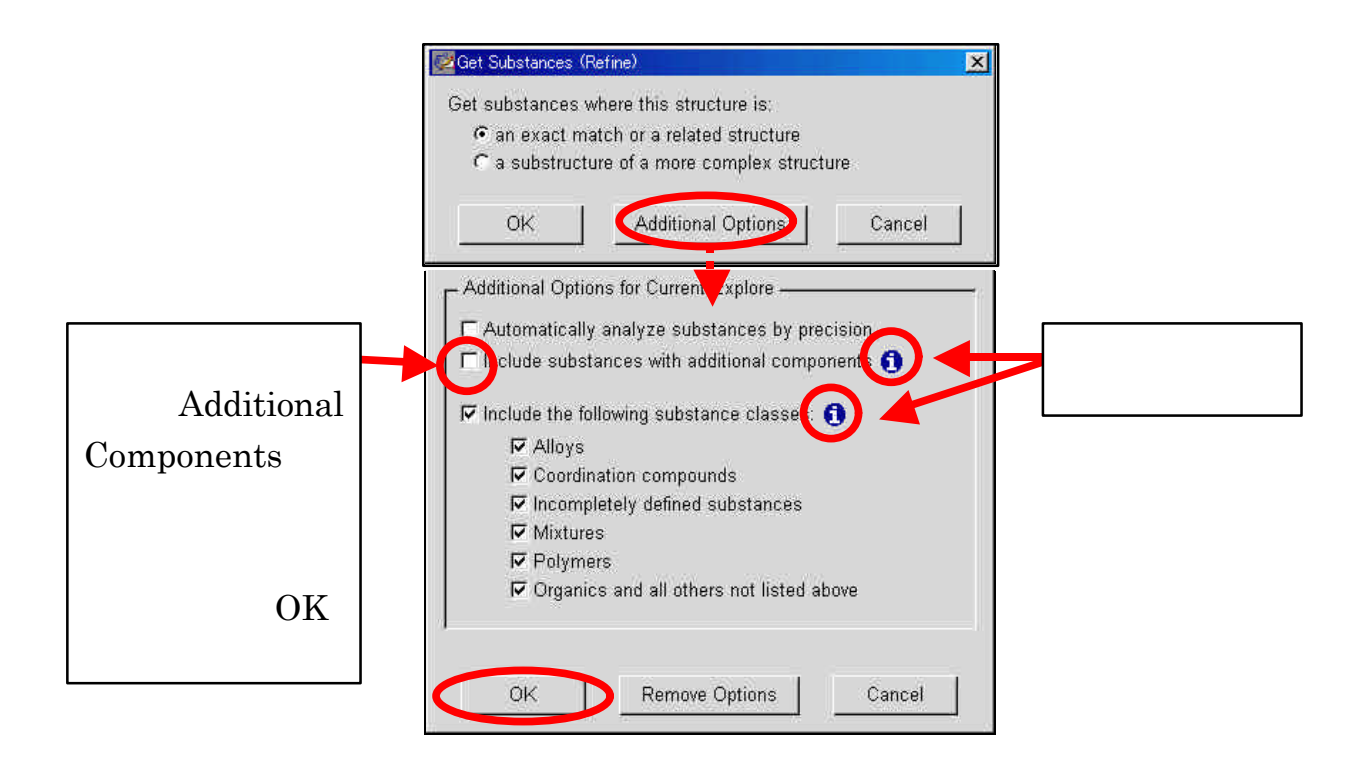

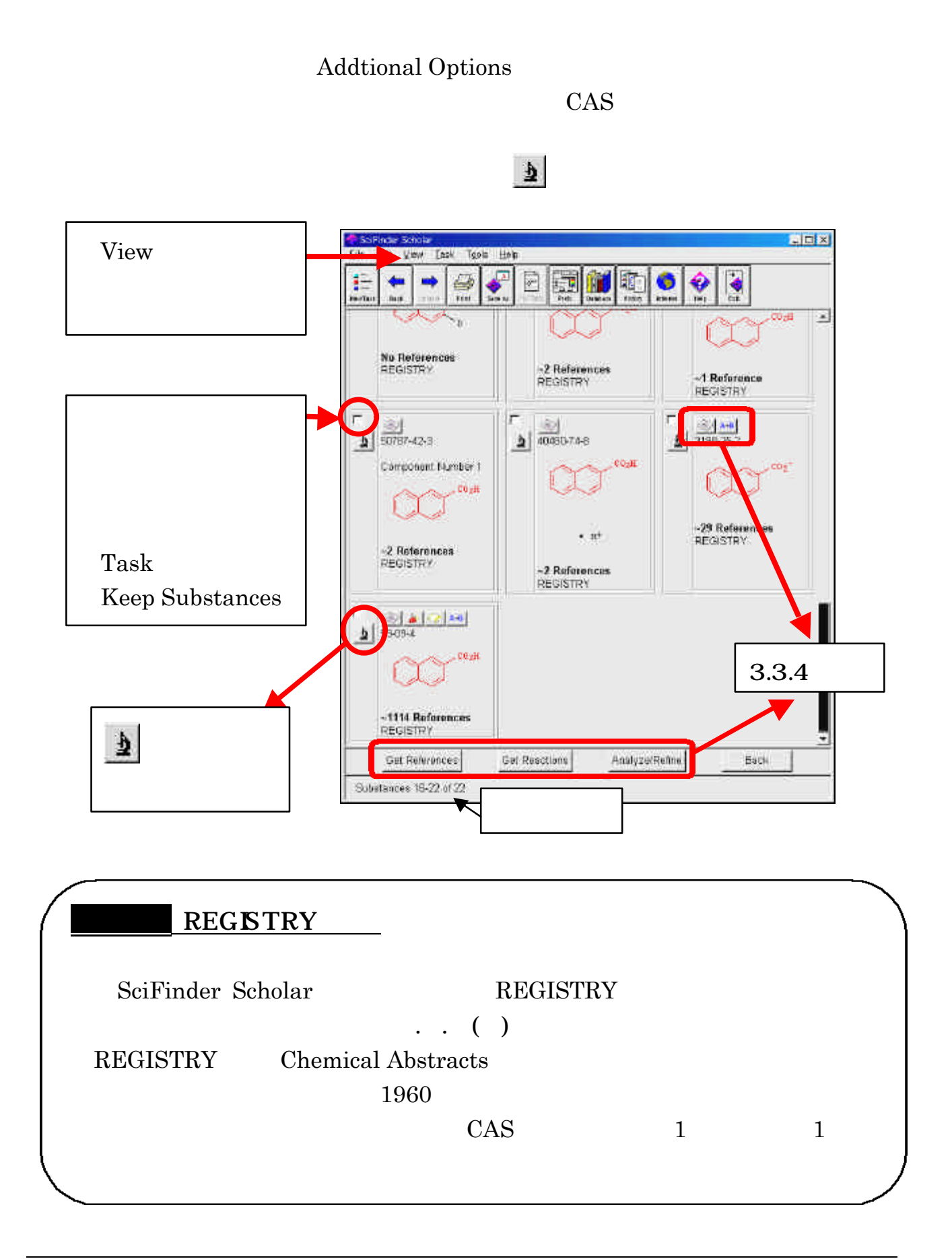

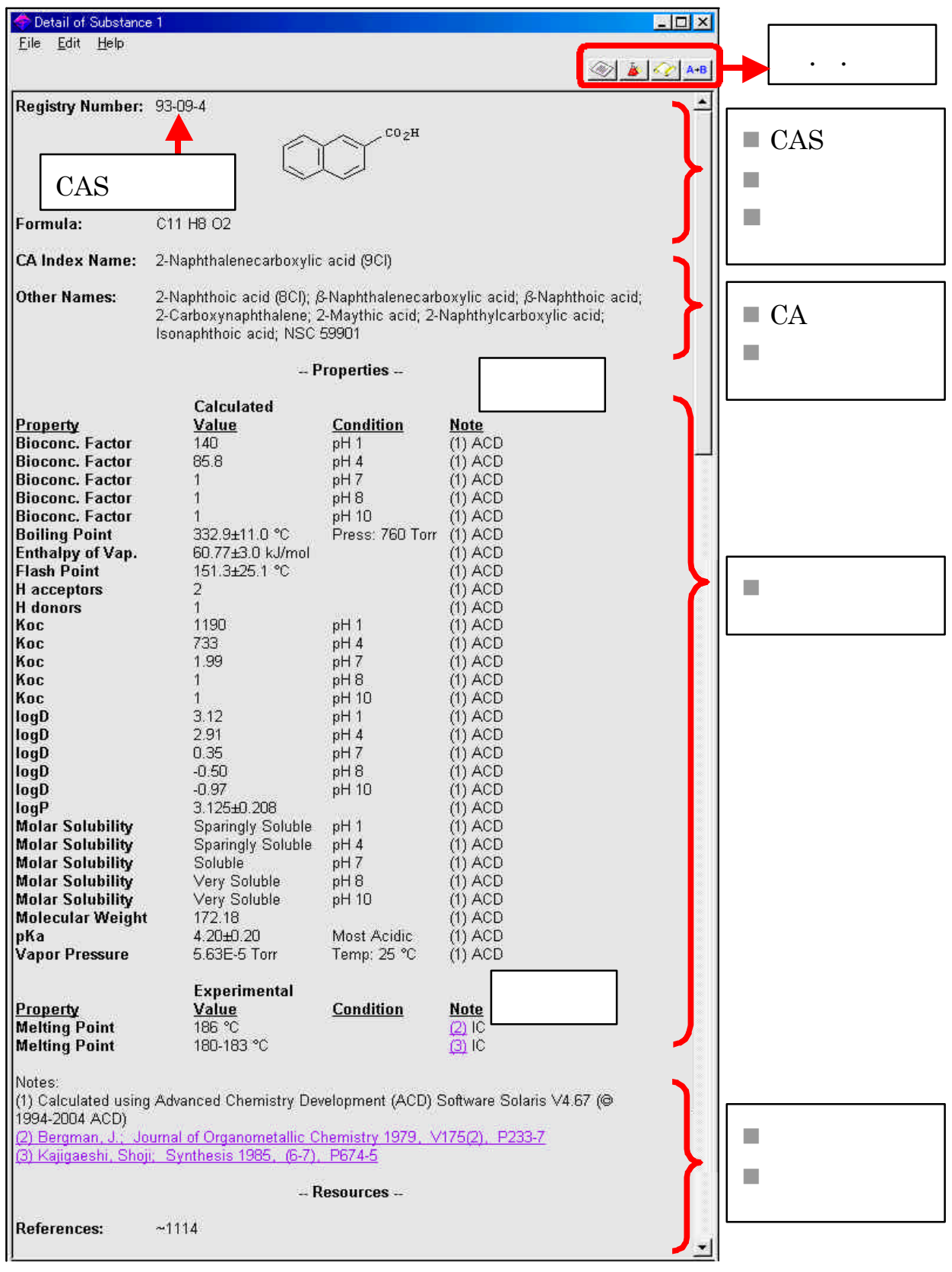

# Chemical Structure

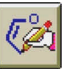

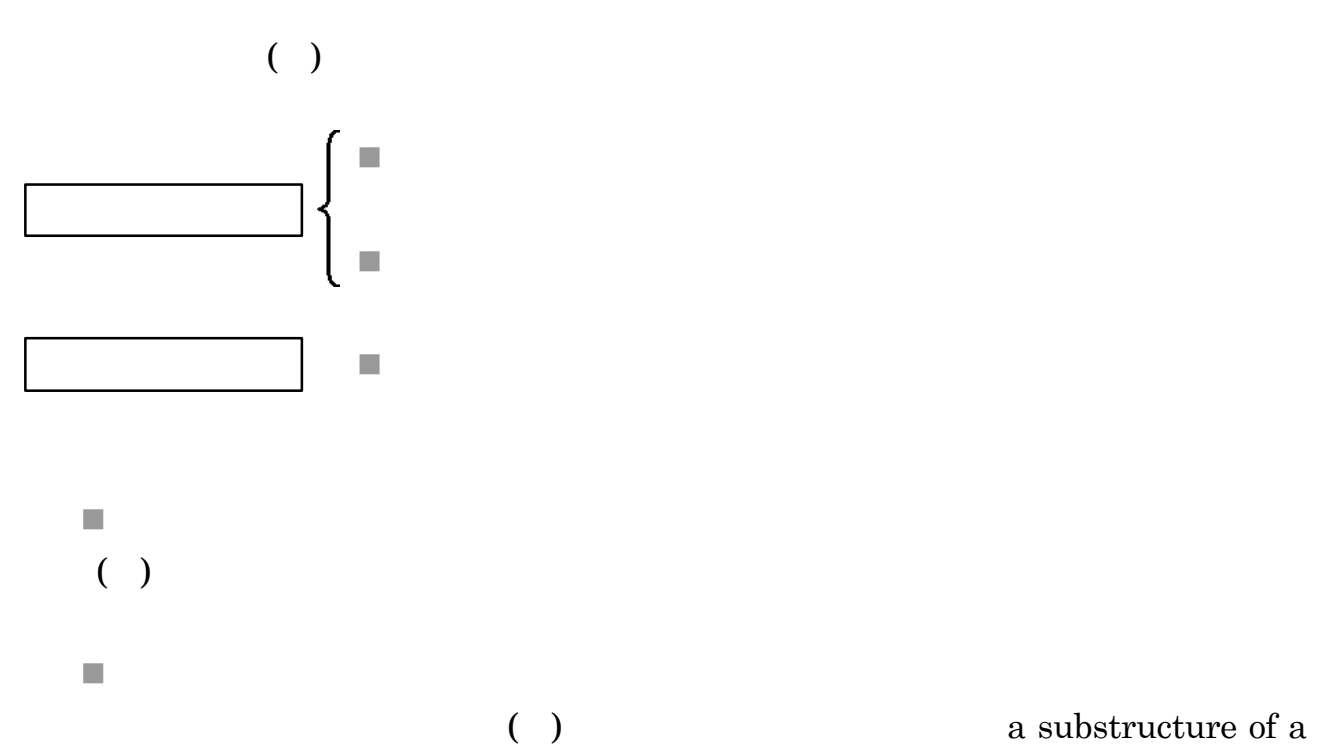

more complex structure

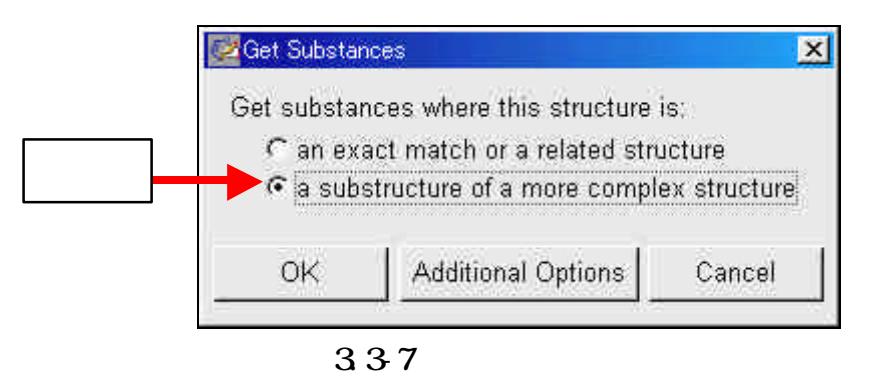

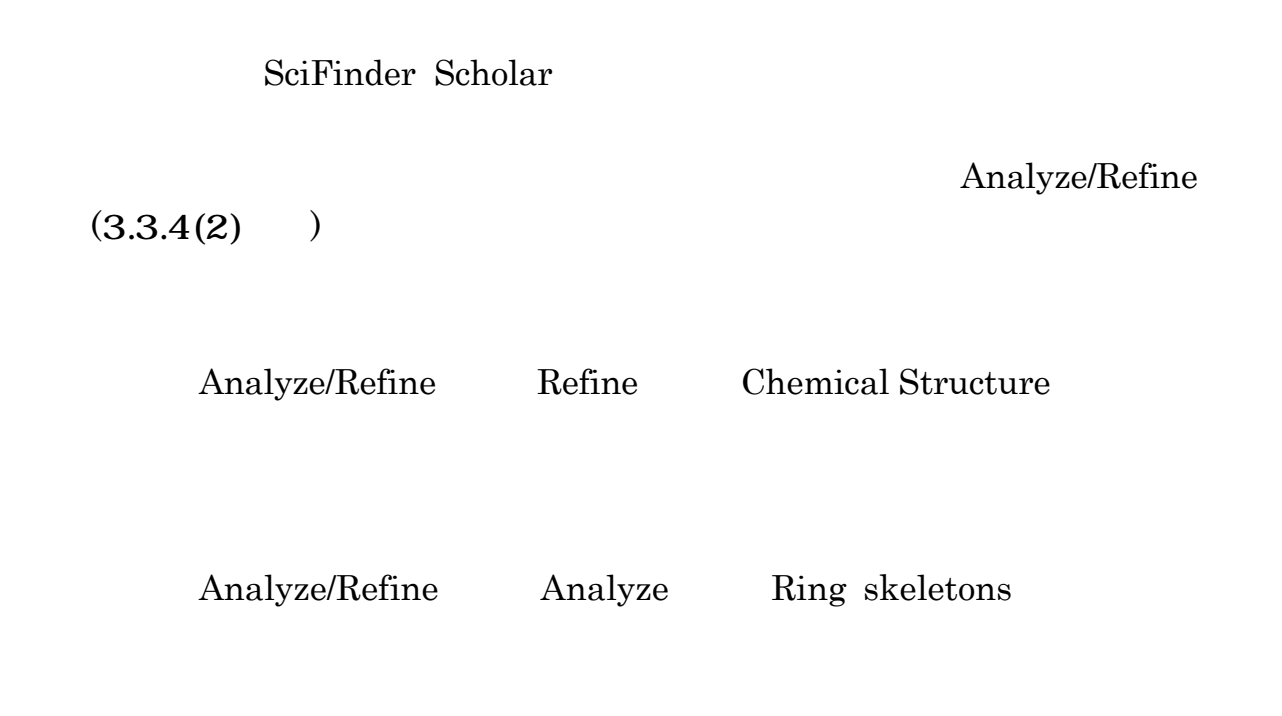

 $\mathbf 1$ 

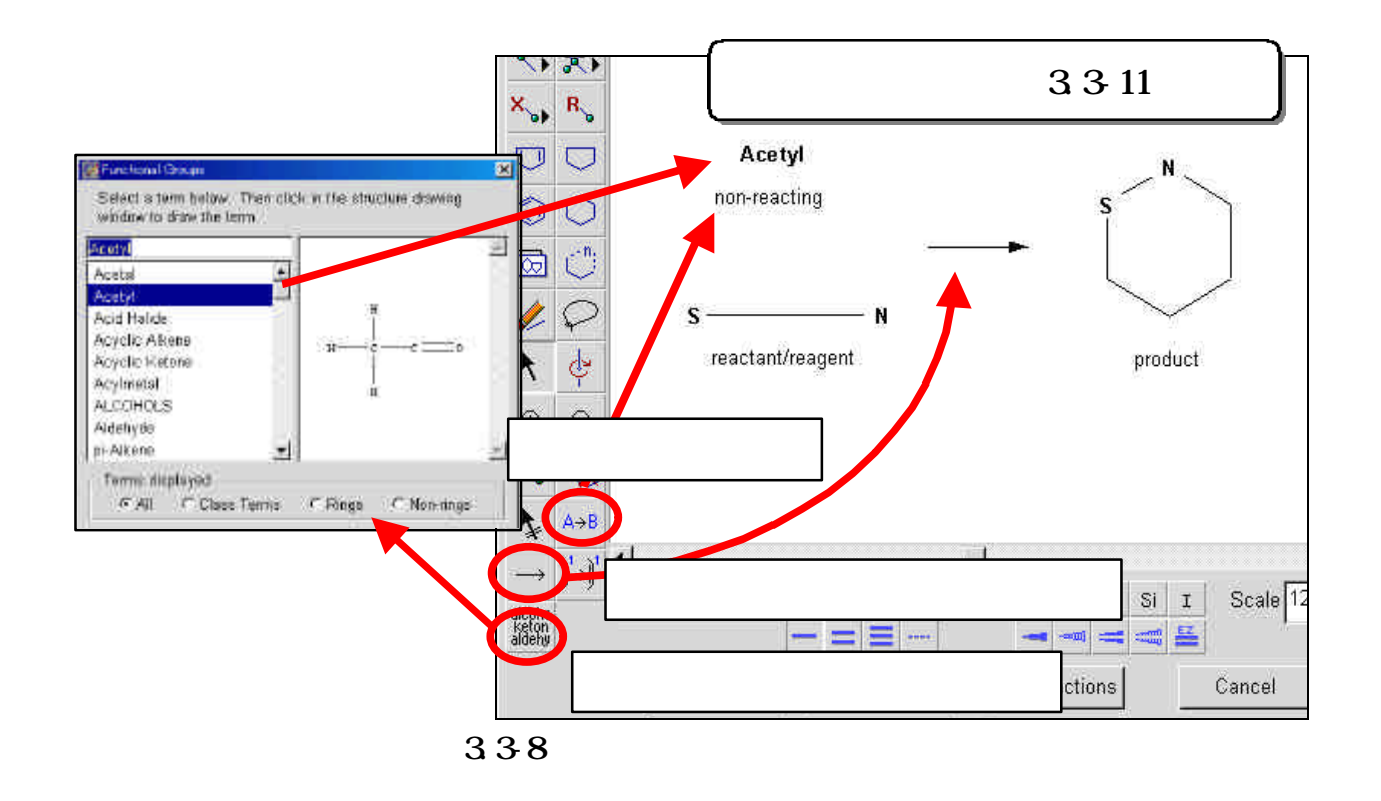

 $\mathbf{C}$ 

#### **Get Reactions**

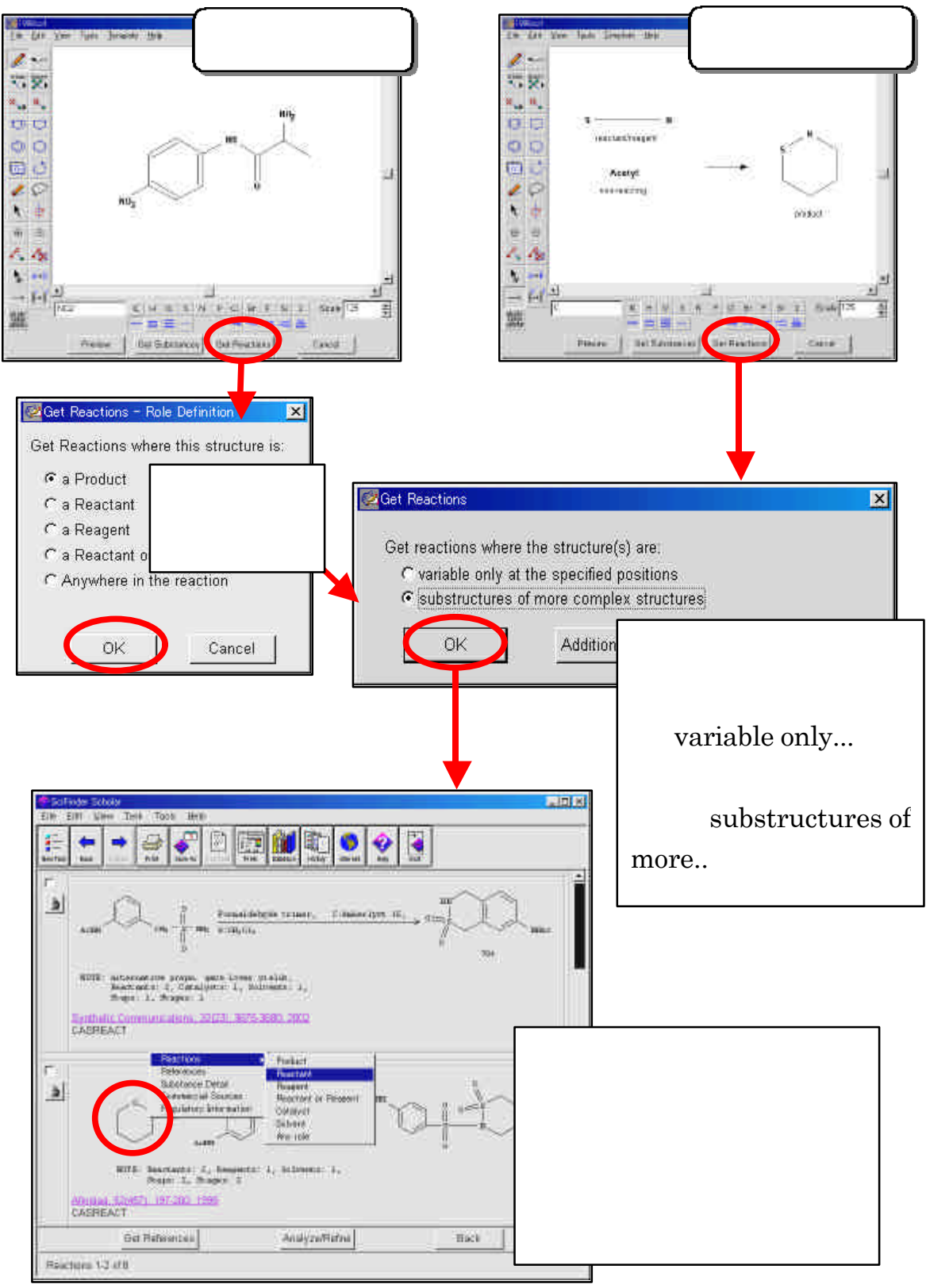

339

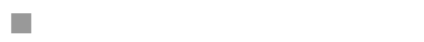

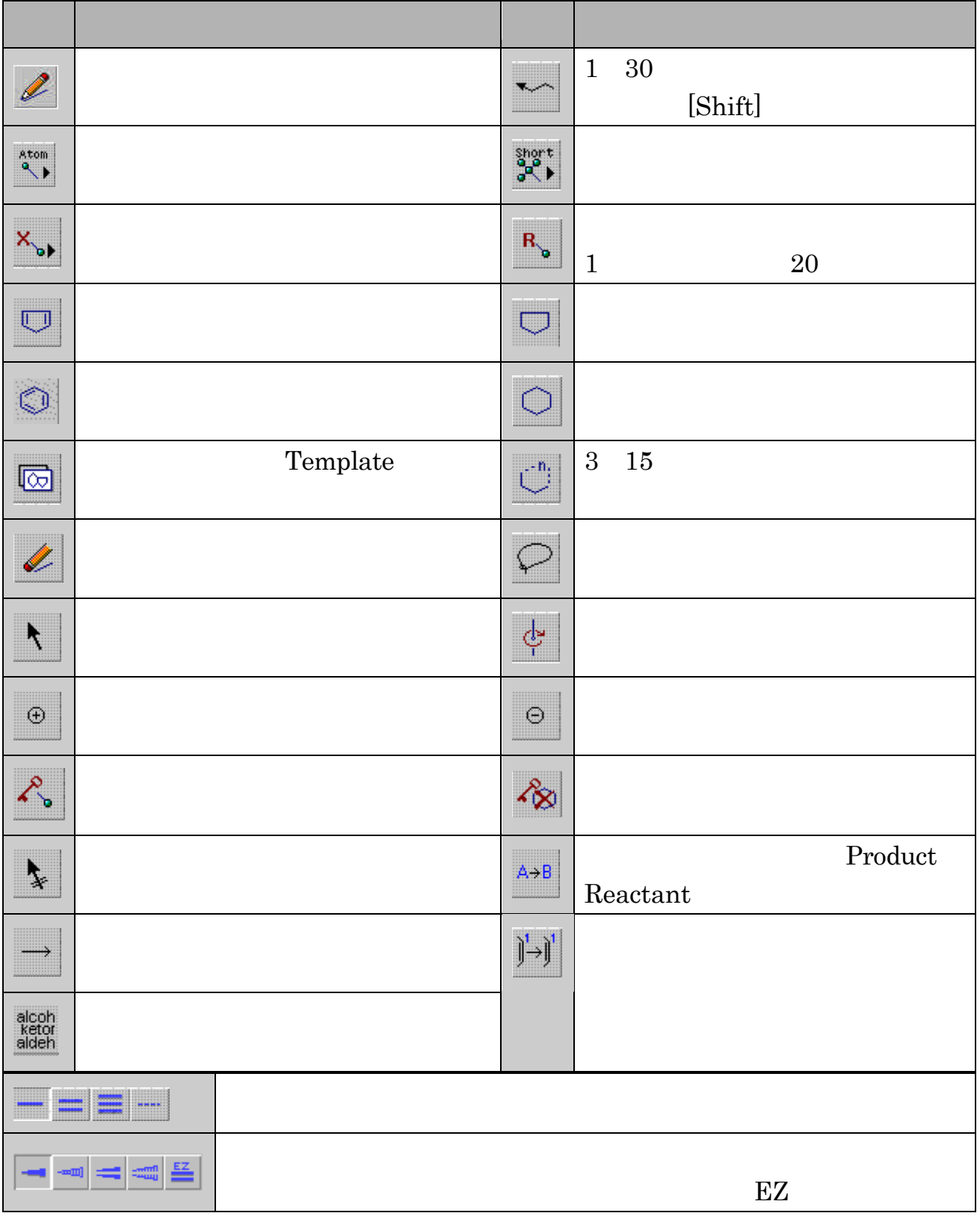

 $3.310$ 

## **Substance Identifier**

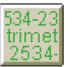

 $\rm CAS$ 

CAS <del>examples the set of the set of the set of the set of the set of the set of the set of the set of the set of the set of the set of the set of the set of the set of the set of the set of the set of the set of the set of</del>

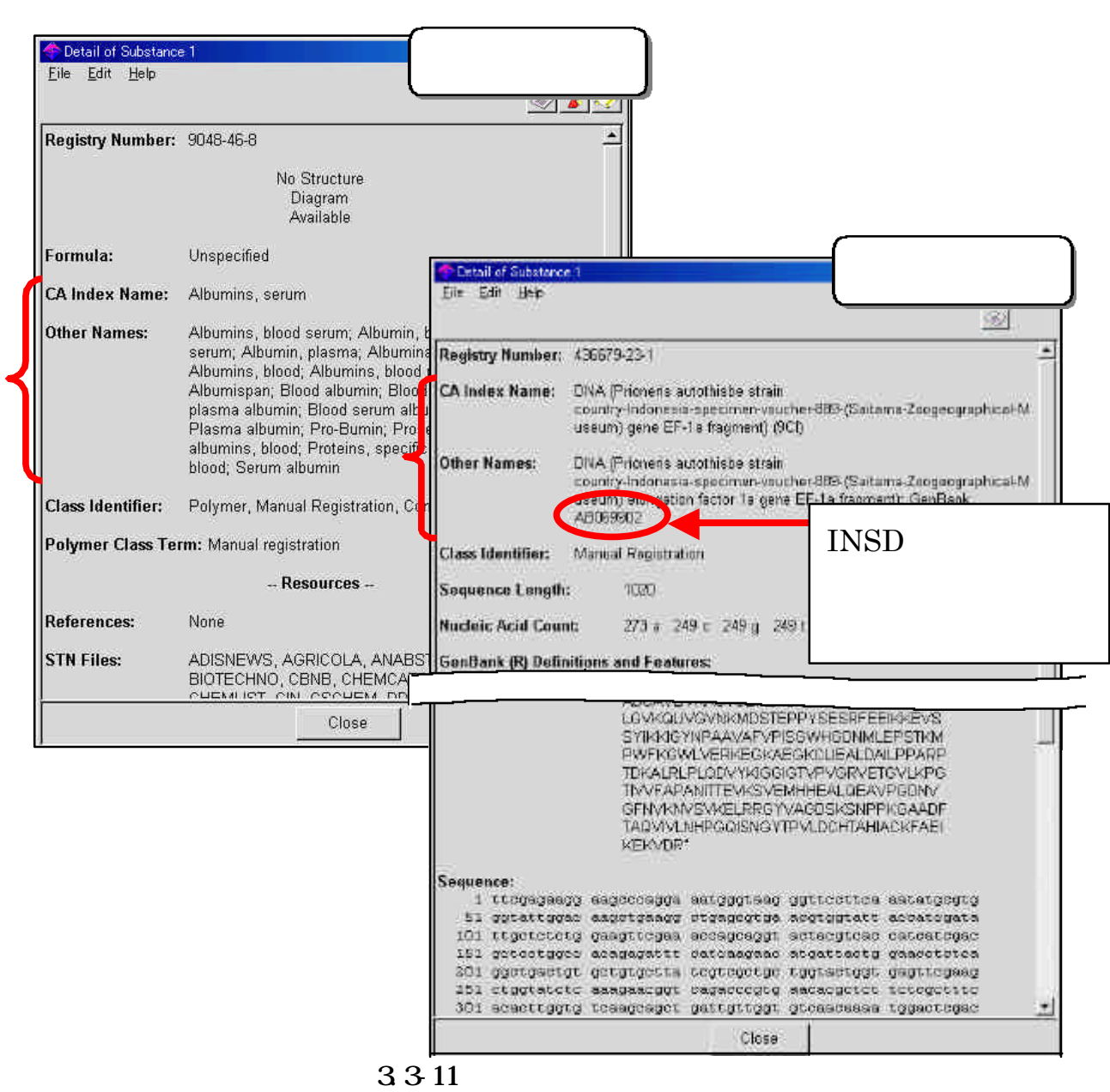

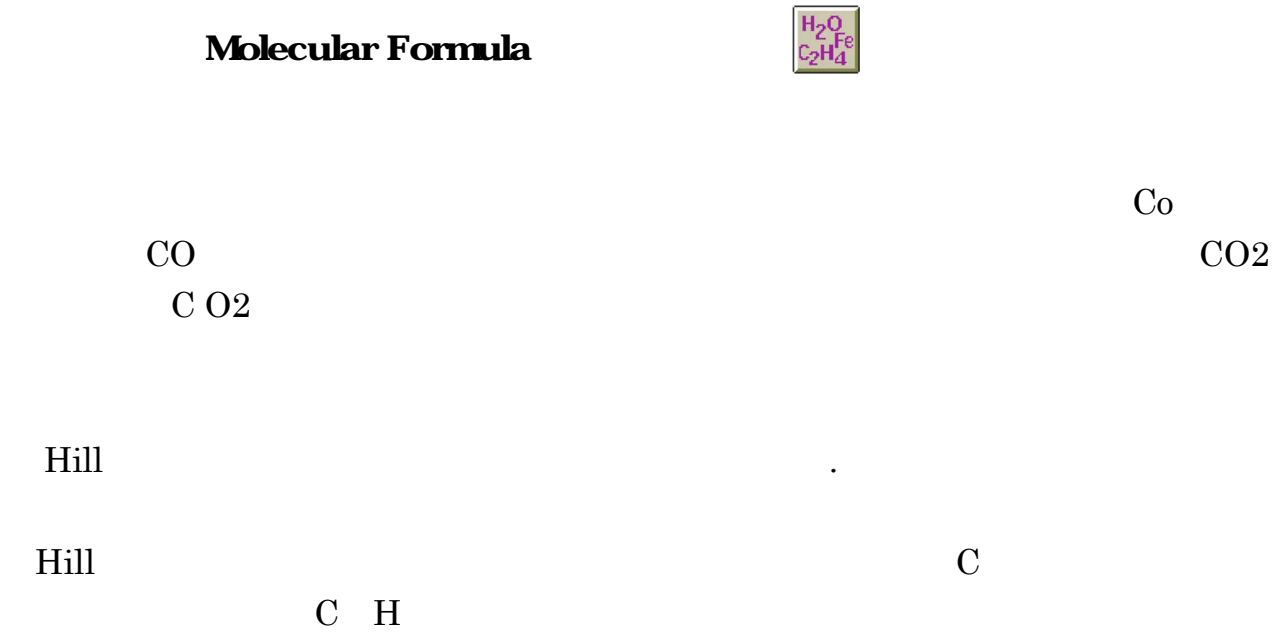

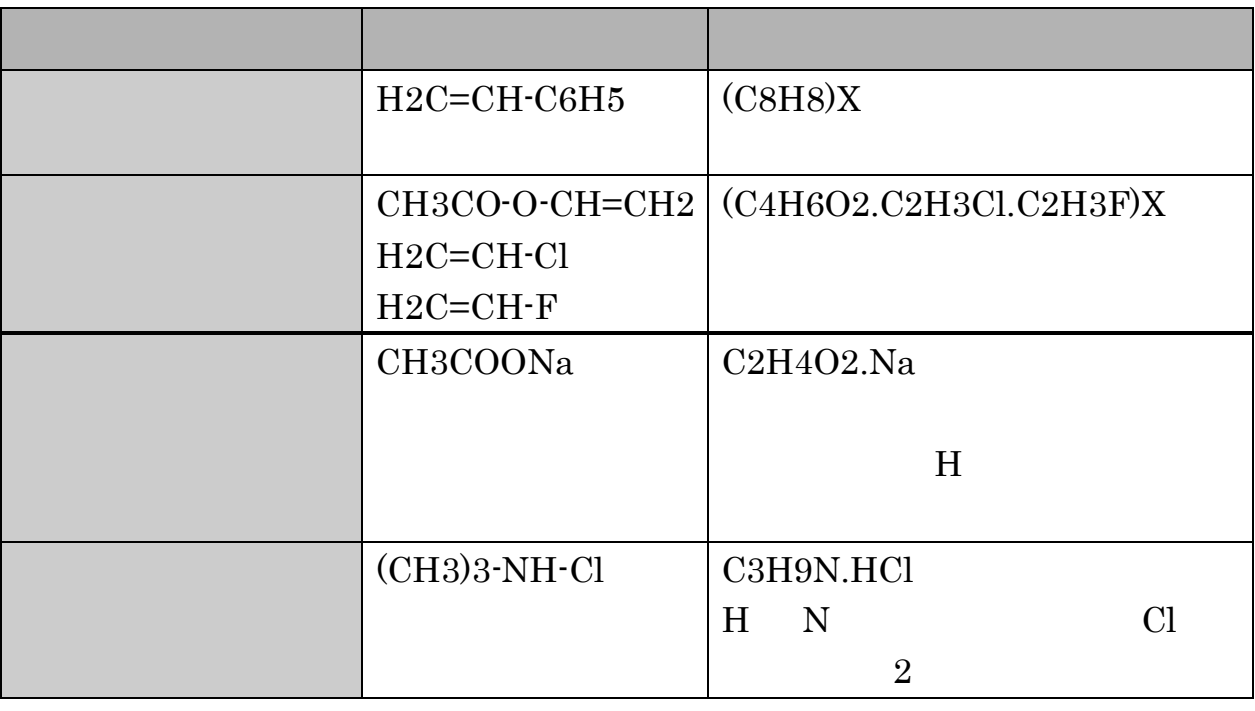

3312

. . 検索結果の活用

SciFinder Scholar

SciFinder Scholar

 $(1)$ 

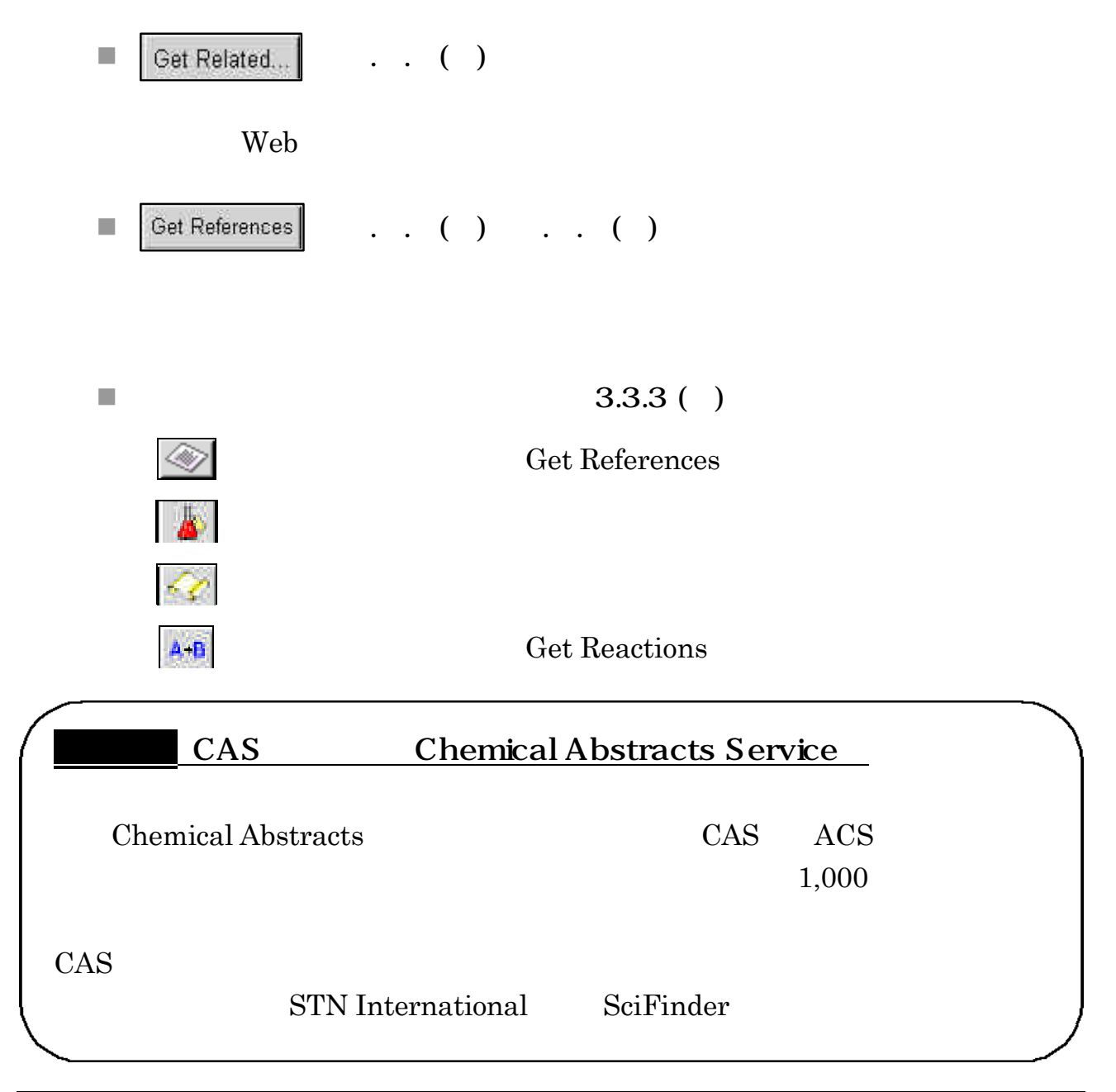

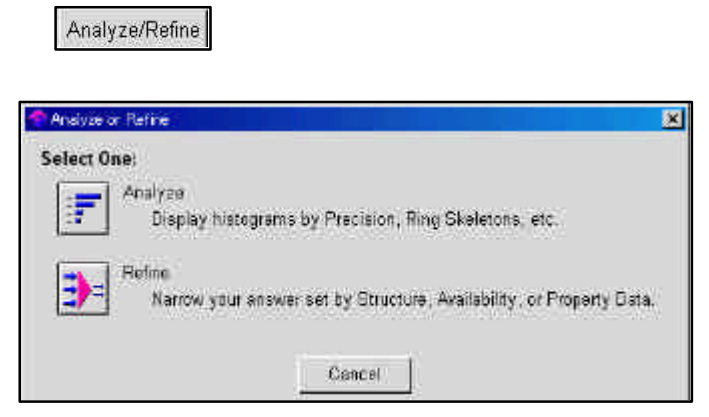

3.3-13 Analyze/Refine

**Analyze Refine Refine** 

 $\blacksquare$  Refine Refine the transformation of the transformation  $\mathbb{R}$ 

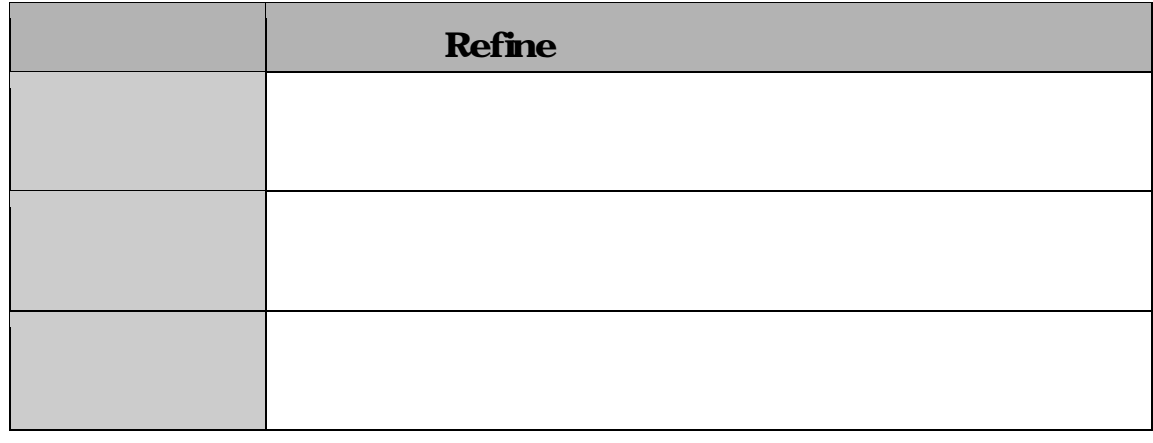

3.3-14 Refine

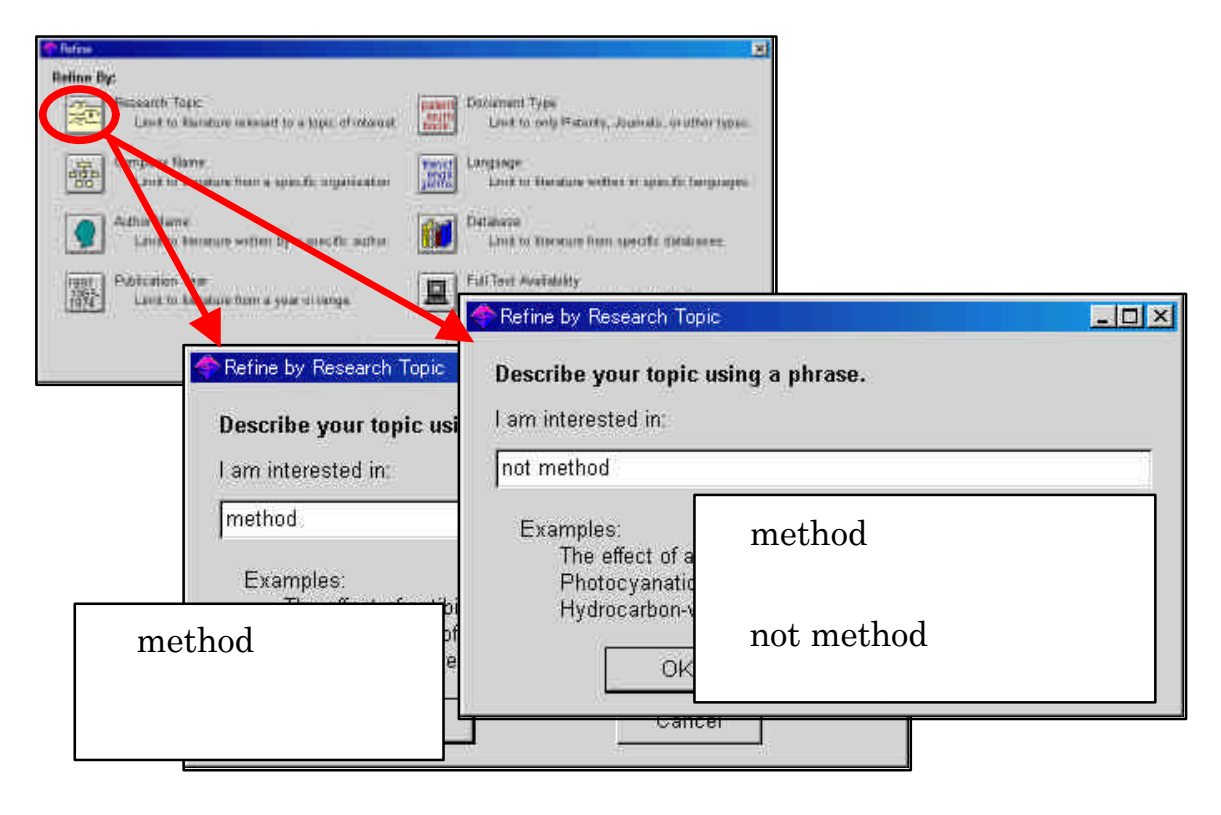

3 3 15

 $\blacksquare$  Analyze

Analyze

| <b>Analyze</b> |            |
|----------------|------------|
| CAS            | CA         |
|                | CA         |
|                | A, Q, X, M |
| $\mathbf R$    |            |
|                |            |
|                |            |

3.3-16 Analyze

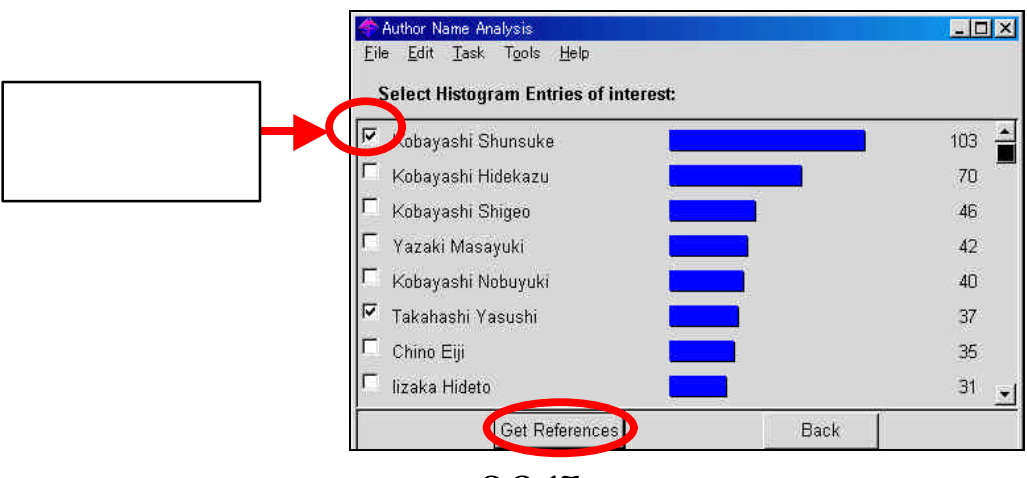

3317

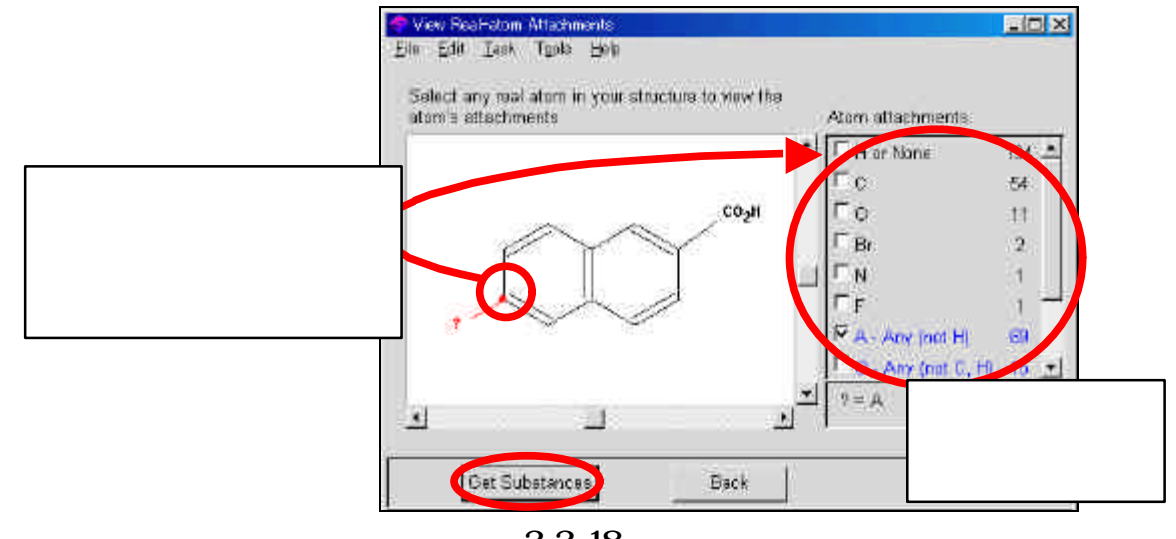

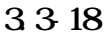

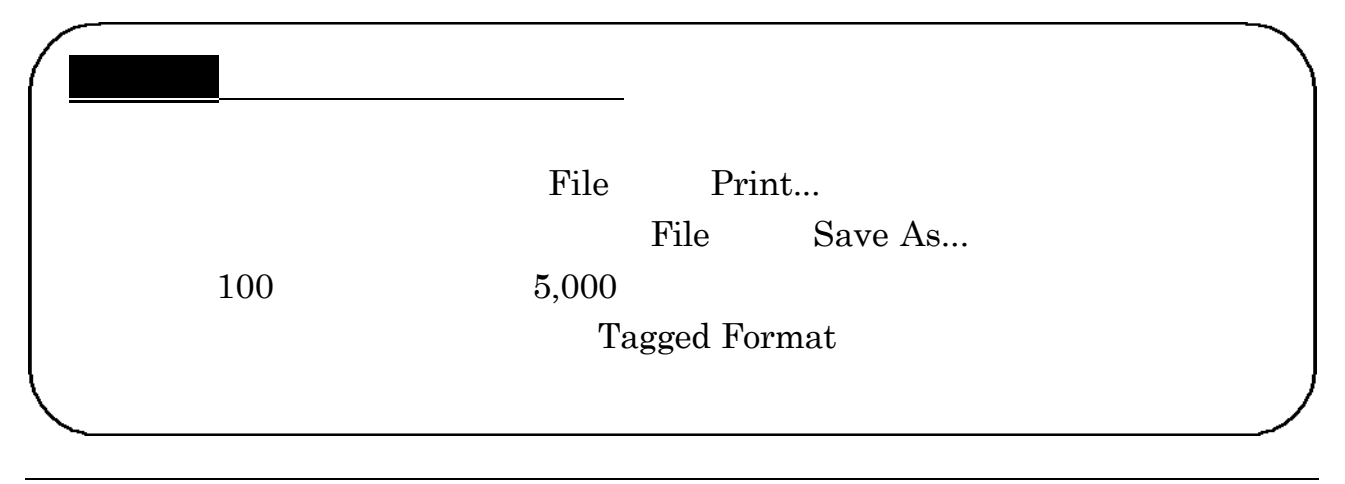

 $\ddot{\phantom{1}}$ .

# SciFinder Scholar

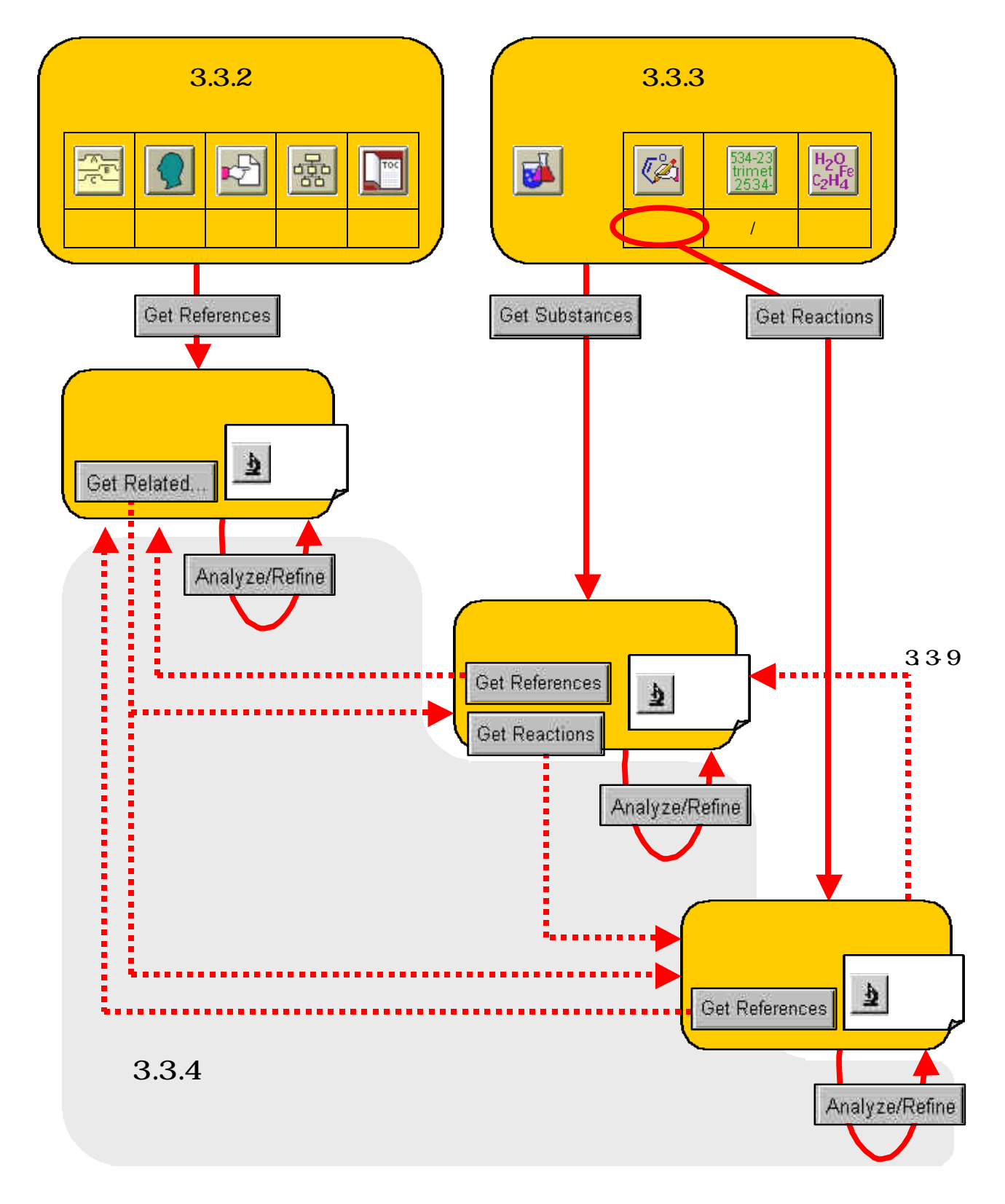

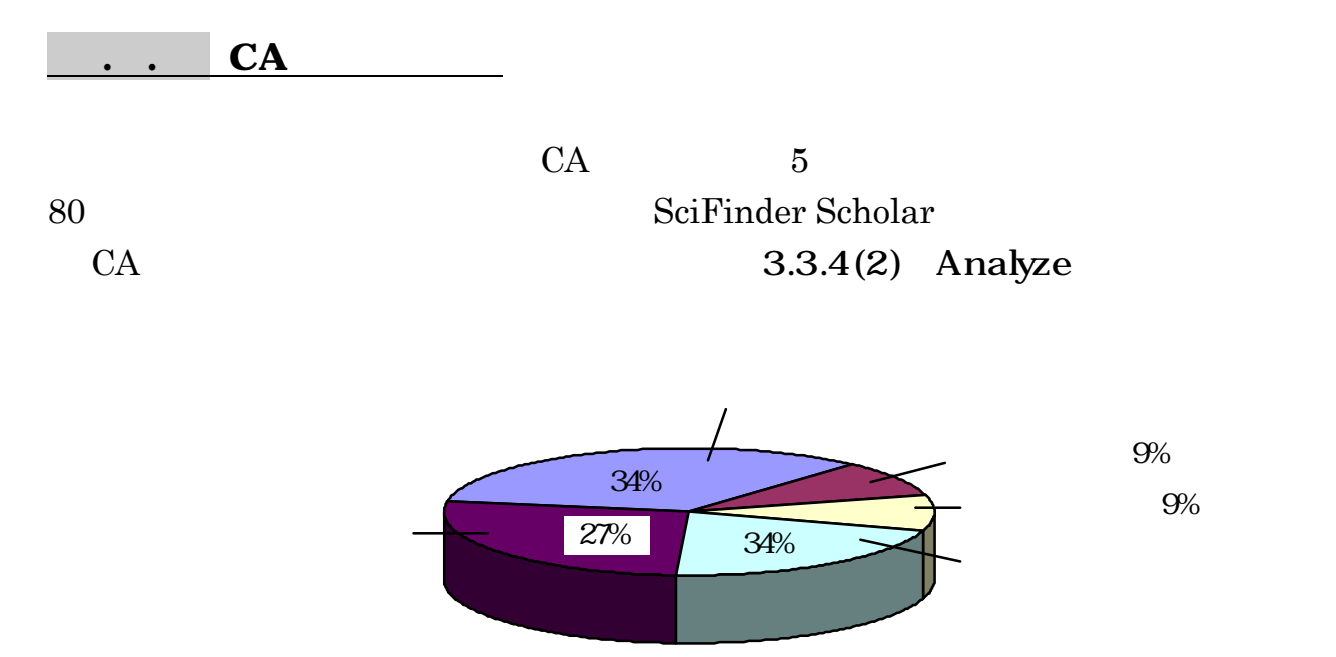

#### **HOHMSIRY**

- 1. Pharmacology
- 2. Mammalian Hormones
- 3. Biochemical Genetics
- 4. Toxicology
- 5. Agrochemical Bioregulators
- 6. General Biochemistry
- 7. Enzymes
- 8. Radiation Biochemistry
- 9. Biochemical Methods
- 10. Microbial, Algal, and Fungal Biochemistry
- 11. Plant Biochemistry
- 12. Nonmammalian Biochemistry
- 13. Mammalian Biochemistry
- 14. Mammalian Pathological Biochemistry
- 15. Immunochemistry
- 16. Fermentation and Bioindustrial Biochemistry
- 17. Food and Feed Chemistry
- 18. Animal Nutrition
- 19. Fertilizers, Soils, and Plant Nutrition
- 20. History, Education, and Documentation

#### **ORGANIC CHEMISTRY**

- 21. General Organic Chemistry
- 22. Physical Organic Chemistry
- 23. Aliphatic Compounds
- 24. Alicyclic Compounds
- 25. Benzene, Its Derivatives, and Condensed Benzenoid Compounds
- 26. Biomolecules and Their Synthetic Analogs
- 27. Heterocyclic Compounds (One Hetero Atom)
- 28. Heterocyclic Compounds (More Than One Hetero Atom)
- 29. Organometallic and Organometalloidal Compounds
- 30. Terpenes and Terpenoids
- 31. Alkaloids
- 32. Steroids
- 33. Carbohydrates
- 34. Amino Acids, Peptides, and Proteins
#### **MACROMORT U AR CHEMISTRY**

- 35. Chemistry of Synthetic High Polymers
- 36. Physical Properties of Synthetic High Polymers
- 37. Plastics Manufacture and Processing
- 38. Plastics Fabrication and Uses
- 39. Synthetic Elastomers and Natural Rubber
- 40. Textiles and Fibers
- 41. Dyes, Organic Pigments, Fluorescent Brighteners, and Photographic Sensitizers
- 42. Coatings, Inks, and Related Products
- 43. Cellulose, Lignin, Paper, and Other Wood Products
- 44. Industrial Carbohydrates
- 45. Industrial Organic Chemicals, Leather, Fats, and Waxes
- 46. Surface-Active Agents and Detergents

### APPLIED CHEMISTRY AND CHEMICAL **ENGINEERING**

- 47. Apparatus and Plant Equipment
- 48. Unit Operations and Processes
- 49. Industrial Inorganic Chemicals
- 50. Propellants and Explosives
- 51. Fossil Fuels, Derivatives, and Related Products
- 52. Electrochemical, Radiational, and Thermal Energy Technology
- 53. Mineralogical and Geological Chemistry
- 54. Extractive Metallurgy
- 55. Ferrous Metals and Alloys
- 56. Nonferrous Metals and Alloys
- 57. Ceramics
- 58. Cement, concrete, and Related Building Materials
- 59. Air Pollution and Industrial Hygiene
- 60. Waste Treatment and Disposal
- 61. Water
- 62. Essential Oils and Cosmetics
- 63. Pharmaceuticals
- 64. Pharmaceutical Analysis

### **PHSICAL, INDECAL, AND ANALYTICAL CHAISTRY**

- 65. General Physical Chemistry
- 66. Surface Chemistry and Colloids
- 67. Catalysis, Reaction Kinetics, and Inorganic Reaction Mechanisms
- 68. Phase Equilibriums, Chemical Equilibriums, and Solutions
- 69. Thermodynamics, Thermochemistry, and Thermal Properties
- 70. Nuclear Phenomena
- 71. Nuclear Technology
- 72. Electrochemistry
- 73. Optical, Electron, and Mass Spectroscopy and Other Related Properties
- 74. Radiation Chemistry, Photochemistry, and Photographic and Other Reprographic Processes
- 75. Crystallography and Liquid Crystals
- 76. Electric Phenomena
- 77. Magnetic Phenomena
- 78. Inorganic Chemicals and Reactions
- 79. Inorganic Analytical Chemistry
- 80. Organic Analytical Chemistry

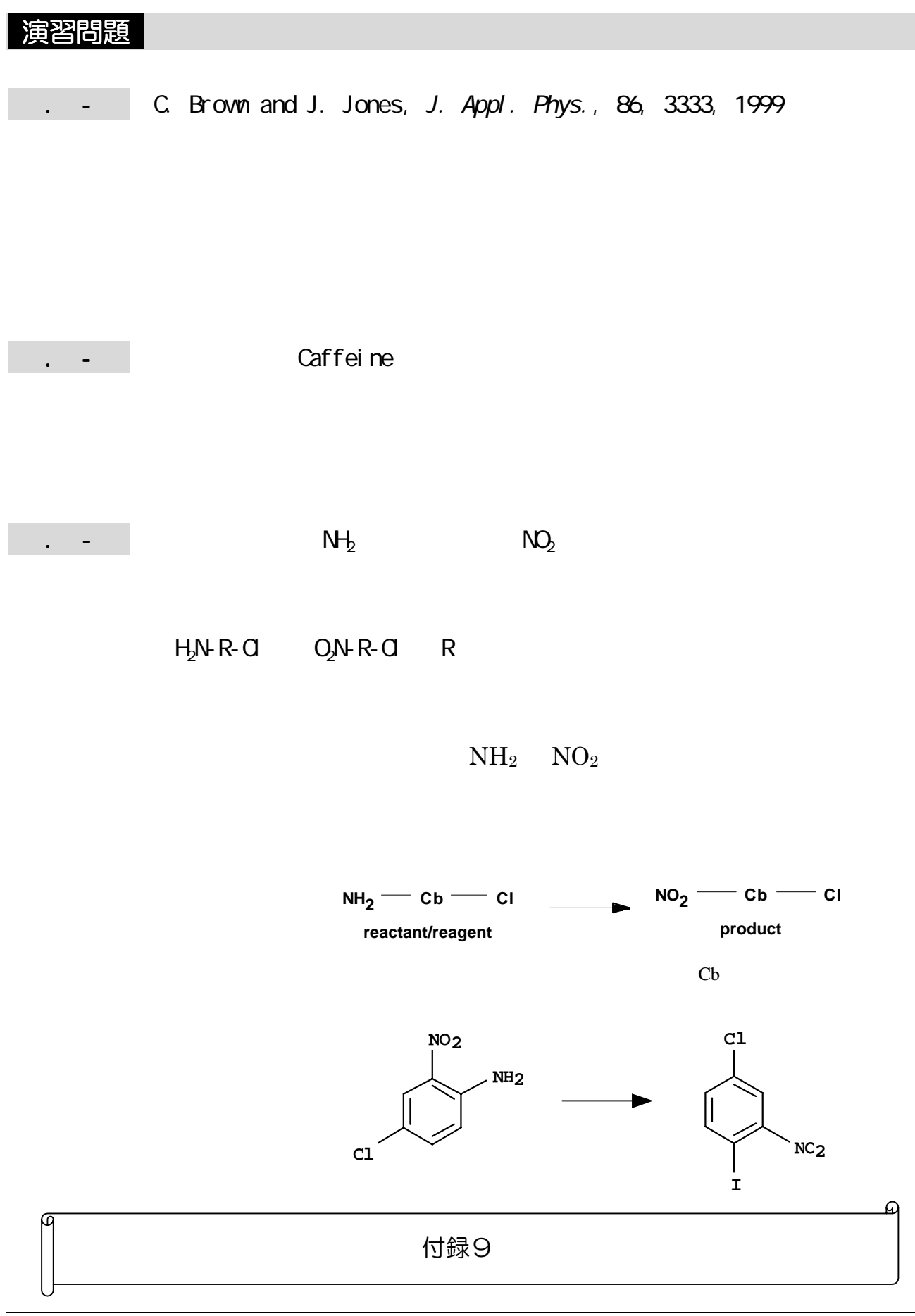

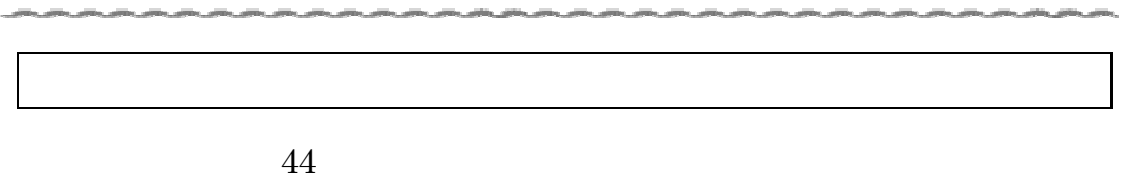

بالمصر المتمل والترامي والترامي والترامي والتراميل والترامي والترامي والترامي والتراكل والترامي والترامي والترامي والترامي والترامي

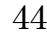

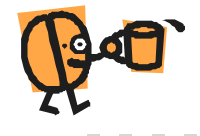

### . MEDLINE

### .. MEDLINE

MEDLINE NLM

### $( )$

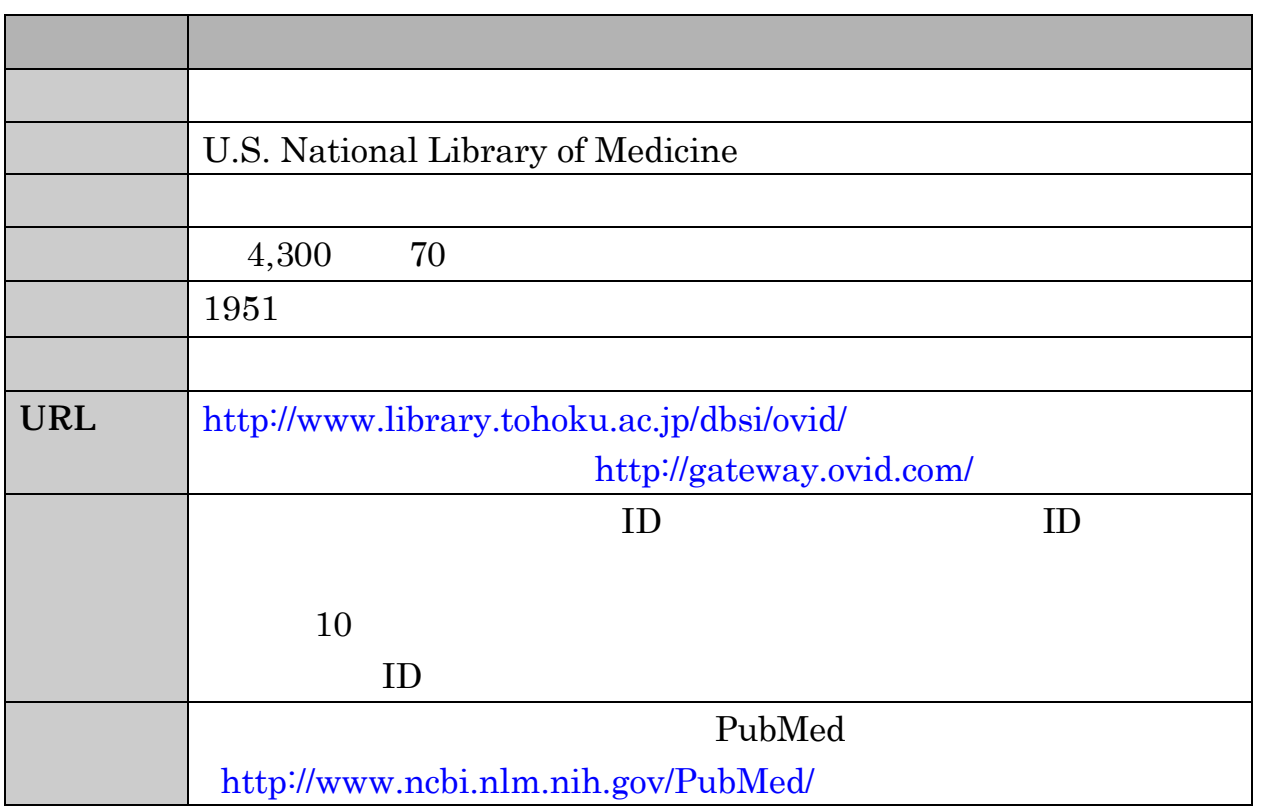

 $( )$ 

 $MeSH$ 

**MEDLINE** MEDLINE In-Process & Other Non-Indexed Citations PREM

#### OLDMEDLINE 1951 1965

2004 3

. . 基本的な検索

 $($ )

MEDLINE OVID Online OVID Online  $ID$ 

 $ID$ 

### URL:  $\frac{h}{h}$ ttp://www.library.tohoku.ac.jp/dbsi/ovid/

n ユーザ登録の方法 : 次のサイトから申請してください。

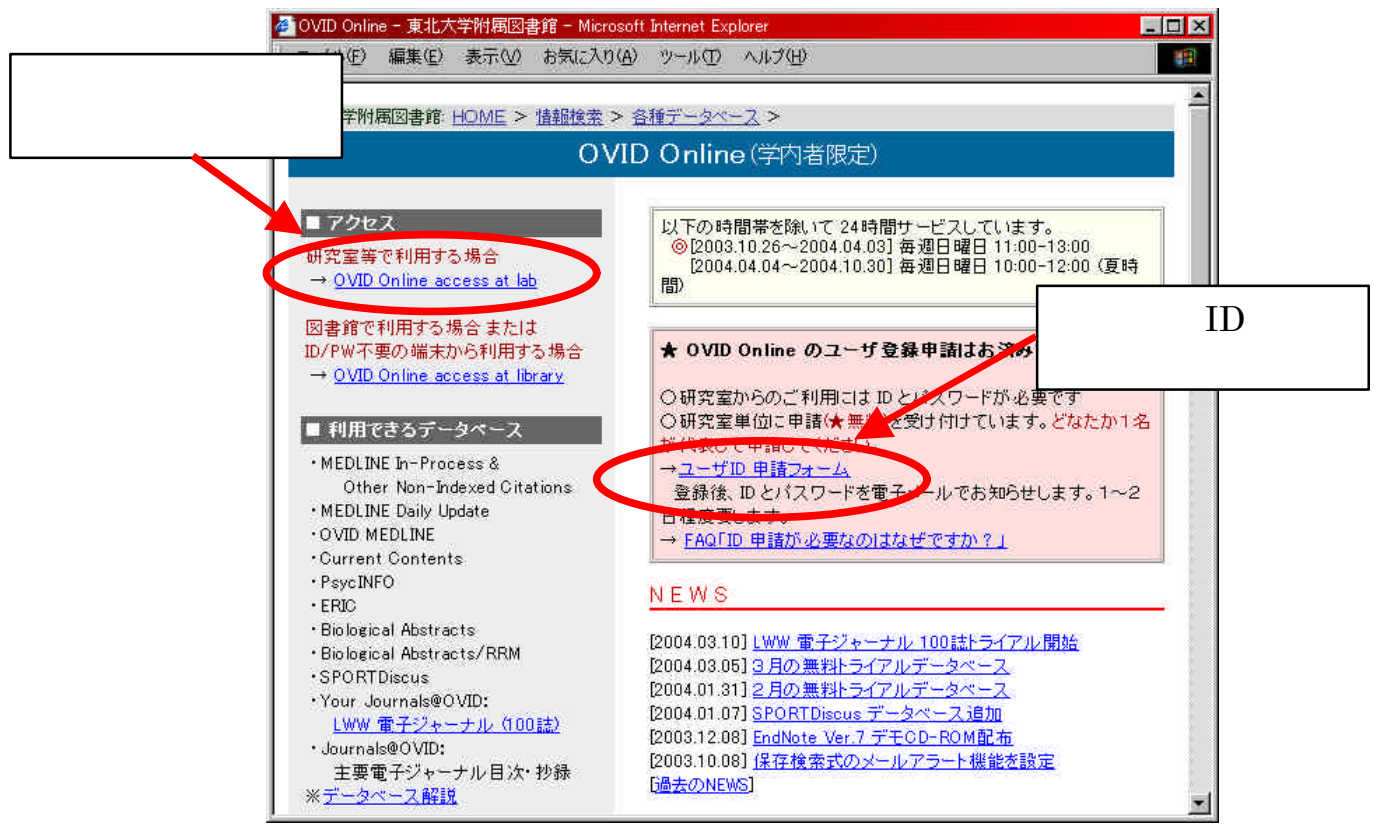

 $3.41$  **OVID Online** 

### **ID COVID Online**

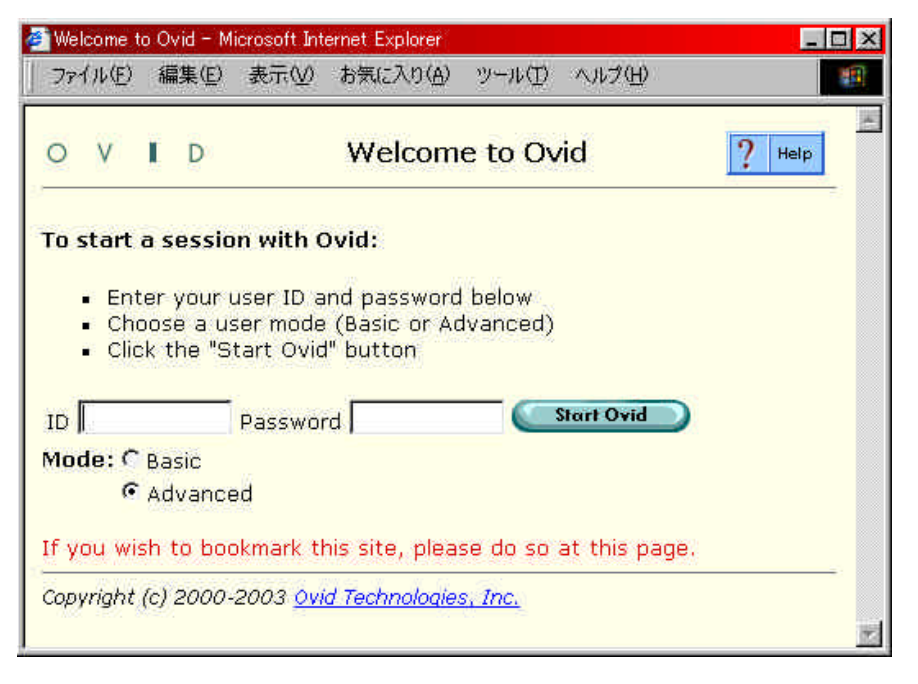

### 1966 to Current ALL

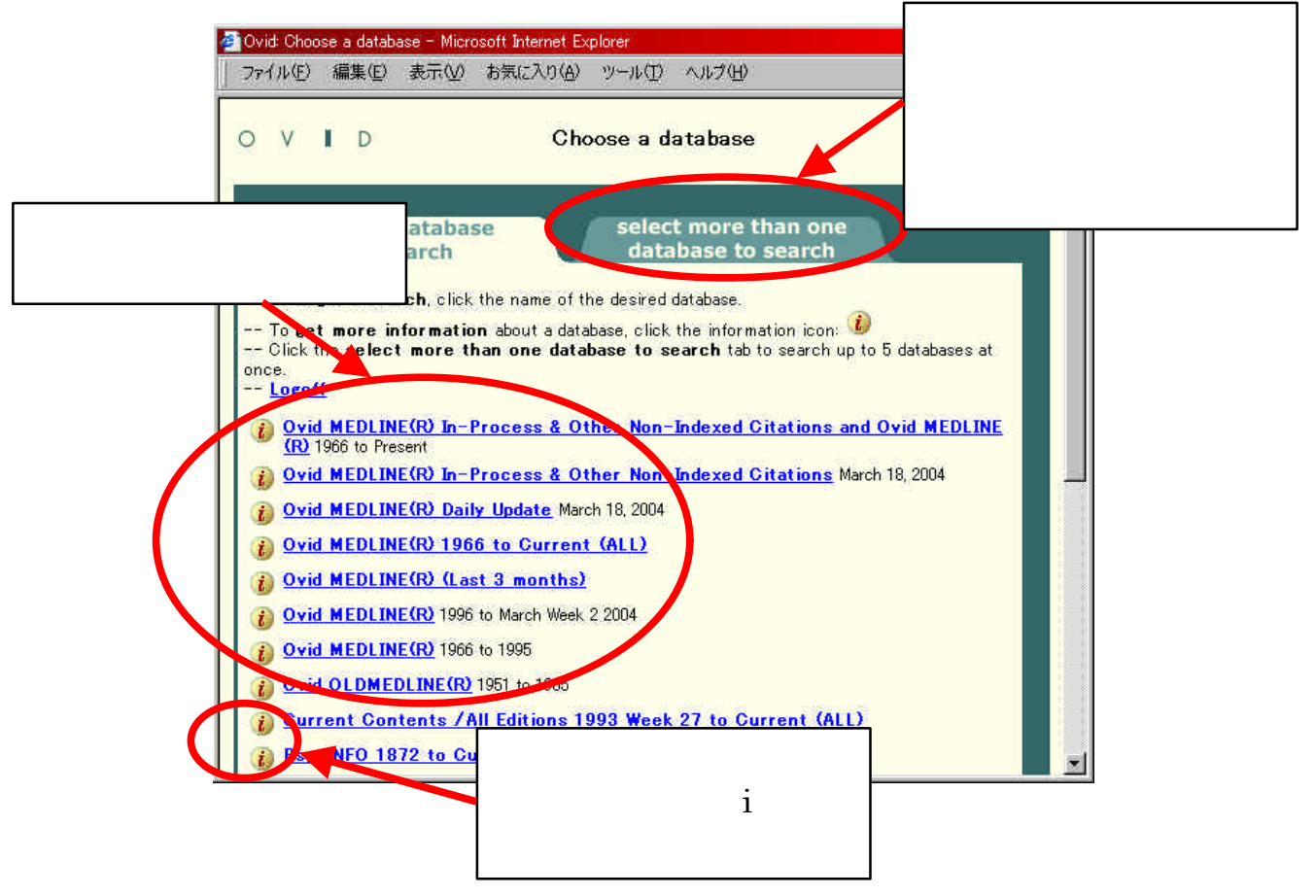

( )  $\Box$ 

#### Keyword

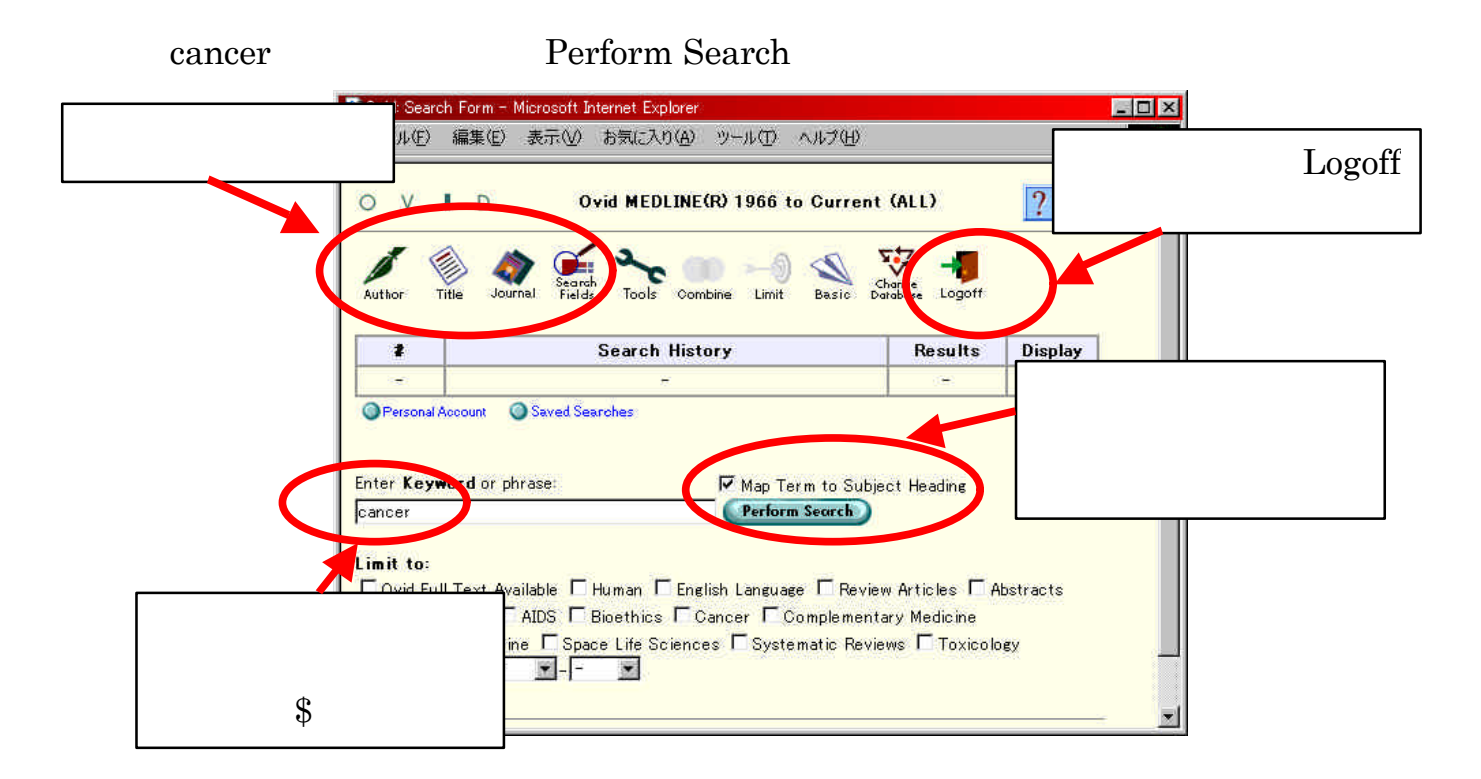

### **MEDLINE**

#### $\Gamma$ Continue

#### Neoplasms

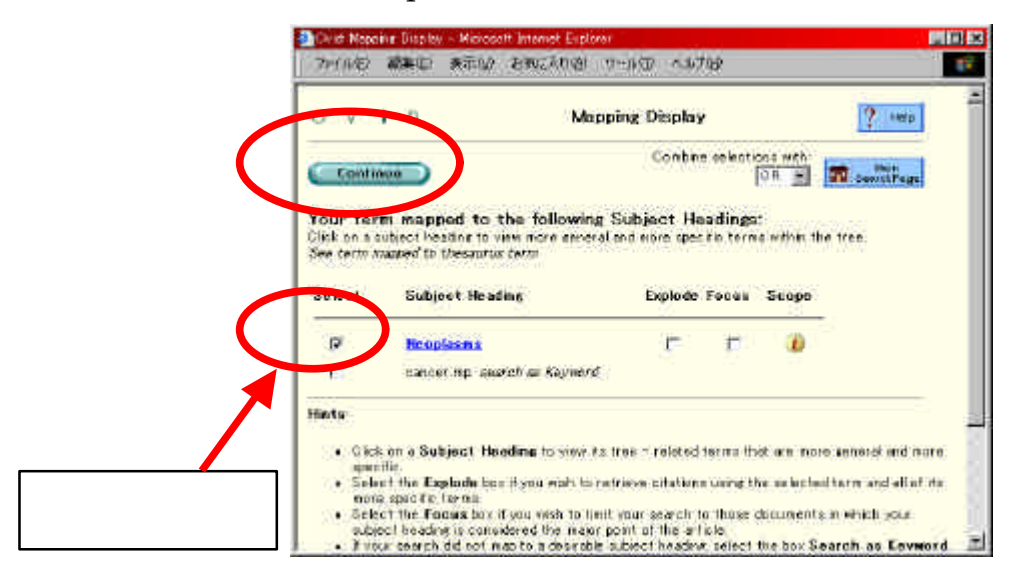

#### Subheadings

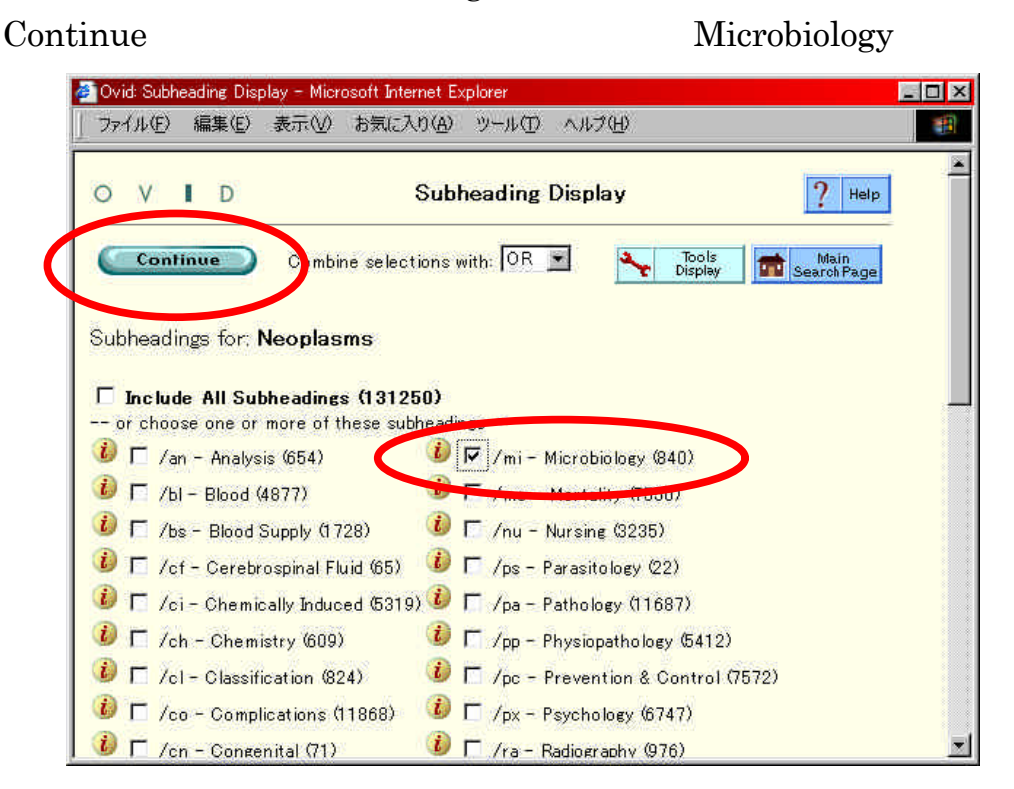

### Search History

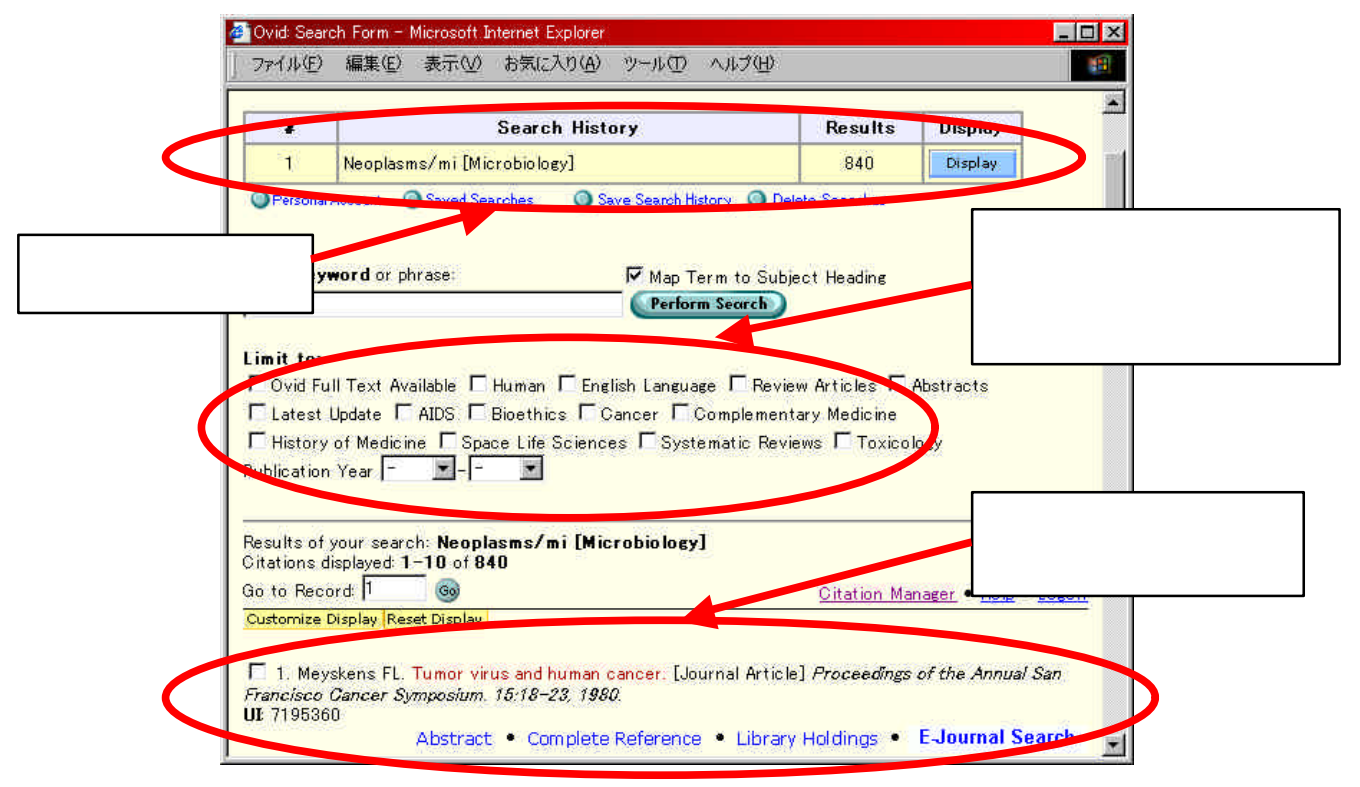

### Abstract Complete Reference

Library Holdings

#### E-Journal Search

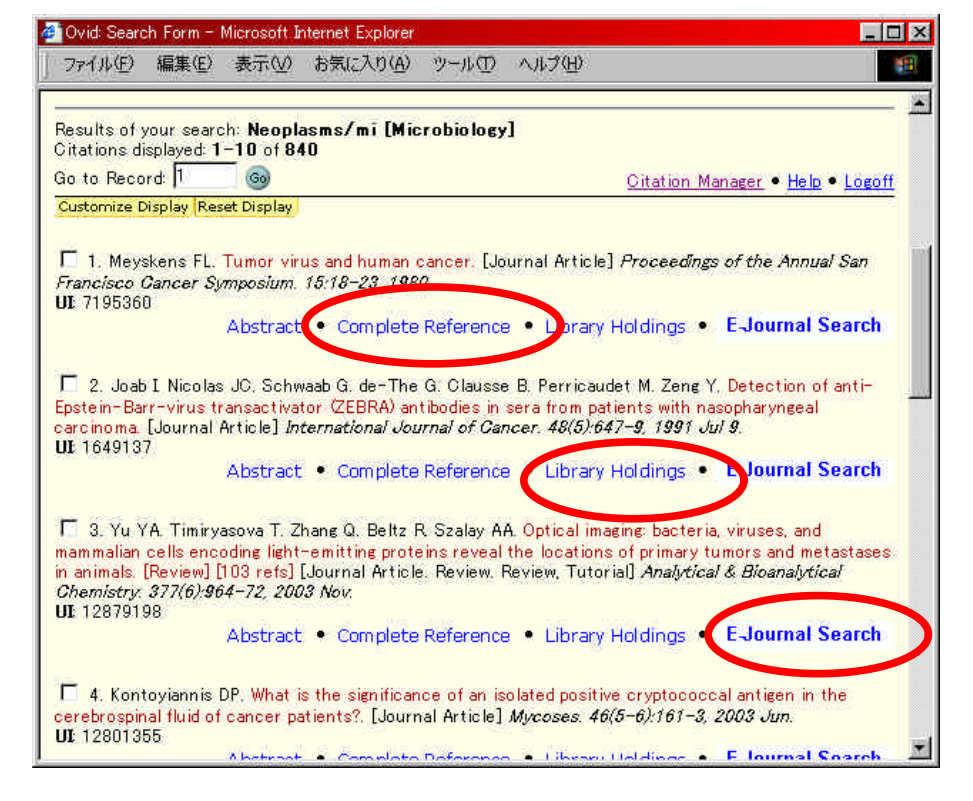

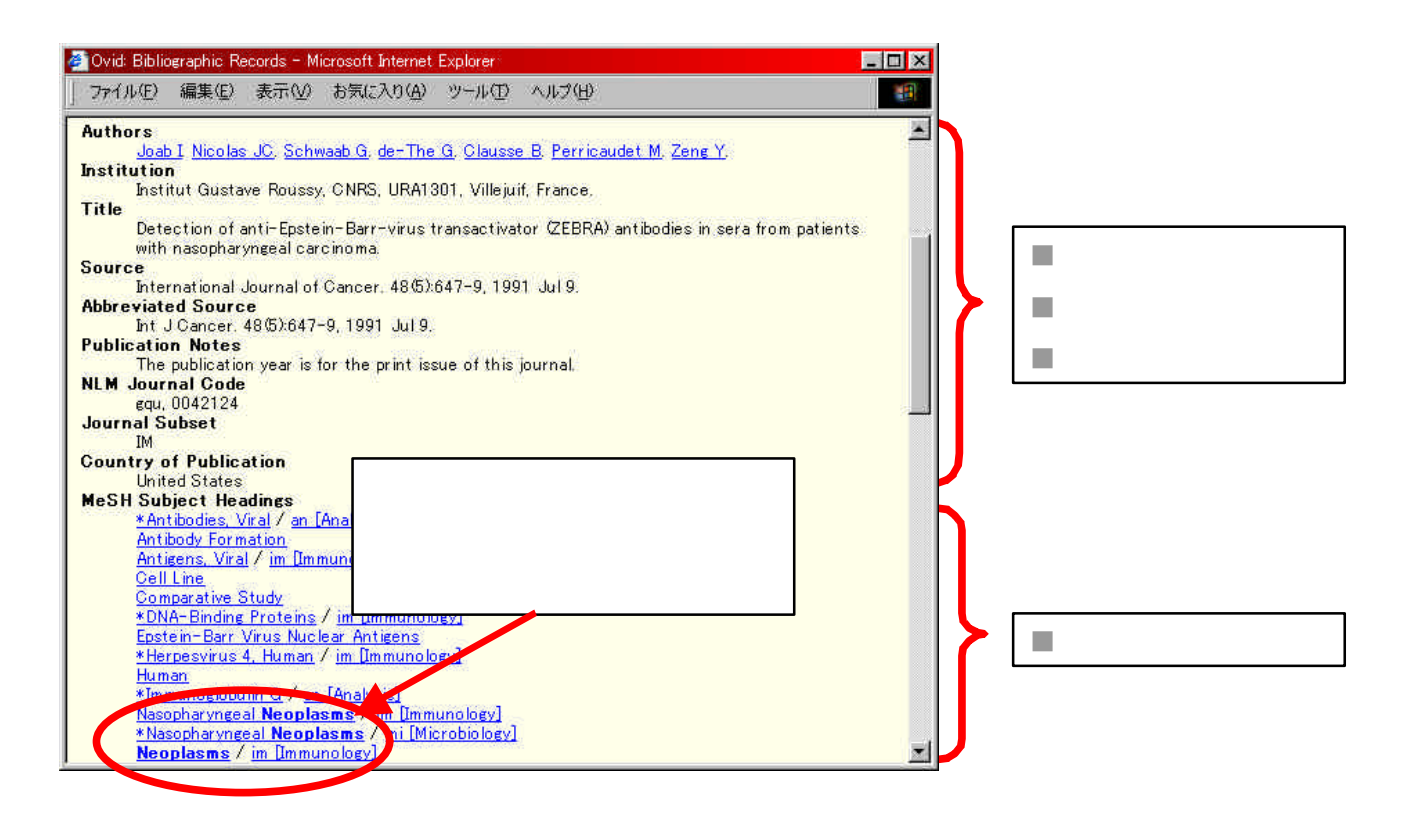

### Results Manager

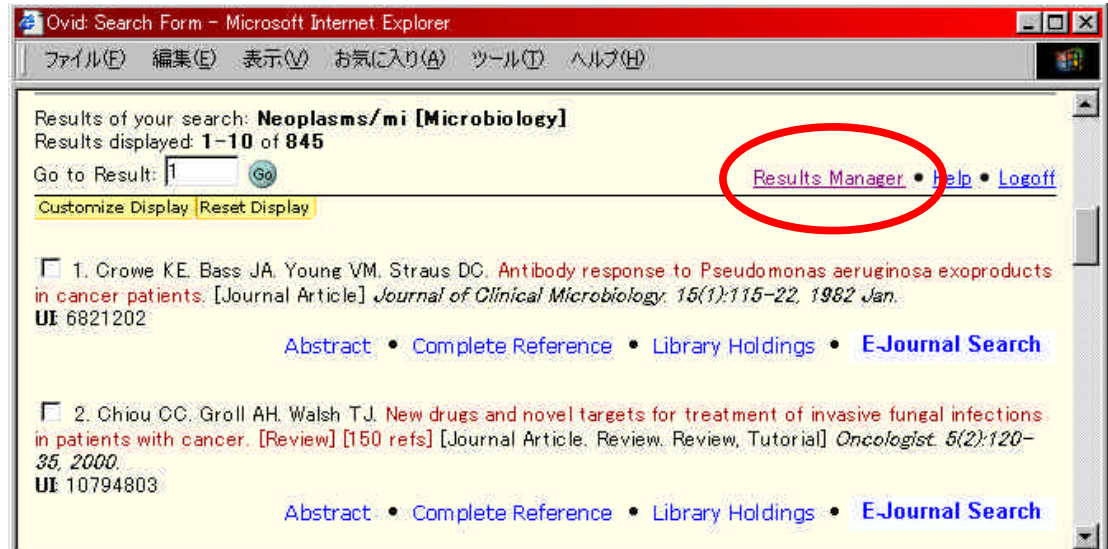

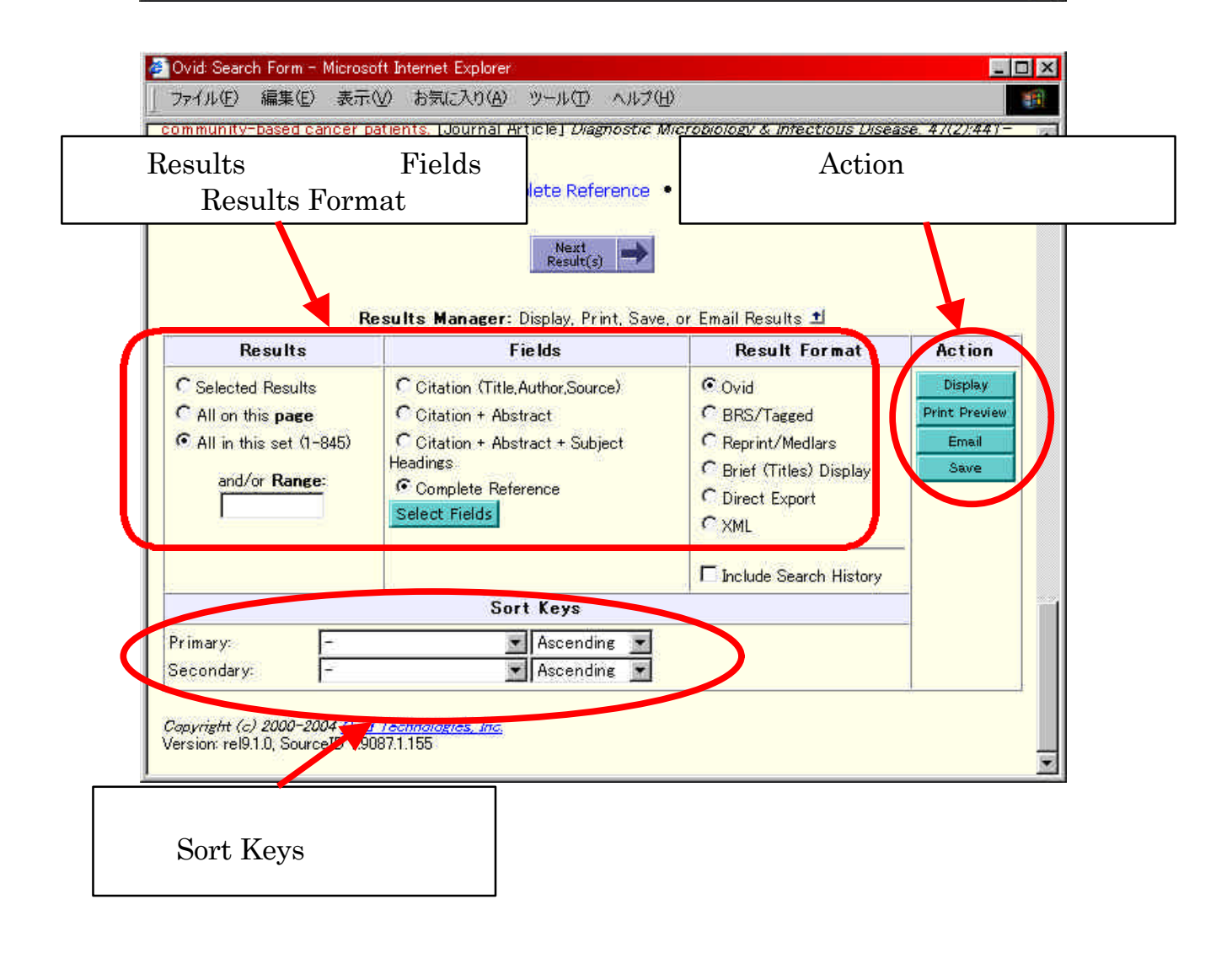

 $( \ )$ 

### Map Term to Subject Heading

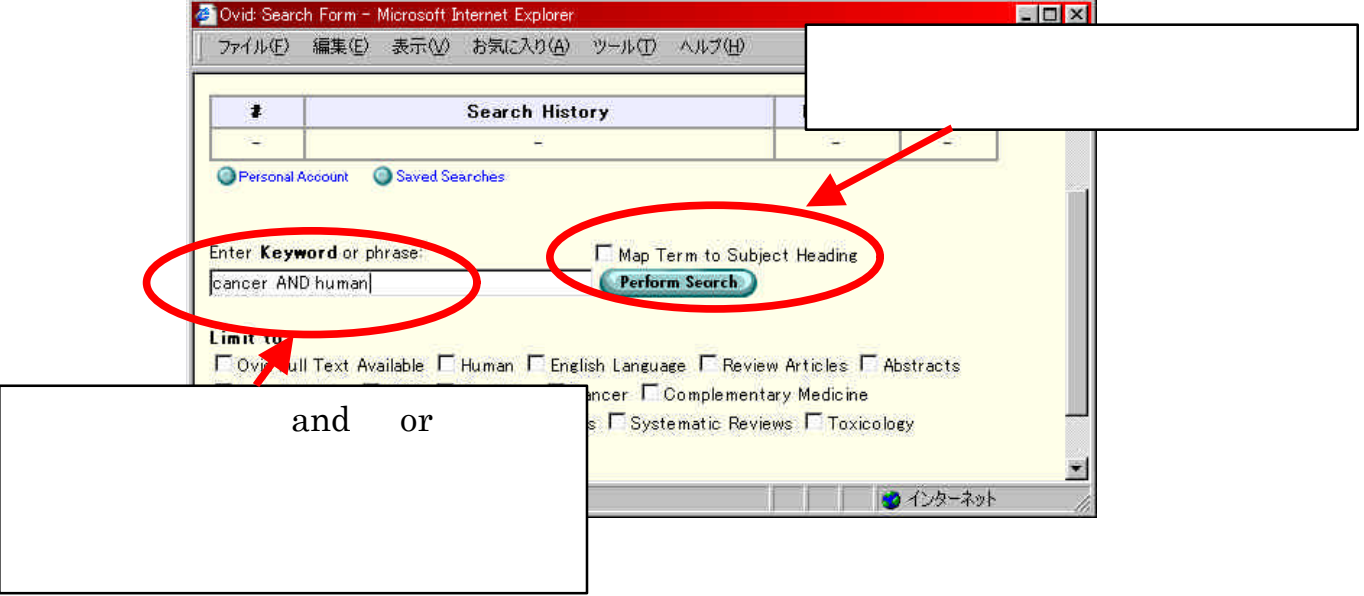

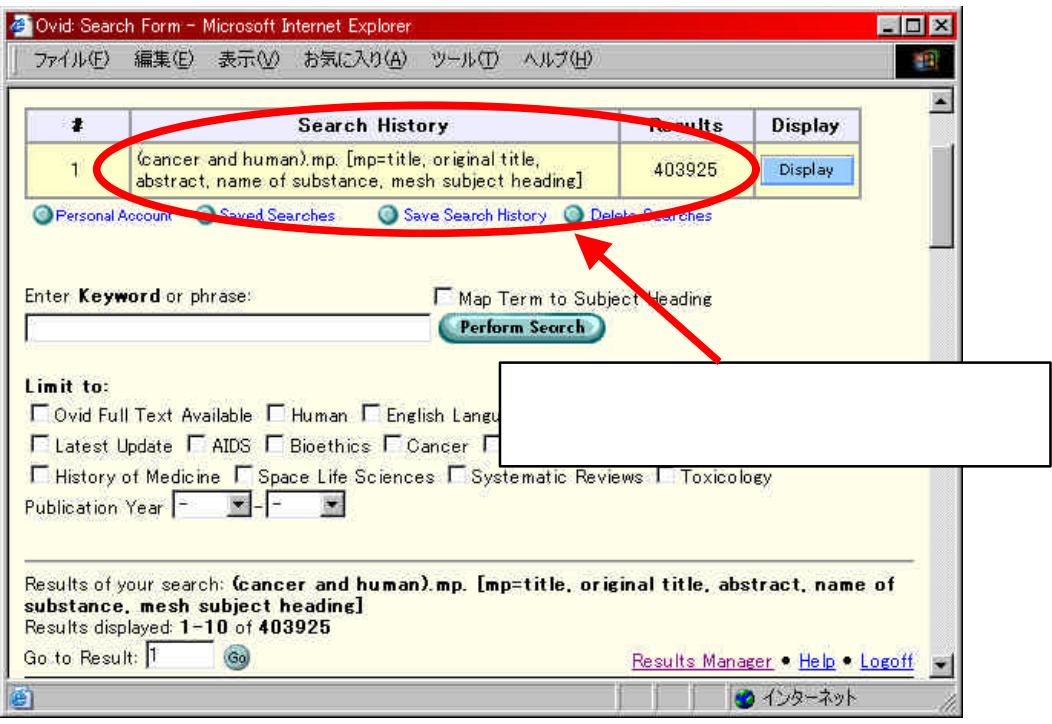

 $( )$ 

#### $\bm{\mathrm{Author}}$

#### goto j

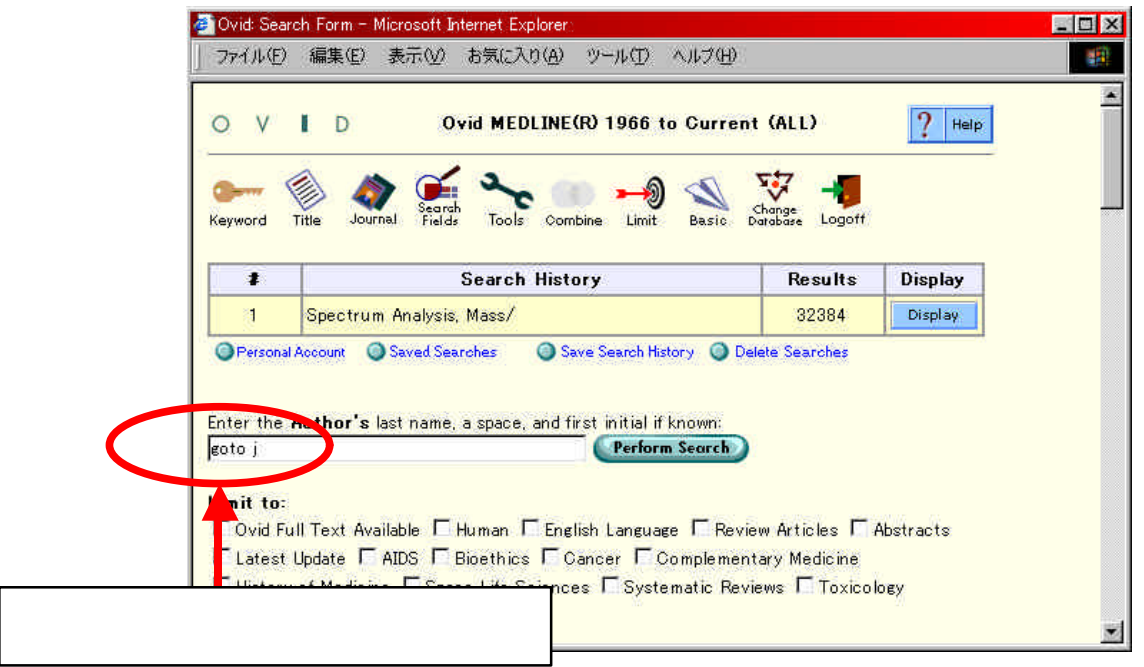

### Perform Search

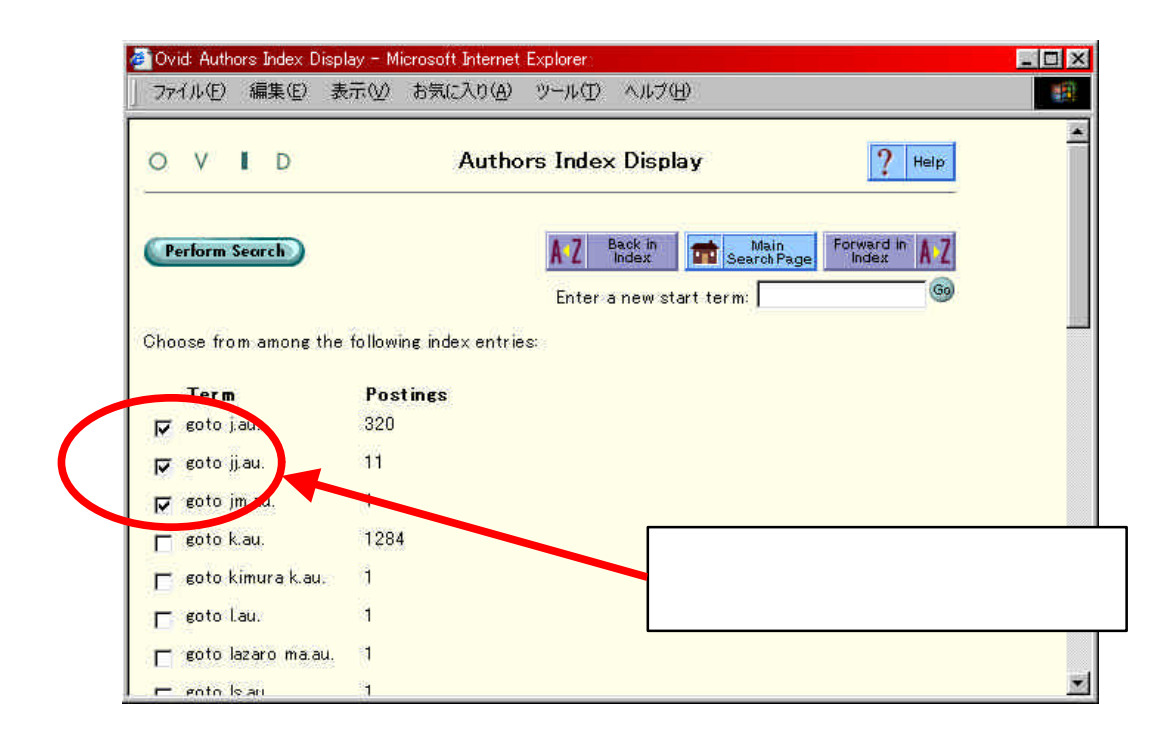

Combine

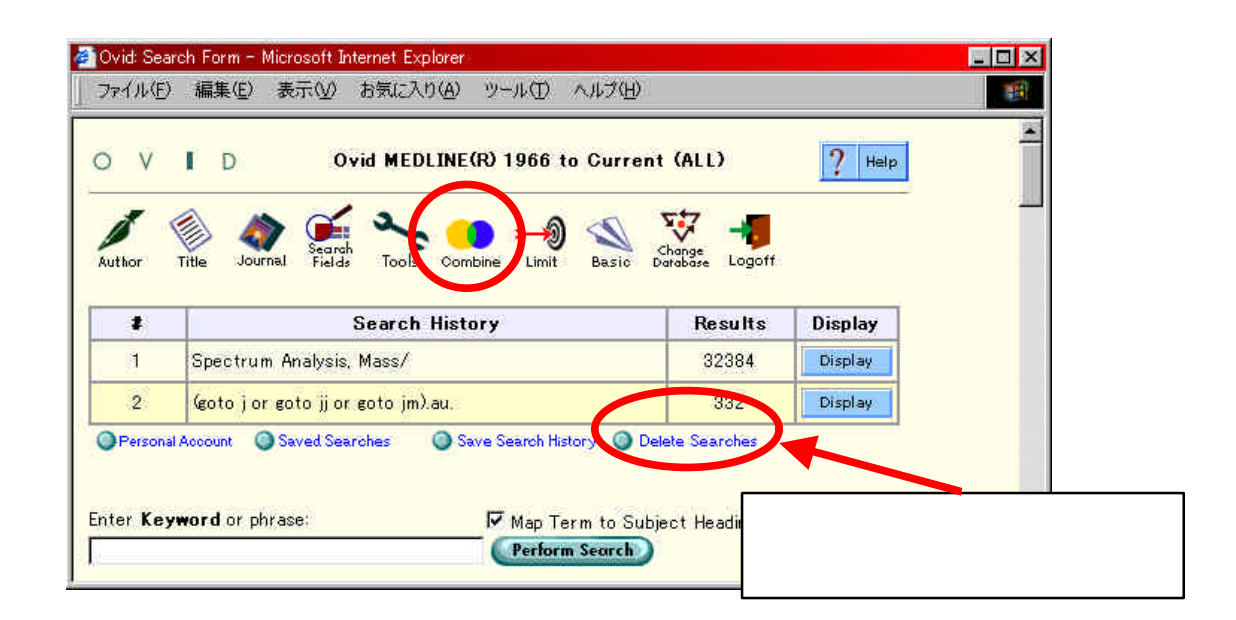

### AND OR

#### Continue

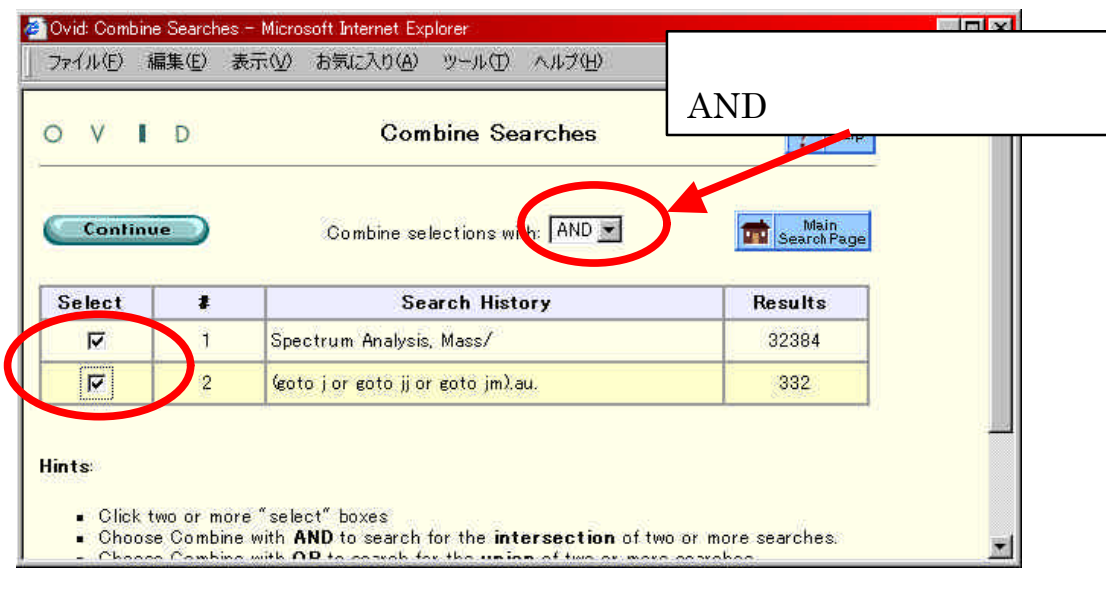

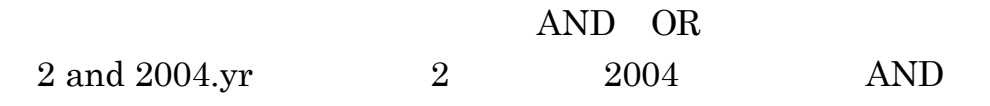

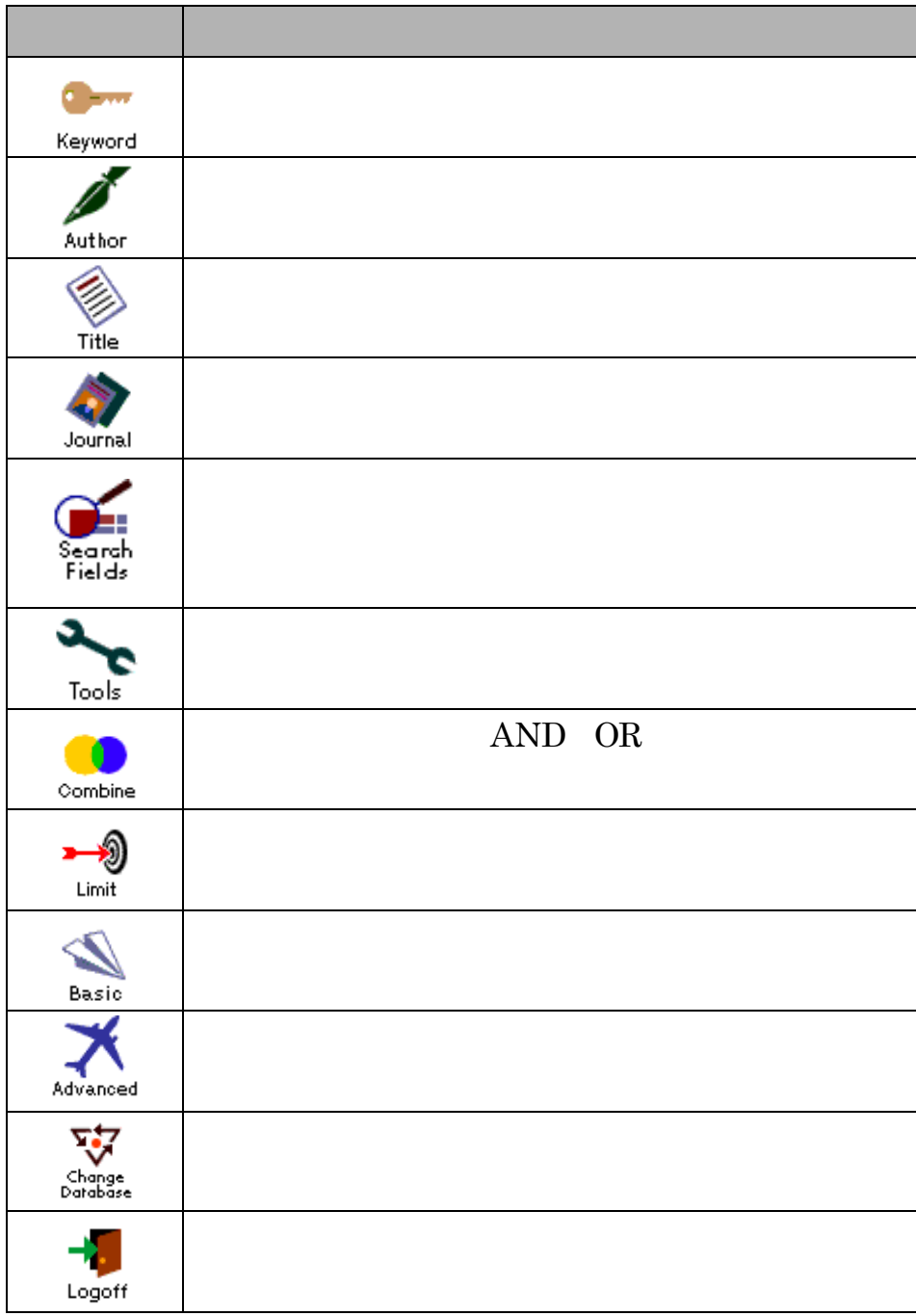

#### $342$  OVID Online

### $( )$

. . シソーラスの活用

Headings

MEDLINE MeSH MeSH Medical Subject

Controlled Keyword

### Subject Heading

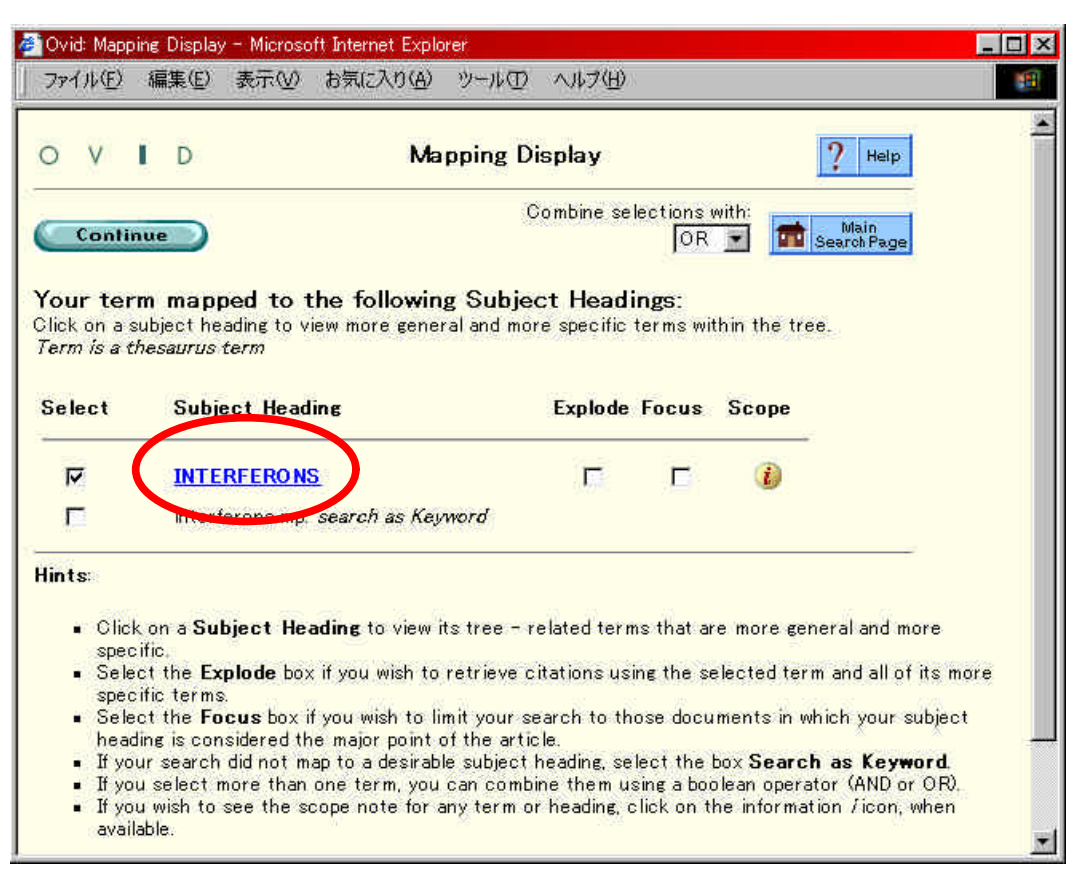

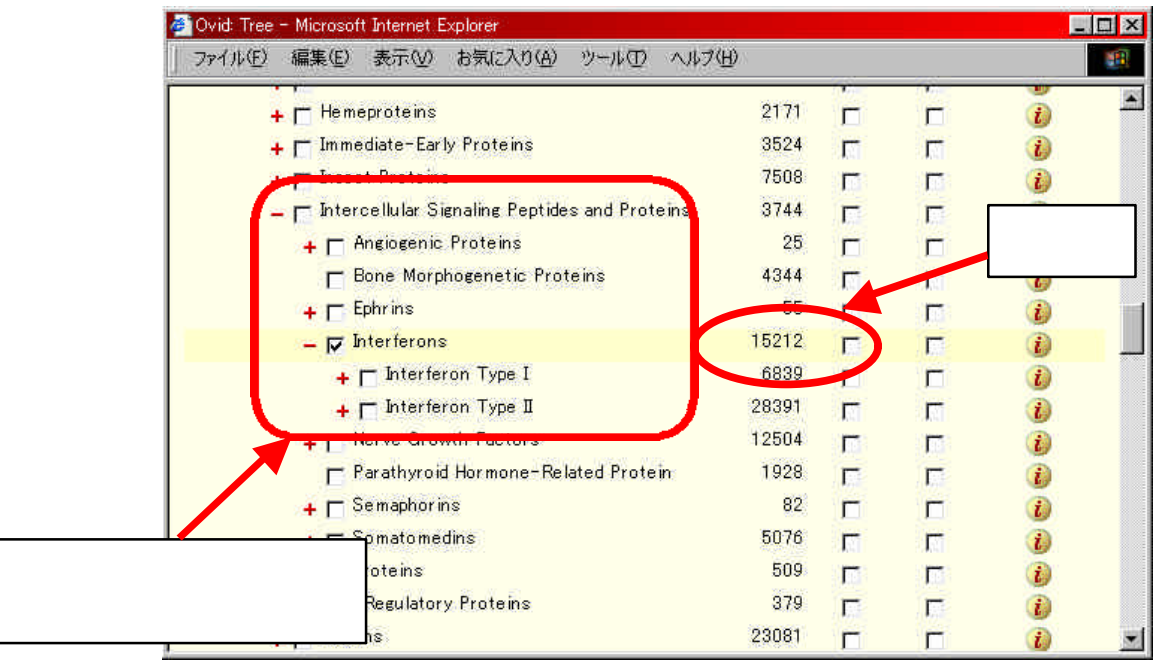

#### Continue

### Subheadings

#### Continue

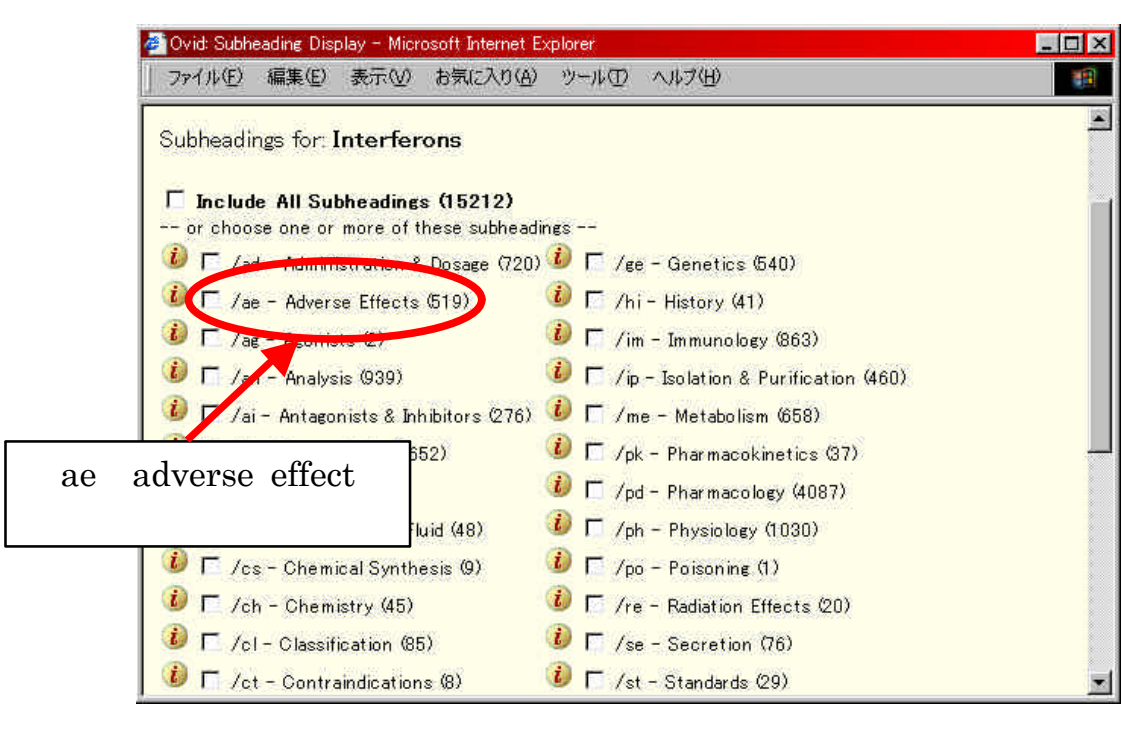

### $( )$

### **MEDLINE**

### **MeSH**

 $16,000$ 

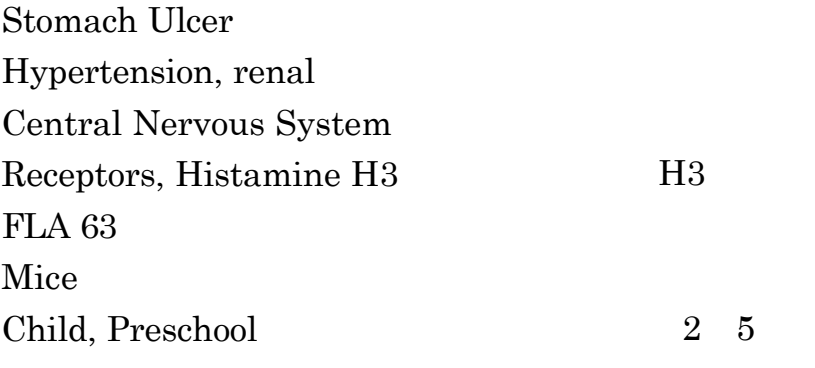

### **Subheadings**

Diabetes Mellitus /  $dt$  diet therapy Aspirin / <u>ae adverse effect</u>

### Check Tags

 $10$ 

Human, Animal, Male, Female, In Vitro ...

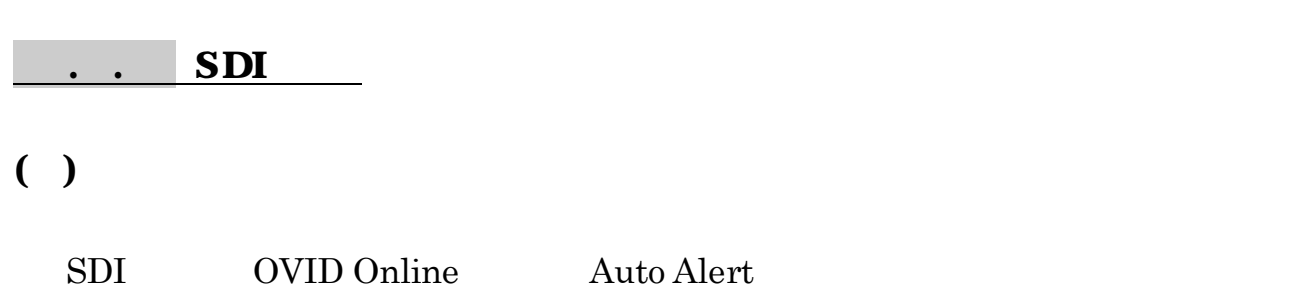

Personal Account

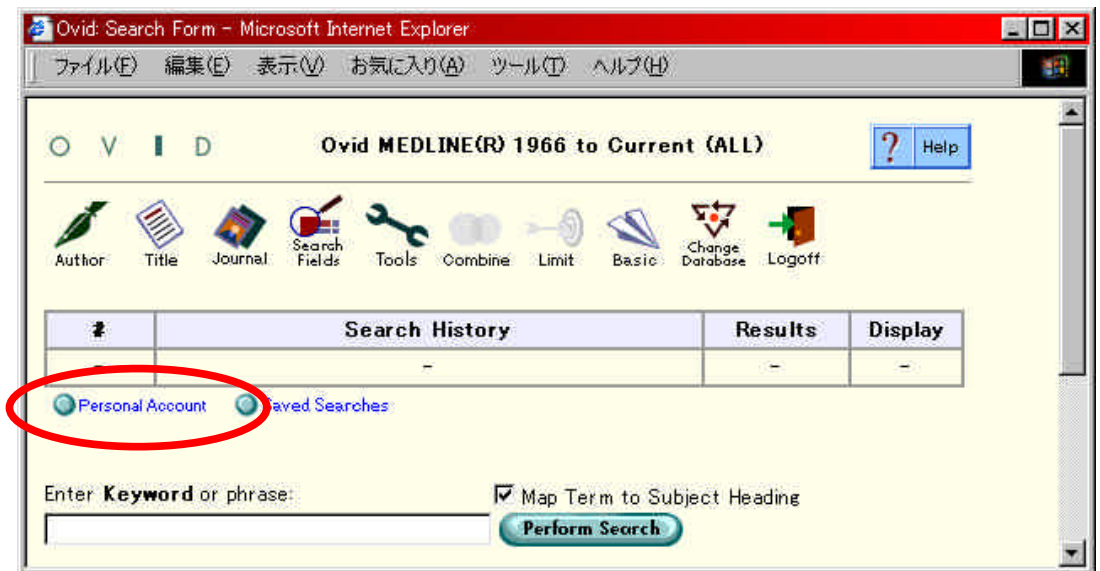

Create a new Personal Account

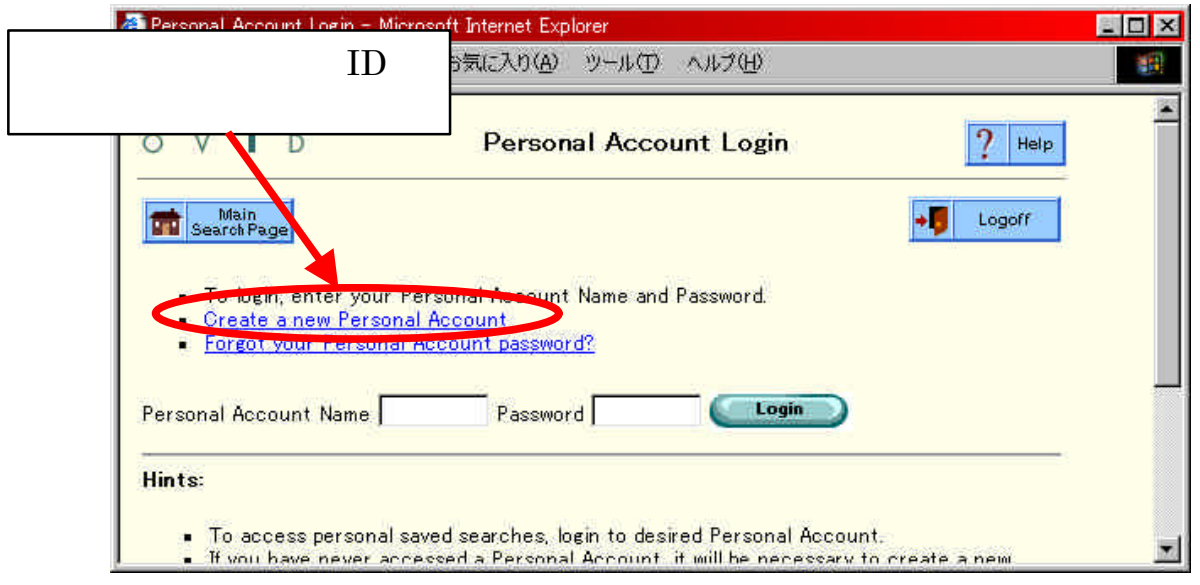

J.

### $( )$

### Save Search History

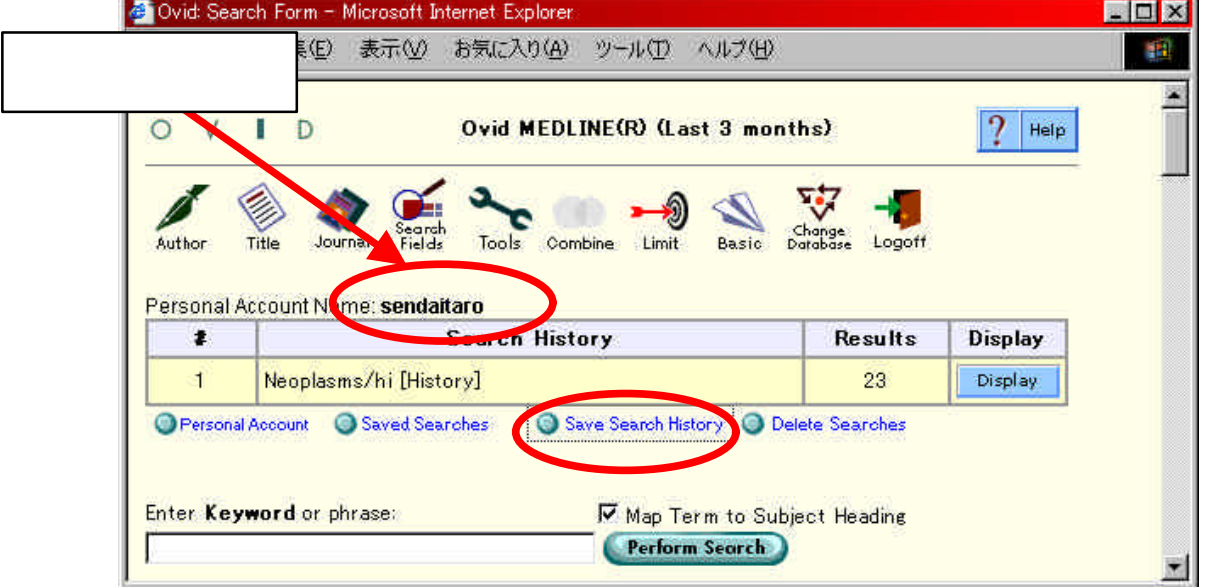

Auto Alert

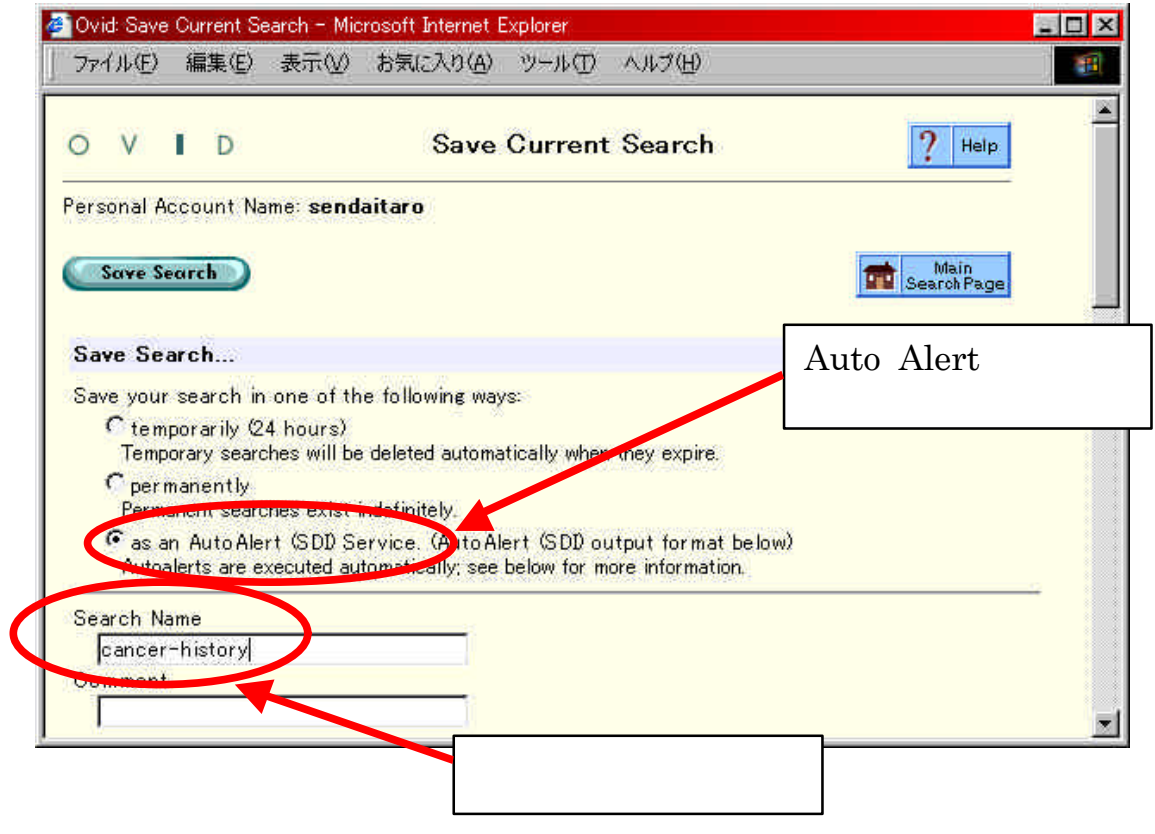

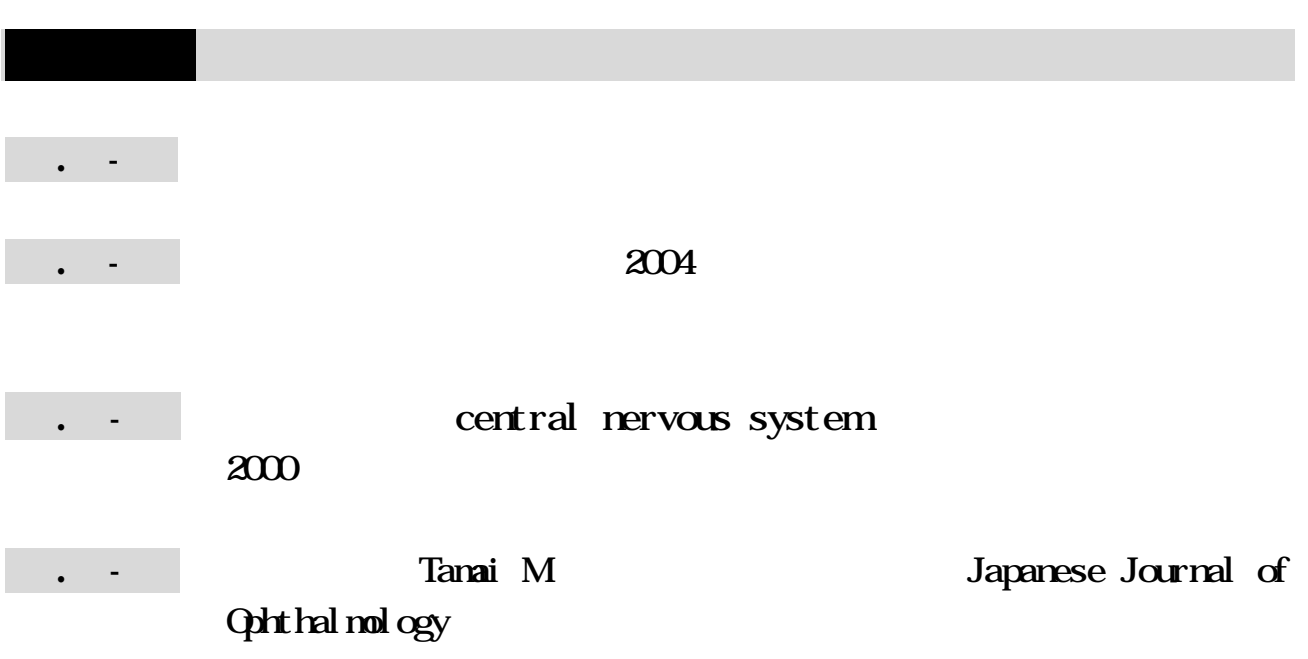

روابي والجدوان والدراني والدراني

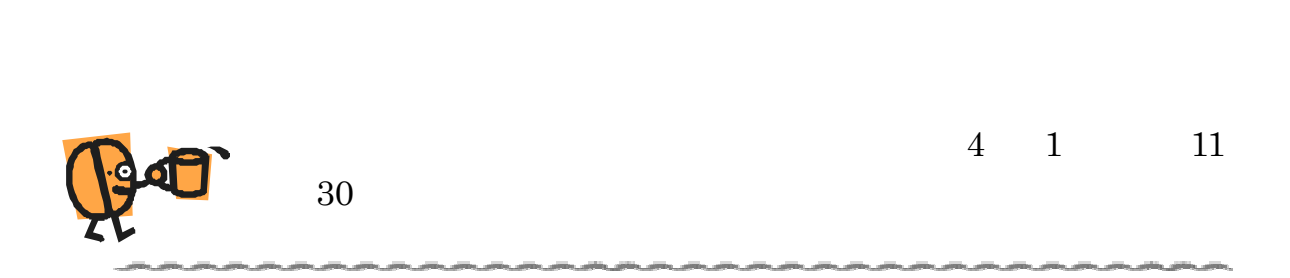

بالملتي بالملتى بالملتى بالمتنى بالمتور والتوراني بالتوران بالتق بالمتوران بالمتوران والمسابق

والتورين والتورين التورين التورين التورين والتورين

草園」などと同様の認識で青葉山に入ると「…自然すぎる」と

# $\bullet$  WEB 3. .1 WEB

WEB<sup>2</sup>

### $( )$

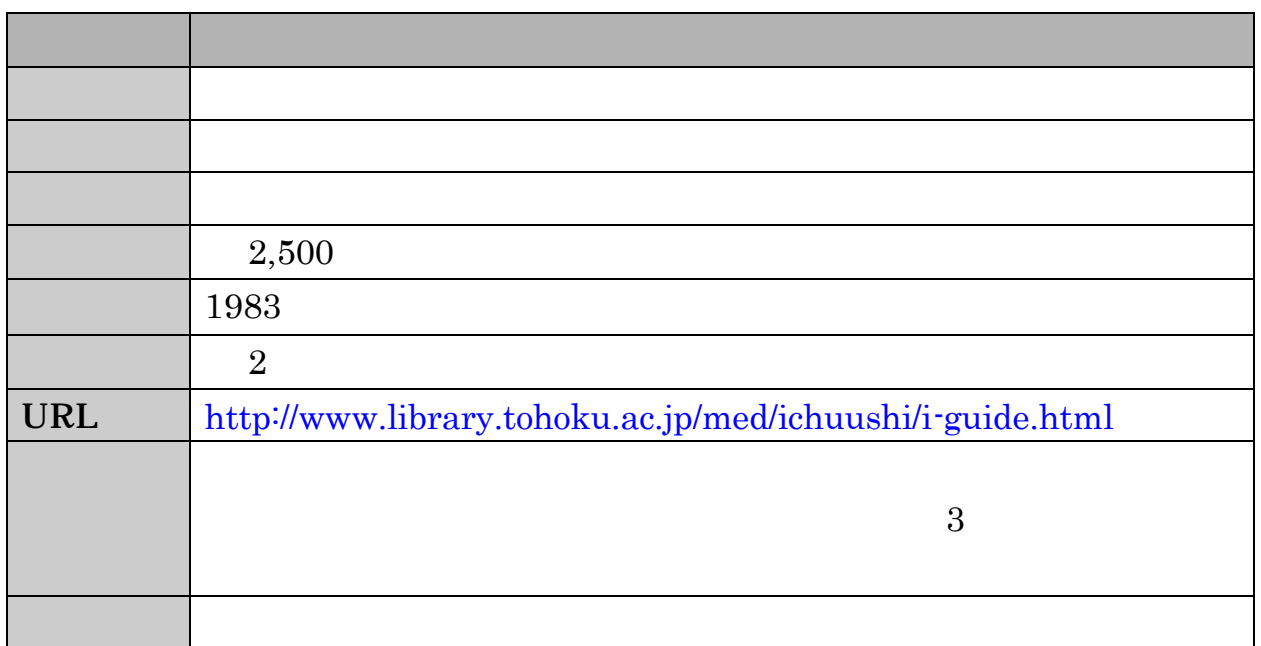

### $( )$

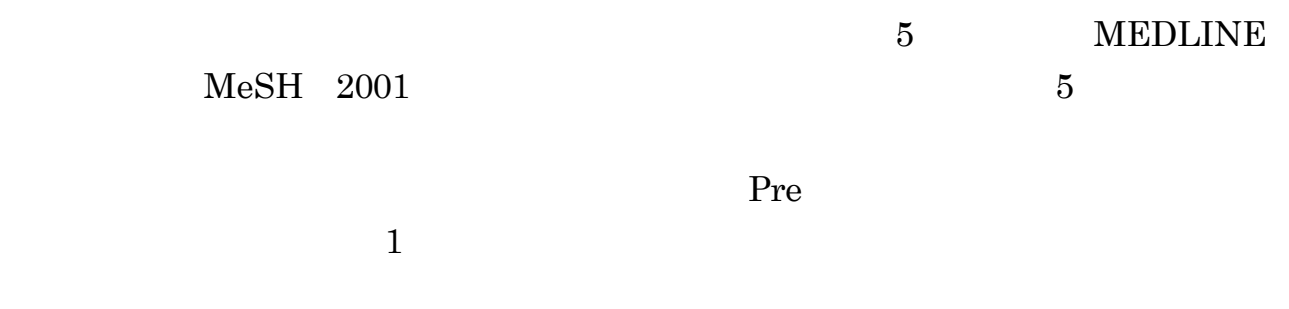

#### $\ddot{\phantom{a}}$ .

### $( )$  BASIC

WEB<sup>2</sup>

WEB<sup>2</sup>

#### $\rm {BASIC}$

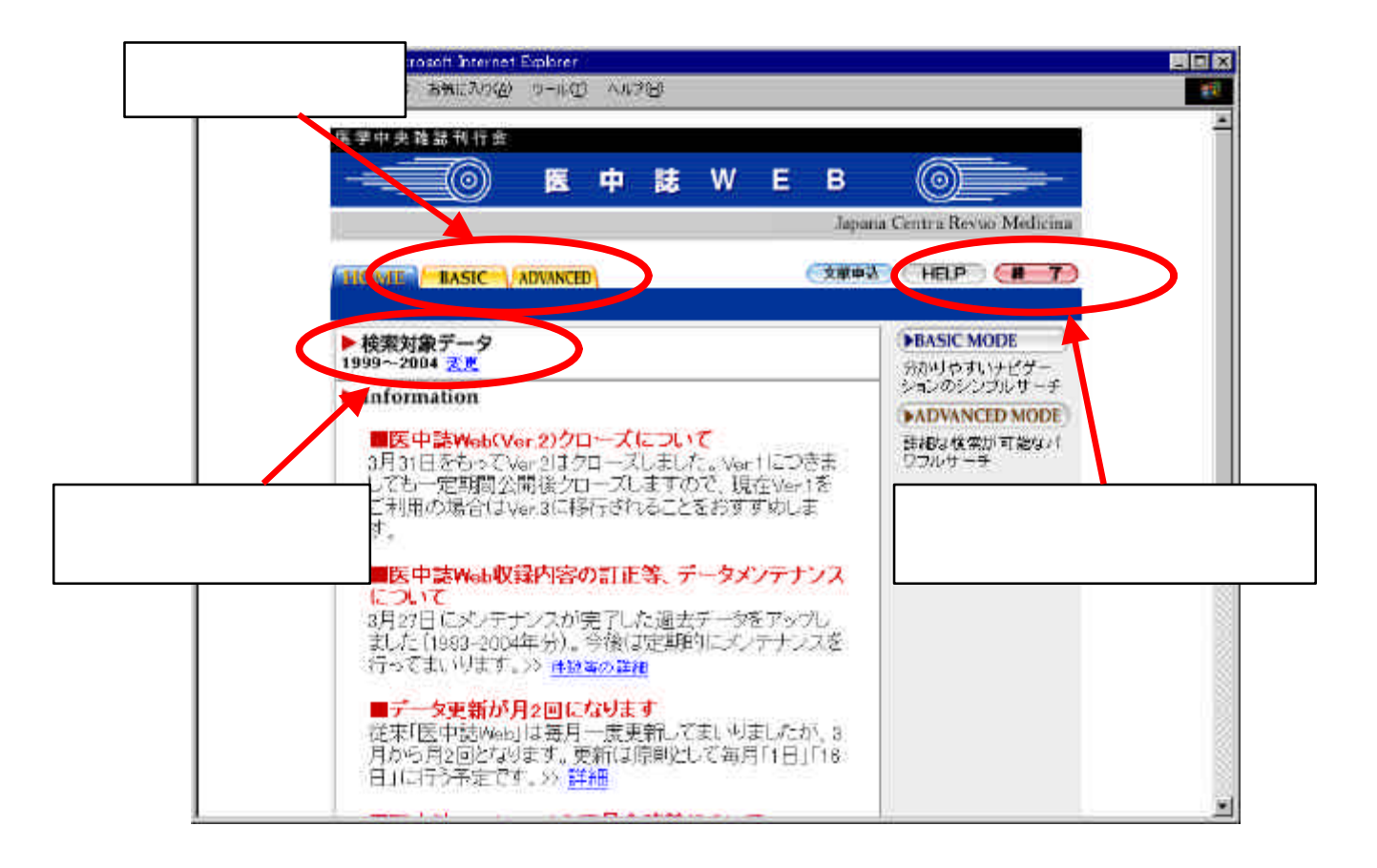

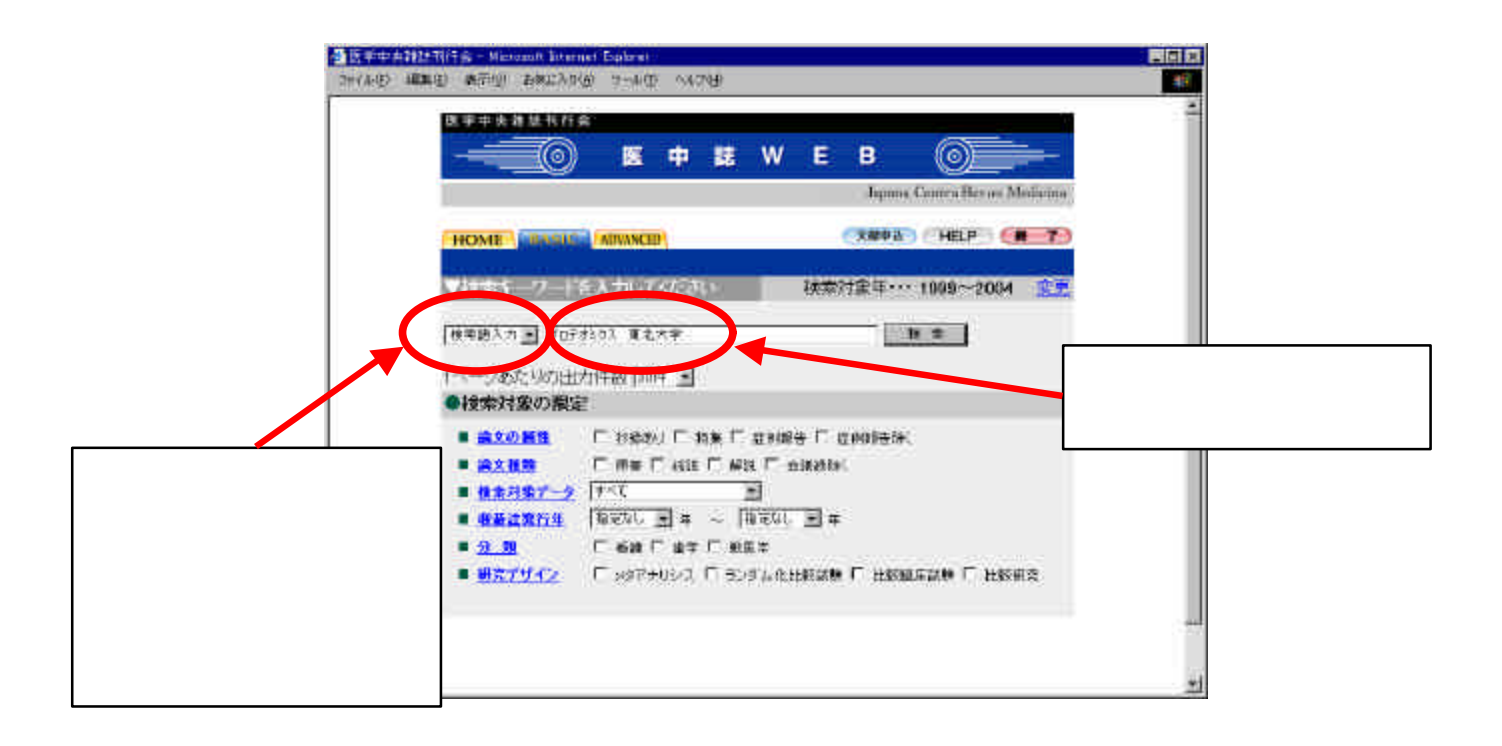

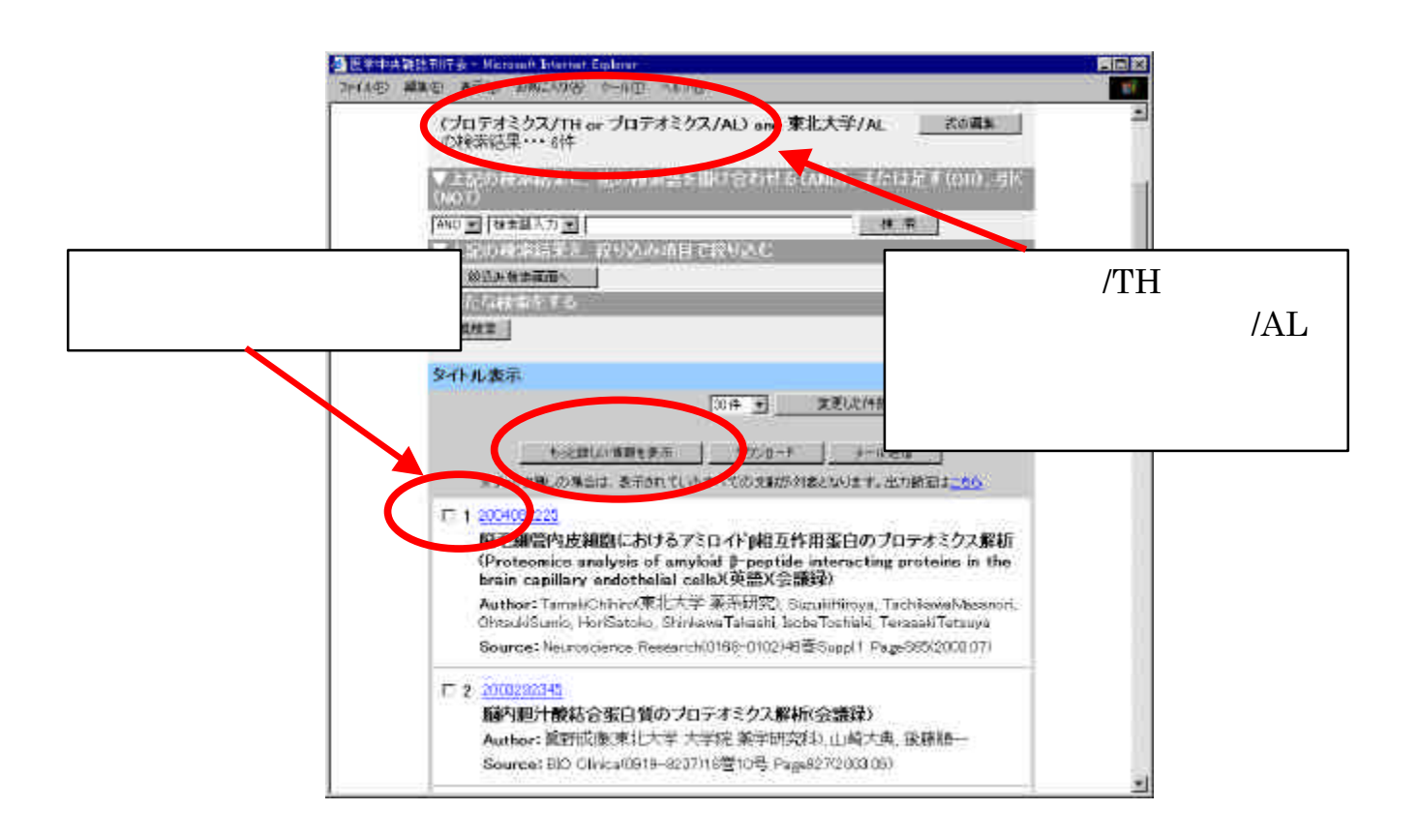

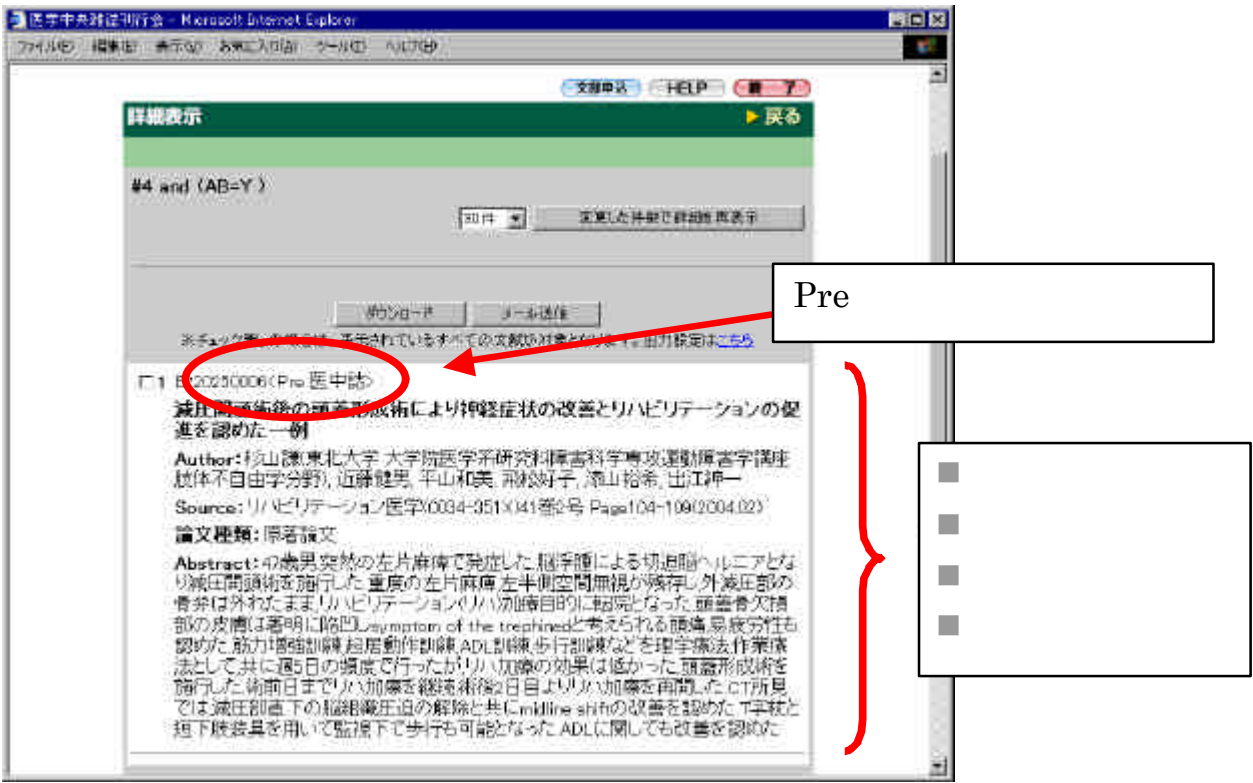

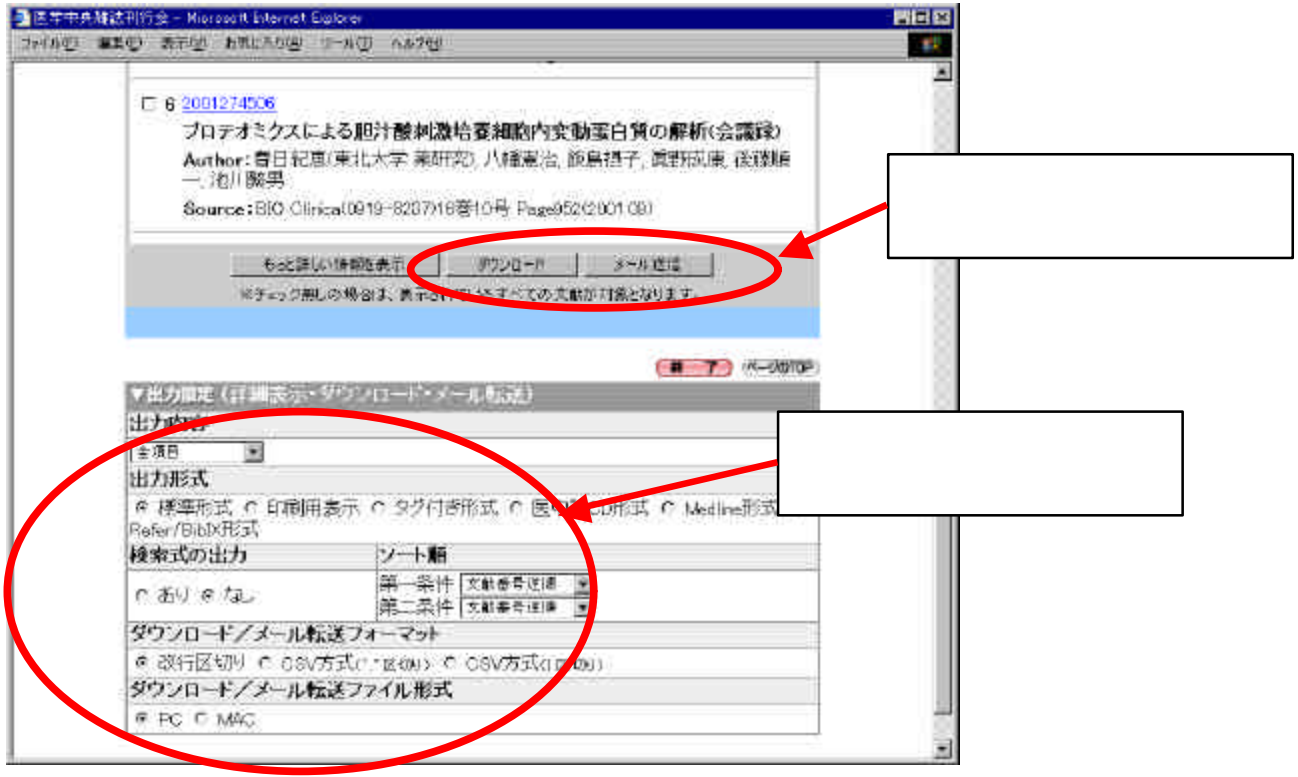

### $( )$  ADVANCED

### ADVANCED AND OR

AND OR  $\blacksquare$ 

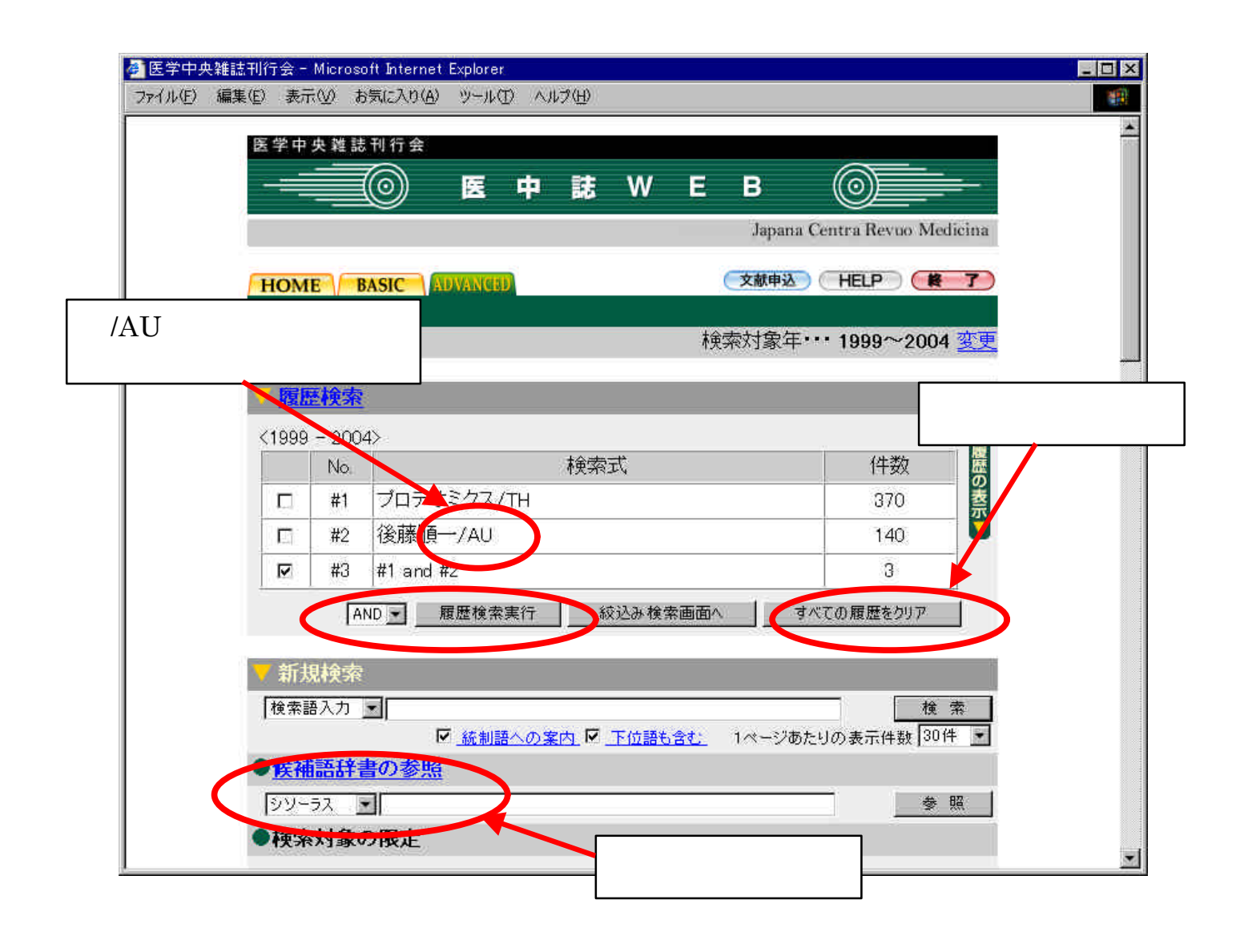

#### $#2$  and

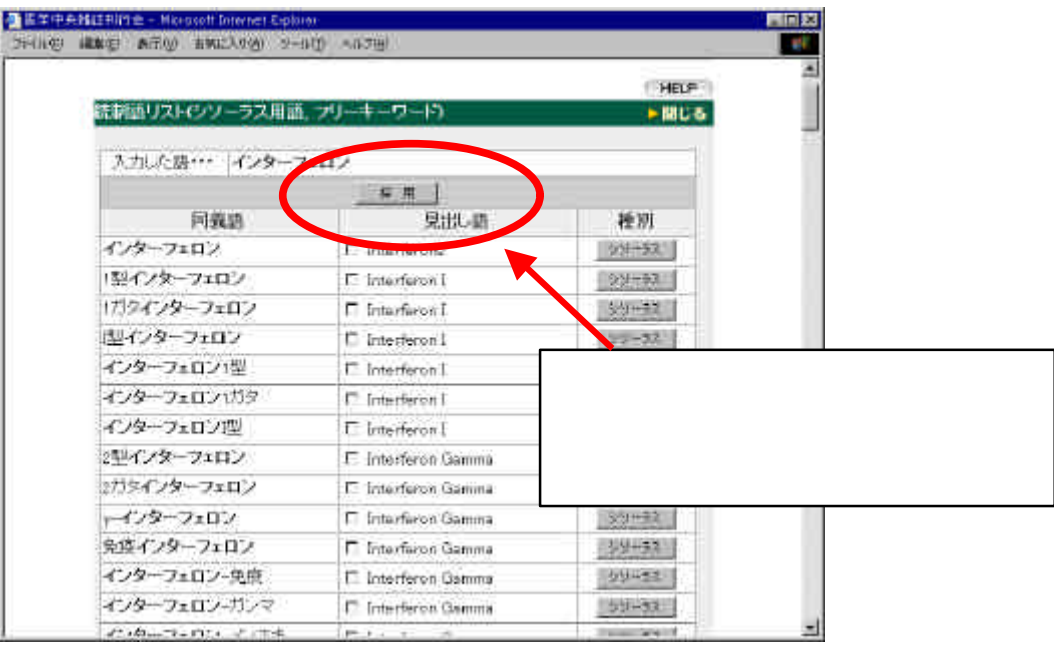

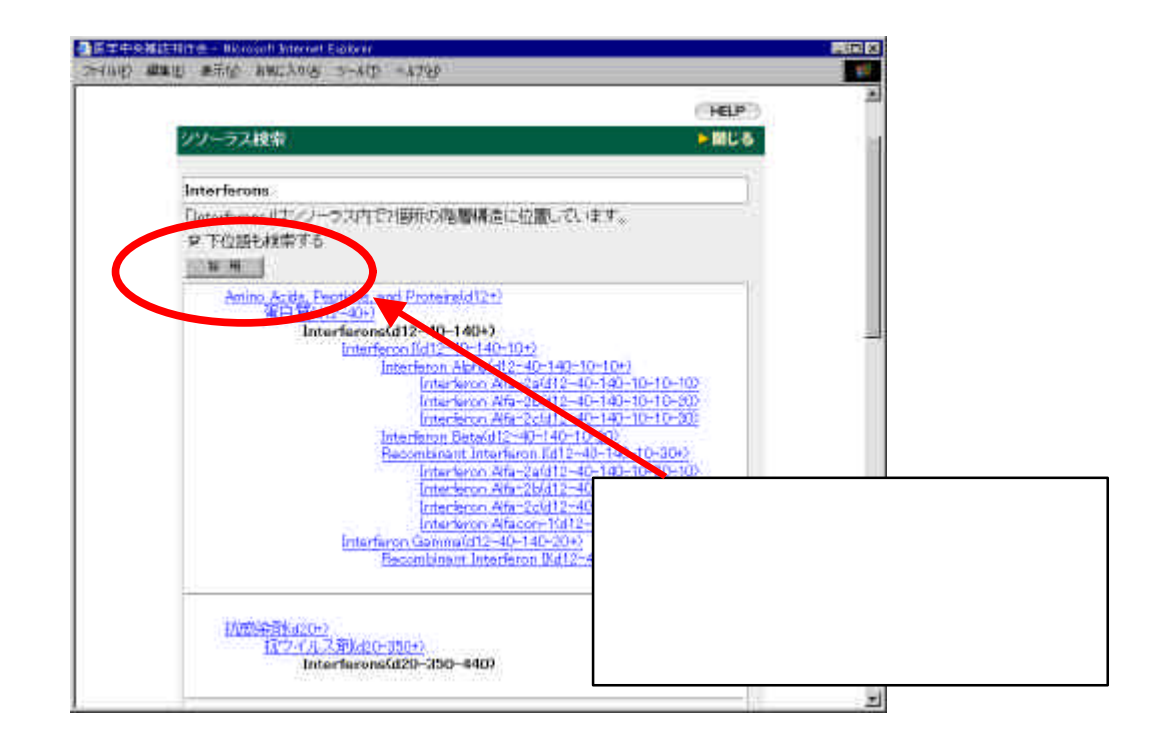

 $( )$ 

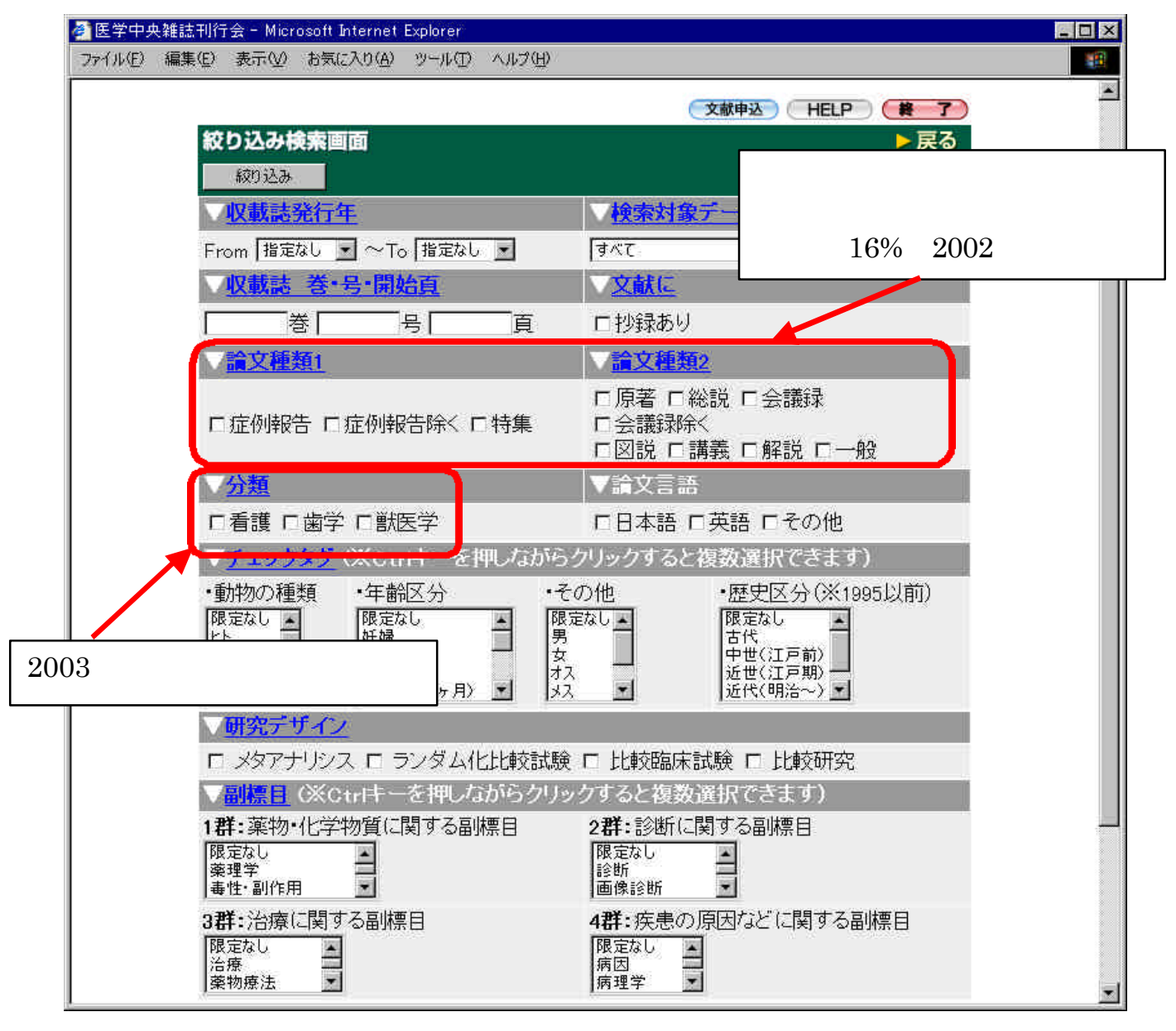

 $3.51$  WEB

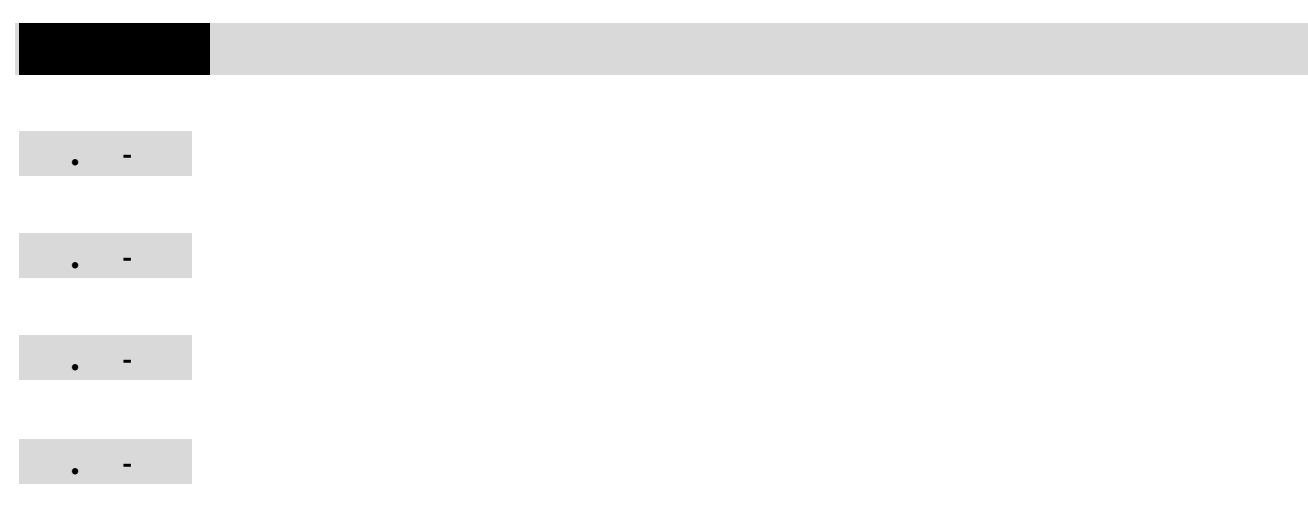

佪

### Ω

### . Biological Abstracts

### . . Biological Abstracts

Biological Abstracts Biological Abstracts / RRM

#### $1926$

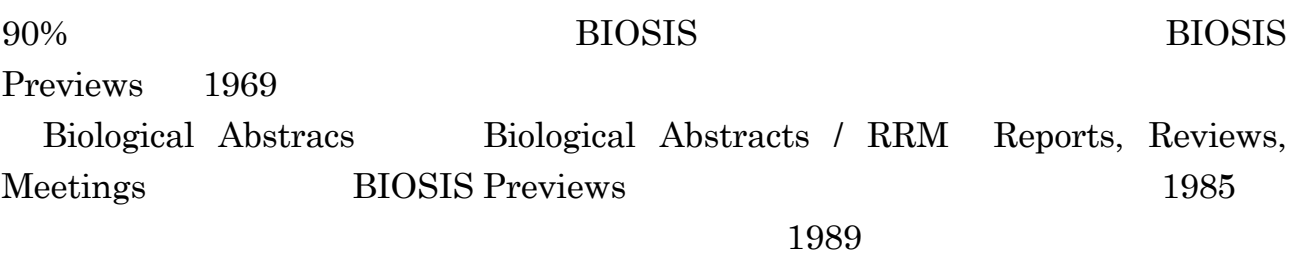

OVID Online 2.4 S

٦

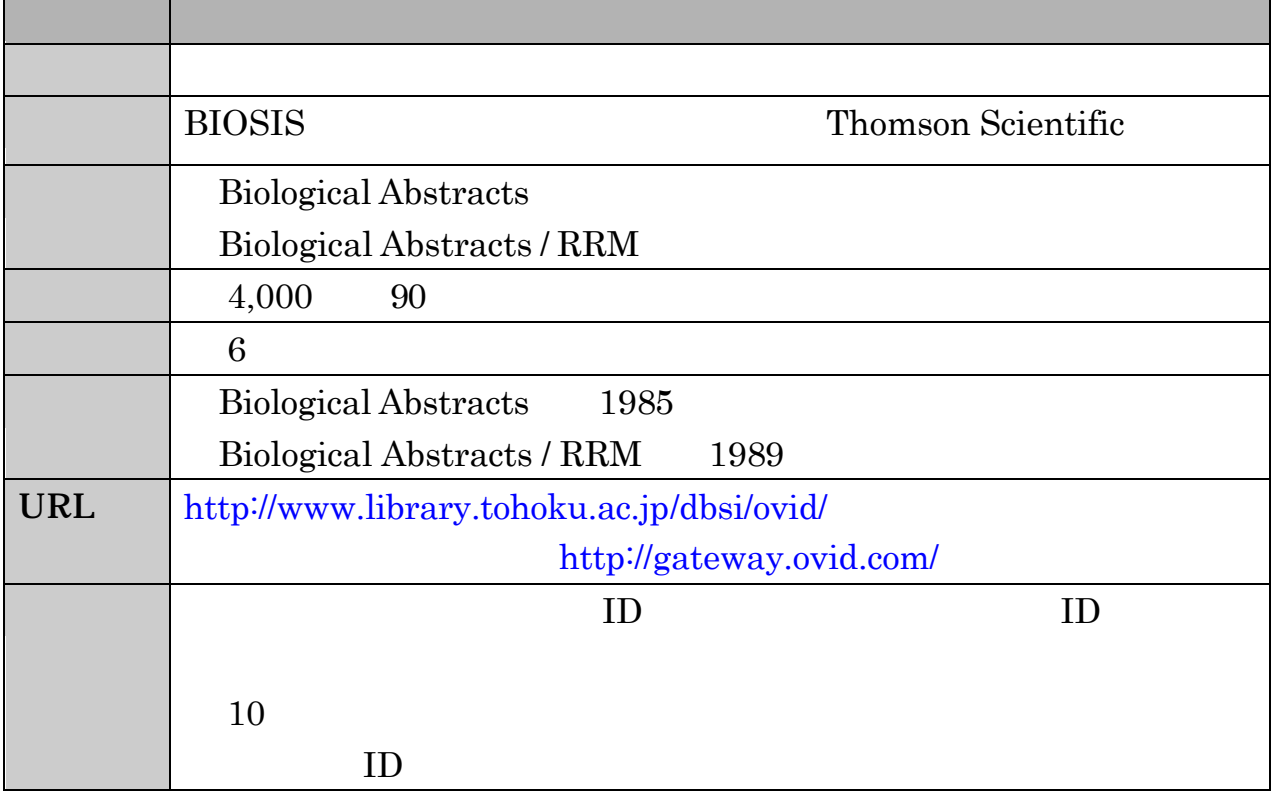

OVID Online 3.4 Biological Abstracts Biological Abstracts / RRM

. . 基本的な検索の流れ

### Biological Abstracts Biological Abstracts / RRM

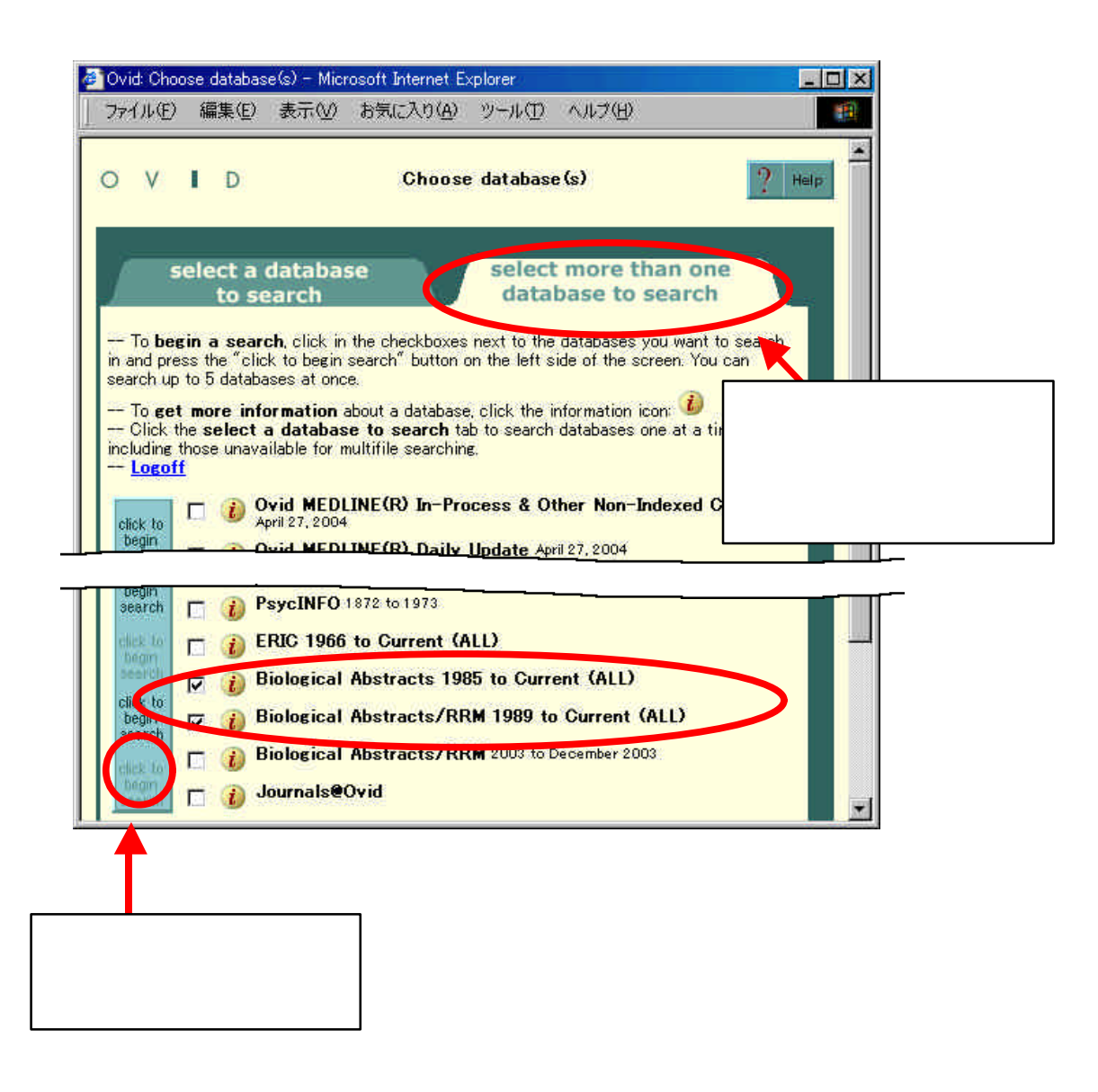

### Term to Subject Heading  $3.4.2(2)$  3.6.3

) (waterbird\$ or water bird\$) and (environment\$ or pollut\$)

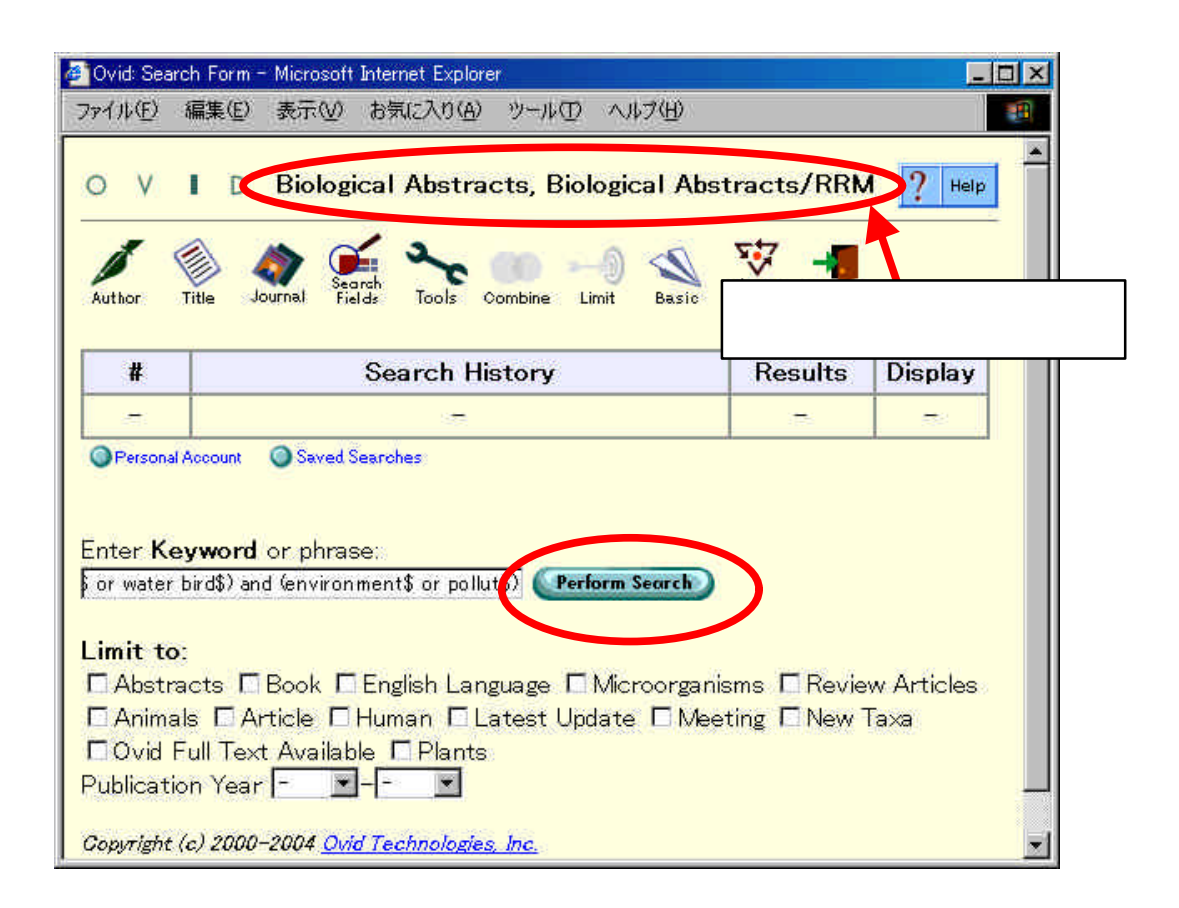

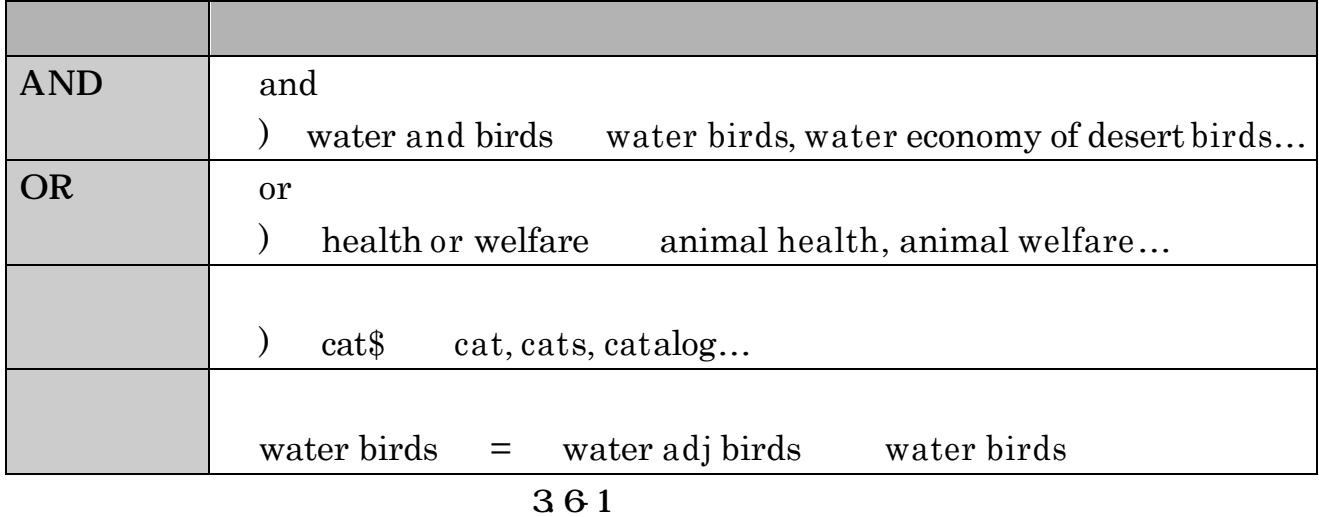

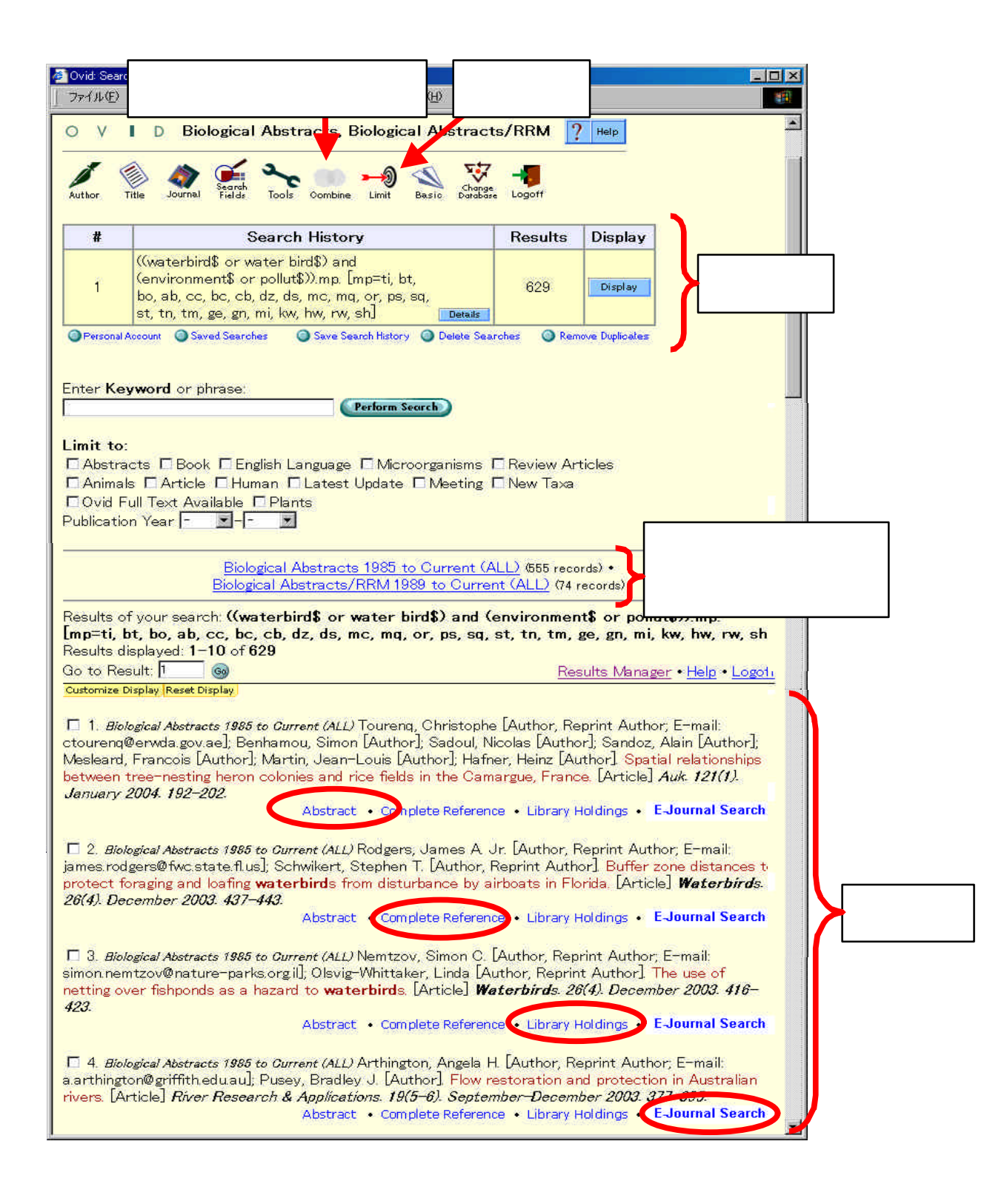

. . 統制語を利用した検索 **Tools** Permuted Index  $1$ D. Orid Seach Farm - Moracott Evernet Eipfan  $||c||$ ファイルジ 画来の 表示か お売な入り(タ) ケール(D) へんかけ **CHE** O V 1 D Biological Abstracts, Biological Abstracts/RRM 2 We 2 Ovid: Tools - Microsoft Internet  $\Box$   $\times$ ファイル(E) 編集(E) 表示(V) お気に入り(A) ツール(I) ヘルプ(H) **Fil** x Search Hist Select a Tool to View  $9$  Help  $O$  V  $\blacksquare$ **Commerci Readers Child Searches** Perform Search Bearch Page Enter Keyword or phrase Subject: pollution C Tree Enter a complete Subject Heading, and press the Perform Search  $h$ context」他の統制 C Permuted Index Enter a single word, and press the Perform Search button. **Scop** Enter a complete Subject Heading, and press the Perform Search button.  $C$  Explode Enter a complete Subject Heading, and press the Perform Search button. Copyright (c) 2000-2004 Ovid Technologies, Inc.

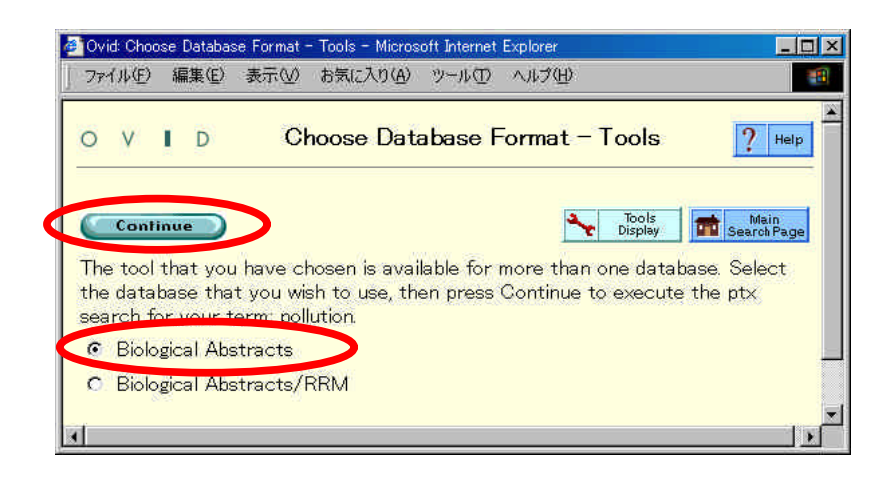

 $+$ 

### Continue

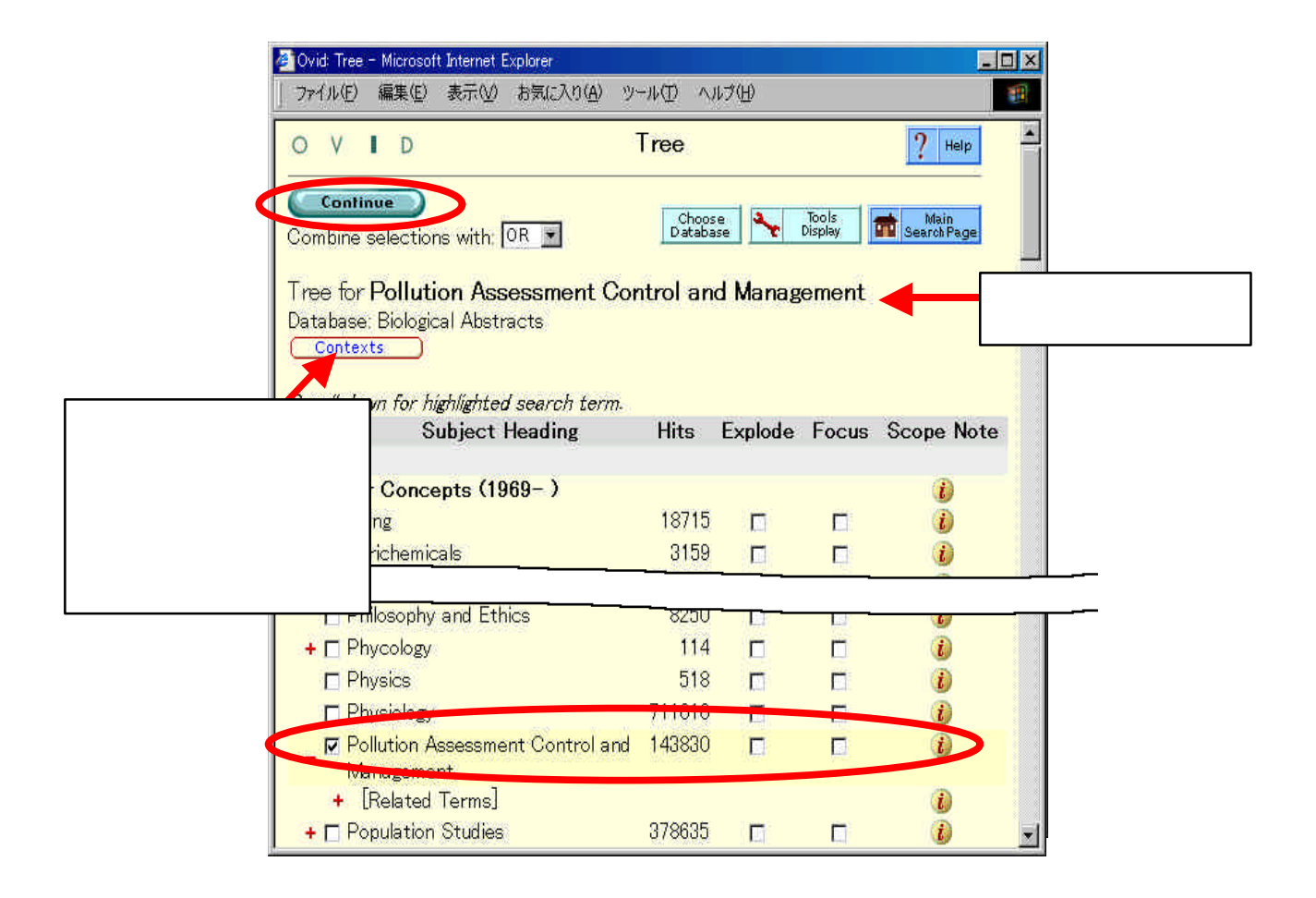

## . CrossFire Beilstein/Gmelin . . CrossFire Beilstein/Gmelin CrossFire(クロスファイア とは、『Beilstein(バイルシュタイン)と『Gmelin  $(2)$ Beilstein Handbook of Organic Chemistry 1881 Gmelin Handbook of Inorganic and Organometallic Chemistry 1817 2

### $( )$

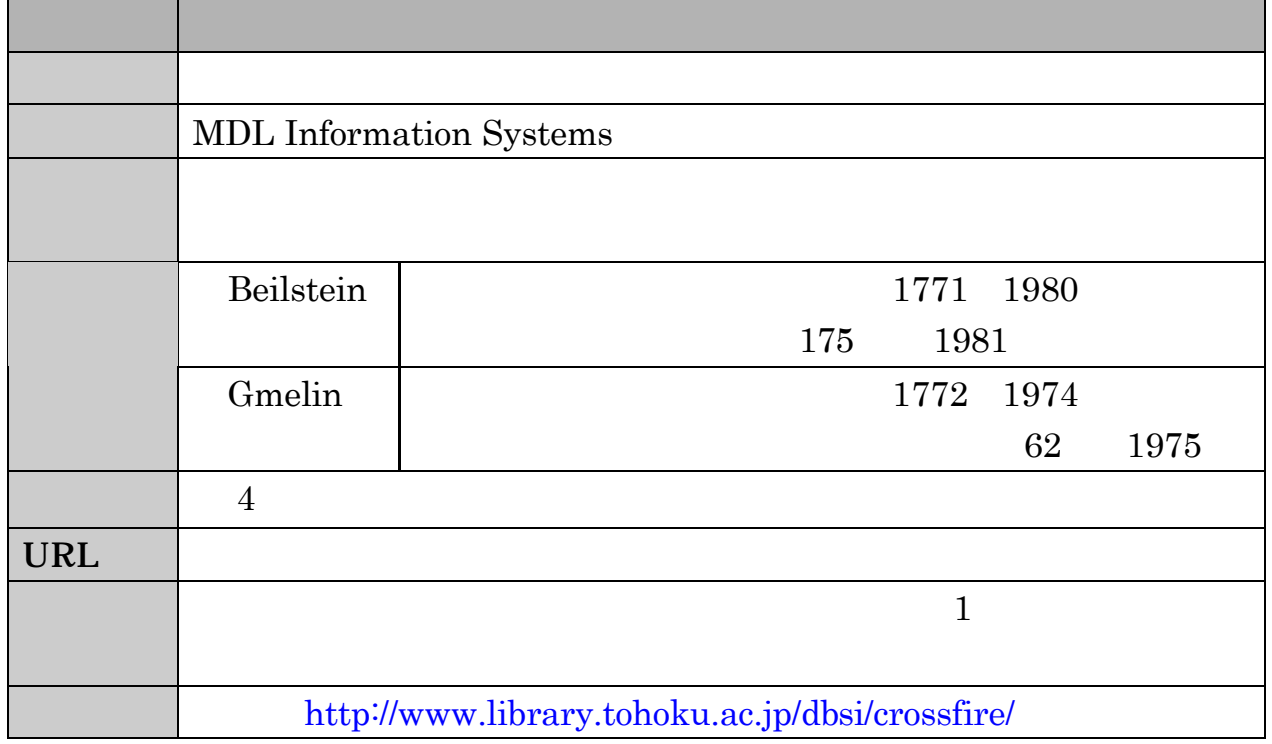

 $( )$ 

 $200$
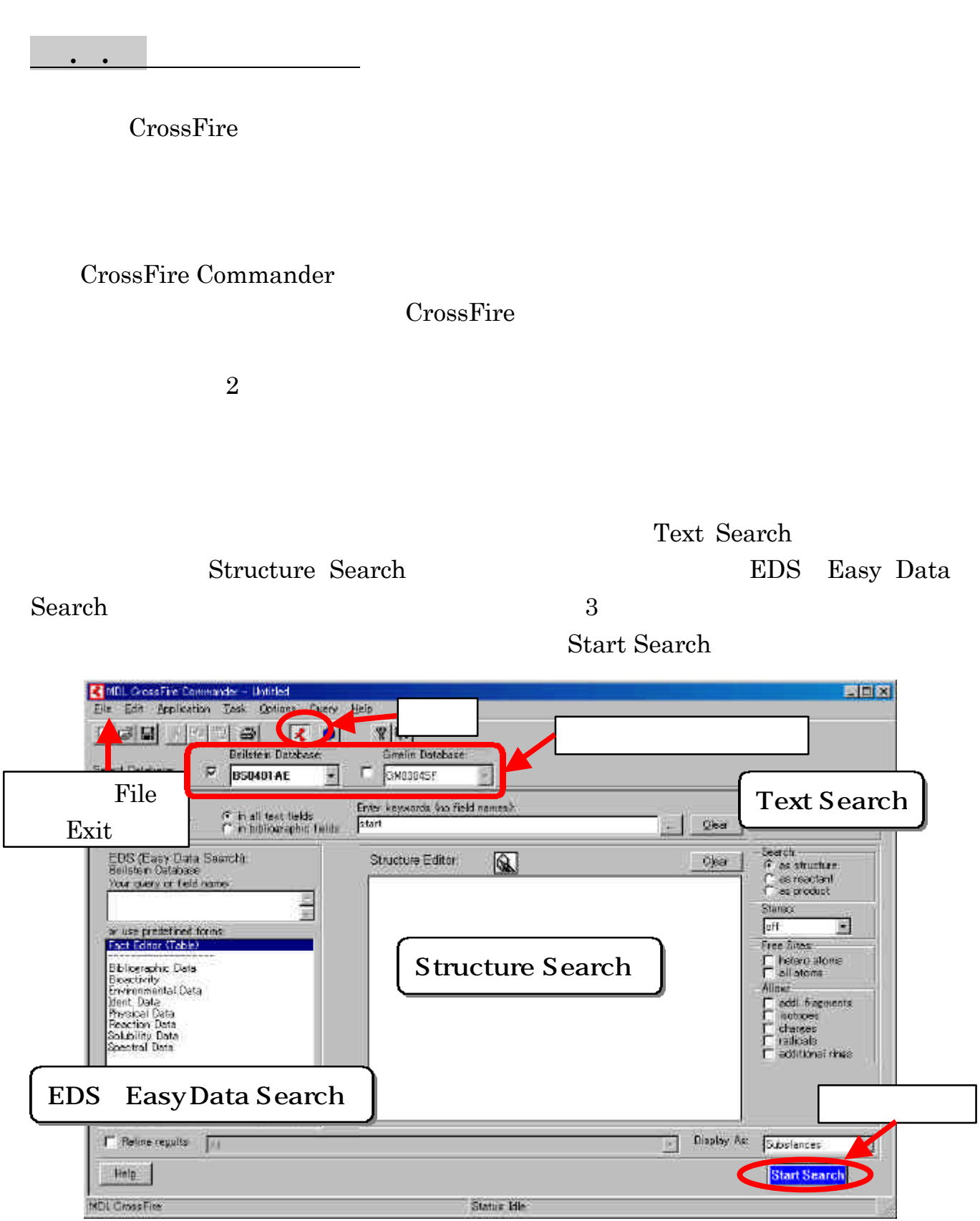

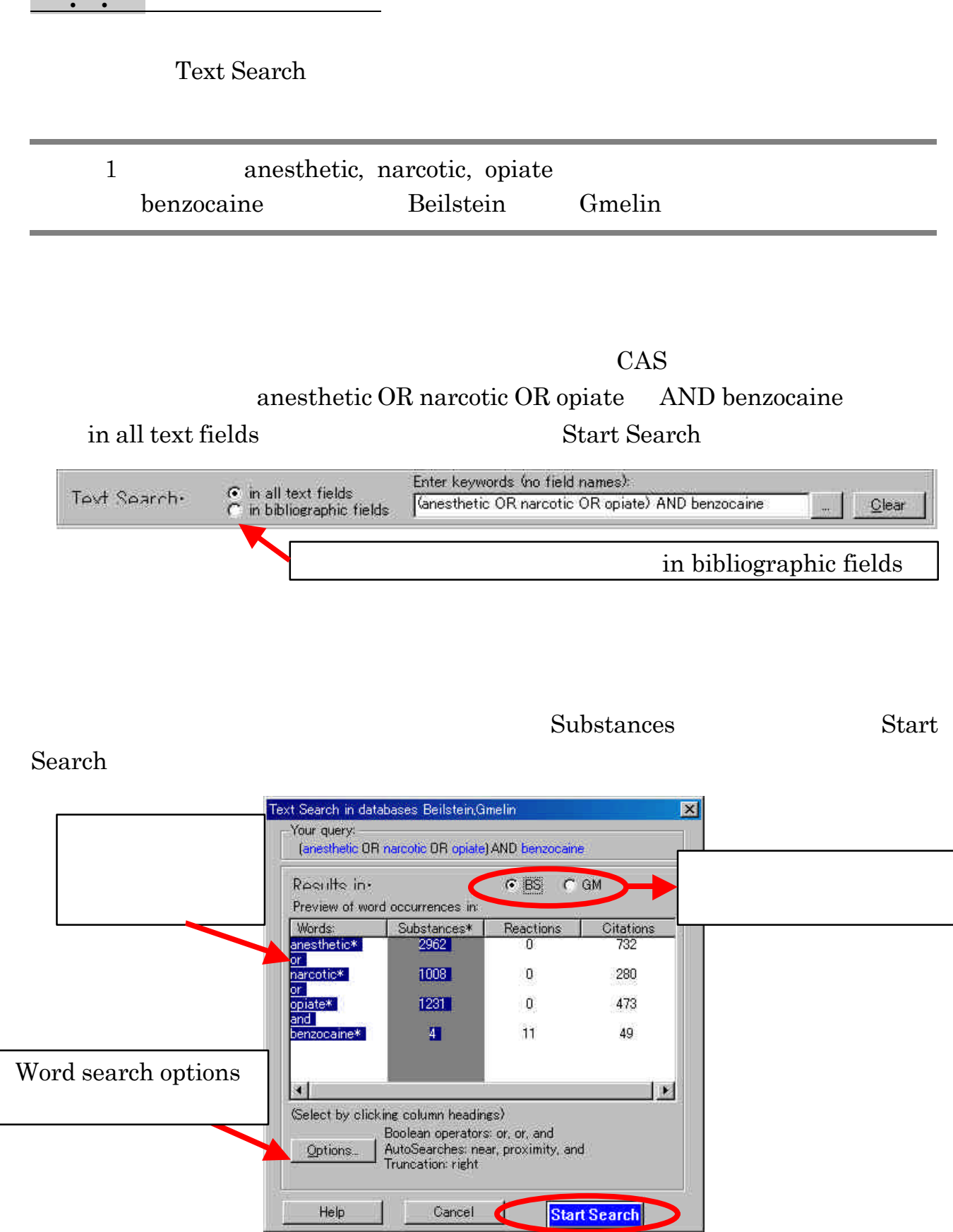

 $\sim$   $+$ 

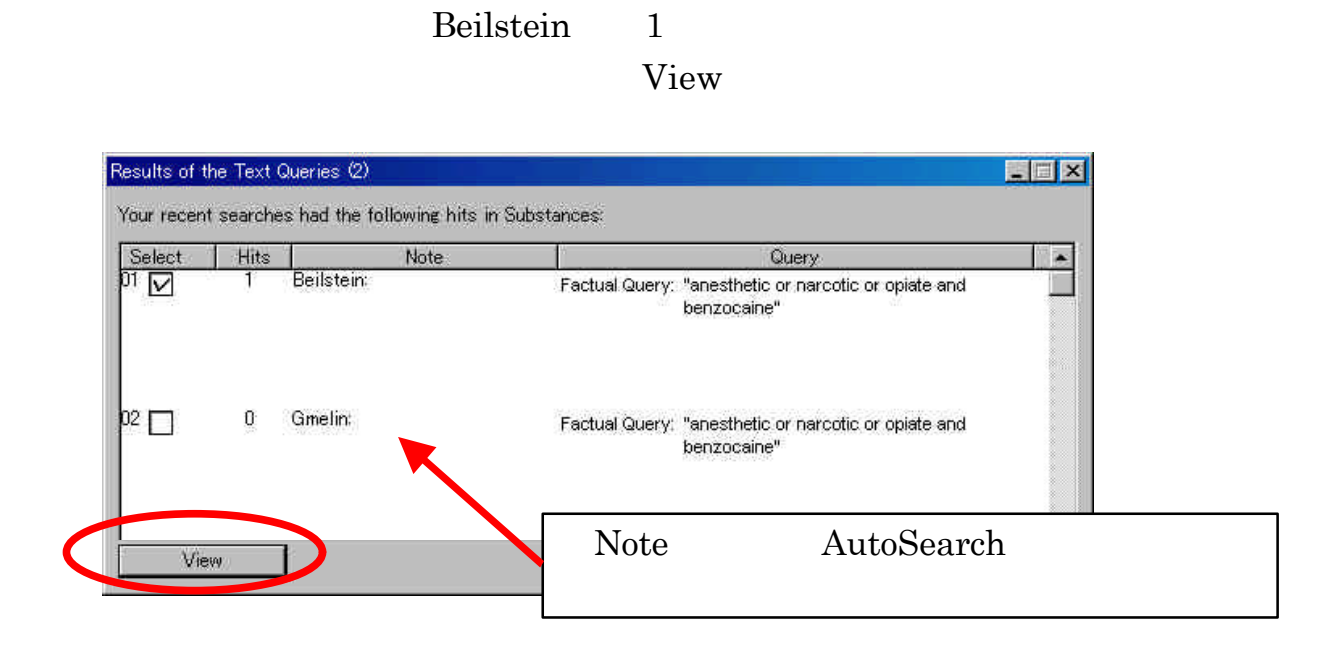

Hits Note Note Query

Display Hits

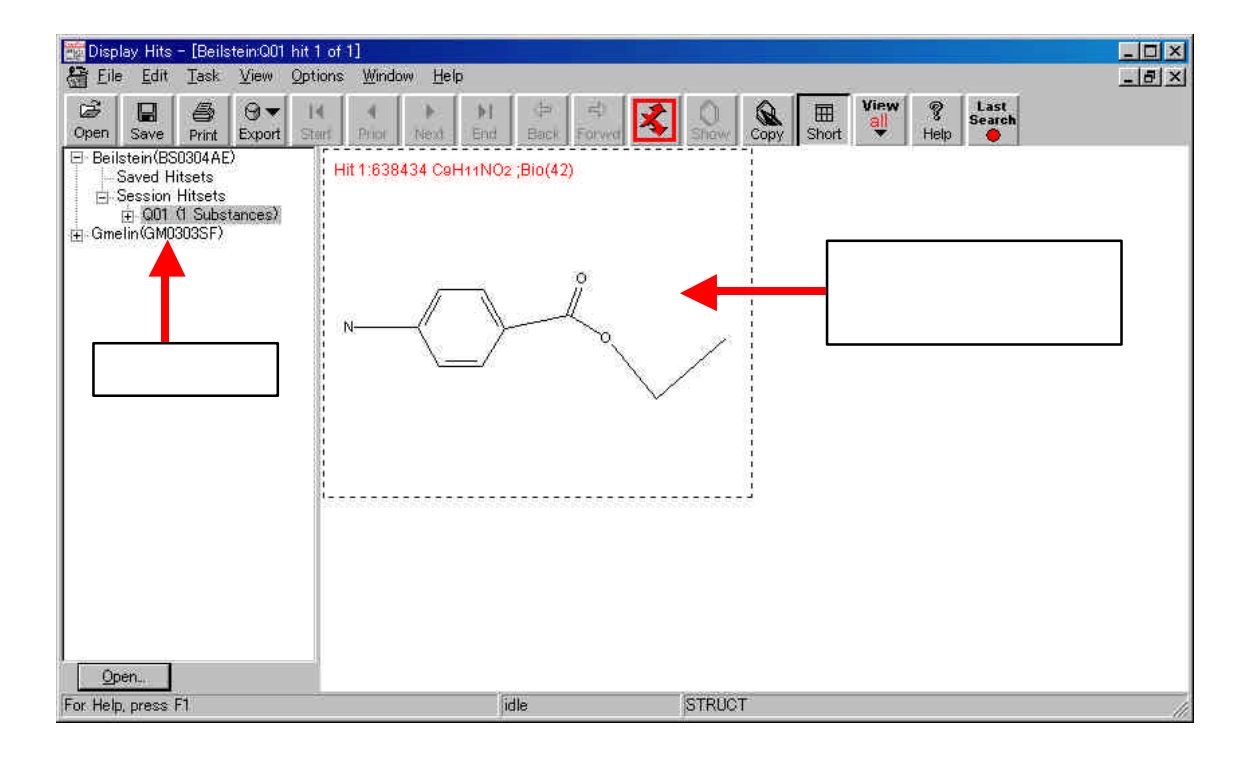

#### Display Hits

#### Field Availability

#### $List$

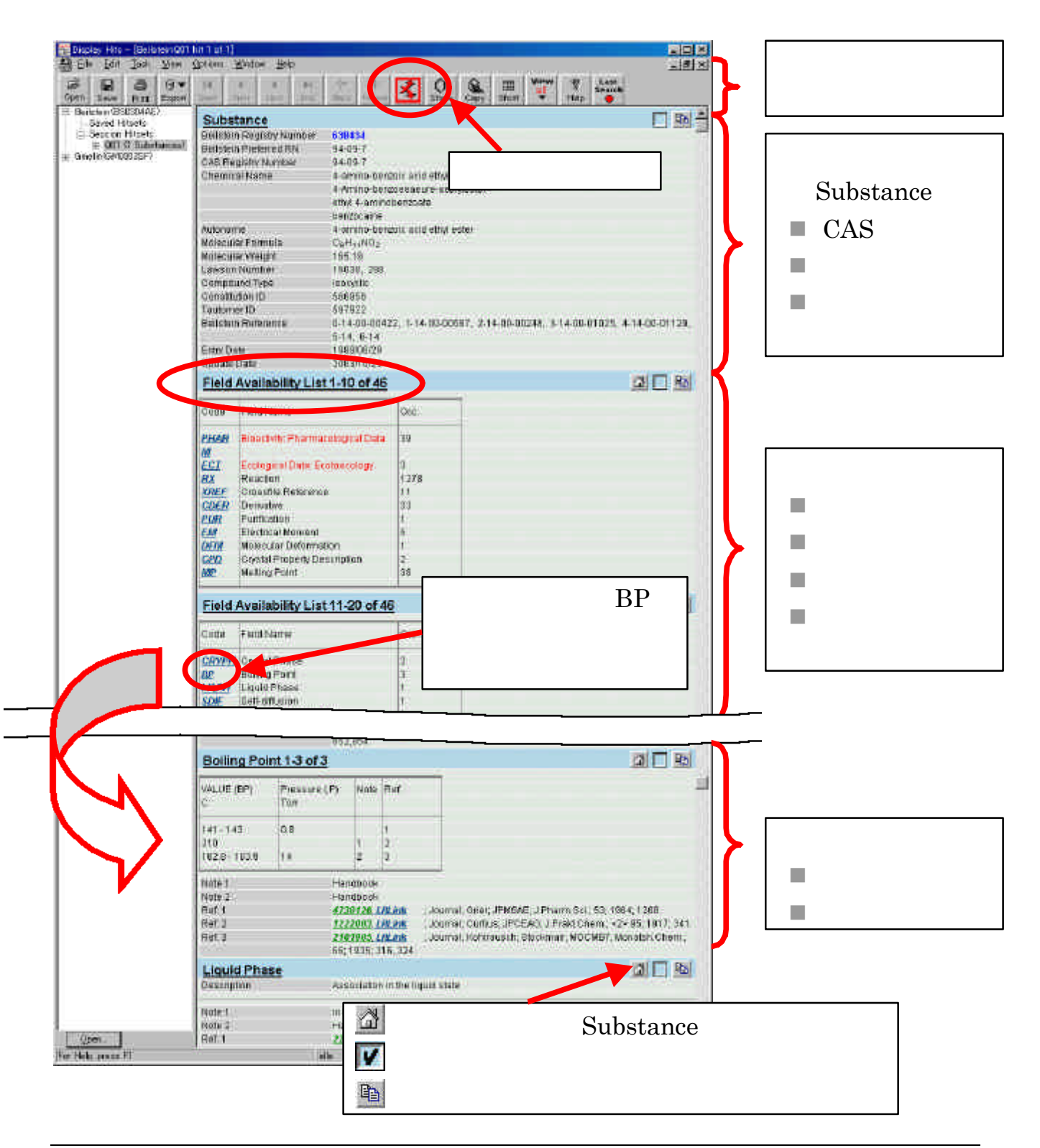

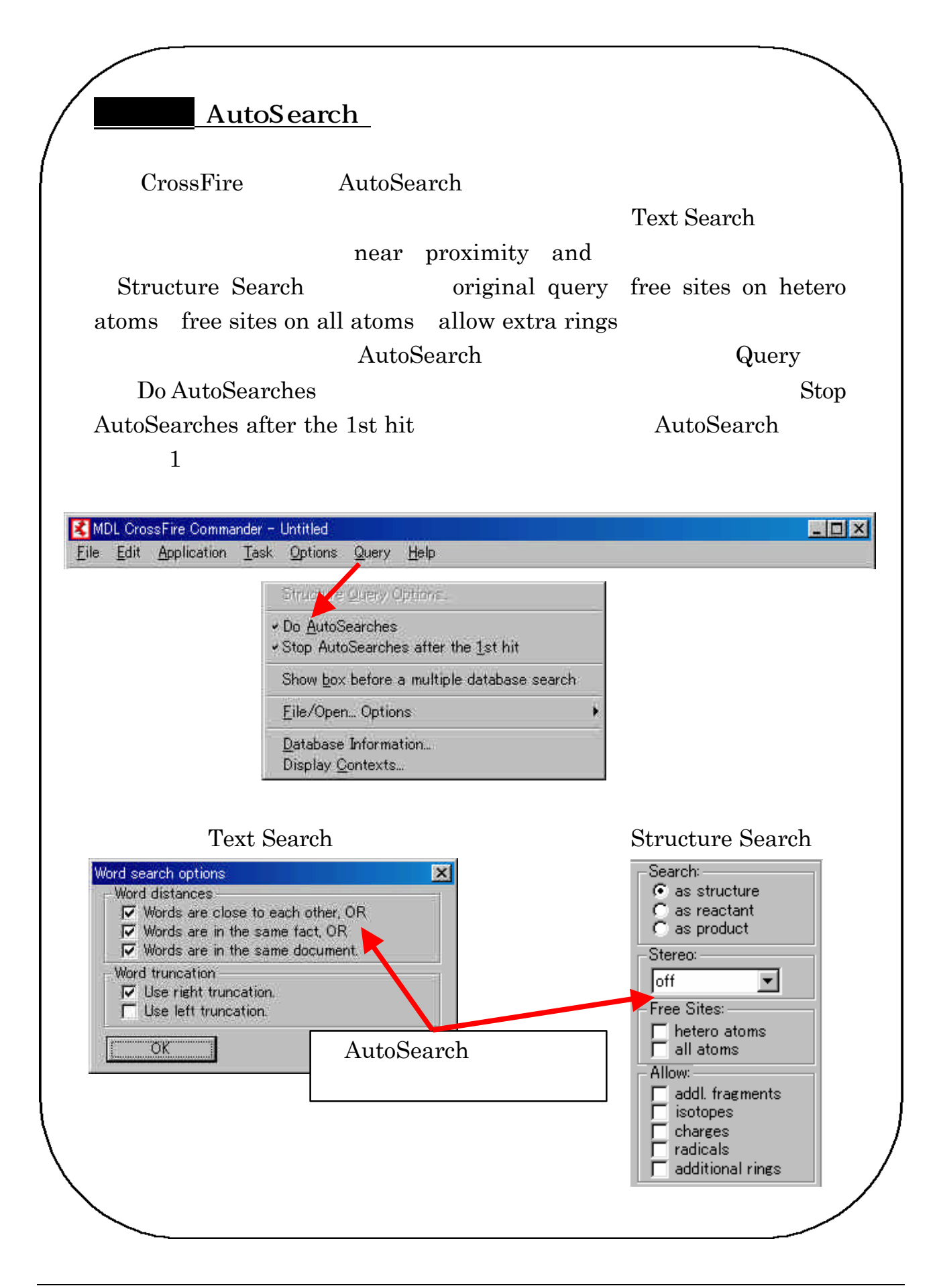

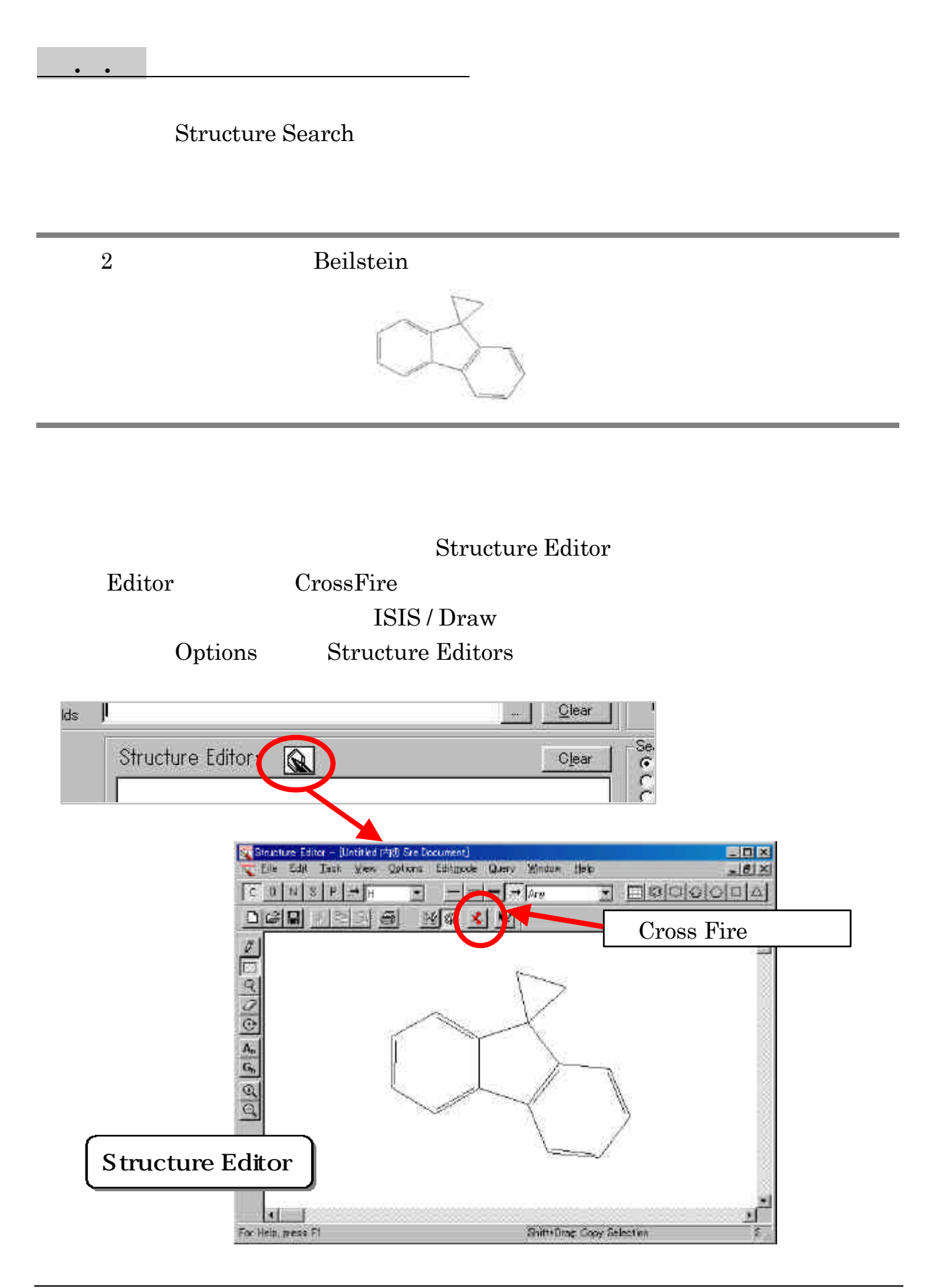

#### $Start$

#### Search as a search the contract of the contract of the contract of the contract of the contract of the contract of the contract of the contract of the contract of the contract of the contract of the contract of the contrac structure

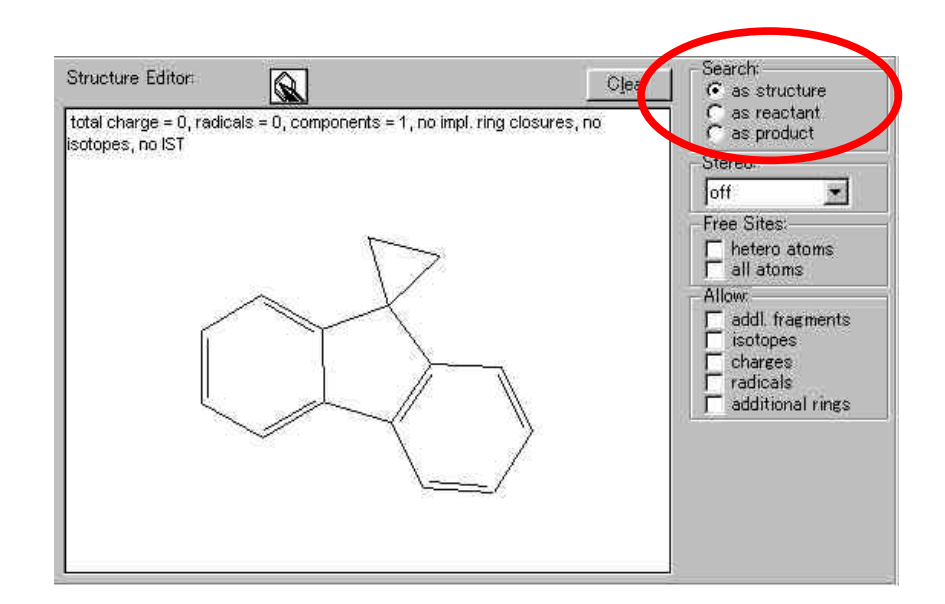

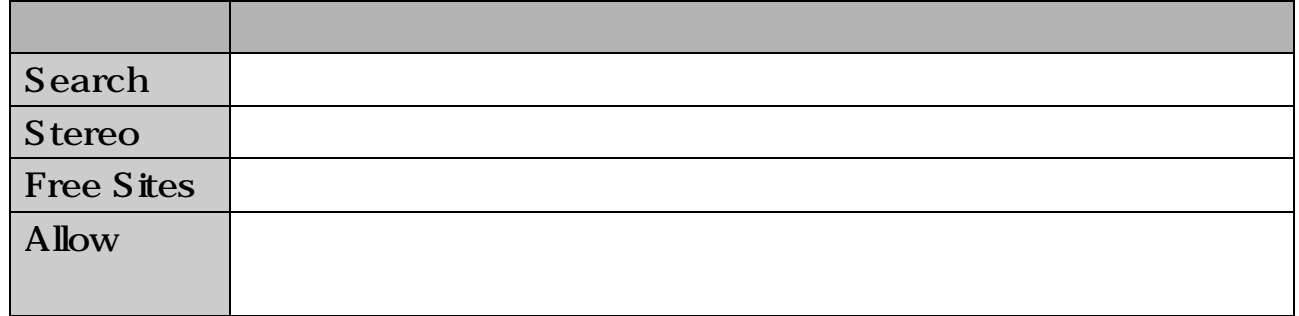

Display Hits  $Q01$ 

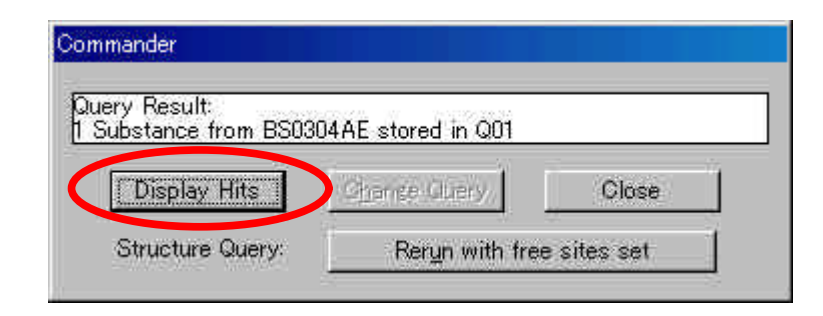

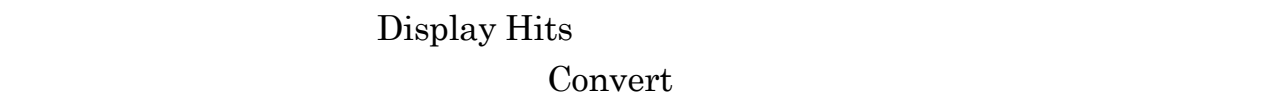

 $\mathbf 1$ 

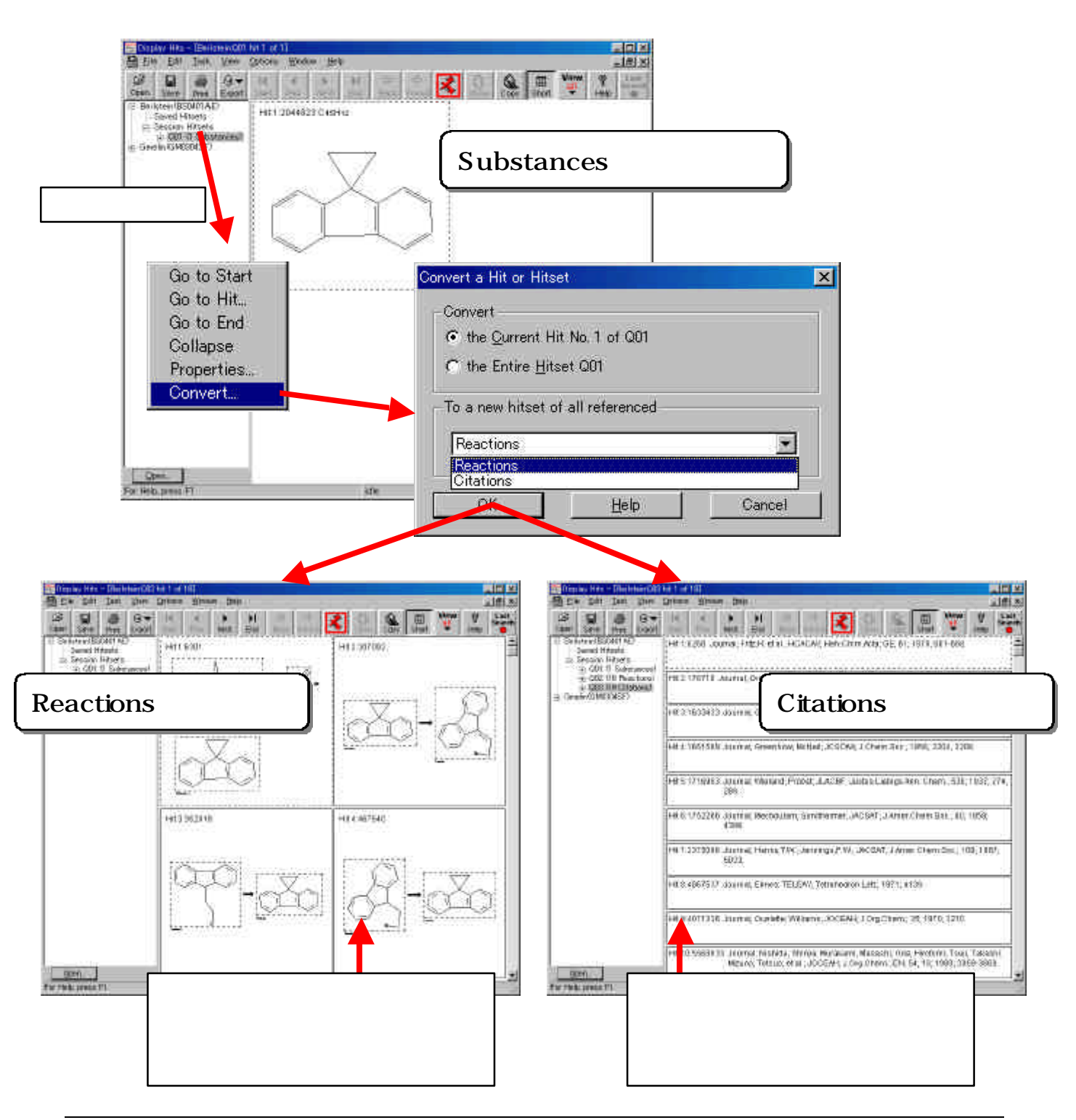

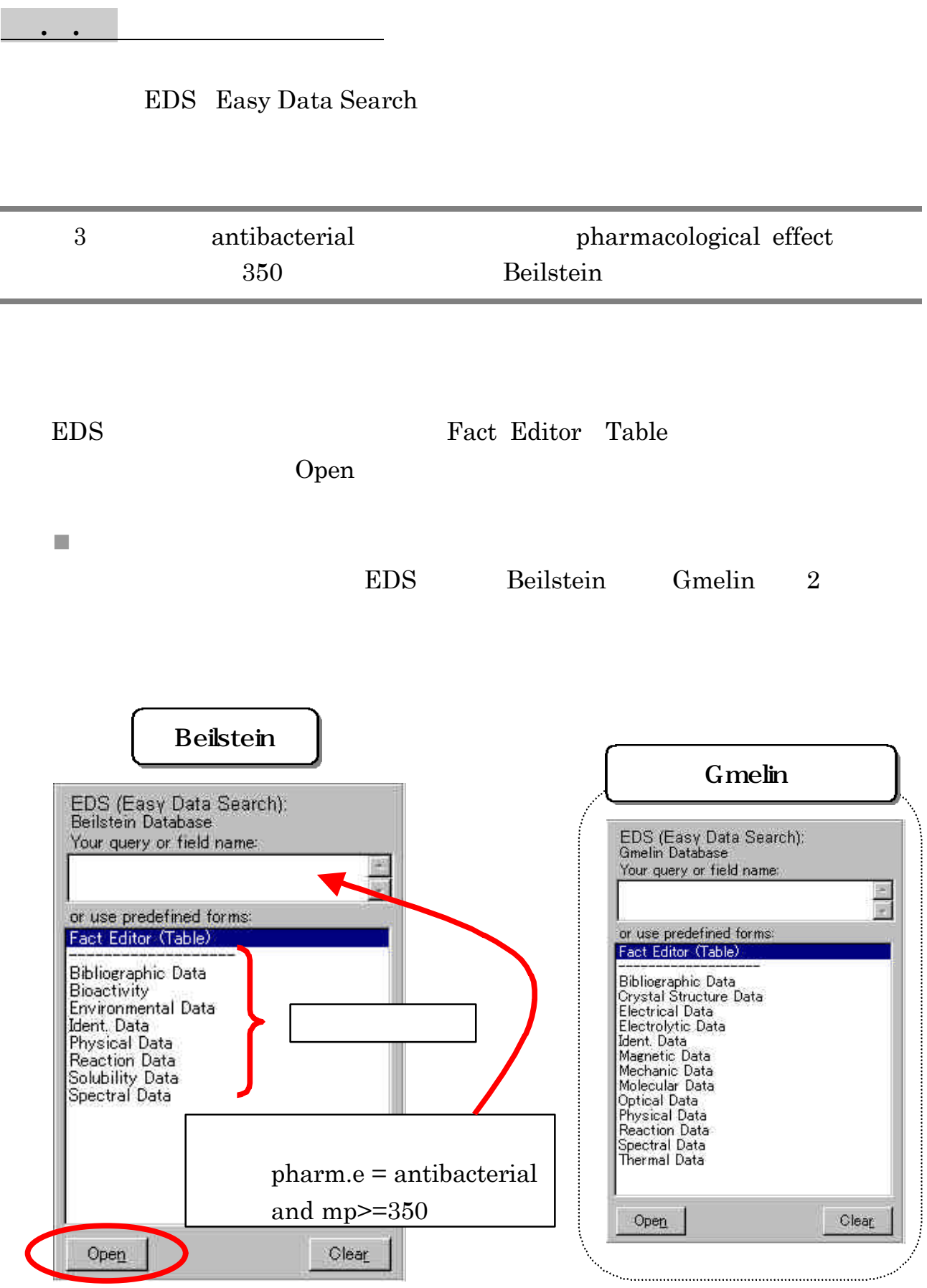

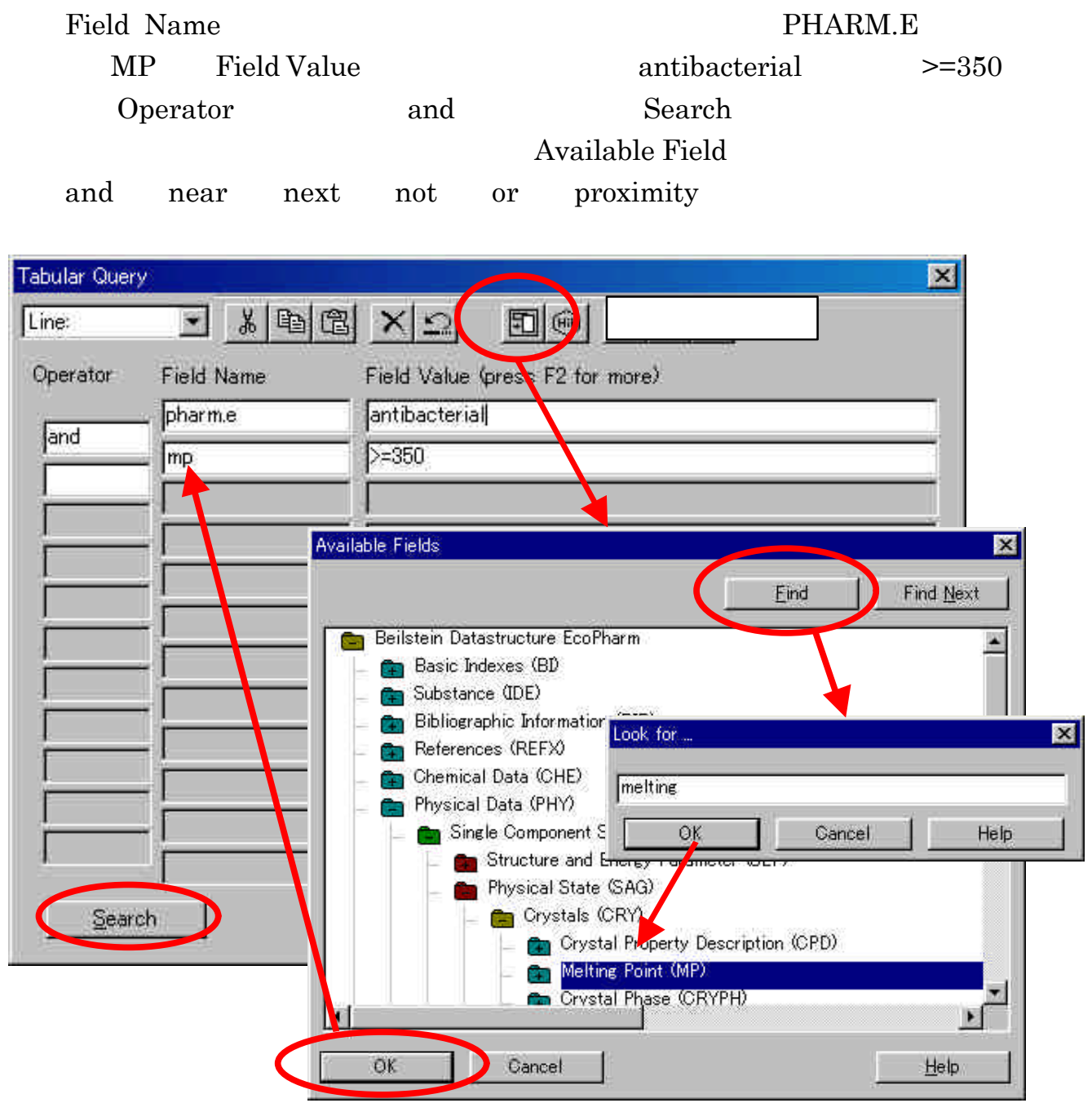

 $\mathcal{L}(\mathcal{L}(\mathcal{$ 

. . <br>  $\hbox{Display Hits}$ 

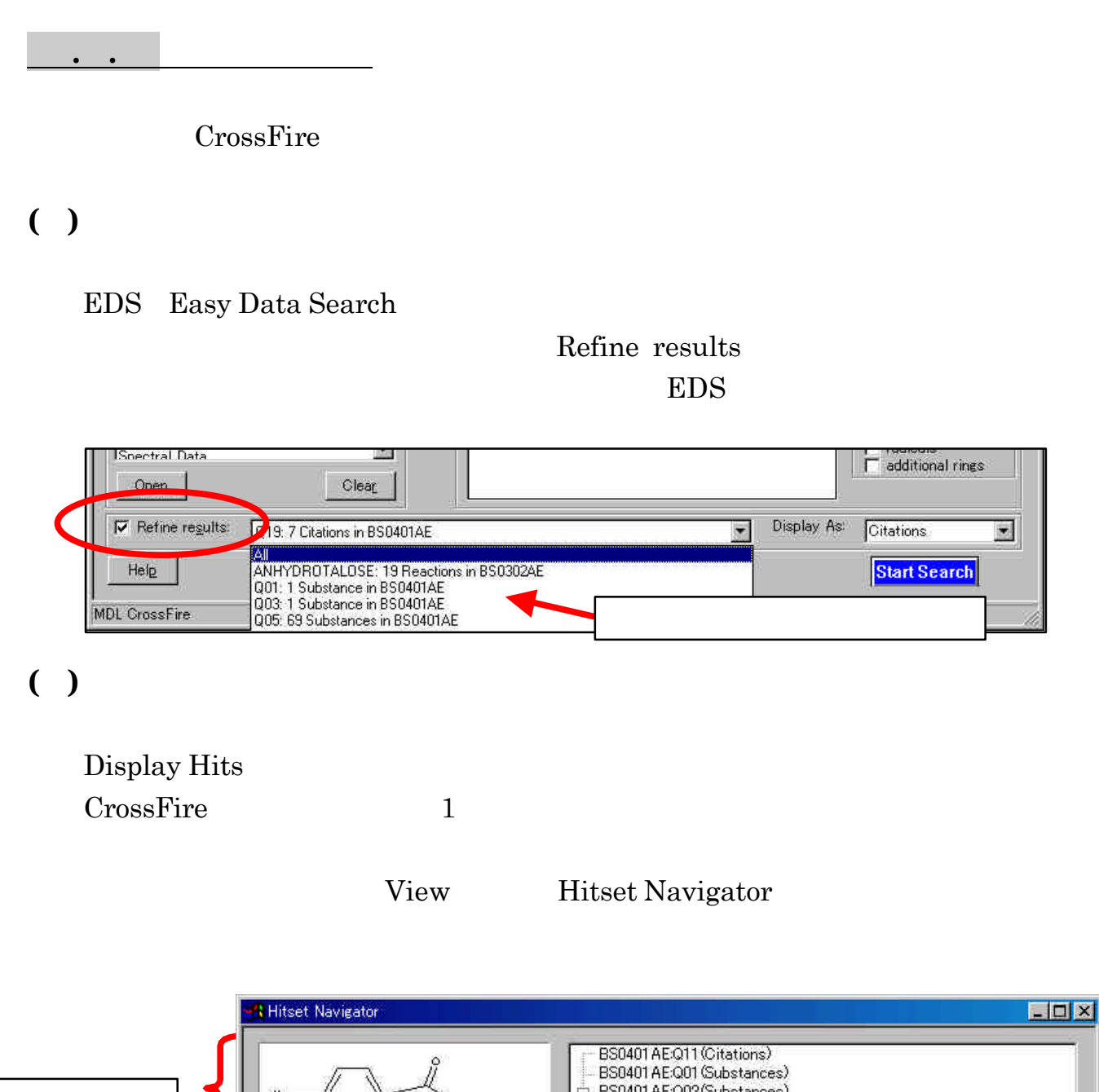

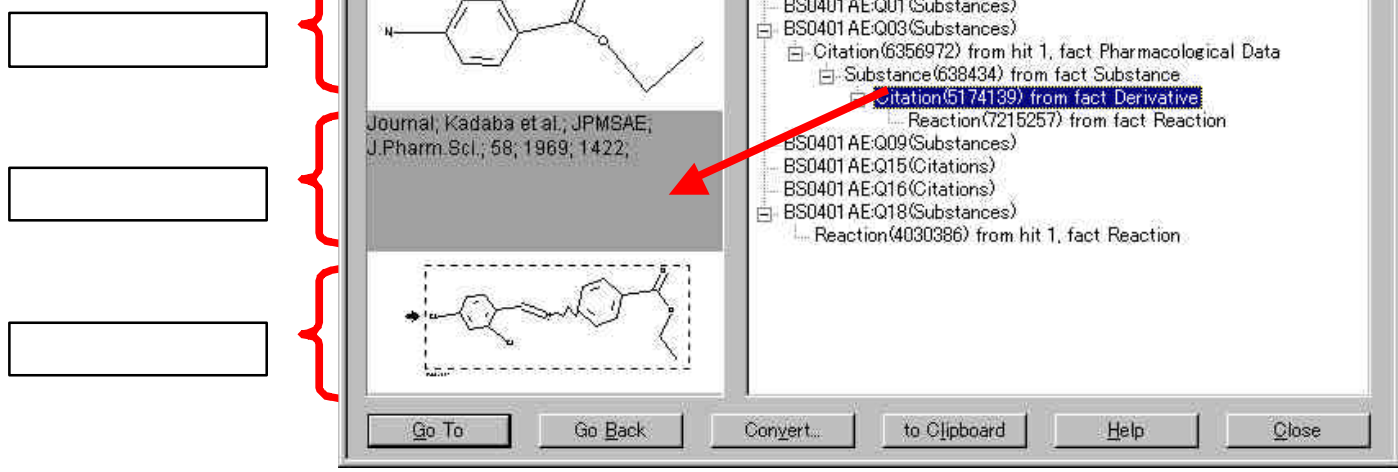

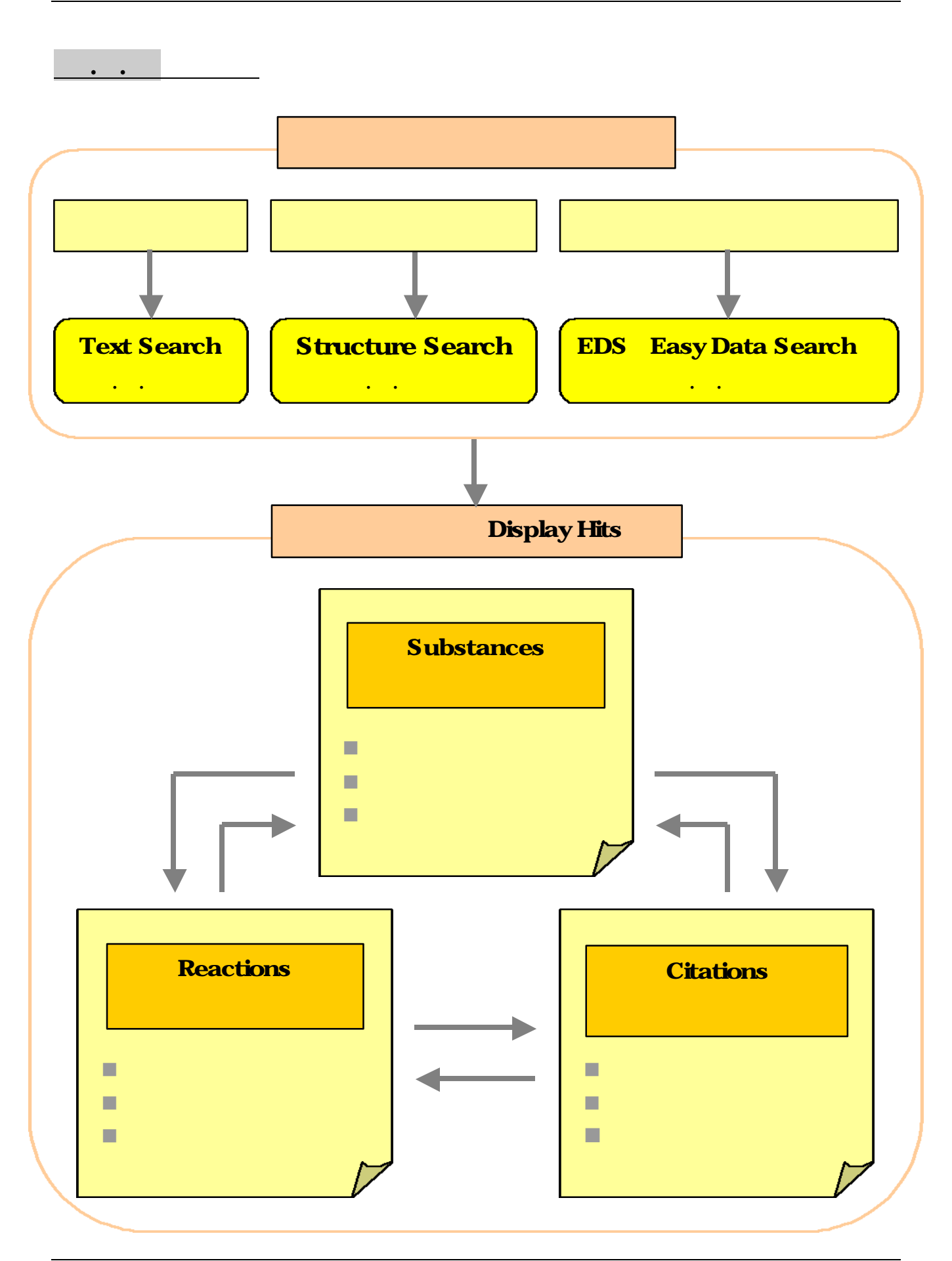

## . . CossFire SciFinder Scholar

CrossFire SciFinder Scholar

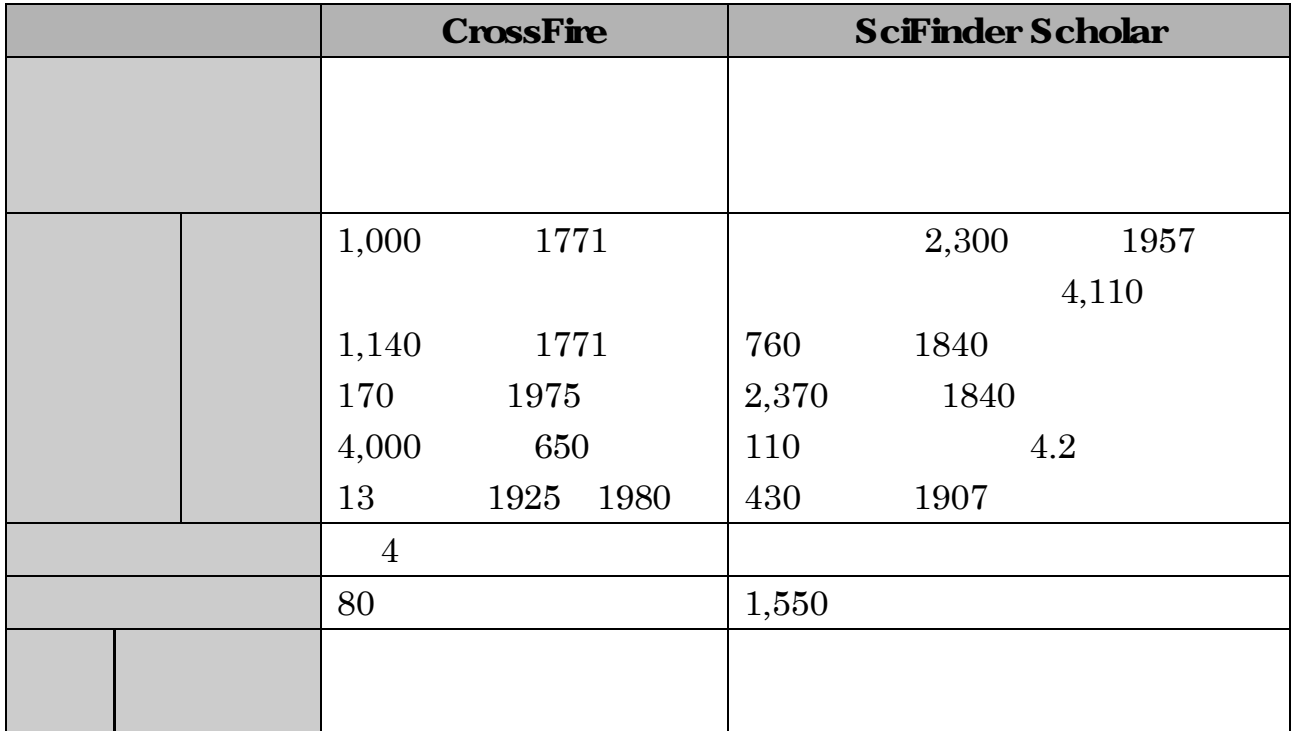

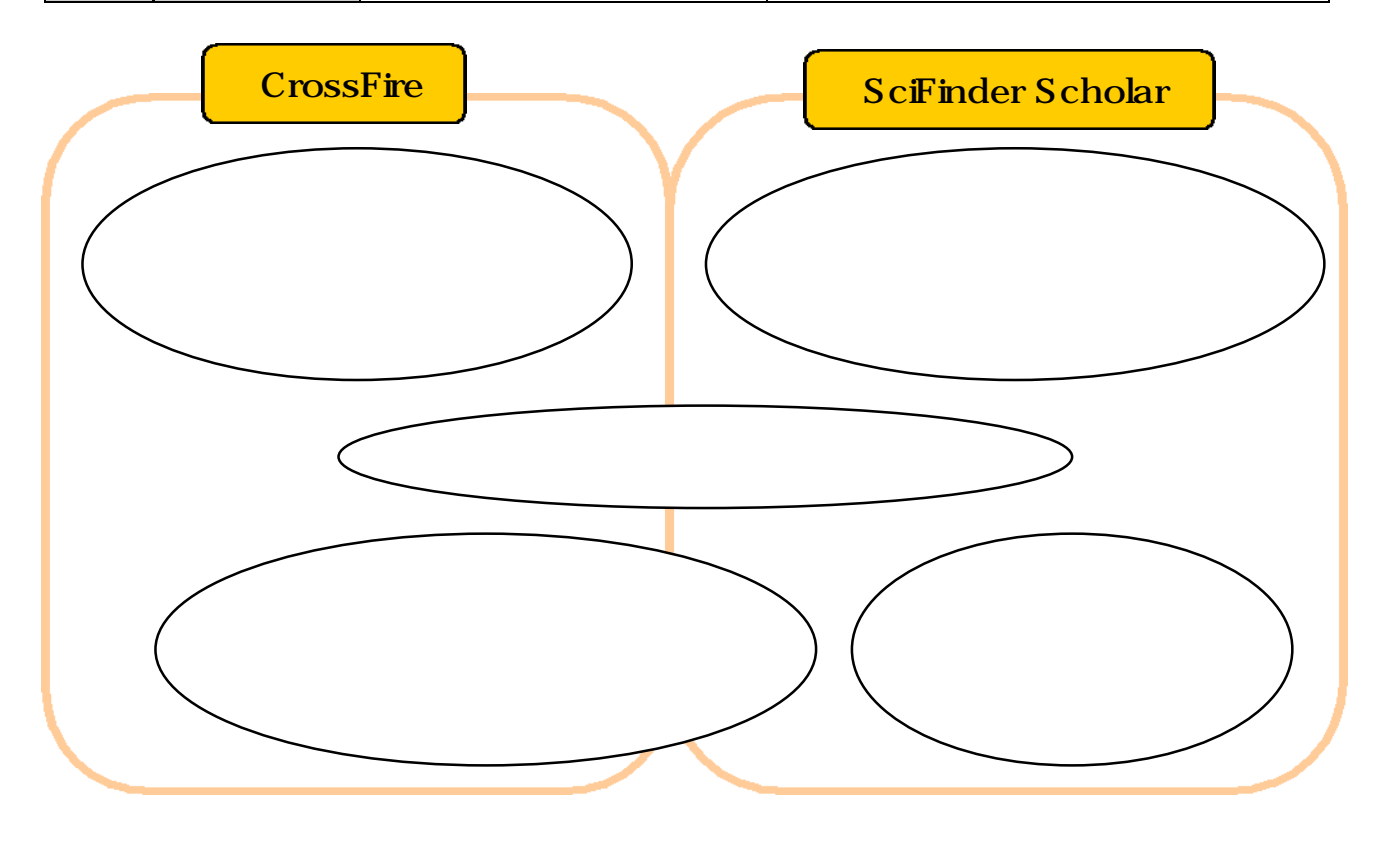

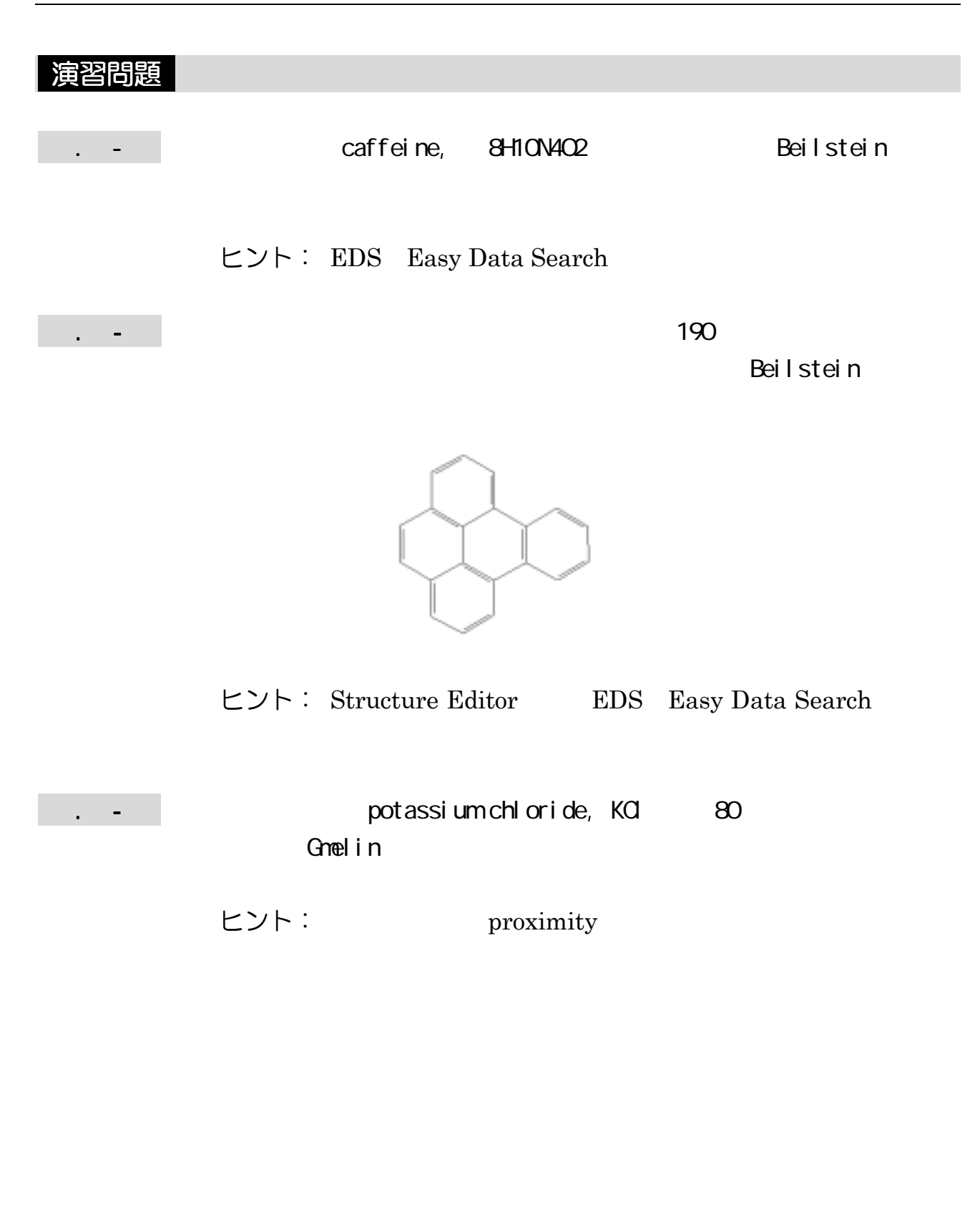

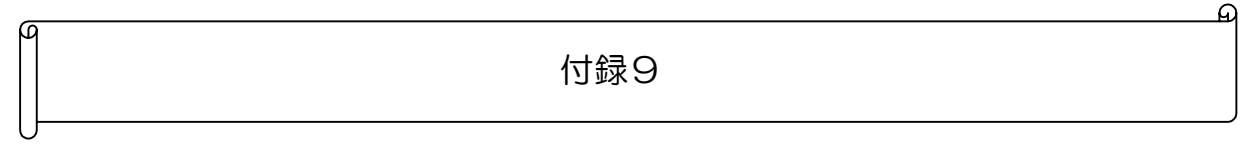

## .. MathSciNet

# $( )$

Mathematical Reviews

MathSciNet **American Mathematical Society** 

Mathematics Subject Classification

. その他のデータベース

#### $MSC$

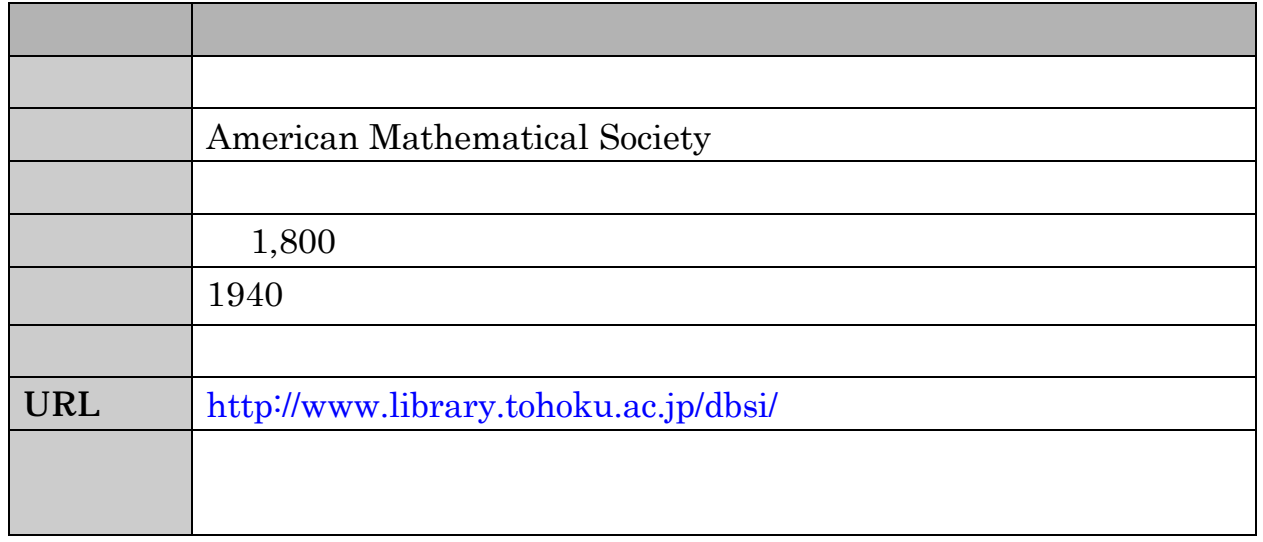

# $( )$

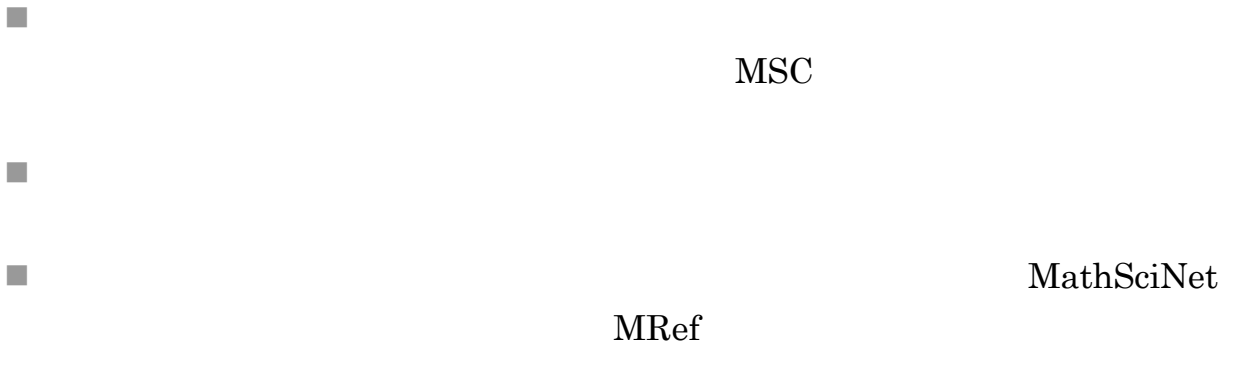

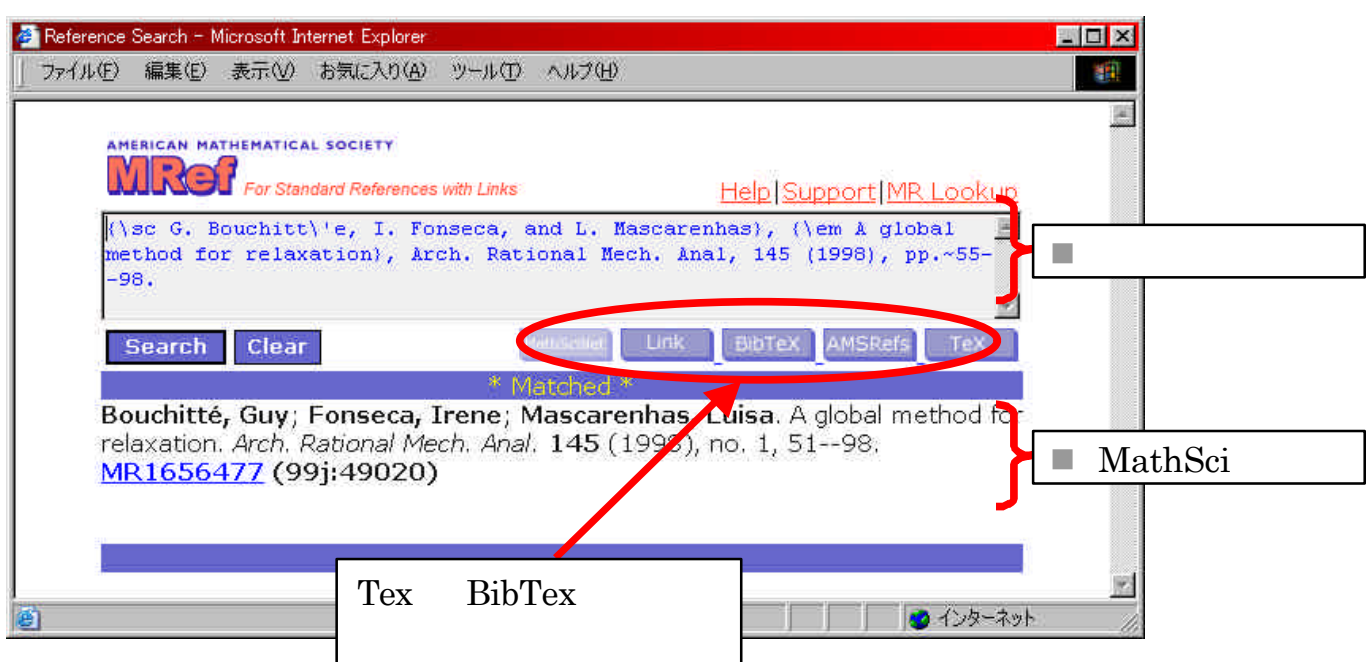

## .. Zentralblatt MATH

Zentralblatt MATH **European Mathematical Society** 

Classification MSC

MathSciNet MathScinet MathScinet Mathematics Subject

Ē.

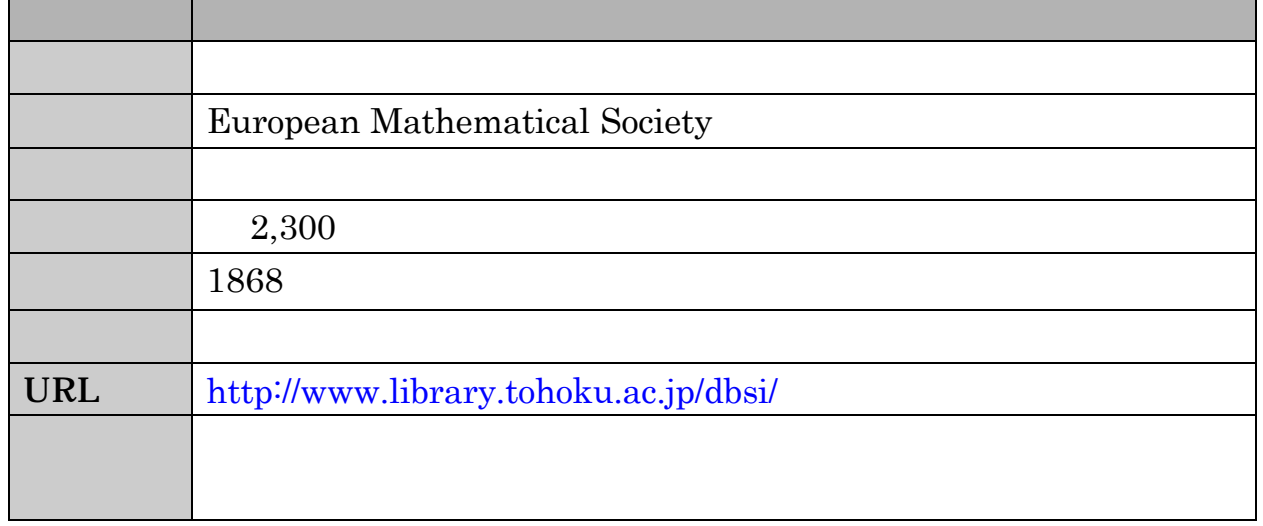

# . . Current Contents

Current Contents OVID Online

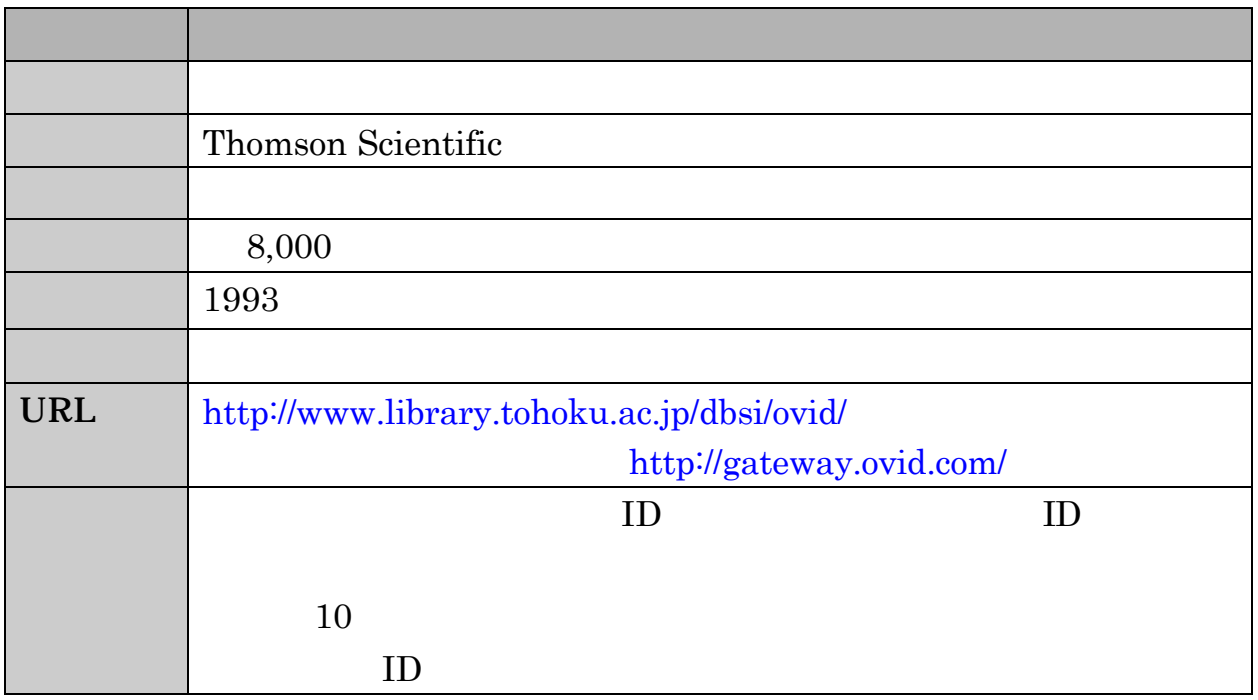

#### .. NIS database

INIS(DESPENDING) IAEA

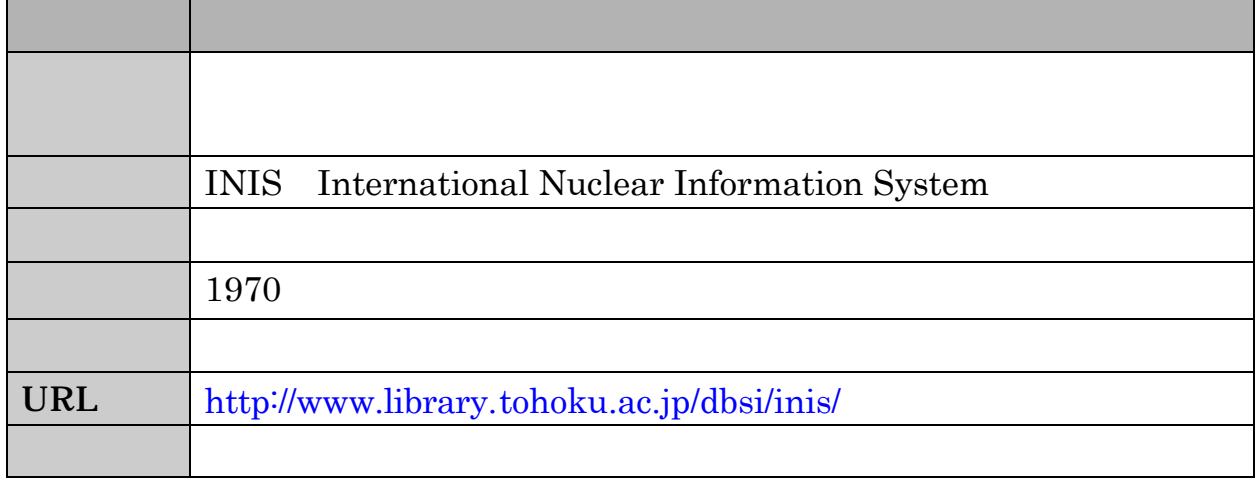

. その他のデータベース

## . . inside web

inside web

 $\overline{2}$  a  $\overline{10}$ 

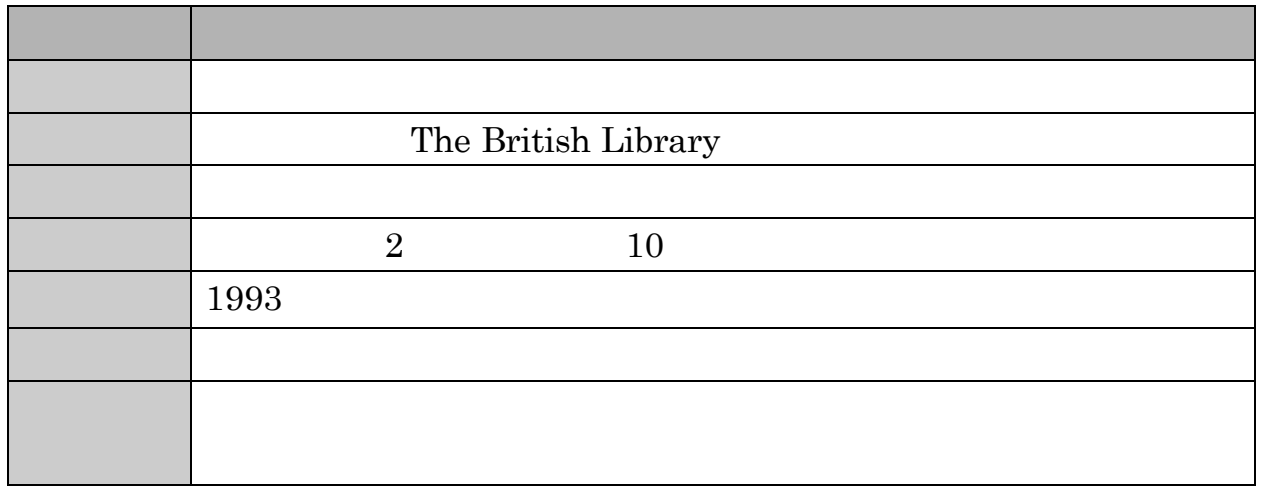

# . . Ei Compendex Site Enhanced

Ei Compendex Site Enhanced

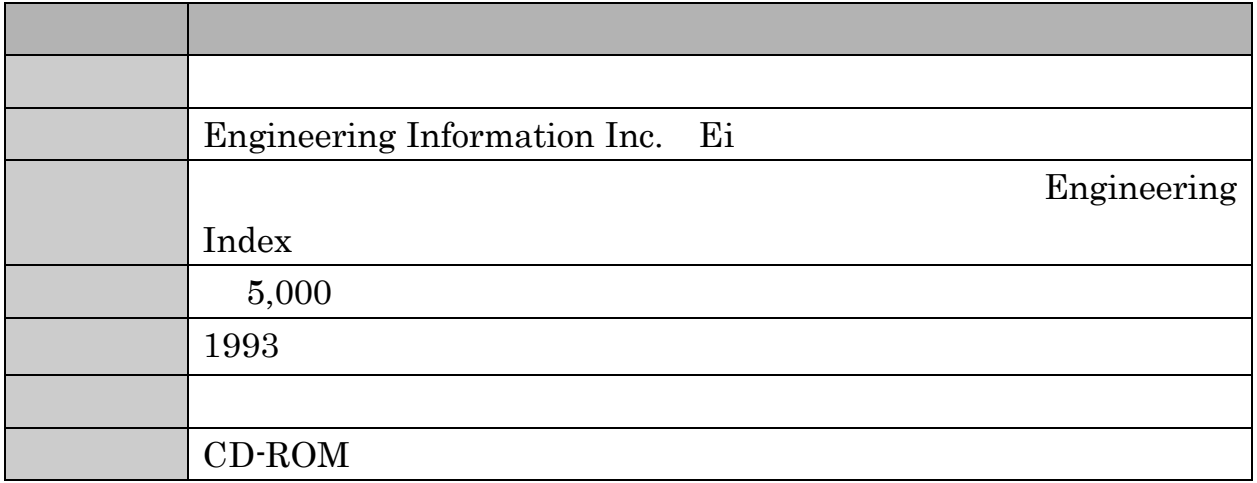

# .. NSPEC

## **INSPEC**

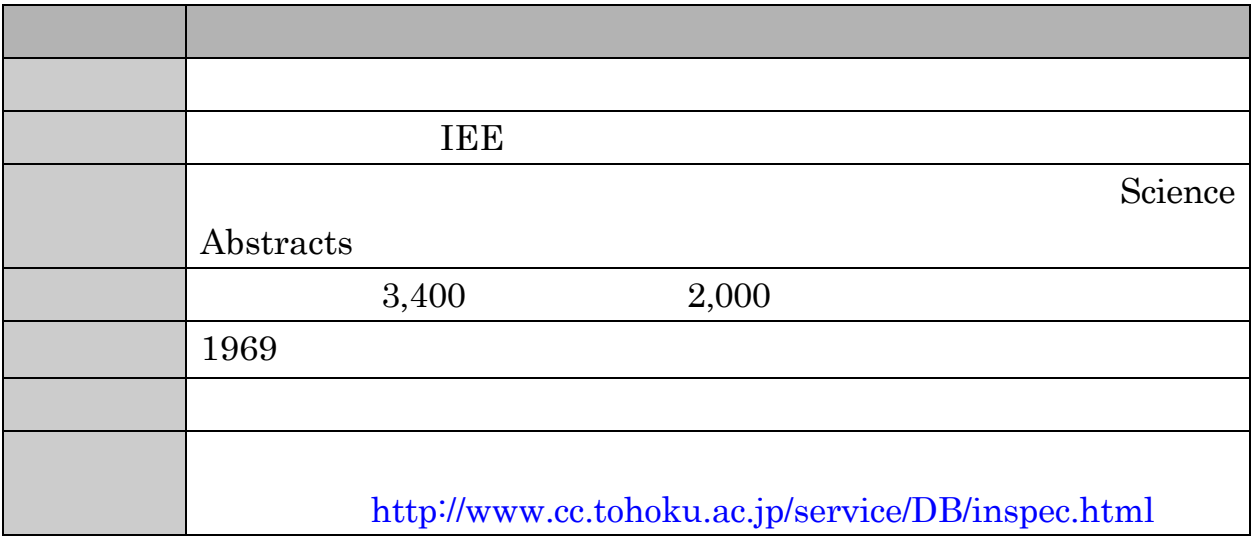

. その他のデータベース

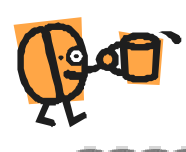

المساملتين والتمسا

فيردون برد

فسيحتصب

فسيعتلصونا فسندا المستحكمين

an.

فبروا التبارين والمتمارد والتبرير والتبرير والتبرير والتبرير

ú.

**Selling** 

# 第4章 専門資料

自然科学系の情報源として、図 書、雑誌以外にも必要とされる重 要な情報があります。これらには どのような種類があるのでしょ う。

また、それぞれの特徴、入手の 方法にはどのようなものがある でしょうか。

東北大学生のための情報探索の基礎知識 自然科学編 2005 / 東北大学附属図書館

. 専門資料の種類

#### Reference

 $5$ 

- n 学位論文
- n テクニカル・レポート  $\overline{\phantom{a}}$
- 
- n 特許
- n 規格

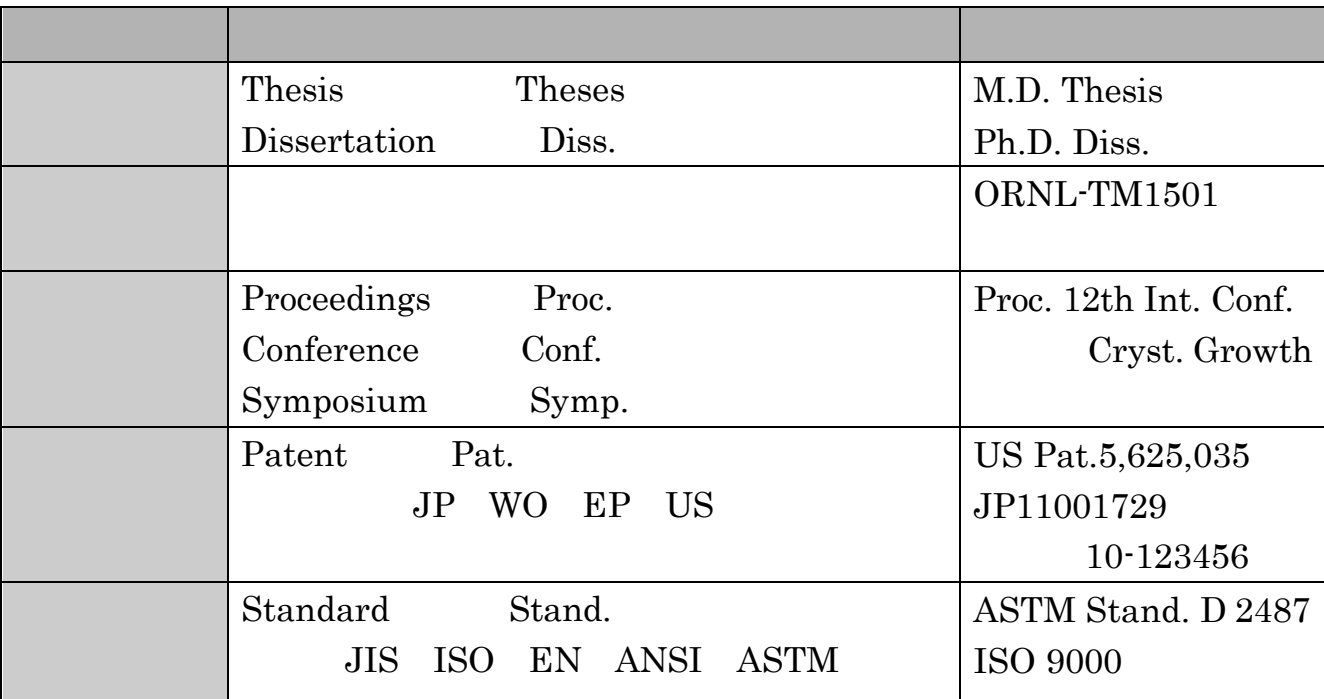

 $4-1$ 

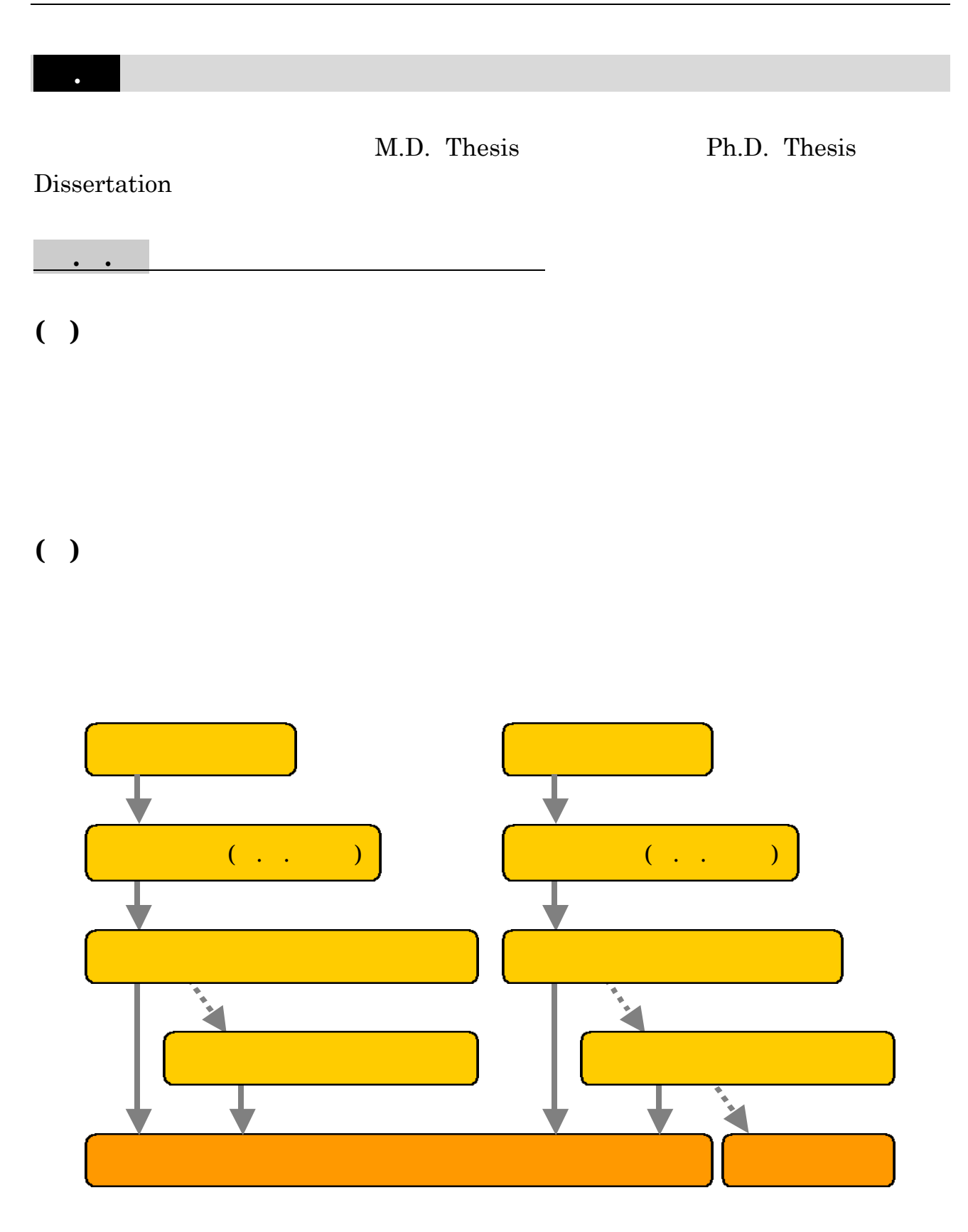

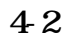

. 学位論文

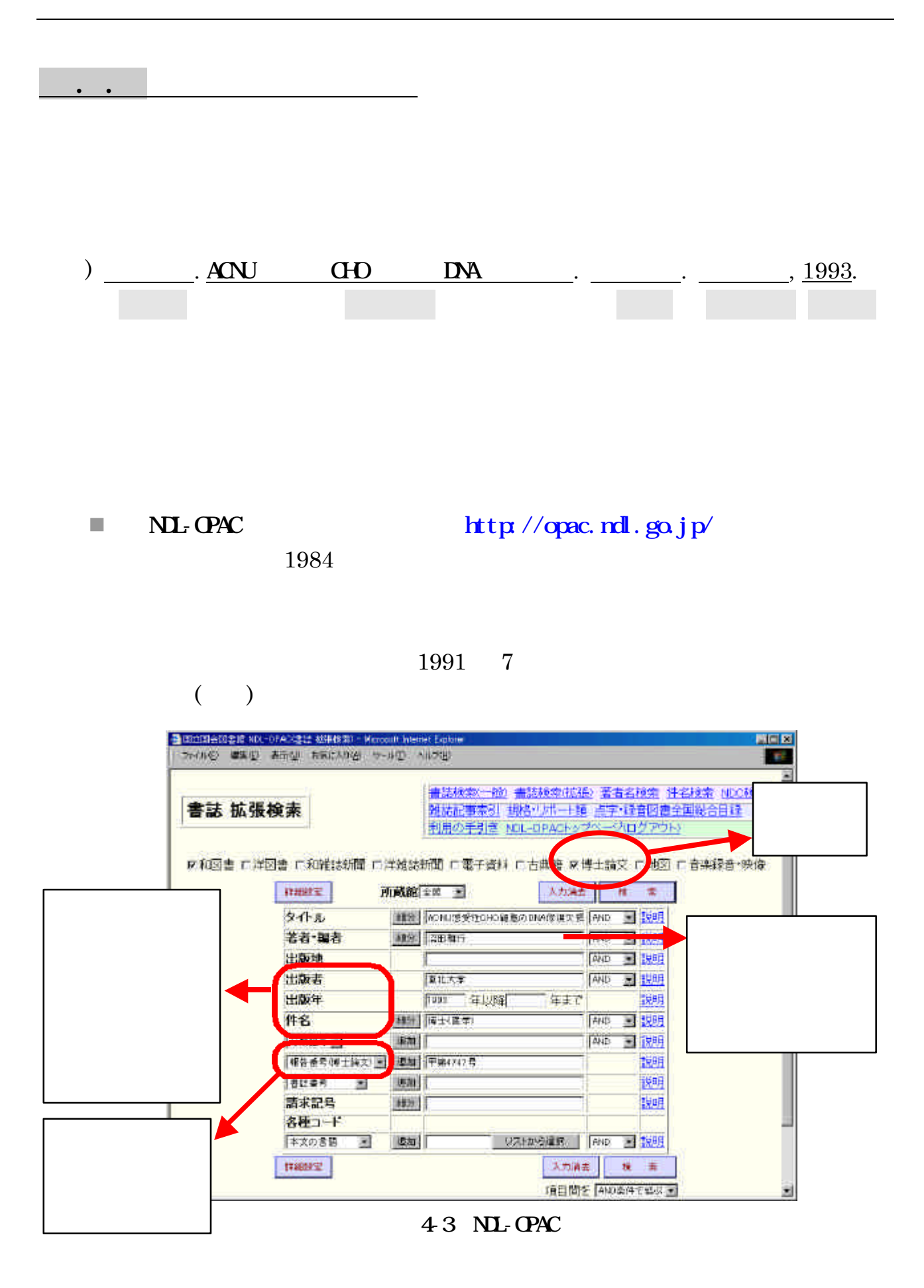

1983 年以前の博士論文を探す場合は、有料のデータベースを使います。また、『日

 $\rm RC$ 

 $\blacksquare$ 

 $NCSIS-IR$   $http://www.ni.ac.jp/ir/$ 

n 『学術情報ポータル』 統合検索 東北大学附属図書館 <http://www2.library.tohoku.ac.jp/>  $1978$ 

1978  $\blacksquare$ 

<http://www.gsid.nagoya-u.ac.jp/service/library/guide/dis.html>

n 日本の大学の学位論文を探すサイト 名古屋大学大学院国際開発研究科

n 『博士学位論文内容要旨及び審査結果要旨』 東北大学

1958 2

. 学位論文

) McCall, C.R. Selective dissolution . Ph.D. thesis. Arizona St. Univ., 2002.

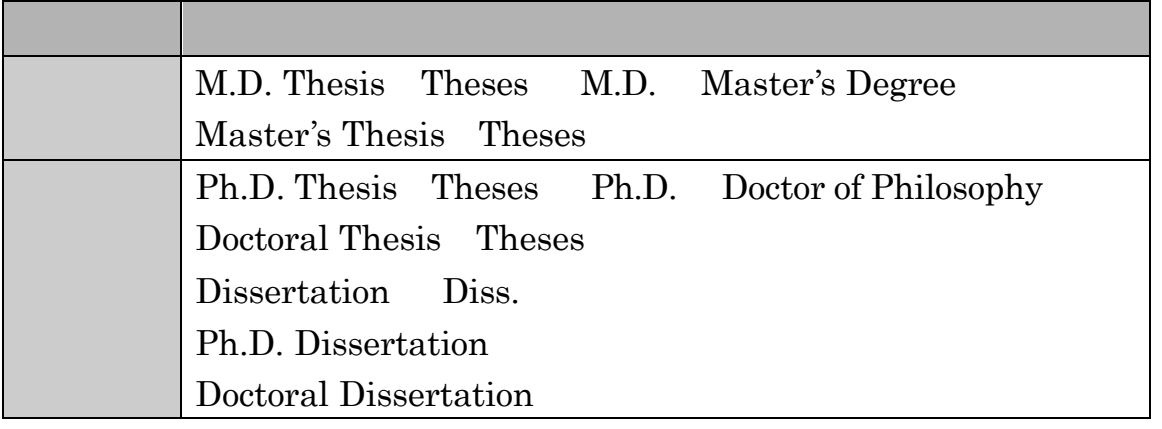

4-4

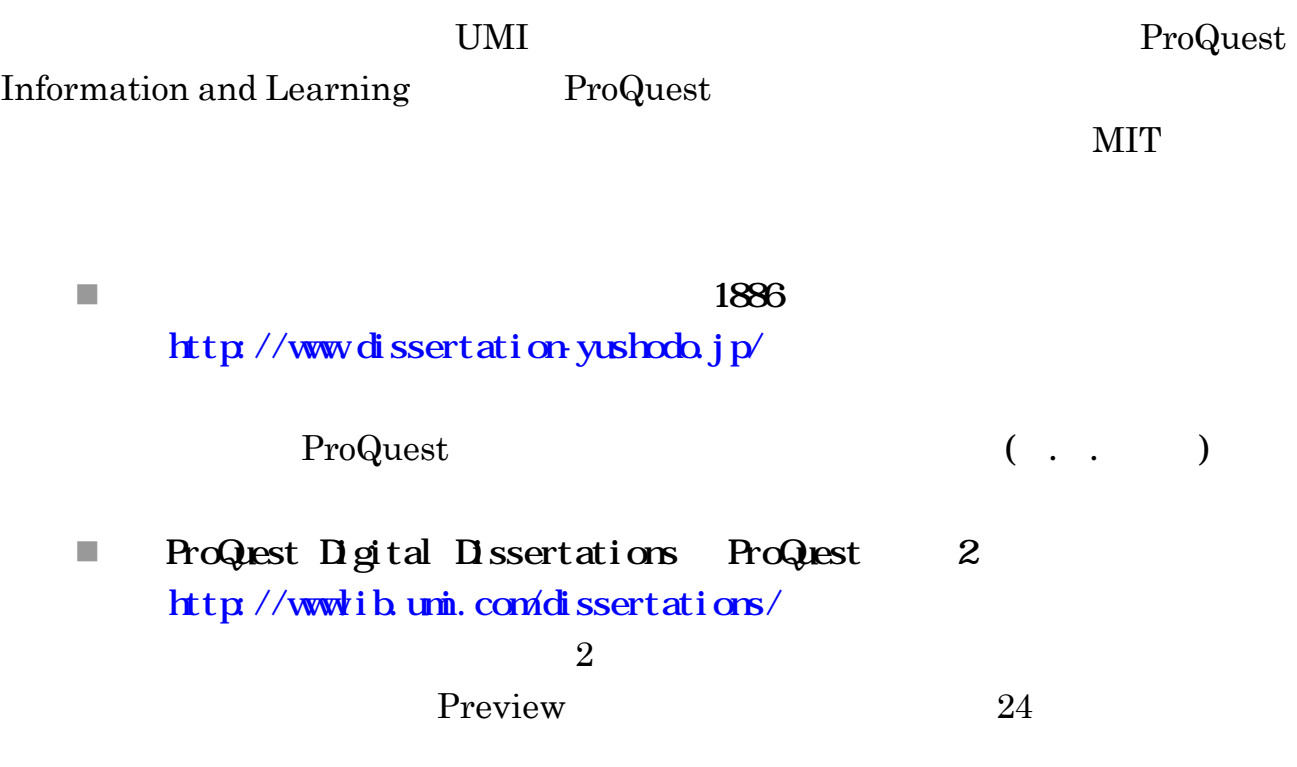

 $\ddotsc$ 

**n** Dissertation express ProQuest 1861 <http://wwwlib.umi.com/dxweb/>

#### $1861$

 $40$ 

n Dissertation Abstracts International. Section B. The Sciences and Engineering ProQuest 1938 2

Section B

. 学位論文

Section C. Worldwide

■ American Doctoral Dissertations ProQuest 1976 1998 RC ■ Comprehensive Dissertation Index ProQuest 1861 RC

■ British Library Integrated Catalogue <http://catalogue.bl.uk/>

 $( \cdot, \cdot, \cdot)$ 

- Networked Digital Library of Theses and Dissertations NLTD <http://www.theses.org/>
- n Foreign Doctoral Dissertations Center for Research Libraries <http://www.crl.edu/content.asp?l1=5&l2=23&l3=44&l4=25>

n NL-OPAC <http://opac.ndl.go.jp/>

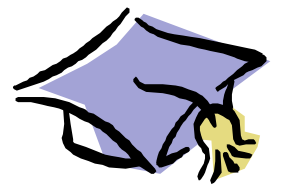

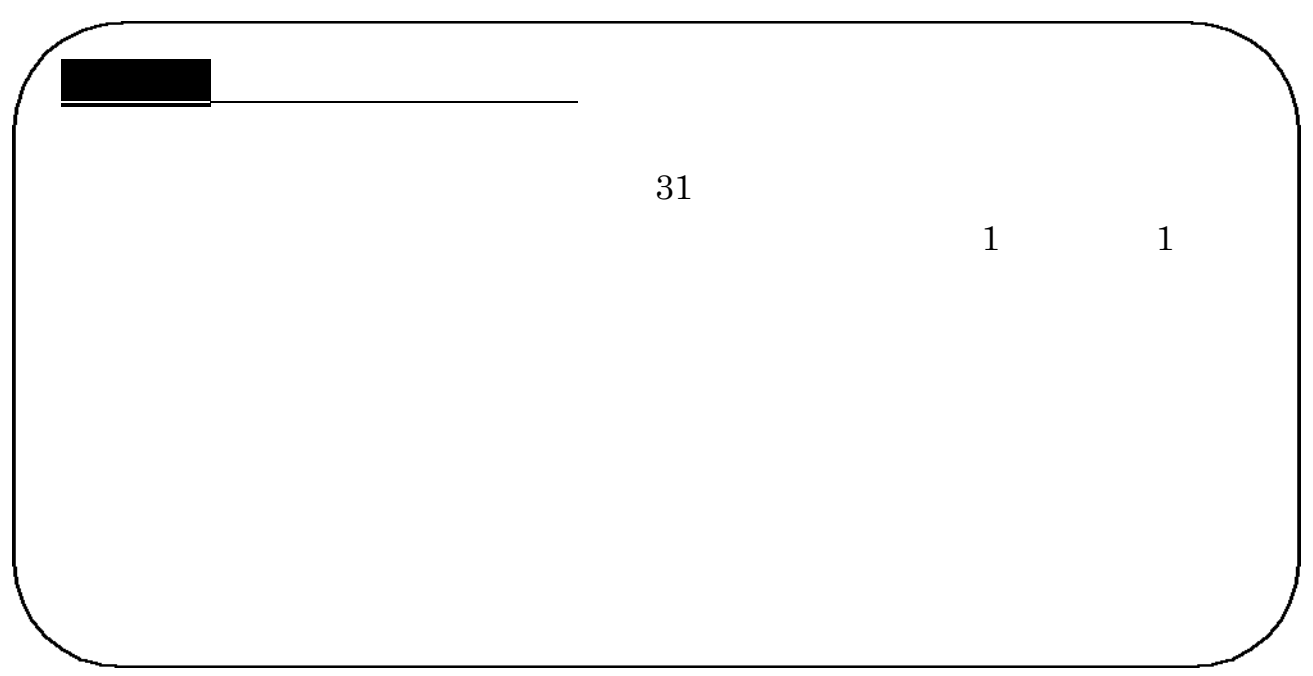

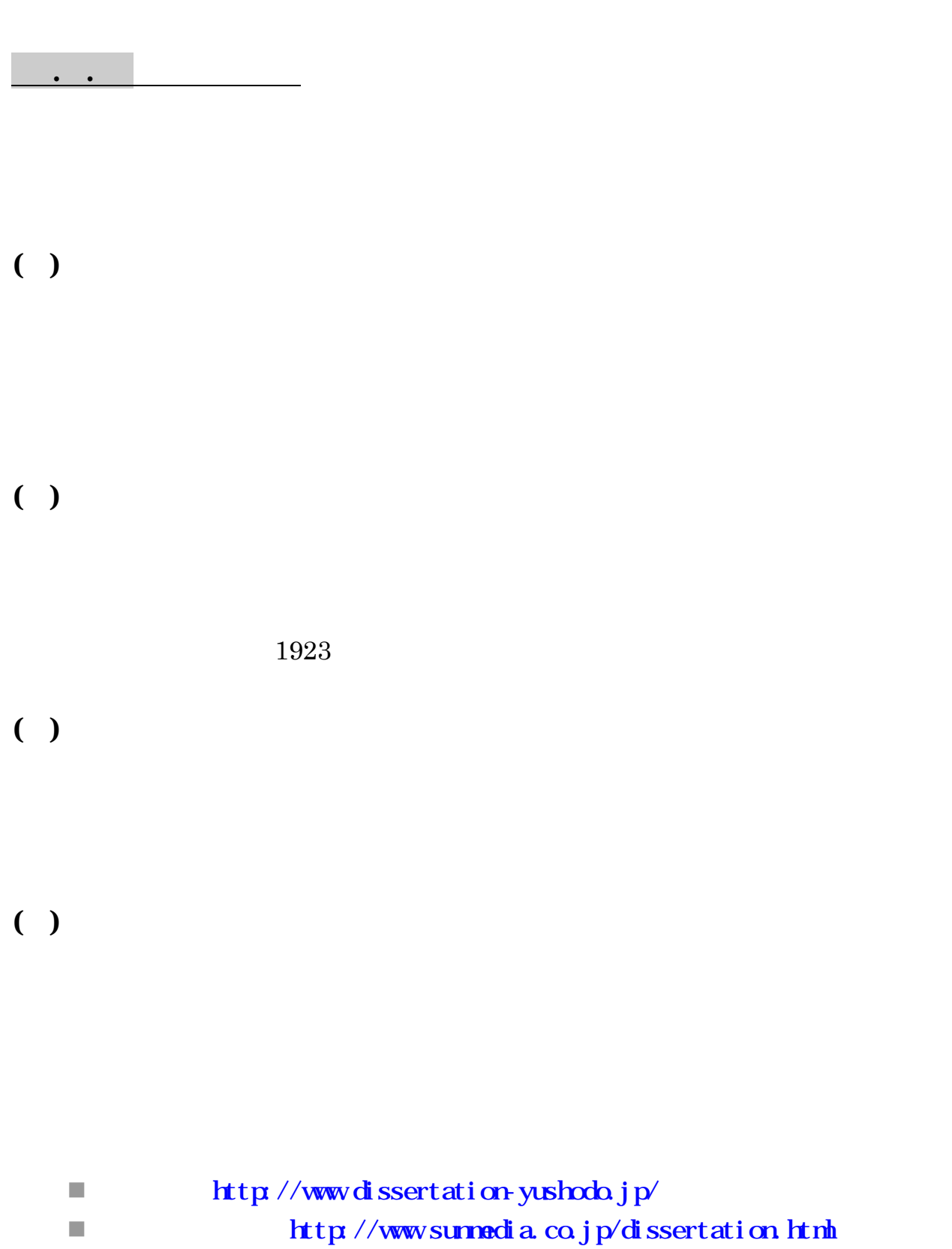

. 学位論文

Technical Report

## Gray Literature

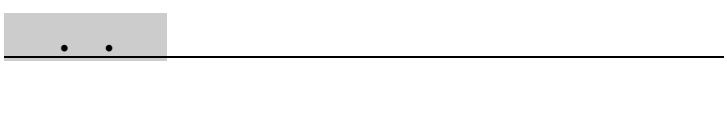

 $( )$ 

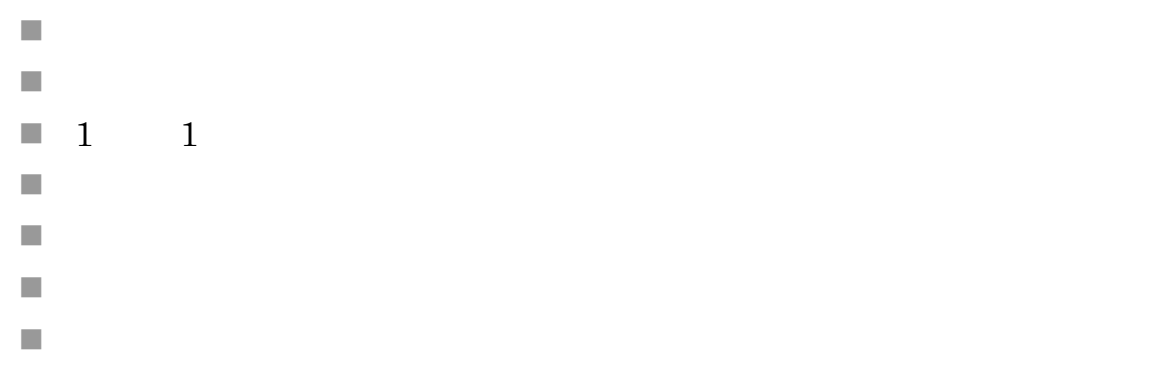

 $( )$ 

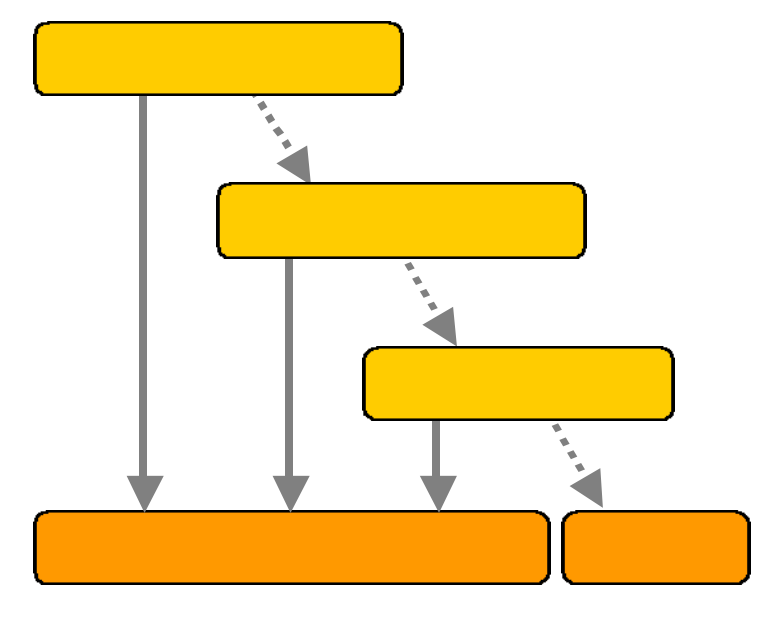

 $4.5$ 

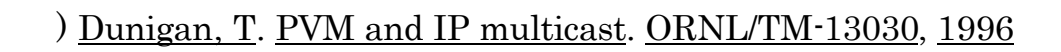

#### $\label{eq:conv_2} \text{ORNL/TM-13030}$

ORNL ORNL CORNL CORNL CORNL CORNL CORNL CORNL CORNL CORNL CORNL CORNL CORNL CORNL CORNL CORNL CORNL CORNL CORNL

ORNL Technical Memo

( . . ) Cak Ridge National Laboratory

. テクニカル・レポート

167

n 『科学技術文献速報 : Bunsoku』科学技術振興機構

 $10$ 

CD-ROM

n JOS http:// $pr.jst.$ go.jp/db/info/

n 『日本科学技術関係逐次刊行物総覧』国立国会図書館

[http://refsys.ndl.go.jp/E001\\_EP01.nsf/Public?OpenFrameset](http://refsys.ndl.go.jp/E001_EP01.nsf/Public?OpenFrameset)

 $\mathcal{A} = \mathcal{A} \otimes \mathcal{A}$ 

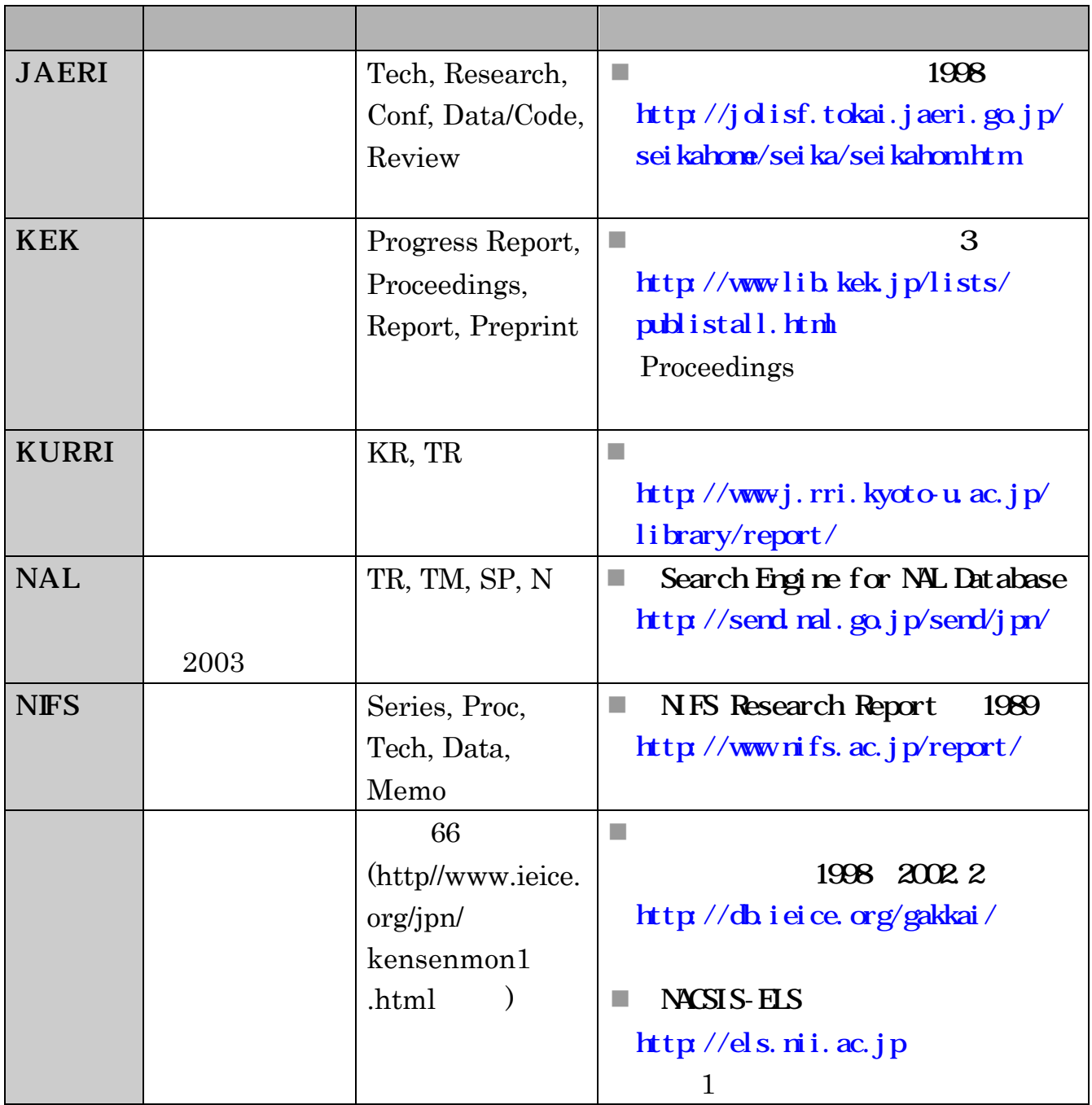

費補助金研究成果報告書 もあります 詳しくは『基本編』6. を参照してください。

 $46$ 

. テクニカル・レポート

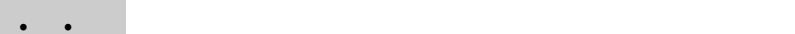

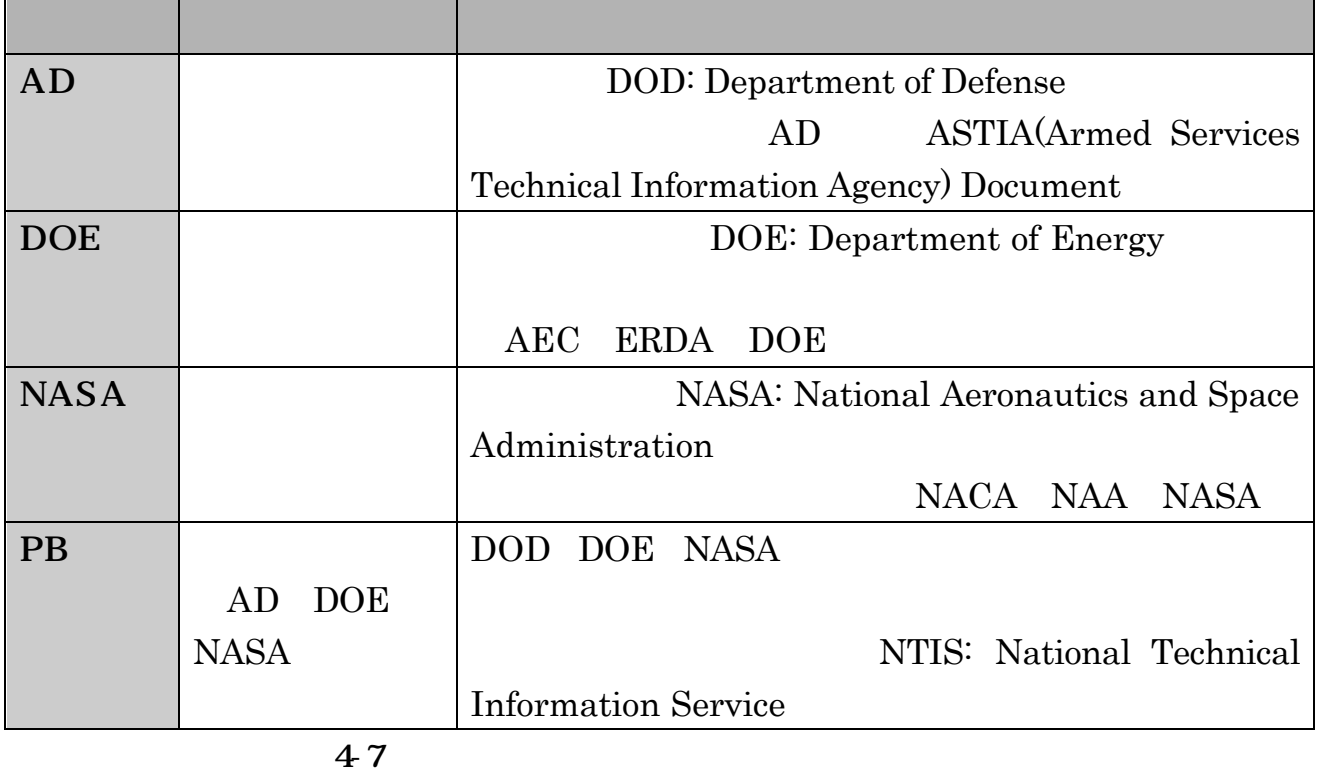

1 and  $2$ 

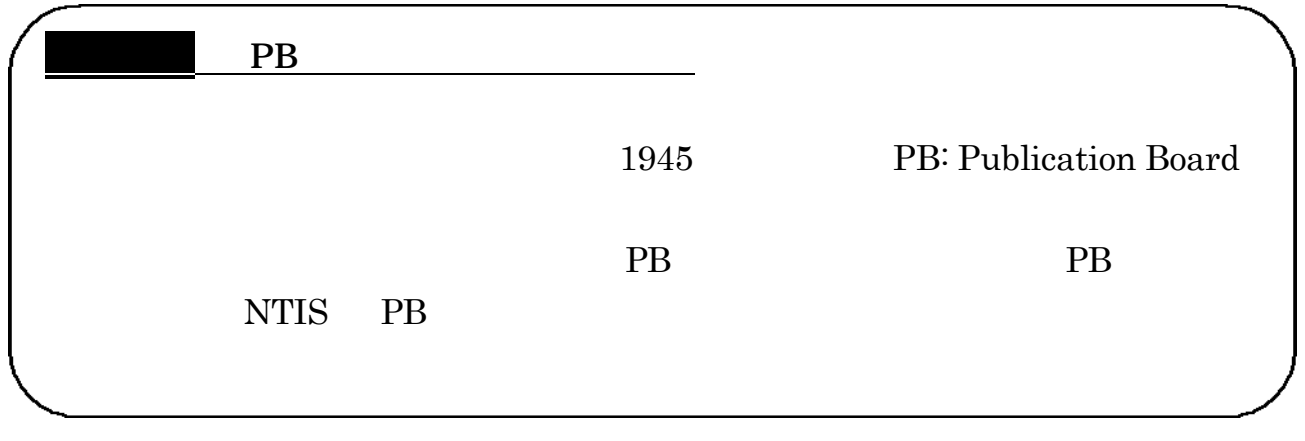

 $()$ 

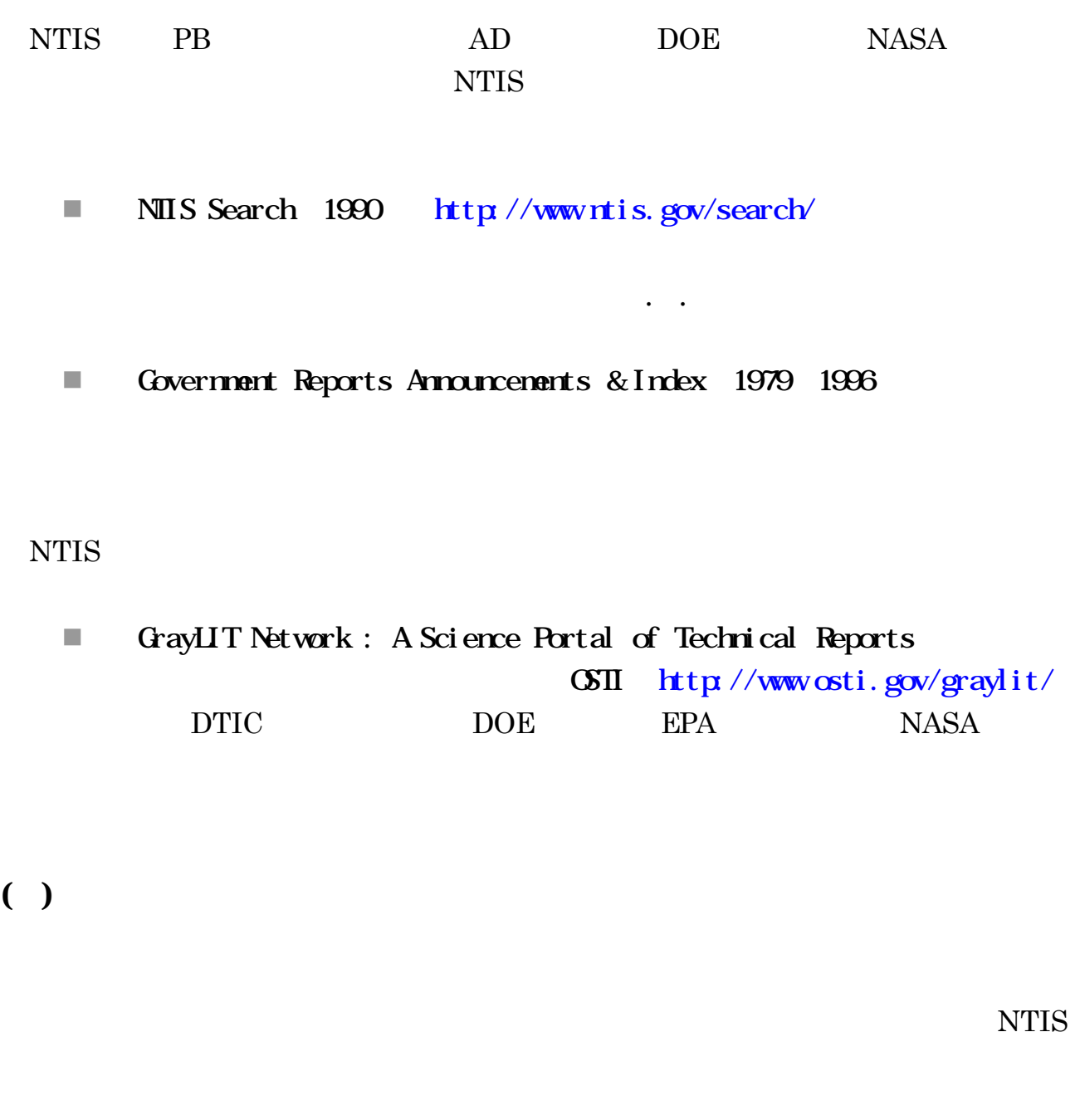

n Public STINET (Scientific & Technical Information Network) DIIC 1974 <http://stinet.dtic.mil/>

. テクニカル・レポート

- Energy Citations Database (STI 1948 <http://www.osti.gov/energycitations/>
- n NTRS : NASA Technical Reports Server NASA <http://ntrs.nasa.gov/>
- **No. 1988** International Atomic Energy Agency [\(http://www.iaea.org/inis/inisdb.htm\)](http://www.iaea.org/inis/inisdb.htm) INIS International Nuclear Information System

n データベース: SciFinder Scholar 、『Biological Abstracts/ RRM』、INSPEC』、 Ei Compendex (  $\qquad \qquad$  )

n The Virtual Technical Reports Center <http://www.lib.umd.edu/ENGIN/TechReports/Virtual-TechReports.html>
$\cdot$  .

 $1 \qquad \quad 1$ 

. テクニカル・レポート

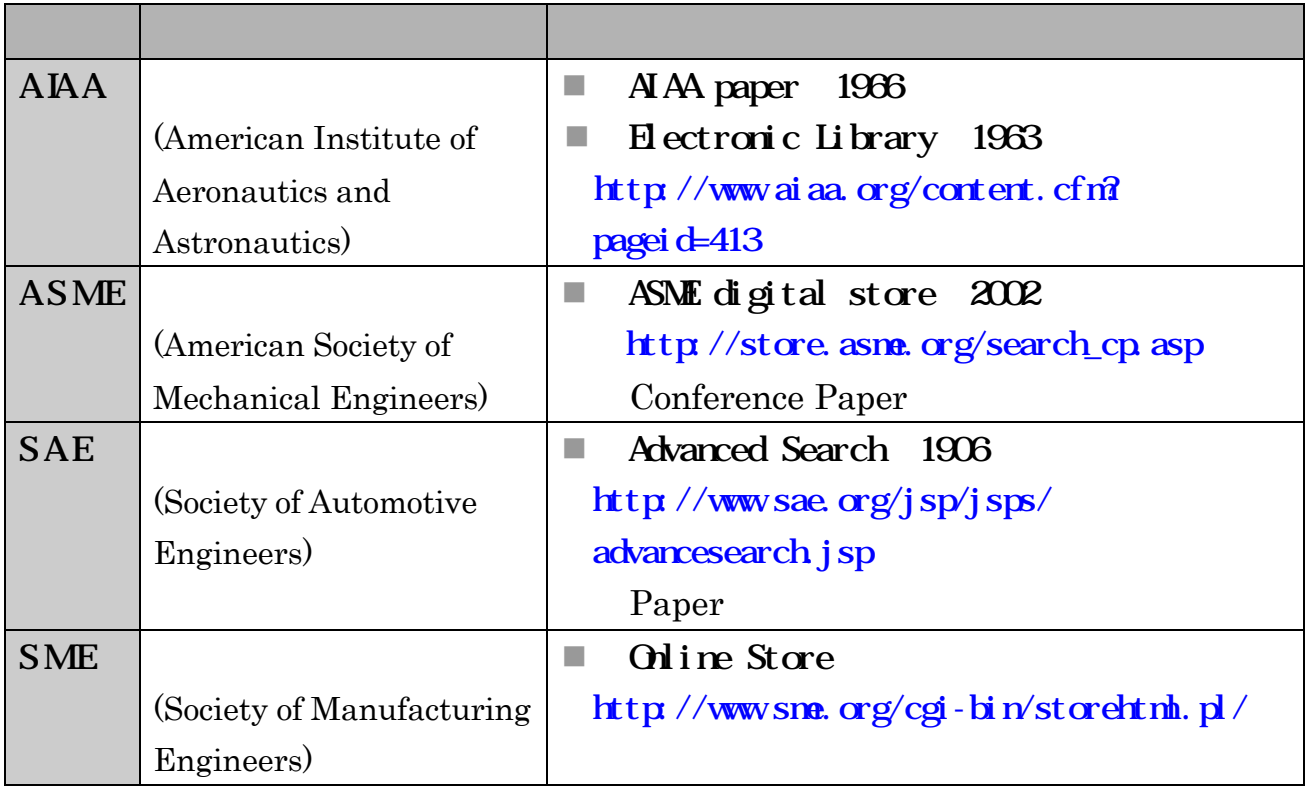

 $48$ 

n 文献データベース』東京工業大学附属図書館 <http://tdl.libra.titech.ac.jp/z3950/journal/maindsp.html> (AIAA, ASME, SAE, SME)

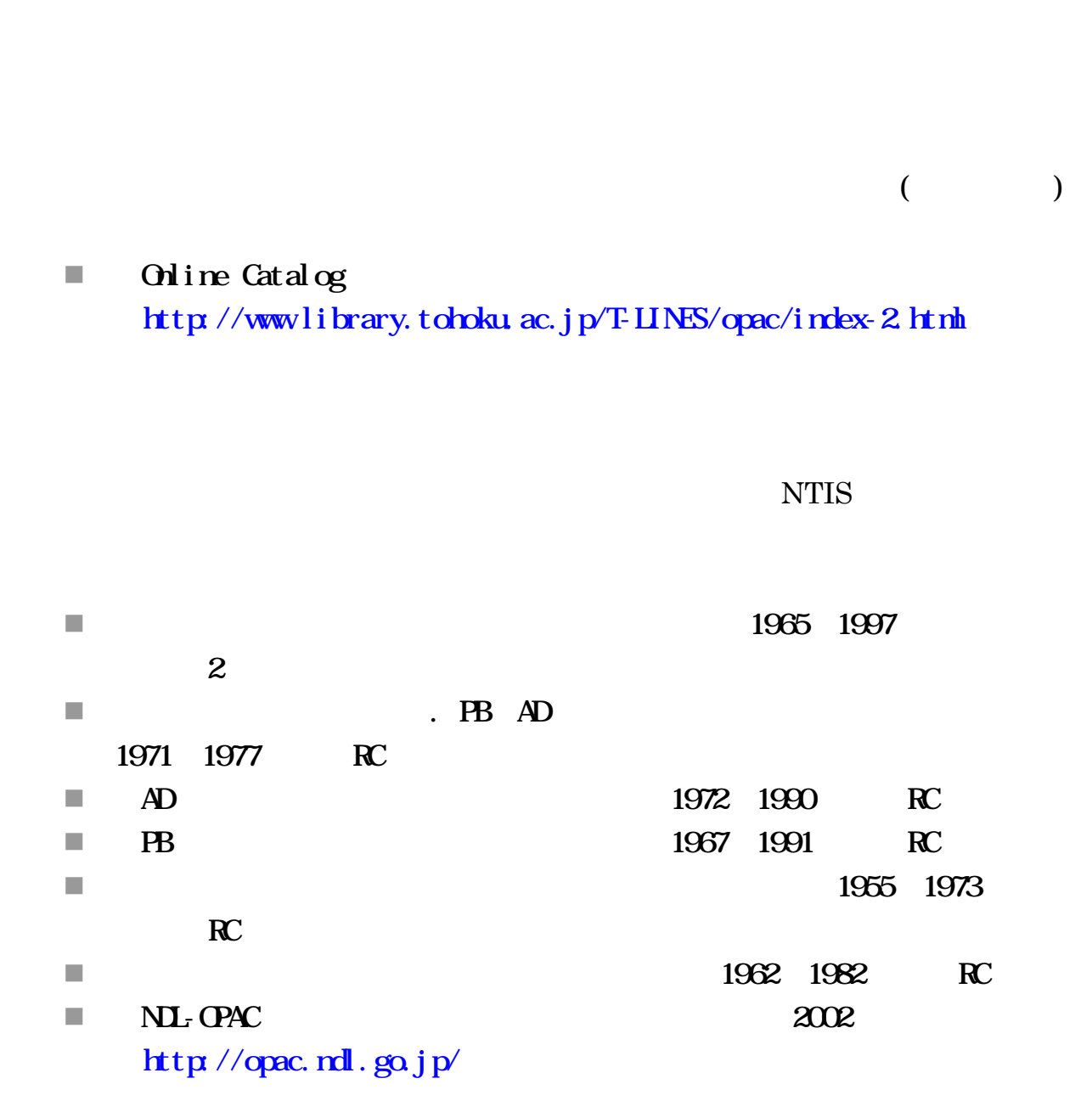

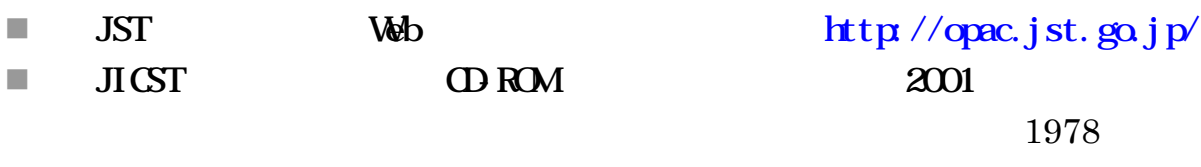

CD-ROM

 $\mathcal{L}$ . .  $\mathcal{L}$ 

. テクニカル・レポート

 $1$  10,000 30,000

n NTIS G-Search [http://database.g-search.or.jp/service/ntis/reseller\\_list.html](http://database.g-search.or.jp/service/ntis/reseller_list.html)

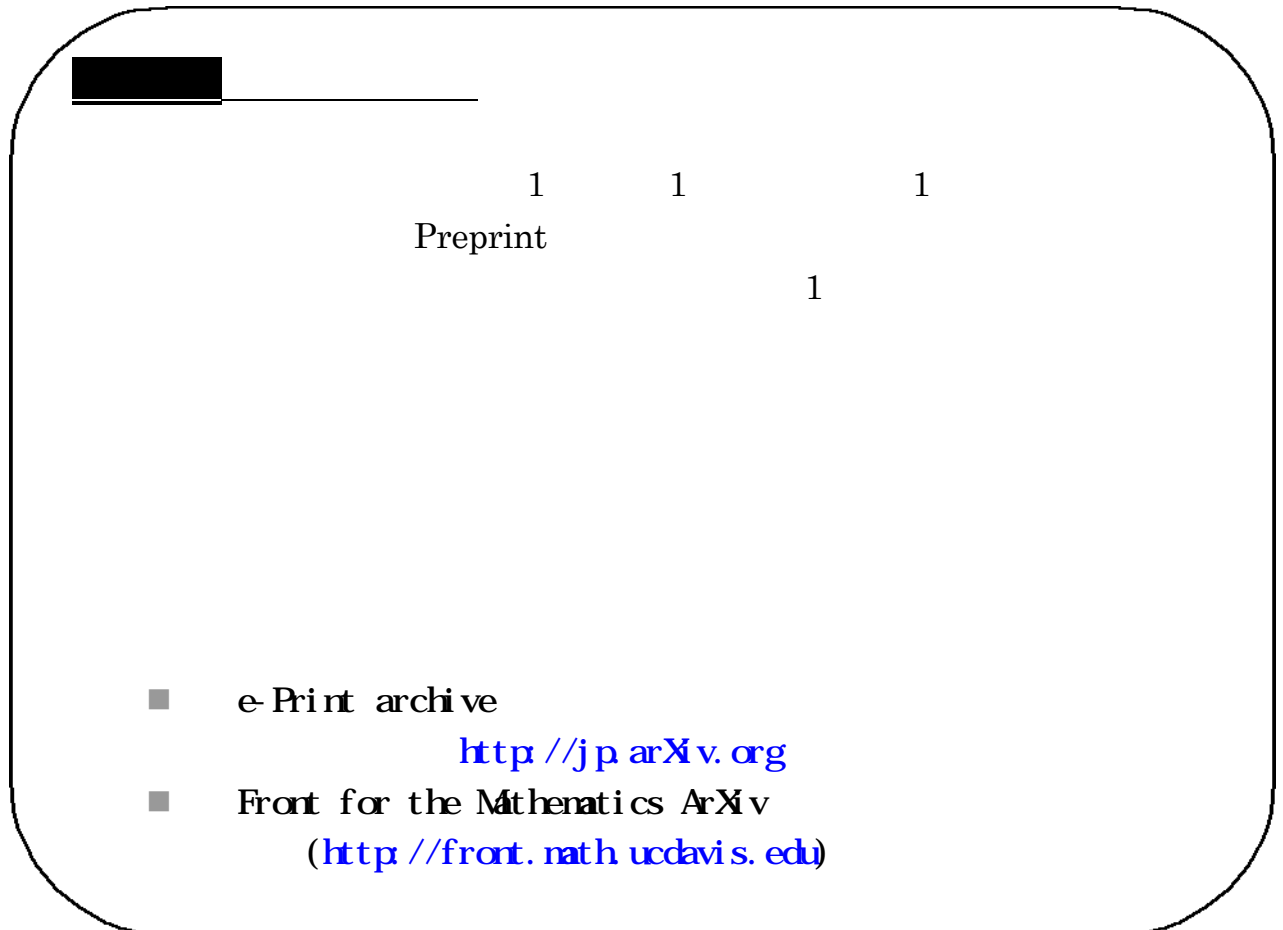

Proceedings Conference, Symposium, Workshop, Meeting, Congress

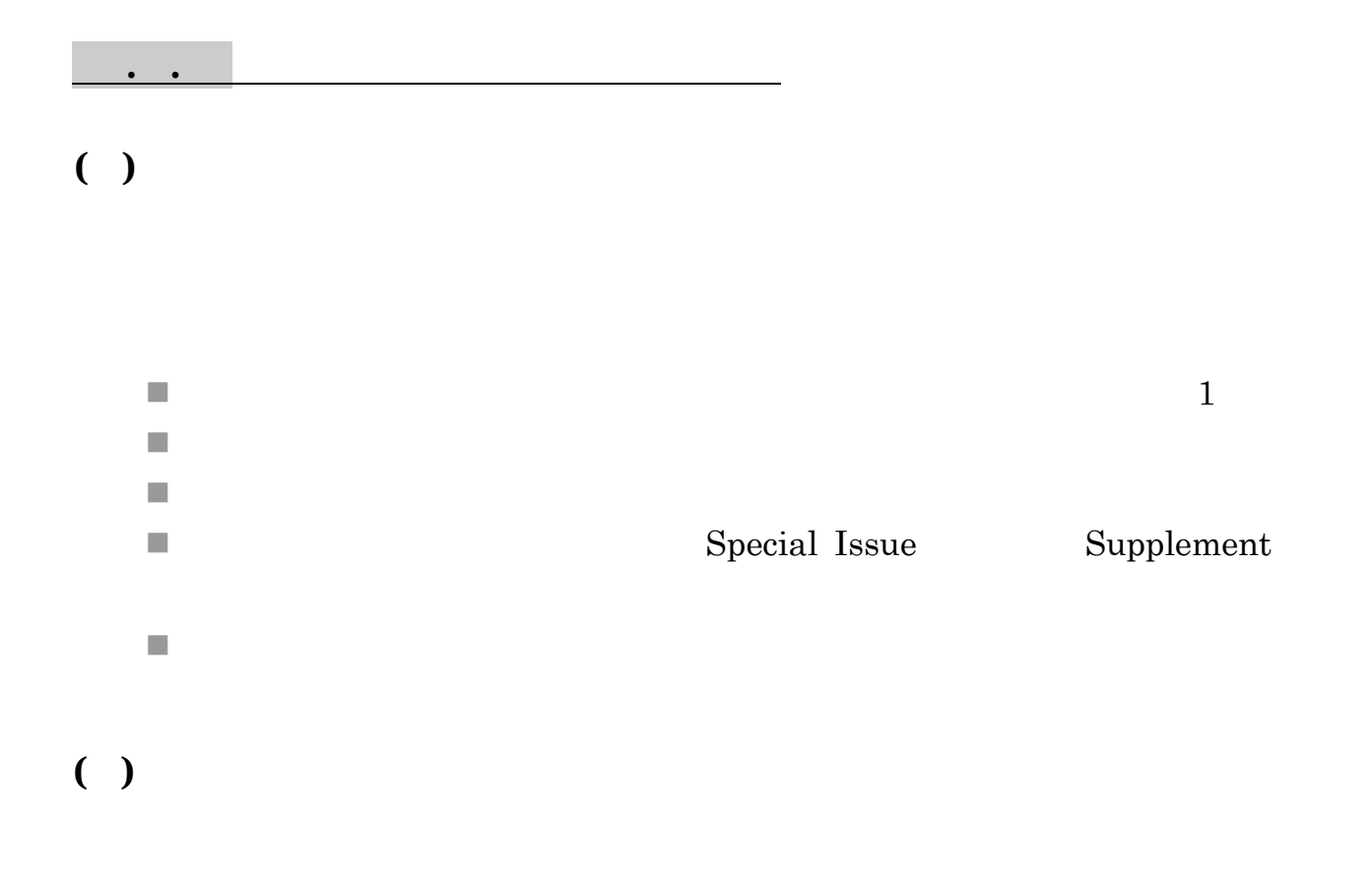

2nd Second

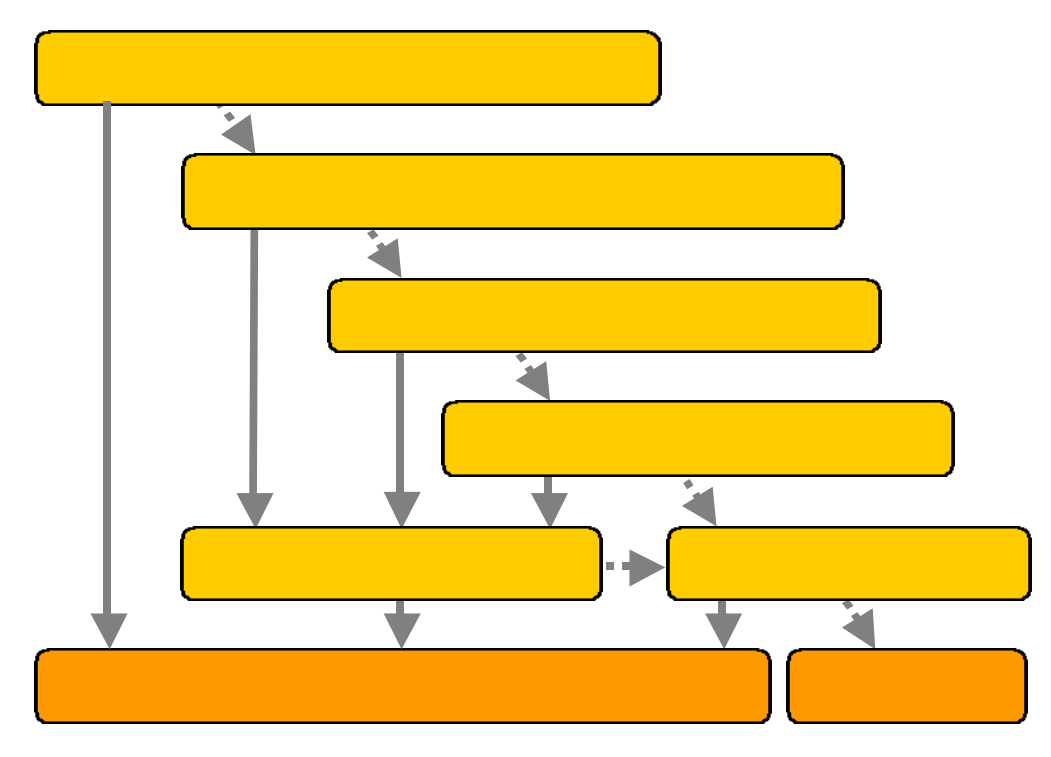

49

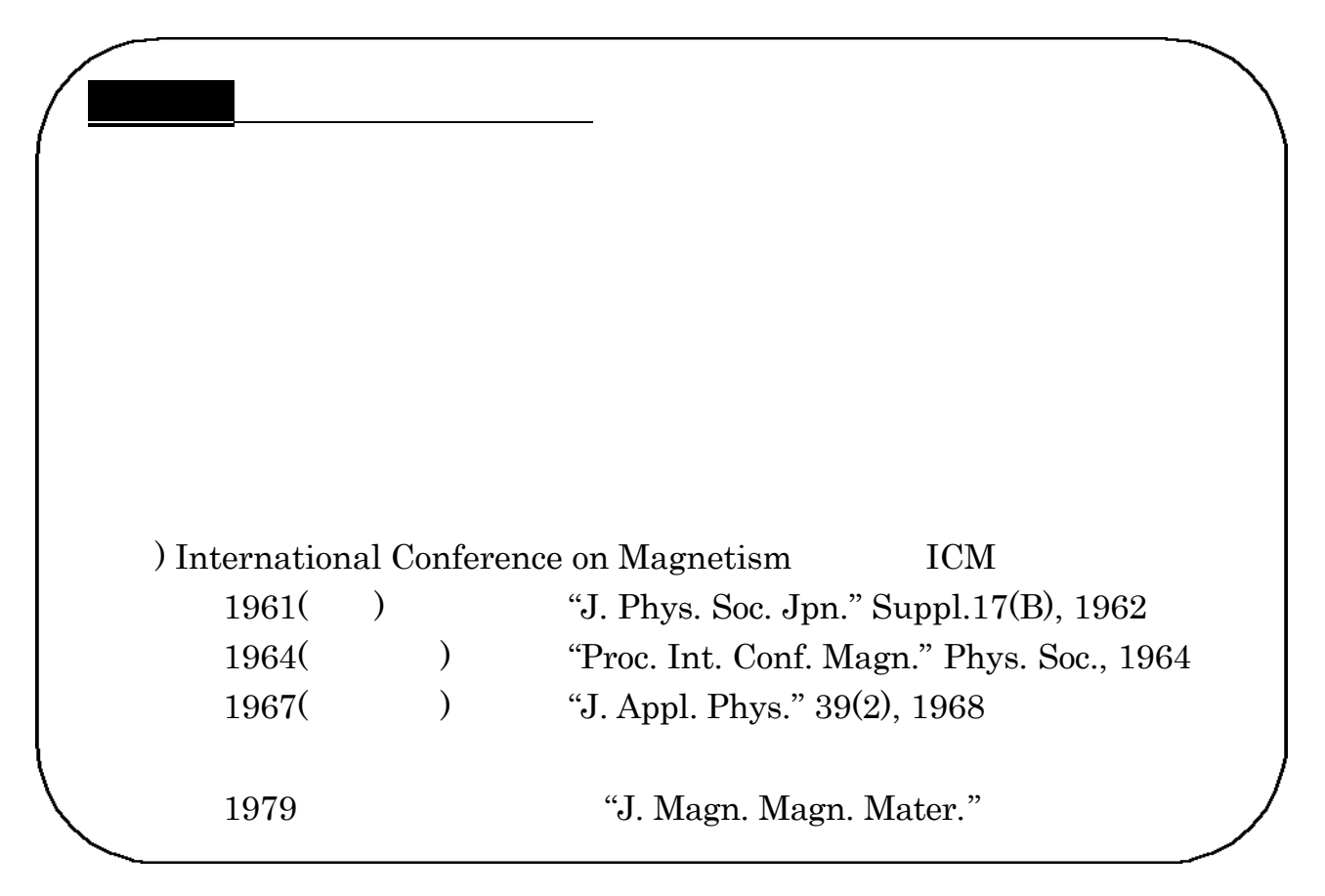

. 会議録

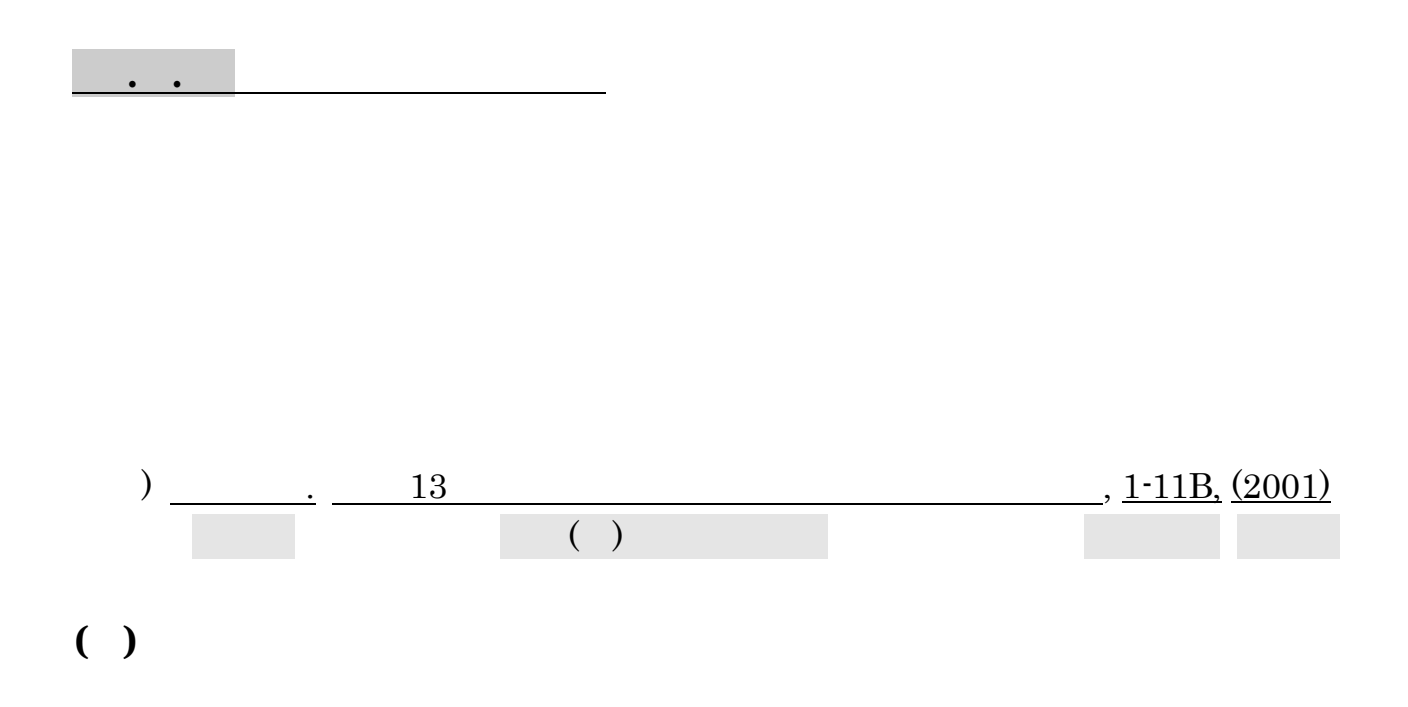

- n Online Catalog <http://www.library.tohoku.ac.jp/T-LINES/opac/index-2.html>
- n NDL-OPAC 1986 <http://opac.ndl.go.jp/>
- $\blacksquare$  JST Web  $\blacksquare$  JST  $\blacksquare$
- $\blacksquare$  JICST  $\blacksquare$ 1992 RC
- 

- $\blacksquare$  J-STAGE <http://www.jstage.jst.go.jp/browse/-char/ja>
- n NACSIS-ELS http://els.nii.ac.jp/
- $\blacksquare$  IMC <http://www3.imic.or.jp/gakkai/gakkai.htm>
- n 『科学技術文献速報 : Bunsoku (冊子体・CD-ROM)科学技術振興機構 工分 ほか(所蔵館と所蔵年は部編によって異なる) . .2参照  $\blacksquare$  NL-OPAC <http://opac.ndl.go.jp/>  $\cdot$  $( )$ n 学協会情報発信サービス』国立情報学研究所 <http://wwwsoc.nii.ac.jp/>
	- n 『学会学会』<br>『学会社』インプレーダー <http://www.skysoft.co.jp/gakkai/>

 $\ddot{\phantom{1}}$ 

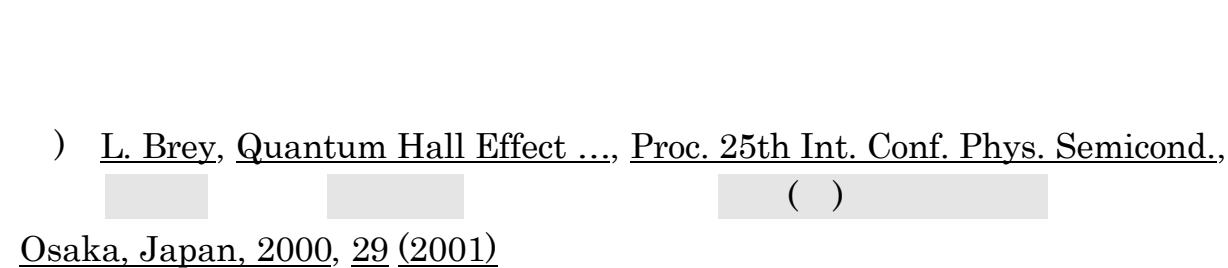

 $\ddotsc$ 

n Online Catalog <http://www.library.tohoku.ac.jp/T-LINES/opac/index-2.html>  $2001$ 

n NL-OPAC 1986 <http://opac.ndl.go.jp/>

n 科学技術関係欧文会議録目録』国立国会図書館 1948-1996: RC

す。<br>また、そうしてください。<br>また、そうしてください。

 $\blacksquare$  JST Web  $\blacksquare$  JST  $\blacksquare$ 

. 会議録

■ British Library Integrated Catalogue <http://catalogue.bl.uk/>

n 『文献データベース』東京工業大学附属図書館

■ Index of Conference Proceedings 1974-1975, 1984-1989, 1992 RC

<http://tdl.libra.titech.ac.jp/z3950/journal/maindsp.html>

Proceedings of SPIE

- $( )$ 
	- Index to Scientific & Technical Proceedings ISTP ISI 1978-1990: RC 1987-1992

 $1$ 

■ Directory of Publishing Proceedings. Ser. SEMT InterDok 1968<sup>\*</sup> RC 1982 Science Engineering Medicine Technology SEMT

InterDok

- $($ 
	- $\blacksquare$  SciFinder Scholar

#### Chemical Abstracts

■ Biological Abstracts/ RRM Ovid Online

 $\mathcal{R}^{\mathcal{R}}(\mathcal{R})$ 

 $\mathbf{f}(\mathbf{f}(\mathbf{f})) = \mathbf{f}(\mathbf{f}(\mathbf$ 

Biological Abstracts/ RRM

■ Ei Compendex Site Enhanced (D-ROM 1993

Engineering Index

工学分野のツールです。工学分館内で利用することができます。 .8参照

 $\blacksquare$  INSPEC IEE  $1969$ <http://www.cc.tohoku.ac.jp/service/DB/inspec.html>

Science Abstracts

 $\mathcal{L}^2$  is a set of the set of the set of the set of the set of the set of the set of the set of the set of the set of the set of the set of the set of the set of the set of the set of the set of the set of the set of

 $\mathcal{R}(\mathcal{R}(\mathcal{$ 

■ inside web 1993

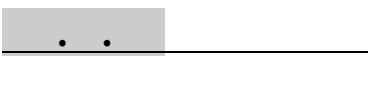

 $( )$ 

 $( )$ 

SciFinder Scholar Chemical Abstracts

. 会議録

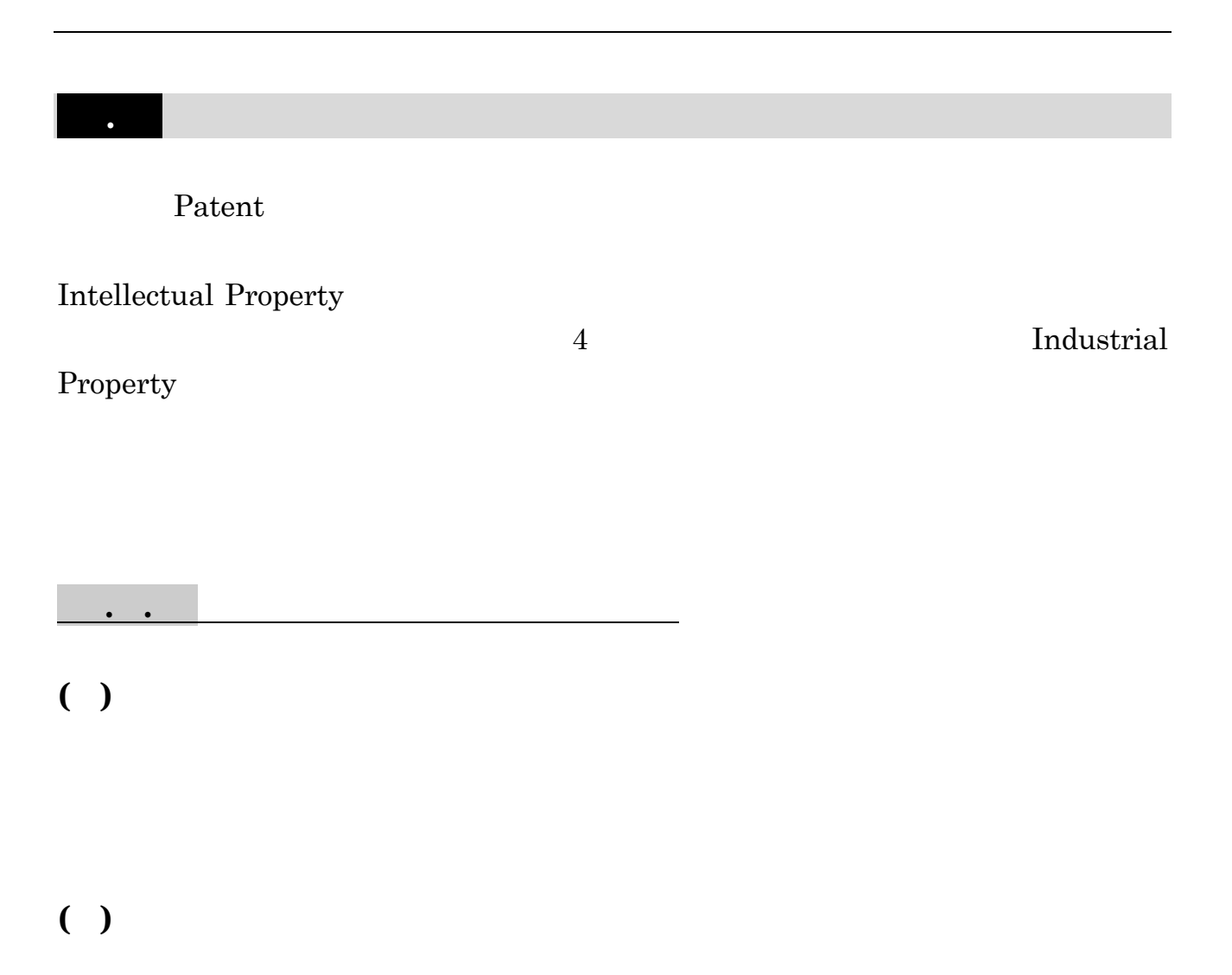

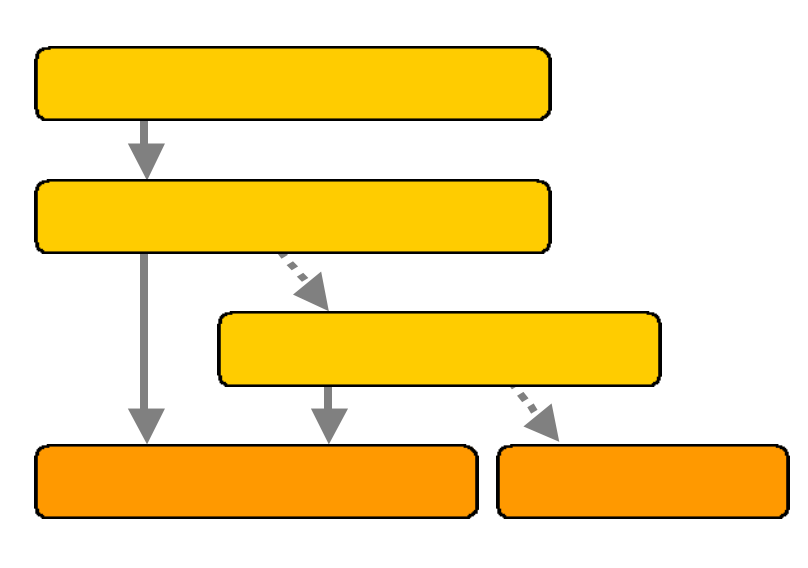

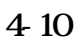

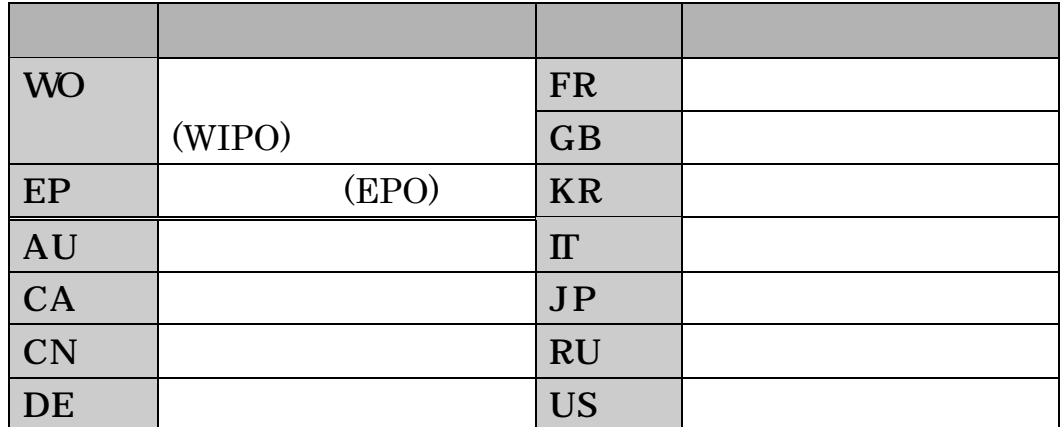

4-11

) AU731740 EP0897196 JP11135138 US6218037 WO0148845

PCT

. 特許

[http://www.jpo.go.jp/tetuzuki/t\\_tokkyo/kokusai/kokusai2.htm](http://www.jpo.go.jp/tetuzuki/t_tokkyo/kokusai/kokusai2.htm)

 $\ddotsc$ 

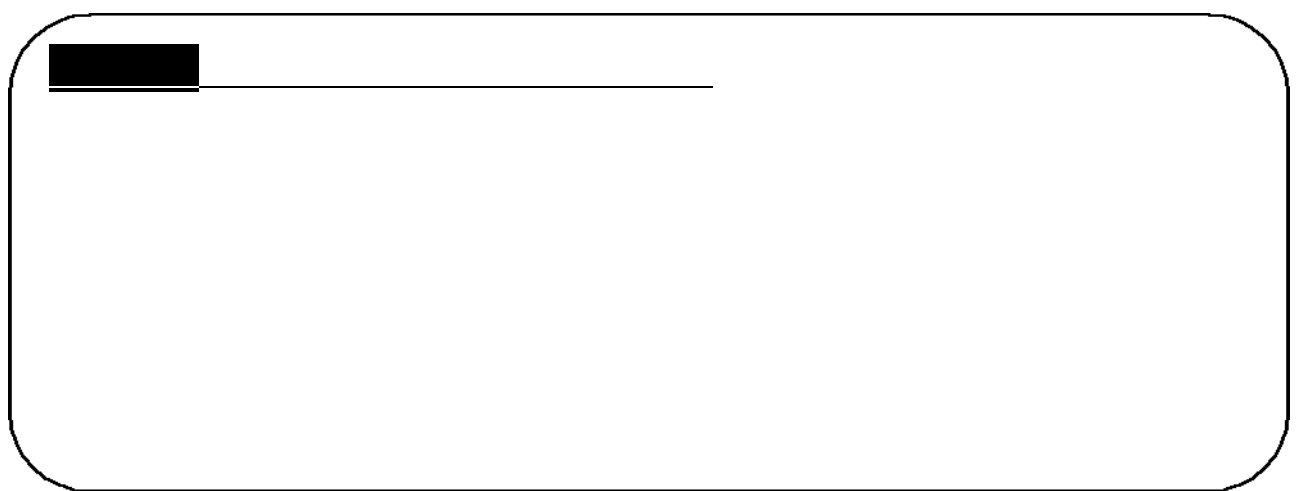

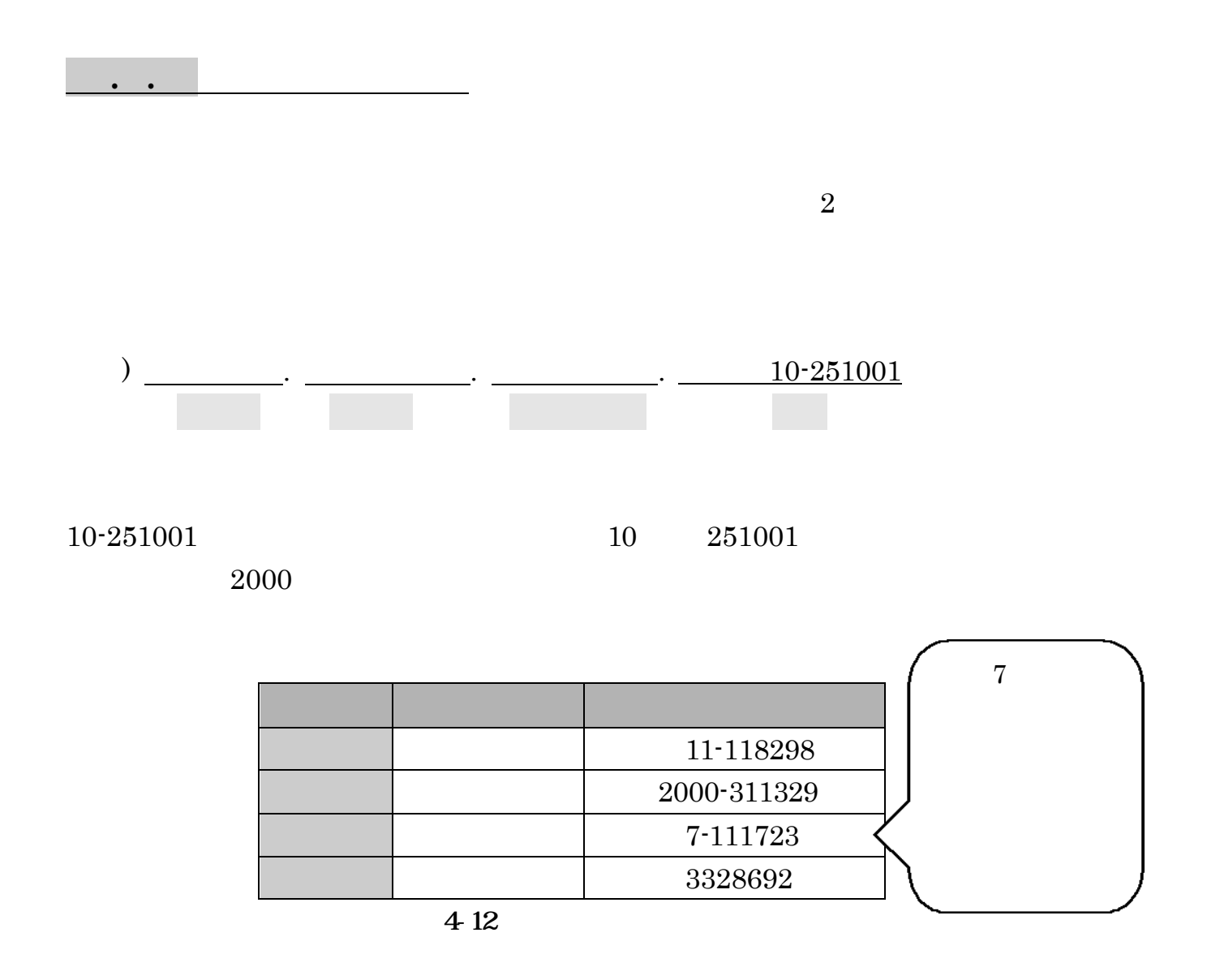

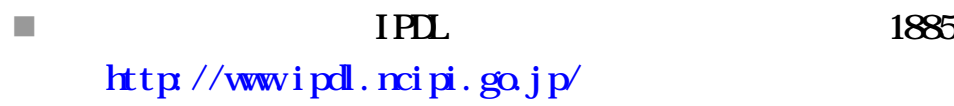

 $1993$ 

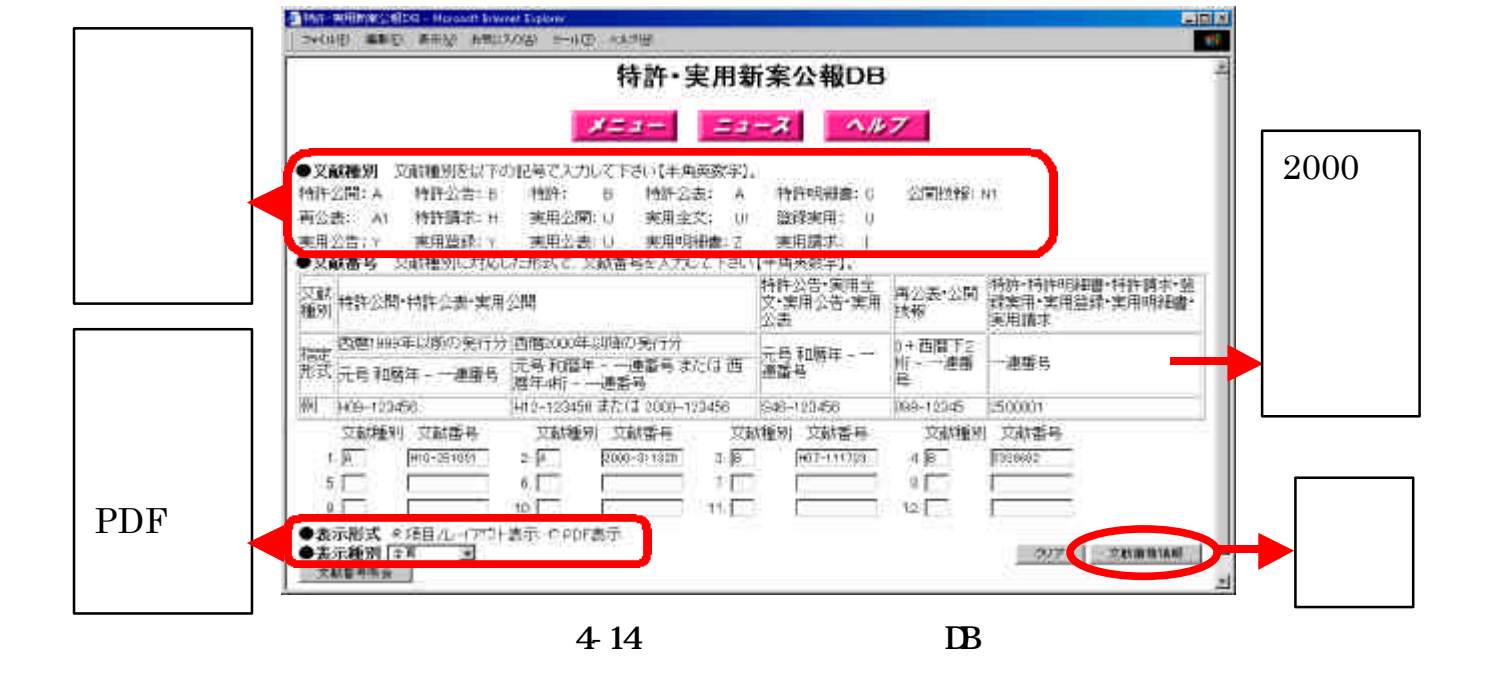

 $DB$ 

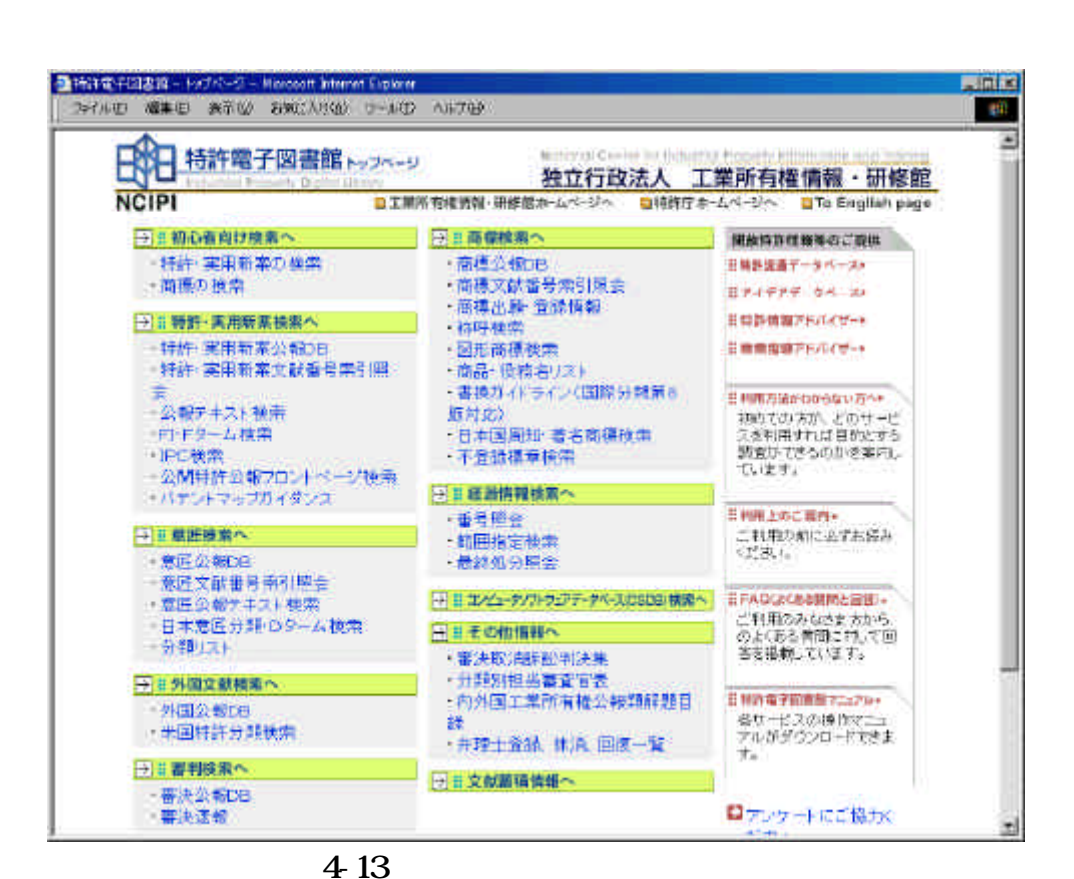

. 特許

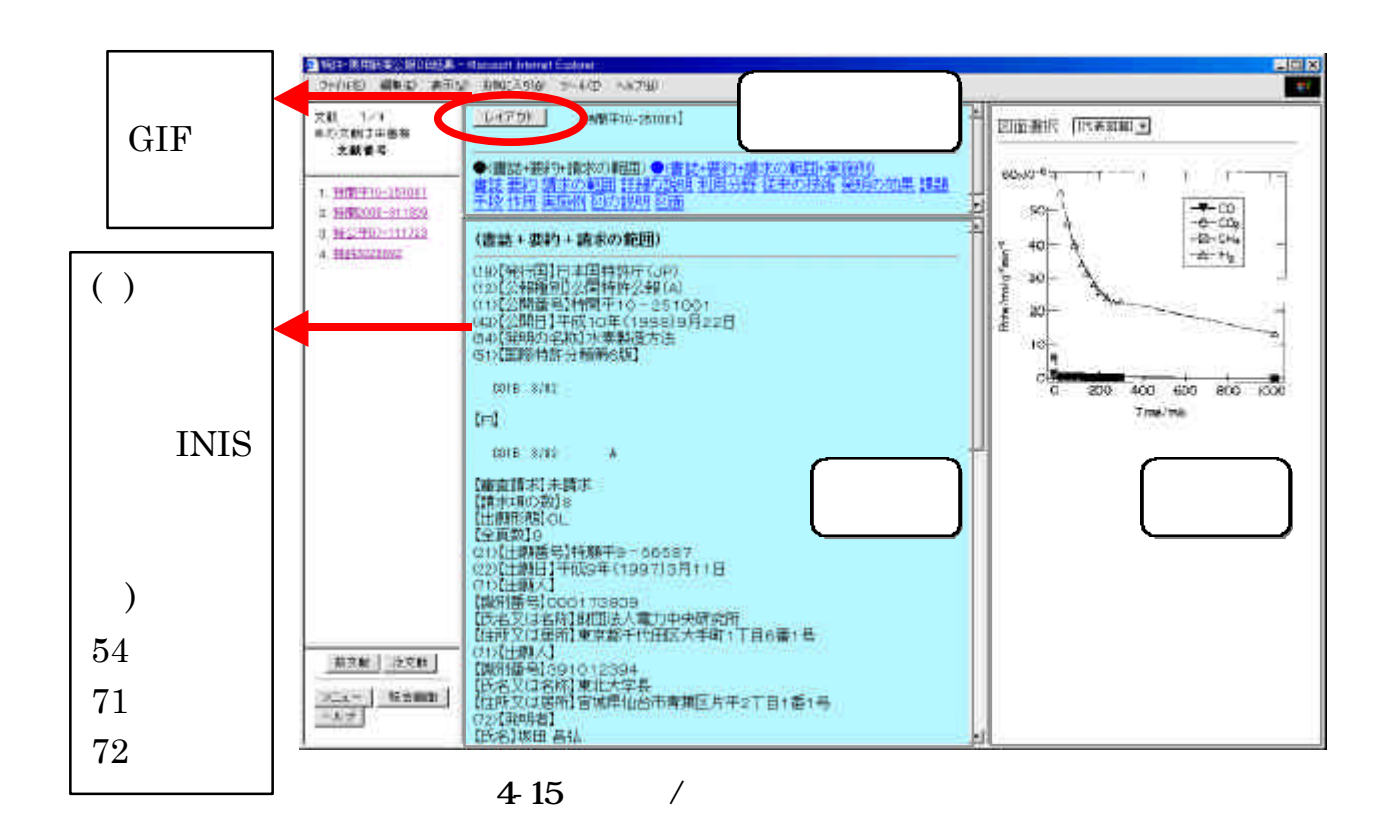

 $1993$ 

 $\blacksquare$ CD-ROM ( )  $\blacksquare$  JIII <http://www.jiii.or.jp/>  $I = \frac{J}{H}$  JAPIO  $\frac{h}{H}$ ttp://www.japio.or.jp/

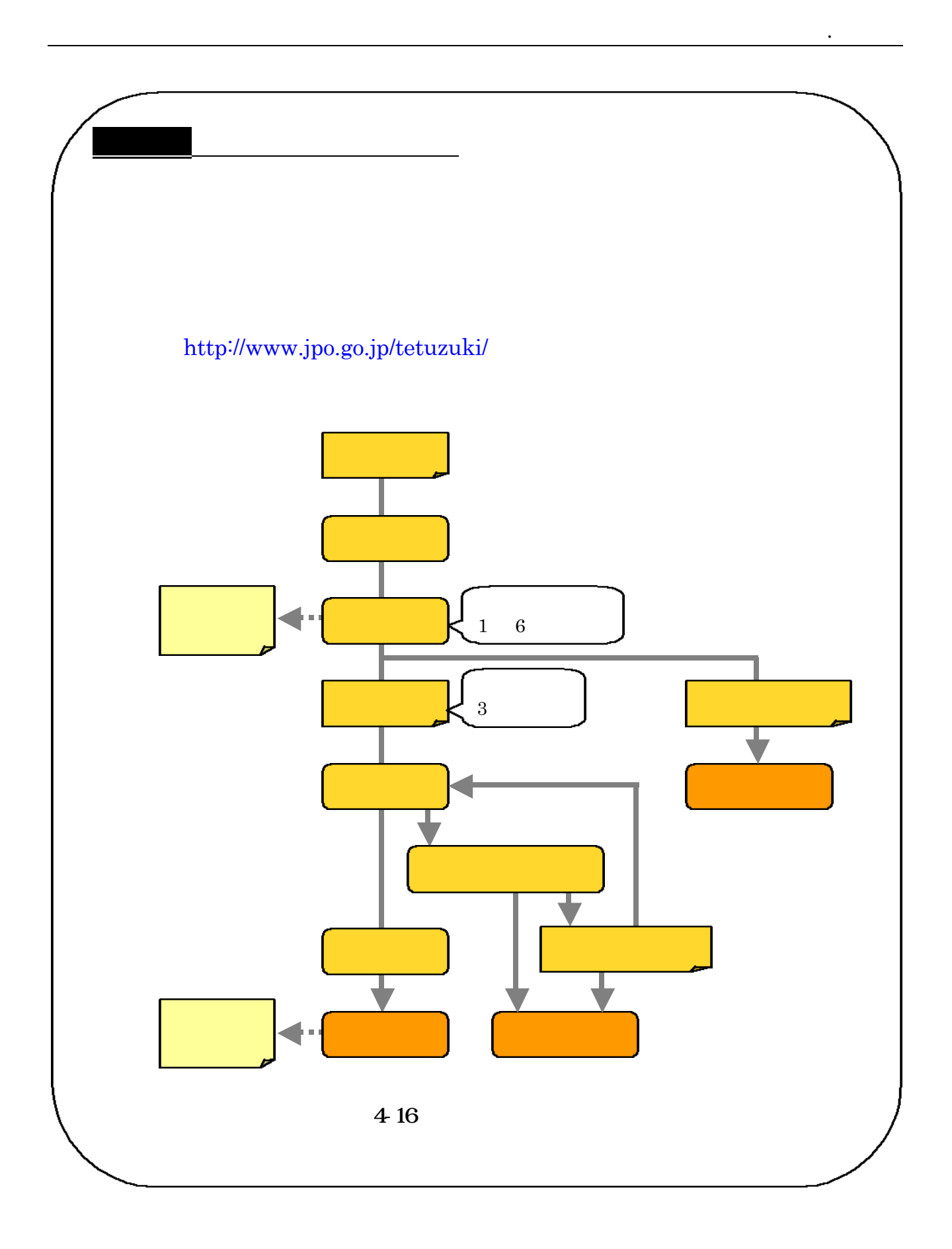

#### ) A. Inoue, E. Makabe, Process and apparatus…, US pat. 6,427,753, 1999 Inventor

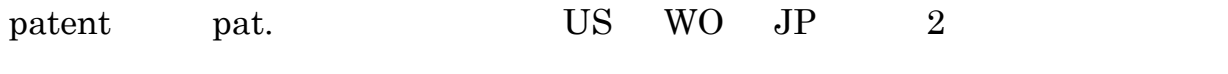

 $\bf 1$  от  $\bf 2$  от  $\bf 3$  от  $\bf 4$  от  $\bf 5$  от  $\bf 8$  от  $\bf 8$  от  $\bf 8$  от  $\bf 8$ 

#### 自分の発明を国際的な特許とするために、「PCT 制度」という国際出願の制度があ

**PCT : Patent Cooperation Treaty** 

 $2004.10.1$   $124$ WIPO: World Intellectual Property Organization の事務局となっており、検索システムも提供しています。「WO」で始まる番号は、

WIPO **WI** 

EPO: European Patent Office

 $W \text{IPO}$ 

 $EPO$ 

■ Intellectual Property Digital Library IPDL WPO 1997 <http://www.wipo.int/ipdl/>

PCT(Patents) Movemed Search Structure Search Images

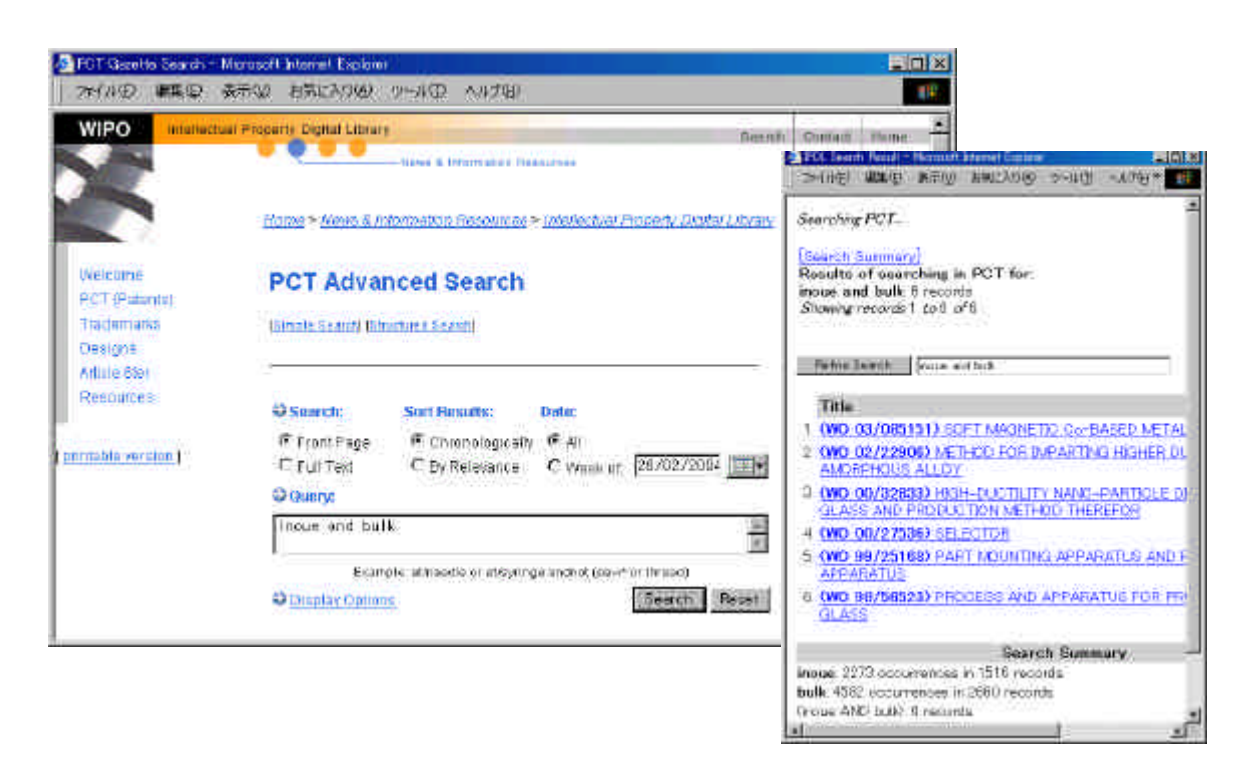

4-17 IPDL Advanced Search

n esp@cenet European Patent Office EPO <http://ep.espacenet.com/>

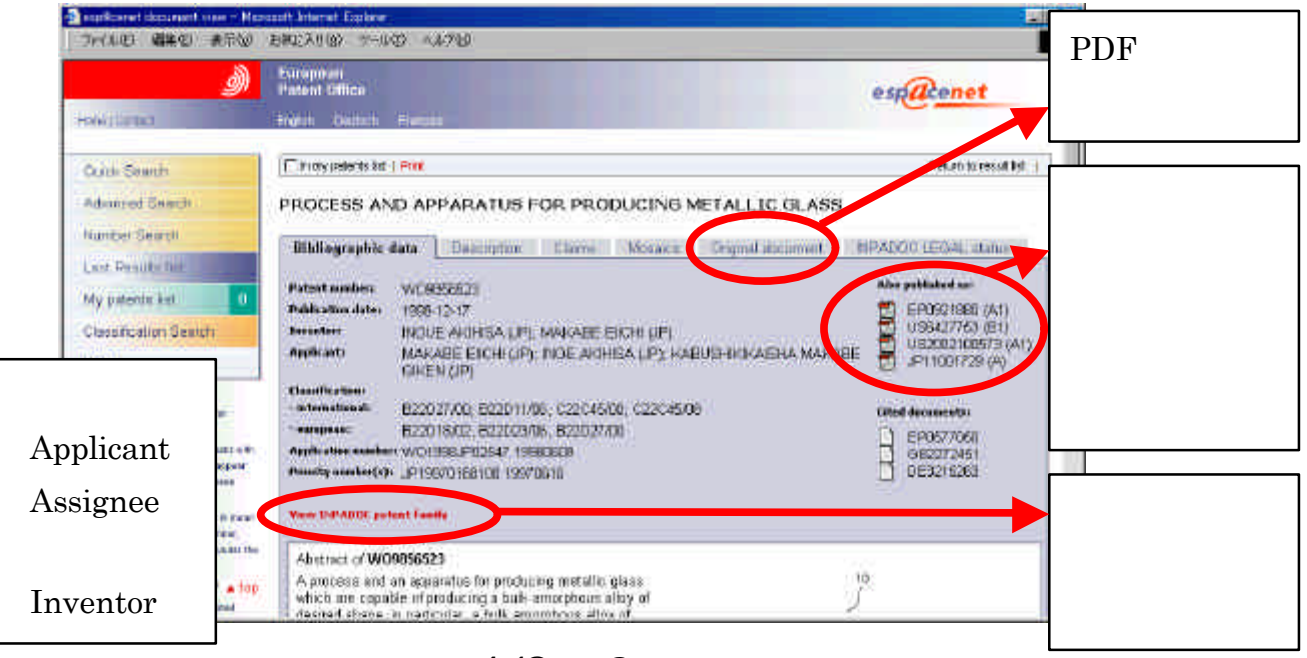

WO EP 1978

4-18 esp@cenet

. 特許

n Patent Full-Text and Full-Page Image Databases United States Patent and Trademark Office USPTO 1790 <http://www.uspto.gov/patft/>

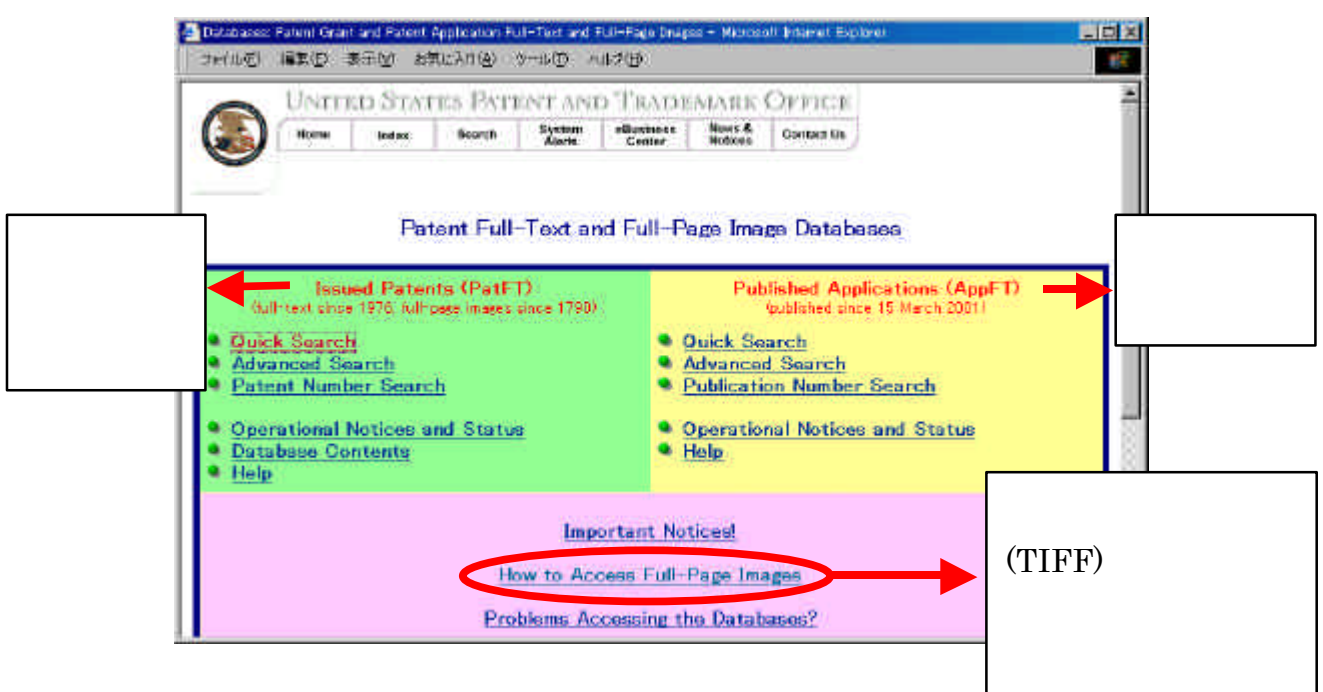

らヨーロッパ特許庁とアメリカ特許庁のフルテキストにリンクされています。 .3参

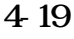

#### SciFinder Scholar

#### <http://www.jpo.go.jp/kanren/others.htm>

n 『諸外国の特許庁ホームページ』特許庁

# $\cdot$  .  $( )$

### CD-ROM

 $( )$ 

です。<br><sub>この</sub>意味は、<sub>作品</sub>、合い

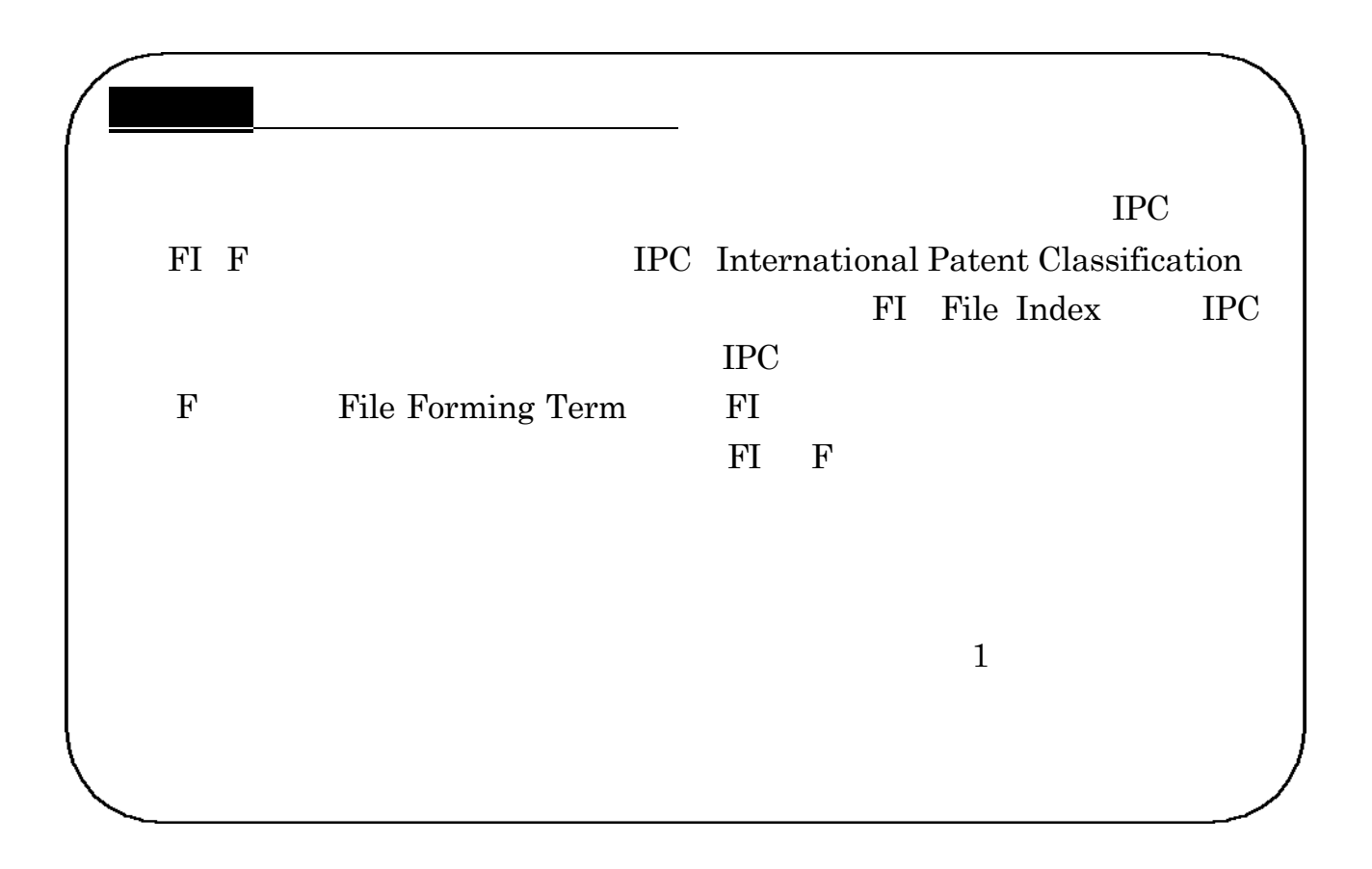

. The  $\sim$ 

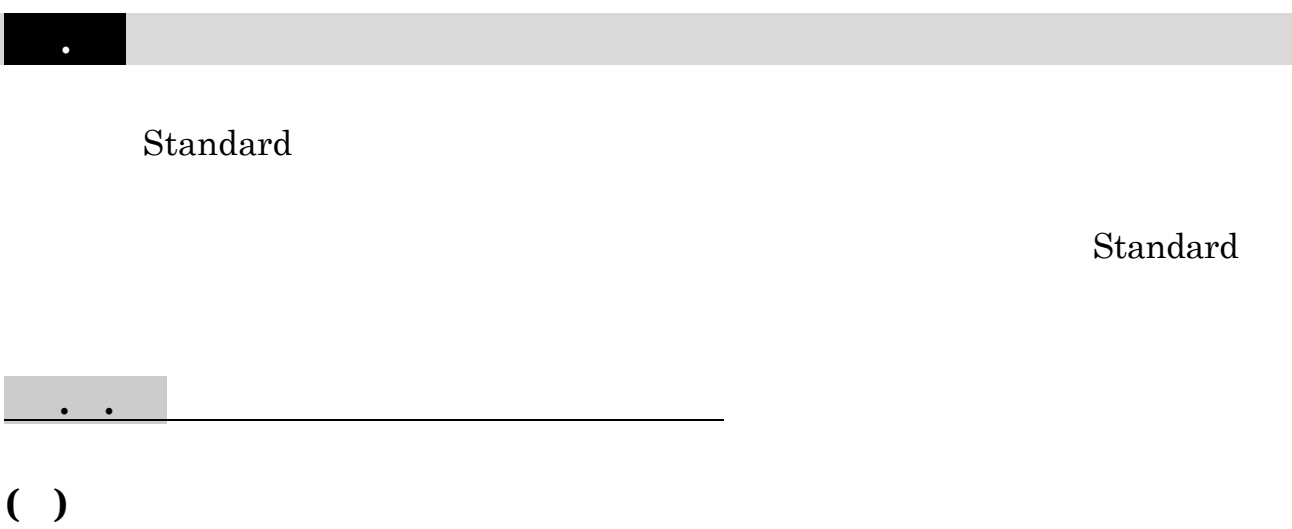

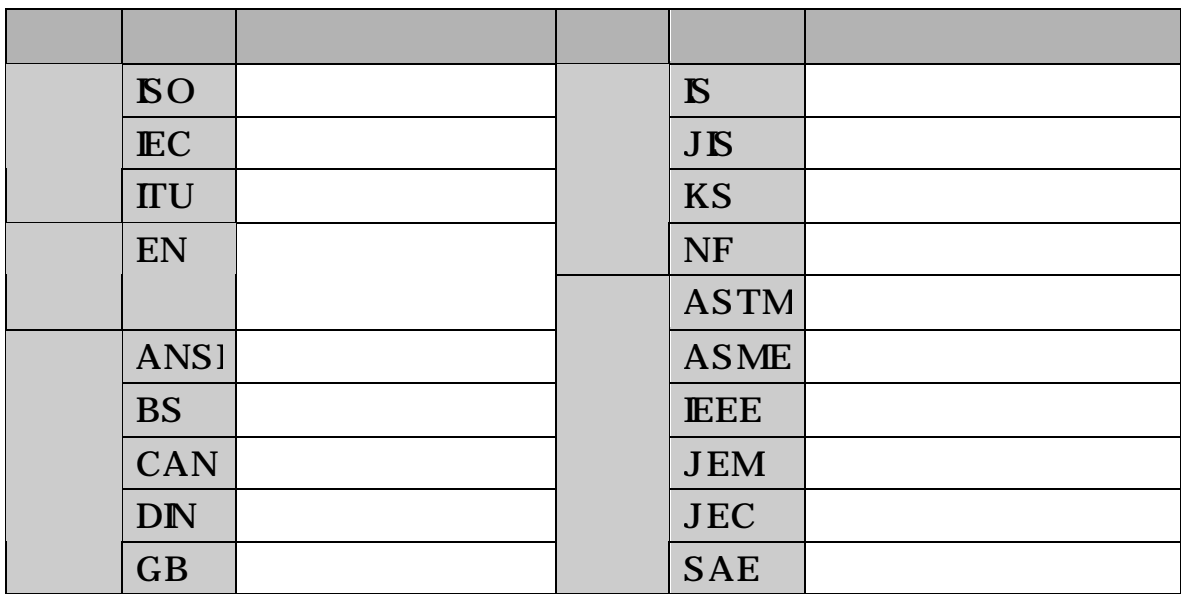

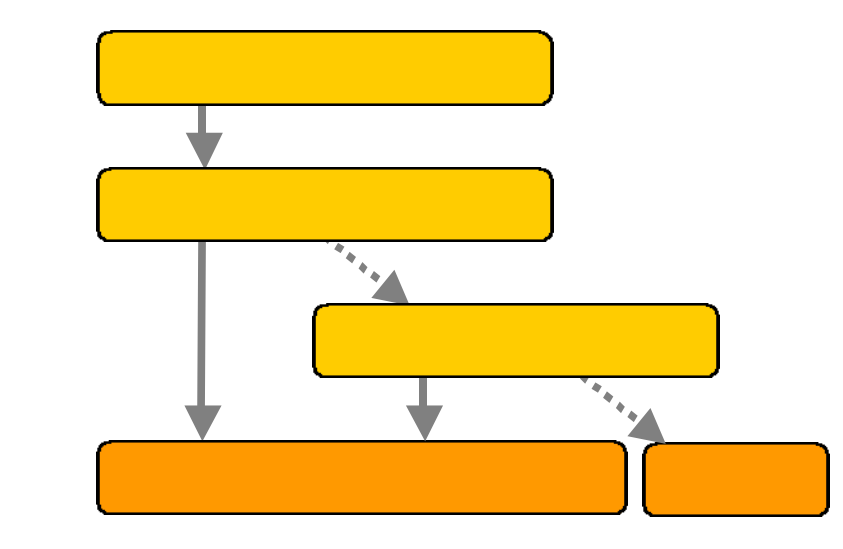

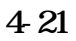

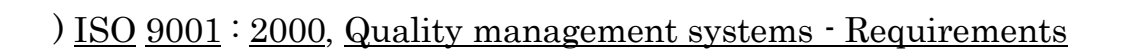

Standard

. 規格

 $\cdot$  .

 $( )$ 

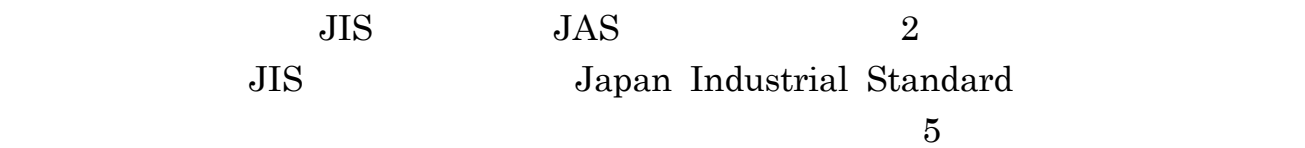

#### $JIS$

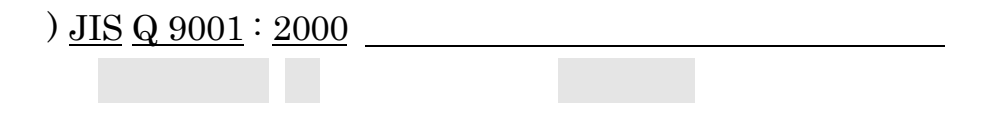

 $AZ$ 

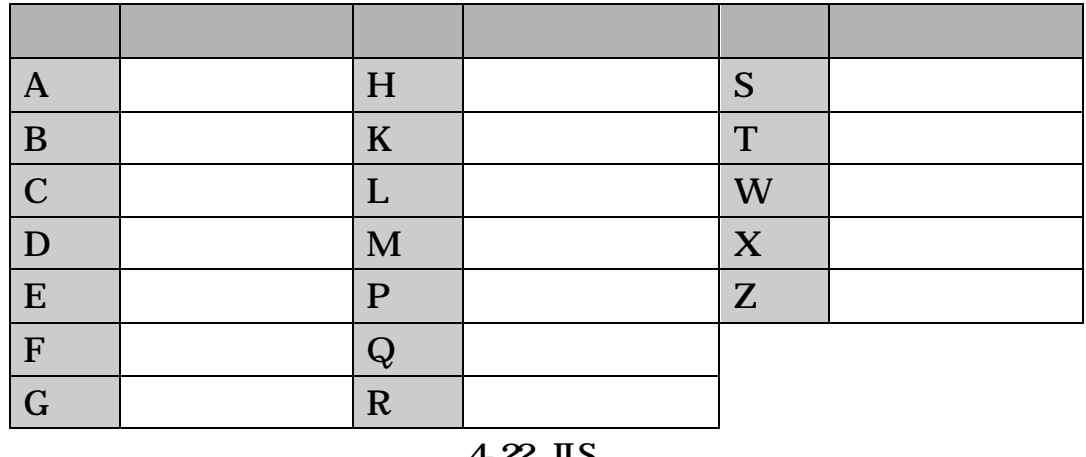

 $422$  JIS

 $JIS$  iso IEC

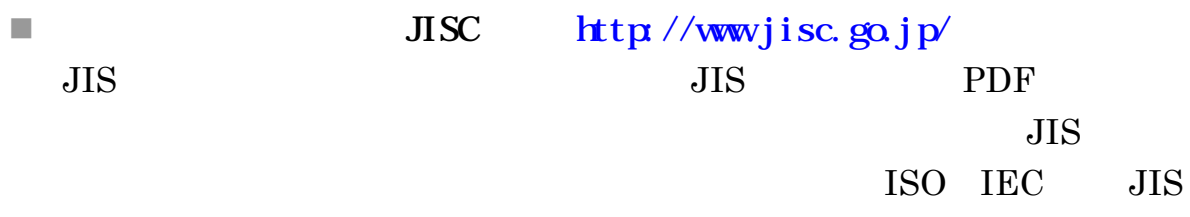

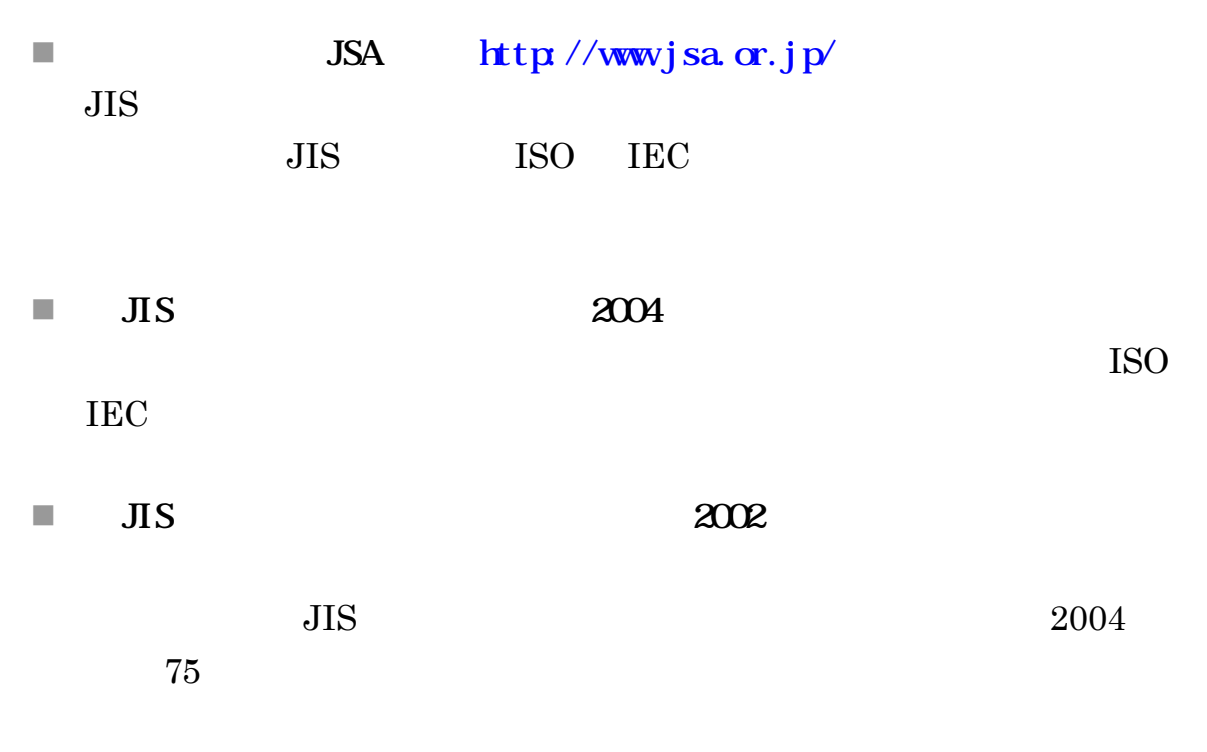

 $\blacksquare$  JEM <http://www.jema-net.or.jp/Japanese/jem/jem.htm>

n 『電気規格調査会』 電気学会

<http://www.iee.or.jp/honbu/jec/index.htm>  $JEC$ 

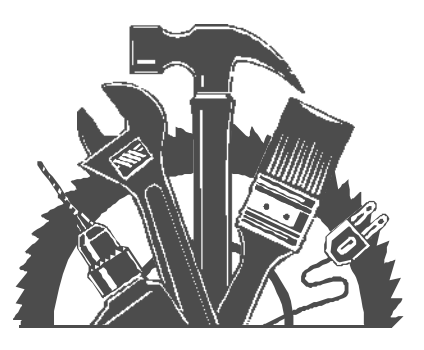

. 規格

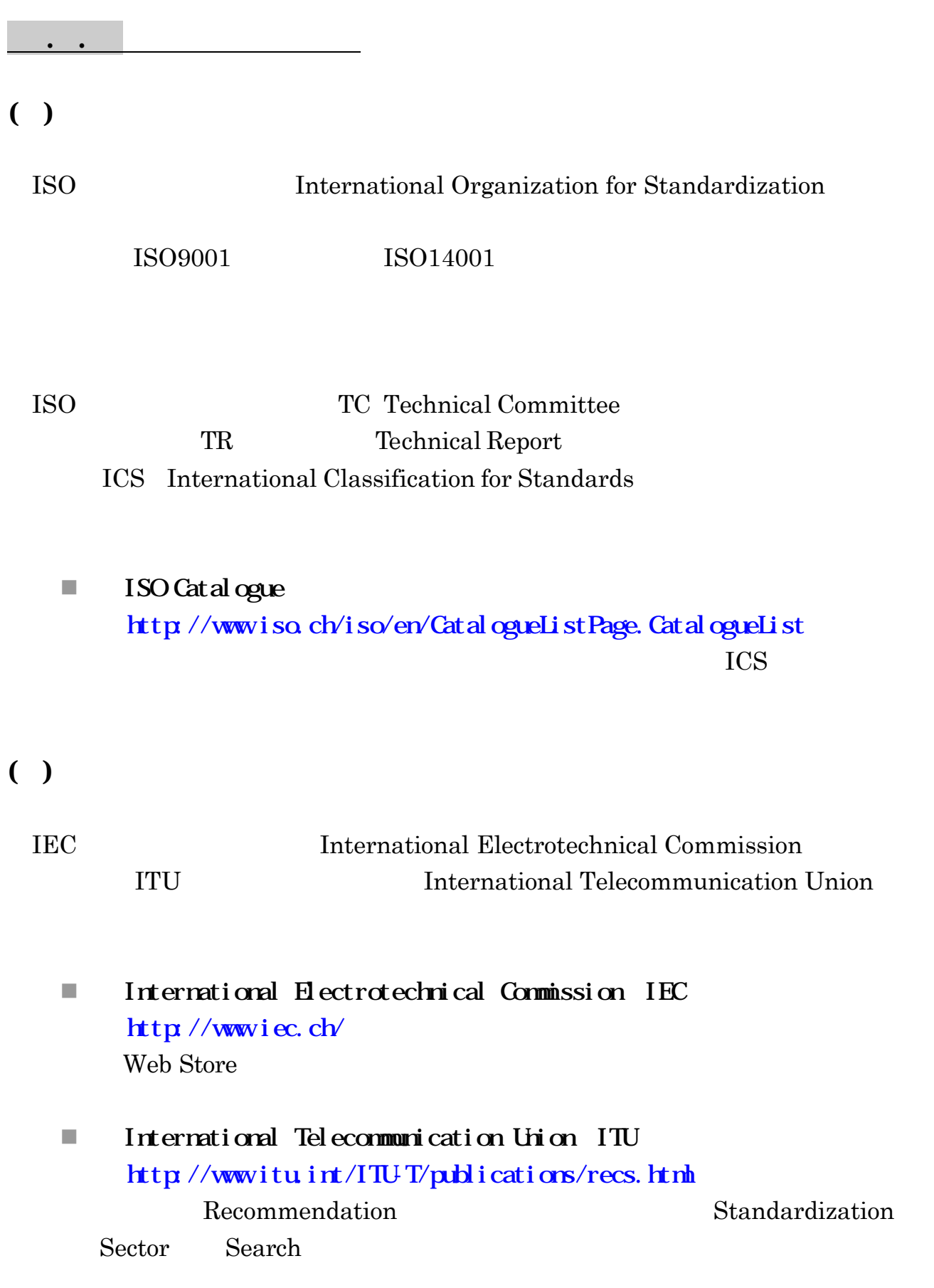

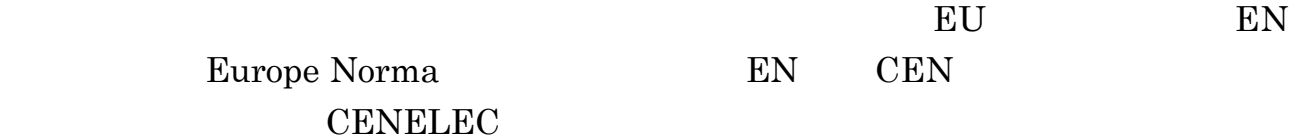

n On-line Catalogue of European Standards Comite Europeen de Normalisation CEN <http://www.cenorm.be/catweb/> CEN EN ICS EU

n CENELEC Comite Europeen de Normalisation Electrotechnique CENELEC <http://www.cenelec.org/> Database Search

 $( )$ 

 $JIS$ 

n NSSN : A National Resource for Global Standards America National Standards Institute ANSI <http://www.nssn.org/> アメリカの国家規格(ANSI)を国際規格や他国家規格(JIS EN DIN  $600$ 

ANS America National Standards

n Beuth Deutsches Institut fr Normung DIN [http://www.beuth.de/index\\_en.php](http://www.beuth.de/index_en.php) DIN ISO しゅうしゅうかい こうしょう

. 規格

- n British Standards Online British Standards Institute BSI <http://bsonline.techindex.co.uk/>  $BS$
- n Standards Store Information Handling Services IHS <http://global.ihs.com/>  $450$ 
	-
- Link to Cther Web Sites <http://www.jisc.go.jp/eng/links/>
- $( )$

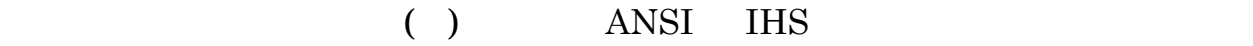

Online Store Catalog

- $\blacksquare$  ASTM <http://www.astm.org/STORE/standardsearch.shtml>
- IEEE Xplore: Standards <http://ieeexplore.ieee.org/xpl/standards.jsp>
- n Standard Wire <http://shop.kwire.co.jp/stwire/>

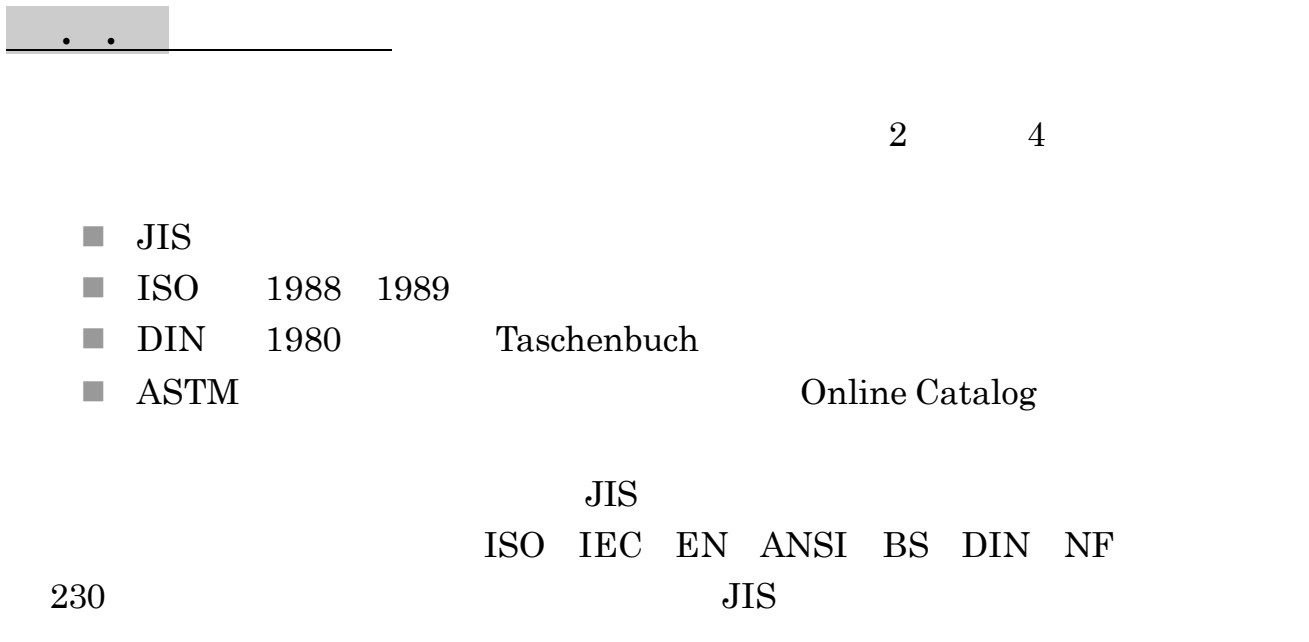

NDL-OPAC

. 規格

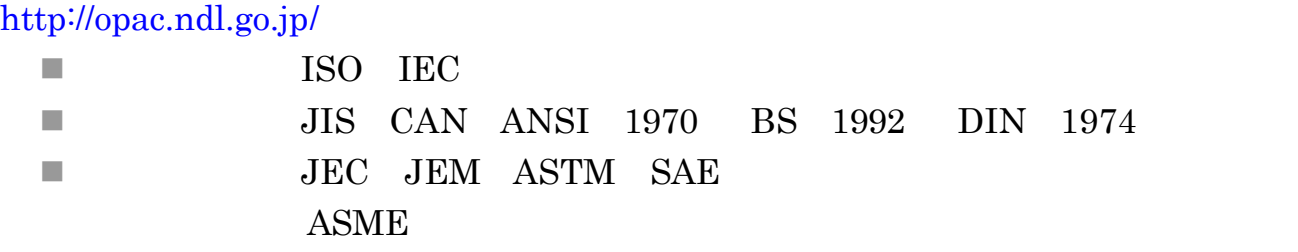

■ JSA Web Store <http://www.webstore.jsa.or.jp/webstore/top/index.jsp>

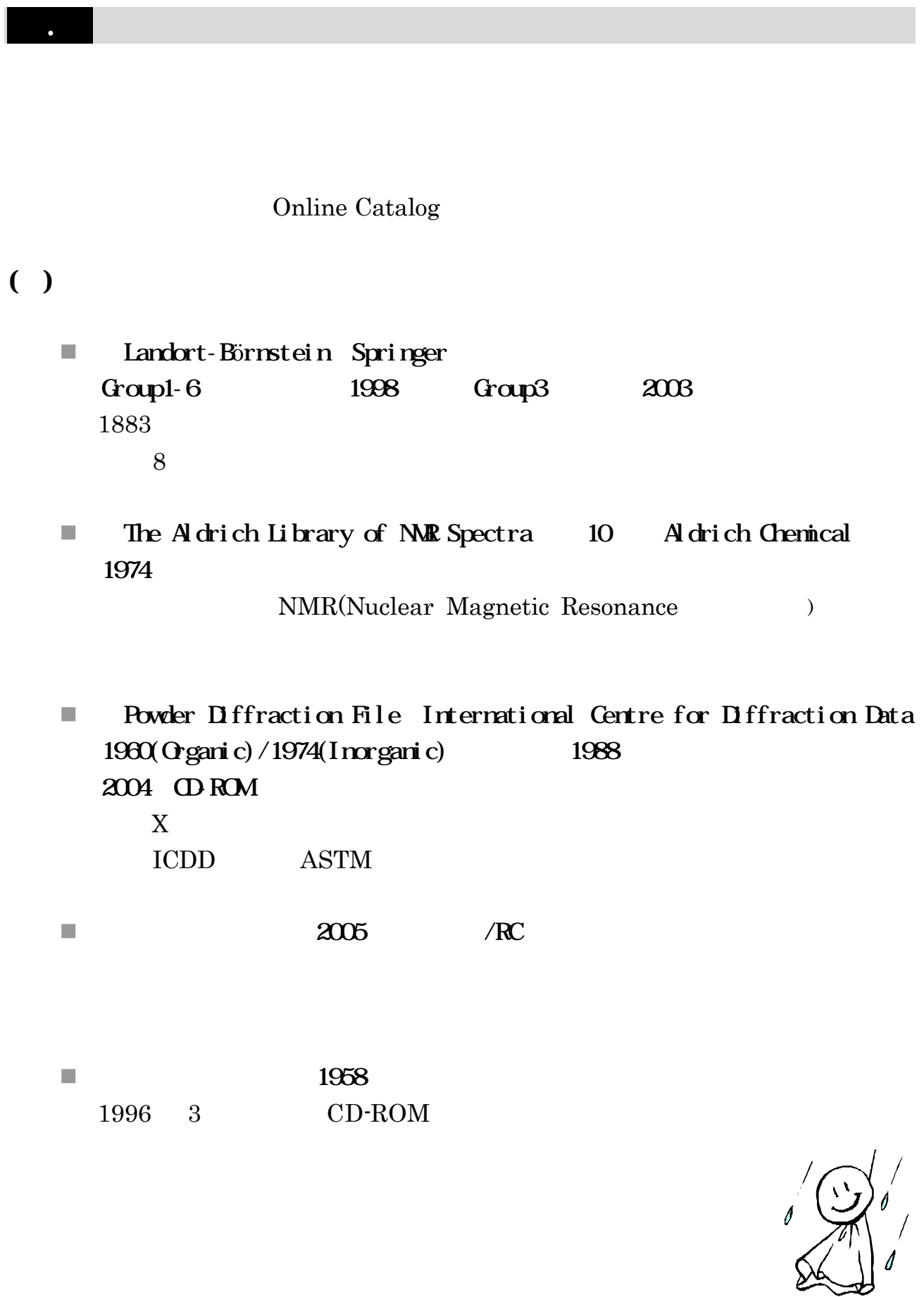

**n** World Health Organization Classification of Tumors WHO 機構)2000~:医分  $\blacksquare$  2004:  $\blacksquare$  2004:  $\blacksquare$ CD-ROM ■ Merck Index 13 Merck Research 2001  $CA$ n 『日本薬局方解説書』廣川書店 14 改正 2001:医分、第 13 改正 1996  $\blacksquare$  5 2004:  $\blacksquare$  5  $2003$ 

. その他の専門資料

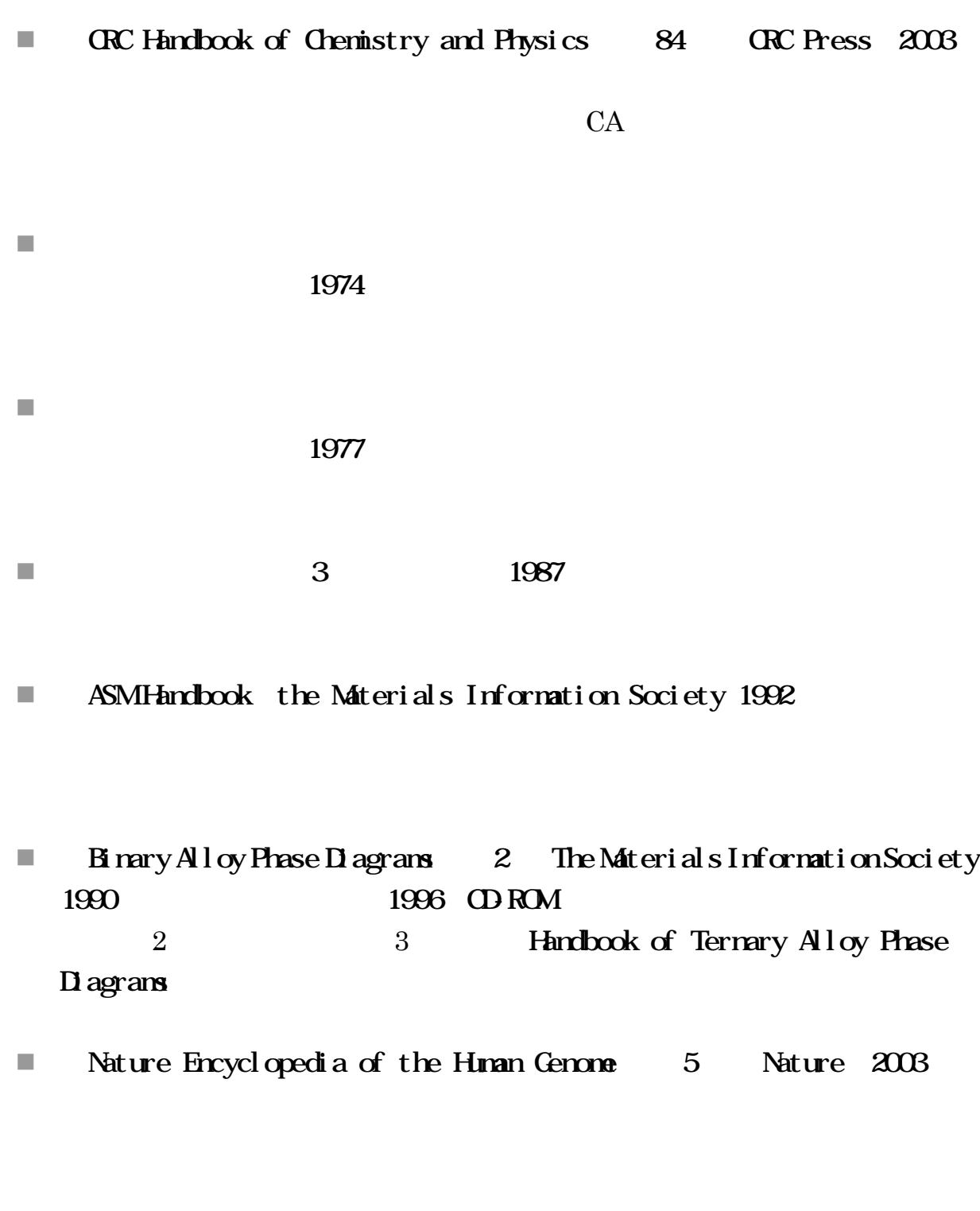

■ Encyclopedia of Nanoscience and Nanotechnology 10 American Scientific 2004

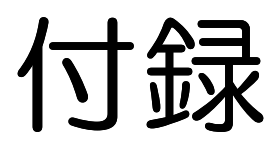

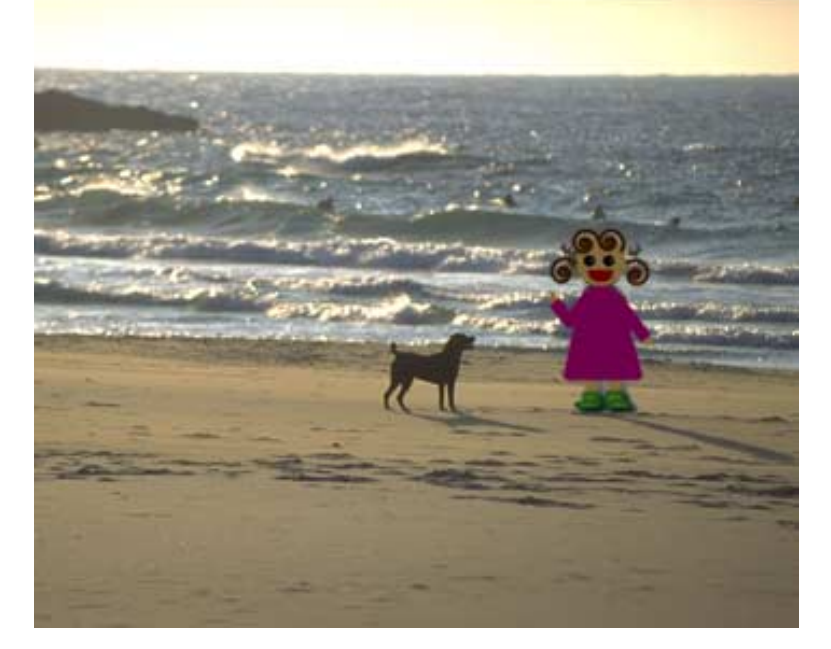

東北大学生のための情報探索の基礎知識 自然科学編 2005 / 東北大学附属図書館

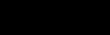

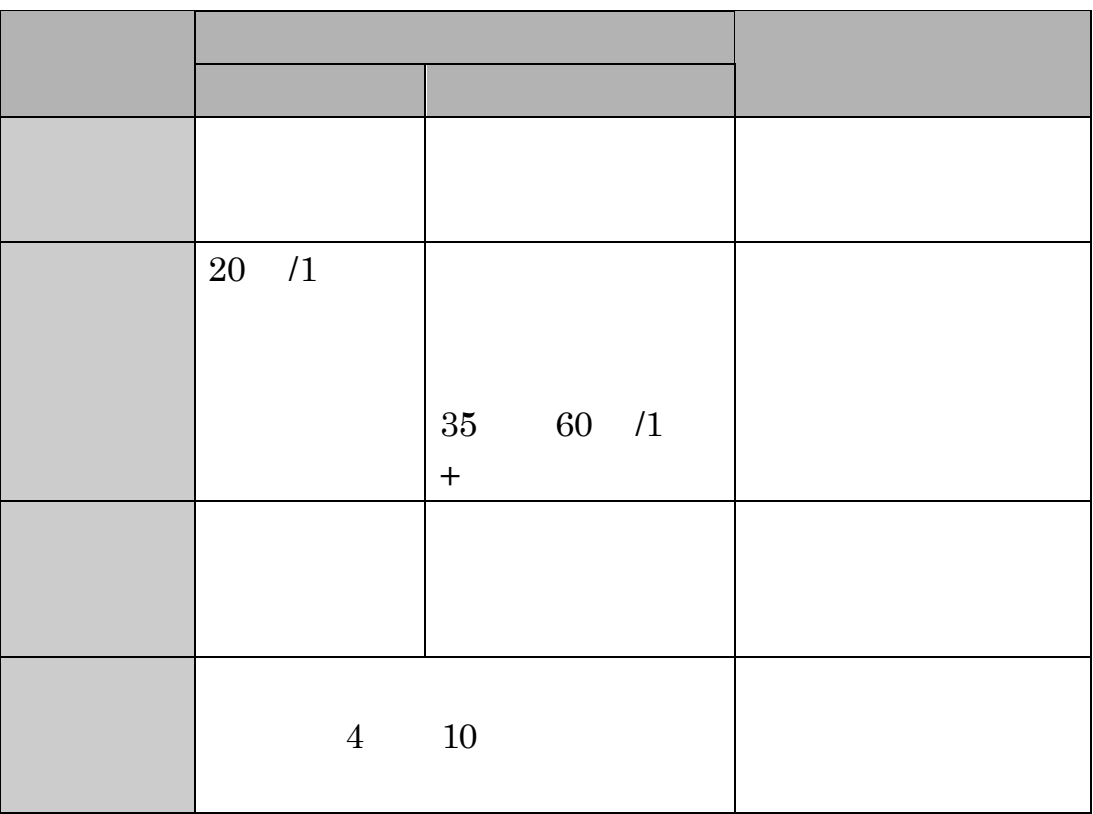

 $1 - 1$ 

(British Library) OCLC 45,000

 $2$ 

 $\blacksquare$  Online Catalog

n 附属図書館のホームページから

## $( )$
# $\|2\|$

# $( )$

- n データベースの検索結果から、文献リストを一括作成し保存 n 作成した文献リストの編集・検索
- n 作成した文献リストから、論文執筆時に参考文献リストを自動作成

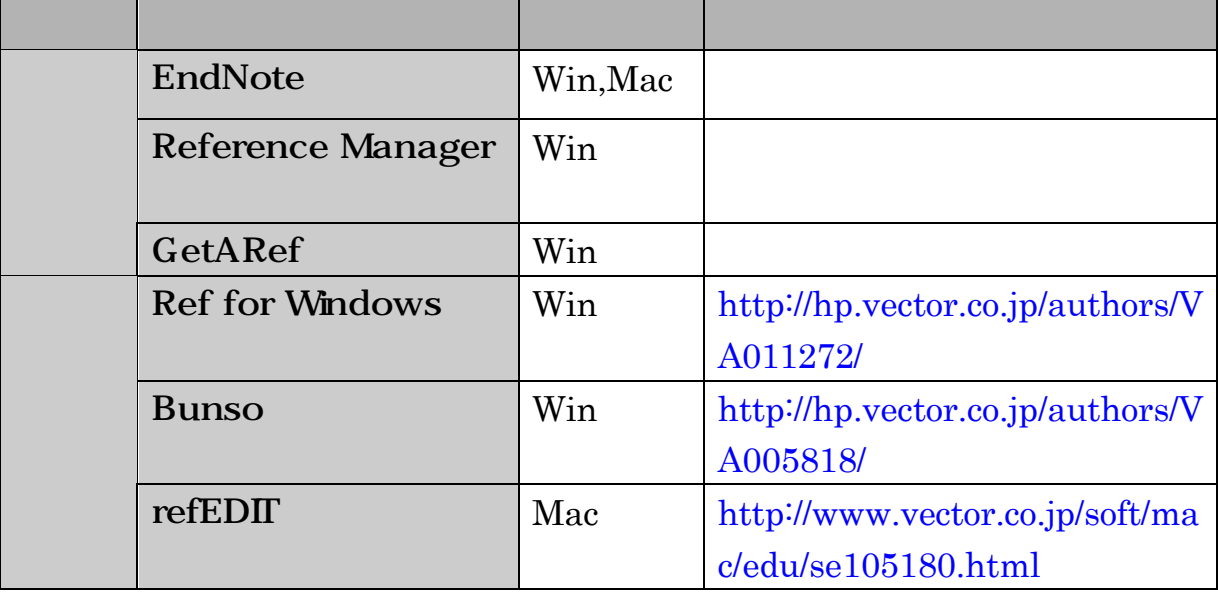

 $($ )

#### EndNote

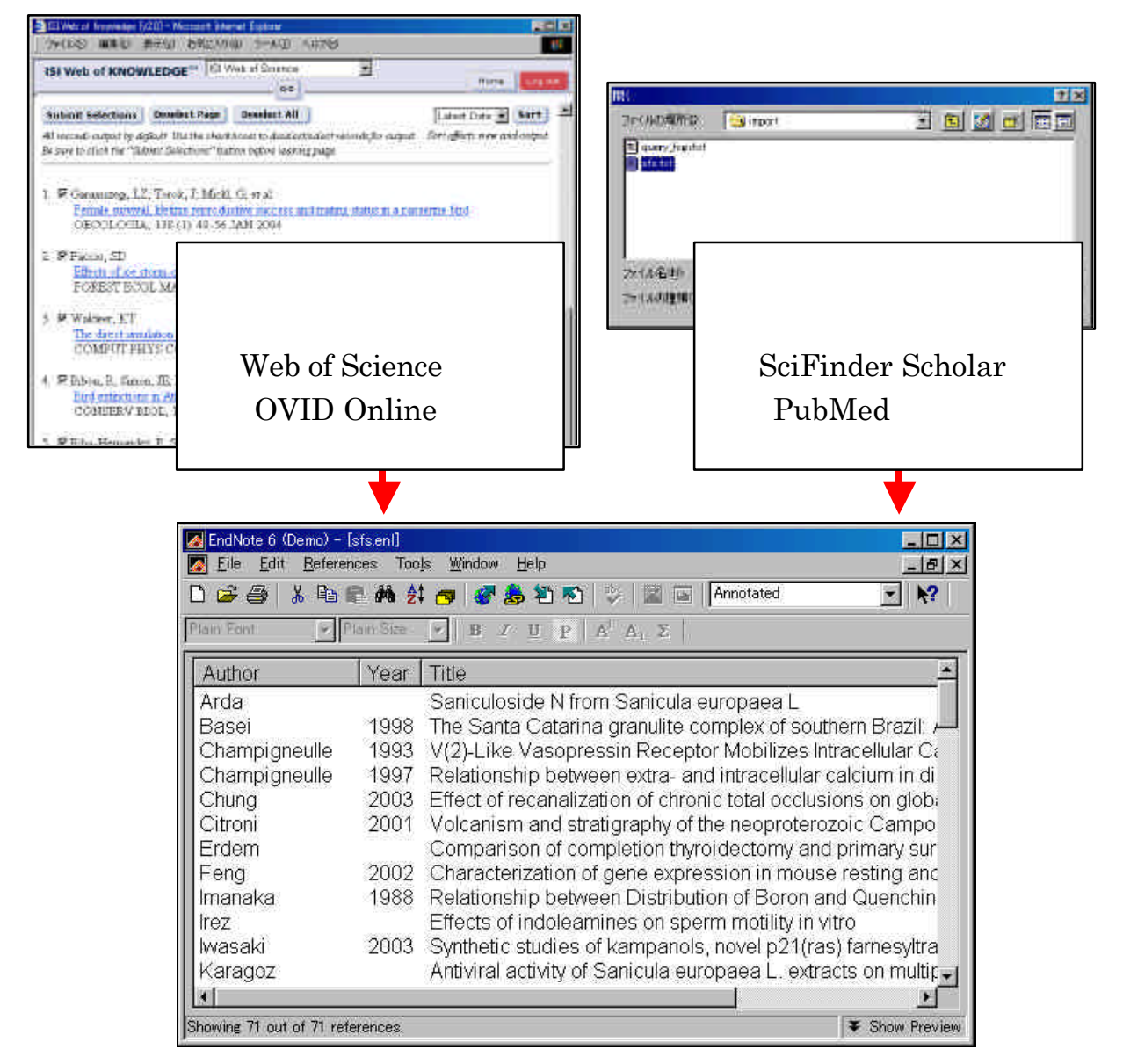

 $2-2$ 

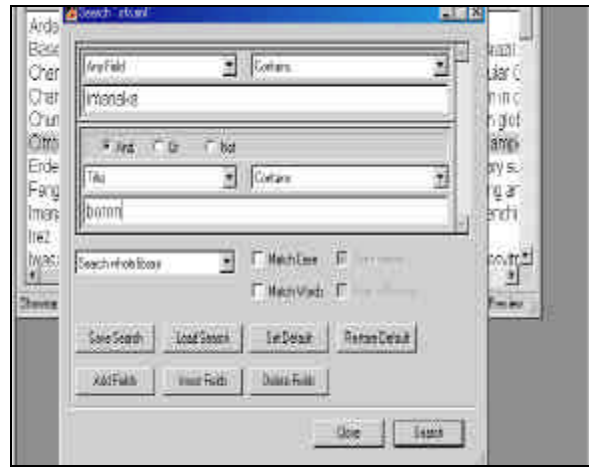

 $2-3$ 

#### Microsoft Word BindNote Microsoft Word

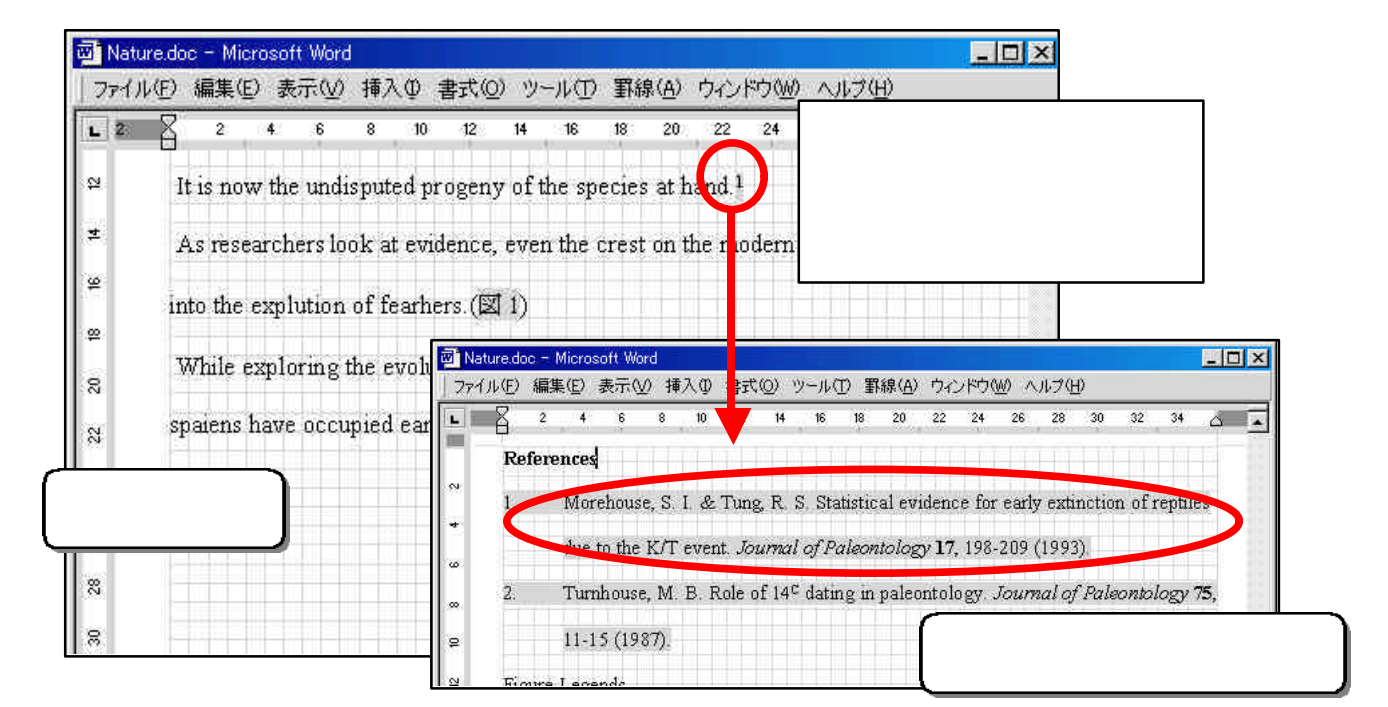

 $2-4$ 

 $\bf{3}$   $\bf{3}$   $\bf{4}$ 

Impact factor: IF Thomson Scientific

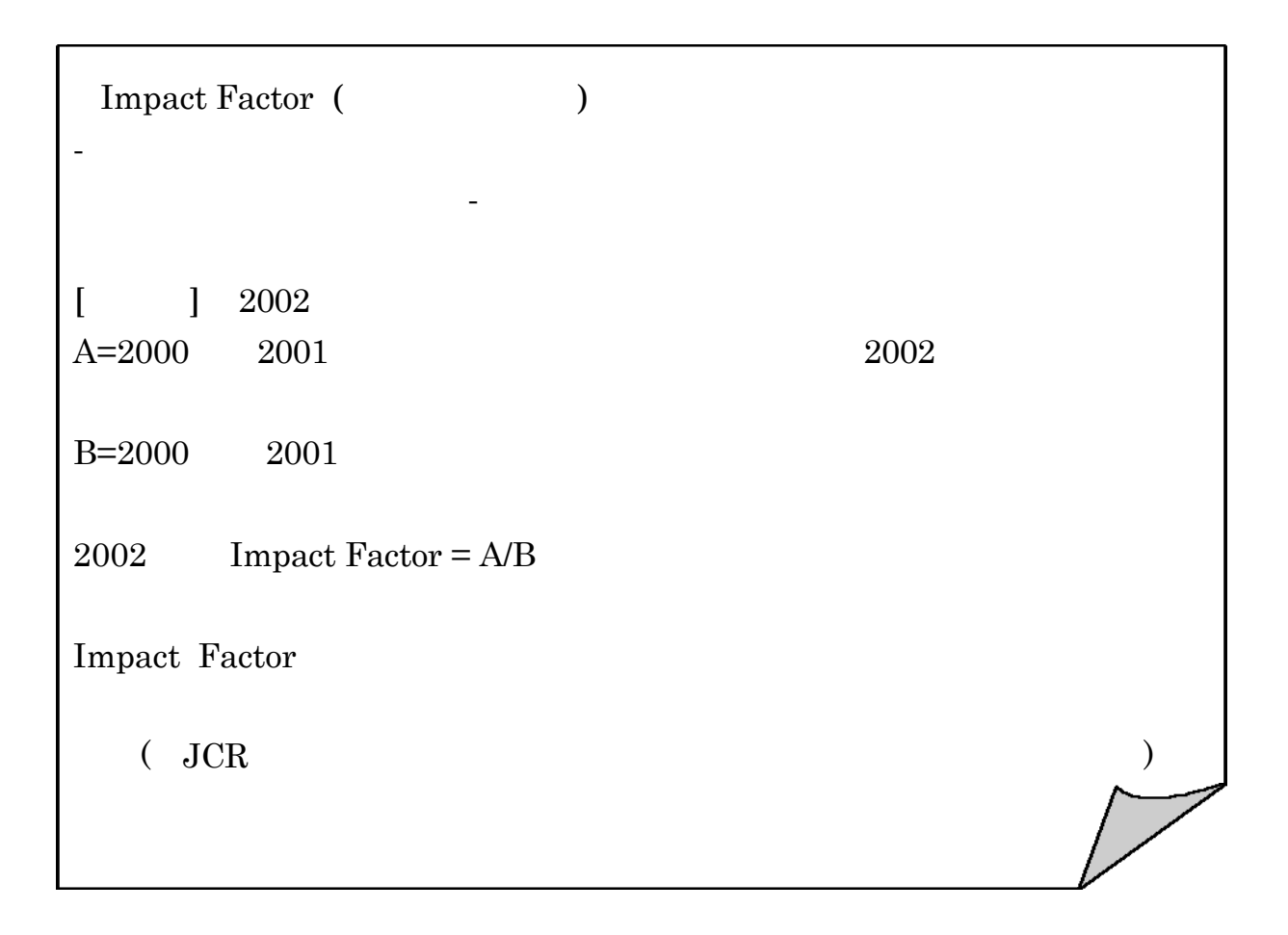

#### $\rm IF$

IF ISI Web of Knowledge JCR : Journal Citation Reports Web of Science

URL: <http://www.library.tohoku.ac.jp/dbsi/wos/>

 $\blacksquare$  JCR

Engineering, mechanical IF

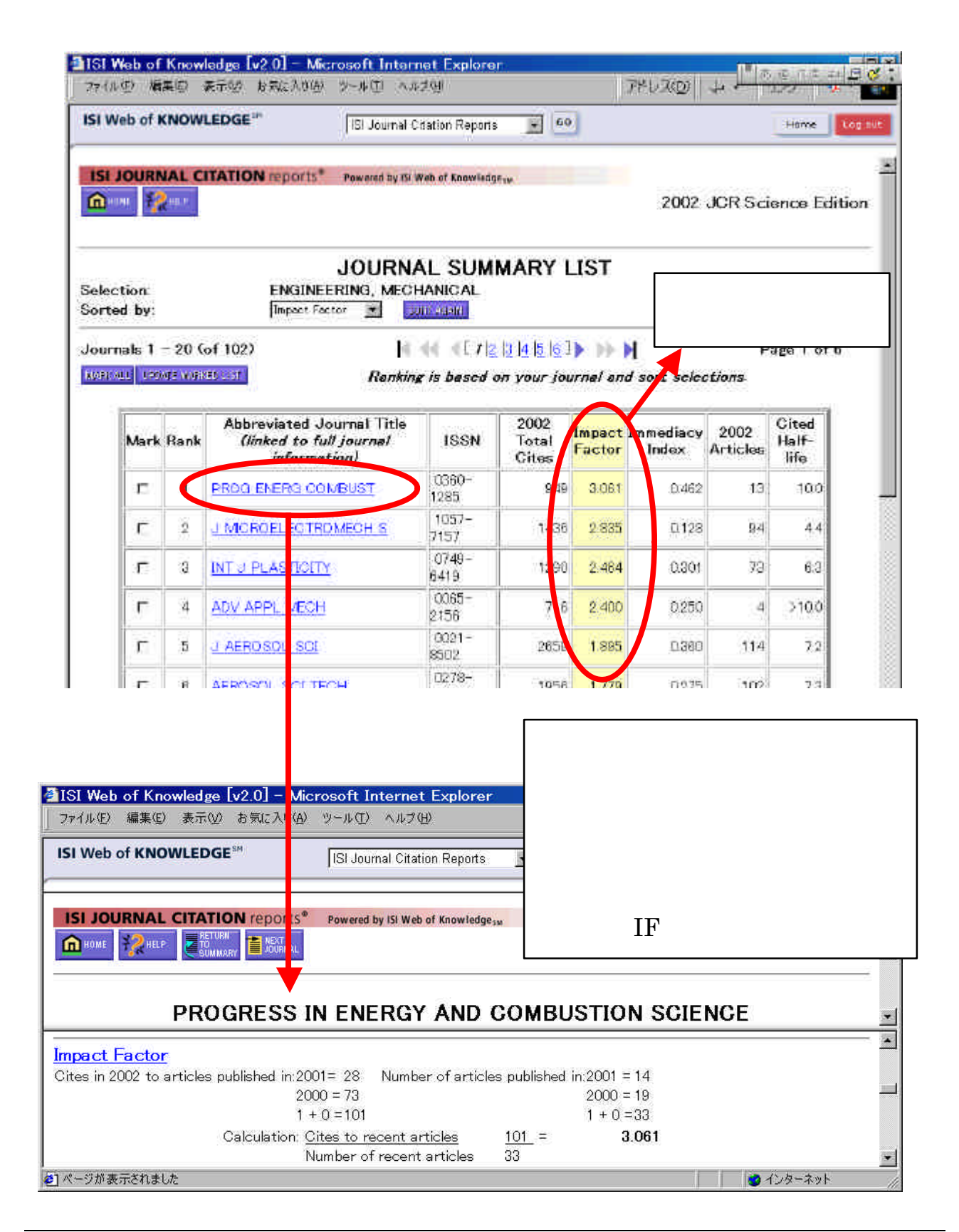

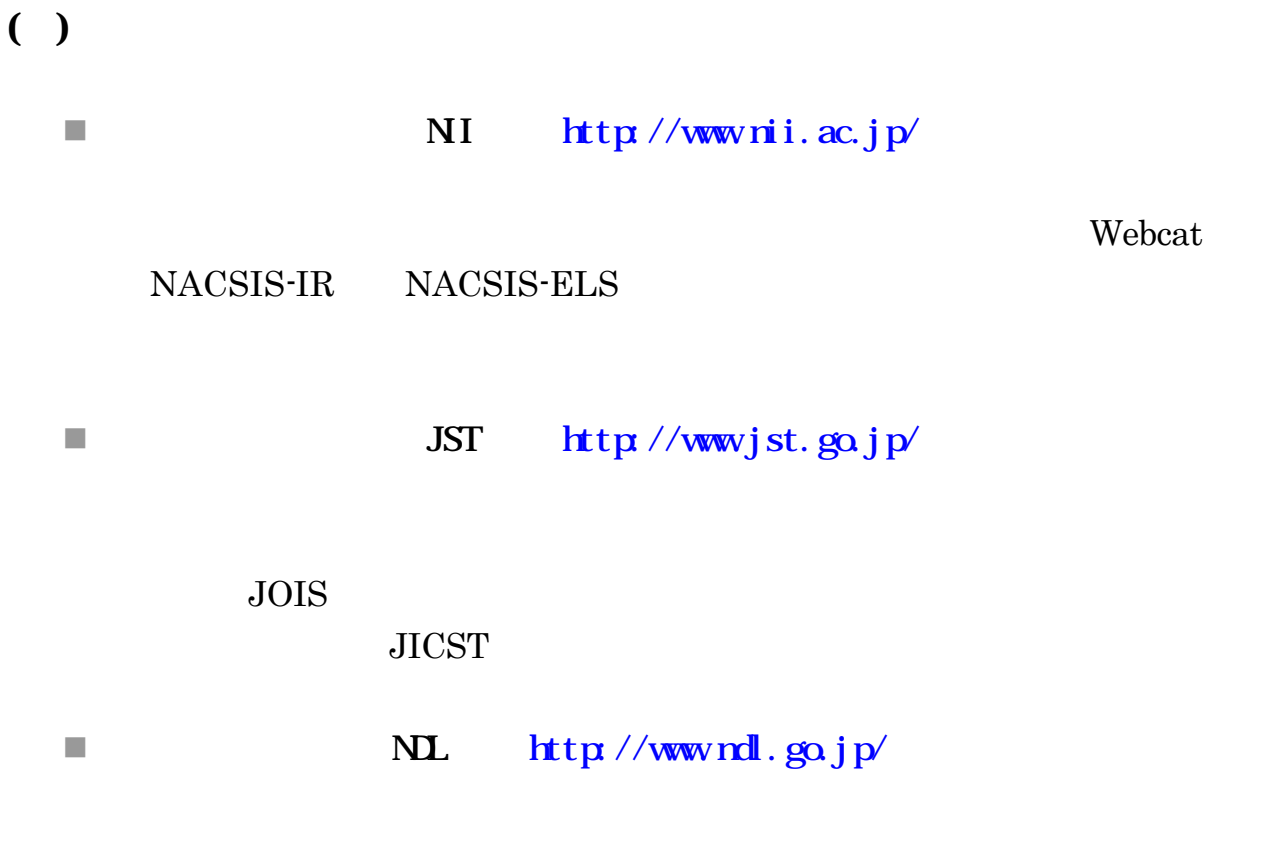

# $()$

付録4 その他の情報機関

 $\blacksquare$  The British Library BL <http://www.bl.uk/>

 $( )$ 

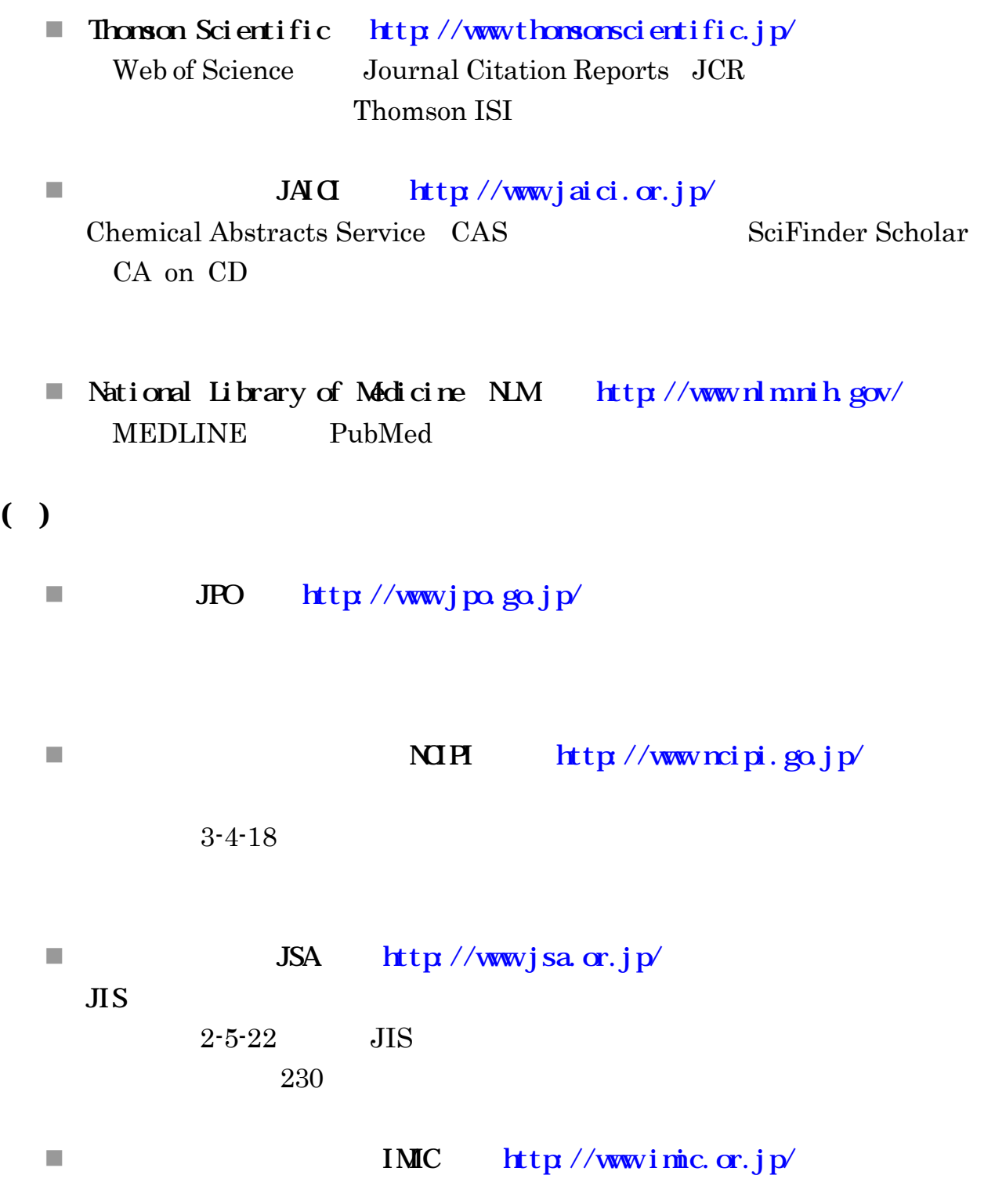

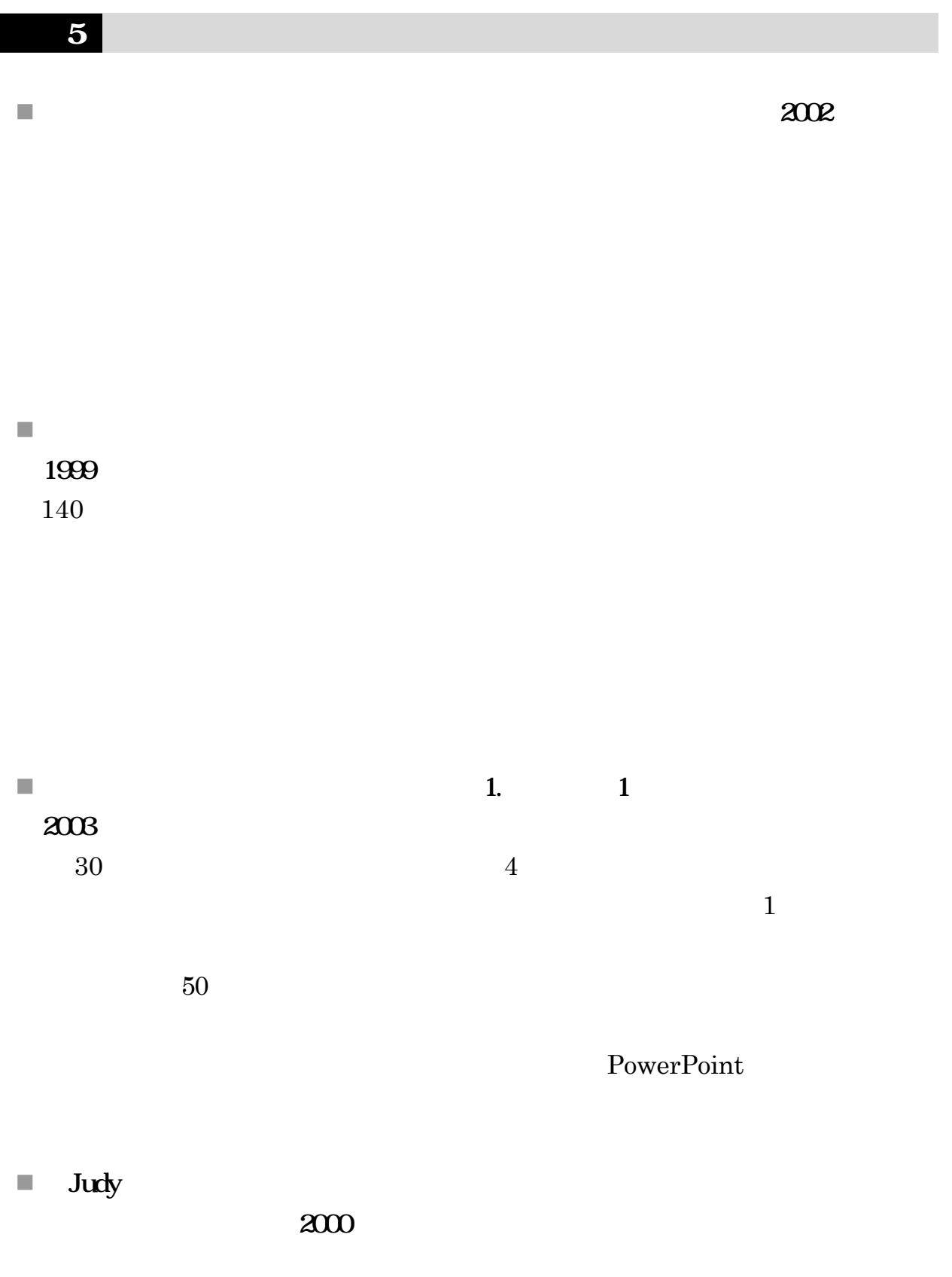

#### ${\rm CD}\mbox{-}{\rm ROM}$

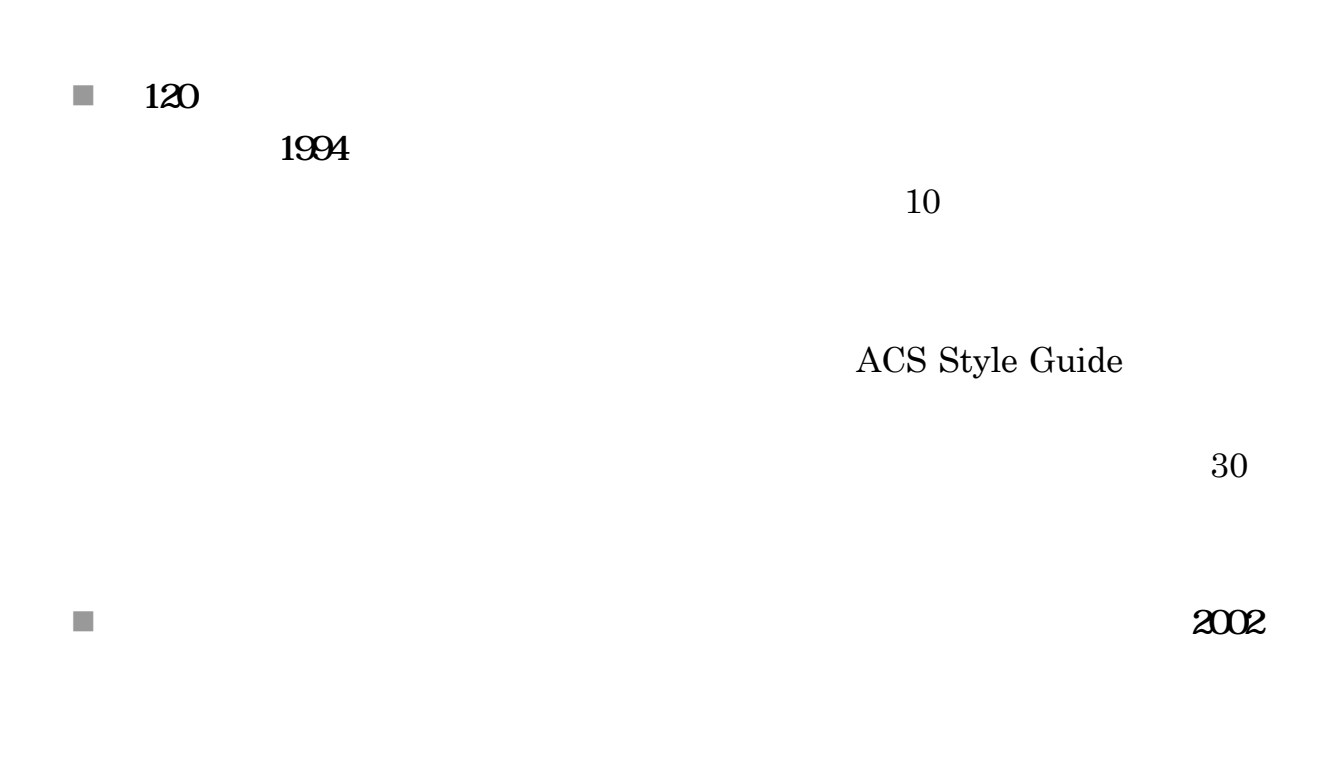

 $\blacksquare$ 

#### 付録6 略語集

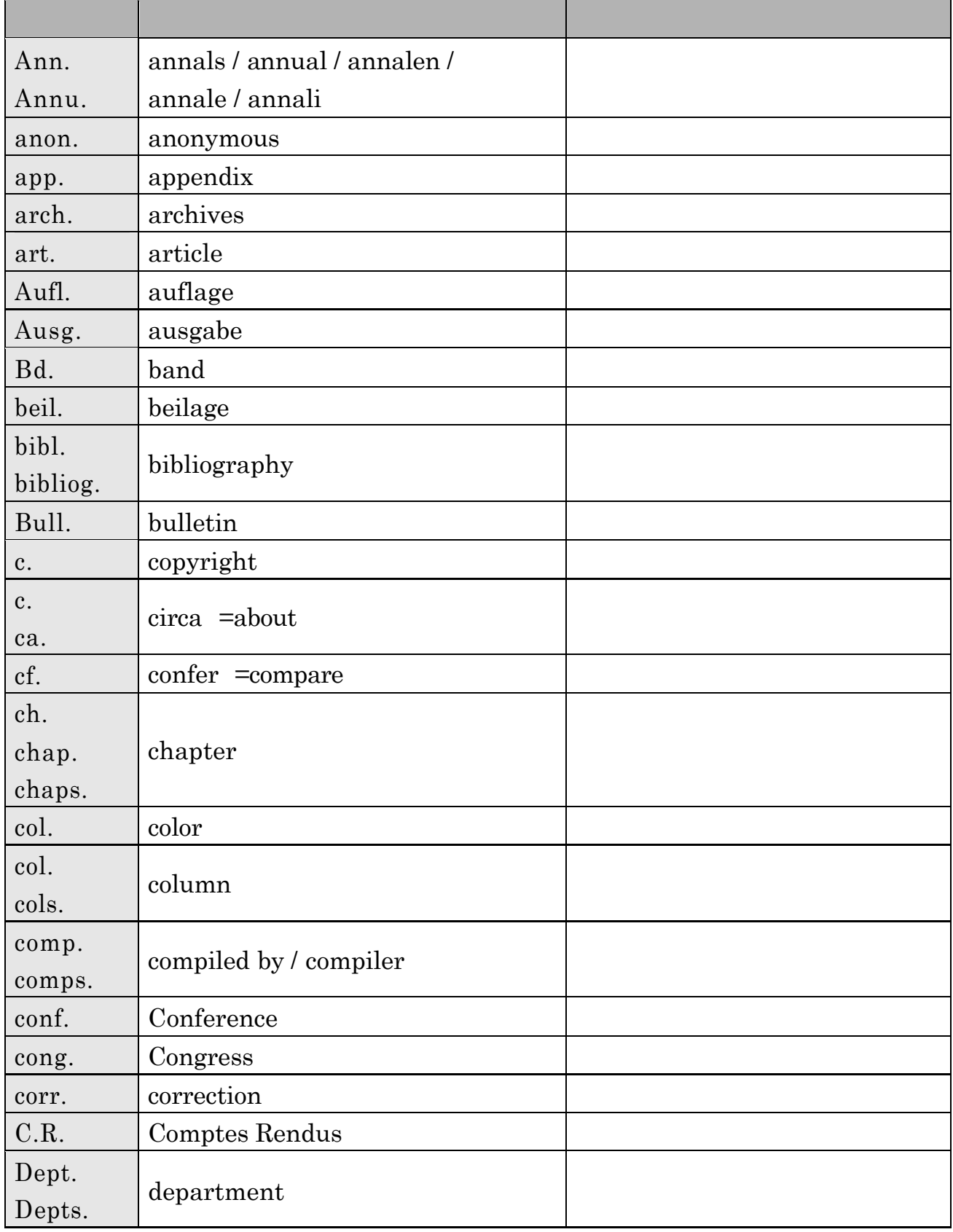

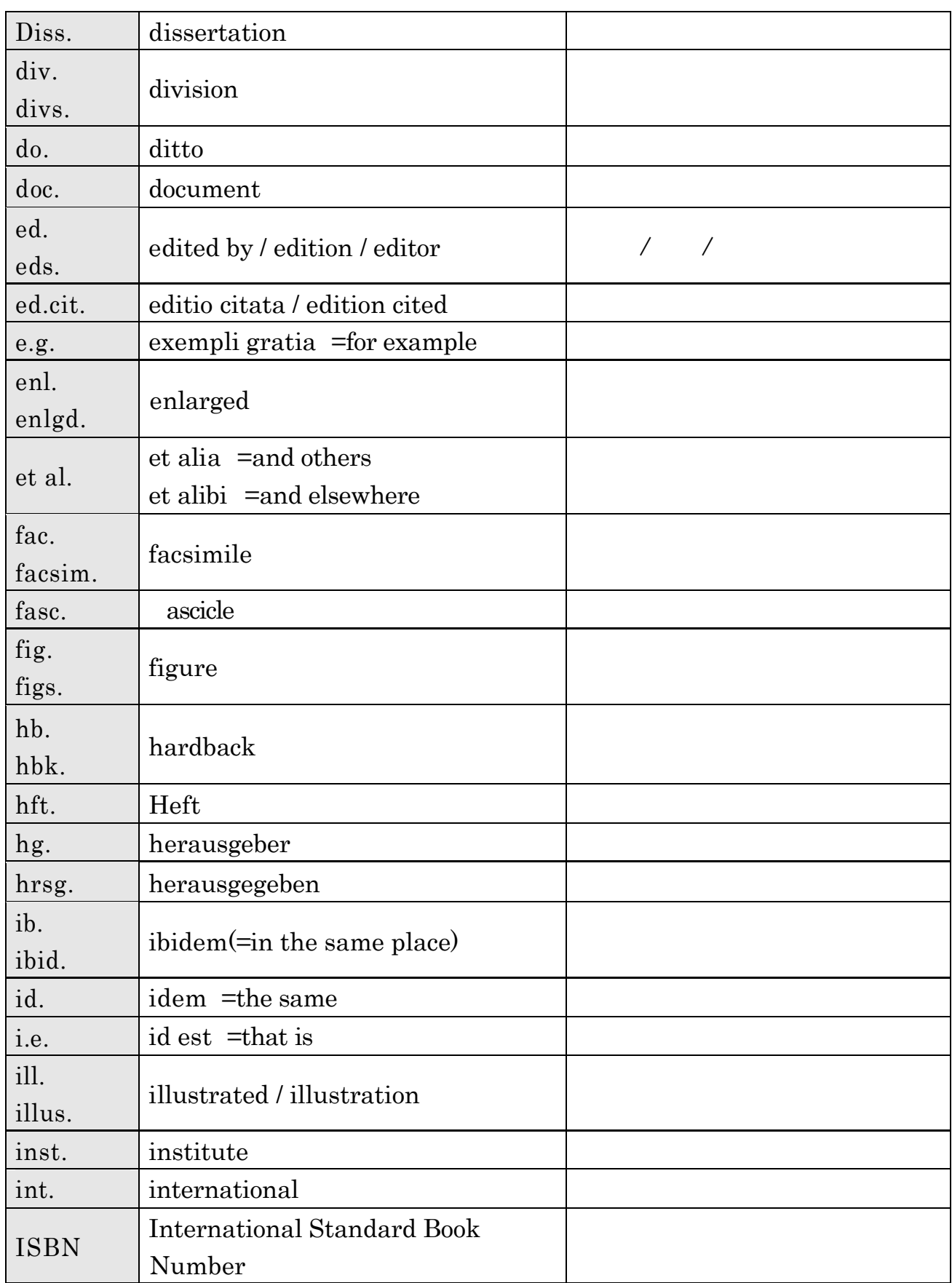

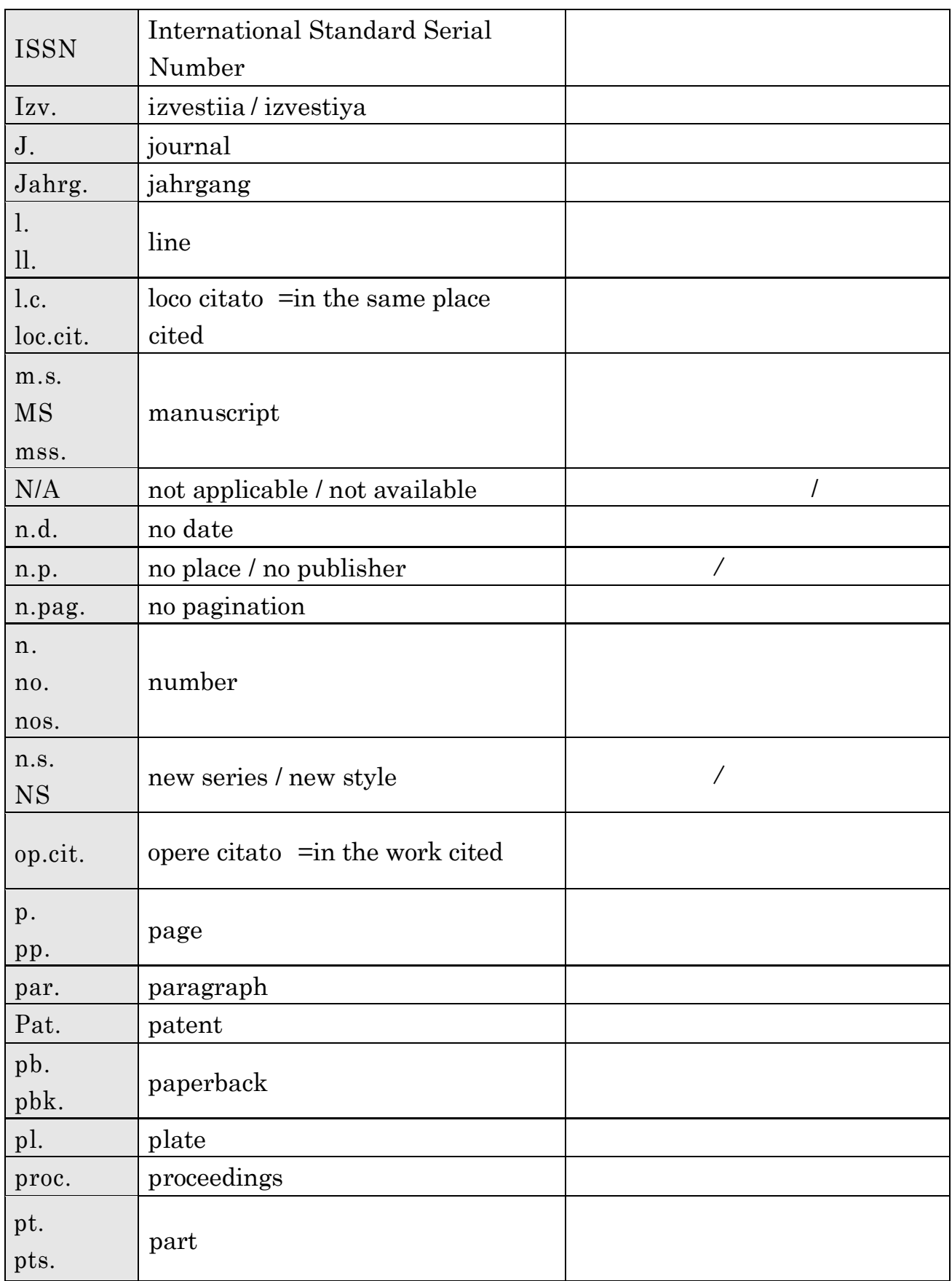

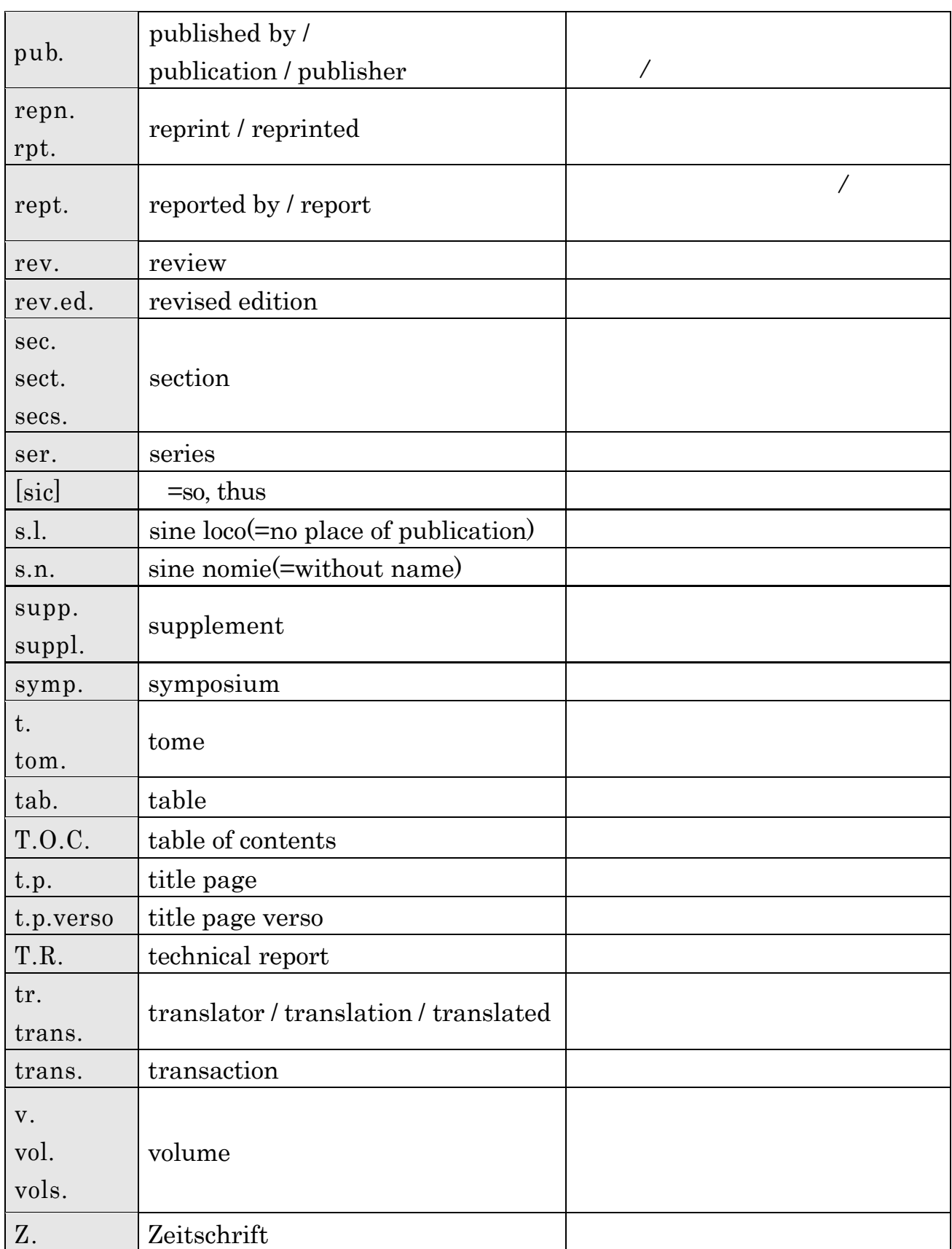

付録 7 キャンパスマップ

#### $2004$  12 URL

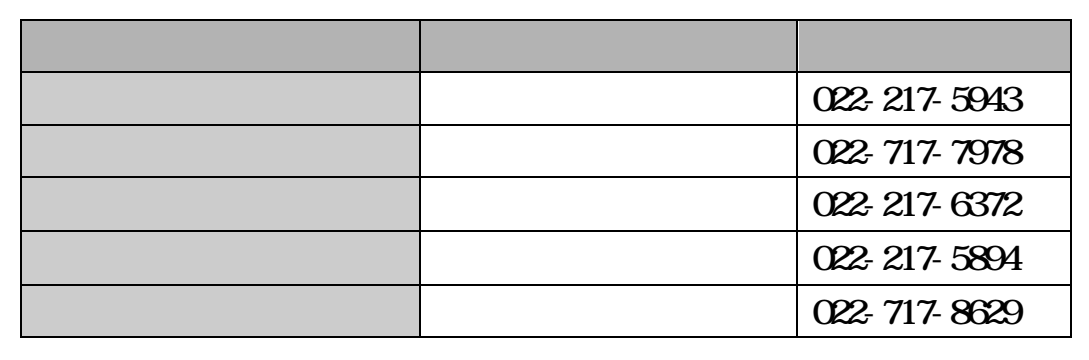

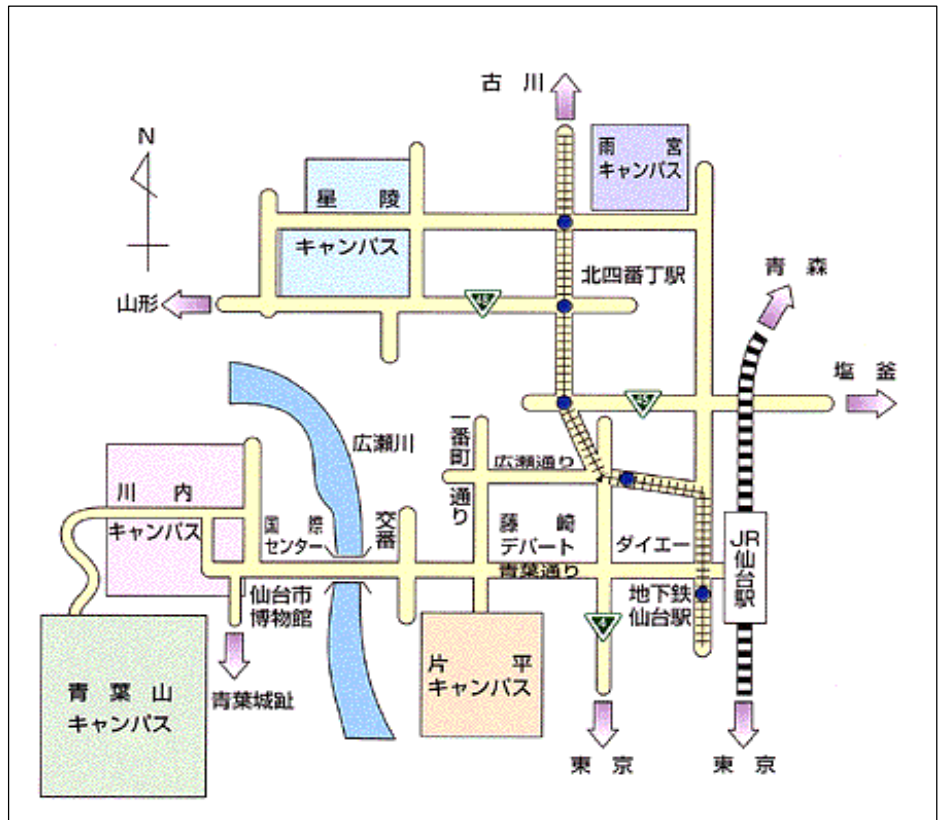

#### <http://www.library.tohoku.ac.jp/guide/>

## $\overline{\mathbf{8}}$

# $( )$

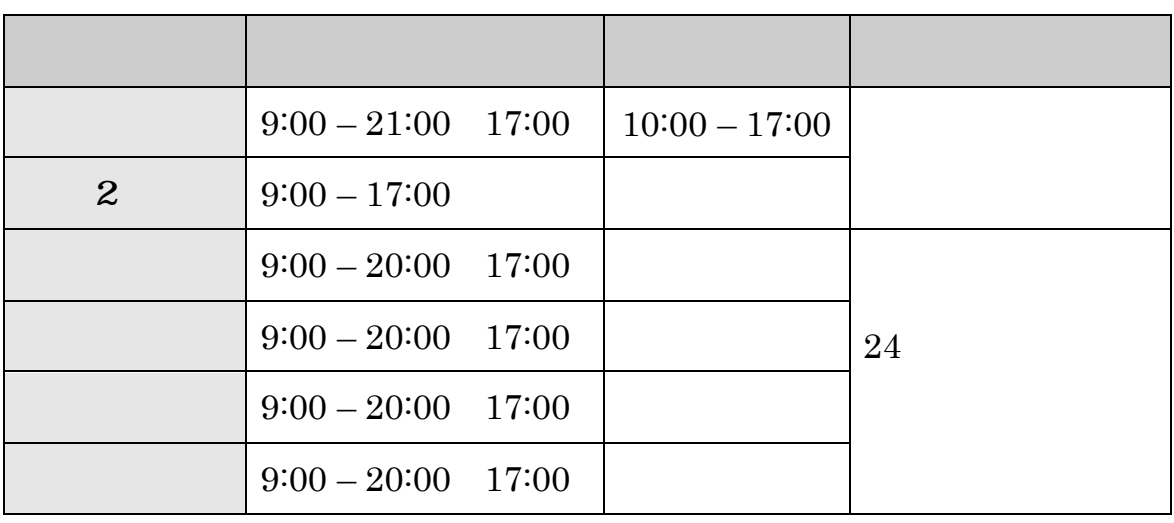

 $( )$ 

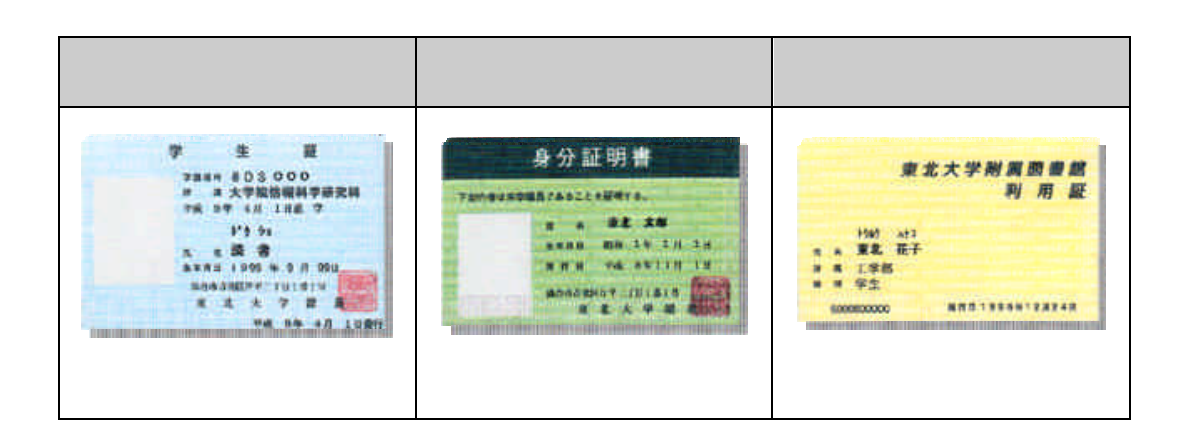

# $( )$

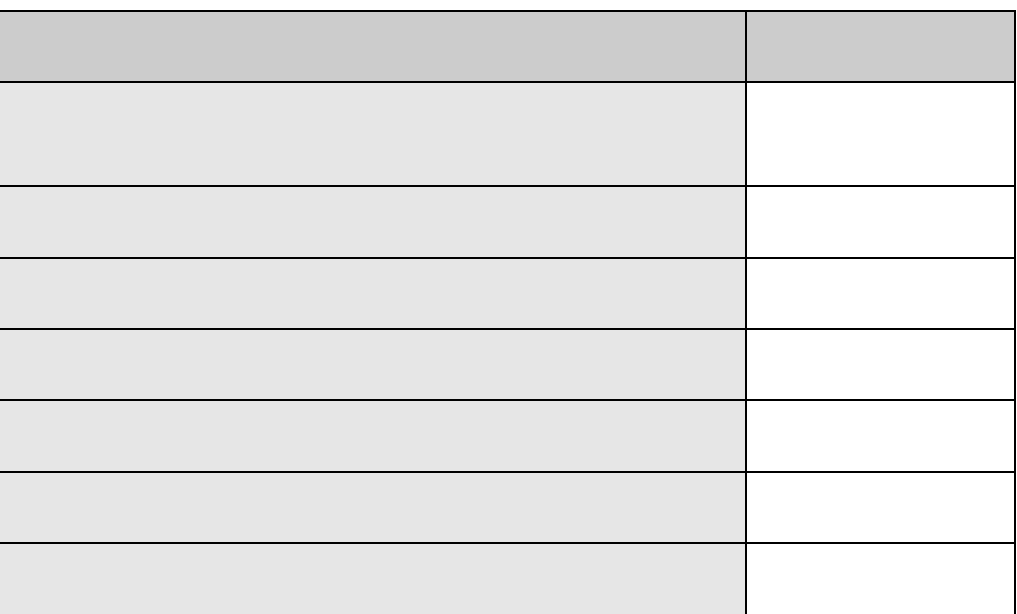

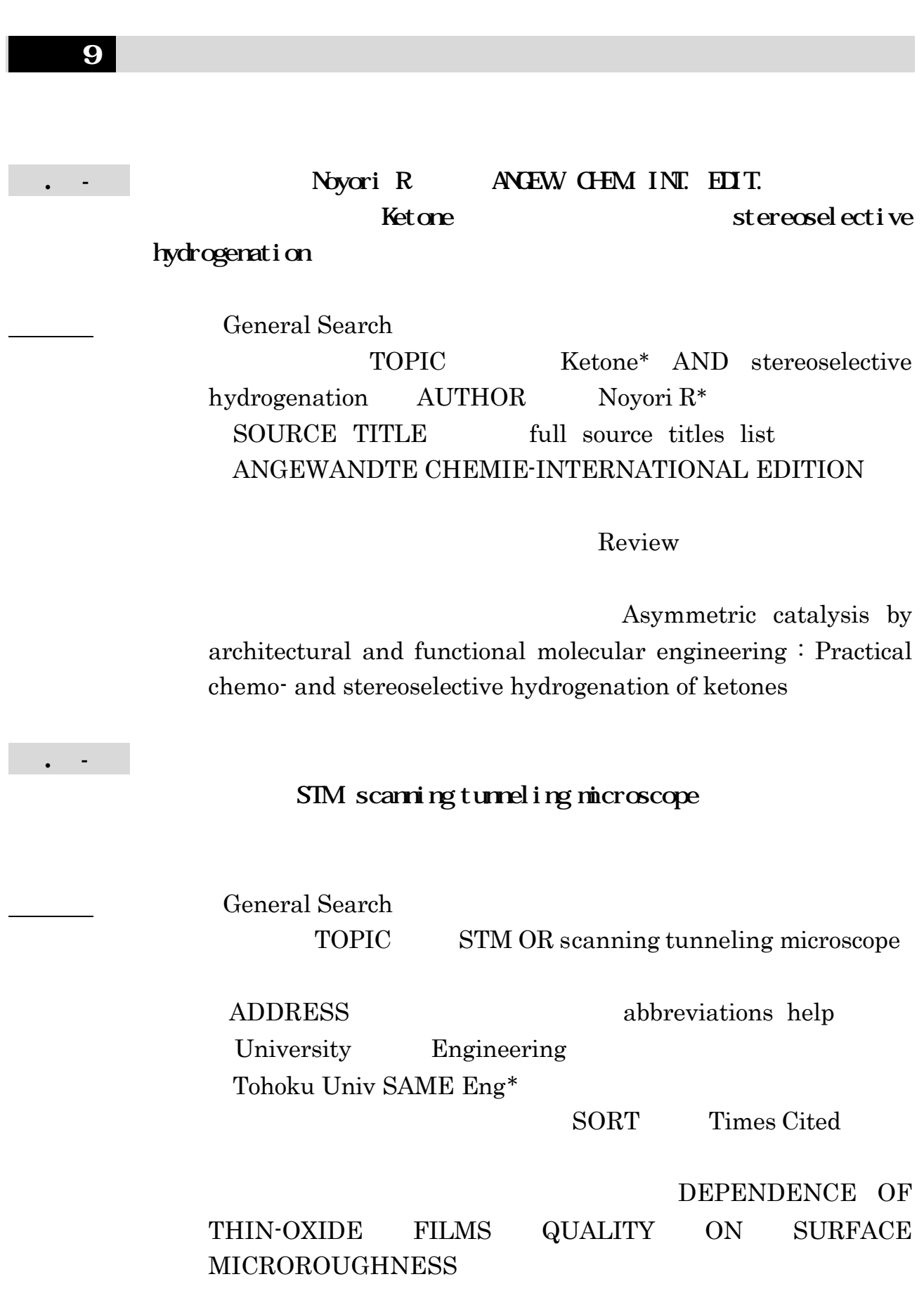

## GREENBERG M, JOURNAL OF BIOLOGICAL CHEMISTRY, 1985, 260 (26), 14101-14110

Cited Reference Search

CITED AUTHOR cited author index Greenberg\* CITED WORK cited work index view the Thomson ISI list of journal  $J^*$  BIO\* CH\* CITED YEAR

**SEARCH** 

View record

Full Record GREENE LA ZIFF EB

 $<<$  Return to Cited

Reference Index

#### FINISH SEARCH

 $#1$ 

Cited Reference Search  $#2$  #3

Advanced Search (Search History #1 OR #2 OR #3  $#4$ 

#### 813

Results Analysis Advanced Search (Search History )  $#4$  $812$ ANALYZE Select field to rank by Subject Category Analyze All(up to 2000 records)

ANALYZE

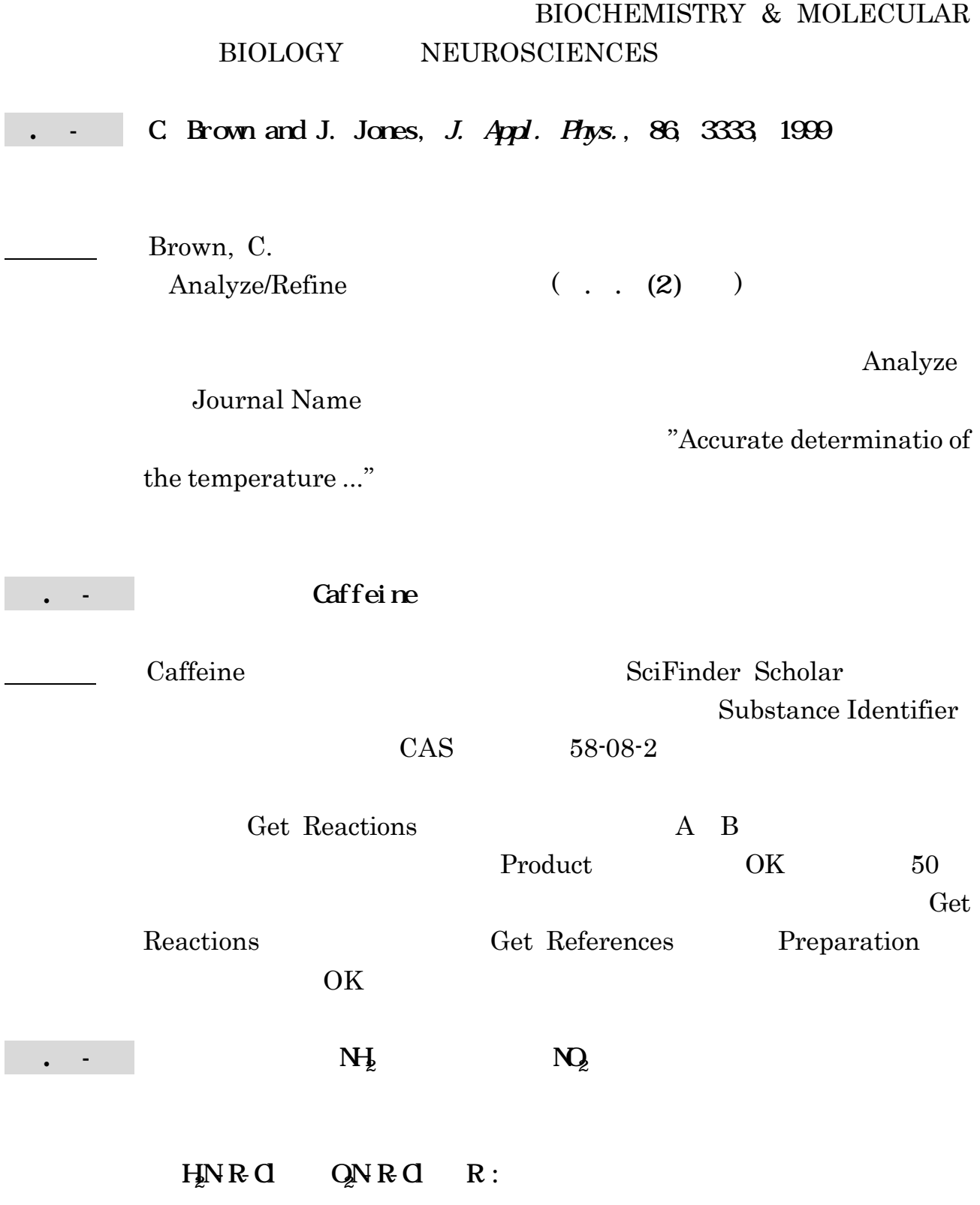

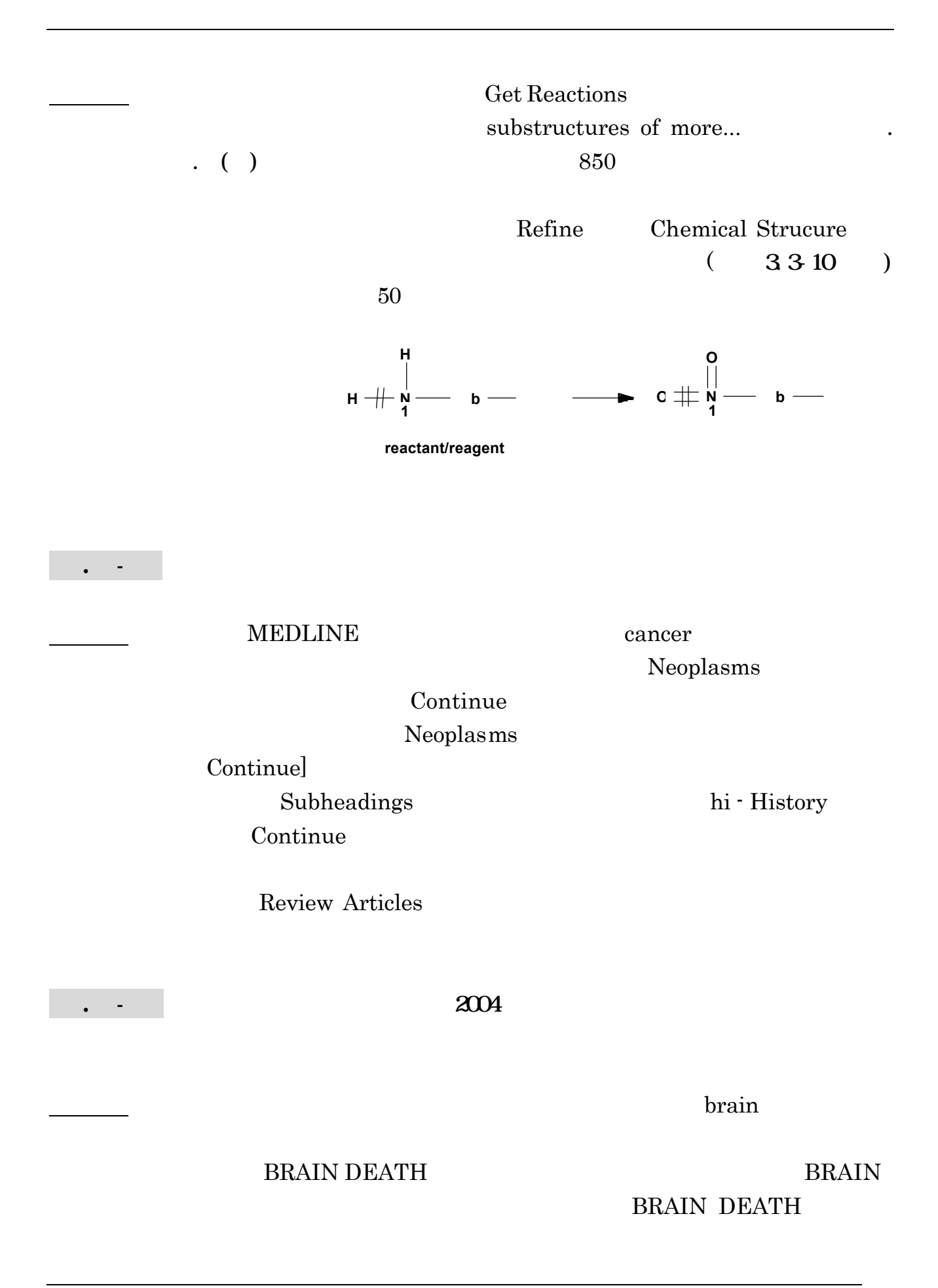

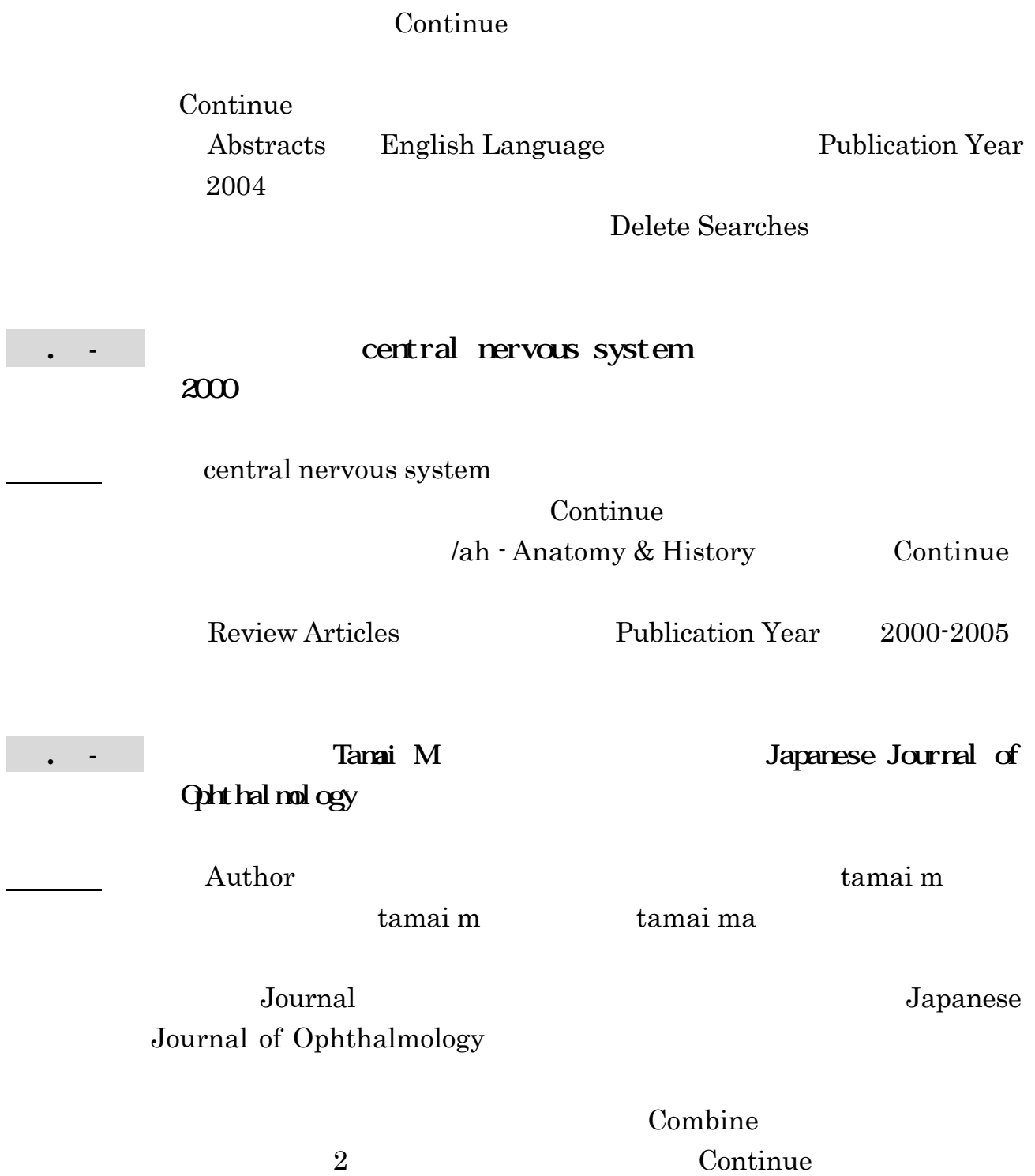

**T** 

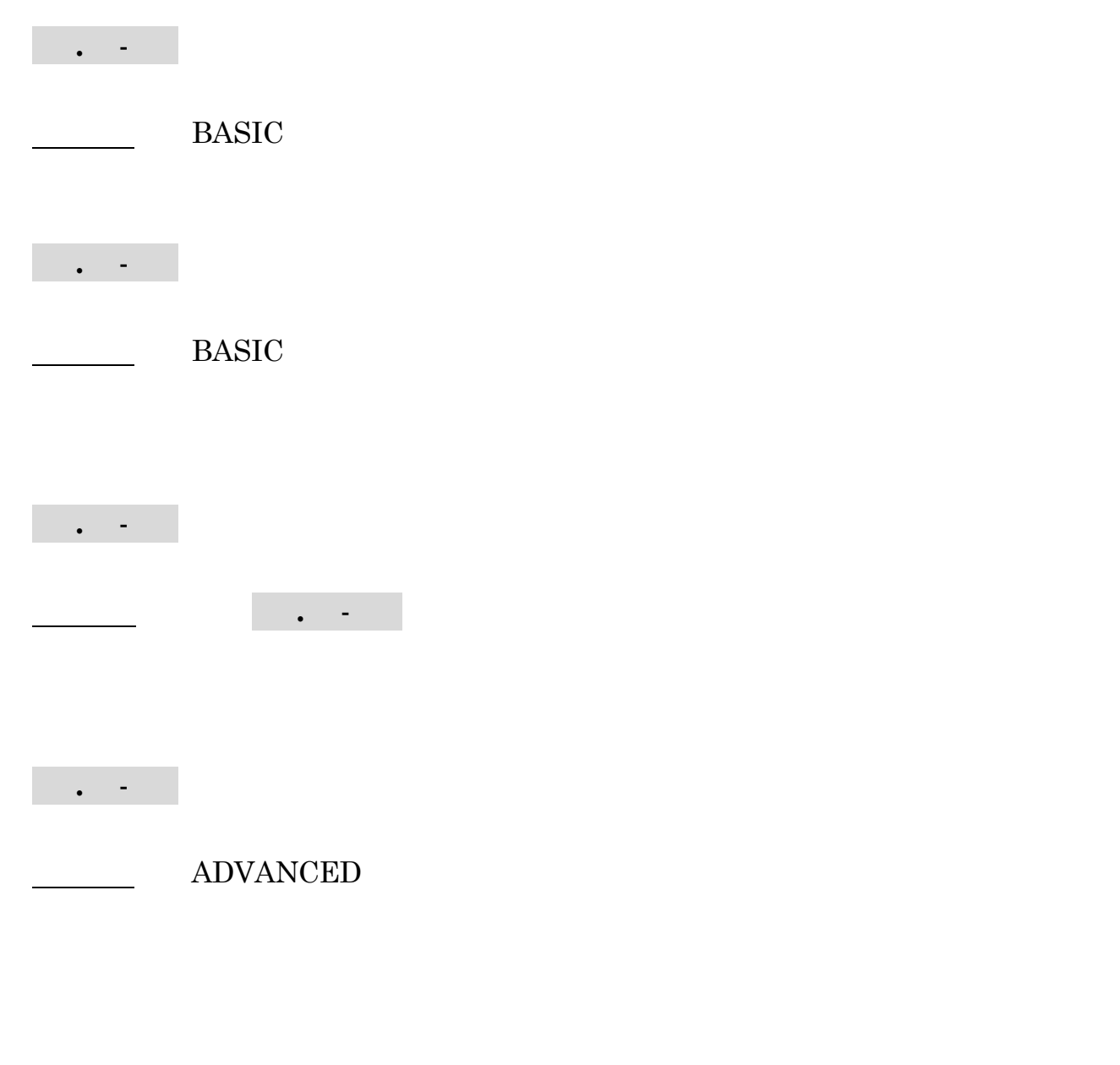

ADVANCED

上記 . - までの検索結果を使って探す場合は まず BASIC 検索画

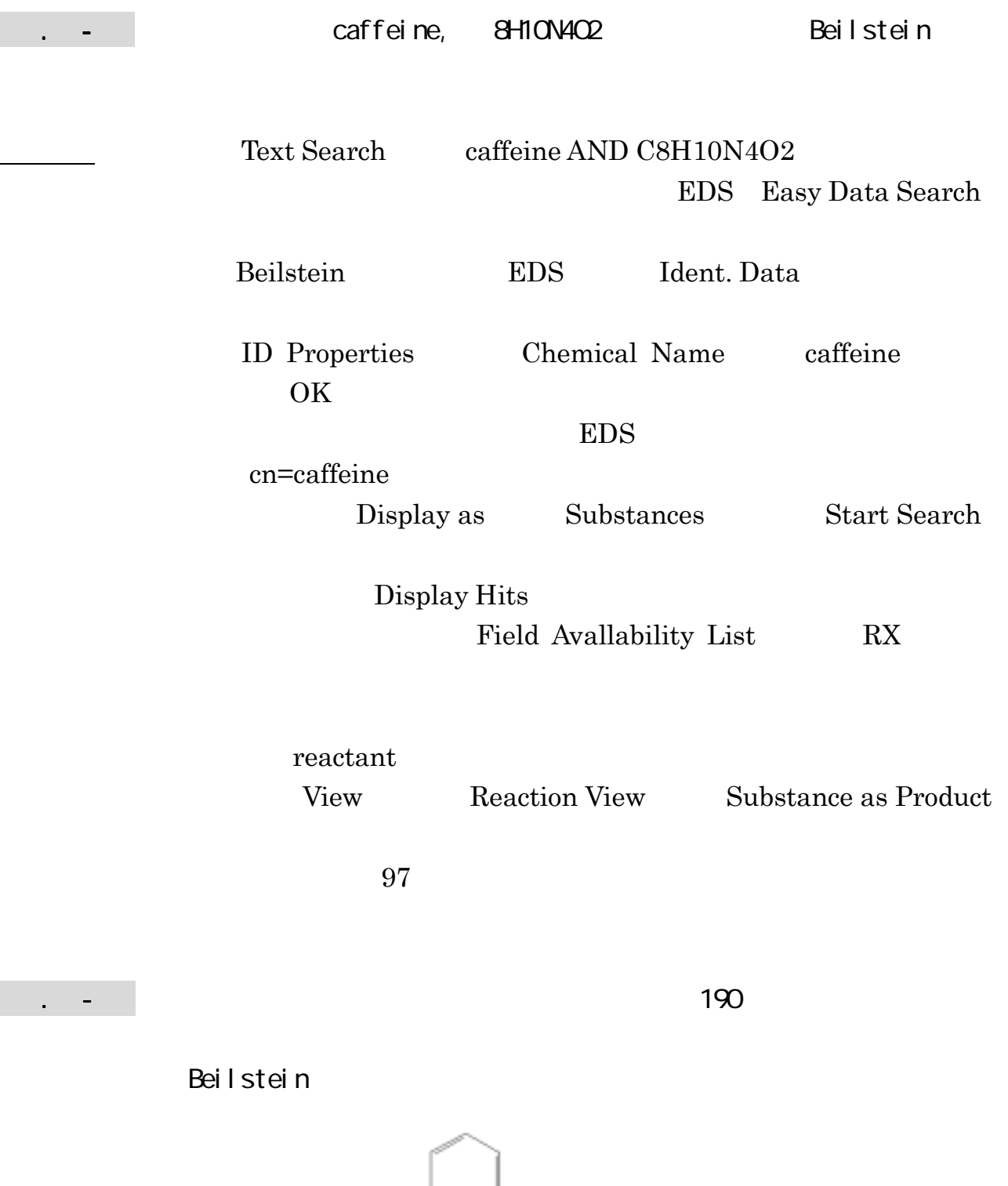

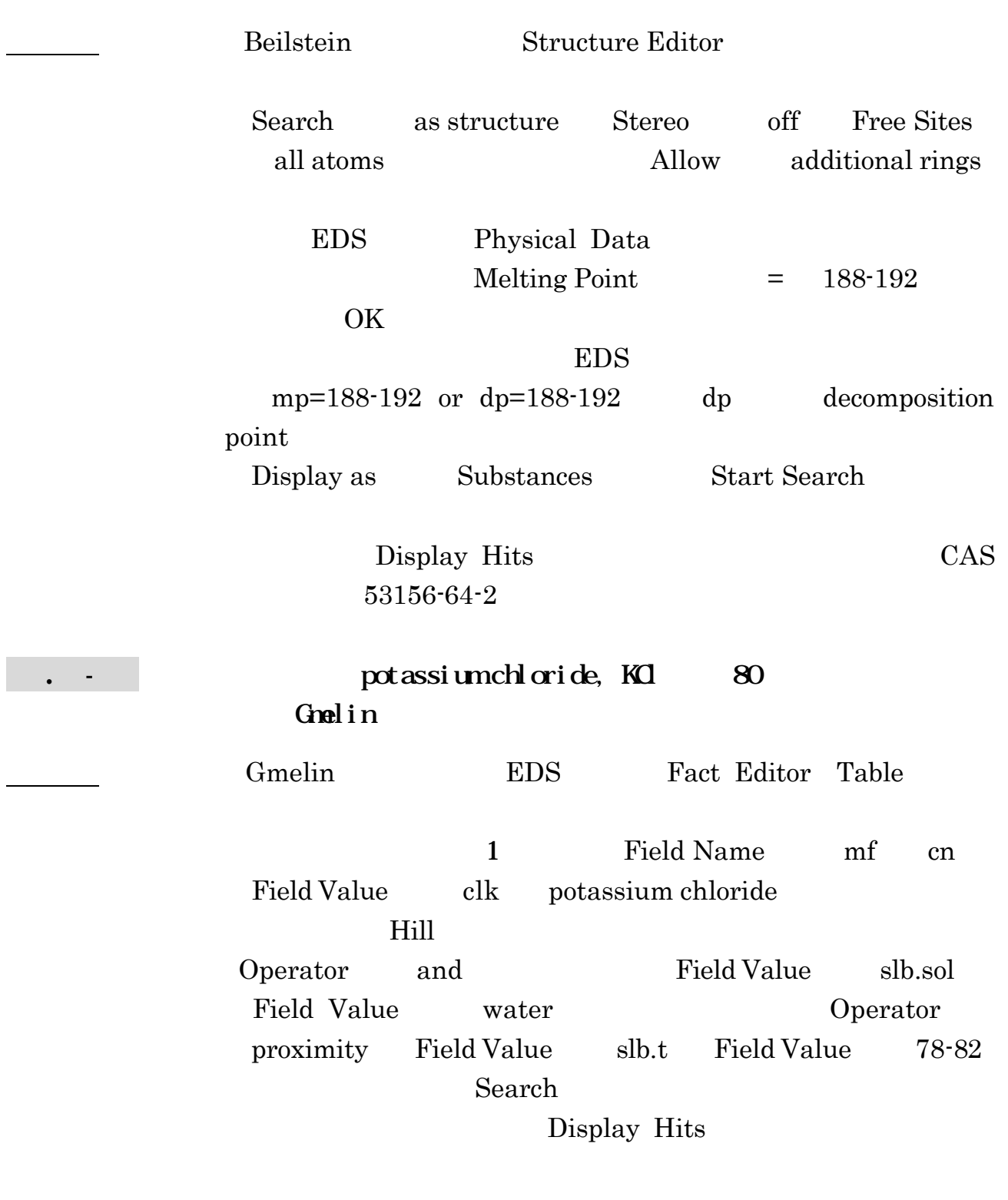

View Hit only

 $3$ 

索引

## 用語INDEX

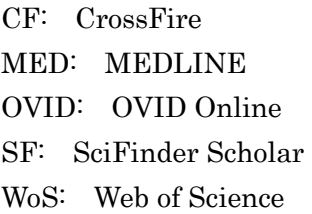

## ● 用語 A~M

## ACS

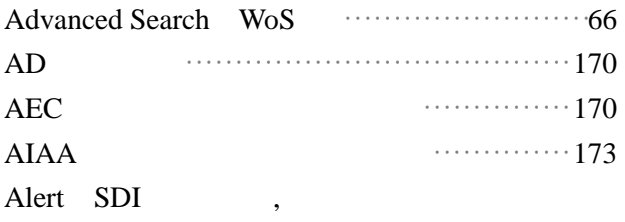

#### AN

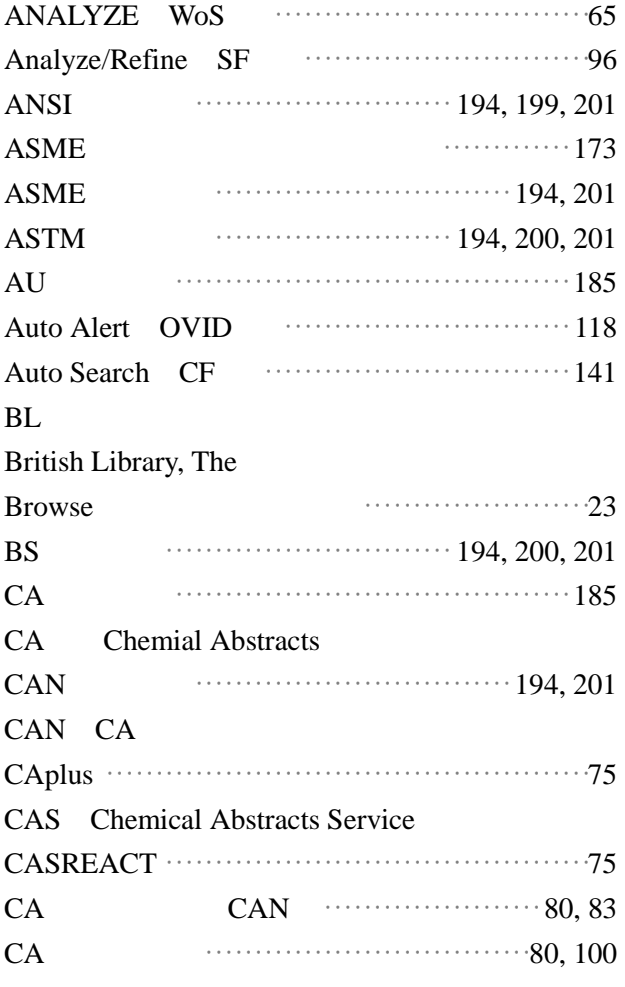

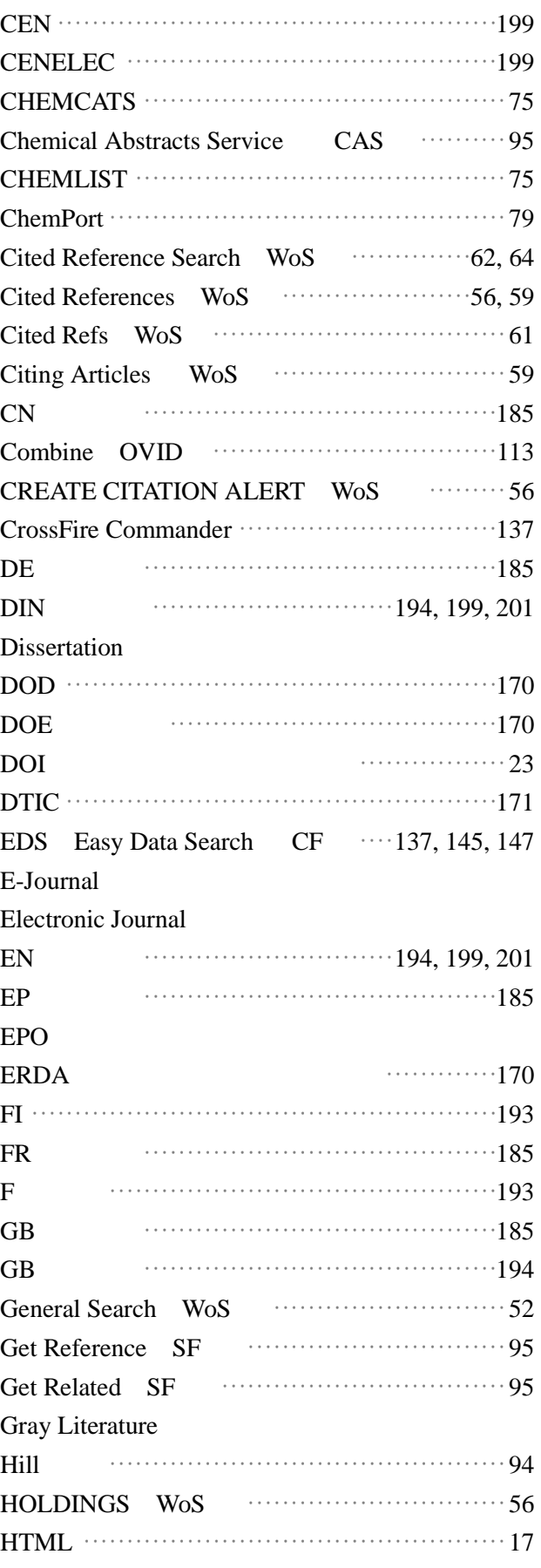

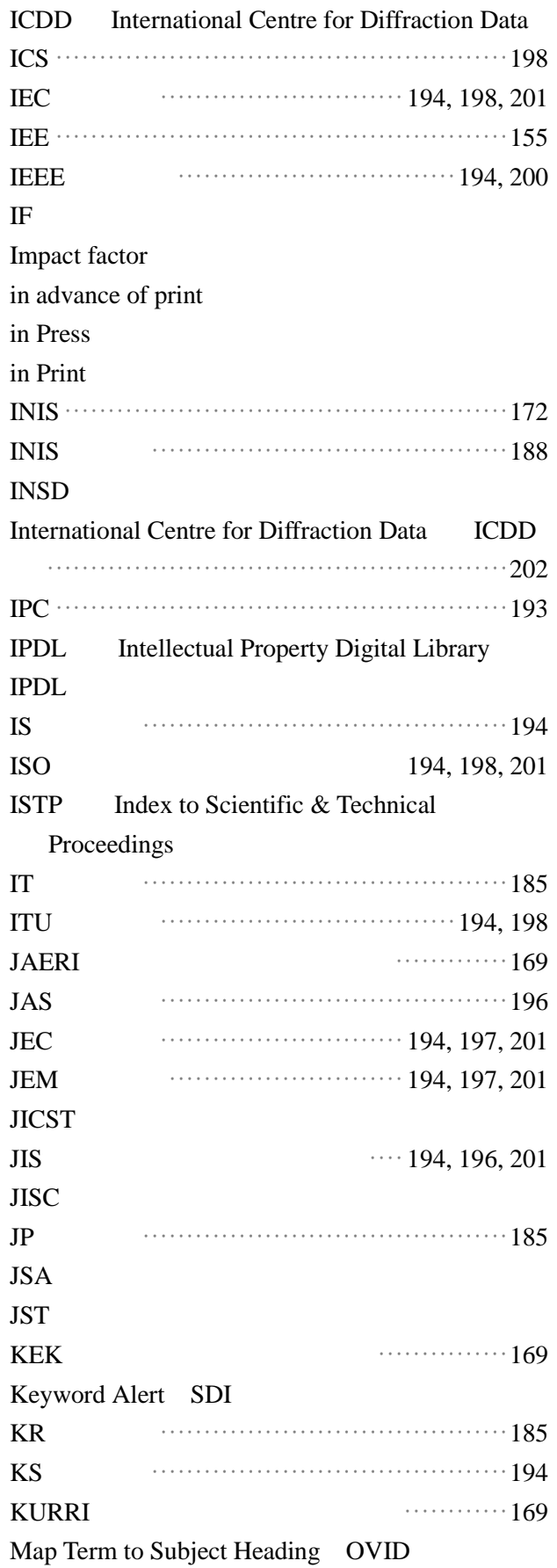

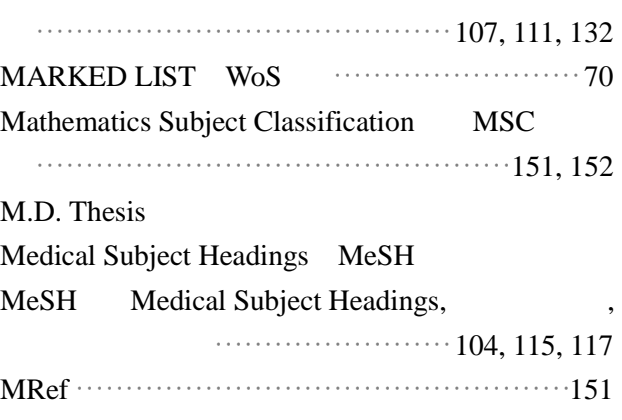

MSC Mathematics Subject Classification

### ● 用語 | M~W  $NAA$   $\cdots$  170  $NACA$   $\cdots$  170 **NACSIS**  $NAL$   $\cdots$   $\cdots$  169  $NASA$   $\cdots$  170, 172 NDL NF(規格) ··································· 194, 201  $NIFS$  $NII$ NLM NMR·················································· 202 NTIS ······································ 170, 171, 175 OCLC················································· 206 Online Journal OSTI ············································ 171, 172 Patent Pay-Per-View PB レポート········································· 170 PCT ············································· 185, 190 PDF ···················································· 17 PDF Powder Diffraction File Personal Account OVID ······························118 Ph.D. Thesis Preprint preview issues pre 医中誌データ ·································· 122 Proceedings

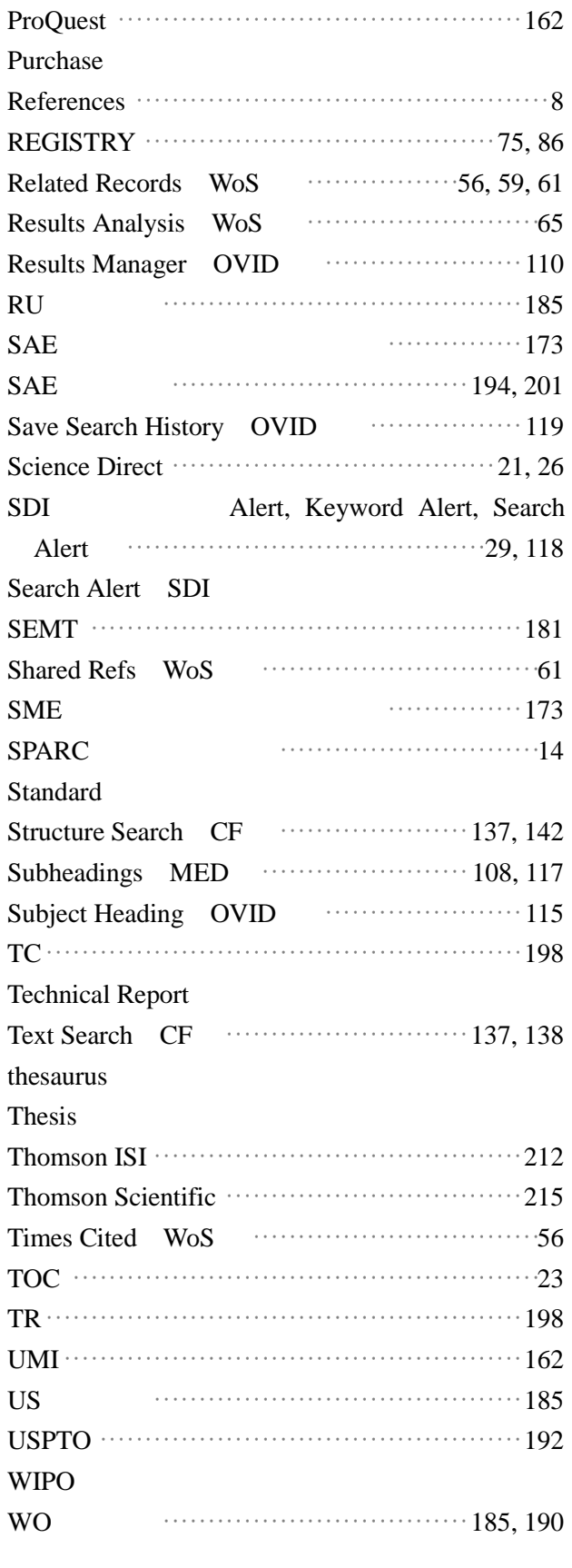

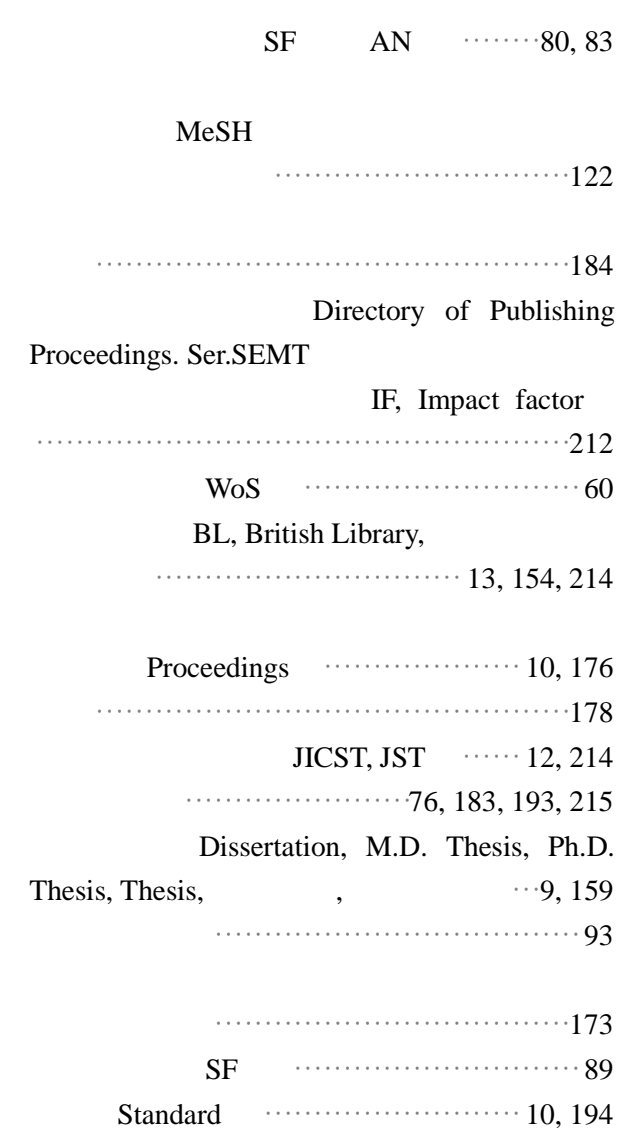

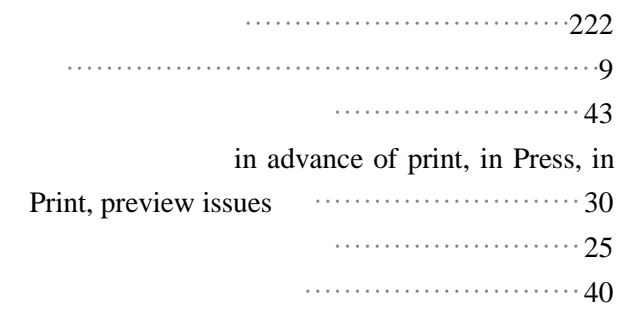

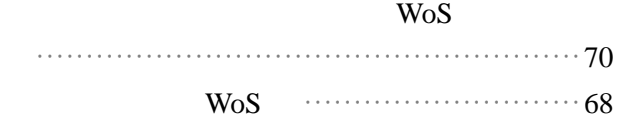

● 用語 あ~か

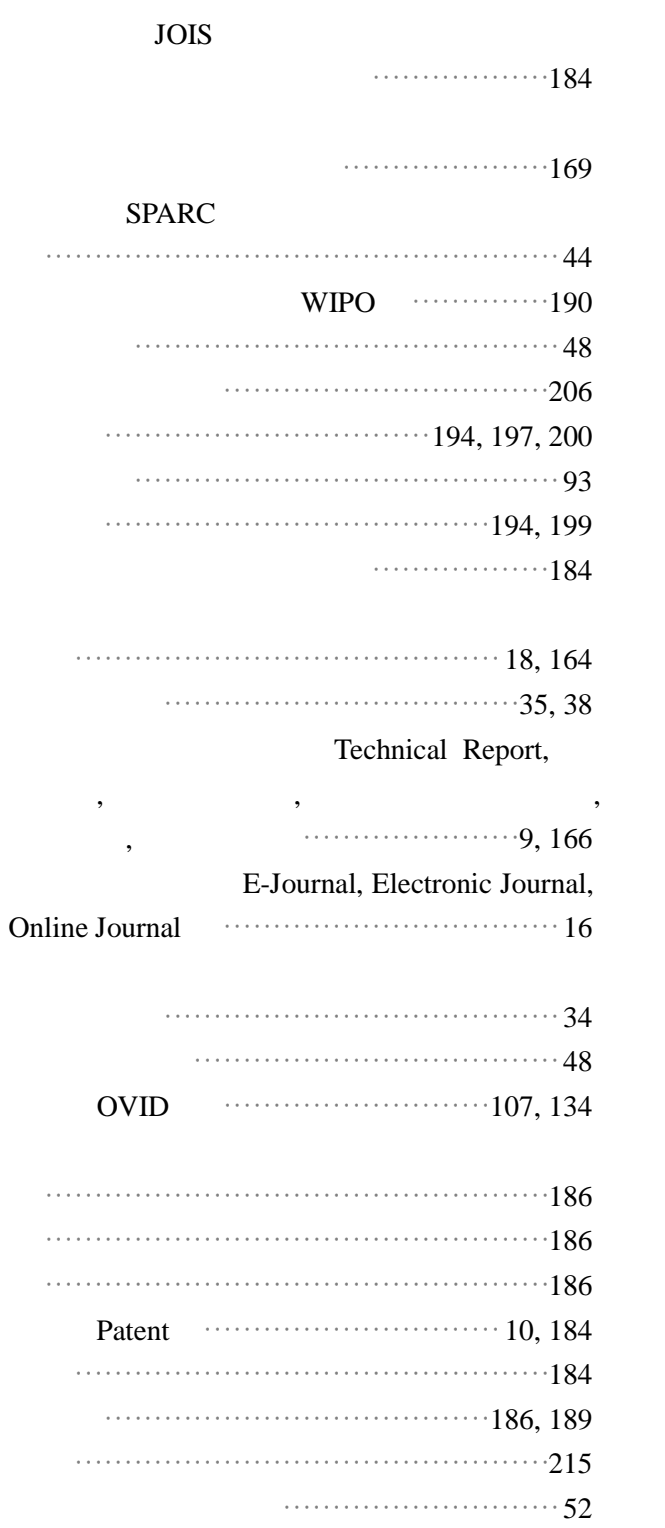

#### $\ddots$  $186, 189$  $\cdots$  188, 193, 215  $\cdots$  179, 215 INSD  $\cdots$ 93 **ISO** NACSIS, NII  $\cdots$ 214  $\cdots \cdots \cdots \cdots \cdots \cdots \cdots \cdots \cdots \cdots \cdots \cdots 194, 199$ Pay-Per-View, Purchase **WoS**

Alert  $\cdots$  26

用語 さ〜た

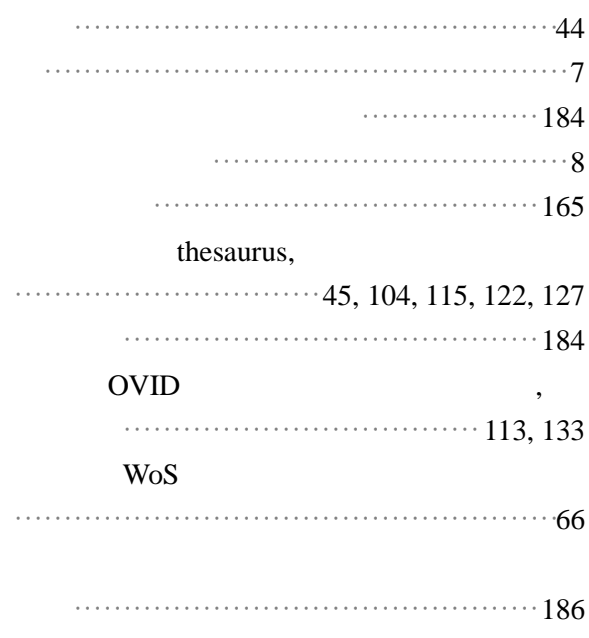

用語

な〜や

**JSA**  $\cdots$   $\cdots$  197, 201, 215 **JIS** 

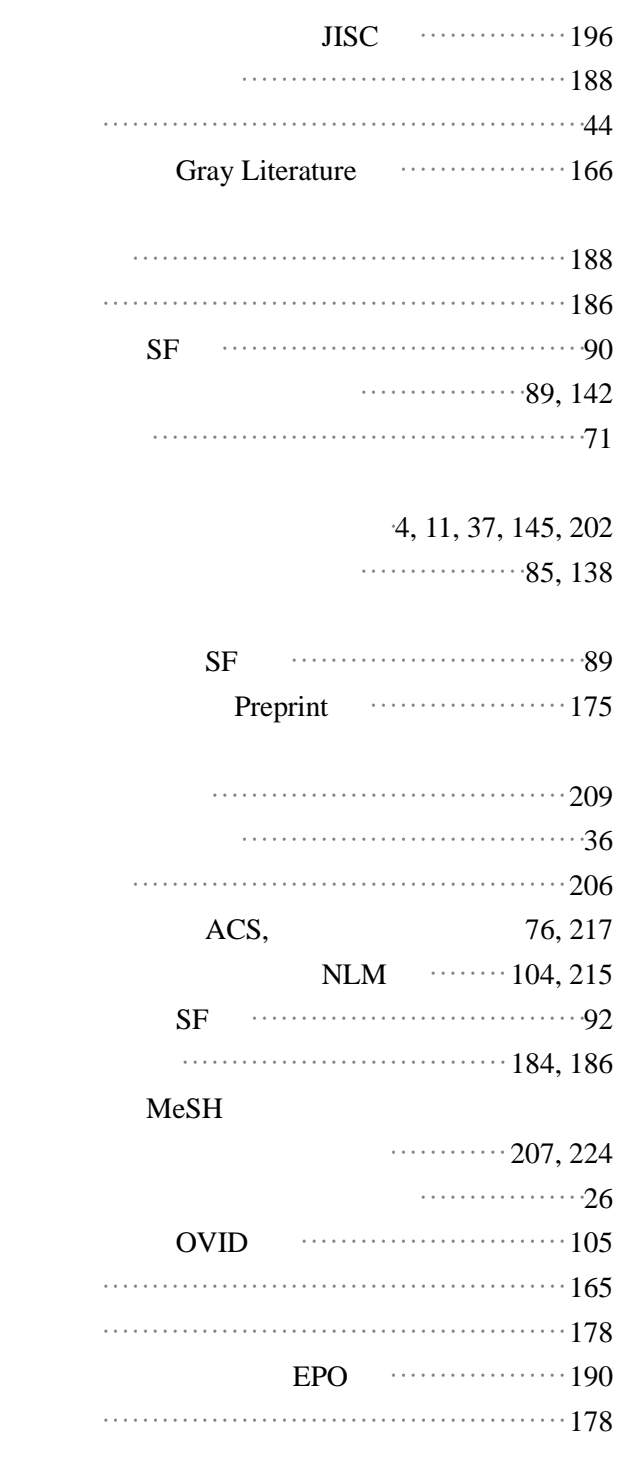

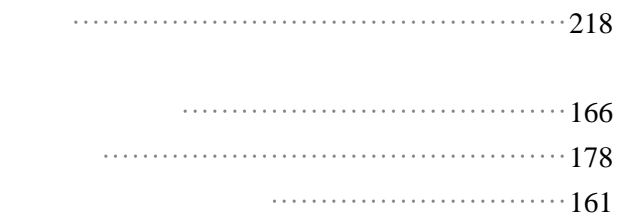

# ツールINDEX

# ● ツール A~M

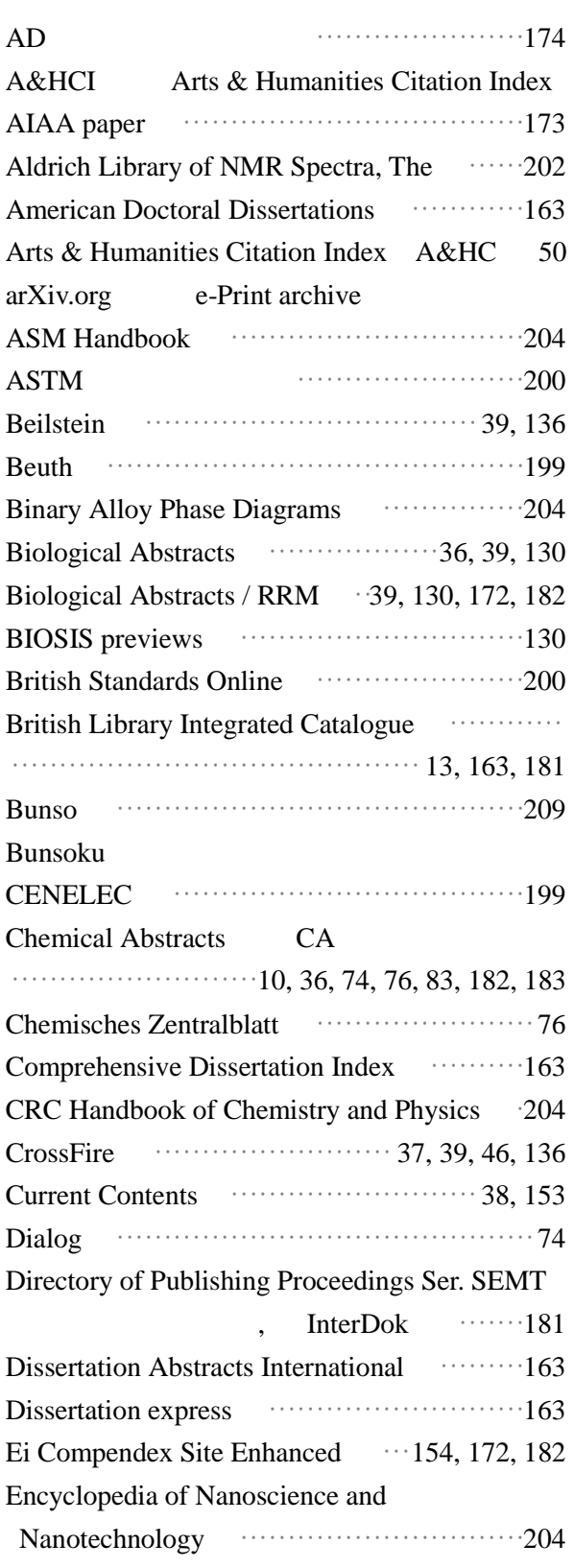

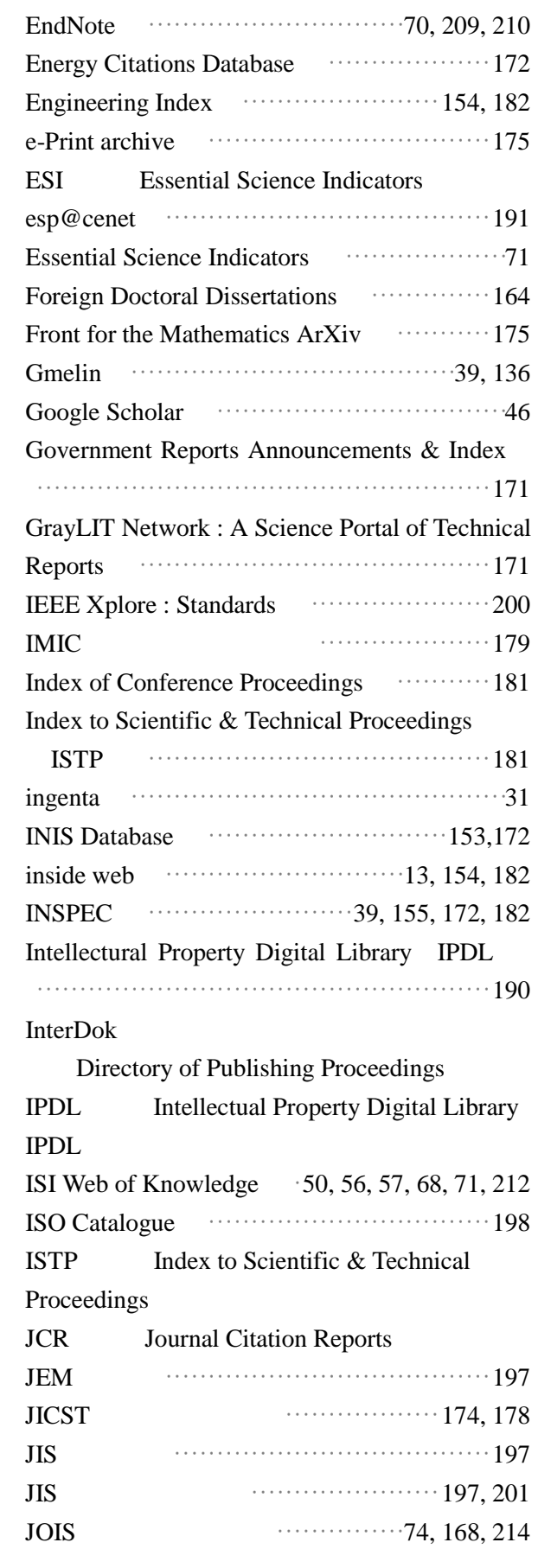

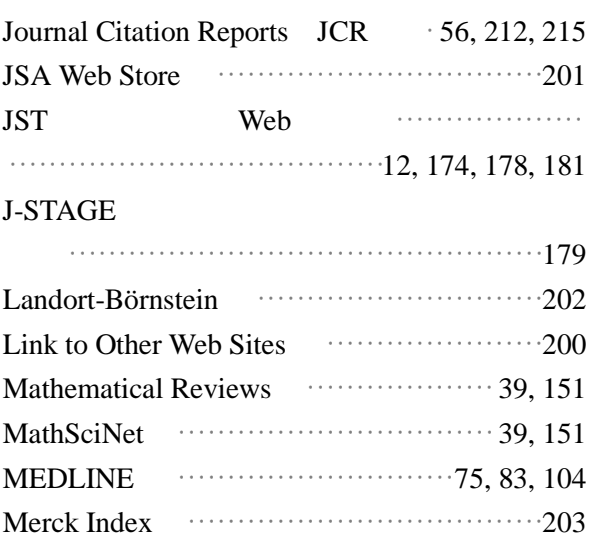

## ● ツール N~Z

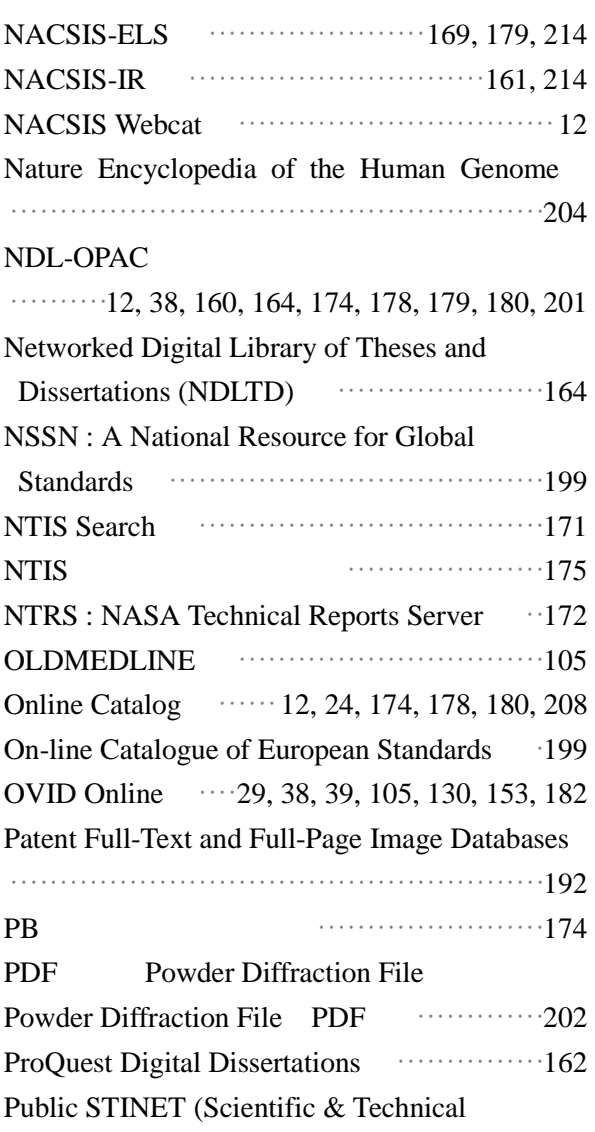

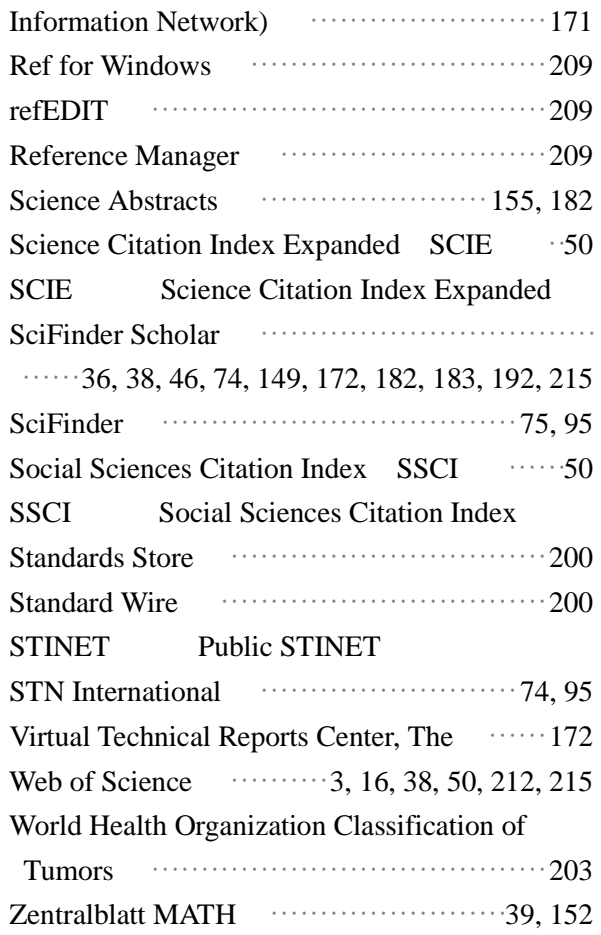

● ツール あ~ら

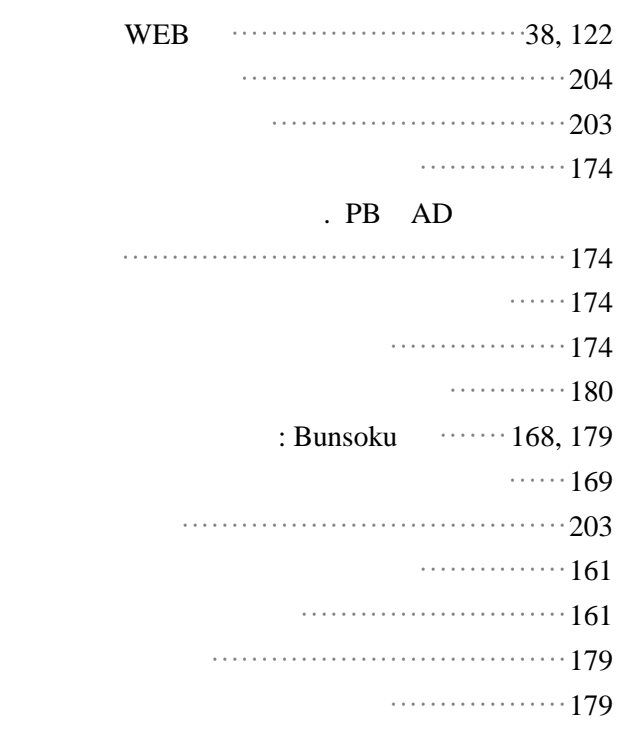

ė

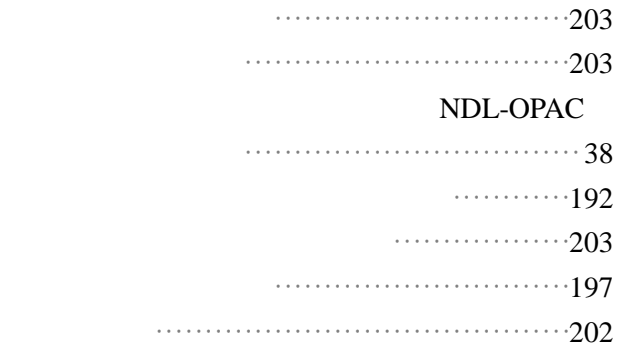

#### Online Catalog

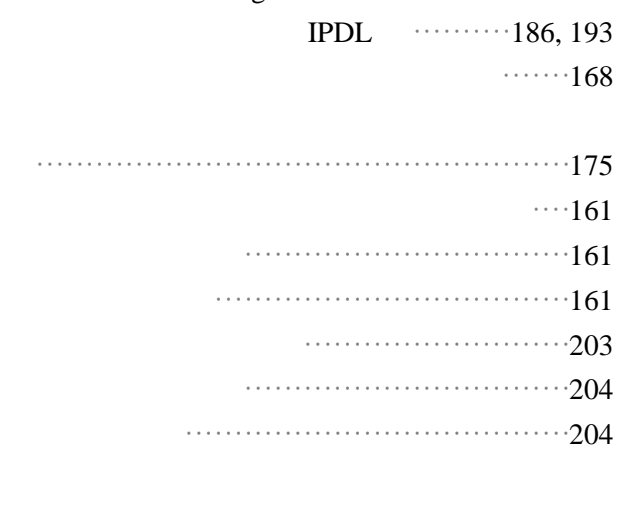

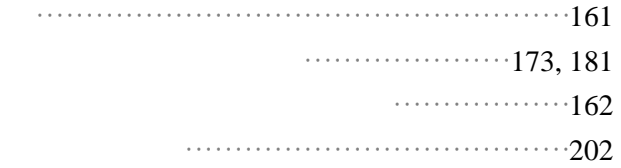

 ${\rm WG}$ 

 $2004$  PDF  $2005$  PDF

Thomson Scientific

 $2004 \qquad 12 \qquad 24 \qquad \qquad \text{WG}$ 

『情報探索の基礎知識. 自然科学編』編集担当 佐藤 初美

 $\mathbf{R} = \mathbf{R} \mathbf{R} \mathbf{R}$  『東北大学生の情報』)の場合、基本編(以下 『基本編』)の基礎記録. 基本編

 $50$ 1)  $[$   $]$   $.8$ 1987 2) SciFinder Scholar < [http://www.jaici.or.jp/sci/SCHOLAR/index.html>](http://www.jaici.or.jp/sci/SCHOLAR/index.html) 3)  $get$   $2000-2002$  $4)$ [<http://www.ndl.go.jp/jp/data/theme\\_kagaku.html>](http://www.ndl.go.jp/jp/data/theme_kagaku.html)  $5)$ 情報科学技術協会,2002  $6)$ 書館,2003

7) Thomson Scientific. Web of Science Ver.6.1 [<http://www.thomsonscientific.jp/products/wos/>](http://www.thomsonscientific.jp/products/wos/)

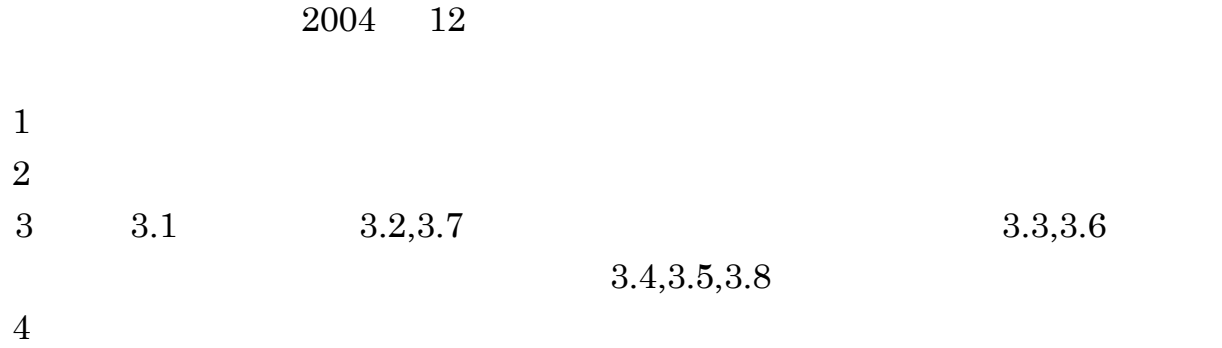

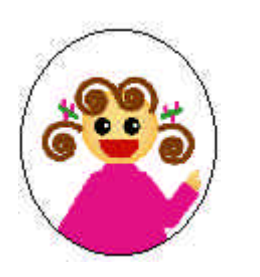

 $2004$ 

 $($ 

 $2005$ 

 $2004 \qquad 12 \qquad 24$ 

980-8576 27-1 Tel 022-217-5911 Fax 022-217-5909 E denshi@library.tohoku.ac.jp <http://www.library.tohoku.ac.jp/>